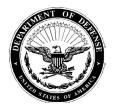

#### DAFMAN23-122\_DAFGM2024-01 28 AUGUST 2024

#### MEMORANDUM FOR DISTRIBUTION MAJCOMs/FLDCOMs/FOAs/DRUs

FROM: AF/A4 1030 Air Force Pentagon Washington, DC 20330

#### SUBJECT: Reissuance of Department of the Air Force Guidance Memorandum to Department of Air Force Manual (DAFMAN) 23-122, *Materiel Management Policy*

By Order of the Secretary of the Air Force, this Department of Air Force Manual (DAFMAN) 23-122 *Materiel Management Policy*, and this Guidance Memorandum immediately changes DAFMAN 23-122. Compliance with this Memorandum is mandatory. To the extent its directions are inconsistent with other Department of the Air Force publications, the information herein prevails, in accordance with DAFI 90-160, *Publications and Forms Management*. Ensure all records created as a result of processes prescribed in this publication are maintained in accordance with AFI 33-322, *Records Management and Information Governance Program*, and disposed of in accordance with the Air Force Records Disposition Schedule (RDS) located in the Air Force Records Management System.

This memorandum includes significant changes and must be reviewed in its entirety. Changes incorporate Financial Improvement and Audit Readiness corrections; updated guidance for Defense Property Accountability System processes; Force Activity Designator management; Inventory frequency and Repair Cycle management. This guidance is applicable to the entire DAF, including all civilian employees and uniformed members of the United States Space Force (USSF), Regular Air Force, the Air Force Reserve, the Air National Guard, the Civil Air Patrol when conducting missions as the official Air Force Auxiliary, and those with a contractual obligation to abide by the terms of DAF issuances. **Note:** All references to United States Air Force (USAF) terminology, units, and positions will also apply to the equivalent in the USSF, as appropriate. For example, references to Airmen will also apply to Guardians. References to MAJCOMs or NAFs will apply to field commands. References to wings will also apply to deltas or centers. Air Staff roles and responsibilities (i.e., AF/A1) may also apply to the equivalent Office of the Chief of Space Operations (Space Staff) office (i.e., SF/S1), as appropriate.

This Memorandum becomes void after one year has elapsed from the date of this Memorandum, or upon incorporation by interim change to, or rewrite of DAFMAN 23-122, whichever is earlier.

TOM D. MILLER Lieutenant General, USAF DCS/Logistics, Engineering & Force Protection

Attachment: Change to DAFMAN 23-122, 2 August 2022

1.2. (Replaced) Headquarters Air Force (HAF) Logistics Readiness Division (A4LR). Coordinates all FAD change requests submitted by MAJCOMs, and combatant commands for Air Force and associated foreign country organizations. Reviewers will coordinate with supporting commands and resolve or explain all discrepancies and denials.

1.4.1. (Replaced) AFMC/FM will use 435th Supply Chain Operations Squadron (SCOS)/GSD Budget Estimate Submission (BES) input in the AFMC BES sent to Secretary of the Air Force (SAF)/Financial Management (FM).

2.3.1.3.4. (Replaced) Any other obligation circumstances not previously identified that cannot be resolved by the local budget office and warrant obligation of a due-out using prior fiscal year O&M funding, require MAJCOM budget approval along with AFMC/FM GSD manager coordination prior to processing.

2.3.2.4. (Replaced) The Resource Advisor should review applicable records before submitting O&M budgets to the base budget office to allow for tentative budget code changes that will affect budget submissions for 57\*3600, 57\*3080 appropriations and C-SAG Operating Program.

2.3.3.3.2. (Replaced) The WRM GMO must procure initial WRM GSD obligation authority with Appropriation 3400 Program Objective Memorandum (POM) funds.

2.3.3.3.3. (Replaced) When WRM items are used to satisfy MICAP requirements, these items are replaced with GSD operating obligations authority. WRM items should be rotated with like peacetime assets to the extent possible to assure their continued serviceability. When WRM assets become unusable or outdated, replacement is considered an initial procurement of new WRM and must be acquired with GSD WRM obligation authority and identified to AFMC on the GSD Operating Program for additional WRM funding.

2.3.3.3.4. (Replaced) The CSAG WRM obligation authority will be used to finance CSAG budget code "8." (T-1). GSD obligation authority will be used to finance budget code "9" GSD RSP requirements. (T-1). Assets will be maintained on detail records and are included in ILS-S inventory until they are consumed and expensed. (T-1).

2.3.3.4.2. (Replaced) The 435th Supply Chain Operations Squadron (SCOS)/GSD Stock Fund Management Flight will initiate a WRM GSD budget call annually to obtain WRM requirements by program element code from the WRM GMO to be included in the GSD Program Budget Review (PBR). (T-1). The WRM GMO will use the Q07 or pseudo Q07 validation to support the budget call. (T-2).

2.3.3.4.2.1. (Replaced) The 435<sup>th</sup> SCOS/GSD Stock Fund Management Flight will submit the BES to AFMC/Financial Management (FM). **(T-1).** 

2.3.3.4.2.2. (Replaced) AFMC/FM will use 435 SCOS GSD Budget Estimate (BES) input in the AFMC Submission (BES) sent to Secretary of the Air Force (SAF)/Financial Management (FM).

2.3.3.4.3.1. (Replaced) The 435 SCOS/GSD Stock Fund Management Flight will load funding and notify the WRM GMO to execute. **(T-1). Note:** Funding is provided by priority and dollar value for the assets identified on the last Q07 or WRM GMO pseudo Q07.

2.3.3.4.3.2. (Replaced) The 435 SCOS/GSD Stock Fund Management Flight will track the spending of the WRM obligation authority and report back to AFMC/FM when spending is completed. **(T-1).** 

2.3.4.2. (Replaced) General appropriations. The approved annual ratio of operating obligations plus credit returns to gross sales need achieved in order to generate cash from sales to support stock replenishment requirements. Achievement of the approved ratio also aids in the control of GSD outlays. Reference unit cost ratio impacts in AFH 23-123, Volume 2, Part 1, Chapter 2, for items that impact the unit.

2.3.4.3. (Replaced) Annual Operating Budget (AOB) received from AFMC/FMRA provides approved credit returns, gross sales, obligations, and an approved ratio of operating obligations plus credit returns to gross sales (unit cost ratio). The GSD stock fund managers must continually manage these approved financial targets and actual ratio in order to avoid an Anti-Deficiency Act violation. **(T-1).** The following actions will be performed:

2.3.4.3.1. (Replaced) Operating obligations will be computed using the worksheet provided in AFH 23-123, Volume 2, Part 1, Chapter 2, Table 2.63. **(T-1).** 

2.3.4.3.2. (Replaced) GSD Stock Fund managers must distribute approved financial targets down to Stock Record Account Number (SRAN) operating level. **(T-1).** 

2.3.4.3.3. (Replaced) GSD Stock Fund managers will use the D08, D20, D32, and M01 reports to manage the approved financial targets. **(T-1).** 

2.3.5. (Replaced) MACR Controls.

2.3.5.1. (Replaced) Purpose: To explain the procedures for MACR controls and MACR factor development and control. For guidance specific requirements review AFI 23-101, *Materiel Management Policy*, and for IT specific guidance use AFH 23-123, Volume 2, Part 1, Chapter 2.

2.3.5.3. (Replaced) Maximum automatic obligation values, MACR factors, Urgency Need Designator (UND) Codes, and MACR percentages are used as control data for requisitioning. Load modifications of these values at any time, but use caution. Remember that the maximum automatic obligation for replenishment and due-outs cannot be loaded for less than \$50.

2.3.5.4. (Replaced) Five control parameters are available in the MACR record:

2.3.5.4.5. (Added) MACR percentages.

2.3.5.5. (Replaced) The use of MACR controls is preferable during mission changes and other events (such as MAJCOM changes in stockage levels or changes in supply levels dictated by local authority) that make demand patterns hard to predict. But keep in mind that with use of the MACR controls, there is an increased workload, both for depots and for the Distribution Section. Using the MACR controls also increases the chance of out-of-stock conditions and more customer due-outs. For these reasons, use the MACR controls only when necessary.

2.3.6.2. (Replaced) Initial development is performed and consolidated by AFMC.

2.3.6.2.1. (Deleted)

2.3.6.2.2. (Deleted)

2.3.6.3. (Added) Execution Analysis. A narrative analysis will be prepared by AFMC as of the end of each month and furnished to AFMC/FMR no-later-than the 15th day the following month.

2.3.6.3.1. (Added) The analysis should provide a comprehensive assessment of the execution of approved unit cost targets. Any variances plus or minus 3 percent must be narrated to include but not limited to; causes, get-well date, mission impacts and actions initiated to ensure execution within end-of-year approved unit cost targets. (T-1). Specific emphasis and narrative justification is required for variances for each unit cost goal.

2.3.6.3.2. (Added) The narrative analysis will be prepared in the format provided by AFMC/FMR.

2.4.3.3.2.1. (Replaced) The authorized quantity field of each input must reflect the Operational Plan (OPLAN) Starter Quantity identified on the WCDO. (**T-1**). The total authorization is the sum of supportable and unsupportable. Enter the unsupportable quantity in the appropriate field when directed by MAJCOM WRMO. The supportable and unsupportable quantities will be maintained on the same detail. (**T-1**). To request WRM ordering authority for General Support Division requirements see AFH 23-123, Volume 2, Part 1, Chapter 2, and AFI 25-101.

2.4.5.15. (Replaced) WRM Direct Vendor Delivery Process.

2.4.5.15.1. (Replace) Direct vendor delivery of WRM RSP initial spares, procured with 3080 appropriation funds, will be on special spares details. **(T-1).** 

2.4.5.15.2. (Replaced) The 635 SCOW/WM will:

2.4.5.15.2.1. (Added) Obtain an approved Master Parts List from the vendor to include the items, price, and quantities within the kit. **(T-1).** 

2.4.5.15.2.2. (Added) Process 1EBs to load RSP serial control record. (T-1).

2.4.5.15.2.3. (Added) Process FILs for all items on the Master Kit List that are not loaded in ILS-S. Assign a temporary serialized stock number for non-stock listed part numbers. **(T-1)**.

2.4.5.15.2.4. (Added) Process due outs for all items and quantities on the Master Parts List TEX 7 to prevent a system-generated requisition. **(T-1).** 

2.4.5.15.2.5. (Added) Process offline SPRs to link the due outs to off-line SPR using RIC – JLS, Signal Code – D, and using offline blocked numbers D001-D999 for all items on the Master Parts list to prevent a creation of an RNB detail. **(T-1).** This will ensure the Air Force does not pay for the item twice.

2.4.5.15.2.6. (Added) Provide an Excel® cross reference list containing the information on the master parts list from the vendor, and the stock number, due out, and offline requisition number. (T-1). Send an Excel® cross reference list to the vendor for inclusion in shipping along with the DD250, and to the Base RSP Reps, and Base Inbound Cargo. (T-1). This will assist in matching the items when delivered.

2.4.5.15.3. (Replaced) RSP Representative will:

2.4.5.15.3.1. (Added) Assist Inbound Cargo personnel upon delivery of Master Parts List items by using the Excel® cross reference list, provided by the 635 SCOW/WM, to match up the items received to the Master Part Number List. (T-1).

2.4.5.15.3.2. (Added) Annotate receipt overages, shortages, or other discrepancies directly onto the Excel® cross reference list and forward to 635 SCOW/WM within 72 hours for resolution. **(T-1).** 

2.4.5.15.3.3. (Added) Process an MSI transaction for materiel issued to a customer using the requester's organizational funds to ensure RSP replenishment. **(T-1).** 

2.4.5.16. (Deleted)

2.4.5.16.1 (Deleted)

2.4.5.16.2 (Deleted)

2.4.5.16.3 (Deleted)

2.4.5.16.4. Deleted)

2.6.1.4. (Replaced) Supportability Change. When notified by the AFMC GSD manager that unsupportable authorization has become supportable, the WRM manager will follow these instructions.

2.6.13.2. (Replaced) Out-of-cycle change requests are submitted on the AF Form 1032, WRM Spares List, or equivalent for recoverables and for consumables. Due to the workload involved, and the impact on package requirements, out of cycle changes should be kept to a minimum.

|      | А                                                                                                    | В                                               | С                                                       | D                                        |
|------|----------------------------------------------------------------------------------------------------|-------------------------------------------------|---------------------------------------------------------|------------------------------------------|
| RULE | If the method used is                                                                                                    | and the<br>calculated<br>percentage<br>range is | then the reported<br>spares assessment<br>percentage is | then the<br>reported<br>category lent is |
| 1    | MRSP/IRSP fill rate (Weapon System<br>Management Information System (WSMIS)<br>info not available) Method X, RSP           | 90-100                                          | 90-100                                                  | 1                                        |
| 2    |                                                                                                    | 80-89                                           | 80-89                                                   | 2                                        |
| 3    |                                                                                                    | 65 -79                                          | 65-79                                                   | 3                                        |
| 4    |                                                                                                    | 0-64                                            | 0-64                                                    | 4                                        |
| 5    | sortie generation capability<br>Method Y, SORTIE<br>(strategic airlift only)                                               | 95-100                                          | 100                                                     | 1                                        |
| 6    |                                                                                                    | 87-94                                           | 89                                                      | 2                                        |
| 7    |                                                                                                    | 80-86                                           | 79                                                      | 3                                        |
| 8    |                                                                                                    | 0-79                                            | 64                                                      | 4                                        |
| 9    | aircraft availability Method Z, ACFTA<br>(Option # 1, Direct Support Objective<br>(DSO) = 83%, PAA > 6)<br>(Notes 1, 2, 5) | 80-100                                          | 100                                                     | 1                                        |
| 10   |                                                                                                    | 65 -79                                          | 89                                                      | 2                                        |
| 11   |                                                                                                    | 49-64                                           | 79                                                      | 3                                        |
| 12   |                                                                                                    | 0-48                                            | 64                                                      | 4                                        |
| 13   | aircraft availability Method Z, ACFTA<br>(Option #2, DSO = 83%, PAA<6)<br>(Notes 1, 3, 5)                                  | 70-100                                          | 100                                                     | 1                                        |
| 14   |                                                                                                    | 50-69                                           | 89                                                      | 2                                        |
| 15   |                                                                                                    | 30-49                                           | 79                                                      | 3                                        |
| 16   |                                                                                                    | 0-29                                            | 64                                                      | 4                                        |
| 17   | aircraft availability Method Z, ACFTA<br>(Option #3, DSO = 75%)<br>(Notes 1, 4, 5)                                         | 72-100                                          | 100                                                     | 1                                        |
| 18   |                                                                                                    | 63-71                                           | 89                                                      | 2                                        |
| 19   |                                                                                                    | 54-62                                           | 79                                                      | 3                                        |
| 20   |                                                                                                    | 0-53                                            | 64                                                      | 4                                        |
| 21   | aircraft availability Method Z, ACFTA<br>(Option #4, Fighters= 63%)<br>(Note 1 and 5)                                      | 60-100                                          | 100                                                     | 1                                        |
| 22   |                                                                                                    | 51-59                                           | 89                                                      | 2                                        |
| 23   |                                                                                                    | 42-50                                           | 79                                                      | 3                                        |
| 24   | (11000 1 und 0)                                                                                                    | 0-41                                            | 64                                                      | 4                                        |

Table 2.1 (Replaced) Spares Assessment

1: DSO refers to the 'sustained' DSO. Applicable DSOs by aircraft type are identified in AFI 23-101.

2: Applies to all aircraft types, except strategic airlift and fighters. General categories are bombers, special operations, tactical airlift, tankers, helicopters, and special mission aircraft.

3: Generally applies to Low Density, High Demand (LD/HD) aircraft of the same aircraft types listed for Method Z, Option #1.

4: Applies to F16C LANTIRN/suppression of enemy air defense (SEAD) only, F15C, A10 and F15E in FY03; applies to all fighters in FY04.

5. (Added) Use DSO 88% (days 1-10) and DSO 75% (days 11-30) for the USAF Air Demonstration Squadron (F-16/Thunderbirds) seasonal HPMSKs.

2.6.15.2. (Replaced) Immediately upon notification of deployment, to include forwarddeployments and returns, MRSP personnel will prepare and submit a deployment notification email message to their corresponding MAJCOM/A4RM. (T-2). (Figure 2.3) for email message requirements.

2.6.15.3.3. (Replaced) Redeploying Unit Responsibilities. Immediately upon return to home station from a deployment or exercise, prepare and submit a return notification to MAJCOM/A4R. (Figure 2.3) for email message requirements.

2.6.16.2.1. (Replaced) All initial WRM RSP requirements will be established with a Supportability Code F and appropriate Note Code assigned.

2.6.16.2.2. (Replaced) Replacement for (expired shelf life, unserviceable) stock fund RSP details will be established with a Supportability Code F and appropriate Note Code assigned (unless it is a legacy item).

2.6.16.2.3. (Replaced) Replenishment (MSI from kit) stock fund WRM RSP details will be established with a Supportability Code F and appropriate Note Code.

2.6.16.2.4. Legacy WRM RSP details and assets will be established and identified with a Supportability Code F and appropriate Note Code assigned.

2.9.6.6.3. (Replaced) When the GSD has been previously reimbursed, equipment-in-stock can be free issued when the requesting organization has a valid authorization. Perform a transaction history search to determine if either a receipt-not-due-in or due-out cancellation without a direct customer charge (1PU) was processed in the last 365 days. If either condition exists, the item cannot be free issued until the criteria in the next paragraph has been met.

2.9.8. (Replaced) GSD Stock Fund Aspects.

2.9.8.1. (Replaced) Disposing of GSD Items. After notification of base closure is received, the best method for disposing of GSD items must be determined. (**T-1**). Consideration is given to the following methods: shipment to other bases, transfer to DLADS, and free issue to MAP countries. Free issue requires special approval by the Secretary of Defense before the Air Force can take action. (**T-0**). Normal staff actions of this type require 60-90 days to obtain OSD approval. Commands needs to inform HQ USAF about the estimated value of GSD items to be transferred.

2.9.8.2.3. (Replaced) Receiving Frustrated Shipments. Each Air Force activity affected by the base closure (for example, ICPs, IMs, bases identified for receipt of frustrated shipments) is advised of the base closure by account number. When a base receives a frustrated shipment as a result of a base closure, the receiving base or depot must pick up the shipment as a transfer in (GLA 62902 or 62903, as appropriate). The base or depot GSD manager must make the necessary adjustments for any changes in the operating program resulting from the receipt of frustrated shipments.

3.3.1.3.4. (Replaced) Credit Determination. Credit will not be allowed on local manufacture items unless they are a part of the GSD (budget code 9). Contact Customer Support Section to determine if credit is allowed. If the local manufacture receipts are for GSD items, the receipts must contain a Y in position 45. The organization and shop code of the fabricating activity must

appear in positions 46-50. The total cost (actual or estimated) of all items used to fabricate the end item must appear on the receipt document. The total cost must be divided by the number of units to obtain the cost which is also the input cost. Based on the input unit price, credit will be provided to the fabricating activity. The unit cost, not the total cost, is to be entered in positions 74-80 of the receipt input.

4.3.6.2. (Replaced) General AWP Listing Procedures. AFMC customers will perform the following actions to obtain and monitor the AWP Management Listing.

4.3.11.2. Direct NRTS (NRTS-1) are DIFM items that are not authorized repair by base level per TO 00-20-3. Assets will be identified withNRTS-1 indicator of Y and repair activity 009RW for Reliability Improvement Warranty (RIW) items or repair activity 009DN for all others. They will be identified with NRTS-1 indicator and applicable Ship-To Stock Record Account Number (SRAN). All other repairable assets will have a NRTS-1 indicator of N and applicable repair activity. NRTS-1 indicator will never be blank. Exception, NSNs with RIMCS control codes preventing Ship-To SRAN assignment. Wholesale Item Managers load RIMCS control codes to NSNs for enterprise reasons that will prevent direct NRTS NSNs from having a Ship-To SRAN. LRS activities will still assign direct NRTS indicator and repair activity data elements but will follow Item Manager RIMCS control code business rules per AFMCMAN 23-501V1 for disposition execution.

5.2.1.3.2.2.2. (Replaced) Load item code U or M respectively to the authorized in-use detail record prior to issuing an unsatisfactory substitute or multiple component substitute of an authorized item. See Equipment Management File Maintenance: FCI Load in AFH 23-123, Volume 2, Part 1, Chapter 5. Note: ILS-S will retain the requisition process until DPAS employs the requisitioning capability for AF support equipment.

5.2.1.3.2.2.3. (Added) Utilize the appropriate equipment advice code in accordance with AFH 23-123, Volume 2, Part 1, Chapter 5. When supporting replacement requests, enter the DPAS Asset Identification code in the ILS-S MARKFOR field when available. **Note:** Equipment items returned to Logistics Readiness prior to requesting the replacement equipment may not have a DPAS Asset Identification code for the MARKFOR.

5.2.1.3.2.2.4. (Added) Items with a DPAS Asset Identification code in the ILS-S Due-Out MARKFOR require transfer to DPAS after receipt into ILS-S.

5.2.2.8.2. (Replaced) Customer Support sends the free issue output document to LRS/Materiel Management Activity Funds Management/GSD Liaison for initials on the face of the output document before physical issue of the property. When approval was not received prior to processing, and the GSD disapproves the issue, the GSD manager contacts the LRS/Materiel Management Activity to have the transaction record reversed and reprocessed with the appropriate funding.

5.2.2.13. (Replaced) Liquid Oxygen (LOX)/Liquid Nitrogen (LIN) Issues.

5.2.2.13.1. (Replaced) Generating Backorders (Due-Outs) for LOX/LIN. When LOX/LIN stocks require replenishment, base LRS/LGRF (Fuels Flight) personnel process an issue request transaction or notify AFMC of their requirements. The notification will include a minimum of: quantity, required delivery date (RDD), priority, and the using organization code. When LOX/LIN products are being ordered for more than one organization, the quantity for each organization will be specified in the notification.

5.2.2.13.4. (Replaced) Inventory measurements of de-icing fluid stored in bulk tanks shall be provided to the LRS Inventory Section by the tank owner's operator, custodian, manager, or contractor.

5.2.2.13.4.1. (Added) For inventory tolerance thresholds, Bulk De-icing fluid shall be considered a Category B asset (difficult to measure product) IAW DLM 4000.25, Volume 2, Supply Standards and Procedures, Table C6.T1 (General Supplies Record Accuracy Goals Stratification Sub-Populations and Associated Goals and Tolerance Levels). Accordingly, an inventory tolerance level of 10% will be used for determining automatic inventory adjustments not requiring Flight leadership approval. This tolerance level is due to de-icing fluid volume changes related to temperature, evaporation, and other related measurement factors.

5.2.2.13.4.2. (Added) Bulk De-icing fluid inventory variances greater than 10% require Flight leadership approval prior to adjustment. Flight leadership should notify the Maintenance Operations Center of inventory adjustments greater than 10%.

5.2.2.13.4.3. (Added) Variations in de-icing fluid inventory levels that meet thresholds in DoD Financial Management Regulation 7000.14-R, Volume 12, Chapter 7, DoD Financial Liability for Government Property Lost, Damaged, Destroyed, or Stolen determine when a financial liability investigation is mandatory.

5.2.5.3.5.1. (Replaced) AMC FSL Requisition Built-Up Items. AFMC assigns command stock numbers to selected assemblies requiring build-up, assembly, cure dating, etc. Requisitions for command stock numbered items do not require DD Form 1348- 6, non-NSN requisition (manual).

5.2.5.3.8. (Replaced) Fund Requirement (FRC) File Process. The following actions will be performed:

5.2.5.3.8.1. (Replaced) AFMC will process the Fund Requirement Update/Analysis (R04/NGV857) Option 3 monthly. This report identifies Budget Code 9 requirements that ILS-S has suppressed when the requisitions: exceed the Maximum Automatic Obligation (MAO) authority, do not pass the Urgency of Need Funding Flag (UNFF), or have specific SPC edits. Reference AFH 23-123 for IT FRC file and image processing instructions. **Note:** AFMC approves requisitioning for Budget Code 9 items with stock fund FRC indicators.

5.2.5.3.8.2. (Replaced) The LRS/Materiel Management Activity responsibility:

5.2.5.3.8.2.1. (Replaced) Review the Funds Requirement Update/Analysis (R04/NGV857 Option 3) monthly to determine which memo TEX coded due-outs to obligate. Note: The R04/NGV857 Option 3 will be downloaded from the ILS-S Management Reports application.

5.2.5.3.8.2.2. (Replaced) Review and obligate due-outs assigned Jxx.

5.2.5.3.8.2.3. (Replaced) Coordinate with organizations to ensure customers are aware of suppressed requirements.

5.2.5.3.8.2.4. (Replaced) Coordinate with AFMC to obligate requirements.

5.2.11.3.2.1.9. (Replaced) Below are the subsequent activity statements; complete the following actions.

5.2.11.3.2.1.10. (Replaced) Received not processed. Customer Service will process Receipt with TEX 8 followed by processing a Special Inventory Request (1GP) in accordance with AFH 23-123 and forward all source documents to Inventory for additional research and adjustment.

5.2.11.3.2.1.11. (Replaced) Updated Shipment status. Delete old/erroneous shipment status (using TAR with action code D) as needed (paying close attention to suffix code if applicable). Process updated shipment status (AS1) to update the 211 (Ship Status) detail with new shipment date.

5.2.11.3.2.1.12. (Added) Lost in transit (LIT). When Inbound Cargo Activity changes the overdue condition to Lost in Transit then a Transportation Discrepancy report (TDR) DD 361/Message will be provided. Customer Support processes a TAR transaction with action code asterisk (\*).

5.2.11.3.2.1.13. (Added) SDR Reporting. SDR reporting is applicable to unclassified and pilferable items above \$100, after Cargo Movement confirms that the shipment was lost, destroyed, or Proof of Delivery could not be furnished. Use the ILS-S SDR function as the primary means to submit SDR and SF 364, Report of Discrepancy, when the ILS-S SDR function is not available. Reference the TDR when applicable.

5.2.11.3.2.2. (Replaced) Cargo Movement Actions. Cargo Movement will work tracer action listings in accordance with AFI 24-602, Vol 2.

5.2.12.3.5.3. (Replaced) Validation Processing. To validate due-outs, the supported organization should contact the person with the need for the backordered item to ensure the item is still required. It is essential the organization validate and verify each due-out on the list and cancel those which are no longer required. When there are any changes or cancellations required, the

customer organization must contact the LRS/Materiel Management Activity in writing or by returning an annotated listing.

5.2.12.3.5.4. (Replaced) Validation Listing. Supported organizations resource advisor or equivalent must sign (digital or wet) and return the validated due outs (to include changes or cancellations) to the LRS/Materiel Management Activity, while ensuring to retain an annotated copy in file until the next validated list is filed. The supported organization commander or designated rep signature must be annotated on one listing per quarter. **(T-2).** 

5.3.2.4.3.13. (Added) Re-warehousing Projects.

5.3.2.4.3.13.1. (Added) Management. A re-warehousing project is defined as a planned simultaneous physical movement of 25% or more of warehouse locations from an original location, in a stock room, to either a permanent or a temporary location for the purpose to add, modify, or subtract storage locations. During a re-warehousing project, the key is to maintain the integrity of the warehouse location system that allows one to pinpoint the exact location of any item in the warehouse inventory.

5.3.2.4.3.13.2. (Added) Accountability. Items must remain on the item record and if temporarily staged, in an alternate location, be readily accessible, not comingled, orderly stored, and meet the criteria of select and move materiel as outlined in AFI 23-101. (T-1). A validation and a complete inventory for the stock room(s) involved must be accomplished by the following month after the completion of the re-warehousing project, to ensure accountability of all assets. (T-1). When planning of a re-warehousing project, scheduled inventories should take into consideration to try to prevent additional workload on the Inventory Section as much as possible.

5.3.6.3.2.4. (Replaced) IPE personnel will review, validate, and update overdue assets monthly. **(T-1)**. Use mobility IT system to pull listing. If assets are not returned after 10 days from the member's return date IPE personnel must:

5.3.6.3.2.4.1. (Replaced) Contact member's Unit Deployment Manager (UDM) to determine if member has been extended, if so, update mobility IT system AF Form 1297 with new return date. **(T-1)**.

5.3.6.3.2.4.2. (Replaced) Provide LRS/CC status of overdue returns. The LRS/CC will notify the member's unit commander in writing for action on the 15th duty day. **(T-1)**. **Note:** Actions also apply to government civilians and contractors.

5.3.6.3.2.5. (Added) IPE personnel will review, validate, and update expired assets monthly. (**T-1**). Use mobility IT system to pull listing. If assets are not returned after 10 days from their expiration date IPE personnel must:

5.3.6.3.2.5.1. (Added) Provide LRS/CC status of expired returns. The LRS/CC will notify the member's unit commander in writing for action on the 15th duty day. (T-1). Note: Actions also apply to government civilians and contractors.

5.3.7.9.3. (Replaced) MICAP Requirements for Buildup Items. Supply points will release buildup items to satisfy the MICAP requirement of another activity when no other items are

available to satisfy the redistribution order and AFMC directs the shipment. Maintenance personnel will ensure the item is broken down (into separate components) prior to release, unless the MICAP requirement calls for the buildup items to remain "built-up" (such as for aircraft wheels and tires). The ILS-S orders, open MICAP events/bullets will clearly state if wheel and tire MICAPs must be shipped as built-up items (as applicable).

5.3.7.9.4. (Replaced) LRS-Operated Buildup Supply Points. When the LRS/Materiel Management Activity manages the buildup supply point (instead of Maintenance), use DIFM procedures to control the items during buildup using "C" activity code, and serviceable turn-ins with action taken code "B." LRS/Materiel Management Activity will coordinate with Maintenance to minimize the amount of time an item is in buildup.

5.3.9.4.1.1. (Replaced) Use of Advice Code and FREE SHPMNT Phrase. Stock Control inputs advice code 2E when GSD Stock Fund Management has approved a request for nonreimbursable shipment. When code 2E is input, the phrase FREE SHPMNT appears on the output DD Form 1348-1A shipping document.

5.3.9.4.1.2.2. (Replaced) File a copy of the request in suspense. The GSD Stock Fund Management reviews this copy against the daily Free Issue and Credit Code Y Turn-Ins Listing, Base Supply Surveillance Report (D20/NGV821).

5.3.9.4.1.2.4. (Replaced) When the shipment was previously approved by GSD Stock Fund Management, no further action is required.

5.3.9.4.1.2.5. (Replaced) When neither approval nor disapproval was obtained, AFMC must record approval or disapproval on the listing. When the shipment is approved, no further action is required. When the shipment is not approved, AFMC will either attempt to stop the shipment, recover the shipping document, reverse-post the transaction or re-input the shipment as a normal reimbursable transaction together with personnel from base level Customer Support/GSD Liaison POCs to coordinate with Materiel Management Flight/transportation activity and the shipment processing activity (AFMC or LRS Materiel Management Activity).

5.3.9.4.1.2.6. (Replaced) When a FREE SHPMNT cannot be aborted, the GSD Stock Fund Management marks the listing as disapproved with comments indicating the attempt to stop the shipment was unsuccessful. Before forwarding the original request to Stock Control, GSD Stock Fund Management will sign, mark, and stamp the original to indicate whether the request was approved or disapproved.

5.3.9.4.1.2.7. (Replaced) When GSD Stock Fund Management returns the approved or disapproved requests, Stock Control will process a SHP input for approved requests with advice code 2E, or process a SHP input for disapproved requests without an advice code.

5.3.12.4.1. (Replaced) The Organizational Commander responsibilities:

5.3.12.4.1.2. (Replaced) Ensure newly appointed bench stock monitors complete Base Level Supply Customer Training as it pertains to Block I (General Supply Indoctrination) and Block IIA (Bench Stock) training prior to assuming responsibilities as a bench stock monitor. Members can access the online training modules via myLearning, https://lms-jets.cce.af.mil/moodle/ or by following the tree path in the website: Home>Courses>Air Force>My Learning>Air Education and Training Command (AETC)>Supply Customer Training.

5.3.12.4.1.8. (Added) Ensure used Bench Stock items in work centers are demilitarized and disposed in accordance with **paragraph 6.3** of this manual.

5.3.12.4.2.1.1. (Replaced) The LRS/Materiel Management Activity Customer Support maintains Master Bench stock file on each account which exists at base level. **Note:** Master Bench Stock files may be maintained electronically and maintained per AFRIMS. They shall incorporate the following format: Tab A Memorandums and Certificates, Appointment letter, Block I and IIA/B training certificates issued by myLearning, Initial bench stock establishment letter. **Note:** If the original letter is not available, have the custodian type up a MFR as to why initial bench stock letter is not available (e.g., 5.3.12. destroyed/lost), Maximum dollar threshold letter for the unit price on bench stock details. **Note:** Exceeding the established dollar threshold for any item requires a letter of justification from the supported organization commander. This letter will be maintained attached to the original maximum dollar threshold letter.

5.3.12.4.2.6. (Replaced) Provide information on how to access Base-Level Supply Customer Training as it pertains to Block I (General Supply Indoctrination) and Block IIA (Bench Stock). Members can access the online training modules via myLearning, https://lmsjets.cce.af.mil/moodle/, or by following the tree path on the website: Home>Courses>Air Force>My Learning>Air Education and Training Command (AETC)>Supply Customer Training.

5.3.12.5.6. (Added) Budget code S items need to be approved/coordinated with the CICP.

5.3.12.6.2.1.2.3. (Added) Non-consumption based CICP (i.e., F77, etc.)/ Budget code S items require written justification from the organizational customer. The LRS/Material Management activity will coordinate these requests with the applicable CICP.

5.3.12.11.4. (Replaced) Supply Support Delays. If the supply support for an organizational bench stock due-outs is ineffective, the Customer Support Liaison Element may request a Due-Out Status Listing or any other like management product, to ensure satisfactory supply action has been taken for due-outs. This will be coordinated with AFMC Stock Control to ensure maximum bench stock support.

5.3.12.12.1.2 (Replaced) Phase II-Semiannual Bench Stock Review. The Customer Support Liaison Element will arrange a semiannual joint review meeting with bench stock-supported-

shops (determined jointly by the LRS APO and the supported organization commander or Maintenance Chief). Authorized quantity changes made between Phase II meetings will be reviewed.

5.4.1.1. (Replaced) Purpose: To explain the procedural processes to conduct organizational visits.

5.4.1.3.1.1. (Replaced) Ensure accountable equipment items that are verified as directed below are marked with an Item Unique Identification (IUID) and Unique Item Identifier (UII) label is serviceable, readable, and associated with the correct DPAS property record information if IUID program is fully implemented.

5.4.1.3.1.4. (Replaced) Verify accountability of COMSEC/CCI equipment. Assets received are validated via Standard Form (SF) 153, *COMSEC Material Report*, are recorded in the APSR as prescribed in AFMAN 17-1302-O, *Communication Security (COMSEC) Operations*.

5.4.1.3.1.7. (Replaced) Query the DPAS Custodian Asset Report and ensure there are no CFO property records missing data.

5.4.1.3.1.8. (Replaced) Visually verify all capital equipment assets with custodian and validate CFO data fields on DPAS Property Records match the actual property (i.e., Cage Number, Serial Number, etc.).

5.4.1.3.1.9. (Replaced) Visually verify Acquisition Date and Acquisition Cost on the DPAS property record match the Key Supporting Document (KSD) stored in Tab C of the Master Jacket File. Correct all identified errors.

5.4.1.3.1.11. (Replaced) Identify and validate DPAS property records correctly identify property undergoing unserviceable maintenance and calibration actions.

5.4.1.3.1.12. (Replaced) Document organizational overages and direct return actions to LRS.

5.4.1.3.2. (Replaced) Provide organizational commander or responsible officer with a written status report of the organizational visit signed by the LRS/CC. Include in this report, strengths, findings, and observations. Review previous reports and classify write ups as "repeat findings" when warranted.

5.4.1.3.3. (Replaced) Review and validate the responsible officer's replies to the report's findings and determine if the actions taken are sufficient to correct the deficiencies. If the discrepancies are not resolved within 30 calendar days, notify the LRS/CC, the responsible officer's group/CC within 45 calendar days, and wing commander after 60 calendar days, in writing.

5.4.1.3.4. (Replaced) Measure schedule effectiveness to ensure organizational visits are completed annually and reported to the LRS/CC monthly during how-goes-it or equivalent briefings.

5.4.2. (Replaced) Authorization Identification (ID).

5.4.2.1. (Replaced) Purpose: To explain Authorization IDs and their use with equipment management. Review DAFI 23-101 for guidance specific requirements. The following is guidance for the application of Authorization IDs:

5.4.2.2. (Replaced) Authorization IDs prescribe the master item in the Interchangeable and Substitute Group (ISG).

5.4.2.3. (Replaced) Equipment ERRCDs and Authorization IDs.

5.4.2.3. (Replaced) ERRCD and Authorization IDs.

5.4.2.3.1. (Replaced) Authorization IDs only contain ERRCD "S" and "U".

5.4.2.3.2. (Deleted)

5.4.2.4. (Replaced) End Items for Standby Use. Only in unusual circumstances will end item Authorization IDs be approved for standby (backup or maintenance attrition) equipment. If additional end items are required, coordinate with CEMF for approval. Those requests, which are in direct support of weapon systems or other major equipment end item systems, must be validated by the applicable SPM, Product Group Manager (PGM), or Materiel Group Manager (MGM) before sending them to AFMC Authorization Managers. Justification for this type of authorization must provide sufficient detail to define the need.

5.4.2.5. (Replaced) Authorization IDs will not include expendable spare parts required for the maintenance, assembly, or repair of end items. Consider equipment items requiring replacement within an end item as a component necessary to complete the end item.

5.4.2.6. (Replaced) The FReq in Authorization IDs represents the maximum allowable quantity for an equipment item.

5.4.2.6.1. (Replaced) The approving authority determines the Authorization ID FReq utilizing adequate justification.

5.4.2.6.2. (Replaced) Cite authorization IDs in flexible terms to allow for variables in equipment, personnel, and workloads.

5.4.2.6.3. (Deleted)

5.4.2.6.3.1. (Deleted)

5.4.2.6.3.2. (Deleted)

5.4.2.7. (Replaced) Authorization ID Support Categories. All authorization IDs will indicate the end item application grouped into specific support categories according to the intended use of the equipment.

5.4.2.7.7. (Deleted)

5.4.2.8. (Deleted)

5.4.3.1.4.1. (Replaced) Purpose. AFI 51-506, *Gifts to the Department of the Air Force from Domestic and Foreign Services*, identifies circumstances under which units or individuals must account for gifts. AFMC will establish accountability for these gifts by requesting that Records Maintenance assign the gift a local stock number. This action will exclude the gift from Air Force GSD Stock Fund Management. The action will also allow the gift to be issued without reimbursement.

5.4.3.1.6. (Replaced) Retention Authority – ASC 048. Do not use this ASC. These items are managed under the Malposition program as overage property.

5.4.3.1.6.1. (Deleted) 5.4.3.1.6.2. (Deleted) 5.4.3.1.6.3. (Deleted) 5.4.3.1.6.4. (Deleted) 5.4.3.1.6.5. (Deleted) 5.4.3.1.6.6. (Deleted)

5.4.3.1.6.7. (Deleted)

5.4.3.1.16.4. (Replaced) Sponsors for non-GSD customers. AFMC will not lend equipment to a borrowing activity that is not an authorized GSD customer, unless a base activity that is an authorized GSD customer sponsors the loan. The sponsoring activity's organization code will appear on all records for these items, and the sponsoring activity will pay any operating expense.

5.4.3.1.16.5. (Replaced) AFMC will not requisition GSD equipment to make a temporary loan. Also, if an item is on temporary loan, and a customer needs the item to meet a valid authorization, then AFMC will terminate the loan authorization and issue the item to the customer.

5.4.6.3.6.2. (Deleted)

- 5.4.6.3.6.2.1. (Deleted)
- 5.4.6.3.6.2.2. (Deleted)
- 5.4.6.3.6.2.3. (Deleted)
- 5.4.6.3.6.2.3.1. (Deleted)
- 5.4.6.3.6.2.3.2. (Deleted)
- 5.4.6.3.6.2.3.3. (Deleted)
- 5.4.7.3.2. (Deleted)
- 5.4.7.3.2.1. (Deleted)
- 5.4.7.3.2.2. (Deleted)
- 5.4.7.3.2.3. (Deleted)
- 5.4.7.3.2.4. (Deleted)
- 5.4.7.3.2.5. (Deleted)
- 5.4.7.3.2.6. (Deleted)
- 5.4.7.3.2.7. (Deleted)
- 5.4.12. (Deleted)
- 5.4.12.1. (Deleted)
- 5.4.12.2. (Deleted)
- 5.4.12.3. (Deleted)
- 5.4.12.3.1. (Deleted)
- 5.4.12.3.1.1. (Deleted)
- 5.4.12.3.1.2. (Deleted)
- 5.4.12.3.1.2.1. (Deleted)
- 5.4.12.3.1.2.2. (Deleted)

5.4.12.3.2. (Deleted)

5.4.12.3.2.1. (Deleted)

5.4.12.3.2.2. (Deleted)

5.4.12.3.1.2.1. (Deleted)

5.4.13. (Deleted)

5.4.13.1. (Replaced) Purpose: To explain the procedural process for review and correction of equipment out of balance conditions and quantity errors.

5.4.13.2. (Deleted)

5.4.13.2.1. (Deleted)

5.4.13.2.1.1. (Added) Storage locations will establish due-outs and due-ins for WRM/BEAR shortages.

5.4.13.2.1.1.1. (Added) Project code L86 will be used to identify initial/increased BEAR requirements. Used by retail/wholesale supply systems to identify BEAR requirements.

5.4.13.2.1.2. (Deleted)

5.4.13.2.1.2.1. (Deleted)

5.4.13.2.1.2.2. (Deleted)

5.4.13.3. (Deleted)

5.4.13.3.1. (Deleted)

5.4.13.3.1.1. (Deleted)

5.4.13.3.1.2. (Deleted)

5.4.13.3.1.3. (Deleted)

5.4.13.3.1.4. (Deleted)

5.4.13.3.1.5. (Deleted)

5.4.13.3.1.6. (Deleted)

- 5.4.13.3.1.7. (Deleted)
- 5.4.13.3.2. (Deleted)
- 5.4.13.3.2.1. (Deleted)
- 5.4.13.3.2.2. (Deleted)
- 5.4.13.3.2.3. (Deleted)
- 5.4.13.3.2.4. (Deleted)
- 5.4.13.3.2.5. (Deleted)
- 5.4.13.3.2.6. (Deleted)
- 5.4.13.3.3. (Deleted)
- 5.4.13.3.4. (Deleted)
- 5.4.13.3.5. (Deleted)
- 5.4.13.3.6. (Deleted)
- 5.4.13.3.7. (Deleted)
- 5.4.14. (Deleted)
- 5.4.14.1. (Deleted)
- 5.4.14.2. (Deleted)
- 5.4.14.3. (Deleted)
- 5.4.14.3.1. (Deleted)
- 5.4.14.3.2. (Deleted)
- 5.4.14.3.2.1. (Deleted)
- 5.4.14.3.2.2. (Deleted)

5.4.15.3.2. (Replaced) Ensure the DPAS- or ILS-S-generated inventory reports is signed by the appropriate custodian and organizational commander (or ANG designated operational commander) and filed.

5.4.24.3.1.1. (Replaced) Place weapons for daily use on the DPAS Custodian Inventory Report under the using organization.

5.4.24.3.16. (Deleted)

5.4.24.3.16.1. (Deleted)

5.4.24.3.16.2. (Deleted)

5.4.24.3.16.3. (Deleted)

5.4.24.3.16.3.1. (Deleted)

5.4.24.3.16.4. (Deleted)

5.4.34. (Added) DPAS Equipment Management.

5.4.34.1. (Added) Authorization Change Requests. Authorization Managers and EAEs will load and create new authorizations to the appropriate DPAS UIC and custodial account.

5.4.34.1.1. (Added) Authorization Managers and EAEs will utilize ILS-S and DPAS concurrently to manage authorizations and requirements to ensure accounts do not exceed approved total allowable quantities.

5.4.34.1.2. (Added) Custodians will coordinate authorization requests with the host EAE to validate information on the documents and provide corrective action as appropriate. The custodian must identify and document the responsible approving authority for the request (e.g., Functional Area Manager, WRM Managers).

5.4.34.1.2.1. (Replaced) The Functional Area Manager (FAM) Community of Practice (CoP) SharePoint is located at <u>https://usaf.dps.mil/sites/13160/sitepages/home.aspx</u>

5.4.34.1.2.2. (Replaced) The custodian must ensure the appropriate Lead Functional Area Manager (FAM) is identified in the Approving Authority block to approve the Authorization Change Request.

5.4.34.1.2.3. (Replaced) Reviewing Authorities will include the required organizations responsible for developing requirements and impacts posturing of equipment throughout the responsible command.

5.4.34.1.2.4. (Added) At a minimum, Reviewing Authorities will include unit commanders, pilot units, MAJCOM FAMs, centralized equipment managers, and program offices, as applicable. Additional reviewing authorities may be applied as necessary to assist in the Approving Authority's decision.

5.4.34.1.3. (Added) The host EAE will perform the following edits to ensure data elements are accurate:

5.4.34.1.3.1. (Added) Ensure initiator data is correct and Section I fields are populated by the initiator. The initiator's commander must concur with the authorization change request as a Reviewing Authority prior to loading onto the FSM SharePoint® site.

5.4.34.1.3.2. (Added) Verify Section II correctly captures type of request the initiator is submitting for approval.

5.4.34.1.3.3. (Added) Verify Section III information matches the Authorization Id information contained in the Force Systems Management Module to include: Stock Number, Nomenclature, Accountable UIC, UIC, Organization Id, Readiness Code, UTC, Force Requirement (current and new), Organization Authorization (current and new), justification, and item description. See Table 5.13.

| FIELD                                   | CONDITION                                                                                                    |
|-----------------------------------------|----------------------------------------------------------------------------------------------------|
| Authorization Id                        | Must match FSM.                                                                                                    |
| Stock Number                            | Must be prime National Stock Number. Do not<br>submit requests for Expendable, repairable,<br>Recoverability Cost Designators N (XBx), P (XFx),<br>and T (XDx). They are not useable codes. |
| Nomenclature                            | Must match Federal Logistics Information System<br>if applicable. Local Stock Number nomenclatures<br>must match the DD Form 1348-6. <b>Note 1</b> .                                        |
| Accountable Unit<br>Identification Code | Must match the AUIC associated with the host<br>Accountable Property Officer.                                                                                                    |
| Unit Identification Code                | Must match the DPAS UIC associated with the requesting account.                                                                                                    |
| Organization Identification Code        | Must match the Organization Identification code associated with the UIC.                                                                                                    |
| Readiness Code                          | Must match the appropriate requirement: mobility<br>(Readiness Code A), non-mobility (Readiness Code<br>B), and War Reserve Materiel (Readiness Code D).                                    |
| Unit Type Code                          | Validate the accuracy of all UTCs against the MEFPAK, UTA, or other authoritative source.                                                                                                   |
| Current Force Requirement               | Must match the existing FReq if available.                                                                                                    |
| New Force Requirement                   | Must match the Pilot Unit.                                                                                                    |

## Table 5.13. (Added) Authorization Change Request Verification Table.

| Changes to DAFMAN 23-122, 2 August 2022 |                                                                                                    |  |  |
|-----------------------------------------|----------------------------------------------------------------------------------------------------|--|--|
| Current Organization Authorization      | Must match the existing OAuth if available.                                                                                                    |  |  |
| New Organization Authorization          | Must be the product of the new FREQ (basis<br>of issue) x OREQ (number of times unit is tasked<br>for the specific UTC).                                                                                                    |  |  |
| Justification and Item Description      | Justification must contain sufficient details to define<br>and validate the need for inclusion within the<br>requested Authorization ID. Include technical orders,<br>command directives, applicable end item, weapon<br>system and/or aircraft, operating orders, plans or any<br>other directive concerning the equipment<br>requirement. Include page, paragraph, figure, or<br>index, as appropriate. Include any other pertinent<br>information, such as level of maintenance, turnaround<br>requirements, volume of work, etc. If the request is<br>for an increase in quantity, provide a detailed<br>explanation as to why the current authorization does<br>not meet operational needs, to include the suitability<br>of similar items in current allowances. <b>Note 2</b> . |  |  |
|                                         |                                                                                                    |  |  |

**Note 1**. Local Stock Numbers are not cataloged in FLIS and will require review by 437 SCOS.

**Note 2.** Reviewing Authorities will not prevent the change request from advancing to the Approving Authority solely based upon non-concur with the justification.

5.4.34.1.4. (Added) EAE will:

5.4.34.1.4.1. (Added) Upload the validated authorization change request to the FSM SharePoint® site:

https://usaf.dps.mil/teams/12599/Lists/AF%20Form%20601%203/AllItems.aspx.

Standardize the document name to the 5-digit Julian date, SRAN and 3-digit serial number (e.g., 20261FE2067001; to represent 9/18/2020, Robins AFB, and the first validated authorization change request for that day).

5.4.34.1.4.2. (Added) Insert a copy of the validated AF Form 601 in the appropriate custodian jacket file.

5.4.34.1.5. (Added) Centralized Equipment Management activities will only review the AF 601 for accuracy and ensure the coordination is in the proper format.

5.4.34.1.5.1. (Added) The CEMF will return the AF Form 601 to the requester for corrections or additional information, as required. The requester will have 15 calendar days from the date of reassignment to make necessary changes. The requestor will reassign the AF Form 601 to the CEMF upon completion of the updates.

5.4.34.1.5.2. (Added) CEMF will closeout returned requestor AF Form 601s after 15 calendar days from the reassignment date. Requestors must submit a new AF Form 601 if the requirement is still valid.

5.4.34.1.6. (Added) Reviewing Authorities will review the change request concurrently to ensure adherence and accuracy to specific functional requirements.

5.4.34.1.7. (Added) The Lead Command FAM or appropriate Functional Manager will review authorization changes for approval. FAMs may submit authorization change requests; however, coordinate with the Centralized Equipment Management Flight and Reviewing Authorities.

5.4.34.1.7.1. (Replaced) In accordance with DAFI 10-401, *Operations Planning and Execution*, the FAM Roster located on the FAM CoP is the authoritative source to identify FAMs.

5.4.34.1.7.2. (Replaced) Authorization managers will immediately non-concur on all AF Form 601 submissions containing FAMs not identified on the FAM roster. Cite this paragraph as justification.

5.4.34.1.7.3. (Replaced) FAMs will ensure engineering authorities have reviewed the request and have concurred on the document as appropriate.

5.4.34.1.7.4. (Added) FAMs will notify the respective CEMF on all disapproved authorization change requests and provide justification for disapproval. The respective CEMF will notify the EAE for any disapproved requests. The EAE will notify the requesting activity.

5.4.34.1.7.5. (Added) Initial change requests by the Approving Authority (e.g., FAM, WRM Managers) will require Centralized Equipment Management activity review as a minimum.

5.4.34.1.8. (Added) The 440 SCOS will notify the EAEs of the authorization update when changes have been updated in DPAS.

5.4.34.1.9. (Added) Authorization Managers will load the authorization Id within 30 calendar days of approval.

5.4.34.2. (Added) DPAS Support Equipment Initial Issue and Replacements.

5.4.34.3. (Added) DPAS Redistribution Orders (RDO) Equipment managers will utilize the Redistribution Order template for all equipment transfers regardless of system (e.g., DPAS to DPAS, DPAS to ILS-S, ILS-S to DPAS).

5.4.34.3.1. (Added) Obtain the RDO template utilizing the Equipment Central SharePoint® site at https://cs2.eis.af.mil/sites/11813/735SCOG/440SCOS/equipment\_central/default.aspx.

5.4.34.3.2. (Added) Enterprise technicians will use existing DPAS transfer process guides to execute the RDO request.

## 5.4.34.4. (Added) DPAS Inbound Management

5.4.34.4.1. (Added) EAEs will monitor the DPAS Pending Transaction dashboard to ensure transferring property records are timely acknowledged and processed in DPAS.

5.4.34.4.2. (Added) EAEs will coordinate with transportation and traffic management activities to locate overdue transfers and take appropriate actions to resolve problems.

5.4.34.5. (Added) Transfer and Disposition Processing Actions. Shipping activities will employ existing policies and procedures per AFI 23-101, *Materiel Management Policy*, for equipment being shipped within the Air Force transportation system.

5.4.34.5.1. (Added) DPAS Transfers occur within the DPAS environment from UIC to UIC. Disposition processing occurs when shipping from DPAS to non-DPAS activities. Equipment Custodians or appropriate agency will submit transfer and disposition requests to EAEs.

5.4.34.5.2. (Added) EAEs will process the transfer or disposition in DPAS and generate the necessary movement documents (e.g., DPAS-generated DD Form 1348-1A). Utilize pen and ink annotations to capture Type Cargo Code (Block 8), Protect Service Code (Block 9), Freight Classification Nomenclature and Special Packaging Instruction (Block 16), Controlled Item Identification Code (Block 27) and applicable Transportation Account Code (TAC) on the DD Form 1348-1A, as necessary.

5.4.34.5.2.1. (Added) Use the appropriate unit or project Transportation Account Code (TAC) as provided by organization directing the movement. If CMOS validation determines another source of funding is appropriate, then that TAC or MORD will be utilized and the requisition will be annotated.

5.4.34.5.2.2. (Replaced) Reference DAFI 65-601 V1, *Budget Guidance and Procedures*, to determine applicable funding/Transportation Account Code.

5.4.34.5.2.3. (Added) Utilize the DPAS-generated DD Form 1348-1A for on-installation UIC-to-UIC transfers.

5.4.34.5.3. (Added) Transfers. Transfer actions will occur for off-installation, on-installation, and intra-UIC movements. Utilize the Transfer Process Processing Guide found on the DPAS Working Group SharePoint® site.

5.4.34.5.3.1. (Added) Transfer Off-Installation. Initiate the transfer in DPAS to generate the Transportation Control Number (TCN). Select the appropriate Transportation Account Code (TAC) and use the DPAS-generated TCN as the document number for the DD Form 1348-1A. Approve the Pending UIC-to-UIC transfer and complete transfer actions in DPAS only when the DPAS-generated DD Form 1348-1A is signed and received from Outbound Cargo. File the signed document in the appropriate Master Jacket File.

5.4.34.5.3.2. (Added) Transfer On-Installation. Initiate the transfer in DPAS to generate the movement document number. Create the DPAS-generated DD Form 1348-1A for movement from the losing UIC to the gaining UIC. Complete the transfer actions in DPAS only when the movement document is signed and received. File the signed document in the appropriate Master Jacket File.

5.4.34.5.3.3. (Added) Transfer Intra-UIC. Transfers between custodians within the same UIC do not generate a movement document. Complete the transfer in DPAS and file the email notification, or appropriate notice, in the Master Jacket File.

5.4.34.5.3.4. (Added) Temporary Equipment Loans (not GFE). Ensure equipment on temporary loan cite "accountability retained at home station" in the remarks field on the DPAS-generated DD Form 1348-1A. This will ensure and clarify accountability for the property belongs to the loaning organization. Annotate the primary location with "LOAN" and add expected return date (JULIAN date) with actual location in the sub-location field. Provide additional information in Remarks and upload any supporting documentation as necessary.

5.4.34.5.4. (Added) Transfer Authorizations. Unauthorized transfers occur when units transfer property without the knowledge of LRS.

5.4.34.5.4.1. (Added) Organizations are required to produce shipping documents or emails from the receiving activity as proof the asset was shipped from the losing installation.

5.4.34.5.4.2. (Added) Coordinate with the transferring organization's EAE to initiate the transfer. Utilize the off- installation transfer process in the Transfer Process Processing Guide on the DPAS Working Group SharePoint® site.

5.4.34.5.4.3. (Added) The transferring organization's EAE should enter "TCN unknown" in the remarks field if the TCN from the original DD Form 1348-1A is unknown.

5.4.34.5.4.4. (Added) The gaining EAE will account for the property as "000" and direct the gaining organization to return the property to LRS or obtain authorization for the item.

5.4.34.5.4.5. (Added) A financial liability investigation is not required since the property is not considered lost.

5.4.34.5.5. (Added) Traffic Managers apply existing Transportation Account Code (TAC) processes in accordance with AFI 24-602V2 when the movement document does not contain an appropriate TAC for the shipment.

5.4.34.5.6. (Added) EAEs will forward shipping documentation to customers and notify them of next appropriate actions.

5.4.34.5.7. (Added) Equipment Custodians will arrange delivery and shipment for the equipment with Outbound Cargo.

5.4.34.5.8. (Added) Outbound Cargo personnel apply existing procedures as necessary in accordance with 24-series guidance.

5.4.34.5.9. (Added) Pending Transaction Reconciliation. EAEs will manage and review installation-level pending transactions within the Accountable UIC to control the movement of

property and completion of transaction processing within the Accountable Property System of Record.

5.4.34.5.9.1. (Added) EAEs will utilize DPAS-generated reports to capture pending inbound and outbound transactions against the Accountable UIC (e.g., Pending Transactions Due-In Inquiry, Pending Transaction Due-Out Inquiry).

5.4.34.5.9.2. (Added) Inbound pending transactions may be reviewed for receipt, transfer, loan within DPAS, and loan returns.

5.4.34.5.9.3. (Added) Outbound pending transaction reconciliations are performed for disposition, transfer, and pending processing actions.

5.4.34.5.10. (Added) Outbound Pending Transaction management.

5.4.34.5.10.1. (Added) Shipping activities perform pending transaction reconciliations every two weeks. EAEs will take action for unprocessed pending transactions with approval dates beyond 45 calendar days.

5.4.34.5.10.1.1. (Added) EAE check master jacket file and confirm receipt of the signed DD Form 1348-1A from Outbound Cargo with shipment data.

5.4.34.5.10.1.2. (Added) Follow-up with custodian to determine if property was dropped off at outbound cargo if a signed DD Form 1348-1A is not available in the master jacket file. Custodians should produce a copy of the signed DD Form 1348-1A with signature from Outbound Cargo personnel indicating the property was accepted by the shipping activity.

5.4.34.5.10.1.3. (Added) Initiate a special inventory to confirm accountability of the property if the custodian cannot produce a signed DD Form 1348-1A. If property is found direct the custodian to deliver to Outbound Cargo.

5.4.34.5.10.2. (Added) Forward a copy of the pending transaction record to Cargo Movement as supplemental TTL for transactions requiring additional research. A copy of the signed DD Form 1348- 1A must be included if available as acceptance confirmation by Outbound Cargo personnel. **(T-1).** 

5.4.34.5.10.3. (Added) Cargo Movement shall perform research and provide TTL statements in accordance with AFI 24-602, Volume 2. (T-1). Return documents to Cargo Movement if invalid statements are provided.

5.4.34.5.10.3.1. (Added) If Cargo Movement confirms "received in file," EAEs contact gaining activity to request completion of the pending transaction. Forward associate documentation as validation of Proof of Delivery (POD).

5.4.34.5.10.3.2. (Added) If Cargo Movement confirms "Updated shipment status," annotate the DD Form 1348-1A and place in suspense until next review.

5.4.34.5.10.3.3. (Added) If Cargo Movement confirms "TO tracing," annotate the DD Form 1348-1A and place in suspense file until next review.

5.4.34.5.10.3.4. (Added) If lost in transit, gaining activity rejects the transfer. The shipping activity processes an administrative adjustment. In remarks field, enter "lost in transportation, TDR initiated for TCN [enter appropriate lost TCN]."

5.4.34.5.10.4. (Added) A Financial Liability Investigation is not necessary as the Transportation Discrepancy Report accomplishes the financial management requirement for recoupment in accordance with DoD 7000.14-R, Volume 12, Chapter 7.

5.4.34.5.10.5. (Added) EAEs will transfer asset records to the WHSE UIC if the property was accepted by Outbound Cargo and no indication the property was shipped to the gaining activity. Outbound Cargo will initiate and perform a financial liability investigation for the lost property.

5.4.34.5.11. (Added) Account for the prime end item in DPAS and ensure the cost of the end item captures the total cost of the installed components. Do not account for installed component parts if the cost is part of the total acquisition cost.

5.4.34.5.11.1. (Added) Validate the ERRC in FLIS to determine the appropriate code. Use Air Force Technical Order Form 22, *Technical Manual (TM) Change Recommendation and Reply*, to submit installation initiated SMR/ERRC changes as necessary in accordance with TO 00 5-1 and TO 00-25-195.

5.4.34.5.11.2. (Added) Provide supporting documentation (e.g., T.O. IPB, Item Specialist confirmation,) confirming the requested item is indeed a sub-component of the end article.

5.4.34.5.12. (Added) Managing Multiple Equipment-Component End Items. Multiple equipment-component items consist of equipment-coded items (ERRC S or U) installed into another equipment-coded higher assembly.

5.4.34.5.12.1. (Added) Account for equipment components (Asset Level Code "CL") separately from the higher assembly (Asset Level Code "EC") in the APSR.

5.4.34.5.12.2. (Added) Do not maintain components coded as XD/XF (ERRC T and P) on Equipment Authorized In-Use Details or DPAS property records. Continue to order requirements in ILS-S utilizing standard DIFM procedures.

5.4.34.5.12.3. (Added) Items built from an assortment of piece parts (e.g., mock-ups) are not considered equipment even if the total value exceeds \$5K and the item remains built up for more than 2 years.

5.4.34.5.12.4. (Added) Process multiple equipment-component item requirements in ILS-S with item code M.

5.4.34.5.12.4.1. (Added) Create a valid 201-detail for the requirement in ILS-S to process the requisition.

5.4.34.5.12.4.2. (Added) Order all multiple equipment-component item requirements using the same authorization as the higher assembly.

5.4.34.5.12.4.3. (Added) Process unserviceable return upon receipt and subsequent due-out release of replacement multiple components utilizing the equipment detail document number to terminate accountability.

5.4.34.5.12.5. (Added) EAE will process a 1ETX in ILS-S if the unserviceable component was returned prior to receipt of the replacement unit. Annotate the transaction number of the return (obtain using CTH) to remove any existing 201-details if necessary. Ensure to include the remark, "Multiple equipment-component item return. New part installed in the end item." on the document and file with Document Control.

5.4.34.6. (Added) DPAS Inventory Schedule and Execution. Accountable Property Officers and EAEs will adhere to AFI 23-101, *Materiel Management Policy*, for inventory policies and procedures.

5.4.34.6.1. (Added) EAEs will generate the Custodian Inventory Report from DPAS for inventory count purposes. Additionally, EAEs will use the ILS-S-generated R14 for those items temporarily remaining in the system. These reports may be maintained digitally for use and file maintenance.

5.4.34.6.2. (Added) Property Custodians will utilize the DPAS- or ILS-S-generated inventory reports, as appropriate, to perform organizational inventory counts. Logistics Readiness Squadron (LRS) or Materiel Management Activity personnel will accomplish the custodial inventory count of all items against the WHSE custodial account and items contained within the Organization's UIC.

5.4.34.6.3. (Added) Utilize the Generating Inventories Processing Guide located on the DPAS Working Group SharePoint® site for procedures to prepare inventory reports and record inventory results in DPAS.

5.4.34.6.4. (Added) EAEs will adhere to specific rules for processing inventory results in DPAS.

5.4.34.6.4.1. (Added) Utilize the Receipt Processing Guide for inventory overages and Found on Base returns. Under the Receiving menu select "IAAR – Administrative Adjustment" and apply receipt processing procedures. Importantly, do not select "IFOI – Found on Installation" for inventory overage or FOB instances.

5.4.34.6.4.2 (Added) EAEs will identify and update all property records suspected of lost property. Per AFI 23-101, *Materiel Management Policy*, guidance applies for suspected losses against ILS-S records. Utilize the suspected loss procedures contained in the Generating Inventories process guide for DPAS property records.

5.4.34.6.4.2.1. (Added) EAEs will use Suspected Loss Status Code of "S" to identify property records suspected of loss.

5.4.34.6.4.2.2. (Added) EAEs will add their initials to the Inventory User Id and update the Suspected Loss Status Code from "S" to the appropriate status code against the appropriate property record when the suspected loss has been resolved.

5.4.34.6.4.3. (Added) EAEs will produce a weekly DPAS Suspected Loss Status Code to manage and resolve property record discrepancies suspected of being lost. The report will include Suspected Loss Status Codes of "I" – Under Investigation, "R" – Report of Survey, and "S" – Suspected Loss. Property records with suspect flag assignments must be resolved within 30 days.

5.4.34.6.4.4. (Added) All DPAS adjustments will supplement the M10, Consolidated Inventory Adjustment Register as an attachment to the monthly inventory adjustment register.

5.4.34.6.4.1. (Added) Produce the DPAS Increase Decrease Action Report and attach all supporting documentation to the product.

5.4.34.6.4.2. (Added) Capture the following adjustment codes on the exported DPAS Increase Decrease Action Report on the M10 attachment: (I/D) AAR – Administrative Adjustment, (I/D) IAJ – Inventory Adjustment, and DLDD – Report of Survey/Lost, Damaged, Destroyed. **Note:** The "I" represents an increase to the property record. The "D" represents a decrease to the property record.

5.4.34.7. (Added) DPAS Documentation.

5.4.34.7.1. (Added) Air Force SE transfers are authorized to move on DPAS- and LTS-generated documents as lateral redistribution requirements to maintain compliance with transactional and accountability procedures.

5.4.34.7.2. (Added) Air Force SE requisitioned from sources of supply and retail-level inventories will move as prescribed by DLMS procedures.

5.4.34.7.3. (Added) Key Supporting Documentation (KSD). Existing management and document control requirements exist for all KSDs regardless of APSR.

5.4.34.7.3.1. (Added) DD Form 1348-1A. Air Force activities will utilize the DPAS-generated DD Form 1348-1A for all DPAS equipment transfers and disposition actions.

5.4.34.7.3.2. (Added) DD Form 1149 and 1150. Air Force activities will accept the DD Form 1149 and DD Form 1150 for equipment movements against DPAS requirements, as appropriate.

5.4.34.7.4. (Added) Other Acceptable Documentation. Other forms of documentation are acceptable to capture the initial acceptance and existence for property receipts.

5.4.34.7.5. (Added) Document Control Records. EAEs will ensure all equipment document control records are cleared in ILS-S prior to uploading property records and documents into DPAS.

5.4.34.7.6. (Added) Uploading and attaching Documents to Property Records. EAEs will upload copies of all KSDs and associate accountability documents to individual property records in DPAS. Additionally, EAE will upload and attach the DPAS Stock Number History report and/or appropriate justifying documentation to accompany KSDs assigned to the DPAS property record, as necessary.

5.4.34.8. (Added) DPAS Chief Financial Officer (CFO) Records. DPAS will perform CFO reporting for Air Force property. The current capitalization threshold for Air Force equipment is \$1 million as cited in DoD 7000.14-R, *Department of Defense Financial Management Policy*, Volume 4, Chapter 25.

5.4.34.8.1. (Added) All assets meeting capitalization requirements must be recorded in DPAS with the following data: acquisition cost, acquisition date, part number, and serial number. (**T-0**). Additionally, all appropriate KSDs must be uploaded to each CFO property record.

5.4.34.8.2. (Added) The Activation Date, Acquisition Date, and Original In-Service Date in DPAS must match the Acquisition Date contained on the associate KSD.

5.4.34.8.3. (Added) EAEs will update erroneous CFO data in DPAS to ensure financial reporting is correct.

5.4.34.8.4. (Added) DPAS CFO asset records requiring corrective action have auto-populated serial numbers beginning with "RECON" in the serial number field. EAEs are responsible to resolve these conditions immediately upon discovery. See "Asset Inquiry" guide to obtain complete list.

5.4.34.8.5. (Added) Utilize the Updating CFO Data Processing Guide to update CFO records and data in DPAS.

5.4.34.9. (Added) DPAS Stock Number Management.

5.4.34.9.1. (Added) Each Stock Number is unique to a specific catalog within each logistics program and only exists once in a catalog. There are three type of stock numbers in DPAS by Stock Item Code: "A" National Stock Number, "J" Management Control Number, and "B" Part Number.

5.4.34.9.1.1. (Added) "A" – National Stock Number. Accomplish National Stock Number searches using the Stock Number Browse wizard to determine if the stock number exists in DPAS or to pull stock number information from FEDLOG. Do not load stock numbers with Material Management Aggregation Codes against the DPAS catalog.

5.4.34.9.1.1.1. (Added) Select the appropriate record image reflected from the browse inquiry then select Add from the search criteria page.

5.4.34.9.1.1.2. (Added) Mandatory fields are identified by an asterisk (\*) and include Stock Number, Type Asset Code, Asset Control Code, Item Description, Stock Item Code, Federal Stock Class, Management Code, Unit of Issue, Unit Price, Years of Service Life, Authorization Code, Maintenance Group Identification, Demilitarization Code, Controlled Item Identification Code, Reportable code, and Accounting Requirements Code.

5.4.34.9.1.1.3. (Added) Air Force support equipment are within the General Personal Property and Equipment (PP&E) criteria for Type Asset Code.

5.4.34.9.1.1.4. (Added) The Asset Control Code identifies the accounting class of assets. The codes displayed are conditional based upon the Type Asset Code selected. It is critical the proper code is selected because it identifies the accounting class of the asset. This information will be passed to the accounting systems for use in preparing financial statements. If the wrong code is chosen, the accounting transaction may be rejected or passed incorrectly.

5.4.34.9.1.1.5. (Added) Air Force support equipment is serially managed in DPAS unless otherwise directed.

5.4.34.9.1.1.6. (Added) The normal years of service life for support equipment is 10 years.

5.4.34.9.1.1.7. (Added) Authorization Code is blank as authorizations are managed in a different module.

5.4.34.9.1.1.8. (Added) Maintenance Group Identification is blank until item is selected for maintenance group management (repair, etc.).

5.4.34.9.1.1.9. (Added) Select "0-Non-Reportable" for the Reportable Code field. This option will be determined in a separate process.

5.4.34.9.1.1.10. (Added) Add the stock number to the catalog and correct all discrepancies as appropriate.

5.4.34.9.1.2. (Added) "J" – Management Control Number. This method allows catalog managers to create a stock number for a local purchase item.

5.4.34.9.1.2.1. (Added) This 15-position field consists of the 4-digit Federal Supply Class, the 2digit National Codification Bureau country of origin, an Item Number consisting of 1 alphabetical and 2 numeric characters, and a 4-digit DPAS serial number.

5.4.34.9.1.2.2. (Added) Air Force catalog managers and users do not use this method of loading stock numbers to the DPAS catalog.

5.4.34.9.1.3. (Added) "B" – Part Number. Catalog managers use this type of stock number to load enterprise P- Serialized Stock Numbers into the DPAS catalog.

5.4.34.9.1.3.1. (Added) Add the P-Serialized stock number and the item description on the stock number search criteria screen.

5.4.34.9.1.3.2. (Added) Air Force support equipment is within the General Personal Property and Equipment (PP&E) criteria for Type Asset Code.

5.4.34.9.1.3.3. (Added) The Stock Item Code for enterprise P-serialized stock numbers is "B" – Part Number.

5.4.34.9.1.3.4. (Added) Enterprise P-Serialized stock numbers adhere to Air Force support equipment rules regarding serial management unless otherwise directed.

5.4.34.9.1.3.5. (Added) Unit price of the item is the same as the acquisition price for the purchase.

5.4.34.9.1.3.6. (Added) The normal years of service life for support equipment is 10 years unless otherwise specified in accordance with DoD 7000.14-R, *Department of Defense Financial Management Policy*, Volume 4, Chapter 25, Table 25-2.

5.4.34.9.1.3.7. (Added) Authorization Code is blank as authorizations are managed in a different module.

5.4.34.9.1.3.8. (Added) Maintenance Group Identification is blank until item is selected for maintenance group management (repair, etc.).

5.4.34.9.1.3.9. (Added) Select "0-Non-Reportable" for the Reportable Code field. This option will be determined in a separate process.

5.4.34.9.2. (Added) Stock Number Updates. The process is like the Stock Number Add process except that it is accessed from the Search Results window. This capability updates the Type Asset Code, ACC, Stock Item Code, and Stock Number.

5.4.34.9.2.1. (Added) Catalog managers can enter the updating stock number or search for the stock number using the Stock Number Browse function.

5.4.34.9.2.2. (Added) Search for the appropriate stock number after selecting the correct record.

5.4.34.9.2.3. (Added) Select update for the record appearing on the search results to perform edits.

5.4.34.9.2.4. (Added) Ensure to select update after modifying the stock number record data elements.

5.4.34.9.2.5. (Added) Document all reasons for change to CFO stock numbers and related indicative data in the catalog remarks field or in justifying supporting documentation, as required.

5.4.34.9.3. (Added) Stock Number Mass Updates. Process stock number mass updates in the Catalog – Mass Updates – Stock Number Tab. This process changes the current existing stock number to a new stock number for all assets within the catalog.

5.4.34.9.3.1. (Added) To change a stock number, both stock numbers must exist on the catalog and the remaining fields may not be updated. Both TO/FROM stock numbers must have the same Accounting Requirements Code, Management Code, and Unit of Issue.

5.4.34.9.3.2. (Added) To maintain the stock number, but change specific fields, leave the Stock Nbr To field blank. This allows updates to the fields mentioned above.

5.4.34.9.3.2.1. (Added) Use this process to change the following fields but maintain the current stock number: Stock Item Cd, Type Asset Cd, ACC, Attribute(s) Template, IT Device Cd, Demil Cd, CIIC, Type Dsg, Util Svc Life, Util Measure Cd, Fdcry Deprn Mthd Cd, Maint Grp Id.

5.4.34.9.3.2.2. (Added) If the transaction fails during the batch process, review the Batch Error Detail Report. Stock Number Deletions. The Stock Number Delete process allows removal of a stock number from the catalog.

5.4.34.9.3.3. (Added) Catalog managers can enter the updating stock number or search for the stock number using the Stock Number Browse function.

5.4.34.9.3.4. (Added) Search for the appropriate stock number after selecting the correct record.

5.4.34.9.3.5. (Added) Select delete for the appropriate stock number record to remove from search results.

5.4.34.9.3.6. (Added) Select delete to complete the transaction and remove the stock number from DPAS.

5.4.34.9.4. (Added) Utilize the DPAS Part Number Submission form for all non-stock listed stock number requests.

5.4.34.9.4.1. (Added) Equipment custodians complete the form in collaboration with the host EAE to ensure all appropriate data elements are correct and available prior to submission for entry into DPAS.

5.4.34.9.4.2. (Added) EAEs forward the submission form together with supporting documentation, as necessary, to the 437 SCOS for upload into the DPAS catalog.

5.4.34.9.4.3. (Added) Cataloging Managers validate the submission form for accuracy and assign a new stock number in the DPAS P-Serialized Stock Number Register.

5.4.34.9.4.4. (Added) Catalog Managers have the authority to collaborate on stock number changes, determine and direct changes when appropriate, and execute the stock number change upon discretion.

5.4.34.9.4.5. (Added) Centralized agencies and field-level organizations assist Catalog Managers when discrepancies or changes are necessary to correct or modify the DPAS catalog.

5.4.34.9.4.6. (Added) Utilize DPAS reports and enterprise-provided tools and reports to perform daily reviews against the DPAS catalog to ensure all stock number records conform to AF-determined structures.

5.4.34.10. (Added) DPAS Excess Equipment Redistribution Program. The excess equipment redistribution program focus on the redistribution of in-warehouse equipment deemed available to satisfy existing enterprise requirements.

5.4.34.10.1. (Added) Purpose. DoDM 4140.01, Volume 1, *DoD Supply Chain Materiel Management Procedures: Operational Requirements*, defines excess as, "materiel at a retail supply activity that is excess to that activity's requirements and is subject to return to the wholesale materiel manager, redistribution within the DoD supply chain, or to disposal by Defense Logistics Agency-Disposition Services." As such, all in-warehouse equipment is excess at the local level.

5.4.34.10.2. (Added) Enterprise Excess. Enterprise excess is the aggregate total of a property items in- warehouse excess which exceeds the enterprise requirement.

5.4.34.10.3. (Added) Property items identified as excess, or enterprise excess are available candidates for redistribution within the excess equipment redistribution program.

5.4.34.10.4. (Added) The 404 SCMS will generate an Excess Equipment Redistribution report matching enterprise excess to existing equipment requisitions.

5.4.34.10.4.1. (Added) Define report logic and generation in local operating instructions. At a minimum, the excess equipment redistribution report will contain an applicable Transportation Account Code and other information necessary to process the transfer or shipment to the gaining activity. Produce this product at least quarterly or more frequently as necessary.

5.4.34.10.4.2. (Added) The 404 SCMS will upload the Excess Equipment Redistribution report (Redistribution Effort (RDO)) to the 404 Supply Chain Management Squadron SharePoint® and notify Item Managers and 440 SCOS personnel for action.

5.4.34.10.5. (Added) Item Managers will have one (1) workweek to view the report and collaborate with MAJCOM managers (as appropriate) and take necessary actions to satisfy specific requirements.

5.4.34.10.6. (Added) The 440 SCOS will have two (2) workweeks to view the report after the Item Manager review and process DPAS transfers to satisfy the remaining requirement pairings.

5.4.34.10.7. (Added) Item Managers and 440 SCOS will notify applicable shipping activities of the redistribution order or lateral transfer action upon completion of the review for coordination of the movement.

5.4.34.10.7.1. (Added) Shipping activities will have one (1) workweek from notification of transfer to approve or reject the DPAS pending redistribution order or lateral transfer.

5.4.34.10.8. (Added) Item Managers and 440 SCOS will notify 404 SCMS upon completion of the review.

5.4.34.10.8.1. (Added) The 404 SCMS will ensure applicable requisitions are appropriately cancelled in D035A.

5.4.34.10.8.2. (Added) The 440 SCOS will process applicable due-out cancellations (DOC) and annotate "DPAS LATERAL" in the reference data field against the gaining activity's ILS-S supply account.

5.4.34.10.9. (Added) Host LRS activities will provide customer organizations a monthly DPAS Due-In report to supplement the Monthly Due-Out Validation Listing (M30) allowing organizations to identify and track incoming transfers and shipments.

5.4.34.11. (Added) Equipment Malposition Program. The Malposition Program focuses on the misplacement of property. Specifically, the program identifies organizational and enterprise overages and re-allocates them to satisfy existing enterprise requirements. Supply Chain Managers will collaborate with Functional Area Managers (or equivalent) and provide corrective recommendations for action.

5.4.34.11.1. (Added) DAFI 10-401, *Operations Planning and Execution*, places responsibility on MAJCOM Functional Area Managers (FAM) to monitor unit readiness and advise applicable

Deputy Chief of Staff/director of units that are not manned, trained, and/or equipped to maintain the postured capability. Coordinate appropriate actions with applicable unit or agency to remedy manning, training, or equipment issues.

5.4.34.11.2. (Added) Malposition. A malposition is the wrong or bad posturing of property throughout the enterprise creating organizational and enterprise overages. Results of malpositioned property negatively impacts Air Force readiness through the improper distribution of resources; creates property shortages at tactical-level organizations; and inhibits the ability to accurately compute operational-level requirements.

5.4.34.11.3. (Added) Organizational Overage. An organizational overage exists when a custodial organization possesses property exceeding approved authorization levels (e.g., IF total authorized quantity = 1, AND possessed quantity = 2; THEN organizational overage = 1).

5.4.34.11.4. (Added) Enterprise Overage: An enterprise overage exists when a property item's total organizational overages exceed approved total enterprise authorization levels (e.g., IF total enterprise authorization quantity = 80, AND enterprise possessed quantity = 100; THEN enterprise overage = 20).

5.4.34.11.5. (Added) Property records identified as organizational, or enterprise overages are available candidates for re-posturing within the equipment malposition program.

5.4.34.11.6. (Added) 404 SCMS will generate an Equipment Malposition report matching enterprise overages to existing equipment requirements.

5.4.34.11.6.1. (Added) Define report logic and generation in local operating instructions. MAJCOM FAMs (or equivalent) will utilize appropriate Transportation Account Codes to fund the movement of re- postured property to resolve command malposition deficiencies.

5.4.34.11.6.2. (Added) 404 SCMS will upload the Equipment Malposition report to the 404 Supply Chain Management Squadron SharePoint® for access by Functional Area Managers (or equivalent) for action.

5.4.34.11.7. (Added) FAMs (or equivalent) will have one (1) month to view the report and take action as necessary to satisfy specific requirements.

5.4.34.11.8. (Added) 404 SCMS will develop and populate a monthly metric to identify organizational and enterprise overages by command, installation, and organization.

5.4.34.11.8.1. (Added) Upload this metric to 404 Supply Chain Management Squadron SharePoint® (Redistribution Effort (RDO)) for access by Functional Area Managers (or equivalent) for review and brief with MAJCOM leadership (e.g., Director, Directorate, and Command Primary APO).

5.4.34.11.8.2. (Added) AF/A4LR will brief the monthly metric to AF/A4L as the AF Primary APO for General Support Equipment.

5.4.34.11.8.3. (Added) Host APOs will brief Group Commanders during local meetings for situational awareness and action.

5.4.34.11.8.4. (Added) EAEs should measure within the appropriate DODAAC by UIC. The primary focus area is available "Overage Quantity" against accountable property records with standard prices greater than or equal to \$5000 and controlled item property records.

5.4.34.11.8.5. (Added) EAEs should emphasize the volume of overages by UIC, line items, quantity, and value. Recommendations to resolve identified non-compliant conditions will include returning overage items to the APO and subsequently requesting FAM approval for use authorization, if required.

5.4.34.11.9. (Added) Equipment Organizational Overage Corrections. Custodians must return equipment organizational overages to the host APO within 30 calendar days upon notification or identification the condition exists.

5.4.34.11.9.1. (Added) AFMC or CFL personnel and EAEs will direct custodial organizations to return identified equipment overages to the host APO upon discovery. LRS/Materiel Management Activity will not refuse equipment overage returns due to lack of disposition instructions. Maintain the property record on the DPAS WHSE Custodial Number and await disposition.

5.4.34.11.9.2. (Added) Organizational custodians may submit an authorization request for the overage to retain the equipment. However, the custodial organization must return the equipment overage immediately if the authorization request is not approved.

5.4.34.11.9.3. (Added) LRS/Materiel Management Activities will receive all in-bound equipment shipments onto the DPAS WHSE Custodial Number when a valid authorization does not exist for the expecting organization. Receive ILS-S shipments against corresponding due-outs, if applicable, and immediately transfer the property record to the DPAS WHSE Custodial Number.

5.4.34.11.9.4. (Added) EAEs will notify expecting organizations an approved authorization must exist against the gaining UIC prior to releasing the equipment. Do not release the equipment if the action will create an organizational overage condition.

5.4.34.12. (Added) DPAS Force System Management.

5.4.34.12.1. (Added) Overview. The Force System Management (FSM) module is a component of the Defense Property Accountability System (DPAS) and is used for managing accountable equipment authorizations. FSM is the primary source for Unit Type Code (UTC) mobility (Readiness Code A), non-mobility (Readiness Code B), and War Reserve Materiel (Readiness

Code D) accountable equipment authorizations and provides data to Department of Defense Readiness Reporting System (DRRS).

5.4.34.12.1.1. (Added) Organizations are responsible to capture all mobility, non-mobility, and War Reserve Materiel (WRM) authorizations for non-accountable materiel as determined by functional managers or equivalent (e.g., Organizational Visibility List, local data base).

5.4.34.12.1.2. (Added) FSM accountable equipment UTC authorizations will take precedence when mismatches occur with the Logistics Detail (LOGDET) pending resolution by the Manpower and Equipment Force Packages (MEFPAK) Responsible Agency (MRA) Functional Area Manager (FAM), or equivalent, in accordance with AFI 10-401, *Operations Planning and Execution*.

5.4.34.12.1.3. (Added) All centrally managed and centrally procured equipment items require authorization management at the enterprise level of oversight, to include items with Procurement Source Code 5. Additionally, functional communities may determine the use of authorization management for those items requiring additional levels of oversight.

5.4.34.12.2. (Added) 440 SCOS. The 440 SCOS is responsible for overall management and data integrity of the Force Systems Management module. 440 SCOS/CC will:

5.4.34.12.2.1. (Added) Ensure compliance with established policies and guidance governing equipment authorizations.

5.4.34.12.2.2. (Added) Appoints the Force Systems Management Officer.

5.4.34.12.3. (Added) Force Systems Management Officer. The Force Systems Management Officer is responsible for day-to-day Force Management Systems operations. Force System Management Officer will:

5.4.34.12.3.1. (Added) Appoint Authorization Managers as required to oversee all FSM authorizations.

5.4.34.12.3.2. (Added) Serve as the FSM Information Owner and grant user access to the FSM module.

5.4.34.12.3.3. (Added) Schedule biennial Authorization Identification reviews and ensure the event coincides with the appropriate MRA Functional Area Manager UTC biennial review as applicable to DAFI 10-401, *Operations Planning and Execution*. Include non-mobility authorizations to ensure adequate sustainment of base support operations during deployments.

5.4.34.12.3.4. (Added) Establish internal controls to prevent unauthorized changes to FSM data.

5.4.34.12.4. (Added) Authorization Manager. Authorization Managers are responsible for establishing and maintaining DPAS Authorization Identifications (Authorization Id), Platforms, Mission Descriptions, and all other associate data. Authorization Managers will:

5.4.34.12.4.1. (Added) Maintain authorization detail records for each Authorization Id. Ensure prime stock numbers are loaded with appropriate readiness code, justification, force requirement (FReq), and force authorization (FAuth). Also, ensure Organizational Requirement (OReq) and Organizational Authorization (OAuth) records are accurate and updated as required.

5.4.34.12.4.2. (Added) Schedules and performs assigned biennial mobility Authorization Id reviews to coincide with UTC biennial reviews as applicable. Conduct non-mobility Authorization Id reviews as directed by Force Systems Management Officer.

5.4.34.12.4.3. (Replaced) Challenge and adjudicate authorization approvals and disapprovals with the responsible FAM based upon questionable justifications, as required.

5.4.34.12.4.4. (Added) Employ internal controls to prevent unauthorized changes to the FSM data.

5.4.34.12.4.5. (Replaced) Utilize available IT systems and data to generate variance reports for the following: Interchangeable and Substitute Groups (I&SG), unit type codes, unit postures, and organizational authorizations. Variances are delinquent if not cleared within 15 calendar days of report date. These variance reports replace the obsolete AFEMS UTCVAR report.

5.4.34.12.4.5.1. (Replaced) These variance reports will identify erroneous NSNs and authorization data elements negatively impacting existing authorizations and postures. Retain the working reports on file, either electronically or in hard copy, until next review.

5.4.34.12.4.5.2. (Replaced) Interchangeable and Substitute Groups. Review all Authorization IDs and ensure stock numbers are loaded against the master stock number if contained within an ISG.

5.4.34.12.4.5.3. (Added) Unit Type Codes (UTC). Validate the accuracy of all UTCs loaded against authorization details against the MEFPAK or other authoritative source. Utilize LIMS-EV generated product to identify discrepant UTCs and update the authorization Id.

5.4.34.12.4.5.4. (Added) Unit Postures. Validate the unit posture against the balance in the Organization Requirement (OReq). Utilize the MEFPAK or other authoritative source to identify variances between the unit posturing and the quantity contained in the OReq data field in FSM.

5.4.34.12.4.5.5. (Added) Organizational Authorizations. Validate the quantity contained in the OAuth data field is accurately calculated in FSM (e.g., FReq x OReq = OAuth). Also, validate UIC assignments to ensure authorization ids are applied to the appropriate organization. Utilize exported information from FSM to capture populated quantities in authorization review tab of FSM and applied UIC assignments.

5.4.34.12.5. (Added) DPAS Centralized Equipment Management. These responsibilities are applicable to Air Reserve Component and Regular Air Force CEMF, War Readiness Materiel Managers, and Core Functional Lead (when appropriate). Personnel will:

5.4.34.12.5.1. (Added) Identify and apply Authorization Detail records to specific UICs as needed.

5.4.34.12.5.2. (Added) Assist Force Systems Management Officer or Authorization Managers with requests to update Organizational Requirement (OReq) and Organizational Authorization (OAuth) Authorization Id record reviews.

5.4.34.12.5.3. (Added) Download and maintain daily authorization listings on SharePoint® site as report capabilities become available for use. Listings will contain all authorization data in FSM and will be accessible for historical purposes.

5.4.34.12.5.4. (Added) WRM Managers will retain responsibilities for assets pertaining to WRM data records and organizations in addition to responsibilities contained in this chapter as applicable.

5.4.34.12.5.4.1. (Added) Provide FSM WRM reports to CWRMO as required to identify authorizations and requirements.

5.4.34.12.5.4.2. (Added) Identify organization WRM overages and suspense units to either return equipment or submit authorization change requests to retain property.

5.4.34.12.5.5. (Added) Per AFI 23-101, Core Functional Leads will retain responsibility for assets included in peculiar Authorization Ids as identified in PAD D16-03, Annex X, Table X-1. CFLs will participate in biennial UTC and authorization reviews as appropriate.

5.4.34.13. (Added) DPAS Force System Management Authorization Review Process. The Force Systems Management Officer maintains the schedule for Authorization Id reviews and is responsible to ensure the validation of associate information no less than biennially.

5.4.34.13.1. (Added) Mobility Authorizations. Mobility authorizations (Readiness Code A) will be synchronized with the biennial UTC review. Biennial UTC review requirements are captured in AFI 10-401; Authorization Managers or 440 SCOS representative must attend as mandatory participants. ARC and CFLs may also attend as appropriate. The Force Systems Management Officer may delegate responsibilities to 440 SCOS representatives as needed to complete reviews. Authorization Managers will:

5.4.34.13.1.1. (Added) Assist MRA FAMs in validating all pilot and non-pilot unit FSM UTC requirements. Substantiate increases or decreases for Readiness Code A requirements with FAM-approved AF Form 601.

5.4.34.13.1.2. (Added) Ensure non-pilot unit authorizations are consistent with actual unit postures and pilot-unit authorization requirements.

5.4.34.13.1.3. (Added) Non-Pilot unit authorizations should mirror the pilot unit standard package multiplied by number of UTC tasks the unit is postured to support.

5.4.34.13.1.4. (Added) Deviations from the pilot unit standard package are not authorized unless approved by the MRA FAM. The MRA FAM will provide justification for deviations to Authorization Managers and the justification will be documented and re-validated during next biennial review.

5.4.34.13.1.5. (Added) Validate stock numbers are only non-expendable (ERRC S or U) and meet the threshold for accountability in accordance with AFI 23-101. **Note:** DPAS only captures requirements for accountable equipment, not expendable or non-accountable equipment assets.

5.4.34.13.1.6. (Added) Ensure authorizations are leveraged against the Prime NSN if part of an interchangeable and substitute group.

5.4.34.13.1.7. (Added) Document all authorized changes onto a single report. The Authorization Manager and MRA FAM will sign and date the report certifying the changes as valid. The Authorization Manager will maintain the report until the next authorization review.

5.4.34.13.1.8. (Added) Update FSM Authorization Detail records. Coordinate with the applicable Centralized Equipment Manager to ensure OReq and OAuth quantities are appropriately changed.

5.4.34.13.2. (Added) Base Support Authorizations. Base support requirements (Readiness Code B) are non-mobility accountable equipment assets necessary to support installation-level operations. Authorization Managers will:

5.4.34.13.2.1. (Added) The Base Support authorization list will include Force and Organization requirements and authorizations.

5.4.34.13.2.2. (Added) Update FSM Authorization Detail records. Coordinate with the applicable Centralized Equipment Management activity to ensure OReq and OAuth quantities are appropriately changed.

5.4.34.13.2.3. (Added) Ensure the completed validated list is signed by the applicable ERAA and file until the next authorization review.

5.4.34.13.3. (Added) Centralized Equipment Management Flight will:

5.4.34.13.3.1. (Added) Email the complete list of Base Support authorizations with previously approved justifications to the applicable lead command FAM for validation. Authorizations from comparable units will also be emailed to ERAA for comparison.

5.4.34.13.3.2. (Added) Provide training and assistance to ERAAs ensuring requirements are valid, justified, and clearly support the authorization.

5.4.34.13.3.3. (Replaced) AFMC Equipment Managers will discontinue utilizing obsolete Q09 and Q10 products and guidance. The Invalid Backorder Report is the replacement tool to perform those functions.

5.4.34.13.3.4. (Added) Logistics Management Activities will not create due-out requirements or requisitions until an approved Authorization ID reflects new or changed authorization quantities.

5.4.34.13.3.5. (Added) WRM/BEAR storage locations will establish due-out requirements and requisitions for confirmed shortages. Use project code L86 to identify initial and increased BEAR requirements.

5.4.34.13.4. (Added) Logistics Management Activities will develop and present organization overage metrics to the installation commander as the Primary APO monthly, as needed. **Note:** The ERL is the preferred source to obtain overage information.

5.4.34.13.4.1. (Added) EAEs should measure within the appropriate DODAAC by UIC. The primary focus area is available "Overage Quantity" against accountable property records with standard prices greater than or equal to \$5000 and controlled item property records.

5.4.34.13.4.2. (Added) EAEs should emphasis the volume of overages by UIC, line items, quantity, and value. Recommendations to resolve identified non-compliant conditions will include returning overage items to the APO and subsequently requesting FAM approval for use authorization, if required.

5.4.34.13.5. (Added) DPAS Receipt Processing Actions. Logistics Readiness personnel will continue to follow existing ILS-S processing actions for equipment moving on DD Form 1348-1As. Contact EAE for all equipment receipts processed in ILS-S. EAEs will:

5.4.34.13.5.1. (Added) Arrange delivery or pick-up with equipment custodians, as required.

5.4.34.13.5.2. (Added) Transfer (1ETT) all equipment property records to DPAS upon notification and confirmation of established equipment property records in ILS-S.

5.4.34.13.5.3. (Added) Ensure annotation of the appropriate property record's asset identification on document control records after transferring property from ILS-S to DPAS.

5.4.34.13.5.4. (Added) Process equipment component receipts as a "Component" transaction to create the property record and associate the component to the Higher Assembly Asset ID. Ensure to select the "cost embedded" box for the transaction.

5.4.34.13.5.5. (Added) Reconcile DPAS property records to ILS-S property records to confirm a successful migration between the two systems.

5.4.34.13.5.6. (Added) Utilize the Receipt Processing Guide located on the DPAS Working Group SharePoint site for procedures to receive equipment into DPAS.

5.4.34.13.5.7. (Added) Processing a receipt transaction for an asset record which already exists in DPAS. The 440 SCOS is responsible to resolve DPAS 117 rejects for enterprise materiel management activities.

5.4.34.13.5.8. (Added) Engage with the receiving activity to ensure the security, accountability, and physical custody of the property. Additionally, EAEs will:

5.4.34.13.5.9. (Added) Review and validate information on the movement document, physical property, and the reject transaction. Ensure the stock number, serial number, quantity, and movement document number matches the input information.

5.4.34.13.5.10. (Added) Document all discrepancies on the source document and reprocess the receipt transaction utilizing normal procedures. Accomplish any Supply Discrepancy Report action as necessary.

5.4.34.13.5.11. (Added) Attach a copy of the movement document and DPAS 117 Reject notification on the physical property upon confirmation of a possible duplication of property records. Move the property to an APO-managed reject control area until corrective actions are complete.

5.4.34.13.5.12. (Added) Submit an email to 440SCOS.GWE.VarianceandExcess@us.af.mil containing a screen snapshot of the DPAS 117 reject with all pertinent information for the 440 SCOS to research.

5.4.34.13.5.13. (Added) The 440 SCOS will perform an inquiry in DPAS to determine if an active or deleted property record exists for the stock number and serial number combination. The 440 SCOS will:

5.4.34.13.5.14. (Added) Resolve rejects due to a matching active asset record.

5.4.34.13.5.15. (Added) Request both possessing organizations to email a photo of the property's ident-a-plate or another form of proof to confirm the stock number and serial number combination.

5.4.34.13.5.16. (Added) Inform possessing organizations with incorrect property records to perform corrective actions to resolve the discrepant accountable record (i.e., adjustments, asset update, etc.).

5.4.34.13.5.17. (Added) Notify the organization with the reject discrepancy to complete processing actions in DPAS, as appropriate.

5.4.34.13.5.18. (Added) Resolve rejects due to a matching deleted asset record.

5.4.34.13.5.19. (Added) Process a reversal action to restore the deleted property record back to active status. Journal the statement, "Processed by 440 SCOS to resolve DPAS 117 reject IAW published guidance," in the History Remarks field.

5.4.34.13.5.20. (Added) Process a transfer action in DPAS from the UIC containing the reactivated property record to the gaining activity's custodian number from the reject notification.screen shot. Journal the statement, "Processed by 440 SCOS to resolve DPAS 117 reject IAW published guidance," in the remarks field.

5.4.34.13.5.21. (Added) Notify applicable organizations of the corrective actions and upload a copy of the email correspondence to the appropriate property record.

5.4.34.13.5.22. (Added) Maintain email correspondence in accordance with AFRIMS.

5.4.34.13.6. (Added) ILSS to DPAS Migration Reconciliation. Property records remaining in ILS-S will undergo validation and reconciliation to ensure the proper migration to DPAS.

5.4.34.13.6.1. (Added) AF/A4LR will generate a DPAS Ad Hoc report identifying all property records requiring reconciliation action against DPAS and ILS-S systems.

5.4.34.13.6.2. (Added) Major Commands will manage all details requiring corrective actions until resolution (e.g., migration, removal, etc.).

5.4.34.13.6.3. (Added) EAEs will coordinate with each applicable equipment custodians, as required, to obtain missing information, correct custodian names and contact information, and update all effected DPAS property records.

5.4.34.13.6.4. (Added) EAEs will forward a list of DPAS property records requiring reconciliation to the appropriate custodian. Instruct custodians to physically confirm and document property serial numbers to the DPAS property record list.

5.4.34.13.6.5. (Added) EAEs will review custodian annotated DPAS property record lists to validate missing information. Update the appropriate DPAS property record after confirming data and completing the validation process.

5.4.34.13.6.6. (Added) EAEs will place the validated custodian annotated DPAS property record list in the custodian's jacket file.

5.4.34.13.7. (Added) Manual Property Record Migration from ILS-S to DPAS. EAEs are responsible for manually migrating ILS-S property records to DPAS for accountability and management. EAEs will:

5.4.34.13.7.1. (Added) Prepare the 1ETT transaction for 201-detail property records and process in ILS-S for transfer to DPAS.

5.4.34.13.7.2. (Added) Confirm and validate all data elements, CFO information, and item identification prior to migrating the property record to DPAS.

5.4.34.13.7.3. (Added) Process the receipt transaction in DPAS to establish the property record for the accepted item. Ensure all data elements are correctly documented on the property record prior to completing the action.

5.4.34.13.7.4. (Added) Utilize the DPAS Migrating ILS-S Asset Records process guide located on the DPAS SharePoint site.

5.4.34.13.8. (Added) Redistribution Order (A2A) from ILS-S to DPAS Transaction. LRS activities will process A2A Redistribution Orders to migrate equipment balances from ILS-S item records to DPAS. Property must meet DoDI 5000.64 DAFI 23-111, *Accountability and Management of DOD Equipment and other Accountable Property* and AFI 23-101, *Materiel Management Policy*, thresholds for migration. LRS Activities will:

5.4.34.13.8.1. (Added) Utilize the transaction input parameters found in AFH 23-123, *Integrated Logistics System-Supply (ILS-S), Materiel Management Operations*, Volume 2, Part 1, Redistribution/Referral Order (A2\*/A4\*) Input.

5.4.34.13.8.2. (Added) Maintain a control register to prevent the duplication of serial numbers and to ensure the processing of migration transactions. Bases will utilize the ILS-S transaction report to confirm completion of the A2A transaction. MAJCOMs may develop and employ a standardized control register to capture transactions.

5.4.34.13.8.3. (Added) Process A2A transactions in ILS-S to RID F99 DODAAC FEDPAS to migrate on-hand ILS-S balances to DPAS property records. **Note:** Ex. A2ADZD 6625010508799TGEA00002FE461092047006 FEDPASM 12 A F99.

5.4.34.13.8.4. (Added) Assign the movement document number according to local procedures. Begin each Julian Date with serial number 7000 with a range through 7099.

5.4.34.13.8.5. (Added) Obtain and retain the output A2A document containing the migration statement indicating the redistribution of property from ILS-S to DPAS. EAEs will process A2A transactions to clear and resolve rejects and migrate remaining property.

5.4.34.13.8.6. (Added) Process the receipt transaction into DPAS to create accountable property records against the appropriate UIC. As well, receive all excess property against the LRS WHSE Custodian Number.

5.4.34.13.8.7. (Added) Utilize the ILS-S A2A document as the source document for DPAS receipt transactions.

5.4.34.13.8.8. (Added) Apply the procedures from the Receiving Equipment Process Guide available on the DPAS SharePoint site.

5.4.34.13.8.9. (Added) Enter the A2A document number in the Obligation Document Number on the Accounting Tab.

5.4.34.13.8.10. (Added) Ensure to capture and load all serial numbers for serial-coded property records within DPAS. Utilize the Serialized Managed Items receiving process within the Receiving Equipment Process Guide.

5.4.34.13.8.11. (Added) Establish property records with Asset ID Prefix "ITM" for COMSEC (CIIC 9) items with Serial Report Codes 'C' (SRC C).

5.4.34.13.8.12. (Added) Apply OSD FIAR guidance and this publication to determine appropriate KSD requirements.

5.4.34.13.8.13. (Added) File the A2A document in Document Control to track removal from ILS-S, as appropriate. Uploading Non-CFO A2A documents to DPAS property records is not necessary. However, organizations may file the A2A document in the WHSE custodian master jacket file.

5.4.34.13.8.14. (Added) Utilize the LIMS-EV "In-Warehouse Equipment Report" processed by SRAN (e.g., 4800, etc.), or other viable product, to manage existing equipment residing on ILS-S item records.

5.5.4.4.3.1 (Replaced) All materiel management activities will retain all source documents with TRICS ISU, DOR, MSI, SHP, AXA, BSU, FCH, and FCU for 120 months (10 years) regardless of what is in position 53 of the DCR. (T-1). The materiel management accounts with an applicable materiel management automated tracking system do not need to maintain paper copies if the transaction was processed through this automated system. These transactions must be retained in this automated system for 120 months. All other transactions output documents will be stored using the ILS-S Digital Document Control capability.

5.6.4.2. (Replaced) Attention: Forced Record Alteration (FIX) processing input images are written to ILS-S audit trail.

- 5.6.5. (Deleted)
- 5.6.5.1. (Deleted)
- 5.6.5.2. (Deleted)
- 5.6.5.3. (Deleted)
- 5.6.5.4. (Deleted)
- 5.6.5.5. (Deleted)

5.7.3.3.2. (Replaced) The Inventory Management function in ILS-S will be used to record and submit inventory counts for ILS-S accounts. Inventory count listings (and count images) will be available in ILS-S Inventory Management function after the applicable inventory parameter is processed by AFMC. See ILS-S User's Manual for IT guidance. **Note:** ILS-S system queries will not be used as the official tool to perform this function. **(T-1)**.

5.7.3.3.2.1. (Replaced) Inventory count parameter requests for ILS-S accounts will be submitted to AFMC one calendar day before the inventory count deadline date (See AFH 23-123 for inventory parameter request format). To ensure frequency requirements are met, inventory parameters will be processed once a month with the Date of Last Inventory (DOLI) option. For example, two separate Inventory Count File parameters will be processed for in-warehouse assets that will become overdue in the schedule month: one to identify item records that will not meet the 365-day/annual requirement (e.g., consumables and recoverables) and another for the 180-day/ semi-annual requirements (e.g., classified and COMSEC). **(T-1)**.

5.7.3.3.2.2. (Replaced) DOLI options will be processed to identify detail records that will become overdue in the scheduled month (e.g., Supply Point, Equipment, SPRAM, WCDO, MSK, Special Spares, RSP, Unserviceable DIFM, COMSEC and SA/LW Serialized Details,

etc.). Process all item and detail record inventories through ILS-S so DOLIs are updated within inventory frequencies outlined in DAFI 23-101. (T-1).

5.7.3.3.5.2.2. Physically recount the inventory materiel in the location indicated on the inventory recount image and record the count balance. **Note:** To comply with DoDM 4140.01, Vol. 11, materiel recounts must be blind and not performed by the original inventory counter.

5.7.9.1. (Replaced) Purpose: To describe the general procedures associated with conducting Semiannual NWRM Worldwide Inventory (WWI) and inventories required when the NWRM Accountable Officer (NWRMAO) changes. Additional information, including appointment and certification of NWRM inventory team, can be found in AFI 20-110. For other guidance specific requirements review AFI 23-101 and for IT specific guidance use AFH 23-123, Volume 2, Part 1, or ILS-S User Guide.

5.7.9.2. (Replaced) A complete physical count of NWRM by serial number or Unique Item Identification (UII) will be conducted semiannually or upon change of NWRMAO to obtain agreement between the physical on-hand NWRM balances and the accountable record balance. NWRM inventories validate the existence and completeness of 100% of the NWRM. Existence indicates items selected from the Accountable Property System of Record (APSR) (e.g., ILS-S, CAS, DSS) are physically inspected. Completeness indicates all assets are accounted for in the APSR.

5.7.9.2.1. (Replaced) The change of NWRMAOs requires a 100% inventory to support the effective date of transfer. For the accounting of all NWRM, the losing NWRMAO will direct a 100% inventory of NWRM. This inventory will be validated (reviewed with the inventory officer (IO), referenced NWRMAO and AFI 20-110) by both the losing and gaining NWRMAOs to

certify a joint 100% inventory as of the effective accountability transfer date. See paragraph 1.2 for Change of NWRMAO procedures. Note: Semiannual inventories can be used to suffice for the requirement for a change of NWRMAO provided both gaining and losing individuals approve the inventory and no transactions affecting stock record balances occur between the end date of the inventory and the effective date of the transfer of accountability.

# 5.7.9.3.3. (Replaced) The NWRMAO:

5.7.9.5.2. (Replaced) A complete physical inventory of NWRM, by Serial number (S/N), will be conducted on every NWRM with an on-hand balance in the accountable materiel management systems to include all detail balances, assets tracked by spreadsheets, or any assets that are not on an accountable materiel management system (e.g., trainers, mockups, simulators, test stands, displays). **Note:** Blind inventory requirements must be complied with when multiple NWRMAO's have NWRM in a shared respective area. At a minimum NWRMAO's will review NWRM listings together before the semi-annual inventory begins to ensure all NWRM in the respective area is inventoried and that count cards on common items are reconciled afterwards against the applicable accountable property system of record data files (e.g., inventory spreadsheets).

5.7.9.5.6.2. (Replaced) These assets will be inventoried by records check. The NWRMAO will create a new blind inventory count card for each NSN for NWRM that are inventoried via a records check.

5.7.9.6.6. (Replaced) NWRMAO will collect all materiel given to the inventory teams.

5.7.9.7.3.1. (Replaced) MICAPs: MICAP requirements for assets with available stock on hand will be satisfied using manual degraded operations issue procedures (Asset Management will not be used). MICAP requirements for assets with no stock on hand will be requisitioned off-line and receipted/due-out released using manual degraded operations procedures (Asset Management will not be used). All transactions will be recorded on recap sheets for subsequent processing when the freeze is lifted. The NWRMAO is responsible for ensuring all degraded operations transactions are processed correctly and record balances, serial numbers, etc. match assets on-hand.

5.7.9.7.3.3. (Replaced) Inventory requirements for record balance gains (receipts, returns) resulting from the above transactions: Assets will be inventoried using procedures above (general procedures for NWRM Semi-annual Inventories) and the following additional guidance. A new blind inventory count card will be created by the NWRMAO and completed by the inventory team. Enter explanation of record balance gain in the remarks field of the blind inventory count card (e.g., MICAP REC, Doc # FBXXXX91969001). These additional assets will not be counted when processing Inventory Recount (IRCs) transaction to complete ILS- S inventory processing. Asset information from the blind inventory count cards will be transferred to the appropriate columns of the inventory spreadsheet using the first blank line at the bottom of the inventory spreadsheet. Enter specific explanation for addition in the remark's column (e.g., MGS receipt, Doc # FBXXXX91960001).

5.7.9.8. (Replaced) Inventory Procedures for Assets in Cargo Movement. Inventory Management will inventory assets that have been processed for shipment but were not physically shipped by the Cargo Movement prior to the shipping deadline per guidance. The NWRMAO will identify NWRM assets in the Cargo Movement and create a new blind inventory count card for each NSN. The IO will complete the blind inventory count card and enter In-transit Cargo Movement and the shipment document number in the remark's column. (T-2). Additional assets will not be counted when processing IRCs to complete ILS-S processing. Asset information from the blind inventory count cards will be transferred to the appropriate columns of the inventory spreadsheet using the first blank line at the bottom of the spreadsheet. Enter In-transit Cargo Movement and the shipment document number in the comments.

5.7.9.10.5.5. (Replaced) Track and report performance to the NSF NWRMAO.

5.7.9.10.5.6. (Replaced) Report problems completing any of the Type Physical Inventory Codes (TPIC) G inventories to the NWRMAO.

5.7.9.10.5.8. (Replaced) Notify the NWRMAO within one hour after discovery of potential inventory loss or gain of NWRM.

5.7.9.10.5.9. (Replaced) Have all potential adjustments reviewed by the NWRMAO. Causative research for all adjustments requires approval at the Flag Officer/Senior Executive Service level.

5.7.9.10.5.10. (Replaced) Conduct rapid assessment research for all potential gains and losses and report findings to the NWRMAO.

5.7.9.10.5.12. (Replaced) Report inventories of any NSN not completed, in writing, to the NWRMAO. The report should contain an explanation of the reason the inventory is incomplete.

5.7.9.10.7.3. (Replaced) After the inventory documents (DSS PE4Y-02 and modified QMF count sheets) are annotated, the IO and Verifying Individual will turn them over to the NWRMAO who will reconcile the counts of the DSS PE4Y-02 (**Figure 5.2**) against the modified DSS count sheets (**Figure 5.3**.) The NWRMAO will then verify the UII/serial numbers on the DSS count sheets against the AFMC provided data pull.

5.7.9.10.7.3.3. (Replaced) When the second count does not reconcile, the NWRMAO will accompany the inventory team to the location and determine the cause of the discrepancy and resolution. Counts that cannot be reconciled will be processed in accordance with AFI 20-110 procedures for causative research and potential inventory adjustment.

5.7.9.11.12. (Replaced) Forward AFMC Form 37 to Wing NWRMAO for further research or action.

5.7.9.11.13. (Replaced) The NWRMAO will continue causative research, if required, and forward AFMC Form 37 to the IM for adjustment action.

5.7.9.12.1. (Replaced) Close and early coordination between the NWRMAO, AFNWC Program Offices, IM, Production Management Specialist (PMS), ALC Contracting (PK), the Defense

Contract Management Agency (DCMA), AFMC, and NTCC is essential to ensure full understanding and cooperation from all involved parties to include the contractors possessing Government owned NWRM at their facilities.

# 5.7.9.12.2. (Replaced) NWRMAO:

5.7.9.14.1. (Replaced) The NWRMAO must research, identify, and correct, or initiate action to resolve, the cause of all inventory discrepancies. **(T-1).** If the input inventory count does not match the accountable records balance, a physical recount is required to validate the initial count. The inventory team will recount the item using the procedures in this document and record the results on new inventory count card(s). The NWRMAO will then use the NWRM inventory count card(s) and inventory spreadsheet to reconcile the inventory to the accountable record. **(T-1).** 

5.7.9.14.2. (Replaced) If the recount does not resolve the discrepancy, pre-adjustment research is required. Pre-adjustment research is performed to verify that the system balance is correct. The NWRMAO will perform a complete review of all transactions to include supporting documents and catalog changes, shipping discrepancies and unposted/rejected documentation since the last inventory in order to validate the system balance and determine if a discrepancy between that balance and the count exists. **(T-1).** If a potential loss cannot be resolved within 24 hours, a "Financial Liability Investigation of Property Loss" will be initiated and provided to the IM. Pre-adjustment research is complete when the system balance is verified to be correct, or the adjustment quantity is determined.

5.7.9.14.3. (Replaced) If upon completion of pre-adjustment research, an inventory adjustment is required, the IM, the NTCC, and MAJCOM A4R must be notified within 24 hours and provide inventory adjustment documentation for IM approval. The inventory adjustment documentation must be certified by the NWRMAO and approved by the appointing official (Wing/CC) per AFI 20-110. IMs must obtain approval from the first Flag Officer/Senior Executive Service level in their chain of command prior to performing or authorizing the inventory adjustment transaction. The adjustment that results will change the system balance to match the final definitive count.

5.7.9.14.4. (Replaced) Causative research must be performed on all discrepancies, resolved and unresolved, identified because of the inventory. The purpose of causative research is to identify the root cause of any inventory discrepancy. The NWRMAO has 30 days to complete causative research and provide the results to the IM, the NTCC, and MAJCOM A4R. A resolved discrepancy is any discrepancy that is correctable by (re)processing a transaction to correct the system balance (thus bringing count in line with balance). An unresolved discrepancy is any discrepancy that cannot be corrected by (re)processing a transaction to correct the system balance.

5.7.9.15.1. (Replaced) The NWRMAO or Munitions Accountable Systems Officer (MASO) of units participating in the semi-annual NWRM Worldwide Inventory (WWI) will submit the following products to their respective MAJCOM NWRM POC:

5.7.9.15.1.1. (Replaced) A Certificate of Inventory signed by the NWRMAO or MASO, Inventory Officer and the Verifying official. **(T-1)**.

5.7.9.15.2.1. (Replaced) A certificate of Inventory signed by the NWRMAO or MASO, Inventory Officer and the Verifying Individual.

5.7.9.15.2.2. (Replaced) An Inventory sheet signed and dated by the Inventory Officer and the Verifying Individual reflecting the final counts. **Note:** All discrepancies will be identified (losses, gains, and inventory mismatches). Inventory sheets submitted by NWRMAOs and MASOs must include MAJCOM A4R and A4W (or equivalent) signatures acknowledging the inventory review and the results of their respective units. **(T-1)**.

5.9.1.4.2.1. (Replaced) Federal Aviation Agency certified Items. A FAA Form 8130-3 will accompany all serviceable certified items. Exception: When FAA Form 8103-3 is not available, forms listed in AFI 23-101, paragraph 5.9.7.5 may be used for certification. DD Form 1574 is acceptable certification if signed or stamped by a Federal Aviation Agency approved repair facility. Certification forms are not required for aircraft consumable spares. Each package or unpackaged item will have the required certification forms on the outside of the container. Items missing certification forms will not be stored, issued, or shipped to requesting organizations.

5.9.1.6. (Replaced) Suspect Materiel. Air Force Discrepant Materiel Program Office (AFDMPO) will coordinate stock screen action requests received from DLA, Government Industry Data Exchange Program (GIDEP), the Joint Deficiency Reporting System (JDRS), Depot item managers, Air Staff, etc.

5.9.1.6.1. (Replaced) AFDMPO will forward discrepant materiel notices to AFMC to initiate stock screen actions. AFMC will:

5.9.1.6.1.1. (Added) Maintain a SharePoint site to provide suspect item information for LRS/Materiel Management Activities

(https://cs2.eis.af.mil/sites/11813/635scog/435scos/assessflt/stock%20screening/forms/allitems.a spx).

5.9.1.6.1.2. (Added) Query and determine which LRS accounts have the listed NSN loaded and load suspect materiel flag to item records.

5.9.1.6.1.3. (Added) Monitor suspenses to all LRS accounts affected by stock screen. Stock screen suspenses will be based on the Deficiency Report (DR) deficiency category (deficiency categories are defined in TO 00-35D-54, Table 1-2).

5.9.1.6.1.3.1. (Added) Stock screens of DR Category I (CAT I) will be completed immediately (NLT 2 workdays) and DR Category II (CAT II) within 10 workdays.

5.9.1.6.1.3.2. (Added) Stock screen actions will be completed and reported to AFDMPO within 3 workdays for CAT I and 20 workdays for CAT II DRs.

5.9.1.6.1.4. (Added) Track replies from affected units. Follow-up messages will be sent for overdue replies with additional messages sent to associated LRS/CC and parent MAJCOMs A4RM staff for replies not received within suspense date.

5.9.1.6.1.5. (Added) Freeze item/detail records for the affected stock numbers on overdue replies over 30 calendar days.

5.9.1.6.1.6. (Added) Compile results from all stock replies and forward information to AFDMPO once all accounts have completed screening actions. Results will include total discrepant items located, accounts reporting suspect materiel and final closeout date of the screen actions.

5.9.1.6.1.7. (Added) Collect additional reports from bases of discrepant materiel located/received after initial stock screen was conducted and forward this information to AFDMPO.

5.9.1.6.1.8. (Added) Maintain all stock screen notifications and screen results received from the bases until suspect flags or exception control data is removed.

5.9.1.6.1.9. (Added) Maintain a list of all current discrepant item stock screens on SharePoint site (https://cs2.eis.af.mil/sites/11813/635scog/435scos/assessflt/stock%20screening/forms/allitems.a spx) to support LRS units to manage their Materiel Suspect Code Listing and/or the Inspection Offline Checklist (see AFI 23-101, *Materiel Management Policy*, Chap 5, Section 5I).

5.9.1.6.1.10. (Added) Engage and coordinate with AFDMPO for any potential suspect/discrepant items identified by retail accounts, maintenance activities, or other sources outside of GIDEP and JDRS. AFDMPO will determine if discrepant item notification will be established IAW AFI 23-101, *Materiel Management Policy*, Section 5J.

5.9.1.6.2. (Replaced) LRS/Materiel Management Activities will perform the following actions for stock screen of discrepant materiel:

5.9.1.6.2.1. (Added) Provide AFMC current contact names and/or offices to act on stock screen messages.

5.9.1.6.2.2. (Added) Unit POCs will enroll for alert notifications from the AFDMPO SharePoint. Units will query ILS-S to determine if suspect stock number is loaded in their account.

5.9.1.6.2.3. (Added) If suspect NSN is loaded in their account, screen all supply assets (warehouse stocks and details) within the time frames listed above and provide information to AFMC. Replies will include number of discrepant items found and date stock screen actions

were completed. Negative replies are required. Note: CAT I stock screens require immediate actions and replies.

5.9.1.6.2.4. (Added) Segregate and tag materiel as directed in the discrepant report provided. Disposition of discrepant items is generally contained in the discrepant report or provided by the DR contacts listed in the report.

5.9.1.6.2.5. (Added) Notify AFMC of additional discrepant items located/received after initial stock screen is concluded. Include date found, quantity, and source of discrepant items (i.e. depot/lateral shipment, maintenance returns, etc.)

5.9.1.6.2.6. (Added) Update the Materiel Suspect Code Listing and/or the Inspection Offline Checklist with NSNs identified by DMRP (see AFI 23-101, Chap 5, Section 5I) and/or listed on the AFMC Stock Screen Share-Point.

5.9.1.6.2.7. (Added) Remove suspect flag from items records after one year (unless advised by AFDMPO to remove flag earlier).

5.9.1.6.2.8. (Added) Ensure personnel unit contacts are trained to properly manage discrepant materiel and utilize Joint Discrepancy Reporting System (JDRS) program to IAW DAFMAN 23-122, para. 5.10.2.7.

6.2.1.3.9. (Replaced) AF Form 2005 and processing instructions. Prepare an AF Form 2005 for all materiel returns. The procedure for preparing the AF Form 2005 depends on the type of item being returned, as outlined in other sections of this chapter. **Note:** For recoverable item turn-ins (XD2/XF3), either an AF Form 2005 or a copy of the original output issue/due-out release document (DD Form 1348-1A) may be used as the alternate source document for the return input transaction. Ensure the AF Form 2005 contains all required entries, including the DOCUMENT CONTROL, (CLASSIFIED, or NWRM when required) stamp after processing, then forward to Document Control.

6.2.2.7.4.1. (Replaced) The Flight Service Center ensures only personnel authorized by the NWRMAO process NWRM return transactions. **(T-1).** 

6.2.3.4.2. (Replaced) Throw Away Items. Customers may only throw away items that are in such a deteriorated condition they cannot be sold through DLADS, thus making them useless for any future application. Examples are used gaskets, seals, broken plastic items, etc. Under no circumstances will serviceable or unserviceable consumable items requiring demilitarization be thrown away. **(T-1).** See **paragraph 6.3** for disposal and demilitarization procedures.

| Assigned to | Serial Number | For                              |
|-------------|---------------|----------------------------------|
| IMDS CDB    | 0001-1999     | Maintenance in-line transactions |
| DPAS        | 2000-2999     | Maintenance in-line transactions |
| IMIS        | 3000-3999     | Maintenance in-line transactions |

Table 7.1. (Replaced) Activity Code J Serial Number Assignment.

| Changes to DATI WITH 25-122, 2 August 2022 |           |                                          |  |
|--------------------------------------------|-----------|------------------------------------------|--|
| G081                                       | 4000-5999 | Maintenance in-line transactions         |  |
| LRS                                        | 6000-6999 | Off-line transactions for IMIS units     |  |
| LRS                                        | 7000-7999 | Off-line transactions for DPAS units     |  |
| LRS                                        | 8000-8999 | Off-line transactions for IMDS CDB units |  |
| LRS                                        | 9000-9499 | Off-line transactions for G081 units     |  |

7.3.2.10.4.1. (Replaced) Maintenance sends the required information to process the issue transaction to the LRS/Materiel Management Activity. This information must include the ID code of the requesting DPAS/IMIS/IMDS CDB/G081 unit and the entire 12-position job control number. The LRS/Materiel Management Activity creates a document number for the requested asset using the normal J document numbers and starting with a daily serial number of 6000-6999 for IMIS, 7000-7999 for DPAS, 8000-8999 for IMDS CDB and 9000-9499 for G081.

7.3.3.1.3. (Added) All rejects should be cleared within 1 workday unless there are specific reasons that prohibit correction of the reject. Rejects are considered delinquent after 3 days for controlled/sensitive assets and after 6 days for all others.

7.3.3.1.4. (Added) Manually cleared rejects in the ILS-S SBSS Reject Management function will contain a valid "Reason Why" phrase. For re-processed transaction, use the transaction number as the "Reason Why" phrase. Materiel Management Flight leadership will monitor rejects "Reason Why" inputs and ensure rejects are cleared in a timely manner.

7.3.4. (Added) Enterprise Environmental, Safety & Occupational Health – Management Information System (EESOH-MIS) Interface.

7.3.4.1. (Added) Purpose to provide the procedures and identify the processes required for the Materiel Management IT system interface between ILS-S and the EESOH-MIS.

7.3.4.2. (Added) Establishment of this interface to increase the accuracy and efficiency of interaction between ILS-S and EESOH-MIS by eliminating the need to post transactions separately in both systems. All applicable transactions, with the exception of receipts, will generate from EESOH-MIS and will be passed via an automated interface using the Rest API to ILS-S for processing. Receipt processing will initiate in ILS-S, but will then be passed to EESOH-MIS for completion and to maintain their system records. In EESOH-MIS, supply personnel have the capability to inquiry ILS-S inventory balances, order parts, cancel their own requirements, perform condition code changes, retrieve current status, turn-in consumable assets, and review canceled requirements through remote terminals located in the work center area.

7.3.4.3. (Added) Issues. Activity codes R and X are assigned to issue requests for EESOH-MIS. The serial numbers in Table 7.2 will be assigned. Table 7.2 Activity Code R, X Serial Number Assignment. Assigned to Serial Number for EESOH-MIS 2000-2999 EESOH-MIS In-line transactions.

8.2.2.3. (Replaced) Verify that the source document (DD Form 1348-6, etc.) contains all necessary data elements to complete the research action (that is, if a TO reference is given, the figure and index must be included). If a TO reference gives a non-procurable source code,

Maintenance provides AFTO Form 22. If a sole source or brand name is specified, the customer must provide a letter of justification. **Note:** The requester must include the unit price or an estimate on the DD Form 1348-6.

8.2.2.3.1. (Added) Price. Include the unit price, if known, and an allowable tolerance. This data will be used by Base Contracting personnel to ensure that items with unacceptably high prices are not used. If the price is not known, enter an estimated unit price. Determine whether the customer's price estimates are reasonable by comparing them to those for similar items already loaded in the account. This will ensure that proper ERRCD and budget code, as well as the proper price, is assigned. If the data is insufficient, return the document to the requester.

8.2.10.3. (Deleted)

8.2.22. (Replaced) Force Activity Designator (FAD) Management. FADs define the relative importance of a U.S. force, unit, activity, project, program, or foreign country to accomplishing DoD objectives. FADs are used in conjunction with Urgency of Need Designators to establish a matrix of priorities used for supply requisitioning and the transport system.

8.2.22.1. (Replaced) CJCSI 4110.01F, Security Information -- United States Only. Classified lists reflecting authorized FAD I requisitioning entities are distributed and maintained by the Joint Staff, Directorate for Logistics, Supply Division, J-4/SD. Distribution of this list is on a strict "need-to-know-basis." DoD components and associated agencies are authorized to determine the appropriate distribution within their organizations following standard security procedures. The following classification guidance applies when information is extracted from the lists:

8.2.22.1.1. (Added) The association of the nomenclature of any single unit or program with the FAD I level designator is classified SECRET.

8.2.22.1.2. (Added) Any compilation of forces, units, activities, projects, or programs associated with the FAD I level designator is classified SECRET.

8.2.22.2. (Replaced) Concurrently use the following supplemental procedures with guidance contained in DoDM 4140.01, Volume 8, *DoD Supply Chain Materiel Management Procedures: Materiel Data Management and Exchange*.

8.2.22.3. (Replaced) Air Force and foreign country organizations will submit FAD I requests through the supporting Combatant Commands during real-world contingencies, crises, or emergencies only. These requests must be submitted via SIPRNET message. (**T-0**). FAD assignment requests will include all elements. (**T-0**). Normal day-to-day FAD requests pertain to organizational FAD upgrade submissions which are not prompted by an immediate real-world operation, crisis, or emergency. For example, mission change from training unit to combat unit.

8.2.22.4. (Replaced) Air Force and foreign country organizations will submit FAD I requests through the supporting Combatant Commands during real-world contingencies, crises, or emergencies only. (**T-0**). These requests must be submitted via SIPRNET message. (**T-0**).

8.2.22.5. (Replaced) Requesting AF organizations will use FAD criteria, supported by CJCSI 4110.01F, to determine the appropriate level FAD necessary to support mission requirements. Requests to change FAD designation will be accomplished per CJCSI 4110.01F. (**Figure 8.1**).

8.2.22.5.1. (Replaced) Direct supporting units requiring a FAD increase to match the supported unit's designation for FAD I-IV requests, requires AF/A3 approval, per DAFPD 10-11, *Priorities for Resource Management*. (Figure 8.2.).

8.2.22.6. (Replaced) MAJCOM A4s must ensure all requested information is included and will coordinate with MAJCOMs A3, A4, A5, A8, and A10 (Nuclear requests Only), prior to submitting change request to AF/A4LR.

8.2.22.6.1. (Replaced) Submit FAD I change requests via SIPR. Contact AF/A4LR to determine to whom it should be sent to on SIPR. Notify the individual immediately once email sent to SIPR.

8.2.22.6.2. (Added) FAD II-IV change requests can be submitted directly to the AF/A4LR FAD Monitor AF.A4LR.FAD-Monitor-Workflow@us.af.mil If any information on a FAD II-IV change request is deemed at risk of disclosure, submit on SIPR as outlined for FAD I.

8.2.22.7. (Replaced) AF/A4LR will review all FAD change requests submitted by MAJCOMs, Combatant Commands for Air Force and associated foreign country organizations for completeness. Reviewers will coordinate with requestor to resolve or explain all discrepancies and denials.

8.2.22.8. (Replaced) All FAD requests require staff coordination from AF/A5, AF/A8, AF/A10 (Nuclear requests only), SAF/IA (FMS requests only), and AF/A4LM, prior to AF/A3 coordination.

8.2.22.9. (Replaced) AF/A4L, as the Joint Materiel Priorities and Allocation Board (JMPAB) Air Force delegate, will forward all adjudicated FAD I requests to the Joint Staff/J4 for review and approval action. (T-0). AF/A4LR will forward all adjudicated FAD II-IV requests to AF/A3 for review and approval action.

8.2.22.10. (Replaced) AF/A4LR will forward copies of the approved documentation to the requesting organization, supporting MAJCOM, and the 635 SCOW/LG. AF/A4LR will also notify the AF/A4LR FAD Monitor of the new FAD. Packages declined will be returned to requestor.

8.2.22.10.1. (Replaced) Enterprise FAD Monitor will update the approved FAD, in accordance with CJCSI 4110.01F, on the Record of File (ROF) and the OCCR. DPAS FAD Monitor will

manually update approved FAD changes until DPAS interfaces with ILS-S. **(T-0)**. The requesting organization will ensure the new FAD is directly associated with the mission generating the FAD assignment.

8.2.22.11. (Replaced) Annual FAD Validation.

8.2.22.11.1. (Replaced) FAD I Validation. A FAD I validation will take place every March. AF/A4LR will obtain the most current approved FAD I list from JS/J4. AF/A4LR will validate and re-justify necessity of the designation through coordination with MAJCOMs and Combatant Commands for all AF and associated foreign country organizations.

8.2.22.11.1.1. (Added) All FAD change requests will follow normal submission requests as cited in this chapter.

8.2.22.11.2. (Replaced) FAD II-V Validation. A FAD II-V validation will take place every March. AF/A4LR will obtain the most current approved FAD II-V list from AF/A3. AF/A4LR will validate that the ROF and OCCR FAD records match the approved AF/A3 list.

8.2.22.11.2.1. (Replaced) AF/A4LR will provide SF/S4 FAD Monitor a FAD I-V validation summary comprised of a distribution profile and graphical representation of FAD I – V assignments.

8.2.22.11.3. (Replaced) AF/A4LR will forward a copy of the FAD I-V validation summary, comprised of a distribution profile and graphical representation of FAD I – V assignments, to AF/A3 and the Joint Materiel Priorities and Allocation Board via the Joint Staff, Director of Logistics no later than 30 June.

8.2.22.12. (Added) AF/A4 delegates AF/A4L as the representative for the JMPAB and associate working groups, as necessary.

8.2.22.13. (Replaced) To preserve the integrity of the FAD assignment, FAD overrides will only be supported for deployments as outlined in CJCSI 4110.01F. **(T-0)**.

8.2.22.13.1. (Replaced) In preparation of a deployment, a unit may be authorized a higher FAD per the CJCSI 4110.01F. The deployment preparation order will be reviewed by the 635 SCOW/LG and in coordination with the applicable MAJCOM, to determine if a higher FAD is authorized as outlined in the CJCSI 4110.01F. The 635 SCOW/LG is authorized to direct AFMC Records Maintenance to upgrade OCCR FAD up to a FAD II for the period of the operation, deployment, or execute orders expire. FAD I upgrades are not authorized without JS/A4 approval. **(T-0)**.

8.2.22.13.2. (Added) AFMC Records Maintenance will assign a valid start and stop date based on the execution order when updating the approved OCCR FAD II-IV upgrade in the system. The system will automatically revert back to the unit's original FAD when the stop date expires.

# (Replaced) Figure 8.1. FAD Change Request

#### SUBJECT: FAD Change Request

1. In accordance with DAFMAN 23-122 and CJCSI 4110.01F the following information is provided:

- A. Force, unit, activity, project, or program nomenclature:
- B. DoDAAC:
- C. Unit identification code:
- D. FAD requested:
- E. Request Duration:
- F. Submission Classification (as applicable):
- G. Mission, project, or program description:
- H. Justification (See Note 6):
- I. Estimate of operational impact if the FAD is not awarded.
- J. Known competing forces, units, activities, projects, or programs.
- K. Office of primary responsibility:
- L. Other supporting data or remarks (e.g., actions taken to obtain the necessary supplies and/or equipment or to solve the problem that the requested FAD is intended to alleviate).
- M. Supply Data for FAD Change Request: Applicable PFMR(s) and Org Code(s)
- 2. The Squadron/Office Symbol/POC/email/Commercial/DSN.

3. MAJCOM Coordination (See Note 2). Include MAJCOM directorates, coordination, name, and date.

**Note 1**: Requesting AF organizations will use FAD criteria, supported by CJCSI 4110.01F, to determine the appropriate level FAD necessary to support mission requirements. Requests to change FAD designation will be accomplished per CJCSI 4110.01F.

**Note 2:** MAJCOM A4s must ensure all requested information is included and will coordinate with MAJCOMs A3, A4, A5, A8, and A10 (Nuclear Only), prior to submitting change request to AF/A4LR.

**Note 3:** Submit FAD I change requests via SIPR. Contact AF/A4LR to determine whom to send it to on SIPR. Notify the individual immediately via NIPR once email sent to SIPR.

**Note 4:** Submit FAD II-IV change requests directly to the AF/A4LR. If any information on a FAD II-IV change request is at risk of disclosure, submit on SIPR as outlined for FAD I.

Note 5: Email or memo format are both suitable for requests.

**Note 6:** Detailed justification of the critical nature of the requirement and its relationship to mission readiness to ensure JMPAB members can determine impact on DoD forces and programs.

#### (Replaced) Figure 8.2. Direct Support FAD OCCR Change Request

to ensure JMPAB members can determine impact on DoD forces and programs.

SUBJECT: Direct Support FAD OCCR Change Request 1. In accordance with DAFMAN 23-122 and CJCSI 4110.01F the following information is provided: Part I – Approved Higher Force, Unit, Activity, Project, or Program Information: N. Approved higher force, unit, activity, project, or program nomenclature O. Approved Department of Defense Activity Address Code (DoDAAC) P. Approved unit identification code Q. Approved FAD Part II – Direct Support FAD OCCR Change Request Information A. Direct support force(s), unit(s), activity(s), project, or program nomenclature B. Department of Defense Activity Address Code (DoDAAC) C. Unit identification code. D. FAD OCCR requested. E. Duration of request F. Classification of submission information, as applicable. G. Mission, project, or program description H. Justification (See Note 6). Estimate of operational impact if the FAD is not awarded I. J. Known competing forces, units, activities, projects, or programs. K. Office of primary responsibility L. Other supporting data or remarks (e.g., actions taken to obtain the necessary supplies and/or equipment or to solve the problem that the requested FAD is intended to alleviate M. Supply data FAD OCCR change request: Applicable PFMR(s) and Org Code(s) 2. The Squadron/Office Symbol/POC/email/Commercial/DSN. 3. MAJCOM Coordination (See Note 2). Include MAJCOM directorates, coordination, name, and date. Note 1: Requesting AF organizations will use FAD criteria, supported by CJCSI 4110.01F, to determine the appropriate level FAD necessary to support mission requirements. Requests to change FAD designation will be accomplished per CJCSI 4110.01F. Note 2: MAJCOM A4s must ensure all requested information is included and will coordinate with MAJCOMs A3, A4, A5, A8, and A10 (Nuclear Only), prior to submitting change request to AF/A4LR Note 3: Submit FAD I change requests via SIPR. Contact AF/A4LR to determine whom it send to on SIPR. Notify the individual immediately via NIPR once email sent to SIPR. Note 4: Submit FAD II-IV change requests directly to the AF/A4LR. If any information on a FAD II-IV change request is at risk of disclosure, submit on SIPR as outlined for FAD I. Note 5: Email or memo format are both suitable for requests. Note 6: Detailed justification of the critical nature of the requirement and its relationship to mission readiness

#### (Added) Figure 8.3. CJCS Project Code Request

SUBJECT: CJCS Project Code Request

- 1. Requests for CJCS project codes will include the following information:
- A. The type of CJCS project code required, as defined in CJCSI 4110.01F paragraph 2 of Enclosure D.
- B. Project Name.
- C. Service or CCMD.
- D. Office of primary responsibility.
- E. Proposed effective date.
- F. Proposed termination date.
- G. Force/activity designator.
- H. Classes of materiel involved.
- I. Brief narrative background on the nature of the requirement.
- J. Justification of the need for a CJCS project code, to include:
  - (1) Resource conflicts and shortfalls.
  - (2) Types of materiel involved.
  - (3) Probable impact and/or schedule slippages if a project code is not assigned.
  - (4) Production delays or backlogs, if appropriate.

2. Emergency requests to assign CJCS project codes for use in crisis situations or unscheduled critical operations may be submitted with only the specific information designated above in subparagraphs 1.a. through 1.i. When available, units, forces, and activities that will use the project code should also be included with the information provided in subparagraph 1.j.

3. Message requests for assignment of CJCS project codes should be addressed to: JOINT STAFF WASHINGTON DC//J4//J44//.

4. The Squadron/Office Symbol/POC/email/Commercial/DSN.

5. MAJCOM and 635 SCOW/LG Coordination (See **Note 2**). Include MAJCOM directorates, coordination, name, and date.

**Note 1**: Requesting AF organizations will use CJCS project code criteria, supported by CJCSI 4110.01F, to determine the appropriate project code series to support mission requirements.

**Note 2**: MAJCOM A4s must ensure all requested information is included and will coordinate with MAJCOMs A3, A4, A5, A8, and A10 (Nuclear Only), as well as the 635 SCOW/LG, prior to submitting change request to AF/A4LR.

**Note 3**: Submit CJCS project code requests via SIPR. Contact AF/A4LR to determine whom to send it to on SIPR. Notify the individual immediately via NIPR once email sent to SIPR.

Note 4: Email or memo format are both suitable for requests.

**Note 5**: Detailed justification of the critical nature of the requirement and its relationship to mission readiness to ensure JMPAB members can determine impact on DoD forces and programs.

# (Added) Figure 8.4. FAD Management Process Map

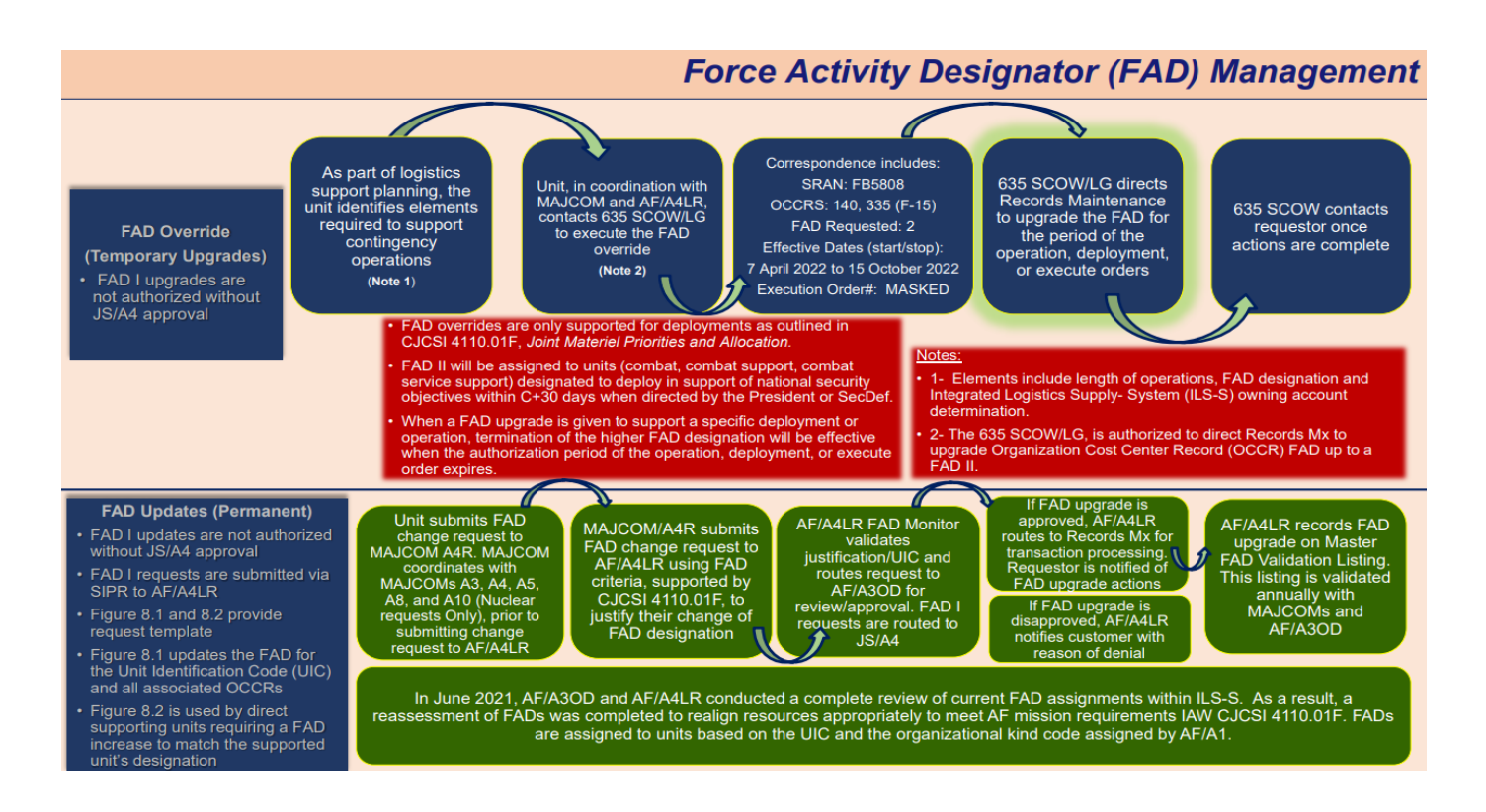

9.3.3.2.4. (Replaced) General Support Division (GSD) Operating Program. The gaining major command is responsible for notifying AFMC of an anticipated move or conversion, the date of the move or conversion will take place, and any pertinent information on the major command involved.

9.4. (Added) Project Code 703, Safeguard Support.

9.4.1. (Added) AF Policy. Any unit(s) tasked to support Immediate Response Force (IRF) and or replacement naming mission set, can have their Readiness Spares Package (RSP) assigned Project Code (PC) 703 and Project Flag (PF) B for the duration of their IRF window. All PC 703 requisitions will be prioritized equal to all other 7-series project codes, but lower than all 9-series project coded requisitions.

9.4.2. (Added) AF Procedures:

9.4.2.1. (Added) AF/A4LR:

9.4.2.1.1. (Added) Will authorized SPRS assignment of 19 for PC 703, Safeguard Support.

9.4.2.1.2. (Added) Will direct AFMC AFLCMC/HIS to have KSNs with PC 703 assigned from

Auto Sourcing.

9.4.2.2. (Added) MAJCOM (A4R):

9.4.2.2.1. (Added) Will coordinate with applicable A3 Division to obtain schedule of unit(s) in IRF window(s).

9.4.2.2.2. (Added) Will direct unit(s) to load PC 703/PF-B to applicable IRF tasked RSP KSNs 30 days prior to IRF window start date.

9.4.2.2.3. (Added) Will direct unit(s) to remove PC 703/PF-B from applicable IRF tasked RSP KSNs when unit(s) are no longer in IRF window.

9.4.2.3. (Added) Base Level (Materiel Management):

9.4.2.3.1. (Added) Will load PC 703/PF-B to IRF tasked RSP KSN as directed by MAJCOM A4R.

9.4.2.3.2. (Added) Will ensure the "Percent Fill Require" on the IRF tasked RSP serial number/control record is set to 99% or higher.

9.4.2.3.3. (Added) Will change the Withdrawal Flag to "N" on all RSP details records for the IRF tasked RSP KSN.

9.4.2.3.4. (Added) Will remove PC 703/PF-B from applicable IRF tasked RSP KSNs once tasking window is complete or when authorized use of a higher PC/PF.

9.4.2.3.5. (Added) Will change Withdrawal Flag to "Y" on all RSP detail records for IRF tasked RSP KSN once tasking window is complete.

10.2.2.4.3.1. (Replaced) The serial numbers for each transaction will be listed on the Management Notice F117, in conjunction with the output (source) document. All serial numbers are left justified. The COMSEC serial numbers will not be prefixed by zeros unless the zero is part of the COMSEC serial number.

10.2.2.4.3.2. (Replaced) Document Control will file a copy of the Management Notice F117 along with the source document.

# **GLOSSARY OF REFERENCES AND SUPPORTING INFORMATION**

# References

(Deleted) AFI 23-111, Management of Government Property in Possession of the Air Force, 19 November 2018

(Added) DAFPD 10-11, Priorities for Resource Management, 21 May 2021

(Added) DAFI 10-401, Operations Planning and Execution, 13 January 2021

(Deleted) DAFI 33-360, Publications and Forms Management, 1 December 2015

(Added) DAFI 65-601 V1, Budget Guidance and Procedures, 22 June 2022

(Added) DAFI 90-160, Publications and Forms Management, 14 April 2022

(Added) DAFMAN 10-406, Unit Type Code Management, 6 October 2021

(Added) DoDI 5000.64\_DAFI 23-111, Accountability and Management of DoD Equipment and Other Accountable Property, 6 December 2021

(Added) CJCSI 4110.01F, Joint Materiel Priorities and Allocation, 25 September 2021

(Deleted) CJCSI 4110.01E, Joint Materiel Priorities and Allocation, 19 July 2012

(Added) ILS-S User Guide

(Added) TO 00-1-5, Air Force Technical Order System

(Added) TO 00-25-195, Air Force Technical Order System Source, Maintenance, and Recoverability Coding of Air Force Weapons, Systems, and Equipment

### Abbreviations and Acronyms

(Deleted) AFLRB-Air Force Logistics Readiness Board
(Added) AFMC/FM—Air Force Materiel Command Financial Management
(Added) DAF—Department of the Air Force
(Added) DAFGM—Department of the Air Force Guidance Memorandum
(Added) DAFM—Department of the Air Force Manual
(Added) GMO—Global Management Officer
(Added) GIDEP-Government Industry Data Exchange Program
(Added) IRF-Immediate Response Force
(Added) MACR—Materiel Acquisition Control Record

(Replaced) NWRMAO—NWRM Accountable Officer (Added) SAF—Secretary of the Air Force

(Added) SCOS—Supply Chain Operations Squadron (Deleted) SMAG—Supply Management Activity Group (Deleted) SMAG-R—Supply Management Activity Group-Retail

# Attachment 4

# **Base Closure Checklist**

### Table A4.1. (Replaced) Base Closure Checklist.

| ITEM | TASK                                                                                                    | OPR                     |
|------|----------------------------------------------------------------------------------------------------|-------------------------|
| 1    | When notified about a base closure, the major command must<br>determine the status of satellite accounts and local agreement for<br>Federal aid, and prepare a phasedown plan for the applicable<br>account.                                                                                                    | MAJCOM                  |
| 2    | As items are identified for base closure, the base closure flag field (101-BASE-CLOSURE) of the item record will be equal to a numeric<br>1. Requisitioning programs will recognize this flag and requisition only for due-out and special level quantities (via R32/NGV822.).                                                                                                    | MAJCOM/LRS              |
| 3    | Special processing for excess reporting should not be required<br>once items have been identified for base closure (the base closure<br>field of the item record will be equal to a numeric 1). To ensure<br>that excesses are promptly reported to the source of supply,<br>AFMC must ensure that file status is processed after the base<br>closure flag is set on the item record. | AFMC (Stock<br>Control) |
| 4    | The demand level for all items selected will be forced to zero<br>under computer control. Also see #23. Failure to do this will result<br>in requisitioning and RVPs.                                                                                                    | AFMC (Stock<br>Control) |
| 5    | Items that exceed requirements (special level and due-out detail<br>quantities) are considered excess and must be reported or disposed<br>of.                                                                                                    | AFMC (Stock<br>Control) |
| 6    | Use the lateral requisitioning procedures to facilitate disposing of excess items. Accomplish extensive lateral redistribution before accelerated excess reporting, when possible.                                                                                                    | AFMC (Stock<br>Control) |

|      | Changes to DAFMAN 23-122, 2 August 2022                                                                                                    |                         |
|------|----------------------------------------------------------------------------------------------------|-------------------------|
| 7    | When accelerated excess reporting and disposition actions have<br>not deleted all serviceable and unserviceable balances, and the<br>applicable PAD or directive authorizes automatic return, take the<br>following actions to process the automatic return items:       | AFMC (Stock<br>Control) |
|      | Use GCSS/Business Objects (BOBJ) to: 1) scan the ILS-S computer for automatic return items, and 2) format FEX according to AFH 23-123, Volume 2, Part 1. Process the FEX inputs inline to record the transactions and produce the required shipping documents.           |                         |
| 8    | Be sure to clear delinquent DIFM items and dispose of reparables.                                                                                                    | LRS                     |
| 9    | All weapon systems and associated support equipment will be<br>transferred in complete and serviceable configuration.                                                                                                    | LRS and CEMF            |
| ITEM | TASK                                                                                                    | OPR                     |
| 10   | Repair items still on backorder at time of transfer will be<br>purchased by the losing organization. Missing components will be<br>paid for by the losing organization as well.                                                                                          | LRS                     |
| 11   | The way to ensure that complete/serviceable systems are<br>transferred is to conduct a thorough Site Activation Task Force<br>(SATAF) with all key players and disciplines present.                                                                                      | MAJCOM                  |
| 12   | MAJCOMs must deliver programming plans (p-plans) to both the gaining and losing activities well in advance of the scheduled transfer of assets.                                                                                                    | MAJCOM                  |
| 13   | In the event the gaining organization agrees to accept an<br>incomplete weapon system, it is their responsibility to ensure the<br>funds and records (supply and accounting) are transferred.                                                                            | MAJCOM/LRS              |
| 14   | If the gaining organization accepts an incomplete system without<br>the necessary funding, the gaining organization will pay for the<br>missing components.                                                                                                    | MAJCOM/LRS              |
| 15   | When the CEMF personnel receive special guidance and direction<br>from the HQ USAF, they must make sure to: 1) report and ship all<br>equipment items, and 2) reduce all authorized/in-use detail records<br>and balance fields to zero by the established closure date. | AFMC (CEMF)             |
| 16   | Determine if equipment on authorized/in-use detail records will to<br>be transferred to another base as a package (that is, all items<br>supporting a particular weapons system).                                                                                        | AFMC (CEMF)             |
| 17   | When movement of personnel and organizations requires custodial<br>accounts to be closed before disposing of all items, the Logistics<br>Readiness Squadron/supply activity will transfer all in-use<br>property to the BCE or residual contractor using FET procedures. | MAJCOM/ LRS             |
| 18   | When these in-use details are transferred to the Logistics<br>Readiness Squadron Commander/Accountable Officer holding<br>account, the allowance source code is changed to 076.                                                                                          | AFMC (CEMF)             |

| 19       Because the base closure date usually is known well in advance, single line-item cancellations can be submitted. However, when insufficient advance notice does not permit continued cancellation on a single line-item basis, a mass or universal cancellation request may be submitted.       AFMC (Stock Control)         20       Once all property has been transferred/shipped coordinate with LS-S PMO to pull a real time list to verify no remaining details are left on the account (Note: Do not delete NSNs for NWRM assets identified with freeze code S or NWRM in nomenclature.)       AFMC (Internal Controls/Computer Ops)         21       Run GCSS/BOBJ script to identify what details are on account e.g., DIFM, RNB, Status, due-in/due-out, etc. and ensure details are cleared working with weapon system teams, MAJCOM, LRS.       AFMC (Internal Controls)         22       Review M01/NGV972 Stock Fund On-Order, In-Transit, And Payable List for outstanding details that require.       AFMC (Stock Control)         23       whichever is most feasible and coordinate with Computer OPS to stop releveling on Stock Record Account Number (SRAN).       AFMC (Stock Control)         24       Run GCSS script to identify retro policy levels Max Level one and delete.       AFMC (Stock Control)         25       Identify Max Level zero and delete (Note: Ensure REX 4s are loaded to all NSNs prior to deleting MAX Level 0.)       AFMC (Stock Control)         26       Process FID to delete NSNs.       AFMC (Stock Control)         27       Run final ILS-S products for account closure: Normal end-of-day reports, Normal end-of-month reports, Conversion Audit |      | Changes to DAFMAN 23-122, 2 August 2022                                                                                                    |                         |
|----------------------------------------------------------------------------------------------------|------|----------------------------------------------------------------------------------------------------|-------------------------|
| ILS-S PMO to pull a real time list to verify no remaining details<br>are left on the account (Note: Do not delete NSNs for NWRM<br>assets identified with freeze code S or NWRM in nomenclature.)Controls/Computer<br>Ops)21Run GCSS/BOBJ script to identify what details are on account<br>e.g., DIFM, RNB, Status, due-in/due-out, etc. and ensure details<br>are cleared working with weapon system teams, MAJCOM, LRS.AFMC (Internal<br>controls)TEMTASKOPR22Review M01/NGV972 Stock Fund On-Order, In-Transit, And<br>Payable List for outstanding details that require.AFMC (Stock<br>Control)23Process FCD to load REX 4 to all NSNs or zero demand levels<br>whichever is most feasible and coordinate with Computer OPS to<br>stop releveling on Stock Record Account Number (SRAN).AFMC (Stock<br>Control)24Run GCSS script to identify retro policy levels Max Level one and<br>delete.AFMC (Stock<br>Control)25Identify Max Level zero and delete (Note: Ensure REX 4s are<br>loaded to all NSNs prior to deleting MAX Level 0.)AFMC (Records<br>Maint)26Process FID to delete NSNs.AFMC (Records<br>Maint)27Run final ILS-S products for account closure: Normal end-of-day<br>reports, Normal end-of-month reports, Conversion Audit List<br>(R22/NGV803) and Accounting and Finance end-of-year report<br>(NGV946).AFMC28Run Conversion Audit List (R22/NGV808 and M01/NGV972 reports to<br>review status of item records with zero serviceable balance equal<br>the total number of item records and miscellaneous/detail record<br>data equal zeroAFMC30Coordinate with DFAS on SRAN deletion.AFMCAFMC31Contact Gunter to delete SRAN from ILS-S.<                                                    |      | Because the base closure date usually is known well in advance,<br>single line-item cancellations can be submitted. However, when<br>insufficient advance notice does not permit continued cancellation<br>on a single line-item basis, a mass or universal cancellation<br>request may be submitted. | AFMC (Stock<br>Control) |
| e.g., DIFM, RNB, Status, due-in/due-out, etc. and ensure details<br>are cleared working with weapon system teams, MAJCOM, LRS.controls)ITEMTASKOPR22Review M01/NGV972 Stock Fund On-Order, In-Transit, And<br>Payable List for outstanding details that require.LRS23Process FCD to load REX 4 to all NSNs or zero demand levels<br>whichever is most feasible and coordinate with Computer OPS to<br>stop releveling on Stock Record Account Number (SRAN).AFMC (Stock<br>Control)24Run GCSS script to identify retro policy levels Max Level one and<br>delete.AFMC (Stock<br>Control)25Identify Max Level zero and delete (Note: Ensure REX 4s are<br>loaded to all NSNs prior to deleting MAX Level 0.)AFMC (Records<br>Maint)26Process FID to delete NSNs.AFMC (Records<br>Maint)27Run final ILS-S products for account closure: Normal end-of-day<br>reports, Normal end-of-month reports, Conversion Audit List<br>(R22/NGV803) and Accounting and Finance end-of-year report<br>(NGV946).AFMC28Run Conversion Audit List (R22/NGV803) file on S-drive.AFMC29Process/Review last M32/NGV808 and M01/NGV972 reports to<br>review status of item records with zero serviceable balance equal<br>the total number of item records and miscellaneous/detail record<br>                                                                                                    | 20   | ILS-S PMO to pull a real time list to verify no remaining details are left on the account ( <b>Note</b> : Do not delete NSNs for NWRM                                                                                                    | Controls/Computer       |
| 22       Review M01/NGV972 Stock Fund On-Order, In-Transit, And<br>Payable List for outstanding details that require.       LRS         23       Process FCD to load REX 4 to all NSNs or zero demand levels<br>whichever is most feasible and coordinate with Computer OPS to<br>stop releveling on Stock Record Account Number (SRAN).       AFMC (Stock<br>Control)         24       Run GCSS script to identify retro policy levels Max Level one and<br>delete.       AFMC (Stock<br>Control)         25       Identify Max Level zero and delete (Note: Ensure REX 4s are<br>loaded to all NSNs prior to deleting MAX Level 0.)       AFMC (Stock<br>Control)         26       Process FID to delete NSNs.       AFMC (Records<br>Maint)         27       Run final ILS-S products for account closure: Normal end-of-day<br>reports, Normal end-of-month reports, Conversion Audit List<br>(R22/NGV803) and Accounting and Finance end-of-year report<br>(NGV946).       AFMC         28       Run Conversion Audit List (R22/NGV803 nfle on S-drive.       AFMC         29       Process/Review last M32/NGV808 and M01/NGV972 reports to<br>review status of item records and miscellaneous/detail record<br>data equal zero       AFMC GSD         30       Coordinate with DFAS on SRAN deletion.       AFMC         31       Contact Gunter to delete SRAN from ILS-S.       AFMC         32       Go to DODAAC webpage and delete DoDAAC. Follow-up with<br>DoDAAC monitor and MAJCOM to track deletion process.       AFMC/MAJCOM/                                                                                                    | 21   | e.g., DIFM, RNB, Status, due-in/due-out, etc. and ensure details                                                                                                    |                         |
| Payable List for outstanding details that require.23Process FCD to load REX 4 to all NSNs or zero demand levels<br>whichever is most feasible and coordinate with Computer OPS to<br>stop releveling on Stock Record Account Number (SRAN).AFMC (Stock<br>Control)24Run GCSS script to identify retro policy levels Max Level one and<br>delete.AFMC (Stock<br>Control)25Identify Max Level zero and delete (Note: Ensure REX 4s are<br>loaded to all NSNs prior to deleting MAX Level 0.)AFMC (Stock<br>Control)26Process FID to delete NSNs.AFMC (Records<br>Maint)27Run final ILS-S products for account closure: Normal end-of-day<br>reports, Normal end-of-month reports, Conversion Audit List<br>(R22/NGV803) and Accounting and Finance end-of-year report<br>(NGV946).AFMC29Process/Review last M32/NGV808 and M01/NGV972 reports to<br>review status of item records with zero serviceable balance equal<br>the total number of item records and miscellaneous/detail record<br>data equal zeroAFMC GSD30Coordinate with DFAS on SRAN deletion.AFMC31Contact Gunter to delete SRAN from ILS-S.AFMC32Go to DoDAAC webpage and delete DoDAAC. Follow-up with<br>DoDAAC monitor and MAJCOM to track deletion process.AFMC/MAJCOM/                                                                                                    | ITEM | TASK                                                                                                    | OPR                     |
| 23Process FCD to load REX 4 to all NSNs or zero demand levels<br>whichever is most feasible and coordinate with Computer OPS to<br>stop releveling on Stock Record Account Number (SRAN).AFMC (Stock<br>Control)24Run GCSS script to identify retro policy levels Max Level one and<br>delete.AFMC (Stock<br>Control)25Identify Max Level zero and delete (Note: Ensure REX 4s are<br>loaded to all NSNs prior to deleting MAX Level 0.)AFMC (Stock<br>Control)26Process FID to delete NSNs.AFMC (Records<br>Maint)27Run final ILS-S products for account closure: Normal end-of-day<br>reports, Normal end-of-month reports, Conversion Audit List<br>(R22/NGV803) and Accounting and Finance end-of-year report<br>(NGV946).AFMC29Process/Review last M32/NGV808 and M01/NGV972 reports to<br>review status of item records with zero serviceable balance equal<br>the total number of item records and miscellaneous/detail record<br>data equal zeroAFMC GSD30Coordinate with DFAS on SRAN deletion.AFMC31Contact Gunter to delete SRAN from ILS-S.AFMC32Go to DoDAAC webpage and delete DoDAAC. Follow-up with<br>DoDAAC monitor and MAJCOM to track deletion process.AFMC/MAJCOM/                                                                                                    | 22   |                                                                                                    | LRS                     |
| delete.Control)25Identify Max Level zero and delete (Note: Ensure REX 4s are<br>loaded to all NSNs prior to deleting MAX Level 0.)AFMC (Stock<br>Control)26Process FID to delete NSNs.AFMC (Records<br>Maint)27Run final ILS-S products for account closure: Normal end-of-day<br>reports, Normal end-of-month reports, Conversion Audit List<br>(R22/NGV803) and Accounting and Finance end-of-year report<br>(NGV946).AFMC28Run Conversion Audit List (R22/NGV803) file on S-drive.AFMC29Process/Review last M32/NGV808 and M01/NGV972 reports to<br>review status of item records with zero serviceable balance equal<br>the total number of item records and miscellaneous/detail record<br>data equal zeroAFMC30Coordinate with DFAS on SRAN deletion.AFMC31Contact Gunter to delete SRAN from ILS-S.AFMC32Go to DoDAAC webpage and delete DoDAAC. Follow-up with<br>DoDAAC monitor and MAJCOM to track deletion process.AFMC/MAJCOM/                                                                                                    | 23   | whichever is most feasible and coordinate with Computer OPS to                                                                                                    |                         |
| Ioaded to all NSNs prior to deleting MAX Level 0.)Control)26Process FID to delete NSNs.AFMC (Records<br>Maint)27Run final ILS-S products for account closure: Normal end-of-day<br>reports, Normal end-of-month reports, Conversion Audit List<br>(R22/NGV803) and Accounting and Finance end-of-year report<br>(NGV946).AFMC28Run Conversion Audit List (R22/NGV803) file on S-drive.AFMC29Process/Review last M32/NGV808 and M01/NGV972 reports to<br>review status of item records with zero serviceable balance equal<br>the total number of item records and miscellaneous/detail record<br>data equal zeroAFMC GSD30Coordinate with DFAS on SRAN deletion.AFMC31Contact Gunter to delete SRAN from ILS-S.AFMC32Go to DoDAAC webpage and delete DoDAAC. Follow-up with<br>DoDAAC monitor and MAJCOM to track deletion process.AFMC/MAJCOM/                                                                                                    | 24   |                                                                                                    | <b>`</b>                |
| Image: MaintMaint27Run final ILS-S products for account closure: Normal end-of-day<br>reports, Normal end-of-month reports, Conversion Audit List<br>(R22/NGV803) and Accounting and Finance end-of-year report<br>(NGV946).AFMC28Run Conversion Audit List (R22/NGV803) file on S-drive.AFMC29Process/Review last M32/NGV808 and M01/NGV972 reports to<br>review status of item records with zero serviceable balance equal<br>the total number of item records and miscellaneous/detail record<br>data equal zeroAFMC30Coordinate with DFAS on SRAN deletion.AFMC GSD31Contact Gunter to delete SRAN from ILS-S.AFMC32Go to DoDAAC webpage and delete DoDAAC. Follow-up with<br>DoDAAC monitor and MAJCOM to track deletion process.AFMC/MAJCOM/                                                                                                    | 25   |                                                                                                    |                         |
| reports, Normal end-of-month reports, Conversion Audit List<br>(R22/NGV803) and Accounting and Finance end-of-year report<br>(NGV946).AFMC28Run Conversion Audit List (R22/NGV803) file on S-drive.AFMC29Process/Review last M32/NGV808 and M01/NGV972 reports to<br>review status of item records with zero serviceable balance equal<br>the total number of item records and miscellaneous/detail record<br>data equal zeroAFMC30Coordinate with DFAS on SRAN deletion.AFMC GSD31Contact Gunter to delete SRAN from ILS-S.AFMC32Go to DoDAAC webpage and delete DoDAAC. Follow-up with<br>DoDAAC monitor and MAJCOM to track deletion process.AFMC/MAJCOM/                                                                                                    |      |                                                                                                    | Maint)                  |
| 29Process/Review last M32/NGV808 and M01/NGV972 reports to<br>review status of item records with zero serviceable balance equal<br>the total number of item records and miscellaneous/detail record<br>data equal zeroAFMC30Coordinate with DFAS on SRAN deletion.AFMC GSD31Contact Gunter to delete SRAN from ILS-S.AFMC32Go to DoDAAC webpage and delete DoDAAC. Follow-up with<br>DoDAAC monitor and MAJCOM to track deletion process.AFMC/MAJCOM/                                                                                                    | 27   | reports, Normal end-of-month reports, Conversion Audit List (R22/NGV803) and Accounting and Finance end-of-year report                                                                                                    | AFMC                    |
| review status of item records with zero serviceable balance equal<br>the total number of item records and miscellaneous/detail record<br>data equal zero30Coordinate with DFAS on SRAN deletion.AFMC GSD31Contact Gunter to delete SRAN from ILS-S.AFMC32Go to DoDAAC webpage and delete DoDAAC. Follow-up with<br>DoDAAC monitor and MAJCOM to track deletion process.AFMC/MAJCOM/                                                                                                    | 28   | Run Conversion Audit List (R22/NGV803) file on S-drive.                                                                                                    | AFMC                    |
| 31Contact Gunter to delete SRAN from ILS-S.AFMC32Go to DoDAAC webpage and delete DoDAAC. Follow-up with<br>DoDAAC monitor and MAJCOM to track deletion process.AFMC/MAJCOM/                                                                                                    | 29   | review status of item records with zero serviceable balance equal<br>the total number of item records and miscellaneous/detail record                                                                                                    | AFMC                    |
| 32 Go to DoDAAC webpage and delete DoDAAC. Follow-up with DoDAAC monitor and MAJCOM to track deletion process. AFMC/MAJCOM/                                                                                                    | 30   | Coordinate with DFAS on SRAN deletion.                                                                                                    | AFMC GSD                |
| DoDAAC monitor and MAJCOM to track deletion process.                                                                                                    | 31   | Contact Gunter to delete SRAN from ILS-S.                                                                                                    | AFMC                    |
| 33   Delete SRAN from GCSS and DAAS.   AFMC                                                                                                    | 32   |                                                                                                    | AFMC/MAJCOM/            |
|                                                                                                    | 33   | Delete SRAN from GCSS and DAAS.                                                                                                    | AFMC                    |

# BY ORDER OF THE SECRETARY OF THE AIR FORCE

AIR FORCE MANUAL 23-122

27 OCTOBER 2020 Certified Current, 15 AUGUST 2024 Materiel Management

MATERIEL MANAGEMENT PROCEDURES

# COMPLIANCE WITH THIS PUBLICATION IS MANDATORY

ACCESSIBILITY: Publications and forms are available on the e-Publishing website at www.e-Publishing.af.mil for downloading or ordering

**RELEASABILITY:** There are no releasability restrictions on this publication

OPR: AF/A4LR

Supersedes: AFMAN23-122, 14 December 2016

Certified by: SAF/AQD (Ms. Angela L. Tymofichuk) Pages: 469

This publication implements Air Force Instruction (AFI) 23-101, Air Force Materiel Management, in conjunction with Air Force Handout (AFH) 23-123, Materiel Management Handbook. This manual provides procedures in support of guidance from Department of Defense (DoD) and the Air Force (AF). This document applies to all civilian employees and uniformed members of the Regular Air Force (RegAF), Air Force Reserve (AFR), and Air National Guard (ANG). Refer recommended changes and questions about this publication to the Office of Primary Responsibility (OPR) using AF Form 847, Recommendation for Change of Publication; route AF Forms 847 from the field through the appropriate functional's chain of command. The authorities to waive wing/unit level requirements in this publication are identified with a Tier ("T-0, T-1, T-2, T-3") number following the compliance statement. See DAFI 33-360, Publications and Forms Management, for a description of the authorities associated with the Tier numbers. Submit requests for waivers through the chain of command to the appropriate Tier waiver approval authority, or alternately, to the requestor's commander for non-tiered compliance items. Ensure all records created as a result of processes prescribed in this publication are maintained in accordance with AFI 33-322, Records Management and Information Governance System, and disposed of in accordance with the Air Force Records Disposition Schedule located in the Air Force Records Information Management System. The use of the name or mark of any specific manufacturer, commercial product, commodity, or service in this publication does not imply endorsement by the Air Force. This Air Force Manual (AFMAN) may be supplemented at Major Command (MAJCOM) level, but all supplements that directly implement this publication must be routed to the Air Force Logistics, Engineering and Force Protection, Logistics Readiness Division (AF/A4LR) for coordination prior to certification and approval. Notify AF/A4LR of guidance conflicts between this manual and any

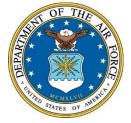

6

other DoD/USAF guidance or Technical Orders (TO). Pending case resolution, DoD directives/TOs will take precedence. The use of the name or mark of any specific manufacturer, commercial product, commodity, or service in this publication does not imply endorsement by the Air Force. In accordance with DoD policy, ensure that reports of information collections are collected, compiled and transmitted from the general public are cleared and licensed by the Office of Management and Budget prior to collection. Information that is collected from other DoD components or Federal agencies must be approved by DoD and licensed with a report control symbol. See Attachment 1 for a glossary of references and supporting information. Compliance with the attachments in this publication is mandatory.

#### SUMMARY OF CHANGES

Chapter 1\_CUIDING PRINCIPI FS

This revision includes significant changes and must be reviewed in its entirety. Major changes include guidance to incorporate Financial Improvement and Audit Readiness (FIAR) compliance procedures for equipment custodians; movement of Satellite Operations to **Chapter 9**; Local Purchase (LP) Waivers or Local Repair (LR) Waivers for AF Equipment Items; update the term MICAP-Mission Impaired Capability Awaiting Parts; addition of Non-optimize (NOP) procedures; update to Individual Protective Equipment (IPE) protective mask procedures; the change of the Centralized Equipment Office to establishment of Centralized Equipment Management Flight (CEMF); Force Activity Designator (FAD) Management; validating War Reserve Materiel (WRM) and Readiness Spares Package (RSP) funding requirements.

| Chapt   |        |                                                                                              | U  |
|---------|--------|----------------------------------------------------------------------------------------------|----|
| Section | 1A—G   | eneral Manual Information                                                                    | 6  |
|         | 1.1.   | Purpose and Scope.                                                                           | 6  |
| Section | 1B—R   | oles and Responsibilities                                                                    | 6  |
|         | 1.2.   | Headquarters Air Force (HAF) Logistics Readiness Division (A4LR).                            | 6  |
|         | 1.3.   | Major Command (MAJCOM) Functions                                                             | 6  |
|         | 1.4.   | Air Force Materiel Command (AFMC)                                                            | 7  |
|         | 1.5.   | Logistics Readiness Squadron (LRS).                                                          | 7  |
| Figure  | 1.1.   | Template for Certificate of Transfer of Account (for DODAAC "FB" Accounts)                   | 9  |
| Figure  | 1.2.   | Template for Certificate of Transfer of Account (for DODAAC "FB" Accounts with NWRM).        | 10 |
| Figure  | 1.3.   | Template for Certificate of Transfer of Account (For DODAAC Account Types<br>Other Than FB). | 11 |
| Chapte  | er 2—P | LAN                                                                                          | 12 |
|         | 2.1.   | Overview                                                                                     | 12 |

# AFMAN 23-122 27 OCTOBER 2020

|        | 2.2.    | Stockage Procedure                             | 12  |
|--------|---------|------------------------------------------------|-----|
|        | 2.3.    | Financial Management                           | 20  |
|        | 2.4.    | War Reserve Materiel (WRM)                     | 26  |
|        | 2.5.    | Degraded Operations.                           | 34  |
|        | 2.6.    | Readiness Spares Packages and Kits.            | 37  |
| Figure | 2.1.    | Deployment Computation Request Format.         | 48  |
| Figure | 2.2.    | RSP Destruction and Reconstitution Assessment. | 49  |
| Table  | 2.1.    | Spares Assessment                              | 57  |
| Figure | 2.3.    | MRSP Deployment Notification                   | 58  |
|        | 2.7.    | Base Closures                                  | 59  |
|        | 2.8.    | Weapons System Transfer.                       | 61  |
|        | 2.9.    | Equipment Transfers                            | 62  |
|        | 2.10.   | Weapon Systems Deactivation Action             | 67  |
| Chapte | er 3—S( | OURCING OF MATERIEL                            | 68  |
|        | 3.1.    | Overview                                       | 68  |
|        | 3.2.    | Local Purchase and Retail Sales.               | 68  |
| Figure | 3.1.    | DD Form 1348-6, Local Purchase Entry.          | 69  |
|        | 3.3.    | Receipt Processing                             | 79  |
| Chapte | er 4—M  | IAKE AND MAINTAIN MATERIEL                     | 81  |
|        | 4.1.    | Overview                                       | 81  |
|        | 4.2.    | Time Compliance Technical Order (TCTO)         | 81  |
|        | 4.3.    | Repair                                         | 93  |
|        | 4.4.    | Time Change Items                              | 103 |
| Chapte | er 5—D  | ELIVERY OF MATERIEL                            | 105 |
|        | 5.1.    | Overview                                       | 105 |
|        | 5.2.    | Ordering and Requisitioning                    | 105 |
| Table  | 5.1.    | MAJCOM Country Code                            | 108 |
| Table  | 5.2.    | RIK Accountability                             | 108 |
| Table  | 5.3.    | Issue and Account for Cash Reimbursement.      | 109 |

| Table  | 5.4.   | Data Elements.                                                          | 109 |
|--------|--------|-------------------------------------------------------------------------|-----|
| Table  | 5.5.   | Customer Backorder Review/Validation Products.                          | 149 |
|        | 5.3.   | Physical Asset Management.                                              | 151 |
| Table  | 5.6.   | Minimum SDR Data.                                                       | 159 |
| Table  | 5.7.   | NSN list for SEX 2.                                                     | 190 |
| Table  | 5.8.   | MRA/MAQ Flags and Definitions                                           | 199 |
|        | 5.4.   | Equipment Management.                                                   | 216 |
| Figure | 5.1.   | Sign this statement on the last page.                                   | 248 |
| Figure | 5.2.   | Certification of Loss Due to Combat Operations                          | 250 |
| Table  | 5.9.   | Equipment Master CA/CRL Jacket File Checklist.                          | 252 |
| Table  | 5.10.  | Equipment Folder Checklist (Field use).                                 | 256 |
| Table  | 5.11.  | Definitions for Local Purchase/Local Repair Waiver Requests Information | 284 |
| Table  | 5.12.  | Prioritization Category 1-4.                                            | 285 |
|        | 5.5.   | Document Control and Detail Records.                                    | 285 |
|        | 5.6.   | Record Reversal and Correction.                                         | 296 |
|        | 5.7.   | Physical Inventory and Inventory Adjustments.                           | 300 |
| Figure | 5.3.   | QMF Generated Spreadsheet Example                                       | 333 |
| Figure | 5.4.   | Query Management Facility (QMF).                                        | 335 |
|        | 5.8.   | Special Purpose Recoverables Authorized Maintenance (SPRAM)             | 336 |
|        | 5.9.   | Inspection and Related Operations.                                      | 344 |
|        | 5.10.  | Management of Discrepant, Counterfeit and Suspect Counterfeit Materiel  | 352 |
|        | 5.11.  | Stock Positioning.                                                      | 352 |
| Chapte | er 6—M | ATERIEL RETURNS                                                         | 355 |
|        | 6.1.   | Overview                                                                | 355 |
|        | 6.2.   | Returns                                                                 | 355 |
| Table  | 6.1.   | Materiel Return Source Document Requirements.                           | 357 |
| Table  | 6.2.   | Exceptions to TEX code "+" Returns.                                     | 359 |
|        | 6.3.   | Disposal and Demilitarization                                           | 365 |
| Figure | 6.1.   | Inspector Certification.                                                | 369 |

# AFMAN 23-122 27 OCTOBER 2020

| Table  | 6.3.   | Demilitarization / Disposal Requirements.                         | 371 |
|--------|--------|-------------------------------------------------------------------|-----|
| Chapte | er 7—S | UPPORTING TECHNOLOGIES                                            | 375 |
|        | 7.1.   | Overview                                                          | 375 |
|        | 7.2.   | Automatic Identification Technology, MMHS, and Other Capabilities | 375 |
|        | 7.3.   | Supply Chain Materiel Management System                           | 376 |
| Table  | 7.1.   | Activity Code J Serial Number Assignment.                         | 379 |
| Chapte | er 8—L | OGISTICS PROGRAMS AND SYSTEMS                                     | 382 |
|        | 8.1.   | Overview                                                          | 382 |
|        | 8.2.   | Cataloging and Records Maintenance.                               | 382 |
| Chapte | er 9—S | PECIAL REQUIREMENTS                                               | 399 |
|        | 9.1.   | Overview                                                          | 399 |
|        | 9.2.   | Special Logistics Support.                                        | 399 |
|        | 9.3.   | Satellite Operations                                              | 400 |
| Chapte | er 10— | INTENSIVELY MANAGED AND TRACKED ITEMS                             | 404 |
|        | 10.1.  | Overview                                                          | 404 |
|        | 10.2.  | Management of Controlled Materiel                                 | 404 |
| Attach | ment 1 | GLOSSARY OF REFERENCES AND SUPPORTING INFORMATION                 | 421 |
| Attach | ment 2 |                                                                   | 460 |
| Attach | ment 3 | —EMAIL DISTRIBUTION LIST SAMPLE EMAIL MESSAGE FORMAT              | 464 |
| Attach | ment 4 | -BASE CLOSURE CHECKLIST                                           | 466 |

### **Chapter 1**

#### **GUIDING PRINCIPLES**

#### Section 1A—General Manual Information

#### 1.1. Purpose and Scope.

1.1.1. Purpose and Scope. The purpose of this manual is to further implement direction provided in AFPD 23-1 and AFI 23-101. This guidance provides directions for performing predominantly retail materiel management processes associated with determining stock requirements, inventorying, storing materiel, cataloging, ordering, sourcing, receiving, delivering, and return/disposal of materiel for Class IX repair parts and select Class VII major end items as identified and approved by Headquarters AF (HAF). Additionally, guidance for other classes of supply is covered in specific subject areas. These references will be specifically enumerated where applicable.

1.1.2. Description. This manual has the same construct as AFI 23-101 and AFH 23-123. While not all sections within AFI 23-101 have associated procedures enumerated in AFMAN 23-122, those sections where procedures are detailed have the same section titles. In a similar manner, where applicable, sections have the same titles in AFH 23-123. For example, paragraph 5.4, is the same section in AFI 23-101 and AFH 23-123.

1.1.2.1. Users are encouraged to refer to **Attachment 1** for reference information as well as identification of legacy AF supply chain functions with updated terminology.

1.1.2.2. The Integrated Logistics System-Supply (ILS-S) system is the overarching term used to describe the system(s) used by base retail materiel management operations. In many cases the term ILS-S is used to identify system related functions/references. Where applicable, in some instances, specific identification of ILS-S is used for more detailed identification. Definitions of data elements used throughout this manual for preparing and processing changes to essential data on item, detail, and support records are located in AFH 23-123 and ILS-S User's Manual.

#### Section 1B—Roles and Responsibilities

**1.2. Headquarters Air Force (HAF) Logistics Readiness Division (A4LR).** Reviews all validated FAD requests from MAJCOMs and Combatant Commands for Air Force and associated foreign country organizations. Reviewers will coordinate with supporting commands and resolve or explain all discrepancies and denials.

#### **1.3.** Major Command (MAJCOM) Functions.

1.3.1. MAJCOMs collect SDR data from their respective units on a semi- annual basis (reporting periods are October - March and April - September) the suspense for October - March is 30 April and for April - September is 31 October. This is necessary so MAJCOMs can evaluate the quality of their base SDR programs. MAJCOMs will ensure their units are collecting the minimum information shown in **Table 5.6** from all sources of shipment or supply (e.g., AFMC Air Logistics Complexes, GSA, DLA (including Defense Distribution Depots)), other Bases, and any other major source of supply.

1.3.2. MAJCOMs provide redistribution plan guidance to respective IPE Elements.

1.3.3. MAJCOMs coordinate with AFMC prior to disposing of excess IPE assets or authorizing out of cycle redistributions.

1.3.4. MAJCOMs review the Allowance Standard working copy and have a command position, by item, prior to the conference. Commands submit their comments to the lead Equipment Review Authorization Authority point of contact prior to the allowance standard review when representation will not attend the review.

1.3.5. The MAJCOM/DRU/FOA CEMF will:

1.3.5.1. Act as the liaison to AF/A4LR to resolve requests for waivers to policy for transfer actions.

1.3.5.2. Act as the liaison between the Functional Area Manager (FAM) and supporting AFMC.

1.3.5.3. Coordinate transfer of accountability between the FAM, CEMF, the gaining location, the losing location, and AFMC.

1.3.5.4. Monitor loaned assets shipped via redistribution orders (RDOs) using transfer procedures until assets are returned.

1.3.5.5. Ensure Chief Financial Officer (CFO) data for assets shipped with a unit price equal to or over \$1M, as a result of transfer/RDOs, are properly updated via AFEMS.

#### 1.4. Air Force Materiel Command (AFMC).

1.4.1. AFMC/FM will use data from the SMAG-R PBR in the Budget Estimate Submission (BES) sent to Secretary of the Air Force (SAF)/Financial Management (FM).

1.4.2. Computes the value of requisitions anticipated for the remainder of the fiscal year. (**T-1**).

1.4.3. Manages the entire degraded operations process at their level.

1.4.4. Manages the requisition override program.

1.4.5. Responsible for all requisition follow-up except for local routing identifiers, TCTOs, and non -MICAP part number requisitions.

1.4.6. Suspect Materiel. AFMC coordinates stock screening action requests received from the Air Force Discrepant Materiel Program Office (AFDMPO) DLA, GSA, Depot item managers, Air Staff, etc.

1.4.7. Suspenses supported LRS/Materiel Management Activities to perform stock screening actions and will maintain all stock screening notifications and screening results received from the bases until suspect flags or exception control data is removed.

#### 1.5. Logistics Readiness Squadron (LRS).

1.5.1. Change of Accountable Property Officers (APOs).

1.5.1.1. Purpose: To explain the Change of APOs process. For policy specific requirements review AFI 23-101 and for Information Technology (IT) specific guidance use AFH 23-123.

1.5.1.2. When the APO of an accountable Department of Defense Activity Address Code (DODAAC) is replaced by a newly designated APO the following actions will be performed:

1.5.1.2.1. Complete a 100% inventory of Nuclear War Reserve Materiel (NWRM) for FB accounts with NWRM per **paragraph 5.7**, prior to transfer of accountability. **(T-1).** 

1.5.1.2.2. The installation/wing commander or equivalent with approving official input will determine if conditions exist which would preclude relief from accountability or require board/survey action against the officer before the present APO is relieved from accountability. (**T-1**). If applicable, refer to DoD Financial Management Regulation (DoDFMR) 7000.14-R, Financial *Liability for Government Property, Lost, Damaged, Destroyed, or Stolen.* 

1.5.1.2.3. Process the consolidated inventory adjustment document register, M10/NGV836 as the record of activity for FB account transfers. (**T-1**). See Consolidated Inventory Adjustment Document Register in AFH 23-123. Note: Materiel Management IT system queries will not be used as the official tool to perform this function.

1.5.1.2.3.1. The Materiel Management Flight will initiate a certificate of transfer for the account. (T-1). See Figure 1.1 for FB accounts and Figure 1.2 for transfers of FB account with NWRM.

1.5.1.2.3.2. For other than "FB" account transfers refer to **Figure 1.3** If other guidance outlines transfer of accountability actions, it may be used in lieu of **Figure 1.3** (e.g., "FK" or "FV" munitions account transfers will refer to AFI 21-201, *Munitions Management* for appropriate guidance.) **Note:** Contractor managed accounts must have a government APO appointed. The government APO can either be the functional area chief, quality assurance evaluator, or other appointed government individual who is qualified in the appropriate Air Force Specialty Code (AFSC). These procedures apply to the transition of these APOs as well.

# Figure 1.1. Template for Certificate of Transfer of Account (for DODAAC "FB" Accounts).

#### (DATE)

I certify that the balance shown on the records of activity/DODAAC \_\_\_\_\_\_, as of the above date, the last document number \_\_\_\_\_\_ and last transaction number \_\_\_\_\_\_ as indicated on the attached control record data print-out, is true and correct to the best of my knowledge and belief and that the property has been this date turned over to \_\_\_\_\_\_ pursuant to [G-Series Order# (or equivalent designation of accountability), date].

SIGNED: (Outgoing Accountable Property Officer) APPROVED: (Commander at the next level of command)

I certify that I have received this date from \_\_\_\_\_\_ my predecessor, all property pertaining to the above designated activity/DODAAC for which my said predecessor was accountable, plus all proper charges against and less all authorized credits to my predecessor's activity/DODAACD, last document number \_\_\_\_\_\_ and last transaction number \_\_\_\_\_\_ and that I have assumed this date accountability for the property pertaining to this activity/DODAAC pursuant to [G-Series Order# (or equivalent designation of accountability), date].

SIGNED: (Incoming Accountable Property Officer) APPROVED: (Commander at next level of Command)

# Figure 1.2. Template for Certificate of Transfer of Account (for DODAAC "FB" Accounts with NWRM).

## (DATE)

I certify that the balance shown on the records of activity/DODAAC \_\_\_\_\_\_, as of the above date, the last document number \_\_\_\_\_\_ and last transaction number \_\_\_\_\_\_ as indicated on the attached control record data print-out, is true and correct to the best of my knowledge and belief, having satisfactory accounted for \_\_\_\_\_\_ NWRM line items and that the property has been this date turned over to \_\_\_\_\_\_ pursuant to [G-Series Order # (or equivalent designation of accountability), date].

SIGNED: (Outgoing Accountable Property Officer). APPROVED: (Commander at the next level of command)

I certify that I have received this date from \_\_\_\_\_\_my predecessor, all property pertaining to the above designated activity/DODAAC for which my said predecessor was accountable; plus al proper charges against and less all authorized credits to my predecessor's activity/DODAAC; and have satisfactorily accounted for \_\_\_\_\_\_ NWRM line items assigned to this DODAAC as of this date of transfer indicated by last document number \_\_\_\_\_\_\_ and last transaction number \_\_\_\_\_\_\_ and that I have assumed this date accountability for the property pertaining to this activity/DODAAC pursuant to [G-Series Order # (or equivalent designation of accountability), date].

SIGNED: (Incoming Accountable Property Officer) APPROVED: (Commander at the next level of command)

# Figure 1.3. Template for Certificate of Transfer of Account (For DODAAC Account Types Other Than FB).

| (DATE)                                                                                 |
|----------------------------------------------------------------------------------------|
|                                                                                        |
| I certify that the balance shown on the records of activity/DODAACas of the            |
| above date and the last document number (or equivalent)                                |
| 20is true and correct to the best of my knowledge and belief and that the              |
| property has been turned over this date to pursuant                                    |
| to G-Series Order # (or equivalent designation of accountability), date.               |
|                                                                                        |
| SIGNED: (Outgoing Accountable Property Officer)                                        |
| APPROVED: (Commander at the next level of command)                                     |
|                                                                                        |
| I certify that I have received this date from my                                       |
| predecessor, all property pertaining to the above designated activity/DODAAC for which |
| my said predecessor was accountable, plus all proper charges against and less all      |
| authorized credits to my predecessor's activity/DODAAC to the last document number     |
| (Date) and that I have assumed this date accountability for the property               |
| pertaining to this activity/ DODAAC pursuant to [G-Series Order # (or equivalent       |
| designation of accountability), date].                                                 |
|                                                                                        |
| SIGNED: (Incoming Accountable Property Officer)                                        |
| APPROVED: (Commander at the next level of command)                                     |

1.5.1.3. When the projected successor officer contests the information presented in the transfer documentation, resolution should be sought with the projected relieved officer. When resolution is not achieved, the approving official with installation/wing commander concurrence shall determine the necessary action to achieve resolution.

1.5.1.4. One copy of the certificate of transfer will be retained by the officer being relieved of accountability and one copy will be filed with the accountable records (disposition in accordance with AFI 33-364, *Records Disposition Procedures and Responsibilities*). (**T-1**).

#### **Chapter 2**

#### PLAN

**2.1. Overview.** This chapter outlines steps for the materiel management processes associated with demand and supply planning for base retail operations. These activities include Stockage Policy procedures; Financial Management; WRM; Degraded Operations; and Readiness Spares Packages and Kits; Non-optimize (NOP); Base Closure/Weapons System Transfers.

## 2.2. Stockage Procedure.

2.2.1. Readiness Based Leveling.

2.2.1.1. Purpose: Describe the procedures and transactions used to implement and maintain centrally computed Readiness Based Levels. For guidance specific requirements refer to AFI 23-101 and for IT specific guidance refer to AFH 23-123.

2.2.1.2. General Readiness Based Level (RBL) procedures. A Readiness Based Level is a centrally computed quantity pushed from the Air Force RBL (D035E) system. When RBL levels are established in the ILS-S, the RBL quantity becomes the peacetime portion of the total base requirement and the base stock level.

2.2.1.3. RBL levels are identified in the ILS-S with Type Level Flag F and "A007PL" in the first six positions of the document number. See Guide to Assigning the Type Level Flag (TLF) in AFH 23-123 for a list of type level flags. The RBL process was designed to allocate the Air Force Materiel Command (AFMC)-computed worldwide peacetime requirements among AF bases and depots in a way that minimizes worldwide expected backorders.

2.2.1.4. Contractor Inventory Control Points (C-ICP) are responsible for total item management including the requirements computation and setting and updating base stock levels. Wholesale Contractor ICPs may use RBL, their own unique leveling system, or a combination of both in managing item stock levels.

2.2.1.5. Computing RBLs considers item usage (demand data), pipeline times, adjusted stock levels and worldwide requirements data. Bases send item usage data to the RBL (D035E) or C-ICP central leveling system via electronic TRIC transactions (e.g., XCB). AFMC/C-ICPs can request updated base usage data via electronic TRIC requests (XCE) when base daily demand/percent base repair reports are over 90 days old. The RBL process uses base specific data to determine the optimum allocation of the worldwide requirement. The following actions will be performed:

2.2.1.5.1. RBL is processed quarterly at AFMC for both the base and the depot. The computation is performed during the third week of the first month of each quarter. Generally, the system will allocate a stock level to all worldwide users. However, there is no guarantee that each user will receive a positive level, because even though a base may have sufficient demands to establish a demand level in the ILS-S, the AFMC-computed worldwide peacetime requirement may not be sufficient to allocate a positive level to every base. Therefore, the system could allocate a stock level of zero to a base. An exception applies to select Communications-Electronics (C-E), Nuclear Command, Control, Communication (NC3) systems, space, and ground

based launched missile system items that are managed under the Low Density Level (LDL) process. For LDLs, AFMC LDL manager consolidates MAJCOM-approved levels, creates a flat file and sends it to AFMC to be loaded into the RBL system each quarter.

2.2.1.5.1.1. AFMC will review and approve any exclusion to these LDL RBL rules. A MAJCOM may request exclusions to the LDL RBL rules by submitting a list of the applicable National Stock Numbers (NSN), SRDs and SRANs which they want to exclude, with supporting justification, to AFMC. AFMC will review the request for exclusion and approve or disapprove the request. When disapproved, AFMC will coordinate with HAF and the requesting MAJCOM. When approved the request, the excluded items will be passed to Air Force Sustainment Center (AFSC) so the exclusions can be included in the next RBL quarterly push. When the exclusion is approved between the normal quarterly push, but requires immediate processing to meet mission needs, an out-of-cycle re-computation of levels can be accomplished for the affected NSNs, SRDs and SRANs.

2.2.1.5.2. The RBL system contains special rules for honoring Contingency High Priority Mission Support Kit (CHPMSK) requirements. When approved by AFMC, CHPMSK levels are loaded at contingency/deployment locations and supported by the source of supply. For tactical Joint Chief of Staff (JCS) coded units, AFMC may authorize CHPMSKs for those units supported by In-Place Readiness Spares Package (IRSP) offset levels. CHPMSKs support long term (over 90 days) contingency needs. To accommodate the CHPMSK requirements, RBL subtracts the CHPMSK authorized quantity from the worldwide peacetime requirements before any RBL allocations are made. Therefore, the additional CHPMSK quantity that will be requisitioned by the contingency location will be offset by reductions in RBL allocations to all worldwide users of the CHPMSK items. **Note:** AFMC/A4 will maintain/publish a listing of units authorized CHPMSK. This listing will be updated at least annually in preparation for the annual CHPMSK review.

2.2.1.5.3. AFMC and C-ICPs communicate centrally computed RBLs sent via centrally computed level transactions. See Readiness Based Level (RBL) Procedures and Transactions in AFH 23-123, for specific details and input format for centrally computed level transactions. The RBL will always be sent to bases on the AFMC master NSN for items in an interchangeable and substitute group (ISG) or on a bachelor NSN for items that are not in an ISG.

2.2.2. Customer Oriented Leveling Technique (COLT).

2.2.2.1. Purpose: Describe the procedures used to implement and maintain COLT. For guidance specific requirements refer to AFI 23-101 and for IT specific guidance refer to COLT Procedures in AFH 23-123.

2.2.2.2. COLT centrally computes levels for Budget Code 9 items that have an established demand pattern at a base. The following paragraphs describe the methodology for setting and implementing COLT stock levels.

2.2.2.3. The COLT process was designed to set base stock levels on Defense Logistics Agency (DLA)-managed items in a way that minimizes base-wide unit customer wait time (CWT) per dollar spent. CWT considers both the number of items issued immediately and backordered (as does issue effectiveness) as well as the duration of the backorders to provide a complete measure of the efficiency and effectiveness of the levels. COLT is generally designed to produce base stock levels that are cost-neutral with respect to the ILS-S demand leveling process.

2.2.2.4. The Air Force COLT team obtains base-level data from the Air Force centralized database for input to the COLT model. The COLT model develops stock levels one base at a time; finding the optimum levels. A review of the output is performed by the AF COLT team. Time is provided in the process for AFMC, MAJCOMs, or bases to optionally review the output to ensure level accuracy. AFMC, MAJCOM/base may decide to exclude some items from receiving levels based on local conditions (e.g., improper coding of Hazardous Material (HAZMAT)). The final COLT levels are then sent to the ILS-S using XCA transactions. They are implemented in the ILS-S via RBL transactions described in RBL Procedures and Transactions, AFH 23-123. No special level request documentation approval/submission is required for COLT items.

2.2.2.5. COLT levels are computed once a quarter for each base. To spread the workload, COLT computes levels for one-third of the bases each month of the quarter Quarterly-computed COLT levels are only pushed to bases when the new level differs from the existing base stock level by more than the square root of the existing level. **Note:** Increases in levels for items with Mission Impact Code (MIC) 1 will always be pushed regardless of the difference from previous levels. This is the same as the ILS-S rule and is designed to reduce level volatility. See COLT Procedures in AFH 23-123 for additional transactions.

2.2.2.6. There are a number of constraints (level caps) in COLT to control the depth of leveling. Like the ILS-S computed demand levels, the economic order quantity (EOQ) is capped at one year's demand quantity as is the COLT reorder point (ROP). These caps are designed to prevent over stocking.

2.2.2.6.1. COLT stops leveling when the Expected Backorders (EBOs) are less than 0.0027; preventing leveling where there are minimal gains. COLT supports the use of the Shelf Life Code (SLC); capping levels at half the shelf life quantity.

2.2.2.6.2. Stockage Priority Code (SPC) 5 items are capped at the existing on hand balance. This allows COLT to maintain a level on these items (and prevent backorders), while keeping the system from buying more stock until there are subsequent demands. When there are subsequent demands, the SPC code will be upgraded, allowing the resumption of full COLT leveling. The final cap calls for the total COLT level to be capped at \$4,000 (if the ILS-S demand level = 0) or \$5,000 more than the ILS-S demand level (if the demand level > 0). COLT will sometimes provide significantly more depth of levels than the current ILS-S demand level.

2.2.2.6.3. COLT has several rules that restrict the levels. There is an initial leveling rule in COLT to prevent initially stocking an item when the chance of a future demand is small. COLT logic limits stock levels for Individual Equipment (IEU) items (Federal Stock Group 84 and Federal Stock Class 4240) and HAZMAT items (IEX 9). To accommodate MAJCOM policies, COLT only provides levels on these items if ILS-S demand level > 0. COLT will not stock any item with a Max Level of 0 or an SPC of E. In addition, there are exclusion/zero lists maintained by the AF COLT team, modified by the MAJCOMs/AFMC, which excludes items in identified federal stock classes at identified bases from receiving positive levels.

2.2.2.6.4. The ILS-S programmatically assigns MIC 1 to items that have previously caused a MICAP at that base. All COLT candidate items will receive a positive level on MIC 1 items, except for those MIC items with an SPC 5 and no on-hand serviceable balance.

2.2.2.6.5. COLT has other rules to modify levels. COLT uses the Mission Change details and Base Closure Flags to modify demand and leveling for changing missions. COLT has a bench stock/RSP rule where it considers other inventory on a base as partially available to help avoid backorders. Finally, COLT has special logic to determine levels for the Air Mobility Command (AMC) Forward Supply Locations.

2.2.2.7. Refer to COLT Procedures in AFH 23-123, for further details associated with COLT transaction processing.

2.2.3. Proactive Demand Levels (PDL).

2.2.3.1. Purpose: Describes the procedures used to generate and communicate PDL to base level. For guidance specific requirements review AFI 23-101 and for IT specific guidance use AFH 23-123.

2.2.3.2. PDL is used to compute levels for items that have no demand history or extremely low historical demands. The goal of PDL is to reduce the number of MICAPs for Materiel Management IT systems non-stocked items.

2.2.3.3. PDL procedures in AFH 23-123, describe the methodology for setting and implementing PDL.

2.2.4. Mission Change Data.

2.2.4.1. Purpose: To explain the Mission Change Data (MCD) procedures process. For guidance specific requirements refer to AFI 23-101 and for IT specific guidance refer to AFH 23-123.

2.2.4.2. The mission-change process is designed to alter base stock levels for items applicable to a weapon system that is already assigned at the base that will be affected by a known "mission change."

2.2.4.3. A mission change is the addition or loss of a number of weapon system end items at a base or the base may be tasked to fly the same number of sorties, but increase or decrease the average sortie duration. The ILS-S can use the base historical SRD-based consumption data for the applicable weapon system and information about the mission change to adjust base demand, thereby adjusting the stock levels for the weapon system applicable items. Consider an example in which the mission change process should be used. Suppose a base has 24 F-16C aircraft assigned and is going to receive an additional 12 aircraft in 6 months. The actions contained in Mission Change and New Activation Spares Support List Procedures, will be taken by the base to establish sufficient materiel management support for the increased number of aircraft.

2.2.4.4. Reference Mission Change and New Activation Spares Support List Procedures, AFH 23-123, for further details associated with MCD transaction processing.

2.2.5. Adjusted Stock Level Requests.

2.2.5.1. Purpose: To explain the general procedures for requesting and processing Adjusted Stock Level (ASL) Requests. Review AFI 23-101 for policy and AFH 23-123 for IT specific guidance.

2.2.5.2. Activities may submit requests for ASLs to AFMC using a digitally signed email. Where multiple individual items with the same justification require ASLs, requests may be submitted in a single correspondence. All required data must be included on the request, message or email. (**T-1**) Repetitious data need only be provided once. All approved ASL's will be validated through the appropriate approval authority biennially. (**T-1**)

2.2.5.2.1. Categories.

2.2.5.2.1.1. Nuclear Weapons-Related Materiel (NWRM) adjusted levels are managed, loaded/changed/deleted by the NWRM Transaction Control Cell (NTCC), located at Scott AFB. All actions including required validations are performed by the NTCC.

2.2.5.2.1.2. Low Density Levels (LDL) levels. All actions, to include loads, changes, deletes, and validations, will be coordinated with the requesting MAJCOM, Lead MAJCOM and AFMC LDL Manager. (**T-1**).

2.2.5.2.1.3. Local Routing Identifier Levels. Levels apply to items identified with routing identifier beginning with "J." All actions, to include loads/changes/deletes/validations, are performed by the LRS Customer Support.

2.2.5.2.1.4. Contractor Inventory Control Point (C-ICP) levels. All actions, to include loads/changes/deletes (as pushed by the C-ICP via Defense Automatic Addressing System (DAAS) and validations, are performed by AFMC.

2.2.5.2.1.5. Forward Supply Location (FSL) levels. All actions, to include loads/changes/deletes/validations, are performed by AFMC.

2.2.5.2.1.6. All other levels. All actions, to include loads/changes/deletes/validations are performed by AFMC.

2.2.5.3. Requesting ASLs. LRS will provide detailed justification for all initial requests for negotiated levels to AFMC. Clearly justify the reason for the request and the expected period of need. The quantity requested should be the minimum essential quantity required to support the requirement.

2.2.5.3.1. All ASL requests need to contain the following information:

2.2.5.3.1.1. Level Justification Code.

2.2.5.3.1.2. For Low Density Levels (LDL), the following additional data is required.

2.2.5.3.1.3. Lead Command of the supported Weapons System.

2.2.5.3.1.4. Type of LDL level being requested:

2.2.5.3.1.4.1. Single Point Failure (SPF) Items. Single point failure items are items whose failure will render a system inoperative or unable to perform its designated mission. SPF items are pre-positioned to meet specific mission requirements such as system restoration time of 48 hours or less and warrants pre-positioning of a spare or storage at a designated centralized storage location.

2.2.5.3.1.4.2. Operational Readiness Part (ORP) Items. Operational Readiness Part items do not fit the general definition of an SPF item. Range and depth of available weapon system inventory usually warrants pre-positioning of the spare or storage at a supply point or centralized storage location. These conditions require pre-positioning of ORP items. Examples of conditions which require pre-positioning of ORP items include a unit in a unique (e.g., remote) location, a small worldwide available inventory, or units with multiple system locations. ORP items are required to maintain maximum redundant capabilities or a one-of-a-kind system capability.

2.2.5.3.1.4.3. Joint Transfer Agreement (JTA) Items. Joint transfer agreement (JTA) items are inter-Service C-E related and have been authorized for prepositioning by the Joint Chiefs of Staff (JCS). These assets are required to be maintained on a supply point for the life of the system.

2.2.5.3.1.4.4. Non-Prepositioned (NPP). This encompasses the remaining LDL levels that do not mandate pre-positioning.

2.2.5.3.2. LRS will send ASL requests to the appropriate AFMC activity for an analysis/review. For non-weapon system related requests, AFMC will perform analysis/review. AFMC will assess the need for the level and best placement throughout the enterprise to support the identified need.

2.2.5.3.2.1. If other than AFMC initiated, ASL requests that are not justified will be disapproved and returned without action to the initiator, with reason for disapproval.

2.2.5.3.2.2. The analysis/review responsibility includes the identification of plausible alternatives to the establishment of the ASLs. For example, recommend disapproval of the ASL request if the item can be obtained from a depot, purchased, or manufactured locally in time to satisfy operational requirements.

2.2.5.4. Types of Approved Levels. ASLs will be categorized as directed, permanent or temporary based on the reason and results of the analysis/review. See AFH 23-123 for IT specific guidance.

2.2.5.4.1. Load approved ASLs with the appropriate Reason Why Code (RWC) outlined in AFH 23-123. If there is not a specific RWC for the situation, load the ASL with RWC "Y" and file all correspondence related to the approval of the level for future reference.

2.2.5.4.2. Permanent Levels.

2.2.5.4.2.1. When analysis/review determines the need for an ASL based on an indefinite period or critical mission requirement and the demands pattern will not warrant an RBL/COLT level, a permanent level will be approved using Sustainment Flag P.

2.2.5.4.2.2. Permanent Levels can be loaded as a minimum, maximum, or fixed type level, as coordinating Type level flags C, D, and E.

2.2.5.4.2.3. Permanent Levels will be reviewed upon changes in mission or activation/deactivation of major weapons systems.

2.2.5.4.2.3.1. When review shows the level is no longer required or a lesser quantity is justified, AFMC will either process an adjusted stock level delete transaction to delete the level or process an adjusted stock level change transaction to adjust the authorized quantity.

2.2.5.4.2.3.2. AFMC will use the special level review listing or comparable ILS-S Query to manage and or delete any permanent levels that need deletion.

2.2.5.4.3. Temporary Levels.

2.2.5.4.3.1. When a change in mission or new mission requirements justify the need for an ASL and the purpose for the level indicates that future demand will result in a self-sustaining level, AFMC will establish the level as a temporary level using Sustainment Flag T.

2.2.5.4.3.2. Using Sustainment Flag T, process an Adjusted Stock Level Load or Adjusted Stock Level Approval Date Update input with a determined expiration date. The approval date will be computed by subtracting 730 calendar days from the expiration date. This date will be entered on the Adjusted Stock Level Load or Adjusted Stock Level Approval Date Update transaction.

2.2.5.4.3.3. Temporary Levels can be loaded as a Minimum, Maximum, or Fixed type level, as Type Level Flag A, B, D or E. In most cases, Temporary Levels should be loaded as Minimum to allow the ASL to be deleted or become Memo once the normal demand computation meets or exceeds the ASL.

2.2.5.4.3.4. Use the Special Level Review Listing or comparable ILS-S Query to manage and or delete any Temporary Levels.

2.2.5.4.4. Directed Levels.

2.2.5.4.4.1. Adjusted Stock Levels directed from higher levels are termed directed because the quantity, application, justification, and approval have already been determined.

2.2.5.4.4.2. Directed Levels can be loaded with Sustainment Flag P or T as determined by the directing activity.

2.2.5.4.4.3. All directed ASLs are established in the ILS-S as either a minimum memo ASL, maximum, or fixed firm ASL upon receipt. Any Type Level Flag can be used per the directing activity of the level request. See Adjusted Stock Level Load, Change, Delete Transaction (1F3) in AFH 23-123, for more information and processing directed levels loads, changes and deletes.

2.2.5.4.4.4. Directed Levels are reviewed upon changes in mission or activation/deactivation of major weapons systems.

2.2.5.4.4.5. When review shows the level is no longer required or a lesser quantity is justified, AFMC will coordinate with directing activity on deletion/change of the ASL.

2.2.5.5. Actions for ASL Disapprovals. AFMC personnel will prepare an Adjusted Stock Level Delete input as prescribed in Adjusted Stock Level (ASL) Delete Input Format (1F3D), AFH 23-123, to delete the ASL detail record.

2.2.5.6. ASL requests for AFMC-managed non-airborne Communications-Electronic (C-E), Nuclear Command, Control, Communication (NC3) systems. Space, Weather, Radar, and Missile Systems are submitted electronically to the 439<sup>th</sup> Supply Chain Operations Squadron (439<sup>th</sup> SCOS) by the requestor to the MAJCOM/Lead MAJCOM. MAJCOM/Lead MAJCOM will forward to appropriate AFMC/SCOS for processing.

2.2.5.7. ASL Load to Interchangeable and Substitute Group (ISG). AFMC personnel may load Minimum, Maximum, or Fixed ASL detail records to any item within an ISG. Moreover, AFMC personnel may load multiple detail records to the same item or group when: (1) the ASL is required to support different end items; (2) support is required by different shops within the same organization; or (3) support is required by different base organizations.

2.2.5.8. Guidelines for approving ASL requests are as follows:

2.2.5.8.1. AFMC loads a memo detail level and retains a suspense copy pending approval/disapproval. After final approval has been coordinated, process the ASL load, change, update, or delete transaction. AFMC enters the approval date based on the desired expiration date on the Adjusted Stock Level Load or Adjusted Stock Level Approval Date Update transaction. This action loads the approval date and establishes the ASL detail record as confirmed (FIRM). The suspense copy can be destroyed.

2.2.5.8.2. For AFMC-managed requests, an Adjusted Stock Level Approval Date Update must not be processed until an approval is received. If this input is processed before materiel manager approval is obtained, the materiel manager will return an ASL reject transaction with a reject code "R." When this occurs, AFMC will process an Adjusted Level Validation input with an asterisk in position 73 that blanks the approval date and changes the ASL detail from firm to memo. See Adjusted Stock Level Load, Change, Delete Transaction (1F3) in AFH 23-123.

2.2.5.8.3. When an ASL Reject Notification is received from the materiel manager and there is an approved authorization on file, contact the appropriate materiel manager. Refer to AFH 23-123, Stockage Procedure for ASL Reject Notification (XE5) transaction processing.

2.2.5.8.4. New ASL requests will be reviewed for supportability for NSNs coded as Obsolete (acquisition advice code (AAC V or Y), AF Inactive, or NSNs assigned Numerical Parts Preference Code (NPPC) 2, 3, 5 or 9. When an ASL is required for this type of item, then the requestor must submit an AF Form 86, *Request for Cataloging Data/Action*, or coordinate with the Item Managers (IM)/Equipment Specialists (ES) at the owning AFMC Air Logistics Complexes to re- catalog the NSN. The new level may be approved after the AF Form 86 action is completed and the NSN is stock listed and procurable. ASLs are authorized for obsolete items with an active repair contract. These items are coded obsolete with no plans for future procurement; they have an active repair contract to support the weapon systems. **Note:** Previously existing ASLs are authorized if an AF Form 86 action has been submitted. When exception codes are loaded to prevent future usage, the special levels will be deleted.

2.2.5.8.5. ASLs are not authorized for stock numbers with ERRC "ND" and "NF." Exceptions are TLF D Maximum Level Zero and Non-AFMC managed ERRC "NF1."

2.2.6. Exception Management.

2.2.6.1. Exception Codes. Exception codes are assigned to item records when exception processing is necessary for the management of excesses, requisitions, shipments and issues. Personnel at AFMC will manage the exception code program. The LRS/Materiel Management Activity is responsible for all locally assigned exception codes. See AFH 23-123 [EEX/SEX] and [IEX/REX] for exception code processing instructions.

2.2.6.2. Exception Phrases. Exception phrases are assigned to the ILS-S when exception processing is necessary for the management of excesses, issues, requisitions and shipments. Personnel at AFMC will manage the exception phrase program. See AFH 23-123 for more information concerning exception phrase record creation and management.

# 2.3. Financial Management.

2.3.1. Due-Out Obligation Procedures.

2.3.1.1. Purpose: Explains how to obligate an organization's Operation and Maintenance (O&M) funds on selected due-outs. Two basic methods are used to obligate due-outs: Due-out obligation flag and Due-out obligation/de-obligation transaction input 1DO. For guidance specific requirements review AFI 23-101 and for IT specific guidance use AFH 23-123.

2.3.1.2. The following procedures described after this sentence do not apply to TEX code 8 equipment due-outs, TEX code H due-outs, or TEX code D due-outs.

2.3.1.2.1. The LRS/Materiel Management Activity or AFMC (for accounts under the AFMC support) will turn on the due-out obligation flag in the base constants record in the appropriate ILS-S.

2.3.1.2.2. When this flag is turned on, all customer due-outs will obligate when processed.

2.3.1.2.3. Funds Requirement Card (FRC) or Special Requisition (SPR) inputs to firm unfunded due-outs will obligate if funds are available, and the requisition is to routing identifiers other than D(xx), JBR, or J(xx).

2.3.1.3. Due-Out Obligation. This method does not check for funds availability and could lead to over-obligation of funds. If the previous year's O&M funds are to be obligated, the budget officer must also approve the use of this process. Refer to Due-Out Obligation/De-obligation Input (1DO) in AFH 23-123 for processing.

2.3.1.3.1. When the fiscal year of obligation is blank, the customer due-out was firm and obligated before 30 September of the previous fiscal year, but because of an error the date of obligation is now blank. In this case, use the previous year Accounting and Finance (A&F) Stock Fund Due-Out Reports to obtain the fiscal year to be used with the Due-Out Obligation transaction.

2.3.1.3.2. When the due-out is erroneously canceled and was obligated before 30 September of the previous fiscal year, LRS/Materiel Management Activity personnel will reestablish the due-out with the same document number and the same fiscal year of obligation, as reflected on previous A&F Stock Fund Due-Out Reports.

2.3.1.3.3. When an item record indicative data change rejects, it may be necessary to de-obligate the due-out, cancel the due-out, reestablish the due-out using the same document number, and obligate with the original fiscal year of obligation using Due-Out Obligation transaction.

2.3.1.3.4. Any other obligation circumstances not previously identified that cannot be resolved by the local budget office and warrant obligation of a due-out using prior fiscal year O&M funding, require MAJCOM Budget approval along with MAJCOM SMAG manager coordination prior to processing.

2.3.1.3.5. An industrial funds organization is an organization that provides a service or product to another military service or government agency. Customers pay for these services and products. AF activities that are industrially funded include Transportation Working Capital Fund (Sales code 49), Consolidated Sustainment Activity Group (CSAG)-Maintenance (Sales code 63 series), and other AF industrial funds (Sales codes 48, 62, 69). When the funding for these services or products is not linked to a specific year of appropriation, due-outs for industrial funds items are always obligated with current year funds.

2.3.2. Budget Code Z Investments.

2.3.2.1. Purpose: To explain steps required before loading Budget Code Z item records. For guidance specific requirements review AFI 23-101 and for IT specific guidance use AFH 23-123.

2.3.2.2. Once the budget code has been assigned, it usually is not changed until the end of the fiscal year. This prevents excessive changes between investment funds (major appropriations), stock and Operations and Maintenance funds. AFI 65-601, Vol 1, *Budget Guidance and Procedures*, provides the criteria for determining whether or not an investment equipment item is authorized a budget code Z.

2.3.2.3. Budget code Z is initially assigned to locally funded equipment items with a unit cost of \$250,000 or more. These items are funded through one of three appropriations: major procurement appropriation for other procurement (57\*3080); other RDT&E procurement (57\*3600); or NIMA procurement (97\*0300.4802). Two materiel acquisition control records are maintained for each System Designator (S/D). One will always be for procurement appropriation 57\*3080. The second may be for other appropriations authorized by AF/A4LR see Materiel Acquisition Control Record (MACR) Load, Change, or Delete Input (1LM) in AFH 23-123, to load MACR for Budget Code Z.

2.3.2.4. The SMAG manager should review applicable records before submitting O&M budgets to the base budget office to allow for tentative budget code changes that will affect budget submissions for 57\*3600, 57\*3080 appropriations and C-SAG Operating Program.

2.3.2.5. Coordination with Records Maintenance personnel to change budget code Z. For more information on assignment of Budget Code 9/Z, reference Assignment of Budget Code 9 in AFH 23-123.

2.3.3. Validating WRM and RSP Funding Requirements.

2.3.3.1. Purpose: To explain the validation process of WRM/RSPs funding request procedures process. For guidance specific requirements review AFI 23-101 and for IT specific guidance use AFH 23-123.

2.3.3.2. War Reserve Materiel Program guidance specific requirements are contained in AFI 25-101, Air Force War Reserve Materiel (WRM) Guidance and Procedures. WRM/Readiness Spares Packages (RSP) Requirements (Q07/NGV848) report described in AFH 23-123.

2.3.3.3. General validation process. The Q07/NGV848 report, is designed for use by bases/MAJCOMs to determine and identify WRM and Operational RSP shortages. The WRM Global Management Office (GMO) will produce and distribute a pseudo Q07 to the MAJCOM WRMOs quarterly to identify type spares codes H and W for budget code "9" unfunded requirements (WRM, RSP, WCDO and use code "D").

2.3.3.3.1. WRM obligation authority is a firm limitation that is fenced and cannot be exceeded.

2.3.3.3.2. The WRM GMO must procure initial WRM SMAG obligation authority with Appropriation (APPN) 3400 Program Objective Memorandum (POM) funds.

2.3.3.3.3 When WRM items are used to satisfy MICAP requirements, these items are replaced with SMAG operating obligations authority. WRM items should be rotated with like peacetime assets to the extent possible to assure their continued serviceability. When WRM assets become unusable or outdated, replacement is considered an initial procurement of new WRM and must be acquired with GSD WRM obligation authority and identified to AFMC on the GSD Operating Program for additional WRM funding.

2.3.3.3.4. The CSAG WRM obligation authority will be used to finance CSAG budget code "8." (**T-1**). GSD SMAG obligation will be used to finance budget code "9" GSD RSP requirements. (**T-1**). Assets will be maintained on detail records and are included in ILS-S inventory until they are consumed and expensed.

2.3.3.4. Quarterly, the WRM GMO will send the WRM/RSP Q07 Report or pseudo Q07 to the MAJCOM WRMOs. (**T-1**). The MAJCOM WRMOs will contact base level RSP Managers or installation WRMO/NCO (LRS/LGRDX) and commodity WRM Managers (WRMM) to validate unsupportable requirements. Validation includes the identification/correction of erroneous details and selecting valid details as deferred for items that should not be funded immediately due to being coded shelf-life/hazardous or storage capacity limitations. The MAJCOM WRMOs will forward the validated reports to the WRM GMO. WRM/RSP Q07 Report and WRM GMO pseudo Q07 can be found on the WRM GMO SharePoint. Users must request access to the SharePoint site prior to viewing reports.

2.3.3.4.1. Load obligation authority to Materiel Acquisition Control Record (MACR) Update Code 20 in GSD MACR.

2.3.3.4.2. The Supply Management Activity Group-Retail (SMAG-R) will initiate a WRM GSD budget call annually to obtain WRM requirements by PEC from the WRM GMO to be included in the GSD Program Budget Review (PBR). (**T-1**). The WRM GMO will use the Q07 or pseudo Q07 validation to support the budget call. (**T-2**).

2.3.3.4.2.1. The SMAG-R will submit the PBR to AFMC/Financial Management (FM). (**T-1**).

2.3.3.4.2.2. AFMC/FM will use data from the SMAG-R PBR in the Budget Estimate Submission (BES) sent to Secretary of the Air Force (SAF)/Financial Management (FM).

2.3.3.4.2.3. Based on WRM GMO APPN 3400 O&M POM for PECs 28031F and 41135F, SAF/FM will determine if O&M funds are approved for purchasing initial WRM assets. If O&M is approved, Secretary of the Air Force (SAF)/FM will provide AFMC/FM the additional stock fund authority.

2.3.3.4.3. Budget execution for GSD begins with SAF/FM by annual funding distribution to AFMC/FM.

2.3.3.4.3.1. The SMAG-R will load funding and notify the WRM GMO to execute. (**T-1**). Note: Funding is provided by priority and dollar value for the assets identified on the last Q07 or WRM GMO pseudo Q07.

2.3.3.4.3.2. The SMAG-R will track the spending of the WRM obligation authority and report back to AFMC/FM when spending is completed. (**T-1**).

2.3.3.4.3.3. Total Financial Authority (TFA) consists of obligation and commitment targets for operating and War Reserve Materiel (WRM). These targets will be loaded to the MACR, to support requisitions placed with supply sources (see DFAS-DE 7077.10-M, *Standard Base Supply System User's Manual*, for MACR update logic). (**T-0**). Targets for obligations are limitations that cannot be exceeded.

2.3.4. Apportionment Control.

2.3.4.1. Purpose: To explain control of appropriations procedures. For guidance specific requirements review AFI 23-101 and for IT specific guidance use AFH 23-123.

2.3.4.2. General appropriations. The approved annual ratio of operating obligations plus credit returns to gross sales must be achieved in order to generate cash from sales to support stock replenishment requirements. Achievement of the approved ratio also aids in the control of SMAG outlays. Reference Unit Cost Ratio (UCR) Impacts in AFH 23-123 for items that impact the unit.

2.3.4.3. Annual Operating Budget (APOB) received from AFMC/FMRA provides approved credit returns, gross sales, obligations, and an approved ratio of operating obligations plus credit returns to gross sales (unit cost ratio). The SMAG managers must continually manage these approved financial targets and actual ratio in order to avoid an Anti-Deficiency Act violation. The following actions will be performed:

2.3.4.3.1. Operating obligations are be computed using the AFMC developed worksheet available upon request.

2.3.4.3.2. SMAG managers must distribute approved financial targets down to Stock Record Account Number (SRAN) operating level.

2.3.4.3.3. SMAG managers will use the D08, D20, D32, and M01 reports to manage the approved financial targets.

2.3.4.3.4. During periods of constrained funding, MACR controls must be applied in order to operate within approved financial targets.

2.3.5. SMAG MACR Controls.

2.3.5.1. Purpose: To explain the procedures for MACR factor development and control. For guidance specific requirements review AFI 23-101 and for IT specific guidance use AFH 23-123.

2.3.5.2. General Procedures. Unlike the OCCR, Project Funds Management Record (PFMR), and Stock Fund Inventory Management Record (SFIMR), which are for data collecting and reporting the MACR serves the purpose of control. The MACR is used to adjust or prevent the automatic requisitioning of materiel. Also, the MACR is used to change or prevent requisitions undergoing normal computer processing.

2.3.5.3. Maximum automatic obligation values, MACR factors, and Urgency Need Designator (UND) Codes are used as control data for requisitioning. Load modifications of these values at any time, but use caution. Remember that the maximum automatic obligation for replenishment and due-outs cannot be loaded for less than \$50.

2.3.5.4. Four control parameters are available in the MACR record:

2.3.5.4.1. Urgency of need funding flag.

2.3.5.4.2. Maximum automatic obligation for due-outs.

2.3.5.4.3. Maximum automatic obligation for stock replenishment.

2.3.5.4.4. MACR factors.

2.3.5.5. The use of MACR factors is preferable during mission changes and other events (such as MAJCOM changes in stockage levels or changes in supply levels dictated by local authority) that make demand patterns hard to predict. But keep in mind that with use of the MACR factors, there is an increased workload, both for depots and for the Distribution Section. Using the MACR factor also increases the chance of out-of-stock conditions and more customer due-outs. For these reasons, use the MACR factors only when necessary.

2.3.5.6. The following actions will be performed:

2.3.5.6.1. AFMC will compute the value of requisitions anticipated for the remainder of the fiscal year. (**T-1**). Reference Example of MACR Factor Development in AFH 23-123 to determine factors to use in the MACR.

2.3.5.6.2. Format for MACR load, change, and delete inputs and related dollar data. Reference AFH 23-123.

2.3.5.6.3. For more information on MACR factor, reference AFH 23-123.

2.3.6. GSD Operating Program.

2.3.6.1. GSD Operating Program. AFMC will forward to AFMC/FMR annual projections for obligations, credit returns, gross sales and unit cost ratio.

2.3.6.2. Execution Analysis. A narrative analysis will be prepared by AFMC as of the end of each month and furnished to AFMC/FMR NLT the 15th day the following month.

2.3.6.2.1. The analysis should provide a comprehensive assessment of the execution of approved unit cost targets. Any variances plus or minus 3 percent must be narrated to include but not limited to; causes, get-well date, mission impacts and actions initiated to ensure execution within end-of-year (EOY) approved unit cost targets. (T-1). Specific emphasis and narrative justification is required for variances for each unit cost goal.

2.3.6.2.2. The narrative analysis will be prepared in the format provided by AFMC/FMR.

#### 2.4. War Reserve Materiel (WRM).

2.4.1. WRM Transfers Between Kits.

2.4.1.1. Purpose: To explain the procedures to transfer between WRM Special Spares RSPs. For guidance specific requirements review AFI 23-101, AFI 25-101, *War Reserve Materiel (WRM)*, and for IT specific guidance use AFH 23-123.

2.4.1.2. General WRM transfer between kits. This section discusses procedures for preparing and processing inputs to transfer assets from one WRM detail record to another. Input preparation is discussed first, followed by output documents, degraded operations transfers, rejects, and management notices. It is important to note that transfers between kits cannot be corrected with record reversal and correction (formerly RVP) and require inputs to correct any processing errors.

2.4.1.3. The following actions will be performed by AFMC:

2.4.1.3.1. For Transfer Between Kits Inputs.

2.4.1.3.1.1. Leave the action quantity blank when the requirements of the gaining detail document number are to be filled from assets recorded on WRM detail records specified by the input stock number, system designator, and parameters. The total quantity transferred will be a combination of the following:

2.4.1.3.1.1.1. The gaining primes.

2.4.1.3.1.1.2. The authorized quantity minus on-hand assets (including substitutes).

2.4.1.3.1.1.3. The due-outs (except when due-out action flag M is used) (Refer to MSK/MRSP/WRM Transfers Between Kits (1KT) in AFH 23-123).

2.4.1.3.1.1.4. When processing serialized reporting assets, process a Weapons Serialized Control Input (DSR) or Serialized COMSEC Control Input (XHB) prior to processing the Transfer Between Kits. Serialized reporting assets cannot be transferred using the Transfer Between Kits multiple option.

2.4.1.3.1.2. When output of documents is not desired and there is a need to enter specific quantities, enter a 6 in the input TEX code position.

2.4.1.3.1.3. Enter Due-Out Action Flag M when due-outs are not to be considered in the authorized versus on-hand computations, and the program will ignore any due-outs. An "Excess Due-Out Details Resulted from the Use of Due-Out Flag M" (F202) management notice will be produced when due-outs are greater than on-hand quantities.

2.4.1.3.1.4. Transfer the resulting quantity from those assets recorded on the detail record as specified by the first parameter of the input. When the deficiency is not satisfied by the detail record of the first parameter, check the detail record of the second parameter. Continue checking each parameter until all have been verified or the deficiency has been satisfied.

2.4.1.3.1.5. When the asset position of the gaining detail record does not match the authorized quantity, an "On-Hand Quantity Does Not Complement the Authorized Quantity: Quantity Short" (F206) management notice will be produced.

2.4.1.3.1.6. When an action quantity is entered, the computer will transfer this quantity to and from the detail record specified by the input.

2.4.1.3.1.6.1. Rejects occur when the gaining detail record asset position and the action quantity exceed the authorized quantity.

2.4.1.3.1.6.2. Rejects occur when a selected detail record is deployed.

2.4.1.3.2. For Transfer Between Kits Output Documents.

2.4.1.3.2.1. The computer prepares a transfer document for each Transfer Between Kits transaction (Refer to MSK/MRSP/WRM Transfers Between Kits (1KT) in AFH 23-123) unless degraded operations (TEX code 6) is used.

2.4.1.3.2.2. When the transfer document is received, the WRM Manager (WRMM) will do the following.

2.4.1.3.2.2.1. Clear the suspended creation sheet.

2.4.1.3.2.2.2. Physically transfer the assets or coordinate with kit custodians for the transfer.

2.4.1.3.2.2.3. Sign the transfer document.

2.4.1.3.2.2.4. Distribute documents as follows.

2.4.1.3.2.2.4.1. Copy 1 to Document Control.

2.4.1.3.2.2.4.2. Copy 2 to the losing kit or organization.

2.4.1.3.2.2.4.3. Copy 3 to the gaining kit or organization.

2.4.1.3.2.2.5. When serialized reporting assets are transferred, a Serial Number List (F117) management notice will be output at function 444. Attach the management notice to the applicable output document and the property being moved.

2.4.1.3.3. Degraded Operations Transfers. When the degraded operations option (TEX 6) is used, the WRMM will hand-write three copies of the transfer document. After the transfer, the WRM monitor signs and distributes the documents in accordance with this section.

2.4.1.3.4. Rejects and Management Notices.

2.4.1.3.4.1. The WRMM reviews rejects for corrections and re-inputs. When reprocessing is not necessary, the WRMM will remove and destroy the suspense creation sheet and take action to clear any suspended (rejected) transactions.

2.4.1.3.4.2. The WRMM will review management notices for necessary action. When excess due-outs result from processing a transfer, request an inquiry of the gaining detail record document number. Review the due-outs of the gaining detail record for possible cancellation, cancellation and reestablishment under a losing detail record, or any additional applicable action.

2.4.2. Maintenance of WRM Assets.

2.4.2.1. Purpose: To explain the procedures to maintain WRM assets. For guidance specific requirements review AFI 23-101, AFI 25-101 and for IT specific guidance use AFH 23-123.

2.4.2.2. General WRM asset procedures. An item in WRM packages, including an expendable item authorized by allowance standards, will be managed and maintained to retain proper control and accountability of the assets.

2.4.2.3. The following actions will be performed:

2.4.2.3.1. For WRM items requiring TOC/TCTO procedures apply as outlined in **paragraph 4.2**, Time Compliance Technical Order (TCTO).

2.4.2.3.2. For WRM items requiring shelf-life inspection procedures apply as outlined in **paragraph 5.3**, Physical Asset Management.

2.4.2.3.3. For WRM items requiring functional check procedures apply as outlined in **paragraph 5.3** 

2.4.2.3.4. For redistribution of excess WRM procedures apply as outlined in **paragraph 2.4**, War Reserve Materiel.

2.4.2.3.5. For Inventory of WRM procedures apply as in **paragraph 5.7**, Physical Inventory and Inventory Adjustments.

2.4.2.3.6. For requisitions of WRM requirements procedures apply as outlined in **paragraph 5.2**, Order and Requisitioning. For initial/increased requirements use WRM project code DCP.

2.4.2.3.7. For funding of WRM requirements procedures apply as outlined in **paragraph 2.3**, Financial Management.

2.4.2.3.8. For WRM Equipment items procedures apply as outlined in **paragraph 5.4**, Equipment Management.

2.4.3. War Consumable Distribution Objective (WCDO) Detail Records.

2.4.3.1. Purpose: To explain WCDO Detail Record procedures. For guidance specific requirements review AFI 23-101 and AFI 25-101. For IT specific guidance use AFH 23-123.

2.4.3.2. General WCDO Detail Record procedures. The WCDO is classified based on the classification for each line of activity in the War and Mobilization Plan, (WMP), Vol 4, published annually. The minimum classification for any WCDO extract (unit/base) is SECRET.

2.4.3.3. The following actions will be performed:

2.4.3.3.1. For accounting for WCDO Details.

2.4.3.3.1.1. WCDO support authorizations and assets are stored on WRMWCDO-SPARES (241) detail records and accounted for on the WCDO/WRM Munitions List (R07). Use organization/shop code 002WR and activity code W for detail document numbers. Account separately for rations and petroleum, oils, and lubricants (POLs). Follow MAJCOM provided guidance identified in WMP, Vol 4/WCDO cover letter.

2.4.3.3.1.2. Geographical Location Pseudo-Base codes (GEOLOC PBC). WCDO PBCs are assigned by Logistics Feasibility Analysis Capability (LOGFAC) classified system managed by ACC. Annually a unique PBC is assigned for every GEOLOC with WCDO requirement. GEOLOC to PBC relationship can be cross-referenced in LOGFAC. PBCs when associated with an actual location or Base Code is classified SECRET.

2.4.3.3.1.2.1. Load the PBC shown in the WCDO report into the WRMWCDO-SPARES detail records. The PBC of the Alternate Storage Location is entered in position 62-65 and the PBC of the Planner Operating Base (POB) is entered in positions 66-69 of the WCDO load, change, and delete.

2.4.3.3.1.2.2. For PBCs not contained in the WCDO document, contact CWRMO by Secret Internet Protocol Router Network (SIPRNET). CWRMO will query LOGFAC and notify base via SIPRNET of the PBC. Bases will enter the PBC in positions 62-65 and 66-69 of the WCDO load, change or delete.

2.4.3.3.2. WCDO Requirements. WRM spares detail records account for two kinds of authorizations, as shown in the annual HQ USAF (HAF) Non-Airborne RSP (NARSP) Authorization, Document, and Vol II. The WRMM will process the applicable WCDO load, change, and delete (see WCDO Load, Change, And Delete (TRIC 1CK) in AFH 23-123) to load the total WCDO authorizations.

2.4.3.3.2.1. The authorized quantity field of each input must reflect the Operational Plan (OPLAN) Starter Quantity identified on the WCDO. The total authorization is the sum of supportable and unsupportable. Enter the unsupportable quantity in the appropriate field when directed by MAJCOM WRMO. The supportable and unsupportable quantities will be maintained on the same detail. To request WRM ordering authority for General Support Division SMAG requirements see AFH 23-123 and AFI 25-101.

2.4.3.3.2.1.1. Authorizations can be loaded with or without using the automatic issue program. When the automatic issue program is used the processor will create a WCDO detail record and create an issue request input and process the issue.

2.4.3.3.2.1.2. Attempting to use the automatic issue program on details with unsupportability codes loaded will result in (F215) management notice.

2.4.3.3.2.2. When notified by the WRM GMO that a fiscally restrained unsupportable authorization has become supportable, the WRMM will follow these instructions:

2.4.3.3.2.2.1. Part unsupportable. When only part of the assets authorized become supportable, process the change input and enter the new unsupportable quantity in the unsupportable quantity field. The change input to decrease the unsupportable quantity cannot contain issue data. Prepare an issue request according to Expendable Item Customer Issue Request (ISU) Transaction Format and Documentation Requirements in AFH 23-123, for the new supportable quantity with WRM project code DCP.

2.4.3.3.2.2.2. Unsupportable details becoming supportable. If the total authorization becomes supportable, process a change by inputting an asterisk (\*) in the supportability code field and zeros in the unsupportable quantity field. Prepare an issue request according to **paragraph 5.2**, for the new supportable quantity with WRM project code DCP.

2.4.3.3.2.3. Supportability Change. When an unsupportable authorization becomes supportable, the WRM GMO will follow these instructions. Just in time supportability applies to BEAR requirements which are only filled upon tasking via local purchase or other expedited means. **Note:** Only hazardous and shelf life items are authorized just in time supportability.

2.4.3.3.2.4. Storage location RSP manager will compile a list of candidate items for coordination and final approval. Candidate listing must contain the following information: Stock Number, Unit of Issue, Nomenclature, Unit Type Code (UTC), Health hazard flag, Shelf life code, Total authorized and Quantity for just in time supportability.

2.4.4. WRM Special Spares Readiness Spares Packages Detail Records.

2.4.4.1. Purpose: To explain WRM Special Spares Readiness Spares Packages (RSP) Detail Record procedures. For guidance specific requirements review AFI 23-101 and AFI 25-101. For IT specific guidance use AFH 23-123.

2.4.4.2. Special Spares support authorizations and assets are stored on WRM SPECIAL SPARES (233) detail records with type spares code H and established, maintained and deleted by Special Spares load, change, delete and receipt. WRM special spares RSP authorizations are accounted for on the Special Spares Listing (R34). Use activity code U and MAJCOM Special Spares Authorization Letter or email to identify shop code for detail document numbers.

2.4.5. WRM/RSP Authorizations and Reconciliations.

2.4.5.1. Purpose: Describe the general procedures associated with processing WRM authorizations and reconciliations. For guidance specific requirements review AFI 23-101, AFI 25-101, and for IT specific guidance use AFH 23-123.

2.4.5.2. BEAR, PACAF Legacy Airfield Damage Repair (ADR) and Reverse Osmosis Water Purification Unit (ROWPU), and Fuels Support Equipment (FSE) are the only types of WRM with RSPs.

2.4.5.3. WRM RSPs authorized for CRS assets. See WMP, Vol 1, for qualification of BEAR in this category. WRM GMO will retain excess RSP assets by assigning ASC 080EXCE to the 233 special spares detail.

2.4.5.4. WRM RSP kit content authorization files (D040) are jointly developed by AFCEC or Functional Area Manager (FAM), and the pilot unit, while coordinating with using and storing commands. The pilot unit forwards the coordinated RSP authorization file to the WRM GMO.

2.4.5.5. The WRM GMO will lead the annual RSP Review. (T-1).

2.4.5.6. The WRM GMO uses the authorization file to update the Consumables Reserve Spares Package (CRSP) Utilization Management System (CRUMS). CRUMS database is used to perform the annual RSP reconciliation.

2.4.5.7. WRM RSP kit contents will be standardized across the enterprise. Any deviations must be approved by the pilot unit and WRM GMO.

2.4.5.8. WRM RSP change requests are sent through MAJCOM WRMO to the WRM GMO from each unit. All requested RSP changes will include NSN, NOMEN, U/I, requested quantity (QTY), Source of Supply (SOS), Standard Reporting Designator (SRD), Expendability, Recoverability, Reparability Code (ERRC), unit price, work unit code and budget code. All RSP changes will be coordinated as follows, via e-mail:

2.4.5.8.1. Unit Customer.

2.4.5.8.2. MAJCOM WRMO.

2.4.5.8.3. WRM GMO.

2.4.5.8.4. 635<sup>th</sup> Materiel Maintenance Group (BEAR) (pilot unit).

2.4.5.8.5. Air Force Civil Engineer Center (AFCEC) or Air Force Petroleum Agency (AFPA).

2.4.5.8.6. Air Force Life Cycle Management Center (AFLCMC) Program Management Office (PMO).

#### 2.4.5.9. WRM GMO (CRUMS update) will:

2.4.5.9.1. Run a quarterly report identifying WRM RSP components coded as obsolete or terminal.

2.4.5.9.2. Work with functional experts from the pilot unit and AFCEC, along with engineers/equipment specialists at the support source of supply, to determine replacement stock numbers for obsolete and terminal items. In addition, the WRM GMO will update CRUMS and enterprise kit details with the replacement stock number.

2.4.5.10. WRM RSP kit serial numbers (KSN) are listed in the War Mobilization Plan (WMP), which constitutes the WRM RSP authorization document. At a minimum, the WMP will contain KSNs and quantities by storage location. The non-airborne requirements in WMP, Vol 4, is retained by the 635 SCOW.

2.4.5.11. MAJCOM WRMOs will coordinate with AFMC as changes to UTC authorizations occur. The RSP Authorization Document, found in the WMP, Volume 2, reflects an accurate picture of WRM KSNs at all times. WRM KSNs listed in the WMP match the WRM KSNs loaded in ILS-S and CRUMS.

2.4.5.12. The WRM RSP KSN structure will be standardized across commands to allow the use of centralized reconciliation tools and reduce excess WRM KSN records. Any deviations from the below WRM KSN structures must be fully justified in writing and approved by the WRM GMO. WRM RSP KSNs will be structured as follows: Stock Record Account Number (SRAN)s (storing locations) will load a unique WRM KSN per UTC, with individual kits delineated by organization/shop codes. The same WRM KSN cannot be loaded at multiple SRANs within a host and satellite supply account grouping. (Example: When a PACAF SRAN supports four XFABL UTCs, load KSN ABOBBLOR0100 with Org/Shops of 809AA, 809AB, 809AC, and 809AD (the WRM KSN at the second SRAN would be ABOBBLOR01(x) (x)). Shops AA, AB, AC, and AD represent individual kits containing standard contents based on CRUMS.)

2.4.5.13. WRM RSP reconciliations are centrally processed annually by the WRM GMO using CRUMS data (source system) compared to ILS-S special spares details (233 detail) linked to the master WRM KSN record (024 record) and Org/Shop control record (025 record).

2.4.5.13.1. S07/S05 program logic is used for WRM RSP reconciliations. XTJ/XVF files will not be produced depending on which reconciliation option is utilized.

2.4.5.13.2. When the ILS-S automated reconciliation option is used, the WRM GMO will extract and organize data pulled from CRUMS to create XTJ/XVF files for upload into ILS-S.

2.4.5.13.3. When the WRM GMO defers using the centralized ILS-S option, no XTJ/XVF will be produced, but the same logic will be used to compare CRUMS and ILS-S records.

2.4.5.13.4. A pseudo "clean" S05 will be signed by the WRM GMO and posted on the WRM SharePoint. The ILS-S reconciliation (S05) date will also be updated.

2.4.5.14. MAJCOM WRMOs options for handling reconciliation excess:

2.4.5.14.1. Option 1. The WRM GMO will notify the MAJCOM WRMO of RSP details requiring return action by the storing location. Once returns are processed the WRM GMO will delete or adjust the details to reflect the correct authorization.

2.4.5.14.2. Option 2. The WRM GMO will load KSN details for each stock number where excesses are generated as a result of authorization changes. The details will be loaded with an authorized quantity equal to the excess quantity, an unsupportable detail flag of "F", an unsupportable quantity equal to the excess quantity and an allowance source code (ASC) of 080EXCE. The WRM GMO, or storage location at the request of the MAJCOM WRMO, will process 1KT transactions to move the excess from the authorized detail to the excess detail. The original detail will be adjusted accordingly to reflect the proper authorization quantity.

2.4.5.14.2.1. WRM RSP details containing a 080EXCE ASC will not be considered as part of the reconciliation.

2.4.5.14.2.2. The WRM GMO will provide a 080EXCE report to the MAJCOM WRMOs monthly.

2.4.5.14.2.3. When directed by the WRM GMO, 080EXCE excesses will be turned in to stock to satisfy enterprise WRM shortages. MAJCOM WRMOs will engage with WRM storage locations to get excesses turned in to stock, making assets available for redistribution.

2.4.5.14.2.4. WRM storage locations will return assets maintained on special spares details containing ASC 080EXCE to stock and delete the detail.

2.4.5.15. Direct vendor delivery of WRM RSP initial spares procured with APPN 3080 funds must be accounted for on special spares details.

2.4.5.15.1. The WRM GMO will provide the MAJCOM WRMO with the delivery schedule and WRM RSP components list.

2.4.5.15.2. When the list contains non-stock listed items, the WRM GMO will assign a temporary local serialized stock number and add the items to CRUMS.

2.4.5.15.3. The MAJCOM WRMO will notify the WRM GMO of delivery of assets. Storage locations have 72 hours from receipt to conduct inventory of assets received. MAJCOM WRMOs will provide the following: Type and quantity of kits received, copy of the DD Form 250, *Military Inspection and Receiving Report*, with packing list, list of overages, shortages and items not identified on the packing list, org and shop code for each authorized kit.

2.4.5.16. WRM GMO:

2.4.5.16.1. Process all required transactions (1EB, FIL and 1KK) except for OCCR loads or changes.

2.4.5.16.2. Input transportation control number from DD Form 250 shipping document in "shipping document number" field.

2.4.5.16.3. Process reconciliation.

2.4.5.16.4. Maintain signed S05, DD Form 250 with packing list and e-mail status report received from MAJCOM WRMO per the AF Records Disposition Schedule in AFRIMS.

## 2.5. Degraded Operations.

2.5.1. Manual Accounting during Degraded Operations.

2.5.1.1. Purpose: Describe the manual accounting during degraded operations procedures process. For guidance specific requirements review AFI 23-101 and for IT specific guidance use AFH 23-123 and the ILS-S User Guide.

2.5.1.2. These procedures apply to AFMC, LRS, satellite accounts, and all assigned or attached activities that maintain records on or receive support from the ILS-S. These procedures are to be used in the event the ILS-S (in whole or in part) is not available. AFMC supported bases will coordinate degraded operations with AFMC Control Team Chief (CTC).

2.5.1.3. Degraded Operations. Degraded operations will meet the requirements of normal operations, but the extent the processes are performed and the application of technology used to perform them will vary. Scenarios that may drive materiel management activities into degraded operations are described in Supply Automated Systems Availability Scenarios in AFH 23-123. Degraded operations will be tailored to each situation based on mission requirements. As soon as the need for degraded operations becomes apparent the LRS/Materiel Management Activity and AFMC will advise customers that their support may be limited.

2.5.1.3.1. Transactions are processed on a case by case basis (normally based on mission impact) with close coordination between the LRS/Materiel Management Activity, AFMC, and the sources of supply. When the situation dictates, some transactions may be held and processed individually after recovery is complete. For example, a single equipment transaction that was worked off-line during degraded operations might be held and processed individually. The CTC will be involved in decisions to withhold transactions from recovery. Degraded operations do not impede physical movement (transfer/deployment) of spares and equipment.

2.5.1.3.2. Degraded operations documents are created to move assets. Kit deployment/transfers are processed as part of or immediately after system recovery (e.g., transactions that occur at home station prior to kit deployment/ transfer are processed prior to application of the deployment indicator. Transactions occurring at the deployed site are processed after the kit deployment/transfer has processed).

2.5.1.3.3. Computer products/listings will be used to record transactions and update inventory information as needed. See Base Level Data Required to Support Degraded Operations in AFH 23-123.

2.5.1.3.4. Transactions will be prepared in legacy straight-line format (flat file) and processed as part of the degraded operations recovery.

2.5.1.3.5. Sequence transactions. Ensure transactions are sequenced for recovery. Sequencing must be precise to avoid rejects. See Degraded Operations Backlog Processing Sequence in AFH 23-123, for the degraded operations backlog processing sequence.

2.5.1.4. Duration. When a planned outage is projected to last less than 24 hours, the control team Chief can elect not to formally activate the Control Team (CT). Hold transaction processing until system is available. When the outage (planned or unplanned) is projected to be more than 24 hours, then degraded operations will be declared and the CT will be activated. The CT will not be activated for normal weekends and holidays. Materiel Management activities should not expect to process all transactions during degraded operations (even if the operation extends for an extra ordinary length of time). The capabilities of suppliers must be considered during the operational assessment, e.g., if suppliers are also in a degraded mode significant limits on additional processing may need to be continued.

2.5.1.5. Functional Area Procedures. Common procedures applicable to all functional areas are described below.

2.5.1.5.1. Prepare for Degraded Operations. Preparations for degraded operations actually begin before the ILS-S goes down and before degraded operations commence. Each functional area will ensure they are able to access the computer products (reports/listings/data files) and forms needed to fulfill their primary duties during degraded operations. Specific data needed during most degraded operations is addressed in Base Level Data Required to Support Degraded Operations, AFH 23-123, *Materiel Management Operations*. **Note:** Electronic media may be used instead of physical forms as long as the information contained in the media meets the intent.

2.5.1.5.2. Update Computer Products. Ensure transactions are posted to applicable computer products as the transaction occurs. This will ensure the viability of the computer product throughout the degraded operation.

2.5.1.5.3. Enforce Controls. Special handling must be enforced during degraded operations. Each functional area will ensure that special handling continues to be applied. Check item record attributes for Controlled Item Codes, Serialized Report Codes, TCTO, NPPC, Suspect, Functional Check, Shelf Life, ESD, and Exception Codes (Issue, Shipment, and Requisition) and apply special handling as required. Place special emphasis on the control of pilferable, classified and NWRM.

2.5.1.5.4. Recovery Files. As transactions are made, create transaction images in legacy straight-line (80-320 position) (flat file) format. When ILS-S is available for recovery processing, ensure applicable 4-position SRAN is appended to the beginning of each transaction image prior to batch processing. Follow example found in ILS-S Batch Processing, AFH 23-123. Limit batch transactions to 250 or less images.

2.5.1.5.5. Prepare auditable documents. Prepare DD Form 1348-1A, *Issue Release/Receipt Document* to facilitate the movement (issues, shipments, transfers, and releases) of assets during degraded operations. When Asset Management System is available then document labels can be used for on-base movements. See Preparation of DD 1348-1A, (ISU/MSI/DUO/DOR/A2x/SHP/A5J Documents) in AFH 23-123 for more information on the preparation of DD Form 1348-1A.

2.5.1.5.6. Quality Control. Ensure transactions are correctly prepared prior to end of day merge or more often if required to avoid rejects during recovery processing. Verify data on input images match what is reflected on the reports/accountable documents (for example, NSN, unit of issue, quantity, document number, and system designator match what is reflected on computer products and forms such as AF Form 2005, *Issue/Turn-In Request* or DD Form 1348-1A).

2.5.1.6. Specific Functional Area Procedures.

2.5.1.6.1. Customer Support Liaison.

2.5.1.6.1.1. Call-in points will accept issue requests and perform research actions based on CTC guidance. Requirements accepted but not qualifying for processing will be held and input after recovery.

2.5.1.6.1.2. Load item and support records during degraded operations.

2.5.1.6.1.3. Support the screening of incoming receipts and returns for due-out release action. A list of serviceable assets maintained in the Flight Service Center will be consolidated with the list of serviceable assets held in Receiving so asset availability can be quickly determined.

2.5.1.6.1.4. After recovery is complete, perform quality control on all auditable documentation for accuracy. Quality control standards and procedures outlined in outlined in AFH 23-123, Quick Reference Guide for DD 1348-1A Quality Control Edits, are also applicable to degraded operations documents. Confirm all degraded operations documents have been processed in the ILS-S.

2.5.1.6.2. Requisitioning. During degraded operations, requisitions are processed as offline requisitions. Ensure all new MICAP due-outs (TEX 7) are added to the High Priority MICAP Boards if available (see ILS-S User's Manual). When ILS-S is not available, call in new MICAP backorders to AFMC. Only when directed by AFMC, forward all Stock replenishment Issues (TEX 6) and Non MICAP backorders to AFMC. AFMC creates offline requisitions for authorized items using the Special Requisition (SPR) Transaction.

2.5.1.6.3. Receiving. CTC prescribes what receipts are processed using degraded operations procedures. Perform normal receipt actions as outlined in AFI 24-602, Vol 2, *Cargo Movement*. A list of all serviceable items held in receiving will be maintained and screened against incoming asset requests (issues, shipments, etc.) as requested. AFI 24-602, Vol 2, provides guidance on the receiving process used during degraded operations.

2.5.1.6.4. Asset Management Storage Operations. Storage operations conducts asset availability checks (to include lateral sourcing requests) as needed and notifies the requestor/call-in points of asset availability. Stock will be processed for issue/release as directed. The CTC determines if some or all stock will be binned.

2.5.1.6.5. Flight Service Center. Maintain control of items Due-In From Maintenance (DIFM). The Flight Service Center will accept and process returns as prescribed by the CTC. Normal in-checking and inspection functions for serviceable returns apply as explained in **paragraph 6.2** of this manual. Serviceable returns will be screened for dueout release action and reparable items will be evacuated as directed. DIFM Return in AFH 23-123 provides guidance on the DIFM process used during degraded operations.

2.5.1.6.6. Quality Assurance (QA). Monitor the entire degraded operations process, to include attending and observing transaction recovery. AFMC will manage the entire degraded operations process at their level. LRS Quality Assurance function will ensure an After Action report is created and submitted using the Sample After Action Report Template found in, AFH 23-123. (**T-2**).

2.5.1.6.7. Inventory personnel will be available to the CT for lifting freezes that result from erroneous processing. This section/element collects and processes Special Inventory Request notices that result from Insufficient Quantity rejects.

2.5.1.6.8. Computer Operations/Functional Systems Management. The LRS/Materiel Management Activity and AFMC will configure ILS-S to support degraded operations (to include Recovery). Any incoming System interface processing should be suspended until recovery is complete. Base level interfaces (maintenance, transportation, etc.) will be evaluated and disabled if needed. When IT System is available, set the recovery flag for Degraded Operations. Assign processing capability to users designated by the CTC.

2.5.1.6.9. Other Areas Not Specifically Addressed. Specific scenarios and mission requirements may require the involvement of other functional areas. Other areas that must process materiel management transactions off-line will do so pertaining the applicable section of this publication.

#### 2.6. Readiness Spares Packages and Kits.

2.6.1. Procedures for Unsupportable Package Requirements.

2.6.1.1. Purpose: To load, change, or delete kit and package detail records' authorized quantities for RSP. Package detail records account for two kinds of authorizations, supported and unsupported. For guidance specific requirements review AFI 23-101 and for IT specific processes use AFH 23-123.

2.6.1.1.1. Use blank for the supportability code for fully supportable authorizations.

2.6.1.1.2. Use F for authorizations which may not be requisitioned because of base or command fiscal restraints (no funds available).

2.6.1.2. General Unsupportable Package maintenance Procedures. The following actions will be performed for the loading, changing, or deleting of unsupportable RSP requirements:

2.6.1.2.1. Load of Total Authorization. The LRS/Materiel Management Activity RSP package manager must load the total package authorization. (**T-2**). The authorized quantity field of each input must reflect the total authorization, which includes the sum of supportables and unsupportables. Then, enter the unsupportable quantity in the applicable field. The supportable and unsupportable quantities will be maintained on the same detail. For RSP, HPMSK, and CHPMSK input screen see Airborne Mobility Readiness Spares Package (AMRSP) Load, Change, Inquire, Delete and Receipt (1UB) in AFH 23-123.

2.6.1.2.2. Load authorizations using automatic issue program. Process an issue to establish a due-out for new supported quantities see Expendable Item Customer Issue Request (ISU) Transaction Format and Documentation Requirements in AFH 23-123.

2.6.1.3. Issue for Shortages. To request an issue as changes are being made to the supportable detail record, process a do not requisition issue. See Expendable Item Customer Issue Request (ISU) Transaction Format and Documentation Requirements in AFH 23-123. When the computer program processes the issue, items will be issued from the warehouse to balance the package detail, or a due-out for the quantity will be issued. If the full quantity is issued, remove the special requirements flag from the unsupportable due-in detail record and link the due-out and due-in.

2.6.1.4. Supportability Change. When notified by the AFMC SMAG manager that unsupportable authorization has become supportable, the WRM manager will follow these instructions.

2.6.1.4.1. Part unsupportable. When only part of the assets authorized become supportable, process the change input and enter the new unsupportable quantity in the unsupportable quantity field. The change input to decrease the unsupportable quantity cannot contain issue data. Prepare an issue request according to Expendable Item Customer Issue Request (ISU) Transaction Format and Documentation Requirements in AFH 23-123 for the new supportable quantity.

2.6.1.4.2. Total Unsupportable. When the total authorization becomes supportable, process a change by inputting an asterisk (\*) in the supportability code field and zeros in the unsupportable quantity field. Prepare an issue request according to AFH 23-123 for the new supportable quantity.

2.6.1.5. Unsupportable Package Requirements are managed by MAJCOM RSP Managers and units will be directed to make changes as needed to meet mission requirements.

2.6.1.5.1. MAJCOM RSP Managers will:

2.6.1.5.1.1. Perform a quarterly supportability code validation to identify items requiring new loads and to ensure existing codes and unsupportable quantities are correctly applied.

2.6.1.5.1.2. Review RSP details using Air Force Approved Ad-Hoc Database Systems script to determine whether or not supportability code F applies (on an item-by-item basis) for new additions.

2.6.1.5.1.3. Ensure details with or without existing supportability codes have correct unsupportable quantities loaded.

2.6.1.5.1.4. Notify applicable units of new additions or changes. Date and file listing manually or electronically until next validation.

2.6.2. Establishing and Maintaining Detail Records for RSP.

2.6.2.1. Purpose: To create and maintain RSP detail records. For guidance specific requirements review AFI 23-101 and for IT reference use AFH 23-123.

2.6.2.2. General procedures to load, change, delete or postpone RSP detail records. The following procedures will be used to establish and maintain RSP detail records:

2.6.2.2.1. Use MAJCOM RSP Listing. Use the listing and records received from Lead MAJCOM as authority to load, change, or delete RSP detail records.

2.6.2.2.2. LRS/Materiel Management Activity conducts a joint review with maintenance to determine how to best segment the MAJCOM provided authorizations. Ensure enroute support, existing taskings to multiple operating locations and maintenance repair facilities are taken into consideration. Configure non-airborne MRSP according to employment repair capabilities.

2.6.2.2.3. Assign Shop Codes. Assign shop codes to identify a kit/package or kit/package increment. The first position specifies the kit number and the second the part or container. Conduct a joint review with maintenance to determine how to best segment the MAJCOM provided authorizations. Ensure enroute support, existing taskings to multiple operating locations and maintenance repair facilities are taken into consideration. In all cases, airborne MRSP must be configured in a manner that will support the unit's mobility concept. Configure non-airborne MRSP according to employment repair capabilities. Bases will ensure the sum of all authorizations does not exceed the total MAJCOM authorized quantity. All airborne and non-airborne MRSP will have standard shop codes with the first and second position alpha code identifying the XD2 segment. Non-airborne MRSP will use a separate shop code for each supported end item.

2.6.2.2.4. Process transaction to load the detail. See AMRSP Load, Change, Inquire, Delete and Receipt (1UB) in AFH 23-123, for all input formats that apply to each type of asset. When the information has been processed and verified, retain authorization listings or files until superseded by new authorization files.

2.6.2.3. Postponing Repairs. When an item is issued from a deployed MRSP kit/package but repair of the damaged reparable item is postponed until the deployment is over, process the issue from MRSP detail records, using TEX W.

2.6.3. Mission Support Kits (MSK).

2.6.3.1. Purpose: To load, change, inquire, delete, and receipt for Mission Support details. For guidance specific requirements review AFI 23-101 and for IT reference use AFH 23-123.

2.6.3.2. General procedures to load, change, inquire, delete, and receipt for Mission Support details MSKs. Personnel in Asset Management or organizational personnel (when MSKs are maintained at organizational level) will perform the following procedures to maintain MSKs:

2.6.3.2.1. Establishing Authorization Numbers. Each authorized item will be assigned an item number which will be used as the last four positions of the detail record document number.

2.6.3.2.2. Processing Formats. Use format and processing procedures outlined in MSK Load, Change, Inquire, Delete, and Receipt (1MK) in AFH 23-123, to load, change, inquire, and delete a Mission Support Kit.

2.6.3.2.3. Adding to an MSK. When adding or increasing an MSK detail record, compare the total combined authorized quantity of all mission support kit and supply point detail records to the requisition objective. A reject stating the input quantity plus supply point and MSK authorization quantity exceed the requisition objective (R/O) will be produced if the combined authorized quantity exceeds the R/O. Load or change the detail record accordingly. Bases must either increase the R/O by adding a special level or decrease the MSK and supply point detail record authorized quantity. (**T-2**). When bases do not accomplish this requirement computation process the result will be a management notice stating the supply point and MSK authorized quantity exceeds the R/O.

2.6.3.2.4. Establishing New Codes for MDS. If an MSK supports multiple MDS, unique shop codes should be assigned to each MDS. This will allow classification by MDS on the MSK Listing.

2.6.3.2.5. Manual Processing. When the applicable IT system is not available, follow degraded operations procedures for transaction processing.

2.6.4. WRM Authorizations and Reconciliations.

2.6.4.1. Purpose: Describe the general procedures associated with steps taken before processing WRM authorizations, processing the WRM authorizations and performing WRM reconciliation. For guidance specific requirements review AFI 23-101 and for IT reference use AFH 23-123.

2.6.4.2. General procedures for steps taken before processing WRM authorizations, how to process the WRM authorizations and performing WRM reconciliation. The following actions will be performed:

2.6.4.2.1. Materiel Management personnel must make sure they have received the entire WRM authorization file.

2.6.4.2.2. Processing the WRM authorizations. Lead MAJCOM RSP managers will develop, create and ensure the MAJCOM WRM Serial Number Authorization Record/WRM Authorization Input Record images, commonly referred to as the XVF/XTJ files, are loaded annually, no earlier than 1 August and no later than 30 August. These images are provided to ILS-S by either manual download/upload or automatically through the WS-MIS REALM PC interface. RSP managers will coordinate with base Asset Management Section prior to initializing RSP reconciliation. RSP managers will notify base Asset Management personnel when files are ready for reconciliation. See ILS-S User's Manual for RSP Reconciliation instructional material.

2.6.4.2.3. WRM Base Authorization Input Processor List. When the option to create WRM authorization input list is taken, the computer will output a WRM base authorization input list to help Asset Management. This list helps in loading or changing WRM serial number/control record(s), segments the WRM Authorization Input Record, and assigns the shop codes and item numbers. See MAJCOM WRM Serial Number Authorization Record (XTJ) in AFH 23-123, for WRM base authorization input screen selection format. The computer outputs the WRM Base Authorization Input Processor list in the following sequence:

2.6.4.2.3.1. MAJCOM WRM serial number authorization input record by SRD/UTC.

2.6.4.2.3.2. WRM authorization input record by national stock number/SRD/UTC.

2.6.4.2.4. Initiating WRM Base Authorization Input Processor. After completing the actions required on the WRM base authorization input list, initiate the WRM Base Authorization Input Processor process to add or change the applicable WRM details. The computer will enter the add/change images of the applicable WRM detail load/change in the pseudo reader to process or create a disk file for review prior to processing.

2.6.4.2.5. WRM Base Authorization Input Processor Scan Option. After completing all adds, changes, or deletes, Asset Management should process the WRM Base Authorization Input Processor scan option to make sure all the WRM authorization input records have been processed completely. When any WRM authorization input records have not been completely processed, the computer will produce a WRM base authorization input list. Then Asset Management must complete processing for those WRM Authorization Input Record authorizations which appear on the WRM Base Authorization Input Processor list.

2.6.4.3. WRM Reconciliation.

2.6.4.3.1. When Materiel Management personnel are satisfied that all WRM Base Authorization files have properly uploaded into ILS-S, they should schedule a WRM Reconciliation. When necessary, the WRM Base Authorization may be reloaded to accommodate any changes to the records. Continue processing the RSP Reconciliation until no discrepancies exist.

2.6.4.3.2. WRM Reconciliation processing procedures. Process the WRM Reconciliation in the following way:

2.6.4.3.2.1. After WRM Base Authorization files have been properly uploaded into ILS-S proceed with the WRM Reconciliation. The reconciliation is complete when there are no variances or indicative data changes remaining.

2.6.4.3.2.2. The Materiel Management Flight Officer, LRS APO, or ranking individual of the tenant activity responsible for the kit shall verify the reconciliation.

2.6.4.3.2.3. The authorizing MAJCOM and Lead MAJCOM will verify that the reconciliation has been completed.

2.6.4.4. Contingency Reconciliation Processing. RSPs transferred to the area of responsibility (AOR), in accordance with established milestones, MAJCOM RSP managers will develop, create and load the WRM authorization files (XTJ/XVF images) annually in ILS-S.

2.6.4.4.1. In order to meet required milestones, complete all actions detailed in this section within 30 calendar days after receipt of the master authorization files for each type of RSP (MRSP/HPMSK). Managing MAJCOMs will determine if the reconciliation will be performed for RSPs expected to transfer in less than 60 calendar days. Extensions must be requested in writing via message or letter to Managing MAJCOM RSP managers. A complete explanation and expected completion date must accompany extension request.

2.6.4.4.2. Quantity Variances (Changes). For details with reduced authorizations, process applicable TRICs (based on type spares code) to reduce authorized quantities but retain items resulting in excess on-hand balances in the RSP. Process due-out cancellations if assets are not on-hand. Turn in all excess property upon return to home station. (**T-2**).

2.6.4.4.3. Detail No Matching XVF Authorization (Changes). For details with onhand balances change the authorization to unsupportable and retain items as excess. Process due-out cancellations and decrease/delete authorizations if assets are not onhand. Turn in all excess property upon return to home station and delete all unsupportable details. (**T-2**). The unsupportable details are the only discrepancies that MAJCOM RSP managers will approve.

2.6.4.5. MRSP (Airborne) Non-optimize (NOP)

2.6.4.5.1. Maximum effort will be made to compute RSP requirements in the D087 system using flying hour programs (decelerated where directed). This includes large Mean Time Between Demand (MTBD) items. If an item can be computed, it should not be NOP-ed. Some item requirements cannot be computed using flying hours or sorties and are determined outside of D087. These items are identified in D087 by the entry of an appropriate computation exception code and are referred to as "NOP" (Non-optimize) items. All indicative data for these NOP items must still be included in the D087 database. NOP quantities are to be file-maintained as the Total Wartime Requirement (TWR) and, for IRSP, must also have a POS offset provided by the

using command. All items that are NOP-ed or adjusted must be explained and the method used to determine the quantity documented using one of the approved reason codes. Reason codes are defined in Attachment 2, Table A2.1

2.6.4.5.2. Specific guidelines are as follows:

2.6.4.5.2.1. Weapon systems using decelerated hours will compute brake and landing gear items in lieu of NOPing. When NOP-ed all systems will use the formulas in **Figure A2.1** to compute wheels and tires. Weapon systems that do not use decelerated hours will use the formulas in **Figure A2.1** for all of these types of items. Program Select Code (PSC) 5 item will be computed if the weapon system is decelerated.

2.6.4.5.2.2. Tires and Wheels.

2.6.4.5.2.2.1. Tires: MAJCOMs should base RSP tire requirements for the support period on the anticipated wartime landings per tire divided by the mean landings between demands, then multiply the result by the QPA. Additional safety levels will not be computed for tires, due to the impact on airlift requirements.

2.6.4.5.2.2.2. Wheels: RSP requirements for wheels are not failure driven, but are surge support requirements. Given this situation, MAJCOMs should compute wheel requirements for RSP based on five duty days of surge sorties divided by the number of wartime landings, with that result multiplied by the QPA. For aircraft that do not deploy tire change capability, wheel requirements will equal tire requirements in the RSP.

2.6.4.5.3. Until the D087 system can compute requirements for items whose failures are not based on flying hours, or sorties for those weapon systems using decelerated hours, MAJCOMs will continue to manually determine requirements. See **Attachment 2, Figure A2.1** for formulas. These items will be non-optimize in the D087 system. To determine these requirements, the MAJCOMs should divide peacetime sorties by total demands to arrive at the peacetime "mean sorties between demands" (MSBD). MAJCOMs will divide the number of wartime sorties by that peacetime MSBD to yield the wartime requirement. For feasible cannibalization items (see **Attachment 2, Figure A2.2**), subtract one half of the expected number of NMCS aircraft in the surge period from that wartime requirement to determine the NOP quantity. This is the quantity that the SPD will file maintain into the D087 system.

2.6.4.5.4. Aircraft guns, gun barrels, components, and repair parts may be included in RSP based on the following constraints. Both MRSP and IRSP will include repair parts and components for the weapon system support period (30 calendar days for most aircraft). The MRSP may also include one complete gun and gun barrel set. In addition, the MRSP will include enough gun support items, such as drums, to support initial operations. The remainder of the wartime requirement for gun related items will be included in the wartime consumables distribution objective (WCDO). Guns and gun barrel sets will not be included in IRSP.

2.6.4.5.4.1. Other NOP reason codes may only be used with prior approval of AFSC. A request for additional reason codes must include a clear statement of why a flying hour/sortie computation is wrong for the requested category of items or why the items must be adjusted. It must include which computation exception code will be used (that is, "N" if it is to be a one-time case and will revert to "compute" for the following review, or "Y" if the circumstance is permanent). It must include the proposed method for determining the RSP quantity for items in the category – either an equation or decision rules clear enough for anyone to use.

2.6.4.5.5. MRSP (Non Airborne) NOP Item.

2.6.4.5.5.1. NOP "E" identifies items applicable to non-airborne systems. Requirements for these items will be determined using guidelines in Attachment 2, Figure A2.2 (Pair with computation exception code "Y," refer to Worksheet and Audit List Data Element Definitions.)

2.6.4.5.5.1.1. Non-airborne systems normally have limited in-garrison operating time, therefore MAJCOMs will determine the authorized quantity for the RSP.

2.6.4.5.5.1.2. Non-airborne system spares will not be duplicated within the RSP and Initial Spares Support List (ISSL) or Adjusted Stock Level (ASL) program, unless the consumption data supports the requirement.

2.6.5. Resource Readiness (formerly the Status of Resources and Training System or SORTS) of Readiness Spares Packages.

2.6.5.1. Purpose: Describe the general procedures associated with Resource Readiness reporting methods, for obtaining and reporting WRM/RSP Fill Rates. Minimum Required Products and Skills to Support ASM Assessment Processes. For guidance specific requirements review AFI 23-101 and for IT reference use AFH 23-123.

2.6.5.2. General. These procedures reference guidelines in AFI 10-201, *Force Readiness Reporting*.

2.6.5.3. The available methods for Resource Readiness reporting are the Weapon System Management Information System Sustainability Assessment Module (WSMIS SAM, D087C), PC-Aircraft Sustainment Model (PC-ASM), and Enterprise PC-ASM (EASM). These procedures will discuss the entire assessment and Resource reporting process for RSPs.

2.6.5.3.1. WSMIS SAM. This is an AFMC mainframe computer system that assesses all Air Force airborne RSPs using standard methodology. Each supply account with RSPs and the Forward Supply Support (FSS) System reports their asset position by processing the weekly MAJCOM Combat Supplies Management System (CSMS) Reconciliation Report R30 to Wright-Patterson AFB. AFMC processes the R30 for RSPs for regionalized accounts and RSPs transferred to AFMC managed locations.

2.6.5.3.2. PC-ASM. For bases with multiple weapon systems, MAJCOM units assigned under one system designator, the host LRS/CC or equivalent should be responsible for ensuring PC-ASM is used for Resource Readiness reporting. Upon completion of the base level annual RSP Reconciliation, each MAJCOM will download their applicable Dyna-METRIC Microcomputer Analysis System (DMAS) files from WSMIS SAM and forward these files to the applicable units for use in PC-ASM. Upon receipt from the MAJCOM, base RSP personnel will import the DMAS file into PC-ASM for each applicable Kit Serial Number (KSN) identified in the War Mobilization Plan (WMP), Vol 3. **Note:** The next step must be performed in PC-ASM operating on a classified computer.

2.6.5.3.3. As each of the KSN's are loaded into PC-ASM, the pertinent WMP, Vol 5, information must also be loaded. When MAJCOM directs changes to the RSP (e.g., adds, changes, or deletes outside of the reconciliation period), they will provide using bases with the updated DMAS file to import into PC- ASM. In order to obtain the current retail level WRM and POS on-hand assets for all Mission Design Series (MDS) RSPs being reported by the unit in Resource Readiness, the reporting base will prepare and submit AF Form 2011, *Base Supply ADPE Work Request*, to schedule the required PC-ASM Report(s), (R26/NGV776) from the host computer operation section. It is critical that both the PC-ASM RSP files and the R-26 are set up on OPLAN-tasked and DOC-response -time sequence. The MAJCOM will include the sequence numbers on the annual MRSP load letter. Resource Readiness reporting will be accomplished on the 1st of each month or next duty day should it fall on a weekend or holiday and problem parts must be aggressively worked at that time. Results/Problem parts are included in the Resource Readiness report to include detailed status of the parts and the impact on maintenance.

2.6.5.3.4. EASM. AFMC is responsible for the development of EASM assessments for RSP Resource Readiness reporting. Each year, upon completion of the MAJCOM RSP review process and subsequent posting of current DMAS files into WMIS-SAM, the AFMC will extract and load the applicable RSP data for each ASM assessed KSN identified in the WMP, Vol 3. As each of these KSN's are loaded into ASM, the pertinent WMP, Vol 5, information are loaded. On the 1st of each month or next duty day should it fall on a weekend or holiday, the AFMC will provide a consolidated R-26 to update ASM with the current retail level WRM and POS on-hand assets for each MDS assessed within ASM. Problem parts will be identified as the result of the assessments, and passed to the applicable weapon system spares management team for analysis and action.

2.6.5.4. For spares fill rates see Table 2.1

2.6.6. Performing and Interpreting PC-ASM Assessments.

2.6.6.1. Purpose: Describe the general procedures associated with performing initial PC-ASM assessment. For guidance specific requirements review AFI 23-101 and for IT references use AFH 23-123.

2.6.6.2. General procedures to perform initial PC-ASM assessment. The following actions will be performed.

2.6.6.3. For most units the reported assessment from PC-ASM is the "availability % (Method Z)", which cross references to **Table 2.1** Applicable rules (9-20) from the DRRS Reference Tables are located on the SIPRNET Department of Defense Readiness Reporting System (DRRS) web portal. For strategic airlift only, the sortie generation capability (method "Y") is used and is accomplished only via WSMIS/SAM as a "fleet" rating. Strategic (C-5/C-17) bases are not required to perform PC-ASM assessments. This fleet assessment rating is computed via WSMIS/SAM, and the results can be obtained directly from WSMIS/SAM via SIPRNET. Even if the kit assessment's sortie percentage equates to an S-1 level, the model will generate problem parts if a single stock number exceeds the ENMCS threshold, which is the inverse of the DSO for the RSP's Primary Aircraft Authorization. Refer to AFI 23-101 for DSO information.

2.6.6.4. Once the PC-ASM assessment is completed, produce the Problem Parts List. To do so, click on "Print Summary & Problem Parts" to identify any problem parts as a result of the PC-ASM assessment.

2.6.6.5. When the MRSP(s) is assessed to S-1 and has not generated any problem parts, the PC-ASM is finished and the Resource and Capability readiness information is ready to be filled out. When an assessment is less than S-1 and problem parts are identified or not identified contact AFMC for further research and assistance.

2.6.7. Performing and Interpreting EASM Assessments.

2.6.7.1. Purpose: Describe the general procedures associated with AFMC performing initial EASM assessments. For guidance specific requirements review AFI 23-101 and for IT reference use AFH 23-123.

2.6.7.1.1. General procedures followed by the AFMC to perform initial EASM assessments.

2.6.7.1.2. Load current FY D087C WSMIS/SAM. DMAS files into ASM.

2.6.7.2. On a SIPRNET system, add MDS applicable War Mobilization Plan (WMP), Vol 5, scenario data for Resource Readiness worksheets (hours/sortie, sortie rate, and max sortie, decel rates if applicable).

2.6.7.2.1. Load R-26 on-hand spares data into ASM.

2.6.7.2.2. Within EASM, there are two methods in which the R-26 assets may be allocated to the Fleet RSPs: Fleet Proportional and Fleet Priority schemes. Fleet Proportional allocation spreads POS and spares evenly based on the authorizations with the goal of bringing all KSNs to the same equivalent performance level and generally achieve a higher fleet overall assessment. Fleet Priority allocation fills top priority RSPs optimally until availability target or item authorization is reached. This method provides a flexible option for assessing different scenarios (e.g., filling an RSP tasked for deployment). AFMC will utilize the Fleet Proportional allocation scheme will be utilized to initially robust RSPs identified in WMP, Vol 4, scenarios.

2.6.7.2.3. Assess RSP. EASM will perform modeling assessment and provide results on the Fleet Assessment Output tab. RSP kits are listed in priority sequence with Fleet Size, ENMCS data, Availability flown percentage. The fleet size is equal to the Primary Aircraft Authorization (PAA) of the MDS weapon system supported by the RSP kit. The availability flown percentage is the percentage of the PAA supported that are expected to be FMC (fully mission capable) at the completion of the assessment scenario.

2.6.7.2.4. After processing each unit and MDS fleet assessment, AFMC will update the monthly RSP assessment data located on the SIPRNET EASM SharePoint and forward assessment information to Defense Readiness Reporting System (DRRS-S) personnel.

2.6.7.3. AFMC shall make EASM outputs available to the LRS/CC or equivalent to be utilized at their discretion unless directed by MAJCOM to utilize EASM results for Resource reporting. These EASM output files provide units with the A/A and the ENMCS reporting categories for determining the health of the MRSP(s). The first category is the aircraft availability (A/A). This is the primary measured category for determining S-Level for Resource reporting. Refer to AFI 23-101 for Direct Support Objective (DSO) information. Even if the sortie percentage equates to an S-1 level, problem parts are generated if a single stock number exceeds the ENMCS threshold, which is the inverse of the DSO for the RSP's PAA.

2.6.7.4. Problem parts identified during the EASM monthly assessment process will be annotated on the applicable fleet RSP assessment data located on the SIPRNET EASM SharePoint. AFMC will review identified problem parts and take corrective actions to resolve.

2.6.7.5. When the MRSP(s) is assessed to S-1 and has not generated any problem parts and one is ready to fill out the Capability Readiness Assessment worksheet. When an assessment is less than S-1 and problem parts are identified or not identified contact AFMC for further research and assistance. EASM provides the capability to enhance the asset position and thus obtain assessments that are more robust by including all locally available assets and enterprise wide assets if applicable.

2.6.7.6. As Requested Assessments. AFMC will process out-of-cycle assessments upon request. Situations that may require an out-of-cycle assessment are contingency deployment computations, destruction and reconstitution assessments of spares due to natural disaster, fire, war, etc. ASM assessment requests shall be submitted to AFMC. **Figure 2.1** provides the minimum information required for a contingency deployment computation. **Figure 2.2** provides the minimum information required for RSP destruction and reconstitution assessment.

# Figure 2.1. Deployment Computation Request Format.

| PROPER CLASSIFICATION                                                                                                    |
|----------------------------------------------------------------------------------------------------|
|                                                                                                    |
| XX Month 20XX                                                                                                    |
| MEMORANDUM FOR 635 SCOW/XXX                                                                                                    |
| FROM: 111 Logistics Readiness Squadron                                                                                                    |
| SUBJECT : DeploymentComputation Request                                                                                                    |
| 1. The 111th LRS requests a Mobility Readiness Spares (MRSP) deployment computation on KitSerial Number(s)(KSN) <u>0F015C0D111A</u> to determine if additional assets are required to support the projected deployment flying scenario.                                                  |
| PC-ASM Scenario Data:<br>Unit:<br>KSN(s):<br>Home Station SRAN:<br>Deployment SRAN:                                                                                                    |
| Time Frame:                                                                                                    |
| ProjectedDeployment Date:                                                                                                    |
| Primary AircraftAuthorization (PAA)                                                                                                    |
| Planned Sorties:                                                                                                    |
| Sortie Duration: (Note)<br>Max Sortie Rate:<br>Decel Rate if applicable:                                                                                                    |
| 2. The 111 LRSPOC for this deployment computation request is MSgt Ima Sergeant, DSN 123-4567.                                                                                                    |
| IMA T. SERGEANT, MSgt, USAF<br>NCOIC, MRSP                                                                                                    |
| Note: Determination of additional assets to support the projected scenario is dependent on the sortie duration time frame. This is contingent on the number of planned sorties, the maximum sortie rate and other factors. These factors will vary depending on the given circumstances. |

|                                                 | PROPER CLASSIFICATION                                                                                                    |
|-------------------------------------------------|----------------------------------------------------------------------------------------------------|
|                                                 | XX Month 20XX                                                                                                    |
| MEMORANDUM FO                                   | R 635 SCOW/LG                                                                                                    |
| FROM: 111 LRS                                   |                                                                                                    |
| SUBJECT: RSP Dest                               | ruction and Reconstitution Assessment                                                                                                    |
| assessment for Kit Ser<br>warehouse destroyed t | ests a Mobility Readiness Spares Package (MRSP) reconstitution<br>ial Number(s) (KSN) 0F015C0D111A, Segment CA. A fire in the<br>his segment. Please perform an assessment to determine current mission<br>replenishment on the below stock numbers. |
| PC-ASM Reconstituti                             | on Assessment:                                                                                                    |
| Unit:                                           | 111 LRS                                                                                                    |
| KSN(s):                                         | 0F015C0D111A                                                                                                    |
| Segment Destroyed:                              | CA                                                                                                    |
| Deployment SRAN:                                | FB1112                                                                                                    |
| Items destroyed:                                |                                                                                                    |
| NSN                                             | OTY                                                                                                    |
| 2835-01-456-1234                                | 2                                                                                                    |
| 1560-01-456-1234                                | 1                                                                                                    |
| 4240-01-456-1234                                | Ĩ                                                                                                    |
| 5865-01-456-1234                                | 7                                                                                                    |
| <ol> <li>The 111 LRS POC<br/>4567.</li> </ol>   | for this deployment computation request is MSgt Ima Sergeant, DSN 123-                                                                                                    |
|                                                 |                                                                                                    |
|                                                 |                                                                                                    |

| Figure 2.2. | <b>RSP Destruction and</b> | <b>Reconstitution Assessment.</b> |
|-------------|----------------------------|-----------------------------------|
|-------------|----------------------------|-----------------------------------|

2.6.8. Working Assessment Shortfalls.

2.6.8.1. Purpose: Describe the general procedures associated with Working Assessment Shortfalls. For guidance specific requirements review AFI 23-101 and for IT reference use AFH 23-123.

2.6.8.2. General procedures to perform to work assessment shortfalls. Host and tenant units must work together to prevent "double counting" assets, correct ILS-S Audit Report mismatches, and research problem parts. The following steps will be performed.

2.6.8.3. Ensure DIFM assets are properly coded and can be repaired on base. If not they need to be returned to the depot and requisitioned.

2.6.8.4. Initiate Supply/Command assistance actions to AFMC on potential single failure component parts. (This is not necessary if the weapon system and depot use EXPRESS).

2.6.8.5. Coordinate with Maintenance to determine the impact each problem part will have on the wartime mission and to identify any additional assets that may be available for use, e.g., Special Purpose Recoverables Authorized Maintenance (SPRAM) assets, cannibalized assets from Backup Aircraft Inventory (BAI), Attrition Reserve (AR) aircraft, and Programmed Depot Maintenance (PDM) coded aircraft.

2.6.8.5.1. These problem parts are identified by NSN in the ESSA1 Remarks Label along with authorized quantity, RSP balance, other serviceable base assets, a description of the problem, anticipated maintenance man-hours to perform cannibalizations, and actions taken to resolve the problem.

2.6.8.5.2. Verify SPRAM assets are in serviceable condition and assets would be available within DOC response time. The time must include removal, inspection, packing, palletizing, and marshaling. Consider only assets which maintenance can reasonably cannibalize in the pre-deployment phase within DOC response times from BAI, AR, and PDM coded aircraft. Ensure BAI/AR aircraft are available for cannibalization and not being used to backfill a grounded war-tasked aircraft. Aircraft in PDM status located off base will not be considered for cannibalization plans.

2.6.8.5.3. After applying these additional wing assets to the appropriate RSPs in PC-ASM, rerun the PC-ASM assessment. Cannibalized or other base assets that are available can only be applied against RSP shortfalls once, not applied against each squadron independently. Remember, to reload the wartime flying scenario before running the enhanced PC-ASM assessment (refer to the security portion of the classified flying scenario message).

2.6.8.5.4. This second enhanced PC-ASM assessment will normally increase both sorties generated and aircraft availability. Use AFI 10-201, to convert the PC-ASM results to the Capability Readiness Assessment percentage and S-Level.

2.6.9. Post-Capability Readiness Assessment Actions.

2.6.9.1. Purpose: Describe the general procedures associated with post Capability Readiness Assessment follow-up actions. For guidance specific requirements review AFI 23-101 and for IT reference use AFH 23-123.

2.6.9.2. General procedures for Post Capability Readiness Assessment pro-active actions. The following actions will be performed by AFMC:

2.6.9.2.1. Units with PC-ASM capability will continually review the status of problem parts and pacing items, and coordinate with stock control to generate follow-ups/supply assistance requests when the LRS APO has authorized this action.

2.6.9.2.2. Compare EXPRESS Tables and D035C with applicable IT system records.

2.6.9.2.2.1. LRS/Materiel Management Activities should compare the D035C reported asset position and the EXPRESS tables on the PC-ASM generated problem parts to ensure accurate D028/RAMPS reporting.

2.6.9.2.2.2. In D035C, verify the reported demand level, WRM level, serviceable Peacetime Operating Stock (POS) balance, WRM balance, Due In/On-Hand DIFM, and in-transit serviceable levels are correct when compared to applicable IT system records.

2.6.9.2.2.3. EXPRESS tables should be reviewed to ensure the depot has these parts validated with the proper Resource readiness values, and are scheduled for repair and distribution accordingly.

2.6.9.2.2.4. The applicable IT system must initiate any corrective actions, not the Item Manager. A return maybe required to correct a DIFM problem, or releveling may be needed to correct a D028 problem with a WRM or POS level, etc.

2.6.10. Home Station Consumable Readiness Spares Package (CRSP) Processing.

2.6.10.1. Purpose: Describe the general procedures associated with home station CRSP processing. For guidance specific requirements review AFI 23-101 and for IT reference use AFH 23-123.

2.6.10.2. General procedures to perform loading and requisitioning of home station CRSP packages.

2.6.10.3. Loading CRSPs. When a CRSP package is not required for an imminent deployment or contingency, the withdrawal flag on each RSP detail will be set to "Y" thereby allowing unrestricted issues and lateral support shipments from CRSPs. The automatic withdrawal flag will be set to "N" when a deployment or contingency is imminent to restrict withdrawals. See MRSP/IRSP Serial Number and Control Record Change in AFH 23-123, for additional information about loading RSP withdrawal flags. When the CRSP is segmented into multiple packages, the combined Total Wartime Requirement (TWR) for all RSP details for each stock number will not exceed the MAJCOM-computed TWR for the stock number for that Stock Record Account Number (SRAN). The MAJCOM can specify the use of either the MRSP or IRSP to implement CRSP via RSP Details.

2.6.10.4. Requisitioning CRSP Assets. Use standard RSP fill procedures to requisition CRSP requirements. The quantity requisitioned and maintained as a CRSP package at the home station is the RSP TWR quantity. The Contingency Flag Review process will initiate requisition modifier transactions as appropriate to ensure the pertinent base requisition quantities up to the TWR are assigned CRSP project codes and priorities. The Contingency Flag Review is the process used to modify the JCS project flags and JCS/Intra-Air Force project codes on replenishment requisition transactions.

2.6.11. Storage and Maintenance.

2.6.11.1. Procedures for Storage and Maintenance of all RSPs.

2.6.11.2. Purpose: Provide general guidance and requirements on storing and maintaining RSPs. For guidance specific requirements review AFI 23-101 and for IT reference use AFH 23-123.

2.6.11.3. Buildup Items. When authorized, RSP are allowed to maintain built-up configuration prior to use. Wheels and Tires stored in an RSP will be maintained in a built-up configuration per TO 4W-1-61, Maint and OH Instr – All Type Acft Wheels. (**T-1**).

2.6.11.4. Hazardous items may be segregated in Hazardous Storage facility (HAZMART) at the home station prior to deployment preparation. RSP personnel will maintain a Safety Data Sheet (SDS) for each hazardous RSP item. AFJMAN 23-209, *Storage and Handling of Hazardous Material*, provides guidance in the control, storage, and handling of hazardous commodities.

2.6.12. Independent/Dependent Concept.

2.6.12.1. Purpose: Provide guidance on combining dependent MRSP and independent MRSP to enable single Capability Readiness reporting. For guidance specific requirements review AFI 23-101 and for IT reference use AFH 23-123.

2.6.12.2. Regardless of how the authorized MRSP is warehoused or packaged for deployment, it will be reported as a single MRSP of the Primary Mission Aircraft Inventory (PMAI). The dependent MRSP will be combined with the independent MRSP and will be Resource readiness reported as a single MRSP of the combined PMAI.

2.6.12.3. General procedures for combining dependent MRSP and independent MRSP. The following procedures will be used to establish the "working package" and computation adjustments for Resource Readiness reporting of the combined PMAI.

2.6.12.4. When units operate under the independent/dependent concept, a "working package" of the combined PMAI must be built. This package will not be listed in the RSP Authorization Document, and will always have an authorization factor of zero, because no such unit actually exists. The working package and dependent MRSP will be built after all file maintenance has been done on the independent package.

2.6.12.5. Create the working package by copying the independent package to a serial number containing the combined PMAI of the independent and the dependent packages, and an "N" in the thirteenth position of the PSN. In this new "N" package, change the flying hours and Direct Support Objectives (DSO) to reflect the combined PMAI. Create the dependent MRSP by copying the independent MRSP to a serial number containing the dependent PMAI and an "N" in the thirteenth position, then, when necessary, adjusting the flying hours and the DSOs.

2.6.12.6. The independent/dependent operational concept requires adjustments after the computation. The independent, dependent, and working packages are computed separately. Quantities in the dependent package are then adjusted as follows:

2.6.12.6.1. The Program Manager (PM) must send the independent and working kits to be computed along with all the rest of the kits.

2.6.12.6.2. The SPM must create a post-computation database on the REALM PC server and use the "TID" dependent kit calculation tool. After entering the three kit serial numbers and executing the computation, the dependent kit will be populated. For computing items, the dependent kit quantity is determined mechanically by subtracting the independent kit quantity from the working kit quantity. For noncompeting items, the dependent kit receives the same NOP quantity as the independent kit.

2.6.13. Out-of-Cycle Change Requests.

#### AFMAN 23-122 27 OCTOBER 2020

2.6.13.1. Purpose: Describe the general procedures associated with submitting an Out-Of-Cycle Change Request. For guidance specific requirements review AFI 23-101 and for IT reference use AFH 23-123.

2.6.13.2. Out-of-cycle change requests are submitted for recoverables and for consumables. Due to the workload involved, and the impact on package requirements, out of cycle changes should be kept to a minimum.

2.6.13.3. Coordination among the offices concerned is essential. When an out-of-cycle change request is required, the initiator, the authorizing and Lead MAJCOM, and the SPM RSP Manager must be kept informed and given enough time to take appropriate action. Each office having action on an out-of-cycle change request must promptly acknowledge receipt of messages (to include e-mail).

2.6.13.4. Changes to economic order quantity (EOQ) items in the CRSP are approved by the authorizing MAJCOM. The Lead MAJCOM will provide the changes to the SPM RSP Manager in the D040 system format. If ten or fewer stock numbers are involved, a message or e-mail may be submitted.

2.6.13.5. Changes to investment items in an RSP are approved by the SPM RSP manager, in close coordination with the applicable IMS/Equipment Specialist and Lead MAJCOM. Mandatory entries are the note code, stock number, quantity, work unit code, division code, the package or end item serial number, and the justification for the proposed change. Once the change is approved, all of the following actions are required otherwise the RSP authorizations and the data files supporting readiness assessments will be inconsistent:

2.6.13.5.1. The SPM RSP manager must make the change (as an adjustment) in Reliability Execution Availability Logistics Module (REALM).

2.6.13.5.2. The Lead MAJCOM RSP Manager must notify the impacted base(s) of the change.

2.6.13.5.3. The Lead MAJCOM RSP Manager must request, from AFMC, new ASM files be extracted to support availability assessments.

2.6.14. Base Level Review of Readiness Spares Package.

2.6.14.1. Purpose: Describe the general procedures and tasks associated with the annual base level RSP review process. For guidance specific requirements review AFI 23-101 and for IT specific guidance use AFH 23-123.

2.6.14.2. The review is to update the range of items in RSPs and verify the complete set of data used to compute quantities for those items. The review will include all recoverable items. Stock class 1377 cartridge actuated devices and propellant actuated devices are exempt from annual review. Selected EOQ items, to include the following categories, must also be reviewed: aircraft guns, gun components, aircraft wheels, aircraft tires, aircraft brakes and brake components, and others, as agreed between the SPM RSP Manager and Lead MAJCOMs. The review process provides a forum to forecast any RSP add/change/ deletes and the anticipated cost to buy them. The following actions will be performed:

2.6.14.2.1. Annually, the RSP packages are reviewed. Authorizations are computed from historical demand data and programmed scenarios. However, inputs from the ALC, MAJCOM, Base RSP managers, and maintenance experts provide information necessary for determining valid authorizations. These tasks are part of the annual RSP review process.

2.6.14.2.2. Conduct a joint review with maintenance to determine how to best to segment the MAJCOM provided RSP Authorization document. Ensure existing taskings to multiple operating locations and maintenance repair facilities are taken into consideration. In all cases, airborne MRSPs must be configured in a manner that will support the unit's mobility concept.

2.6.14.2.3. The Base RSP manager will schedule a face-to-face base level review session with maintenance and distribute worksheets to lead technicians. The Base RSP Manager will serve as chair and record minutes, forward minutes and results to Lead MAJCOM.

2.6.14.2.4. MAJCOM RSP/SPM Manager must be informed to review Authorization document for accuracy of the following data: Look for indentured data to the Next Higher Assembly, Item Type (LRU/SRU), Quantity per Aircraft (QPA) Maintenance Concept, Cannibalization indicator and TO Fig/Index.

2.6.15. Asset Deployment and Transfer.

2.6.15.1. Purpose: Describe the general procedures associated with deploying and transferring RSPs. For guidance specific requirements review AFI 23-101 and for IT reference use AFH 23-123.

2.6.15.1.1. Units will initiate support segments within 5 calendar days of scheduled deployments based on tasking priority. (**T-2**). Use program R42/NGV904 RSP Shortage Listing. During the support segment review, units will consider items contained in supply points, other RSPs, tail number bins and as a last resort, cannibalization from home station aircraft as candidates to fill shortages within the deploying Readiness Spares Package. (**T-2**). Readiness Spares Package sections will provide maintenance with a list of candidates for cannibalization within 12 hours of notification of deployment. (**T-2**).

2.6.15.2. Immediately upon notification of deployment, to include forward-deployments and returns, MRSP personnel will prepare and submit a deployment notification email message to their corresponding MAJCOM/A4RM. (**T-2**). See **Figure 2.4** for email message requirements.

2.6.15.2.1. WRM Special Spares. Special Spares Packages items dispersed to support enduring units or forward operating bases will be immediately placed in mission deployed status.

2.6.15.2.2. WRM Special Spares Packages will be expensed to the deployed unit in possession of the end item by the supporting MAJCOM or Component Numbered Air Force in lieu of processing a transfer (1WD/NBV471).

2.6.15.2.3. Losing Base RSP monitor will accomplish the following:

2.6.15.2.3.1. Process WRM Detail Record Deployment inputs to update the asset status flag on each unit's deployed package detail record. (**T-2**).

2.6.15.2.3.2. Produce the applicable package list for the RSP segment deployed and retain a copy at the home base. (**T-2**).

2.6.15.2.3.3. Delete the asset status flag immediately upon return after post deployment inventory. After deployment, when the package has returned to the home base, process a WRM Detail Record Return to delete the asset status flag. **(T-2).** 

2.6.15.2.3.4. Update applicable IT system database records by processing degraded operations recovery files within the IT system immediately after return. **(T-2).** 

2.6.15.2.4. Losing Base Replenishment. Replenish the deployed package if required, from the unit's home base if airlift is available.

2.6.15.3. Transfer. Deploying units for over 30 calendar days will transfer supply accounts to the AFMC servicing the deployment theater. Transfers are accomplished by processing WRM Detail Record Transfer. See WRM Detail Record Transfer (NGV471) in AFH 23-123 for select and parameter images.

2.6.15.3.1. AFMC will provide detailed kit transfer instructions, to include a request for the latest results of the PC-Aircraft Sustainment Model (PC-ASM) assessment. The deploying unit will use the PC-ASM assessment to identify critical problem items and evaluate the overall spares posture of the gained unit. Kit transfer procedures will include specific redeployment instructions.

2.6.15.3.2. Deploying Unit Responsibilities. Use degraded operations procedures for transaction processing during package or segment package transfers. Use the package listing and a log book or local computer products to record all transactions to or from the transferred package. Continue until all information is uploaded on the gaining CSB computer or reloaded at the unit's home station after redeployment. Document all package transactions regardless of which manual process is used to post transactions.

2.6.15.3.3. Redeploying Unit Responsibilities. Immediately upon return to home station from a deployment or exercise, prepare and submit a return notification to MAJCOM/A4R. See Figure 2.4

2.6.15.4. Units that deploy to locations with no ILS-S capabilities or an active SRAN will notify their MAJCOMs who will coordinate with Contingency Ops for assistance.

2.6.15.5. Upon direction from AFMC/AFSC Logistics Operation Center/LOC, the following issuing and robusting rules and procedures govern the transition of spares from the re-deploying MRSP. Contingency spares robusting is defined as issuing serviceable spares from redeploying MRSP to contingency operating stock, to include CHPMSK, RSP, and POS where an In-place Readiness Spares Package (IRSP) and Total Wartime Requirement (TWR) exist.

2.6.15.5.1. Contingency spares robusting from redeploying unit MRSP's is critical to ensure effective positioning of spares to support contingency operations, without harming the deployed unit's ability to return to home station. The (E)LRS/CC or designated representative and parent AOR MAJCOM will also be advised of these procedures and may be asked to assist the deployed unit in contingency robusting actions. **Note:** When there is not sufficient overlap time between transfer of inbound replacement MRSP and redeployment of outbound MRSP, robusting to the inbound MRSP may not be possible. AFMC, inbound/outbound accountable Officer/NCO and (E)LRS/CC will make every effort to identify replacement unit MRSP requirements and robust from the redeploying MRSP before departure.

2.6.15.5.2. When AFMC determines de-robusting is necessary to support ongoing operations, they will provide the deployed accountable Officer/NCO and host (E)LRS/CC a list of recommended NSNs and quantities to be robusted from the redeploying MRSP to the deployed location contingency operating stocks. Any disagreement on assets recommended for robusting, from either the deployed accountable Officer/NCO or (E)LRS/CC should be based on mission requirements and communicated to AFMC before redeployment. There may be legitimate reason(s) for some, or even all, of the assets recommended for robusting, remaining in the redeploying MRSP. Resulting actions taken on each recommended NSN for robusting will be annotated on the list provided by AFMC and returned before physical MRSP redeployment. Decisions to not robust recommended assets to contingency operating stocks should be justified with supporting rational (Examples: Assets required for redeployment operations, warehouse refusal, or other mission related reasoning). Coordination with AFMC/SCOW is the approval authority for any disagreement.

2.6.15.5.3. When the location is authorized JCS Project Flag A, the outbound MRSP will release any assets required to bring the contingency location's POS, CHPMSK, and inbound MRSP on-hand levels to one hundred percent of authorized levels. The authorized level is the sum of the POS, CHPMSK and inbound MRSP levels.

2.6.15.5.4. When the location is authorized JCS Project Flag B, the outbound MRSP will release any assets required to bring the contingency location's POS, CHPMSK, and inbound MRSP on-hand levels to fifty percent of authorized levels. The authorized level is the sum of the POS, CHPMSK and inbound MRSP levels. For example, if the contingency location has a total authorized quantity of four and an on-hand quantity of zero, the outbound MRSP would release two assets to robust the deployed location levels. When the contingency location had a total authorized level of three and total on-hand balances of zero, the outbound MRSP would still release two in order to bring the contingency on-hand level to the required floor of fifty percent.

2.6.15.5.5. When the location is authorized JCS Project Flag C, outbound MRSP will release assets required to bring the sum of the contingency location's on-hand POS, CHPMSK, and inbound MRSP levels up to one. When the total on-hand quantity is zero the outbound MRSP is required to release an asset to robust Project Flag C locations.

 Table 2.1.
 Spares Assessment.

|                  | А                                                                           | В                                               | С                                                       | D                                        |
|------------------|-----------------------------------------------------------------------------|-------------------------------------------------|---------------------------------------------------------|------------------------------------------|
| R<br>U<br>L<br>E | If the method used is                                                       | and the<br>calculated<br>percentage<br>range is | then the reported<br>spares assessment<br>percentage is | then the<br>reported<br>category lent is |
| 1                | MBCD/IDCD fill anto (Wession Stantom                                        | 90-100                                          | 90-100                                                  | 1                                        |
| 2                | MRSP/IRSP fill rate (Weapon System<br>Management Information System (WSMIS) | 80-89                                           | 80-89                                                   | 2                                        |
| 3                | info not available) Method X, RSP                                           | 65 - 79                                         | 65-79                                                   | 3                                        |
| 4                | HID HOLAVAILADE) MELHOU A, KSP                                              | 0-64                                            | 0-64                                                    | 4                                        |
| 5                | sortie generation capability Method                                         | 95-100                                          | 100                                                     | 1                                        |
| 6                | Y.SORTE                                                                     | 87-94                                           | 89                                                      | 2                                        |
| 7                | (strategic airlift only)                                                    | 80-86                                           | 79                                                      | 3                                        |
| 8                | (strategic attilit only)                                                    | 0-79                                            | 64                                                      | 4                                        |
| 9                | aircraft availability Method Z, ACFTA                                       | 80-100                                          | 100                                                     | 1                                        |
| 10               | (Option#1, Direct Support Objective                                         | 65 - 79                                         | 89                                                      | 2                                        |
| 11               | (DSO)= 83%,                                                                 | 49-64                                           | 79                                                      | 3                                        |
| 12               | PAA > 6) (NOTES 1, 2)                                                       | 0-48                                            | 64                                                      | 4                                        |
| 13               | aircraft availability Method Z, ACFTA                                       | 70-100                                          | 100                                                     | 1                                        |
| 14               | (Option #2, DSO = $83\%$ , PAA< 6)                                          | 50-69                                           | 89                                                      | 2                                        |
| 15               | (NOTES 1, 3)                                                                | 30-49                                           | 79                                                      | 3                                        |
| 16               | (101231,5)                                                                  | 0-29                                            | 64                                                      | 4                                        |
| 17               | aircraft availability Method Z                                              | 72-100                                          | 100                                                     | 1                                        |
| 18               | ACFTA(Option #3, DSO = 75%)                                                 | 63-71                                           | 89                                                      | 2                                        |
| 19               | (NOTES 1, 4)                                                                | 54-62                                           | 79                                                      | 3                                        |
| 20               | (101251,4)                                                                  | 0-53                                            | 64                                                      | 4                                        |
| 21               | aircraft availability Method Z,                                             | 60-100                                          | 100                                                     | 1                                        |
| 22               | ACFTA(Option #4, Fighters= 63%)                                             | 51-59                                           | 89                                                      | 2                                        |
| 23               | (NOTE I)                                                                    | 42-50                                           | 79                                                      | 3                                        |
| 24               | (NOILI)                                                                     | 0-41                                            | 64                                                      | 4                                        |

# NOTES:

1: DSO refers to the 'sustained' DSO. Applicable DSOs by aircraft type are identified in AFI 23-101.

2: Applies to all aircraft types, except strategic airlift and fighters. General categories are bombers, special operations, tactical airlift, tankers, helicopters, and special mission aircraft.

3: Generally applies to Low Density, High Demand (LD/HD) aircraft of the same aircraft types listed for Method Z, Option #1.

# Figure 2.3. MRSP Deployment Notification.

SUBJECT: MRSP (DEPLOYMENT OR FORWARD DEPLOYMENT NOTIFICATION

1. IN ACCORDANCE WITH AFI 23-122, THE FOLLOWING INFORMATION IS PROVIDED:

(A) HOME (STORING) BASE.

(B) USING UNIT.

(C) ORG AND SHOP CODE(S).

(D) MDS SUPPORTED.

(E) DATE DEPLOYED.

(F) DEPLOYMENT LOCATION AND INCLUSIVE DATES OF DEPLOYMENT (IF SECURITY CLASSIFICATION APPLIES TO LOCATION OR DURATION, CLASSIFY MESSAGE ACCORDINGLY)

(G) PURPOSE OF DEPLOYMENT. (IF SECURITY CLASSIFICATION APPLIES TO PURPOSE, CLASSIFY MESSAGE ACCORDINGLY)

(H) REMARKS: AS REQUIRED.

2. SQUADRON/OFF SYM IS RANK LAST NAME, DSN: ###-###.

2.6.16. WRM RSP Asset Control.

2.6.16.1. The WRM GMO centrally manages WRM RSP assets. Asset re-alignments will be passed to the MAJCOM WRMOs for execution by storing commands.

2.6.16.2. Initial and replacement WRM RSP details:

2.6.16.2.1. All initial WRM RSP requirements will be established with a Supportability Code F and Note Code 3 assigned.

2.6.16.2.2. Replacement for (expired shelf life, unserviceable) stock fund RSP details will be established with a Supportability Code F and no Note Code assigned (unless it is a legacy item).

2.6.16.2.3. Replenishment (MSI from kit) stock fund WRM RSP details will be established with a blank Supportability Code and no Note Code.

2.6.16.2.4. Legacy WRM RSP details and assets will be established and identified with a Supportability Code F and Note Code 1 assigned.

2.6.16.3. All WRM RSP authorizations will be maintained on the Special Spares Listing (R34).

## 2.7. Base Closures.

2.7.1. Purpose: Describe the procedures performed during base closures. For guidance specific requirements review AFI 23-101 and for IT references use AFH 23-123. These procedures apply to all MAJCOMs, LRS, satellite accounts, and all assigned or attached activities that maintain records on the ILS-S. Use Base Closure Checklist in Attachment 4, Table A4.1

2.7.2. Supporting Operational Activities. The ILS-S has satellite Supply functions. During base closure, some satellites must remain operational. To ensure that these satellites are supported until they are deactivated, consider the following conditions of base closure:

2.7.2.1. Closure of an ILS-S account with autonomous satellites. (See AFH 23-123).

2.7.2.2. Relocation of satellites. (See AFH 23-123 for IT references to relocate satellites.)

2.7.3. Phasedown Actions.

2.7.3.1. The phasedown plan must meet the following objective: To achieve a smooth, orderly closeout while the variety and number of supplies are gradually reduced. The rate of supply reduction is determined by resources and the closeout date. Phasedown actions require careful attention and will be taken by the appointed personnel.

2.7.3.2. Phased Reduction of Stock Requisitioning. As items are identified for base closure, the base closure flag field (101-BASE-CLOSURE) of the item record will be equal to a numeric 1. Requisitioning programs will recognize this flag and requisition only for due-out and special level quantities. This requisitioning is done by re-computing the demand level for the item; the computer then forces zeros to this field on the requirements computation record.

2.7.3.3. Computing excess quantity. Special processing for excess reporting should not be required once items have been identified for base closure (the base closure field of the item record will be equal to a numeric 1). To ensure that excesses are promptly reported to the source of supply, AFMC must ensure that file status is processed after the base closure flag is set on the item record. The demand level for all items selected will be forced to zero under computer control. Items that exceed requirements (special level and due-out detail quantities) are considered excess and must be reported or disposed of (see AFH 23-123 for IT references). **Note**: If computing an excess quantity manually, use demand level zero.

2.7.3.4. QUP procedures. These procedures for normal processing do not apply during base closure. When the base closure flag is ON, the QUP is 1 or 0.

2.7.3.5. Facilitating disposition of excesses. Use the lateral requisitioning procedures to facilitate disposing of excess items. Accomplish extensive lateral redistribution before accelerated excess reporting, when possible.

2.7.3.6. Accelerated DIFM Processing and Disposition of Reparables. Be sure to clear delinquent DIFM items and dispose of reparables.

2.7.3.7. Compressed Inventory Schedule. Inventory is very important during the phasedown. To make sure all assets are physically disposed of and balance fields are zeroed before final closeout, adjust and closely monitor inventory schedules and accelerate inventory actions.

2.7.4. Closeout Action.

2.7.4.1. Mandatory Closure Procedures. During closure of a Host or satellite, certain actions are standard practice and considered mandatory. AFMC and the LRS/Materiel Management Activity will make sure the following actions are taken:

2.7.4.1.1. The SRAN is deleted from the SNUD.

2.7.4.1.2. Nature of change (merger of accounts, or similar circumstances). Accounts which are merged or consolidated with other accounts will remain open for receipts only for six months to close out the account. Cancellation of backorders will be automatic after six months.

2.7.4.1.3. Terminating ILS-S Operations. When determined by the MAJCOM or HQ USAF as practical and necessary for early ADPE release, a satellite account may be established on another ILS-S account. Balances should then be transferred to that satellite account using lateral (JLS) shipments and receipts. Transfer equipment items on authorized/in-use detail records using the processes outlined in AFH 23-123, Equipment Management.

2.7.4.1.4. Mandatory Reports. The following reports and listings are scheduled and run, as they are mandatory for base closure and are the final ILS-S products produced for the closing account:

- 2.7.4.1.4.1. Normal end-of-day reports.
- 2.7.4.1.4.2. Normal end-of-month reports.
- 2.7.4.1.4.3. Conversion Audit List (R22/NGV803).
- 2.7.4.1.4.4. Accounting and Finance end-of year report (NGV946).

2.7.4.1.4.5. The last M32/NGV808 and M01/NGV972 reports are reviewed to verify the status of the following records.

2.7.4.1.4.5.1. Item records with zero serviceable balance equal the total number of item records.

2.7.4.1.4.5.2. Miscellaneous/detail record data equal zero.

#### 2.7.5. Mass Cancellations of Requisitions.

2.7.5.1. Need for mass and universal cancellation requests. During base closure, requests for cancellation of multiple requisitions may need to be submitted. Because the base closure date usually is known well in advance, single line item cancellations can be submitted. However, when insufficient advance notice does not permit continued cancellation on a single line item basis, a mass or universal cancellation request may be submitted.

2.7.5.2. Submitting mass and universal cancellation requests. AFMC will notify all applicable DoD sources of supply in accordance with Defense Logistics Management (DLM) 4000.25, *Defense Logistics Management Standards*. (**T-0**). Requests must be submitted in DLMS format and contain the identity of the base submitting the request, the effective base closure date, and the desired transportation diversion precedence. Mass or universal cancellation requests are submitted under the following conditions:

2.7.5.2.1. Mass cancellation requests are submitted when continued document and shipment processing is desired for selected requisitions. For requisitions identified for continued document or shipment processing that is already being processed, submit a requisition modifier (AMx) document to the source of supply as soon as possible. The requisition modifier document must contain an expedited handling signal code 555 in the RDD field, positions 62-64. For requirements produced after a mass cancellation request has been submitted, the requisition must contain the expedited handling signal code 555 in the RDD field.

2.7.5.2.2. Universal cancellation requests are submitted when all source of supply processing of requisitions is stopped. This request will also stop the processing of requisitions previously identified for continued document and shipping processing under mass cancellation situations. When a universal cancellation request is submitted to replace a mass cancellation, and outstanding requisitions contain (or are modified to contain) 555 in the RDD data field, supply sources must take action to cancel all outstanding requisitions regardless of whether they contain 555.

#### 2.8. Weapons System Transfer.

2.8.1. Purpose: This section is used to describe the procedures for transferring due-out, duein, and credit DIFM details to a gaining base during mission change/base closure actions. These procedures should be part of a plan directed by the parent major command. For guidance specific requirements review AFI 23-101 and for IT specific guidance use AFH 23-123.

2.8.1.1. Weapon System Transfer. All weapon system and associated support equipment will be transferred in a complete and serviceable configuration. In the event the gaining organization agrees to accept an incomplete weapon system, it is their responsibility to ensure the funds and records (supply and accounting) are transferred. Further, the gaining organization will ensure transferred funds will cover existing and necessary (not yet established) due-outs before accepting the broken or incomplete weapon system. If the gaining organization accepts an incomplete system without the necessary funding, the gaining organization will pay for the missing components. Should the gaining organization will ensure to accept an incomplete system, the directing organization will identify a funding source to pay for missing components.

#### 2.8.2. Coordination Between Bases.

2.8.2.1. Requirements. Items transferred must have type SRAN B or E or as otherwise specified in this publication. Items must not have routing identifier JBx. Organization codes must be between 100 and 999.

2.8.2.2. Item Records. The bases should coordinate efforts to have all item records required at the gaining base loaded. This can be done by formatting FIL images for the items to be transferred at the losing base and forwarding them to the gaining base along with the applicable documentation (e.g., DD Form 1348-6, *DoD Single Line Item Requisition System Document, (Manual-Long Form)*).

2.8.2.3. Organization Codes. The gaining base should provide the losing base with the organization codes needed to transfer the details. If new organization loads are required, the gaining base should load them before the losing base transfers the details.

2.8.2.4. Losing Base. The 1TO program is used to delete due-out, due-in, status, and DIFM details. An AMx requisition modifier is sent through DLA Transaction Service to the source of supply so the requisition will be shipped to the gaining base. A 99S image is sent through DLA Transaction Service to the gaining base to load a due-in, due-out, and a DIFM detail, if required, for the transferred assets. Credit DIFM details will be transferred to the gaining base as credit DIFM details.

2.8.2.5. Gaining Base. A 99S image is received from the losing base through DLA Transaction Service. This image must be processed inline for establishment of the dueout, due-in, and DIFM details. It updates both current and prior fiscal year financial records as required. **Note:** If the due-out at the losing base has a "J" activity code, the 1TO program creates the 99S with an "X" activity code for the gaining account. This is to prevent Interactive Communications Interface (ICI) errors with the maintenance systems.

## 2.9. Equipment Transfers.

2.9.1. Procedures under CEMF/HQ USAF. When the Operations Support Flight personnel receive special guidance and direction from the CEMF/HQ USAF, they must make sure to: 1) report and ship all equipment items, and; 2) reduce all authorized/in-use detail records and balance fields to zero by the established closure date. These actions prevent the establishment of numerous due-outs and related due-ins without decreasing mission support.

2.9.2. Transferring equipment as a package. When equipment on authorized/in-use detail records is to be transferred to another base as a package (that is, all items supporting a particular weapons system), follow the references outlined in AFH 23-123.

2.9.3. Closing custodial accounts. When movement of personnel and organizations requires custodial accounts to be closed before disposing of all items, the custodian will turn in all inuse equipment without credit.

2.9.4. Processing automatic returns.

2.9.4.1. When accelerated excess reporting and disposition actions have not deleted all serviceable and unserviceable balances, and the applicable PAD or directive authorizes automatic return, take the following actions to process the automatic return items:

2.9.4.2. Identify items coded for automatic return, and format FEX transactions. The unique project code RDE, required TEX code, materiel return code, and storage point routing identifier code are provided in the PAD or the base closure directive.

2.9.4.3. Process the FEX inputs inline to record the transactions and produce the required shipping documents.

2.9.5. Base Closure Deactivation.

2.9.5.1. Special Instructions. AFMC and local Logistics Readiness Squadron will refer to Air Staff/Major Command phasedown plan, PAD, or other directives for special instructions for the following actions:

2.9.5.2. Use of disposal authority code I.

2.9.5.3. Loading the base closure flag.

2.9.5.4. Transferring assets to the local community using AFI 25-201, *Intra-Agency, and Inter-Agency Support Agreements Procedures*.

2.9.6. Special Excess Reporting Procedures. **Note:** When specific instructions are not provided, bases will request assistance from the major command.

2.9.6.1. Reporting Excess Personal Property. Excess materiel identified as personal property is reported to the IM/ICP using FTE procedures. The FTE must contain project code 3QQ. This code tells the IM/ICP the item is listed on the preliminary inventory of personal property to be transferred to the local community when the base closes.

2.9.6.2. Standard Disposal Procedures. After IM/ICP and command screening, items are distributed. Remaining items are disposed of according to the directives listed above. Standard disposal procedures are as follows:

2.9.6.2.1. Process transfers to DLADS using TRM with disposal authority code I. Selectively load the base closure flag to item records.

2.9.6.2.2. Process transfer of authorized/in-use detail record balances to the local community using FME or TIN, TRM, and FCI.

2.9.6.3. Processing Property Transferred to the Community. Process property to be transferred to the local community according to the paragraph above. Community screening of property is accomplished by processing from approved materiel management IT systems to list item records and authorized/in-use detail records. **Note:** Actual procedures vary for community screening of property. The base closure officer must decide which procedures to follow.

2.9.6.4. Closure of Geographically Separated Units.

2.9.6.4.1. MAJCOM actions. Closure of a GSU requires special procedures for caretaker responsibilities and item disposition. The GSU's major command must provide these special procedures to the supporting Logistics Readiness Squadron Commander/Accountable Officer. When specific guidance is not provided, the base must request assistance from its parent MAJCOM. Note: When the caretaker responsibilities are taken over by a major command other than the GSU's, the supporting LRS APO must follow the procedures contained in AFI 25-201, Intra-Agency, and Inter-Agency Support Agreements Procedures. (T-0).

2.9.6.5. Caretaker action.

2.9.6.5.1. Dispose of non-EAID (EMC 1) equipment items according to the following guidelines:

2.9.6.5.1.1. Assets to be transferred to the local community or GSA are processed (according to the procedures given above.) The major command normally issues supplemental instructions in PAD. In OCONUS, the host major command determines which accountable transfer documents to use.

2.9.6.5.1.2. Assets to be transferred to other Air Force bases are shipped on DD Form 1348-1A.

2.9.6.5.1.3. Remaining assets are turned in, using activity code P document numbers, to the LRS APO as excess.

2.9.6.5.2. Dispose of EAID reportable items according to the following guidelines:

2.9.6.5.2.1. Assets to be transferred on the same installation are processed using current equipment IT system procedures.

2.9.6.5.2.2. Assets to be transferred to the local community or GSA are processed. Transfer balances using the procedures above.

2.9.6.5.2.3. Assets transferred to other Air Force bases or bases with a different system designator and the same Host are processed using FME procedures.

2.9.6.5.2.4. Assets transferred to other government agencies or activities are processed (using turn-in and shipment) with the appropriate advice code for nonreimbursable shipment.

2.9.6.5.3. Following are the only situations where issues and shipments of GSD items are authorized without reimbursement.

2.9.6.5.3.1. Issue/shipment/transfer to approved Security Assistance (SA) programs (grant aid) of materiel in excess of approved force acquisition objectives required to fill current deficiencies in US supported levels of equipping and stockage.

2.9.6.5.3.2. Issue/shipment of excess property with a standard price of less than \$5,000 to an accountable property officer of another military service or defense agency. This does not apply to issues within the same service.

2.9.6.6. Equipment items are authorized free issue/shipment as follows:

2.9.6.6.1. Redistribution Order (RDO) of on-hand items that have completed the mandatory reporting cycle and are directed for disposal.

2.9.6.6.2. Issue of excesses received through equipment IT system when the customer has a due-out established with a Transaction Exception Code (TEX) "8" prior to receipt processing.

2.9.6.6.3. When the SMAG has been previously reimbursed, equipment-in-stock can be free issued when the requesting organization has a valid authorization. Perform a transaction history search to determine if either a receipt-not-due-in or due-out cancellation without a direct customer charge (1PU) was processed in the last 365 days. If either condition exists, the item cannot be free issued until the criteria in the next paragraph has been met.

2.9.6.6.4. Equipment-in-stock without previous reimbursement from the customer must remain in stock for 365 days prior to free issuing. Free issues are authorized after 365 days are past.

2.9.7. Financial Records.

2.9.7.1. Immediately prior to account closure, ensure all inventory and supply detail records have been cleared. However, if outstanding financial records are still in the ILS-S computer, and the following actions must be taken:

2.9.7.1.1. All outstanding financial records are closed by DFAS as outlined in DFAS-DE 7077.10-M, *Financial Management Regulation*.

2.9.7.1.2. Reduce all items to zero at the time of closure. **Exception:** Do not reduce to zero due-ins and associated records for which cancellation/frustration has not been confirmed.

2.9.7.2. Establish a residual account to provide for the orderly phase out of due-ins not reduced to zero and certain Accounting and Finance records. This account will be established at a base chosen by the major command. To load records to this account and maintain them, take the following actions:

2.9.7.2.1. Limit records to be loaded to the residual account to the following: due-ins with shipped status, RNB details, BNR details, and SNC details with transportation status and all necessary supporting records.

2.9.7.2.2. Research SNC detail records without transportation status to determine and load the status or reverse-post the shipment, as applicable.

2.9.7.2.3. Establish and maintain the residual account as an autonomous (self-contained) satellite of the computer support base to which it is assigned. The residual account will retain the SRAN of the closed base.

2.9.7.3. Processing Receipts at the Transfer Base. If a closing base has outstanding dueins when the residual account is transferred to a selected base, IM and ICP must be informed about the alternate shipment location. When ILS-S bases receive a frustrated shipment, the Receiving personnel must review the receiving document. If the receipt is from a standard ICP (SMS, Fxx, etc.) and the SRAN is not the SRAN of the receiving base, the receipt must be processed as a transfer in (process the receipt with a JLS routing identifier code as a receipt not due-in).

2.9.8. Supply Management Activity Group (SMAG) Aspects.

2.9.8.1. Disposing of SMAG Items. After notification of base closure is received, the best method for disposing of SMAG items must be determined. Consideration must be given to the following methods: shipment to other bases, transfer to DLADS, and free issue to MAP countries. Free issue requires special approval by the Secretary of Defense before the Air Force can take action. Normal staff actions of this type require 60-90 days to obtain OSD approval. Commands must inform HQ USAF about the estimated value of SMAG items to be transferred.

2.9.8.2. Clearing Due-Ins. When the ILS-S account is to be deactivated, valid due-ins are cleared and the receipt is processed.

2.9.8.2.1. The due-ins are cleared only upon receipt of one of the following documents: a completed copy of a receiving document from the account receiving the frustrated shipment; a confirmation of cancellation from the ICP; or a Report of Discrepancy/Supply Discrepancy Report from the Logistics Readiness Squadron/transportation activity.

2.9.8.2.2. The receipt is processed, using normal procedures, by the autonomous satellite. The satellite must then process a shipment (advice code 2E), using the document number of the receipt, to the account that received the frustrated shipment. The shipment is then processed as a transfer out (GLA 61602 or 61603, as appropriate). The shipping document must be marked BASE CLOSURE TRANS ONLY and filed with the receiving document in Document Control.

2.9.8.2.3. Receiving Frustrated Shipments. Each Air Force activity affected by the base closure (for example, ICPs, IMs, bases identified for receipt of frustrated shipments) is advised of the base closure by account number. When a base receives a frustrated shipment as a result of base closure, the receiving base or depot must pick up the shipment as a transfer in (GLA 62902 or 62903, as appropriate). The base or depot SMAG manager must make the necessary adjustments for any changes in the operating program resulting from the receipt of frustrated shipments.

2.9.9. Follow-up/Termination of Residual Detail Records.

2.9.9.1. Billed Not Received (BNR) Details. Termination of residual BNR detail records is directly related to termination of residual due-in details: a BNR detail record is automatically deleted when a receipt is processed. BNR detail records related to due-ins which are terminated because of a cancellation or Supply Discrepancy Report are deleted by Accounting and Finance (A&F) personnel. A&F deletes these BNR details when appropriate billing adjustment actions are completed.

2.9.9.2. Follow-up actions. AFMC will perform normal supply and transportation action on residual due-in detail records. Before tracer action required (TAR) inputs (blank in position 7) are processed, AFMC Stock Control must contact the receiving account to determine whether the frustrated shipment was received. If the account received the shipment, the due-in details can be deleted.

2.9.9.3. Termination procedures. After frustrated shipments are received, a copy of the completed receiving document is requested, and the applicable TAR input is destroyed. Because due-in detail records do not have a specified termination period, AFMC Stock Control must continually review residual due-in details for validity.

2.9.9.4. Residue RNB Details. Conduct normal Accounting and Finance follow-up on residual RNB detail records as outlined in DFAS-DE 7077.10-M, *Financial Management Regulation*. (**T-0**). To terminate, delete residual RNB detail records from the ILS-S 360 calendar days after the date the receipt was processed. For procedures to delete the RNB details, see DFAS-DE 7077.10-M. (**T-0**).

2.9.9.5. Shipped Not Credited (SNC) Details. Conduct normal Accounting and Finance follow-up on residual SNC detail records as outlined in DFAS-DE 7077.10-M. (**T-0**). Delete residual SNC detail records from the ILS-S 360 days after the date of shipment. Accounting and Finance will maintain these SNC details offline.

### AFMAN 23-122 27 OCTOBER 2020

#### 2.10. Weapon Systems Deactivation Action.

2.10.1. Requirements. Upon notification of a unit/weapon system drawdown, MAJCOMs must provide DLA Aviation and AFMC the projected deactivation date, number and type of weapons being deactivated, name and SRAN of the losing base. This action should take place at least 18 months prior to the scheduled deactivation date, if possible, and quarterly thereafter.

2.10.2. AFMC will process the R13/NGV890 report with the following parameter inputs: all SRDs affected, percentage of the weapon system remaining active, and projected deactivation date.

2.10.3. MAJCOMs will notify HQ DLA Aviation and AFMC of any changes in the scheduled deactivation (e.g., increase or decrease in the number of affected units, projected deactivation date changes by more than 60 calendar days, or any other changes the major command believes will affect the validity of this program).

2.10.4. AFMC will process the R13/NGV890 report, when directed by the supporting major command, and transfer output SIFS files to HQ DLA. Refer to AFH 23-123 for IT processes. **Note:** MAJCOMs will provide AFMC with the input data for the R13/NGV890 parameter images.

#### Chapter 3

#### SOURCING OF MATERIEL

**3.1. Overview.** This chapter outlines AF guidance for completing supply chain materiel management processes associated with the sourcing of materiel activities. These activities include Local Purchase and Retail Sales; Receipt Processing, Item Management; and Diminishing Manufacturing Sources and Materiel Shortages. For this chapter, DoDM 4140.01 and DoD 4140.26-M, all volumes, serve as primary DoD sources and various AF publications also serve as references.

**3.2. Local Purchase and Retail Sales.** This section explains ILS-S processing of local purchase requisitioning. Processes are explained concerning submission, status, follow-up, and reconciliation of local purchase requisitions.

3.2.1. Local Purchase Submission Procedures. The LRS/Materiel Management Activity is responsible for local purchase requisitions. DoD and AF policy allows for the local purchase of items as another avenue to fulfill base requirements. Local purchase provides another method to obtain low cost items locally, quickly, and efficiently. In the ILS-S, local purchase requisitions are normally assigned routing identifier code (RIC) JBB.

3.2.1.1. Purpose: To provide local purchase submission procedures. For guidance specific requirements review AFI 23-101 and for IT reference use AFH 23-123.

3.2.1.2. General Submission Procedures. Use the following steps for all local purchase requisitions.

3.2.1.3. Ensure four copies of DD Form 1348-6, *DoD Single Line Item Requisition System Document, (Manual-Long Form)* are completed using IT Requirements for completing DD Form 1348-6, in AFH 23-123. At a minimum ensure the following blocks identified in **Figure 3.1** are filled in:

| Figure 3.1. DD Form 1348-6, Local Purchase Entry. | Figure 3.1. | <b>DD Form</b> | 1348-6, L | Local Pu | rchase Entry. |
|---------------------------------------------------|-------------|----------------|-----------|----------|---------------|
|---------------------------------------------------|-------------|----------------|-----------|----------|---------------|

| BLOCK | INFORMATION                                                                  |
|-------|------------------------------------------------------------------------------|
| 1     | Manufacturer's Code and Part Number. Self-explanatory.                       |
| 2     | Manufacturer Name. Enter the manufacturer's name and address. If more        |
|       | than one, enter on the reverse side of the form. Customer Support will enter |
|       | the Commercial and Government Entity (CAGE) Code of the manufacture.         |
| 3     | Manufacturer's Catalog. If applicable, enter commercial catalog number.      |
| 4     | Manufacturer's Catalog Date. If applicable, enter commercial catalog and     |
|       | which identifies this item.                                                  |
| 7     | Name of Item Requested. Self-explanatory.                                    |
| 8     | Description. Enter a complete description of the item. 9aSource of Supply.   |
| 9     | Left blank by initiating activity.                                           |
| 9b    | Make. Self-explanatory. If applicable.                                       |
| 9c.   | Model Number. Self-explanatory. If applicable.                               |
| 9d.   | Series. Self-explanatory. If applicable.                                     |
| 9e.   | Serial Number. Self-explanatory. If applicable.                              |
| 10    | Requisitioner: Enter the organization identification, initiator name, and    |
|       | telephone                                                                    |
|       |                                                                              |

3.2.1.3.1. Distribute DD Form 1348-6 as follows:

3.2.1.3.1.1. Copy 1: Customer Support.

3.2.1.3.1.2. Copy 2: Customer.

3.2.1.3.1.3. Copy 3 & 4: As locally determined when supported by Standard Procurement System (SPS).

3.2.1.4. LRS/Materiel Management Activity will provide descriptions for local purchase items to base contracting to facilitate loading into the SPS when a new item is loaded into the ILS-S and ILS-S sends a local purchase requisition to the SPS. (**T-2**).

3.2.1.5. Follow general requisition steps for customers' orders discussed in **Chapter 5** of this manual.

3.2.2. Special Submission Procedures.

3.2.2.1. Purpose: To provide local purchase procedures needed for special requirements. For guidance specific requirements review AFI 23-101 and for IT reference use AFH 23-123.

3.2.2.2. Project Buy U.S. (BUSH) for Overseas Bases. When the base is located overseas (OCONUS), the RIC equals JBH (Federal Supply Schedule), and the REX code is not 2, Base Contracting must accept and process the local purchase requisition to determine if Project BUSH applies. When applicable, Base Contracting will notify Supply to change the RIC to JBG (Project BUSH). When not applicable, LRS/Materiel Management Activity will assign REX code 2 to the local purchase item record and process a request cancellation for the requisition. The ILS-S will produce a new requisition with the routing identifier code of GSA, DLA, or AFMC.

3.2.2.3. Mandatory Requirements for Local Purchase of AF-Managed Investment Items. All local purchase requests for AF-managed investment items must be channeled through the LRS/Materiel Management Activity. (**T-1**). The LRS/Materiel Management Activity will record the appropriate demand and consumption data for demand-based stock leveling purposes. (**T-2**). Note: Although LRS/Materiel Management Activity may suggest a local contractor parts store as a supply source for AF-managed investment items, the Base Contracting Office (BCO) makes the final decision on vendor selection. Use the following instructions to process the local purchase of AF-managed investment items:

3.2.2.3.1. Establish Retail Supply System Due-In Detail. Process a special requisition (SPR) with RIC JBB, signal code A, and fund code 64 to establish the due-in detail for AF-managed items (budget code 8, A-H, J-X, or Blank) in the ILS-S.

3.2.2.3.2. Provide AF Funding Citation. Acquire a funds citation from the source of supply and manually prepare a DD Form 1348-1A requisition (A0\*) transaction. The DD Form 1348-1A will contain the obligation authority and funds citation (received from the source of supply) in Block 3 (Ship To). (**T-1**). Note: Do not use local funds to locally purchase AF-managed items. The depot source of supply should provide a funds citation for the assets. (**T-1**).

3.2.2.3.3. Local Purchase of AF-Managed Recoverable Items. Local purchase of AF managed recoverable items is also authorized following the procedures described above for AF-managed investment items. AF-managed recoverable items contain Expendability/ Recoverability/ Reparability/ Cost Designator (ERRCD) XD2/XF\*, budget code 8, and are purchased from base CSAG stock fund monies. To establish the due-in detail and create a local purchase requisition (A0\*) for AF-managed recoverable items in the ILS-S, process a manual SPR transaction with RIC JBB. **Note:** The BCO will cite CSAG stock fund monies to purchase the requisitioned items.

3.2.2.4. Processing Emergency Local Purchase Requisitions. GSA items (budget code 9) with a DLA RIC of S\*\* that have been locally purchased for emergency situations will be processed according to the following instructions.

3.2.2.4.1. Special Requisition Transaction Input. AFMC and the LRS/Materiel Management Activity personnel will process a SPR transaction to establish the due-in detail and create an output requisition (A0\*) transaction. (**T-2**). Use RIC JBB in positions 4-6 and S\*\* RIC in positions 57-59 (project code). When the ILS-S assigns the requisition number, leave positions 30-43 blank. When the requisition is prepared offline, enter the offline requisition number in positions 30-43.

3.2.2.4.2. Special Instructions for Base Contracting. Base Contracting will use the special instructions contained in AF 64 series directives to locally purchase items for DLA ( $S^{**}$ ) RICs. (**T-1**).

3.2.2.5. Local Purchase Adjustment Transactions. The LRS/Materiel Management Receiving function will coordinate with Customer Support Liaison for bulk deliveries to BCE. Customer Support Liaison will process local purchase adjustment transactions in the materiel management IT system to adjust the requisition quantity or dollar value of the requirement when they are different from the original requisition quantity and dollar value. (**T-2**). See Local Purchase Adjustment (LPA) Transaction in AFH 23-123, for more information concerning local purchase adjustment transactions.

3.2.2.6. Local Purchase of Compressed Gases. To reduce costs for cylinder handling and transportation, purchase industrial grade compressed gases locally whenever possible. The GSA federal supply schedule contains a list of vendors approved for local purchase of compressed gases. If there are not enough cylinders available, submit initial or increased requirements for compressed gases to DLA Aviation in the following manner:

3.2.2.6.1. Overseas Activities. OCONUS retail Materiel Management Activities submit a requisition for the NSN assigned to the filled cylinder if the acquisition advice code (AAC) is K and the Federal Stock Class (FSC) is 6830.

3.2.2.6.2. CONUS Activities. CONUS activities submit a requisition for the NSN assigned to the empty cylinder if the AAC equals D and the FSC equals 8120. Normally DLA Aviation will supply the empty cylinder. Empty cylinders are filled with gas through local purchase requisitioning procedures. To satisfy a CONUS gas cylinder requisition, the IM may work with the customer to substitute full cylinders for empty ones. DLA Aviation can take this action only if stock levels permit, and there are unusual circumstances to justify the substitution, or the customer urgently needs the full cylinder.

3.2.2.6.3. Requisitioning Gases. CONUS or OCONUS activities will not use DLA Aviation to requisition any stock number assigned to gases only (FSC 6830). These stock numbers are for local purchase only. When local purchase sources are disrupted or unavailable, or when local purchase cannot meet the customer need, DLA Aviation will assist the customer to acquire gas as necessary. In any circumstance, requisitions to DLA Aviation must include either the NSN assigned to the empty cylinder (AAC D), or the filled cylinder (AAC K), not the gas itself (AAC L).

3.2.2.7. Requisitioning Intermodal International Organization for Standardization (ISO) Containers. AFMC will contact the USAF Intermodal ISO Container Manager at AFMC, before requisitioning any containers (FSC 8150). REX code 6 will be assigned to all NSNs to identify assets requiring ISO containers.

3.2.3. Local Purchase Requisition Status.

3.2.3.1. Purpose: This section explains how LRS/Materiel Management Activities manages status for local purchase requisitions. This section explains the submission and receipt of local purchase status from the Base Contracting Office (BCO). For guidance specific requirements review AFI 23-101 and for IT reference use AFH 23-123.

3.2.3.2. The LRS manages local purchase requisition procedures for SPS. BCO assigns status to local purchase requisitions for input to the ILS-S during daily (inline) processing. BCO produces a variety of local purchase status transactions (with local purchase coding) to the ILS-S to update internal records.

3.2.3.3. LPS transaction. DoD and AF local purchase status is provided to update status concerning a purchase order or contract. BCO assigns the purchase order number and provides a local purchase status (LPS) transaction to update the purchase order number, date, and all associated coding on ILS-S local purchase status details. See AFH 23-123 for local purchase status (LPS) transaction format and processing instructions.

3.2.3.4. Local purchase status change transaction. BCO provides local purchase status change transactions to the ILS-S to update local purchase requisition status, Estimated Delivery Date (EDD), contract number, purchase order number, and the BPA call number in the ILS-S. See Local Purchase Status Change (EDD) Transaction in AFH 23-123, for Local Purchase Status Change transaction format and processing instructions.

3.2.3.5. Local purchase cancellation (LCC) transaction. DoD and AF local purchase cancellation status is provided to cancel local purchase requisitions or decrease local purchase requisition quantities. Base Contracting will provide the LCC transaction to the ILS-S for processing. See AFH 23-123 for LCC transaction format and processing instructions.

3.2.3.6. Local purchase status adjustment (LPA) transaction. LPA transactions are produced by BCO and forwarded to the ILS-S. The LPA transaction primarily notifies the ILS-S of adjustments to either the local purchase price or quantity. See AFH 23-123 for LPA transaction format and processing instructions.

3.2.3.7. Local purchase extra (LPX) transaction. The LPX transaction is a Civil Engineer Material Acquisition System (CEMAS) unique transaction that provides the ILS-S complete Procurement Instrument Identification Number (PIIN) and contract year, from the Award Purchase Request (AWDPR) file. The LPX transaction may also be used by the LRS/Materiel Management Activity to manually process local purchase detail updates. See AFH 23-123 for LPX transaction format and processing instructions.

3.2.3.8. Local purchase receipt acknowledgement (1RA) transaction. The 1RA transaction is used to update SPS purchase order records. When the LRS/Materiel Management Activity or equivalent Receiving function processes a local purchase receipt, the ILS-S produces a 1RA transaction and sends it to the SPS. See Standard Procurement System (SPS) Local Purchase Receipt Acknowledgment (1RA) Transaction in AFH 23-123, for 1RA transaction format and processing instructions.

3.2.3.9. Local Purchase Requisition Cancellation Request (AC1) Transaction. Requests to cancel local purchase requisitions are created in the ILS-S through file status or the manual processing of a local purchase requisition cancellation request transaction. The ILS-S computes and requests cancellation for due-in excess each time requirements computation is performed. When the ILS-S computes due-in excess, it automatically formats an AC1 transaction, assigns status code ZD to the local purchase status detail, and forwards to the SPS. If a manual requisition cancellation request is made, the ILS-S formats an AC1 transaction with status code ZC. See AFH 23-123 for the format and processing instructions for the local purchase AC1 output transaction.

3.2.3.10. Local purchase requisition cancellation request follow-up (AK1) transaction. An AK1 transaction is created in the ILS-S if Base Contracting does not reply to the first AC1 transaction within 10 calendar days. Base Contracting processes both cancellation request and cancellation request follow-up transactions and automatically reply with Local Purchase Cancellation , Local Purchase Status or Supply Status transactions to acknowledge, change, update, or cancel the local purchase requisition.

3.2.4. Local Purchase Requisition Follow-up.

3.2.4.1. Purpose: This section explains how requisition follow-up actions are performed for local purchase requisitions. The LRS/Materiel Management Activity is responsible for local purchase follow-up. For guidance specific requirements review AFI 23-101 and for IT references use AFH 23-123.

3.2.4.2. Local purchase requisition follow-up. The LRS/Materiel Management Activity performs follow-up for local purchase requisitions. Requisition follow-up (AF\*) and reinstatement (AT\*) transactions are also produced by the ILS-S for local purchase requisitions. The type of follow-up transaction produced depends upon whether the status detail contains status or not. Local purchase follow-up transactions are produced as follows:

3.2.4.2.1. Local purchase requisition with status. The ILS-S produces automated follow-up (AF\*) transactions when updated procurement status has not been provided within established timeframes. The type of requisition AF\* transaction produced depends on the base location, priority, estimated delivery date, and the date of last transaction (DOLT).

3.2.4.2.2. Local purchase requisition without status. The ILS-S produces automated requisition reinstatement (AT\*) follow-up transactions when initial procurement status has not been provided within established timeframes. The type of requisition follow-up (AT\*) transaction produced depends upon base location, priority, requisition date, and DOLT.

3.2.4.3. Action Required (ARC) Report Transaction for Local Purchase Requisitions. The LRS/Materiel Management Activity is responsible for ARC transactions for local purchase requisitions. ARC transactions create Status Details with status code of 99. Status codes 9\* are termed status counters. The status counter identifies the number of follow-up transactions produced for requisitions without status. The status counter begins with 99 for the first follow-up and is reduced by one (1) for each subsequent follow-up transaction produced. ARC transactions can be retrieved from Supply Interface System (SIFS), which are produced in AT\* format, or comparable ILS-S Query for status counter 99 and below.

3.2.4.3.1. ARC transactions or status counters are created on the third and subsequent follow-ups for local purchase requisitions. SIFS produced ARC transaction position 71 will be blank and positions 72-76 will contain the purchase order number. When BCO has not replied to follow-up transactions within established schedules, an ARC transaction or status counter will be created by the ILS-S and forwarded to Customer Support for processing.

3.2.4.3.2. The SPS does not accept ARC transactions. Therefore, prior to submission to Base Contracting, Customer Support must review the SIFS residual file and change the transaction Document Identifier Code (DIC) to the appropriate follow-up transaction DIC or process ILS-S query for counter status and format accordingly. Customer Support will contact BCO to obtain current status for local purchase requisitions that have produced ARC output transactions.

3.2.4.3.3. When the local purchase requirement no longer exists, Customer Support Liaison will process LCC transactions same day to cancel local purchase due-in details.

3.2.4.3.4. Once ARC transactions or status counters have been produced, no other automated follow-up (AF\*) transactions will be produced by the ILS-S.

3.2.4.3.5. New ARC transactions or status counters are programmatically created every 10 calendar days until updated status is processed in the ILS-S, or local purchase requisitions are canceled.

3.2.5. Local Purchase Requisition Reconciliation.

3.2.5.1. Purpose: To reconcile Local Purchases between the ILS-S and SPS. For guidance specific requirements review AFI 23-101 and for IT references use AFH 23-123.

3.2.5.2. The LRS/Materiel Management Activity personnel will process the Local Purchase SPS Reconciliation Program (NGV583) quarterly to perform a complete reconciliation of requisitions between SPS and the ILS-S. (**T-2**). All ILS-S local purchase due-in details are reconciled, except those with status codes Z2 (overseas foreign procurement) and Z3 (valid description required). When large numbers of mismatched records exist, local management may schedule local purchase reconciliations more often.

3.2.5.3. Production of Local Purchase Reconciliation Header /Local Purchase Reconciliation Transactions. Prior to conducting reconciliations, the Local Purchase Reconciliation Header transaction is produced. The Local Purchase Reconciliation Header transaction provides the SPS the base PIIN and Stock Record Account Number (SRAN). Customer Support must contact the BCO to obtain the correct contracting installation numbers used for the reconciliation. See Local Purchase Reconciliation Header (1LH) Transaction in AFH 23-123 for format and processing procedures for the Local Purchase Reconciliation Header transaction.

3.2.5.4. After the Local Purchase Reconciliation Header is created, a Local Purchase Reconciliation transaction output image will be produced for all local purchase requisitions contained in the ILS-S. If status is loaded in the ILS-S for the requisition, the Local Purchase Reconciliation transaction will provide corresponding status to contracting. See Local Purchase Reconciliation (1LP) Transaction in AFH 23-123 for format and processing information for the Local Purchase Reconciliation.

3.2.5.5. LRS/Materiel Management Activity Reconciliation Processing. Customer Support requests program SPS Due-in Reconciliation Listing.

3.2.5.6. BCO Reconciliation Processing. BCO processes the Local Purchase Reconciliation Header transaction header to build a table of the SRANs being reconciled. Once the SRAN table is built, the SPS processes the reconciliation output transactions as follows:

3.2.5.6.1. When the Local Purchase Reconciliation transaction record matches the SPS file exactly, no response will be provided to the ILS-S. The requisition data will be printed on the Reconciliation Matched Listing.

3.2.5.6.2. When the Local Purchase Reconciliation transaction matches SPS, but the estimated delivery date differs, the SPS sends the ILS-S a Local Purchase Status Change EDD transaction update. The requisition data will be printed on the Reconciliation Matched Listing.

3.2.5.6.3. When the Local Purchase Reconciliation transaction matches SPS, but status is different, the SPS will create a local purchase status or local purchase adjustment transaction for ILS-S processing and update. The requisition data will be printed on the Reconciliation Matched Listing.

3.2.5.6.4. When the Local Purchase Reconciliation transaction matches SPS, but SPS shows the requisition was canceled, the SPS will generate a new local purchase cancellation transaction to cancel the requisition in the ILS-S. The requisition will print on the Reconciliation Matched Listing.

3.2.5.6.5. When the Local Purchase Reconciliation transaction does not match SPS and the Local Purchase Reconciliation transaction does not contain BD (delayed) status, the SPS will generate a Defense Logistics Management Standards Electronic Data Interchange (EDI) Status transaction with BF (no record) status for ILS-S requisition update action. The requisition will print on the Reconciliation Unmatched Listing.

3.2.5.6.6. When the Local Purchase Reconciliation transaction does not match SPS and the Local Purchase Reconciliation transaction indicates the contract was awarded, the SPS will generate a DLMS EDI Status transaction with B5 (updated status) status will be provided. The requisition will be printed on the Reconciliation Action Listing - Contracting.

3.2.5.6.7. When the Local Purchase Reconciliation transaction does not match SPS awarded contracts file, but the requisition has been received by SPS, the SPS will generate a DLMS EDI Status transaction with Z3 (description) status requesting additional item description from the ILS-S. The requisition will be printed on the Reconciliation Matched Listing.

3.2.5.6.8. When the Local Purchase Reconciliation transaction indicates requisition assignment to Contracting personnel in SPS, but the requisition has been awarded or suspended for further information, the SPS will generate a DLMS EDI Status transaction with BD (delayed) status for the ILS-S. The requisition will print on the Reconciliation Matched Listing.

3.2.5.6.9. When the Local Purchase Reconciliation transaction and SPS indicate BD (delayed) status, the SPS will print this item on the Reconciliation Action Listing – Contracting. This action indicates offline research is required for this requisition by contracting.

3.2.5.6.10. When a SRAN is listed in the Local Purchase Reconciliation Header and no Local Purchase Reconciliation transaction is received for records contained in SPS, a listing of all the records SPS contains for that account will be printed on the Reconciliation Action Listing for offline research by the LRS/Materiel Management Activity.

3.2.5.7. LRS/Materiel Management Activity Investigation of Mismatched Records. Upon receipt of the Reconciliation Unmatched Listing and Reconciliation Action Listing, Customer Support actions are:

3.2.5.7.1. Identify the Problem. Customer Support personnel review the Reconciliation Action Listing and check all mismatched records found during the reconciliation to find out what caused the problem and take all necessary actions.

3.2.5.7.2. Verify the Local Purchase Requisition. When the requisition is for a valid requirement, LRS/Materiel Management Activity processes a SPR to load the requisition. Additionally, all necessary DLMS EDI Supply Status transaction inputs will be processed to correct ILS-S due-in details.

3.2.5.7.3. Received Requisition. When the requisition is received, process a local purchase receipt acknowledgement transaction and notify Contracting. See SPS Local Purchase Receipt Acknowledgment (1RA) Transaction in AFH 23-123, for 1RA transaction format and processing instructions.

3.2.5.7.4. Canceled Requisition. When the requisition is canceled, process an AC\* transaction and notify Contracting. See Requisition Cancellation Request (AC1/AK1) Output Transaction in AFH 23-123 for AC\* transaction format and processing instructions.

3.2.5.8. Contracting Investigation of Mismatched Records. The Contracting Office reviews the Reconciliation Action Listing-Contracting, to determine the cause for mismatched records. Contracting personnel may request Customer Support's assistance in correcting their records. Some of the more common requests will be for stock number change transactions, and research of supply records to assist in correction of local purchase requisition mismatches.

3.2.5.9. Local Purchase Reconciliation Management Reports. A suspense will be established to assure the reconciliation is completed not more than 10 duty days after receipt. After completion of actions by both the BCO and the LRS/Materiel Management Activity, a meeting between the two offices will be held to assure all required system inputs are completed and the reconciliation listings are properly documented. To assure management personnel are aware of LRS/Materiel Management Activity and Contracting interface problems, the results of the local purchase reconciliation process will be reviewed, dated, and signed by the LRS/Materiel Management Activity Materiel Management Officer and the Chief, Management Analysis Flight in the Base Contracting Office. (**T-2**). Once the listing is signed it is be filed and any previous listings may be destroyed.

3.2.5.10. Using the Integrated Accounts Payable System (IAPS) Billed Not Received (BNR) Follow-up To Supply for Receiving Report. This report identifies items that have a vendor bill presented for payment, but the receipt has not processed by the ILS-S. Use this listing to reconcile vendor bills with LRS/Materiel Management Activity receiving records. Local purchase items will appear on the listing 7 days after the vendor bill is received and processed in BCO.

3.2.5.10.1. LRS/Materiel Management Activity Processing Actions. The Customer Support processes document number inquiries on all items. When the local purchase due-in detail is on file in the ILS-S, annotate the listing with the current status and EDD. When a Received Not Billed (RNB) detail is on file indicating LRS/Materiel Management Activity receipt processing, annotate the listing with RNB and the DOLT from the RNB detail. When no detail exists in the ILS-S for the requisition document number, perform a transaction history from the current Julian date back to the original date the requisition was established. **Note:** Use the document number date in most cases to establish the date of requisition creation. When the local purchase due-in was previously canceled, annotate the listing with cancellation status and date. When the item was previously received, annotate the listing with the word "Received" and "Date." When no record of the local purchase requisition is found during transaction history research, annotate the listing with the statement "No Record of Due-In."

3.2.6. Local Purchase Open Item List.

3.2.6.1. Purpose: For bases not supported by the SPS, the Local Purchase Open Item List provides a means to determine and verify the status of purchase orders with the BCO. For guidance specific requirements review AFI 23-101 and for IT reference use AFH 23-123.

3.2.6.2. Bases supported by the SPS may eliminate the manual Local Purchase Order File in Receiving. SPS supported bases are not required to complete the actions in the subparagraphs listed below; however, all other actions are required. The LRS/CC may assign Customer Support Liaison and Funds Management responsibilities listed below as deemed necessary to effectively and efficiently accomplish the tasks.

3.2.6.3. Funds Management Actions. Funds Management will receive three copies of the Local Purchase Open Item List and send one copy to Receiving and one copy to Customer Support.

3.2.6.4. Customer Support Liaison Actions. Within 10 workdays of receiving the annotated list from Receiving, Stock Control completes the following actions:

3.2.6.4.1. Obtain Missing DD Form 1155, *Order for Supplies or Services* and DD Form 1348-1A. If Inbound Cargo annotated the listing indicating missing DD Forms 1155 and 1348-1A, Customer Support will obtain the forms from Contracting and send to Inbound Cargo.

3.2.6.4.2. Determine Status of Unlisted Purchase Orders. Customer Support will contact Contracting to determine the status of unlisted purchase orders on the open item listing. If a purchase order was canceled, Customer Support personnel advises Inbound Cargo to close the file. Otherwise, Customer Support updates local purchase due-in and status detail records in the ILS-S.

3.2.6.4.3. Screen BNR Details for Processing Errors. Customer Support ensures that BNR detail records are screened against the document files and transaction history records. Customer Support reconciles any corresponding due-out detail records with the customer if required and takes the appropriate actions to correct any errors.

3.2.6.4.4. Process the Annotated Listing. The open item list is annotated with actions taken and one copy provided to Funds Management. Customer Support retains one copy of the annotated listing to avoid duplicate research actions on the next listing.

3.2.6.5. Final Funds Management Actions. After receiving the annotated list from Customer Support, Funds Management performs the following actions:

3.2.6.5.1. Check Signed Invoices. Funds Management personnel will identify BNR detail records which Accounting and Finance contains a signed invoice. Funds Management will initiate action with the appropriate sections to ensure a receipt (REC) and request for special inventory (1GP) transactions are processed. The signed invoice will be used as supporting documentation for any inventory adjustment transaction processed.

3.2.6.5.2. Check for Proof of Delivery. Funds Management personnel contacts Accounting and Finance for proof of delivery for each BNR detail record. Once obtained, Funds Management forwards proof of deliveries to Receiving for receipt (REC) and special inventory (1GP) processing. Funds Management will identify which BNR detail records reflect Records Reversal in the purchase order number columns and determine why receipts were not reprocessed correctly.

3.2.7. Other Local Purchase Management Reports and Notices.

3.2.7.1. Purpose: The following paragraphs describe some of the other products that may be used to ensure the LRS/Materiel Management Activity and contracting requisition records match. Aside from the quarterly local purchase requisition reconciliation process, there are a number of other local purchase management reports and notices produced. For guidance specific requirements review AFI 23-101 and for IT reference use AFH 23-123.

3.2.7.2. Holdover listing. Each day, SPS produces the Holdover Listing. This listing identifies supply local purchase requisitions "held over" because either the stock number or descriptive data are not loaded in the SPS system. The LRS/Materiel Management Activity should use this listing to identify items with status statements "NEW ITEM" and "NEW PRI." These status statements indicate there is a mismatch between contracting and the LRS/Materiel Management Activity records that must be corrected before further procurement action is taken. Coordinate with base contracting to determine the cause of the mismatch and provide the required data to correct the situation.

3.2.7.3. Item listing. The Item Listing is printed as required. This listing identifies all stock numbers currently loaded in the SPS database. **Note:** The listing is printed in stock number, part number, and nomenclature sequence. The LRS/Materiel Management Activity personnel use the Item Listing to research part numbers for local purchase customer requests when the SPS system is not available.

3.2.7.4. Error notices. SPS error notices are produced when an error condition is detected during SPS processing. Error notices resulting from the LRS/Materiel Management Activity inputs are normally sent back to the ILS-S for correction. Supply will correct the error and then return the error notice to the BCO for reprocessing. Contact Base Contracting for explanations of Supply error notices and associated corrective actions.

3.2.7.5. Procurement notices. When supply requisition, status, and other transactions do not meet Uniform Materiel Movement and Issue Priority System (UMMIPS) standards, the SPS system creates Procurement Notices. For some Procurement Notices, the LRS/Materiel Management Activity may have to correct the specific problem. Contact Base Contracting for explanations of Procurement Notices and associated corrective actions.

# 3.3. Receipt Processing.

3.3.1. Local Manufacture Receipts.

3.3.1.1. Purpose: To explain the local manufacture receipt procedures process. For guidance specific requirements review AFI 23-101 and additional information, AFI 24-602.

3.3.1.2. In order to reduce transportation and handling costs, LRS/Materiel Management Activity Flight Service Center will process receipts for local manufacture items. (**T-2**). All other receipts should be processed by Cargo Movement personnel. Materiel Receipt Acknowledgement Notice (DRA) is not produced for local manufacture (JBD) receipts.

3.3.1.3. Once a work order request (DD Form 1348-1A) and the manufactured items are received from a base maintenance activity, the following actions are performed:

3.3.1.3.1. Receipts Due-In. Local manufacture receipts will be processed as receipts due-in. Ensure the form contains the requisition number assigned (See **paragraph 5.2** of this manual for procedures to establish a requisition number).

3.3.1.3.2. Acknowledge receipt by forwarding a receipted copy of the work order request to the maintenance activity. The remaining copies of the work order request will be used as a receiving document.

3.3.1.3.3. Process the receipt transaction in the ILS-S (see AFI 24-602 for receipt format).

3.3.1.3.4. Credit Determination. Credit will not be allowed on local manufacture items unless they are a part of the SMAG (budget code 9). Contact Customer Support Section to determine if credit is allowed. If the local manufacture receipts are for SMAG items, the receipts must contain a Y in position 45. The organization and shop code of the fabricating activity must appear in positions 46-50. The total cost (actual or estimated) of all items used to fabricate the end item must appear on the receipt document. The total cost must be divided by the number of units to obtain the cost which is also the input cost. Based on the input unit price, credit will be provided to the fabricating activity. The unit cost, not the total cost, is to be entered in positions 74-80 of the receipt input.

3.3.2. Receipt Acknowledgement.

3.3.2.1. Purpose: To describe the automated processes and transactions used by the ILSS to acknowledge receipt processing and to respond to follow-ups from wholesale activities. For guidance specific requirements review AFI 23-101 and for IT reference use AFH 23-123.

3.3.2.2. The ILS-S acknowledges receipts with wholesale activities through two distinct automated methods. See Receipt Acknowledgement and Follow-Up in AFH 23-123 for additional information on Receipt Acknowledgement.

#### Chapter 4

#### MAKE AND MAINTAIN MATERIEL

**4.1. Overview.** This chapter outlines AF guidance to complete supply chain materiel management processes associated with the making and maintaining of materiel. These processes include Time Compliance Technical Order, Repair and Time Change Items. For this chapter, DoDM 4140.01, Vols.4 and 11, serves as a primary DoD reference source.

### 4.2. Time Compliance Technical Order (TCTO).

4.2.1. TCTO Compliance.

4.2.1.1. Purpose: To identify assets requiring TCTO compliance. For guidance specific requirements review AFI 23-101 and for IT reference use AFH 23-123.

4.2.1.2. Accurate management of Time Compliance Technical Order's is key to upgrade of end items such as aircraft, missiles, vehicles and equipment used to support these platforms.

4.2.1.3. Items requiring TCTO compliance will be identified in one of two ways: Items requiring modifications which change their form, fit, or function will be assigned NPPC 4; Items requiring issue to maintenance for modification and then returned under the same stock number will be assigned the TCTO flag.

4.2.1.3.1. Identified during receipt processing. When receipts are processed that require TCTO compliance, the phrase "TCTO MODIFICATION REQUIRED" will be printed on line 4 of the bin notice. Inspectors determine whether the TCTO has been complied with; if it has not, an inspector issues the item to maintenance using procedures outlined in paragraph 5.2 of this manual.

4.2.1.3.2. Identified on Shipping Document. When a shipping document contains "TCTO MOD REQ'D" in block 27 of the DD Form 1348-1A, in line 16 of the DD Form 1348-1A (computer generated) or the IT produced label, the inspector will tag all items in storage requiring TCTO modification with a DD Form 1576, *Test/Modification Tag - Materiel*, as specified in TO 00-20-3, *Maintenance Processing of Reparable Property and the Repair Cycle Asset Control System*. (**T-0**). Pull modified assets (if they are available) upon receipt of an issue document containing the phrase "TCTO MODIFICATION MAY BE REQUIRED." Contact the customer if only unmodified assets are available to see if an unmodified item is acceptable.

4.2.1.4. When TCTO modification result in a change in the form, fit (specification of size), or function, the item will be re-identified and assigned a new NSN. The inspector loads a numeric parts preference code (NPPC) of 4 to the NSN.

4.2.1.4.1. Assignment and Retention of NPPC 4. NPPC 4 is assigned either through 1) the AFMC Interchangeability and Substitution Edit and Suspense System (D043B) or 2) a Stock Control Data-Load/Change/Delete input found in Procedures for Stock Control Data – Load/Change/Delete Input (FCD) in AFH 23-123.

4.2.1.4.2. Conditions causing the Deletion of NPPC 4. The NPPC 4 is normally retained on the item record until the record is deleted. The following conditions may cause deletion of the NPPC 4 from the item record before the item is deleted:

4.2.1.4.2.1. AFMC Cataloging Transaction. When a cataloging transaction from AFMC removes the NPPC 4, the materiel management IT system will automatically produce a TCTO Code management notice with the phrase "D043B UPDATE" in the remarks field. When LRS/Materiel Management Activity inspectors believe the code was removed in error and the item in question meets the criteria for assigning the NPPC 4, they assign a TCTO flag and contact the applicable ALC Technical Service Branch.

4.2.1.4.2.2. When the ALC Technical Service Branch determines the item requires TCTO, process a Stock Control Data Input to load NPPC 4 found in AFH 23-123.

4.2.1.4.2.3. When the ALC Technical Service Branch determines the NPPC 4 is not applicable, Stock Control will delete NPPC 4. Inspection personnel ensure the DD Form 1576 is removed.

4.2.1.4.2.4. Delete the TCTO flag once the ALC Technical Service Branch resolves the issue.

4.2.1.4.3. Stock Control Data Input to change or delete NPPC 4.

4.2.1.4.4. Conflict with AFMC D043B. If the NPPC 4 was assigned locally with Stock Control Data Input but the AFMC D043B system does not yet contain the correct parts preference code, cataloging actions from D043B processing may remove the NPPC 4. When the NPPC 4 is removed, a TCTO Code management notice with the phrase "D043B UPDATE" in the remarks field will be produced.

4.2.1.4.4.1. Inspection personnel may contact the applicable ALC Technical Service Branch or AFMC and provide a copy of the TCTO for NSN requiring NPPC 4 cataloging activity.

4.2.1.4.4.2. Inspection personnel will load the TCTO flag to the item record of the item in question in order to maintain control of the item until the issue is resolved.

4.2.1.4.4.3. Once the D043B records have been updated, the ILS-S automatically produces a TCTO Code management notice.

4.2.1.4.4.4. Inspection personnel delete the TCTO flag.

4.2.1.4.5. Items requiring TCTO modification for reasons other than having changed in form, fit, or function do not qualify for NPPC 4, they will be assigned a TCTO Flag using the Stock Control Data Input found in Loading, updating, and processing NPPCs in AFH 23-123, to prevent issue of unmodified items. These items are issued to maintenance for modification and then returned under the same stock number. The TCTO flag is assigned through the Stock Control Data-Load/Change/Delete input. Retain the TCTO flag on the applicable item records until the recession date of the TCTO. 4.2.1.5. TCTO Code Management Notices. When an NPPC 4 is loaded to an item record, a TCTO Code management notice will be produced. Upon receipt of the TCTO Code management notice, the materiel management inspector determines the availability of the TCTO publication.

4.2.1.5.1. Check TCTO Publication Files. If the TCTO publication is already available in the Inspector's TCTO publication file, then appropriate procedures will be followed. If the TCTO publication is not available, contact the Maintenance Plans Scheduling and Documentation to obtain the TCTO publication.

4.2.1.5.2. TCTO not Available. When maintenance has no record of the TCTO publication requiring assignment of NPPC 4 to the item, the Inspector must contact AFMC to obtain the TCTO number. (**T-2**). When the Inspector obtains the TCTO number, immediately provide it to Base Maintenance Plans Scheduling and Documentation, to requisition the required TCTO publication. Technical data may also be obtained by contacting the applicable ALC's Technical Service Division/Branch.

4.2.1.6. Control of Items Requiring TCTO Kits. Items requiring TCTO kits will not be issued to maintenance for modification until the kits are available and maintenance has requested them. When maintenance returns the modified item, enter the TCTO number in the remarks block of the DD Form 1574/-1, *Serviceable Tag.* Annotate the form to indicate TCTO compliance.

4.2.1.7. Monthly Verification of TCTO Items On-the-Shelf. Each month Inspection personnel must verify stocked items assigned either NPPC 4 or the TCTO flag comply with TCTOs. (**T-2**). Inspection personnel ensure all assets are inspected. Outputs or listings should be produced in warehouse and detail location sequence to facilitate inspections.

4.2.1.8. TCTO Compliance Undetermined. When the LRS/Materiel Management Activity Inspection personnel cannot determine if an item complies with a TCTO, use activity code "C" to issue the item to maintenance for inspection. Maintenance performs the necessary tests or inspections to determine if the item complies with the TCTO.

4.2.1.9. If the item does not comply and the appropriate TCTO publication is not available, maintenance requests the TCTO publication. LRS/Materiel Management Activity Inspection personnel assigns the TCTO flag to the item to control it until Maintenance receives the TCTO/disposition instructions. Once maintenance receives the TCTO publication, normal TCTO processing takes place. When the item does comply with the TCTO, ensure it is tagged appropriately.

4.2.2. TCTO Kit Management.

4.2.2.1. Purpose: To explain TCTO kit management. For guidance specific requirements review AFI 23-101 and for IT reference use AFH 23-123.

4.2.2.2. General procedures to identify TCTO kit management actions.

4.2.2.2.1. Due-outs for TCTO kits are not released automatically. Receipt processing of TCTO kits produces a notice to stock and a TCTO availability notice. The notice indicates the total on-hand balance and all existing due-out detail record. All TCTO kits and all copies of the I029 management notice are forwarded to the LRS/Materiel Management Activity TCTO Kit Manager. To ensure a TCTO asset availability notice is produced, personnel will not enter a bypass due-out release TEX code on the receipt input.

4.2.2.2.2. TCTO Kit Receipts. As base assembled TCTO kits are completed, the LRS/Materiel Management Activity TCTO Kit Manager prepares a receiving document on DD Form 1348-1A. The receiving document will include routing identifier code JBD and the appropriate due-in requisition document number. The LRS/Materiel Management Activity TCTO Kit Manager signs the receiving document to indicate the TCN, NSN, and number of kits stated in the quantity field has in fact been completed. Flight Service Center picks up/signs for and processes all TCTO kits.

4.2.3. TCTO Publications.

4.2.3.1. Purpose: To explain the proper actions taken upon receipt of TCTO publications. For guidance specific requirements review AFI 23-101 and for IT reference use AFH 23-123.

4.2.3.2. General procedures for handling TCTO publications. Maintenance Quality Assurance forwards a copy of all TCTO publications (except for munitions) to the LRS/Materiel Management Activity inspectors and TCTO kit monitor. A copy is filed in the applicable TCTO kit jacket file and used to manage items in stock which require modification. Maintain TCTO publications in TCTO number sequence.

4.2.3.3. The LRS/Materiel Management Activity Inspector accomplishes the following:

4.2.3.3.1. Process Inquiry. Prepare an inquiry to list all item records, ISG related item records, and detail records for the listed stock numbers.

4.2.3.3.2. Load NPPC 4 or TCTO Flag. Initiate action to load an NPPC 4 or TCTO Flag to the item record of the item to be modified. Enter the TCTO number in the source of restriction field (position 49-80) of the Stock Control Data-Load/Change/Delete input.

4.2.3.3.3. Tag materiel awaiting TCTO modification with the applicable DD Form 1576 series label or tag. Use the stock number or part number physically located on the asset as the source identification.

4.2.3.3.4. Load suspect item flag to items assigned NPPC 4 or TCTO flag to ensure assets are properly inspected/tagged prior to releasing to stock or due-out release.

4.2.3.3.5. Determine Total Kit Requirement. Determine the number of TCTO kits needed to modify base stocks. Take inventory of all unmodified spares on hand, including serviceable, unserviceable, readiness spares packages, and supply points.

4.2.3.3.6. Review of Due-Ins. If the modification does NOT apply to specific serial numbered items, then due-in quantities that have been shipped or released for shipment will also be included in the total kit requirement. When the modification applies to specific serially numbered items, due-ins are not considered during the review. Requirements for serially numbered items will be determined upon their receipt from the depot.

4.2.3.3.7. Correspondence. Send correspondence to forward supply points/locations, AC&W sites; relay sites, etc., when spares at those sites are to be modified. Forward the TCTO publication and a cover letter to these forward sites for their evaluation. Route the correspondence for AC&W sites and radio relay sites through the EACC.

4.2.3.3.8. When the host base provides maintenance support for the forward base, include the number of assets at the forward base requiring modification in the total kit requirements.

4.2.3.3.9. When compliance cannot be made at the forward base, the forward base requests replacement spares from the host base and returns unmodified spares to the host base for maintenance. The EACC coordinates the return of unmodified spares for AC&W and radio relay sites. Send unmodified spares to Inspection, who then forwards them to maintenance for modification.

4.2.3.3.10. Advising Maintenance. Upon completion of the above review, Inspection personnel advises the appropriate maintenance activity of the total number of kits required to modify base stocks (and in transit items when applicable).

4.2.3.3.11. Demand and Adjusted Stock Levels. When the technical order stipulates demand or adjusted stock levels be reduced or eliminated, advise the applicable Stock Control personnel to reduce or delete the adjusted stock level.

4.2.4. Assembly of Kits.

4.2.4.1. Purpose: To describe the base assembly of TCTO kits. For guidance specific requirements review AFI 23-101 and for IT references use AFH 23-123.

4.2.4.2. General procedures to identify assembly of TCTO kits.

4.2.4.2.1. The TCTO normally indicates how the TCTO kit is to be assembled and provides directions for obtaining and funding the kit. Most TCTO kits are assembled at the wholesale level and provided free of charge to base units. However, the TCTO, AFMC, or HQ USAF may direct base assembly of TCTO kits. When base assembly is directed and funds will be provided, the base will track expenditures as noted below.

4.2.4.2.2. Billing Base-Assembled TCTO Kits. To make it easier to bill expenses incurred for the base assembly of TCTO kits, an Organization Cost Center Record (OCCR) and Project Funds Management Record (PFMR) are loaded for each kit and source of funds (such as OBAN, ALC, MAJCOM, etc.). Accounting and Finance (A&F) will load the PFMR, as specified by DFAS-DE 7077.10-M. (**T-0**). The LRS/Materiel Management Activity will load the OCCR using an organization code in the 100-999 series and type organization code 3 as outlined **paragraph 8.2** The responsibility center/cost center code will be 99xxxx, as provided by A&F. Upon receiving authority to assemble a kit at base level, the LRS/Materiel Management Activity TCTO Kit Monitor furnishes A&F the TCTO kit number, the appropriate funding source, and the A&F disbursing station number.

4.2.4.2.3. Inclusion of Unauthorized Materiel in TCTO Kits. When a modification requires materiel not authorized for inclusion in the kit, such as explosives, munitions, or medical items, the IM/SM responsible for the modification will provide appropriate funding for the required materiel to the activity developing or assembling the kit. Base funds will not be provided to buy items not normally included in TCTO kits. The costs for these items are included in the base's operating budget. The activity will then obtain the required materiel. All such items will be kitted separately and identified as part of the total TCTO kit so proper storage and safety measures can be taken.

4.2.4.2.4. Deviations from the Complete Kit Policy. Deviations from the complete kit policy require waivers agreed to by the MAJCOM. Base level will accept the financial and manpower burden upon acceptance of a deviation from the complete kit. (**T-1**). Host command LRS/Materiel Management activities accept the responsibility for kit buildup of incomplete TCTO kits waived by a tenant unit's MAJCOM. Items excluded from TCTO kits by waiver are acquired from existing organizational resources or purchased through regular supply channels. When the need is urgent and the using command has adequate materiel assets at another location, they will redistribute the materiel laterally to complete their TCTO kits.

4.2.5. Establishment and Maintenance of TCTO Kit Files.

4.2.5.1. Purpose: To explain the establishment and maintenance of the TCTO kit files. For guidance specific requirements review AFI 23-101 and for IT reference use AFH 23-123.

4.2.5.2. General procedures for filing completed TCTO kit files. Establishment and maintenance of TCTO Kit Files will be accomplished in accordance with AFI 23-101, Chapter 4.

4.2.5.3. Completed TCTO Kit Files. The LRS/Materiel Management Activity TCTO Kit Monitor places the TCTO Kit file in the completed file when all balances have been reduced to zero and no requirements exist. The completed jacket file will be retained as specified in the Air Force Records Disposition Schedule. (**T-2**).

4.2.6. Establishment of TCTO Kit Item Records.

4.2.6.1. Purpose: To identify procedures to establish the TCTO Kit item records. For guidance specific requirements review AFI 23-101 and for IT references use AFH 23-123.

4.2.6.2. General procedures governing TCTO Kit item records loads.

4.2.6.2.1. Establishment of TCTO Kit Item Records. If a new TCTO is required, maintenance coordinates with the LRS/Materiel Management Activity TCTO Kit Monitor to request Records Maintenance to load the item record. The item record will be assigned ERRCD XD2 and the appropriate Routing Identifier Code.

4.2.6.2.2. Recoverable Assembly Management Process System (RAMP) Reporting. All TCTO kits assigned a depot RIC (e.g., FHZ, FLZ, F77) are included in the daily RAMP reports and are subject to depot management or redistribution.

4.2.7. Identification of TCTO Kit Requirements.

4.2.7.1. Purpose: To identify items requiring TCTO compliance. For guidance specific requirements review AFI 23-101 and for IT references use AFH 23-123.

4.2.7.2. Identification of TCTO Kit Requirements. Maintenance activities review incoming technical publications to determine the number of TCTO kits required. Usually, only one kit for each aircraft, missile, end item of equipment, spare part or component to be modified is authorized. The maintenance activity sends a copy of the technical order to the LRS/Materiel Management Activity inspection personnel to determine kit requirements for items in stock (and in transit when applicable).

4.2.8. Releasing TCTO Kits to Maintenance.

4.2.8.1. Purpose: To identify procedures for Releasing TCTO Kits to maintenance. For guidance specific requirements review AFI 23-101 and for IT references use AFH 23-123.

4.2.8.2. TCTO kits are ordered through the TCTO Kit Monitor. When complete kits are available for release to the user, the TCTO Kit Monitor processes a DOR at which time the TCTO kit may be distributed.

4.2.8.2.1. Releasing TCTO Kits to maintenance. When TCTO kits are required, the following actions are accomplished:

4.2.8.2.1.1. The maintenance activity furnishes the TCTO Kit Monitor with a Maintenance IT system report listing specifying the technical order number and the serial number of the end item listed on the AF Form 2001, *Notification of TCTO Kit Requirements*. The TCTO Kit Monitor processes a force due-out release to the applicable due-out listed in the TCTO Jacket File using the procedures outlined in paragraph 5.2 of this publication.

4.2.8.2.1.2. When a consolidated issue request has been used, the TCTO kit monitor enters the quantity to be released and verifies the completeness of available kits (all components may not be available).

4.2.8.2.1.3. When complete kits are available, the TCTO kit monitor prepares and processes a forced DOR using the procedures outlined in **Chapter 5**.

4.2.8.2.1.4. When complete kits are not available, the TCTO kit monitor advises maintenance of the current supply status of the items still required. The incomplete kits may be released at the option of the maintenance activity.

4.2.8.2.1.5. The TCTO Kit Monitor enters the date of release for each TCTO kit on the AF Form 2001.

4.2.8.2.2. Free Issue of TCTO Kits. Modification-driven TCTO kits will be free issued. Only one kit per asset requiring modification will be funded. When in-stock assets (RSP, POS, Supply Points, etc.) require modification, the asset will be issued using activity code "C" to the appropriate repair shop, and one TCTO kit for each asset requiring modification will be free issued to the appropriate repair shop as outlined in **paragraph 5.2** of this publication.

4.2.8.2.3. Exceptions. Non-modification driven TCTO kits and replacement kits or components for assets which are lost or used for purposes other than modification must be purchased using the organization's O&M funds unless type organization code 3 is used.

4.2.9. Storage and Control of TCTO Kits.

4.2.9.1. Purpose: To describe the proper storage and control of TCTO kits. For guidance specific requirements review AFI 23-101 and for IT references use AFH 23-123.

4.2.9.2. General procedures to establish controls to prevent the loss or unauthorized use of kits and their components.

4.2.9.2.1. Shelf Life Monitoring. TCTO kits may contain shelf life items so each kit is inspected to be certain the shelf life items listed in the TCTO bill of materials are still serviceable. The TCTO Kit Monitor uses kit stock numbers to control the shelf life items in the kits. When items become outdated, normal shelf life control procedures will apply. The LRS/Materiel Management Activity TCTO Kit Monitor tags kits containing outdated items with condition code E (limited restoration). The kits remain in this status until the outdated items have been replaced or shelf life has been extended.

4.2.9.2.1.1. Type I items are replaced through normal requisitioning procedures.

4.2.9.2.1.2. The Inspector will examine type II items and update the DD Forms 1574/-1, or *DD Form* 2477 on the containers. When the inspection is completed and the outdated materiel is replaced, the kit will be assigned the appropriate supply condition code (A, B, or C).

4.2.9.2.2. Items Needing Repair. TCTO kits found to contain items needing repair will be tagged condition code G (incomplete) by an authorized Inspector. The reparable items will be tagged condition code F (reparable) and turned in for repair. The LRS/Materiel Management Activity Inspector will notify the LRS/Materiel Management Activity TCTO Kit Monitor immediately to requisition replacements to return the kits to complete (issuable) status. **(T-2).** 

4.2.10. Transferring TCTO Kits.

4.2.10.1. Purpose: To describe procedures for transferring TCTO kits. For guidance specific requirements review AFI 23-101 and for IT references use AFH 23-123.

4.2.10.2. General procedures to describe actions to transfer TCTO kits.

4.2.10.2.1. Transferring TCTO Kits. Maintenance Plans, Scheduling and Documentation (PS&D) advises the TCTO Kit Monitor of impending transfers of aircraft or end items. This notice should be issued as far in advance of the transfers as possible in order to ship applicable TCTO kits with the aircraft or end items.

4.2.10.2.2. PS&D provides identification data, including date of transfer, specific TCTO number involved, destination base, type, and tail or identification number.

4.2.10.2.3. The TCTO kit monitor determines; 1) the availability of the kits designated for transfer, and 2) the weight and cube of those kits (by estimation if exact figures are not available).

4.2.10.2.4. The TCTO kit monitor prepares a degraded operations shipping document and Nondirected Shipment Transaction input for each kit being shipped, as outlined in **paragraph 2.2** The type of aircraft, end item of equipment, or tail identification number will be entered in Block V of the shipping document. The TCTO kit monitor coordinates with the LRS/Transportation activity to establish the date the kits and shipping documents should be forwarded. After the LRS/Transportation activity has received and signed for the kits, the Nondirected Shipment Transaction input and document file copies will be processed. Upon shipment of the kits the TCTO kit monitor cancels all TCTO kit Due-Outs and Due-Ins for the transferred aircraft or end items, and, when applicable, annotates AF Form 2001 to show the cancellation and shipment.

4.2.10.2.5. Once the TCTO kit monitor has completed the shipment, it advises the consignee (ship-to Stock Record Account Number (SRAN)) LRS APO by message that the TCTO kits are being shipped with the transferred aircraft or end items of equipment. This message will include the TCTO kit stock number, technical order number, quantity, shipping document number, type of aircraft or end item, tail or identification number, and mode of shipment.

4.2.10.2.6. When the TCTO kit monitor at the consignee (ship-to SRAN) receives the shipping notice, and work closely with the PS&D and the Materiel Management Flight, Vehicle Operations Element to make sure that all kits arriving with the aircraft or end items are delivered to the LRS, Inbound Cargo. The TCTO kit monitor and the PS&D ensure that all outstanding kit requirements for the new aircraft and end items are properly recorded on AF Form 2001 and incorporated into the base TCTO kit system. When requested by PS&D, the TCTO kit monitor adds the new aircraft, end item, or identification number to any existing AF Form 2001. The PS&D prepares and processes a new AF Form 2001 if required by an outstanding TCTO.

4.2.11. TCTO Kit Reconciliation and Status Report.

4.2.11.1. Purpose: To describe procedures for TCTO kit reconciliation and status reporting. For guidance specific requirements review AFI 23-101 and for IT references use AFH 23-123.

4.2.11.2. General procedures to describe steps taken for TCTO kit reconciliation and status reporting.

4.2.11.2.1. TCTO Kit Reconciliation and Status Report. The LRS/Materiel Management Activity and maintenance reconcile all TCTO kit assets and requirements monthly in accordance with AFI 21-101, *Aircraft and Equipment Maintenance Management*. (T-2). The purpose of this reconciliation is to validate kit availability, shortages, excesses, due-outs, and due-ins.

4.2.11.2.1.1. Local Program. Bases will process a locally developed program or an as-required report using Logistics, Installations & Mission Support-Enterprise View applications to obtain reconciliation data from applicable ILS-S database records. (**T-2**). The program should list data from the item record, due-out detail, due-in and status detail records.

4.2.11.2.1.1.1. Item Record (technical order number obtained from item record nomenclature field, TCTO kit stock number, on-hand serviceable balance, routing identifier code, and the unit cost).

4.2.11.2.1.1.2. Due-out Detail Record (due-out document number, due-out mark for field, quantity due-out, urgency justification code).

4.2.11.2.1.1.3. Due-in and Status Detail Records.

4.2.11.2.2. Actions. The following actions are necessary:

4.2.11.2.2.1. Maintenance advises the TCTO Kit Monitor of all excesses found in the reconciliation.

4.2.11.2.2.2. Maintenance advises the TCTO Kit Monitor of tail number changes required in existing due-outs and of additional requirements not stated in the Reconciliation Listing.

4.2.11.2.2.3. The TCTO Kit Monitor ensures all changes requested by maintenance are processed.

4.2.11.2.3. An actual face to face meeting will be held. The Materiel Management Officer determines attendance requirements for LRS/Materiel Management personnel. MX Plans, Scheduling and Documentation will chair the meeting. Both the Materiel Management Officer and the Maintenance Control Officer must sign the TCTO Reconciliation Listing. (**T-2**). The chair prepares the minutes and distributes them to the MX Group Commander and the LRS/CC within 5 working days. Both LRS/Materiel Management Activity and maintenance TCTO monitors will use the minutes or the Reconciliation Listing to administer the TCTO program. (**T-2**).

4.2.11.2.4. Reporting of Excess Kits. Report excess kits to the IM by e-mail. IMs provide disposition instructions for excess kits. At the option of the MAJCOM, excess locally manufactured kits with routing identifier JBD are reported to a command redistribution system for disposition instructions. If a command redistribution system does not exist, then maintenance disassembles all excess locally assembled kits having routing identifier code JBD and returns the components to stock.

4.2.12. Redistribution/Disassembly of TCTO Kits.

4.2.12.1. Purpose: To describe procedures for the redistribution or disassembly of TCTO Kits. For guidance specific requirements review AFI 23-101 and for IT specific processes use AFH 23-123.

4.2.12.2. General procedures to describe actions taken to redistribute or disassemble TCTO kits.

4.2.12.2.1. Redistribution/Disassembly of TCTO Kits. IMs use Redistribution Orders (RDO) to direct redistribution or disassembly of excess centrally managed TCTO kits; those with a routing identifier code (RIC) other than JBD.

4.2.12.2.1.1. RDOs directing disassembly contain the constants YBRKDN in the supplementary address field.

4.2.12.2.1.2. In lieu of disassembly, MAJCOMs may use non-directed shipment requests (SHP) to redistribute locally assembled kits with RIC of JBD.

4.2.12.2.1.3. When kits are to be disassembled:

4.2.12.2.1.3.1. The TCTO kit monitor will issue the kits to Maintenance. (**T-2**).

4.2.12.2.1.3.2. Upon disassembly of the kits, all components are to be turned in to base stocks.

4.2.12.2.1.3.3. The TCTO kit monitor works closely with the appropriate Maintenance Materiel Control to ensure that all documents for turned-in, removed, or replaced parts are properly marked and controlled throughout the redistribution process.

4.2.13. Re-Identification and Stock List Changes.

4.2.13.1. Purpose: To describe procedures for the re-identification and stock list changes of assets after modification. For guidance specific requirements review AFI 23-101 and for IT guidance use AFH 23-123.

4.2.13.2. General procedures to identify steps taken when an asset is modified due to TCTO compliance. When a TCTO affects parts, subassemblies, assemblies, or complete articles to the extent that physical modification of the part is required, a new part number will be assigned and the national stock number (NSN) will be changed. When the TCTO requires a condition inspection to identify defects which will be corrected through the replacement of a like new item, no NSN or part number change is required.

4.2.13.3. When retrofit changes are made that result in new parts, parts being modified, or changes in installation and assembly of new parts, new drawings shall be prepared or existing drawings revised to include new part numbers, as applicable, (MIL-DTL-31000, *Technical Data Package*) to reflect the retrofit change being performed.

4.2.13.4. When a part number or NSN is stamped, etched, stenciled, brazed, etc., on the article being modified, removal or change to re-identify the modified article with the appropriate new part number or NSN will be accomplished (MIL-STD-130, *Identification Marking of U.S. Military Property*). (**T-1**).

4.2.13.5. When an item is altered according to an engineering change or a TCTO change, new or revised drawings will be required.

4.2.13.6. Item interchangeability and substitution (ISG) relationships are updated and changes reflected in records and through revised ISG group stock list publications.

4.2.13.7. End article IMs issuing TCTOs notifies the applicable cataloging activity to have expedited change actions initiated. Prompt re-identification changes in the next AF stock list change or AF service supplement change cycles, and any changes to the MCR-1 publication file will be accomplished. It is the intent to issue the applicable stock list change notice concurrently with release of the routine TCTO.

4.2.13.8. Upon determining applicability of the TCTO, the Maintenance Plans, Scheduling and Documentation Section immediately furnishes an action copy of the TCTO to the LRS/Materiel Management Activity. The LRS/CC uses the published TCTO as authority to freeze item records and warehouse bins, challenge all requisitions for validity of end item application as a controlled exception, and apply management codes as required per this chapter.

4.2.14. Management Coding On Supply Records.

4.2.14.1. Purpose: To describe procedures for the management coding on supply records. For guidance specific requirements review AFI 23-101 and for IT reference use AFH 23-123.

4.2.14.2. General procedures to outline coding on Supply Records for TCTO kits. All TCTO kits will be assigned manager review code "L" per AFMC guidance. This degree of management gives visibility of transactions and requires positive manager action before any shipments are made. This control is required to ensure that kits are not used for unauthorized requirements. The visibility of actions assists the Technical Content Manager (TCM) in the release of backorders to maintain the TCTO schedule. IMs coordinate with applicable MAJCOM TCTO Kit Manager(s) prior to force release actions to ship kits. The TCM(s) documents coordination actions in the TCTO kit management files.

4.2.14.3. All items/spares affected by TCTOs that jeopardize life, safety of flight, and condemnation/mutilation will be assigned manager review code "T" per AFMC guidance. This degree of management gives visibility of transactions and requires positive manager action before any shipments are made. This control is required to prevent wrong spares/items from being issued to a user and to ensure that critical parts affecting safety that have been removed by a TCTO are not reissued to maintenance for the same application. Manager review codes are assigned to those affected items immediately upon receipt and processing of AFMC Form 874, *Time Compliance Technical Order Supply Data Requirements*, and AFMC Form 172, *Coordination of Proposed Technical Order*, and the manager review code will remain in place during the life of the TCTO.

4.2.14.4. Items identified for removal and mutilated to prevent inadvertent reinstallation are processed as follows:

4.2.14.4.1. Assign manager review code "T."

4.2.14.4.2. Determine approximate number of items in the ILS-S and prepare an AFMC Form 206 *Temporary Work Request* to have these items mutilated or salvaged. Items containing precious metal should be mutilated and all scrap residue processed to disposal. These items will be processed to the DLADS, in accordance with the Precious Metals Recovery Program.

4.2.14.4.3. When the AFMC Form 206 is approved and the work center that will do the mutilation/ salvage is known, the TCM will establish a maintenance contact for the work center; this will allow the work center to be notified of any subsequent items that generate into the ILS-S. The TCM of the item being mutilated will prepare a save list and coordinate it through the Product Director for use by the work center that is required to do the mutilation or salvage operations.

4.2.14.4. A priority book message will be prepared to all LRS/Materiel Management Activities using "Safety of Flight Warning" as the subject. The message will require mutilation/salvage of the item and will give directions for accomplishing the mutilation/salvage operation. This message will require an answer, giving the number of items salvaged or mutilated or a negative reply "No assets this activity."

4.2.14.4.5. The TCM will review procurement records. When it is determined that a production contract is in existence, the Directorate of Procurement will be advised and requested to stop all production, and to hold the contract in abeyance until work/re-identification/disposition can be determined and formalized.

4.2.14.4.6. The Item Manager Wholesale Requisition Process (IMWRP) D035A subsystem records will be file maintained with a constant reject code "CJ" according to AFMC guidance.

4.2.14.4.7. An AF Form 86, *Request for Cataloging Data/Action* will be prepared and submitted by the TCM in accordance with **paragraph 8.2** of this manual, to have the item cataloged as obsolete in the federal supply system. (**T-1**).

4.2.14.5. All TCTO kits will be assigned ERRCD "XD2." This designator is used in accounting records, to ensure that all TCTO kit identification numbers assigned by the ALCs are reported in the RAMPS/D035C, regardless of unit cost, for management control.

# 4.3. Repair.

4.3.1. Due-In From Maintenance (DIFM) Management Quarterly Reconciliation.

4.3.1.1. Purpose: To explain the quarterly DIFM Quarterly Reconciliation procedures process. For guidance specific requirements review AFI 23-101 and for IT reference use AFH 23-123.

4.3.1.1.1. General DIFM Quarterly Reconciliation Procedures. The following actions will be performed by the Flight Service Center for all DIFM Quarterly Reconciliations:

4.3.1.1.1.1. Repair Cycle Management Listing. Obtain current copy of the Repair Cycle Asset Management Listing.

4.3.1.1.1.2. Contact Shops. Contact all shops having on hand DIFM assets which appear on the Repair Cycle Asset Management Listing. Draft/release memo notifying shops date/time Flight Service Center representative will visit the workcenter to reconcile on-hand DIFM asset(s) with the Repair Cycle Asset Management Listing. (**T-2**).

4.3.1.2. Conduct Shop Visits. Flight Service Center representative(s) will perform "eyes on" for all DIFM assets. (**T-2**). For GSUs, the GSU DIFM monitor will perform "eyes on" for all DIFM reconciliation actions in accordance with this section and provide the status to the host base Flight Service Center. (**T-2**).

4.3.1.2.1. Listing Validation. Flight Service Center representative validates the following against the current Repair Cycle Listing:

4.3.1.2.1.1. DIFM Status and Location. Review and annotate the Repair Cycle Listing to ensure it reflects the correct current status and location. As such Flight Service Center personnel will work closely with the applicable shop to resolve these discrepancies.

4.3.1.2.2. Completion of Applicable Property Tags. Review the tags accompanying each DIFM asset. At a minimum, each DIFM will have a completed *AFTO Form 350* tag and if applicable, a condition tag. Some DIFM assets may require other tags. Additional information concerning the completion of these tags can be found in AFI 23-101.

4.3.1.2.3. Property Not Listed. Immediately research property found during the reconciliation which is not on the listing. If it is determined property does not belong to the applicable shop, initiate found on base return procedures found in **paragraph** 6.2 of this manual.

4.3.1.2.4. Missing Property. Take immediate action to locate missing items. Flight Service Center personnel are to work closely with the using shop/organization to locate the property. This includes such actions as interrogating the applicable ILS-S and ensuring that other shops do not have the property. If not found, a special inventory will be conducted per paragraph 5.7

4.3.1.2.5. Final Report. Flight Service Center personnel will complete a final report within 10 workdays identifying discrepancies and best practices found during the reconciliation. (**T-2**).

4.3.1.2.6. Report Disposition. Send an electronic or hard copy of the report to the applicable shop.

4.3.1.2.7. Follow-up. Flight Service Center personnel are to closely monitor any noted discrepancies. These actions include but are not limited to electronic messages and any coordination with the shop.

4.3.1.2.8. Filing of Report. Flight Service Center will file this reconciliation report in accordance the Air Force Records Disposition Schedule. (**T-2**).

4.3.2. Multiple DIFM Indicators.

4.3.2.1. Purpose: To explain the loading of multiple DIFM indicators. This one position code indicates the DIFM assets that can be issued in quantities greater than one. This indicator is located on the item record. A value of zero shows an issue quantity of one only. A value of one shows an issue quantity of more than one. For guidance specific requirements review AFI 23-101 and for IT references use AFH 23-123.

4.3.2.2. General Multiple DIFM Indicator Procedures. Perform the following actions to load/delete multiple DIFM indicators:

4.3.2.2.1. Receive/Review Multiple DIFM Indicator Request. The Flight Service Center will review/verify the justification.

4.3.2.2.2. Process Request. Process multiple DIFM indicators in accordance with Procedures for Stock Control Data – Load/Change/Delete Input (FCD) in AFH 23-123. (T-1).

4.3.2.2.3. Retain Document Justification. File document justification in office file plan for the duration of the DIFM indicator. (**T-2**).

4.3.3. Repair Cycle Asset Management Listing.

4.3.3.1. Purpose: To explain the Repair Cycle Management Listing procedures process. See AFI 23-101 for guidance specific requirements and AFH 23-123/ILS-S User's Manual for IT guidance.

4.3.3.2. Repair Cycle Management Listing Procedures. The following actions are performed by the LRS/Materiel Management Activity/customers with a maintenance information system to obtain/monitor the Repair Cycle Listing.

4.3.3.2.1. Obtain Current Repair Cycle Listing.

4.3.3.2.2. Verify Current DIFM Status Code and Location. Ensure proper DIFM status code is assigned and location is updated to reflect physical location of item(s).

4.3.3.2.3. DIFM Days. Pay attention to the number of issue days on item(s). In accordance with AFI 23-101, DIFM items not inducted into maintenance repair will be returned to the LRS/Materiel Management Activity within 4 duty days from the date of issue. (**T-2**).

4.3.3.2.4. Update/Annotate Discrepancies. Track updates/discrepancies as necessary on the Repair Cycle Listing. Follow up with unit DIFM monitors daily and when issued DIFM exceed return time frames established in AFI 23-101, Chapter 4. Complete follow-up actions on noted discrepancies each day until they are resolved.

4.3.3.2.5. Verify status and location of DIFM items on the next repair cycle listing. **(T-2).** 

4.3.4. DIFM Status Code and Location Updates.

4.3.4.1. Purpose: To explain DIFM status code and location update procedures to reflect the current and previous status and location of item(s). The status code and location are used to track status/physical location of item(s) in the repair cycle. The DIFM status code and location are located on the DIFM detail record and are loaded to the DIFM detail record by DFM input. See AFH 23-123/ILS-S User's Manual for IT guidance. The following actions will be performed by the LRS/Materiel Management Activity/customers with a maintenance information system to update DIFM status/location:

4.3.4.2. Verify Status Codes validity found in AFH 23-123. (**T-1**). Perform a DFM input to update status codes and appropriate location. (**T-1**). See AFH 23-123 for IT processing guide.

4.3.5. Maintenance Turnarounds (TRN).

4.3.5.1. Purpose: To explain the TRN process. For guidance specific requirements review AFI 23-101 and for IT reference use AFH 23-123.

4.3.5.2. TRN Procedures. The following actions will be performed by the Maintenance activity, Decentralized Material Support or LRS/Materiel Management Activity to update/monitor TRNs. (**T-2**).

4.3.5.2.1. The Maintenance activity, DMS or LRS/Materiel Management Activity will process a TRN any time a repair action is taken. (**T-2**).

4.3.5.2.2. Necessary Documentation. Maintenance activities will complete AFTO Form 350 in accordance with TO 00-20-2, *Maintenance Data Documentation*. (**T-0**).

4.3.5.2.2.1. TRN Data. Local quick reference lists of items may be developed to allow for identification of high demand items by the TRN manager.

4.3.5.2.2.2. TRN Document Number. Use the organization and shop code of the maintenance activity in the TRN document number.

4.3.5.2.3. The bottom portion of AFTO Form 350 will be completely filled out to include the maintenance action taken code. Maintenance action taken codes for TRNs must be A, F, G, K, L, or Z. More information can be found in specifying the Condition of Returned Materiel in AFH 23-123.

4.3.5.2.4. Return Invalid Forms. Invalid/incomplete AFTO Form 350 tags will be returned to the customer for correction. (**T-2**).

4.3.5.2.5. Process TRN. Process TRN in accordance with Maintenance Turnaround Processing in AFH 23-123. **Note**: AFMC will capture and process DHAs (DLA ERRC-XF3 assets) for all bases.

4.3.5.2.6. Daily Document Register. The Daily Document Register (D04) or equivalent IT system report will be used to monitor TRN processing. AFTO Form 350 will be compared to the D04 to ensure the TRN input has been processed.

4.3.6. Awaiting Parts (AWP) Management.

4.3.6.1. Purpose: To explain the AWP management process. For guidance specific requirements review AFI 23-101 and for IT reference use AFH 23-123.

4.3.6.2. General AWP Listing Procedures. AFMC/customers will perform the following actions to obtain/monitor the AWP Management Listing.

4.3.6.2.1. Monitors will pay close attention to the AWP program to ensure assets are returned to serviceable condition as soon as possible and to determine if Cross-cannibalization of serviceable bits and pieces is feasible to return AWP DIFM items to a serviceable condition.

4.3.6.2.2. Monitor the DIFM/AWP disposition report on a daily basis for AFMC directed evacuations.

4.3.6.2.3. Base-level only: When cross-cannibalization is possible, maintenance activities are responsible for providing the LRS/Materiel Management Activity with the end-item DIFM document number(s) and the bits and pieces involved.

4.3.6.2.4. Obtain Current AWP Management Listing.

4.3.6.2.5. Verify Current Status. Closely monitor AWP status using the AWP Management Listing.

4.3.6.2.5.1. Requesting Evacuation Approval. When an unserviceable end-item has been in AWP status for 30 days, AFMC AWP monitor will contact the item manager responsible for the bits and pieces or SRUs on order to repair the unserviceable item. When delivery of the bits and pieces or SRUs cannot be guaranteed within 45 days, the AFMC AWP monitor will contact the item manager or end-item manager and AFMC Repair Network Manager (RNM) workflow, for coordination of disposition and evacuation instructions. The RNM will collaborate with the IM, to determine appropriate action based upon repair status and seeking to keep repair at the lowest level. The IM will then send agreed upon recommendation(s), to the AFMC AWP monitor and RNM workflow, providing disposition and evacuation instructions. Final determination authority will reside with the end-item manager. AFMC AWP monitor will ensure customers are aware of final disposition.

4.3.6.2.5.2. Cancellation of Bits and Pieces. When AFMC receives evacuation approval, the LRS/Materiel Management Activity AWP monitor will cancel dueouts for bits and pieces not received.

4.3.6.2.6. Follow-Up. LRS/Materiel Management activity AWP Monitors will follow-up with AFMC on any noted discrepancies until they are resolved. (**T-2**).

4.3.7. Ordering AWP Assets.

4.3.7.1. Purpose: To explain the AWP assets procedures process. For guidance specific requirements review AFI 23-101 and for IT reference use AFH 23-123.

4.3.7.2. General AWP Ordering Procedures. LRS/Materiel Management activity customers, who use a maintenance system or ILS-S to order AWP assets, will perform the following actions to order AWP assets. Use of the AWP Checklist in AFH 23-123, is mandatory during this process. Refer to AFH 23-123 for additional AWP processing information.

4.3.7.3. Complete AF Form 2005. (**T-2**). This document is required when ordering assets through the applicable IT system. Detailed instructions for completing this form can be found in AFH 23-123. Particular attention should be placed when completing AF Form 2005 for an AWP request:

4.3.7.3.1. Project Code. For AWP requests, enter the standard reporting designator (SRD) in the project code field.

4.3.7.3.2. Urgency Justification Code. The use of "AR" or "BR" is required.

4.3.7.3.3. Mark For Field. The DIFM or EAID end-item document number must be placed in this field.

4.3.7.4. Place Request in Applicable IT system. (T-2). Use AFH 23-123 for IT references.

4.3.7.5. Follow-up. AFMC personnel will work AWP backorder and input status in the applicable ILS-S. (**T-2**).

4.3.7.6. SPRAM AWP. Process a material Return (see Chapter 6) and issue for in-house repair (see Chapter 5). (T-2).

4.3.8. Management of Product Quality Deficiency Report (PQDR) items.

4.3.8.1. Purpose: To explain management of PQDR items. For guidance specific requirements review AFI 23-101 and for IT references use AFH 23-123. For PQDR return procedures refer to **paragraph 6.2** of this manual.

4.3.8.2. General Management of PQDR Item Procedures. LRS/Materiel Management activities will follow procedures outlined in TO 00-35D-54, *USAF Deficiency Reporting, Investigation, and Resolution* and the proper storage and handling requirements outlined below. **(T-0).** 

4.3.8.2.1. Holding Period. Update the unserviceable detail document number in the ILS-S to reflect this date; see AFH 23-123 for DIFM Status/Location update processes. To ensure disposition instructions are received, PQDR monitors maintain a close contact with maintenance.

4.3.8.2.2. Storage Location. Store PQDR assets in a clearly marked area separate from normal operating stock. Ensure all condition tags and documentation is attached to the item and assign a warehouse location.

4.3.8.2.3. Suspense File Folders. Maintain a suspense jacket files maintained for each PQDR asset. Each folder contains a copy of the initial deficiency report and labeled with the following: report control number, stock number, unserviceable detail document number, and initials of individual placing the item in its applicable location. The file folders also contain the documentation if held past the initial 30 day period. Received disposition instructions are also filed in the folder. Suspense jacket files will be maintained in deficiency report number sequence. Once disposition instructions are received and actions taken, move the suspense jacket file from the open to the closed file. Both open and closed files are maintained in accordance with AF Records RDS. (T-2).

4.3.8.2.4. Verify Current Due-In From Maintenance (DIFM) Status/Location. LRS/Materiel Management activities will monitor status of PQDR assets using the Repair Cycle Management listing. (**T-2**).

4.3.9. Base Contract Maintenance.

4.3.9.1. Purpose: To explain the management of base contract maintenance items. For guidance specific requirements review AFI 23-101 and for IT references use AFH 23-123.

4.3.9.2. General Management of Base Contract Maintenance Procedures. LRS/Materiel Management activities will follow the procedures outlined in Base Contract Maintenance in AFH 23-123. (**T-1**).

4.3.10. Calibration Repair and Return (CRR).

4.3.10.1. Purpose: This procedure covers the return, receipt, and evacuation of items for CRR. It also presents procedures for processing CRR documents for input/output, requisitions, and termination of accountability. Special instructions for Non-DLMS EDI shipments for Test Measurement Diagnostic Equipment (TMDE) items to an off-base support Precision Measurement Equipment Laboratory (PMEL) are also covered.

4.3.10.2. Off-Base Calibration/Repair/Return. At times, property is to be sent to off-base locations for calibration/repair and return. Vendors, contractors, and calibration/repair activities (with the exception of the calibration/repair activities at the computer support base) are considered off-base. LRS/Materiel Management Activity procedures for processing property for calibration/repair and return are outlined below. These procedures do not apply to AFMC-managed XD/XF items, except when directed to return them directly to the contractor under warranty programs. **Note**: Do not use these procedures to ship small arms (CIC N or 4) under any conditions.

4.3.10.2.1. These procedures document the movement of property from the customer through the ILS-S and back to the customer without charging O&M funds.

4.3.10.2.2. Inputs to System. Inputs to the system must contain project code 440, PACER SHELL. (**T-1**). This project code identifies equipment and materiel not on a maintenance scheduling and control system.

4.3.10.3. Return of Equipment for Calibration, Repair, and Return.

4.3.10.3.1. Tagging of Equipment. The custodian ensures equipment is properly tagged with an AFTO Form 350 and the tag is clearly marked CALIBRATION/REPAIR AND RETURN.

4.3.10.3.2. Requesting Preparation for Repair and Return of equipment. The custodian contacts the EAE to request preparation of a repair and return input.

4.3.10.3.2.1. Preparing the Repair and Return Input Document. EAE prepares a repair and return input document. The document number for equipment will be the existing authorized/in-use detail document number, with activity code E and the current date entered in positions 36-39. If no authorized/in-use detail record exists, then the document number will be the next available number from the control register (but the activity code must be E). See Calibration/Repair and Return Request in AFH 23-123 for document and input transaction format.

4.3.10.3.2.2. Preparing the Repair and Return Input Document for EMC-1 Items. For EMC-1 items an activity code P will be automatically assigned by the program if no authorized/in-use detail is loaded. This ensures that the due-out detail record is established with an activity code P. The prepared Repair and Return document may be input through any terminal or the RPS/main system. See Calibration/Repair and Return Request in AFH 23-123 for document and input transaction format.

4.3.10.4. Return of Expendable Items (Except for AFMC Managed XD/XF) for Calibration, Repair, and Return.

4.3.10.4.1. Cleaning and Tagging. The user will ensure that the item is clean and properly tagged.

4.3.10.4.2. Requesting Preparations for Repair and Return. The user will contact Customer Support and request preparation of a repair and return input document.

4.3.10.4.3. Preparing the Repair and Return Input Document. Customer Support will prepare a repair and return input document (see Calibration/Repair and Return Request in AFH 23-123. (**T-1**). The document number contains activity code P. The prepared Return and Repair document may be input through any terminal or the RPS/main system.

4.3.10.5. Record Reversal and Correction Unauthorized. Record Reversal and Correction of Return and Repair is not authorized. When the Return and Repair is processed with invalid data, then do the following:

4.3.10.5.1. Prepare and process a receipt (TRIC REC). Use TEX code 2 and the dueout document number created by the erroneous input in positions 60-73. (See AFI 24-602, Vol 2 for additional information on REC processing.)

4.3.10.5.2. Find and destroy the APOE that was produced for routing to the repair base.

4.3.10.5.3. When the APOE has already been sent to the repair base, tell the repair base to process a TRIC DOC to cancel the lateral due-out.

4.3.10.6. Special instructions for the movement of Non-DLMS EDI Shipments of TMDE.

4.3.10.6.1. These instructions apply to the movement of TMDE items, commonly referred to as Precision Measurement Equipment (PME), to an off-base support PMEL, to include Air Force Metrology Calibration Detachment when calibration, repair and return of the same items are required (TO 00-20-14, *Air Force Metrology and Calibration Program*).

4.3.10.6.2. These items are not to be processed through supply channels.

4.3.10.6.3. In certain circumstances, shippers may have an official need to move DoD materiel outside of normal DLMS EDI procedures. In those situations, the shipper provides authority for movement and is responsible for the integrity of the shipment.

4.3.10.6.4. All non-DLMS EDI shipment requests will be tendered to the Transportation Officer on DD Form 1149, *Requisition and Invoice/Shipping Document*. The shipper also provides written authority for movement when requested by the Transportation Officer.

4.3.10.6.5. Instructions for the completion and distribution of DD Form 1149 are provided in AFI 24-602, Vol 2.

4.3.10.6.6. The distribution activity receives the DD Form 1149 from maintenance/equipment custodian/PMEL and assigns transportation priority. Entries on DD Form 1149 will be checked for accuracy and a signature in block 19 with a receipt copy to delivery personnel. The transportation activity verifies the DD Form 1149 documentation and package(s) to be shipped, and process the shipment as prescribed in applicable directives.

4.3.11. Semi-annual Direct Not Reparable This Station (NRTS) validation:

4.3.11.1. Semi-annually, maintenance activities will validate direct NRTS items utilizing the Q04 or Air Force Approved Ad-Hoc Database Systems Direct NRTS listing and forward changes to the Flight Service Center for updates. (**T-2**).

4.3.11.2. Direct NRTS (NRTS-1) are DIFM items that are not authorized repair by base level per TO 00-20-3. Assets will be identified with NRTS-1 indicator of Y and repair activity 009RW for Reliability Improvement Warranty (RIW) items or repair activity 009DN for all others. They will be identified with NRTS-1 indicator and applicable Ship-To Stock Record Account Number (SRAN). All other repairable assets will have a NRTS-1 indicator of N and applicable repair activity. NRTS-1 indicator will never be blank.

4.3.11.3. Maintenance repair shops will review items identified by their org/shop as the repair activity and confirm items are repairable or have diagnostic capability. (**T-2**).

4.3.11.4. All maintenance repair shops will review items with no org/shop (blank repair activity) and validate they have no repair or diagnostic capability for the item. (**T-2**).

4.3.11.5. When all repair shops indicate no repair or diagnostic capability exists, the item is then coded direct NRTS by Flight Service Center. **Note:** All items are assumed repairable and will be coded as such unless certified Direct NRTS as indicated above.

4.3.11.6. Upon completion of Semi-annual Direct NRTS validation, Flight Service Center will disseminate to all DMS activities an updated Q04 or a LIMS-EV script in two parts:

4.3.11.6.1. Sort Product by NSN and Repair Activity

4.3.11.6.2. Sort Product by NSN and Ship to SRAN or CRF

4.3.12. Centralized Repair Facility (CRF).

4.3.12.1. MAJCOMs may establish CRFs based on concepts outlined in AFI 20-117, *Repair Network Integration Management*. These procedures apply to Air Force repair activities supported by or designated to operate under the Enterprise CRF concept.

4.3.12.2. ILS-S Records at CRF Supported LRS Bases. The LRS activity at the CRF location conducting intermediate repair is identified as the "CRF Host LRS." Bases required to ship to a CRF for intermediate repair support are identified as "CRF-supported units"

4.3.12.3. The ILS-S capability to manage CRF's coupled with changes made by AFMC Execution and Prioritization of Repair Support System (EXPRESS) allow an Enterprise management of repair actions.

4.3.12.4. The Repair Destinations capability uses a daily EXPRESS data file to update ILS-S reparable shipment destinations. When updates are not correctly reflected in ILS-S bases will ship reparable carcasses to the incorrect repair location.

4.3.13. AFMC will:

4.3.13.1. Load applicable support records, determine appropriate shipment guidance, shipping destination, routing identifier, and RIC as well as provide supplemental instructions to units/MAJCOMs as necessary.

4.3.13.2. Load shipping destination record; load the RID to DODAAC on version record. Refer to AFH 23-123.

4.3.13.3. Load PFMR Flag. Use TRIC FRD to load the PFMR flag in the shipping destination record for the CRF SRAN.

4.3.13.4. Set the CRF Enterprise Flag to 'F' (indicates Forward base) on the Base Constant's record. **Note:** These are base(s) shipping assets to CRF.

4.3.13.5. Set the CRF Enterprise Flag to "C" (indicates CRF base) on the base Constant's record. **Note:** These are base(s) repairing assets that forward bases have shipped.

4.3.13.6. Set the Maintenance Action Override Flag to 1 ('On').

4.3.13.7. Load the CRF SRAN as the Ship-to-SRAN.

4.3.14. CRF Host LRS will:

4.3.14.1. Load item records. Ensure records are loaded for the specified NSNs. (T-2).

4.3.14.2. Load the Repair Organization and Shop Codes. (**T-2**). Use TRIC FRR to load the designated base repair activity's organization and shop codes to the repair cycle records of each item being managed under this concept.

4.3.14.3. Process Prepositioned Materiel Receipt Inputs. (T-2).

4.3.14.4. Process Reparable Turn-Ins. Process using the proper Activity code per AFH 23-123 using the Action Taken Codes table. (**T-2**).

4.3.14.5. Load the appropriate priority designator. (T-2).

#### 4.4. Time Change Items.

4.4.1. Time Change Duties.

4.4.1.1. Purpose: This section will outline the duties of the Time Change Management in the Flight Service Center. For guidance specific requirements review AFI 23-101 and for IT references use AFH 23-123.

4.4.1.2. Manages time change items for the base by completing the following actions:

4.4.1.2.1. Obtain a forecast list from maintenance monthly.

4.4.1.2.1.1. Segregate new requirements from existing requirements.

4.4.1.2.1.2. For new requirements:

4.4.1.2.1.2.1. Ensure the item is currently on backorder. When there is not a backorder in the ILS-S, have the customer place a demand on the system for the part.

4.4.1.2.1.2.2. Validate the backorder has positive status in the IT system. When there is no positive status, forward a request to Customer Support to obtain information from AFMC.

4.4.1.2.1.3. For existing requirements:

4.4.1.2.1.3.1. Reconcile the forecast list with maintenance.

4.4.1.2.1.3.2. Reconciliation will consist of 100% validation of existing dueouts, complete physical inventory of all issued time change items, and "Mark For" changes/validity.

4.4.2. Maintain Supporting Documentation.

4.4.2.1. Purpose: This section will list what documents need to be filed. For guidance specific requirements review AFI 23-101 and for IT reference use AFH 23-123.

4.4.2.1.1. Flight Service Center will file and maintain all documentation that pertains to time change items for 1 year. (**T-2**). Documentation must be part of file plan.

4.4.3. Time Change Out-Of-Warehouse Inventory and Reconciliation.

4.4.3.1. Purpose: This section will give direction on how to conduct a warehouse inventory and reconciliation. For guidance specific requirements review AFI 23-101 and for IT references use AFH 23-123.

4.4.3.1.1. The following actions will be taken to complete a Time Change Reconciliation:

4.4.3.1.1.1. Retrieve a current DIFM listing from the AF Portal reports page.

4.4.3.1.1.2. Schedule an appointment with the DIFM monitor.

4.4.3.1.1.3. Match each line item on the DIFM listing with each asset in the possession of the DIFM monitor.

4.4.3.1.1.3.1. Validate/verify the national stock number, document number, mark-for, DIFM location, DIFM status, and quantity (multiple DIFM flags).

4.4.3.2. When out of balance discrepancies exist (missing assets), process a Special Inventory Request Input in accordance with Special Inventory Interrogation Input (1GP) in AFH 23-123.

4.4.3.3. When minor discrepancies exist inform the custodian and have them notify base DIFM Manager upon completion of corrective action.

4.4.3.4. Follow-up on discrepancies weekly until resolved.

## Chapter 5

## **DELIVERY OF MATERIEL**

**5.1. Overview.** This chapter outlines AF guidance to accomplish supply chain materiel management processes associated with the delivery of materiel. These processes include Order and Requisitioning; Physical Asset Management; Equipment Management; Document Control and Detail Records, Record Reversal and Correction, Physical Inventory and Inventory Adjustments; SPRAM; Inspection and Related Operations; and Materiel Disposition in DLM 4000.25, *Defense Logistics Management Standards (DLMS)*, and DLM 4000.25-4, *Defense Automatic Addressing System (DAAS);* DoDM 4140.01, and DoDM 4140.27, all volumes, are reference sources for this chapter.

## 5.2. Ordering and Requisitioning.

5.2.1. Customer Issue Request and Processing.

5.2.1.1. Purpose: To explain the customer issue request procedures process. For guidance specific requirements, review AFI 23-101 and for IT reference use AFH 23-123.

5.2.1.2. General Discussion: Most maintenance issue requests are processed directly from an external maintenance IT system (e.g., Integrated Maintenance Data System (IMDS) and G081). Processing instructions for those systems can be found in the applicable system handbooks. Customers requiring the Logistics Readiness Squadron (LRS)/Materiel Management Activity to directly input issue requests in the ILS-S will submit issue requests to the customer support. Various forms used to submit customer requests for materiel include: AF Form 2005; DD Form 1348-6; AF Form 601, *Authorization Change Request;* and AF Form 1445, *Materials and Equipment List.* Under certain circumstances, spreadsheets may be more practical than individual AF Forms 2005. All processing requirements that apply to the AF Form 2005 equally apply to the spreadsheet.

5.2.1.3. The LRS/Materiel Management Activity will take the following actions for customer issue requests:

5.2.1.3.1. Process customer request using Expendable Item Customer, Issue Request (ISU) Transaction Format and Documentation Requirements in AFH 23-123. (**T-2**). Priority orders are typically ordered as "fill or kill," meaning any quantity not filled from stock is suppressed (killed).

5.2.1.3.1.1. When the customer request is killed, contact the requestor to determine backorder priority. When requestor desires to backorder asset MICAP, refer to **paragraph 5.2** 

5.2.1.3.1.2. When the requestor desires to backorder other than MICAP, process backorder using the Customer Backorders in AFH 23-123.

5.2.1.3.2. For Non-Expendable equipment item customer requests, the Equipment Accountability Element (EAE) will:

5.2.1.3.2.1. Verify if equipment accountability is necessary.

5.2.1.3.2.2. For accountable (ERRCD NF(\*)/ND(\*)) assets issues:

5.2.1.3.2.2.1. Assign activity code E and process in accordance with Non-Expendable Item Customer, Issue Request (ISU) Transaction in AFH 23-123.

5.2.1.3.2.2.2. Load item code U or M respectively to the authorized/in-use detail record prior to issuing an unsatisfactory substitute or multiple component substitute instead of an authorized item, see Equipment Management File Maintenance: FCI Load in AFH 23-123.

5.2.1.3.3. For Non-Accountable Equipment Item Issues. Assign activity code P and process in accordance with Non-Expendable Item Customer Issue Request (ISU) Transaction Format and Processing Instructions in AFH 23-123.

5.2.1.3.4. Input transaction and review output reject/management notice for further action:

5.2.1.3.4.1. When an asset issued, ensure transaction output processed to the applicable warehouse.

5.2.1.3.4.2. When a transaction is rejected ("REJ" notice), see 316 REJ "Authority For Issue Flag Blank or Invalid" in AFH 23-123, for corrective action and re-input transaction.

5.2.2. Customer Issue Request and Processing of Special Type Items and Conditions.

5.2.2.1. Purpose: To explain how to prepare and process customer issue requests for special type items and conditions. For guidance specific requirements, review AFI 23-101 and for IT reference use AFH 23-123.

5.2.2.2. General Discussion: There are numerous categories of items and circumstances where normal (automated) ILS-S issue procedures do not apply. Examples include: reduced price items; health hazard items; forms; local manufacture items; non-stock listed items; and rubber stamps that require special issue procedures. Also, under certain circumstances, customers may request issue of unserviceable items managed on ILS-S unserviceable detail (R920) records. When requested, special issue procedures and coding are required.

5.2.2.3. Transient Aircraft Item Issues.

5.2.2.3.1. Foreign Government Aircraft. Foreign Governments must have an Acquisition and Cross Servicing Agreements (ACSA) in place before any exchange can occur. Obtain approval to provide supply assets according to AFI 25-301, *Acquisition and Cross-Servicing Agreements*.

5.2.2.3.1.1. When ACSA transactions are approved by the MAJCOM ACSA manager or delegated authority per AFI 25-301, this section provides materiel management procedures for international cross-servicing of Not Mission Capable (NMC) aircraft using ACSA authority. Supply assets can be sold and exchanged using ACSA authority. Under ACSA, logistic support exchanges are voluntary and at the discretion of the MAJCOM and installation/unit providing or receiving support. Each request is considered on a case-by-case basis, evaluated for legal authority, capability to support, and the supporting entity's mission impact if the request is supported. ACSA Global Automated Tracking and Reporting System (AGATRS) will be used by all AF units, as directed by MAJCOM per AFI 25-301.

5.2.2.3.1.2. MAJCOMs may delegate ACSA exchange approval authority to local commanders.

5.2.2.3.1.3. MAJCOM or Higher HQ ACSA manager, in coordination with the providing unit(s) will ensure:

5.2.2.3.1.3.1. The requesting nation is ACSA eligible.

5.2.2.3.1.3.2. The asset being provided or exchanged is authorized under ACSA authority.

5.2.2.3.1.3.3. Negative mission impacts of providing support are minimal.

5.2.2.3.1.4. Initial Issue of Depot Level Reparable assets (DLR) in support of Cost Per Flying Hour (CPFH) need to follow the approving authority as outlined in AFI 23-101.

5.2.2.3.1.4.1. Standard Order Form 1-3a, *Acquisition and Cross-Servicing Agreement (ACSA)/Mutual Logistics Support (MLS) Order Form*, produced in ACSA Global Automated Tracking and Reporting System (AGATRS) is the DoD standard and will be used in accordance with AFI 25-301.

5.2.2.3.1.5. ACSA repayment method from the receiving nation is accomplished through Replacement-In-Kind (RIK) or Cash reimbursement. The selection of repayment will be indicated on the completed ACSA MLS order form.

5.2.2.3.1.6. Use the following procedures to issue spares and receive reimbursements.

5.2.2.3.1.6.1. The applicable maintenance organization will order the part on their supply organization account with shop code TA. (**T-1**). When the requirement is loaded in a Maintenance Information System (MIS) with a valid job control number (JCN), requisitions will be processed in the appropriate MIS with an activity code "J" document number. (**T-1**). When there is no MIS, the requisition will be processed directly with the LRS/Materiel Management Activity using the ILS-S under an activity code "X" document number. (**T-2**).

5.2.2.3.1.6.2. Mark-For. Use the foreign aircraft tail number and valid SRD. The last two positions of the mark-for is the MAJCOM country code found on the ACSA transaction form (See **Table 5.1** below). An example mark-for would be: "CC00065AHX9942" (Tail CC00065, SRD AHX (Non-AF aircraft), WUC 99, and MAJCOM 42 (ACSA country code for Canada).

Table 5.1. MAJCOM Country Code.

| Canada            | 42 |
|-------------------|----|
| United Kingdom    | 43 |
| Germany           | 45 |
| All Other Nations | 46 |

5.2.2.3.1.6.3. RIK reimbursement method: F77 managed C-17 parts for foreign/international C-17 customer. This is an FMS issue and no ACSA approval is required. F77 parts are budget code S, assets are exchanged one-for-one.

5.2.2.3.1.6.4. Issue and account for RIK spares using the information in **Table 5.2** 

#### Table 5.2. RIK Accountability.

|                                                                                                    | Demand Code | DIFM Control | Notes |  |  |
|----------------------------------------------------------------------------------------------------|-------------|--------------|-------|--|--|
| F77 Managed C-17 parts                                                                                                    | Ν           | Yes          | 1, 2  |  |  |
| Non-F77 Reparable (XD2 & XF3) Parts                                                                                                    | Ι           | No           | 3     |  |  |
| Non-F77 Consumable (XB3) Parts                                                                                                    | Ν           | No           | 3     |  |  |
| Note 1. In order to clear the DIFM detail, the unserviceable foreign part isimmediately returned to the providing maintenance organization and turned in toLRS/Materiel Management Activity as unserviceableNote 2. Initial issue is not authorized. |             |              |       |  |  |
| <b>Note 3.</b> When serviceable asset(s) are returned, the supporting USAF maintenance organization will return the asset to supply as Found on Base (FOB).                                                                                          |             |              |       |  |  |

5.2.2.3.1.6.5. Cash reimbursement method: This approach requires the identification of an USAF Resource Advisor (RA) and a full fund cite identified on the ACSA form. When directed by MAJCOM ACSA manager, the unit RA will submit for cash reimbursement via DFAS using the ACSA transaction form as supporting documentation. (**T-1**).

5.2.2.3.1.6.6. Issue and account for Cash reimbursement using the information in Table 5.3

## AFMAN 23-122 27 OCTOBER 2020

|                    | Demand | DIFM    | Notes                                 |
|--------------------|--------|---------|---------------------------------------|
|                    | Code   | Control |                                       |
| F77 Managed C-17   | N      | Yes     | N/A Cash reimbursement for foreign C- |
| parts              |        |         | 17 customers is not authorized        |
| Non-F77 Reparable  | Ι      | No      | Note 2                                |
| (XD2 & XF3) Parts  | N      | Yes     | Note 1                                |
| Non-F77 Consumable |        |         |                                       |
| (XB3) Parts        | Ν      | No      | No return parts                       |

| Table 5.3. Issue and Account for Cash Reimburseme |
|---------------------------------------------------|
|---------------------------------------------------|

**Note 1**. Non-recurring demands. When an unserviceable return is considered as part of the reimbursement, the core cost amount will be charged on the ACSA form. The unserviceable asset is returned to the supplying maintenance unit for TIN.

**Note 2.** Initial Issue demands. When no unserviceable asset is returned, the full procurement value of the asset is the amount charged on the ACSA form and DIFM control will not be necessary.

5.2.2.3.1.6.7. Equal Value Exchange (EVE) reimbursement method: The EVE method creates a supply accountability and validation issues that are difficult to resolve. **Note:** EVE should be avoided.

5.2.2.3.1.6.8. US Government & US Military Aircraft. Process issue transaction using the data elements in Table 5.4

| Shop Code   | ТА                                               |
|-------------|--------------------------------------------------|
| Demand Code | Ν                                                |
| SRD         | AHX or XH4 for all non-AF US military aircraft   |
|             | and non- AMC commercial aircraft; AMZ or         |
|             | XMZ for AMC commercial aircraft                  |
| MAJCOM      | 49 for DoD Aircraft Other Than AF (Army, Navy,   |
|             | Marines); 4B for Federal Aviation Administration |
|             | (FAA) aircraft; 4C for other U.S. government     |
|             | aircraft, National Oceanic and Atmospheric       |
|             | Administration (NOAA), Coast Guard, etc.)        |

# Table 5.4.Data Elements.

### 5.2.2.4. TCTO Item Issues

5.2.2.4.1. For Time Change requests, process issue requests with:

5.2.2.4.1.1. The using activities organization and shop code (cannot use shop code "TO").

5.2.2.4.1.2. UJC AU, BU, or CU will be used.

5.2.2.4.1.3. Process customer issue requests for items requiring TCTO modification with materiel condition code D.

5.2.2.4.1.4. The following actions should be considered before processing customer issue requests:

5.2.2.4.1.4.1. Customer Actions. The customer determines if unmodified assets may be used, or if TCTO kits are available for modification. This action is performed by contacting the TCTO kit manager for review of the modification technical order (for applicability by end-item model number, completion dates, etc.) and kit availability.

5.2.2.4.1.4.2. LRS/Materiel Management Activity Actions. Customer Support personnel processes TCTO item issue requests with materiel condition code D if unmodified assets may be used. The Inspection function works with the responsible maintenance activity for item modification if needed when TCTO kits are available. Customer Support works with the base TCTO kit manager to determine the type of LRS/Materiel Management Activity action required to satisfy the issue request when TCTO kits are not available.

5.2.2.5. Nuclear Weapons Related Materiel (NWRM) Issues. All NWRM issue requests will comply with AFI 20-110, *Nuclear Weapons-Related Materiel Management*.

5.2.2.5.1. The Customer Support/After Hours support will:

5.2.2.5.1.1. Review the current NWRM authorization list to ensure the individual and organization ordering the asset is a valid recipient. (**T-1**).

5.2.2.5.1.2. Provide the NWRM Transaction and Control Center (NTCC) NSN, part number, issue document number, quantity, unit of issue, and applicable serial number(s) of the assets. **(T-1).** The NTCC will lift freeze code "N" via Freeze Code Update processing, and notify the requesting LRS/Materiel Management Activity that the freeze code has been removed.

5.2.2.5.1.3. When an asset is available, process the issue request with IEX D. After successful processing, contact the NTCC to reload the freeze code "N."

5.2.2.5.1.4. When an asset is not available: process the backorder, contact NTCC to process a requisition and reload the freeze code "N."

5.2.2.6. Continuous Length Items. When the issue request is for one continuous length of an item, assign requisition advice code 2N to the issue request. Customer Support personnel will query the ILS-S to see if the item record serviceable balance is equal to or greater than the input issue request quantity and process the request as follows:

5.2.2.6.1. Sufficient Continuous Length. When the quantity on hand in the ILS-S is equal to or greater than the input issue quantity, Customer Support personnel will contact warehouse personnel to verify that the quantity required is in one continuous length. Customer Support personnel will process the issue transaction with the quantity requested.

5.2.2.6.2. Insufficient Continuous Length. When the quantity is less than requested, or not in a continuous length, process the issue transaction with TEX 8 to bypass on-hand stock and requisition the appropriate continuous length.

5.2.2.7. Contract Maintenance/In-House Repair for items in stock. Prepare and process the issue transaction using activity code C, demand code N, the organization code established for contract maintenance or the LRS/Materiel Management Activity organization code (as determined locally), and shop code CM.

5.2.2.8. Free Issue Items.

5.2.2.8.1. All customer issue requests for free issue of GSD assets must be approved by the LRS/CC before processing with TEX code D. (**T-2**). Customer Support will be responsible for ensuring free issue criteria are met before approval is given. See AFI 23-101, Chapter 2, for GSD free issue criteria and for guidance specifics regarding free issue of CSAG-Supply items with TEX R.

5.2.2.8.2. Customer Support sends the free issue output document to LRS/Materiel Management Activity Funds Management/SMAG Liaison for initials on the face of the output document before physical issue of the property. When approval was not received prior to processing, and the SMAG disapproves the issue, the SMAG manager contacts the LRS/Materiel Management Activity to have the transaction record reversed and reprocessed with the appropriate funding.

5.2.2.8.3. Equipment items (ERRCD codes ND(\*) and NF(\*)) with alpha budget codes are considered free issue to Equipment Authorized In-Use Detail (EAID) reporting customers with the exception of special projects and Depot Procured Equipment Maintenance (DPEM).

5.2.2.9. Reduced Price Item Issues. All requests for reduced-price-item-issues are at the option of the LRS/CC. If approved, the issue request transaction is processed with TEX % and the applicable discount percentage (01 through 99) granted by the LRS/CC in positions 62-63. See Transaction Exception (TEX) Code in AFH 23-123, for more information concerning TEX % procedures. Reduced-price-requested-items contain a serviceable balance greater than zero or the issue request will be killed. Additionally, the base requisitioning objective for the item must be zero which indicates an inactive item. (T-2). All reduced price issue transactions will be processed as non-recurring (demand code N) so demand data is not updated. (T-2).

5.2.2.10. Repair Cycle Item Initial Issues.

5.2.2.10.1. The requesting organization will submit complete written justification for initial issue of repair cycle assets to the Materiel Management Flight Officer in Charge (OIC) or Superintendent for review and approval/disapproval. **Note:** Guidelines for submitting justification letter for Budget Code 8 and Budget Code S items are in AFI 23-101, Chapter 2. See Non-Expendable Item Customer Issue Request (ISU) Transaction in AFH 23-123, for processing procedures for initial issue of SPRAM assets.

5.2.2.10.2. Send approved initial issue requirements to Customer Support for preparation and processing of the initial issue request. See Non-Expendable Item Customer Issue Request (ISU) Transaction in AFH 23-123 for processing instructions.

5.2.2.10.3. All processing for Intercontinental Ballistic Missile (ICBM) Operational Test & Evaluation (Glory Trip) assets as a result of re-assembling a launch vehicle will be processed as initial issue. (**T-1**). Any budget code 8 assets will be processed as free issue. (**T-2**). Free issue approval is not required.

5.2.2.11. Issue of Items Frozen for Inventory.

5.2.2.11.1. Customer Support personnel will contact warehouse personnel to verify property is on-hand to support issue request.

5.2.2.11.2. If asset is not available, Customer Support will contact customer to determine if MICAP condition exists. If MICAP condition does not exist, hold transaction in suspense file until notified that item record is unfrozen and normal inline processing can be completed.

5.2.2.11.3. When assets are available:

5.2.2.11.3.1. Prepare an off-line issue document (DD Form 1348-1A or computer generated equivalent) and forward it to the applicable warehouse function for issue to the requesting activity. Mark the issue document to reflect that the asset is frozen for inventory. Refer to ILS-S User's Manual for manually creating Asset Management Records.

5.2.2.11.3.2. File the issue request in a suspense file until advised by Inventory personnel of the method and time the manual issues are to be processed.

5.2.2.11.4. Review and take action on all management notices and rejects output during processing.

5.2.2.11.5. Other Documents. Hold all other documents rejected as a result of inventory action in suspense until notified by Inventory personnel that the inventory is complete.

5.2.2.12. Local Manufacture Item Issues. The normal procedure for requesting a locally manufactured item is for the requesting activity to submit the request through the LRS/Materiel Management Activity. There are situations where the locally manufactured item does not have to be processed through the LRS/Materiel Management Activity. The following paragraphs explain the procedures for both situations.

5.2.2.12.1. Local Manufacture of Items Requiring LRS/Materiel Management Activity Processing.

5.2.2.12.1.1. The requesting activity submits the requirement to the LRS/Materiel Management Activity on AF Form 2005 or DD Form 1348-6 (with necessary drawings) for non-stock numbered items. Drawings or examples of the locally manufactured items need not accompany the DD Form 1348-6 or the AF Form 2005 when the remarks blocks contain a statement that the manufacturing activity currently possesses the necessary documents. In other words, this is not the first request for the item. Normal issue/stock control procedures will apply.

5.2.2.12.1.2. Items Coded Field Manufacture (FM). When the locally manufactured item is beyond base maintenance capability to manufacture, maintenance personnel return the work order request with the reason for non-manufacture to the LRS/Materiel Management Activity. LRS/Materiel Management Activity personnel will cancel the local manufacture due-in detail record and assign requisition exception code 2. (**T-2**). See Requisition Exception Codes in AFH 23-123, for requisition exception code processing instructions.

5.2.2.12.1.3. Items not coded field manufacture (FM). The following action is taken to request the local manufacturing of items not coded FM:

5.2.2.12.1.3.1. The using activity sends the request to Customer Support. When the item is not stock listed, Customer Support personnel identify the requested item and assign an ERRCD and a locally assigned stock number. When the item is identified as an accountable equipment (activity code E) item, the request is sent to the customer for preparation of AF Form 601/AF Form 2005 before issue processing in the ILS-S.

5.2.2.12.1.3.2. For stock listed budget code 9 DLA items, contact AFMC to process Demand History Adjustment transaction.

5.2.2.12.1.3.3. When the request is not for an equipment item, LRS/Materiel Management Activity personnel processes the issue request as memo (TEX 7) and prepares a special requisition transaction to complete requisitioning. Additionally, they will prepare a DD Form 1348-1A (eight copies) and send all copies to the appropriate maintenance Production Control activity.

5.2.2.12.1.4. Base Civil Engineer (BCE) locally manufactured items. The following actions are performed when the BCE is tasked to locally manufacture requested items:

5.2.2.12.1.4.1. The requesting organization submits the request to Customer Support on AF Form 332, *Base Civil Engineer Work Request* and AF Form 2005 or AF Form 601 (Equipment) as applicable. Additionally, non-stock numbered items require a DD Form 1348-6 with all necessary drawings attached when local manufacture by the BCE is appropriate. Customer Support Liaison establishes a memo backorder (due-out) with TEX 7 and processes a special requisition transaction to complete ILS-S processing. See Special Requisition (SPR) Transaction in AFH 23-123, for special requisition transaction instructions.

5.2.2.12.1.4.2. The requesting organization then submits the DD Form 1348-1A and AF Form 332 to the BCE for approval of local manufacture. If the AF Form 332 is approved, the item is locally manufactured and delivered to the Cargo Movement Section with the DD Form 1348-1A. Normal receipt and issue processing applies.

5.2.2.12.2. Local Manufacture of Items Not Requiring LRS/Materiel Management Activity Processing.

5.2.2.12.2.1. When the item is needed to satisfy an internal maintenance requirement, the maintenance group commander may authorize local manufacture of the item without processing the request through the LRS/Materiel Management Activity, if it is coded as a field level locally manufactured item. When this option is used, paperwork does not have to be processed through the LRS/Materiel Management Activity and no demand may be placed on the LRS/Materiel Management Activity.

5.2.2.12.2.2. When the item is needed to satisfy an internal BCE maintenance requirement, and equipment accountability (activity code E) is not applicable, the LRS/Materiel Management Activity will annotate the AF Form 332 in Block 31 with a statement indicating the item is not available through the ILS-S and that no further processing through the LRS/Materiel Management Activity is required. The request will then be returned to the BCE.

5.2.2.13. Liquid Oxygen (LOX)/Liquid Nitrogen (LIN)/Deicing Fluid Issues.

5.2.2.13.1. Generating Backorders (Due-Outs) for LOX/LIN/Deicing Fluid. When LOX/LIN/deicing fluid stocks require replenishment, base LRS/LGRF (Fuels Flight) personnel process an issue request transaction or notify AFMC of their requirements. The notification will include a minimum of: quantity, required delivery date (RDD), priority, and the using organization code. When LOX/LIN and deicing fluid products are being ordered for more than one organization, the quantity for each organization will be specified in the notification. See Transaction Exception (TEX) Code in AFH 23-123, for LOX/LIN and deicing fluid issue transaction format and processing procedures.

5.2.2.13.2. Process the issue with TEX 7 to establish a memo backorder (due- out). If only one organization consumes the product, process the issue transaction against the using organization code. If more than one organization consumes the product, process an issue transaction for each organization code, in proportion to historical consumption as determined by the LGRF.

5.2.2.13.3. Backorder Requisitioning. After the memo (TEX 7) backorder is established, process a special requisition transaction for the total due-out quantity. See Special Requisition (SPR) Transaction in AFH 23-123, for special requisition transaction processing. At bases where a blanket purchase order is used the LRS/Materiel Management Activity advises the Base Contracting Office of the priority, quantity, requisition number, and required delivery date (RDD) required.

5.2.2.14. Non-Medical Materiel Issues.

5.2.2.14.1. The medical materiel manager is responsible for requesting nonmedical supply items for which the LRS/Materiel Management Activity has a stock level or serviceable balance, from the LRS/Materiel Management Activity.

5.2.2.14.2. Requisition Processing. Process all centrally procured non-medical equipment requisitions (ERRCD codes ND (\*) and NF (\*)) through the LRS/Materiel Management Activity, with the exception of vehicles.

5.2.2.14.3. Base Funded Equipment. Base funded medical equipment requests are requisitioned by the medical materiel activity directly from the source of supply if the medical materiel manager verifies that the equipment is not available from the LRS/Materiel Management Activity.

5.2.2.15. Other Type Account Item Issue Requests. Return customer issue requests for items managed by other than LRS/Materiel Management Activities to the customer/organization and indicate the appropriate source for submission.

5.2.2.16. Personnel Parachute Issues. Process customer issue requests for complete personnel parachutes as locally manufactured items. Personnel parachutes are not normally stocked by the LRS/Materiel Management Activity in an assembled/built-up condition.

5.2.2.17. Small Arms (Repair Parts) Item Issues. A locally assigned issue exception (IEX) code will be established for customer issue requests of small arms repair parts. See Special Type Items and Conditions in AFH 23-123, for more information. The IEX ensures these items are only issued to authorized organizations.

5.2.2.18. Utility (Gas/Electric/Water) Item Issues. Equipment requiring connection to electric, gas, or water utilities and requiring modification or alteration of real property or facilities are of major concern to the BCE. Coordinate with BCE before requesting, authorizing, or procuring equipment items which may ultimately require BCE support.

5.2.2.19. Unserviceable Item Issues:

5.2.2.19.1. Process customer issue requests for unserviceable items located on unserviceable detail records using the issue from detail transaction. See Special Requisition (SPR) Transaction in AFH 23-123.

5.2.2.19.2. Activity code C or P are used for issue requests for unserviceable equipment items.

5.2.2.20. Bench Mockup Items. Budget code 8 repair cycle (ERRCD XD2/XF (\*)) item issues will be free issued (TEX D). Notify the ALC Manager for approval of the items that will be free issued. The ALC Manager will in turn notify AFMC.

5.2.2.21. Organizational and Provisional Flags, Flagstaffs, Guidons, Emblems, and Streamers.

5.2.2.21.1. Requesting organizations will submit DD Form 1348-6 to the LRS/Materiel Management Activities to obtain document number for off-line requisition submission.

5.2.2.21.2. The requesting organization will submit the DD Form 1348-6 to the 311th Human Systems Wing as described in AFI 34-1201, *Protocol*.

5.2.2.22. Visual Information Software and Commercial Production Films. The Base Audiovisual Services unit processes all requests for audiovisual software, that is, commercially produced films or video cassettes. See AFI 35-109, *Visual Information*, for more information. These items will not be procured through retail Materiel Management Activity channels. **Note:** FL\*\*\*\* library Stock Record Account Numbers (SRANs) may requisition mission-essential and general or recreational films and video cassettes through library central procurement channels or the Base Contracting Office (BCO). See AFI 34-101, *Air Force Morale, Welfare, and Recreation (MWR) Programs and Use Eligibility*, for more information.

5.2.2.23. Automotive Tires. In accordance with AFI 24-302, *Vehicle Management* when economically feasible, Vehicle Management will order tires from DLA via the ILS-S for direct vendor delivery. **(T-1)**. Mission essential requirements (Priority 01-08) will be processed with the RDD in positions 62-64. Normal materiel management actions apply to these requisitions if activities fail to enter the required data. Priority 09-15 requisitions will be processed to DLA in the normal manner.

5.2.2.24. Base Closure Items. The following procedures apply to requisitions from LRS/Materiel Management Activities undergoing base closure action. AFMC will oversee the automated mission change/base closure detail transfer. They will ensure all necessary actions have been taken by the AFMC and LRS/Materiel Management Activity.

5.2.2.24.1. Losing LRS/Materiel Management Activity will coordinate with maintenance activities on all back orders to determine which items should be transferred. (T-1). LRS/Materiel Management Activity will process necessary transaction in the ILS-S, leaving only valid mission impacting due-outs requiring transfer. (T-2). Losing LRS/Materiel Management Activity will forward due-outs requiring transfer, gaining unit SRAN, and organization & shop codes to AFMC. (T-2).

5.2.2.24.2. The AFMC will process 1TOs and ensure that the DIC 99S are sent to the applicable base. They will resolve any rejects associated with DIC 99S. When the gaining base is an AFMC supported base, AFMC will coordinate with the gaining base to ensure valid due-outs have been established and will link the pushed due-ins. When the gaining base is not an AFMC supported base, the Weapon System Manager is responsible for ensuring valid due-outs have been established and linkage of pushed due-ins.

5.2.2.25. Books, Periodicals (Magazines and Newspapers), and Other Printed Materials (FSC 76) and FL Library Account Items.

5.2.2.25.1. General Procedures. The retail materiel management activity will not requisition printed forms, publications, charts, and decals, and other similar items which are subject to central administrative or numbering controls. (**T-2**).

5.2.2.25.2. Requisitions by the FL (\*\*\*\*) Library Account. Stock Record Account Number FL (\*\*\*\*) library accounts will requisition all FSC 7610 nonstock listed or non-cataloged commercial books and pamphlets, and all FSC 7630 commercial newspapers and periodicals. The FL(\*\*\*\*) library account also requisitions general or recreational commercial publications such as books for rent or lease, recreational fiction and nonfiction books, magazines, audiovisual materials, etc., and all publications and materials used by the public. See AFI 34-101 for more information.

5.2.2.25.3. The base activity designated to order, stock, and issue National Geospatial-Intelligence Agency (NGA) products will requisition FSC 7640 cataloged maps, atlases, charts, and globes. (**T-1**). This same base activity will also requisition other maps, charts, flight information publication (FLIPS), air target materiel, point positioning data, and geodetic products. (**T-1**). See AFMAN 14-405, *Multi-Intelligence*, for more information. Requisitioning Methods for Mapping Products. Customers requisition mapping products through Defense Logistics Agency, Aviation.

5.2.2.25.4. Federal Supply Class (FSC) 7650 cataloged and noncataloged drawings, specifications, operation and repair manuals, etc., previously furnished with new equipment from the equipment manufacturer are requisitioned by the LRS/Materiel Management Activity.

5.2.2.25.5. Federal Supply Class (FSC) 7690. Normally, FSC 7690 cataloged and noncataloged miscellaneous printed labels and decals are requisitioned by LRS/Materiel Management Activity. When any of the following exceptions apply, the requesting organization must requisition the materials through the Information Management (IM) activity. (**T-2**). Exceptions to the above includes labels or markings required for equipment items which are not listed in technical orders, non-standard markings, and items required for local applications or used by a single MAJCOM.

5.2.2.25.6. Legal Books and Periodicals. Use the Law Book Procurement Office of the Office of the Judge Advocate General to requisition legal books and periodicals, including Weighted Airmen Promotion System (WAPS) study materials (AFI 51-105, *Legal Information Services*).

5.2.2.25.7. Medical Books and Periodicals. The FM (\*\*\*\*) medical account requisitions medical books and periodicals for medical facilities and medical education.

5.2.2.25.8. Training Aids, Instructor Manuals, Practice Books, and Multiple Copies of Textbooks. The requesting organization requisitions training aids, instructor's manuals, practice books, multiple copies of textbooks, etc., for use in military and civilian education programs and religious activities directly from Base Contracting. See AFI 36-2670, *Total Force Development*; and AFI 52-101, *Planning and Organizing*.

5.2.2.25.9. Items for Self-Sustaining (Separately Funded) Units. The organization responsible for self-sustaining or separately funded activities, such as the Air National Guard (ANG) and AFR units, are to requisition library-type items directly from Base Contracting. See AFI 65-601, Vol 1 for more information.

5.2.2.25.10. Air Force Handbook 1, *Airman*, Study Guide and Specialty Knowledge Test (SKT) Guides. Publication distribution offices will requisition Professional Development Guide (PDG) and SKT guides to support the Weighted Airmen Promotion System (WAPS). See AFMAN 36-2664, *Personnel Assessment Program*, and AFI 36-2670.

5.2.2.26. Items Assigned a Local Unit of Issue (Dash One (-1) Stock Numbers). Items assigned a local unit of issue are identified by a dash one (-1) in positions 14 and 15 of the stock number. Items are normally assigned a local unit of issue when the basic stock number is purchased using a different unit of issue than customers require upon issue. For example, a basic stock number is ordered with a unit of issue of box (BX). Customers only require issues of one (1) each (EA). In this situation, a (-1) stock number would be established to allow issues of one each.

5.2.2.26.1. Requisitioning dash one (-1) stock numbers. Requisition  $(A0^*)$  transactions should not be produced for -1 stock numbers. Depot cancellation action will occur if a -1 stock number is requisitioned to the source of supply. Therefore, ensure that all replenishment requisitions are produced for the basic stock number only. The -1 requirement can only be filled from the on-hand balance of the basic stock number.

5.2.2.26.2. Adjust demand data. Do not reduce the demand data on the -1 stock number unless a lower demand-based stock level is desired. Demand data must be retained to ensure a demand-based stock level is computed as required. **Note:** Demand data will be adjusted automatically when the ILS-S S01 program is processed.

5.2.2.27. Items under Integrated Management. Items are placed under integrated management to alleviate problems incurred in forecasting unusual requirements for individual items required to support special programs or projects. These are non-repetitive in nature and cannot be predicted through the use of demand history or available program data. Additionally, these items have the greatest probability of materializing and resulting in the eventual submission of requisitions. This procedure is applicable to AFMC Air Logistics Complexes, AFMC base support activities, and AF base level activities who become involved in these types of programs. Compliance with these procedures permit a greater degree of responsive support for planned projects and programs, and can improve ICP effectiveness and enhance customer support.

5.2.2.27.1. Items under integrated management are requisitioned as follows:

5.2.2.27.1.1. Process a special requisition transaction to load the due-in detail. Demand Code P (Special Programs – Nonrecurring) will be used on the special requisition transaction format.

5.2.2.27.1.2. Prevent due-in cancellation. Either establish a due-out or be sure the special requirement indicator (SRI) R is used on the special requisition transaction. **Note:** The SRI R appears on the due-in detail. Due-out detail or due-in details containing SRI R will prevent the ILS-S from requesting cancellation on these requisitions.

5.2.2.28. Lumber and Other Wood Products. Lumber and other wood products coded for requisitioning from the DLA Land and Maritime may be locally purchased if the total value of the requisition conforms to the micro-purchase threshold in accordance with AFI 64-117, *Government Purchase Card Program*. **Note:** There is no set dollar limit on lumber and other wood products coded for local purchase. Emergency lumber requirements not available locally, regardless of price, are processed dependent upon the FSC.

5.2.2.29. AF Broadcasting Service (AFBS) Items. Submit requisitions for AF Broadcasting Service (AFBS) items (project code SAR) to the Television-Audiovisual Support Activity (T-ASA), Sacramento Army Depot CA, RIC BS7. Submit requisitions for AFBS part-numbered items in message format using DIC A0E/A05. Include all information from the required DD Form 1348-6, *DoD Single Line Item Requisition System Document, (Manual-Long Form)*, in the message. In addition, enter the T-ASA management control number (MCN), if known, in the remarks block of the message. Media and Status (M&S) code T will be entered in block 7 for all requisitions. (**T-1**). This will ensure 100 percent supply and shipping status is furnished by T-ASA. After the message is prepared and released, enter the requisition into the ILS-S. After the requisition is entered, immediately process a supply status transaction input with status code BD (delayed), and with an EDD of 45 days from the date of the requisition number. (**T-1**). Note: Do not use A0B/A02 procedures to requisition AFBS items.

5.2.2.30. Defense Logistics Agency (DLA) Vehicle Parts. The DLA Land and Maritime is an optional source for vehicle parts to Air Force vehicle management activities, and can supply repair parts for commercial vehicles to military activities within the continental United States and overseas. Bases may use DLA Land and Maritime as an alternate source of supply to obtain vehicle parts not available from local procurement. The DLA Land and Maritime provides vehicle parts to AF Support for both national stock number (NSN) and non-NSN items. All vehicle part requisitions submitted to DLA Land and Maritime must have a project code assigned to align the requirement to the specific type of vehicle equipment supported. Applicable project codes are: JZO (Administrative Vehicles); JZC (Commercial Construction Equipment); and JZM (Materiel Handling Equipment).

5.2.2.30.1. Vehicle Part Requisitioning Process. Bases submit requisitions directly to DLA Land and Maritime (RIC equals S9C or SMS) with the correct JZ(\*) project code. When the requisition is received, DLA Land and Maritime will provide supply status BZ indicating the requisition has been forwarded for action. When the requisitioned item is not included on the DLA Land and Maritime contract, the requisition will be canceled. Excluded items include: non-price listed items; tires; hazardous materials (batteries, flammables, etc.); extended cost exceeds \$10,000.00; and 463L pallets and associated equipment.

5.2.2.30.2. DLA Land and Maritime Actions. Once the requisition is accepted by DLA Land and Maritime, supply status BM with RIC S9J or SMS is provided to advise that the requisition is being supported through DLA Land and Maritime. When the asset is shipped, supply status BV is provided.

5.2.2.31. Chemical Warfare Defense Equipment (CWDE). When CWDE items are requisitioned, enter additional information on the output requisition (A0 $^*$ ) transaction as follows.

5.2.2.31.1. DLA Requisition Data Requirements. If the source of supply is the DLA Troop Support, RIC S9T or SMS, the priority designator in positions 60-61 must be 05, required delivery date (RDD) in positions 62-64 must be S24, and the requisition advice code in positions 65-66 must be 2L.

5.2.2.31.2. AFMC Requisition Data Requirements. When the source of supply is AFMC Air Logistics Complex (WR-ALC), RIC FLZ, the requisition must contain the applicable 6\*-series requisition advice code.

5.2.2.32. Defense Logistics Agency Disposition Service (DLADS) Items. All items withdrawn from DLADS are processed in the ILS-S as free issue.

5.2.2.32.1. DLADS Withdrawal Authorization. The APO provides a letter to DLADS identifying the individuals authorized to authenticate requisitions for removal of assets from DLADS. This letter includes the base DODAAC, long line (mailing) address, telephone number, and full name and signature of individuals authorized to authenticate direct removal of DLADS items on behalf of the APO. **Note:** Non-Appropriated Fund (NAF) activities with their own DODAAC will submit appointment letters directly to the servicing DLADS. Property received by NAF activities from DLADS must be for administrative or other purposes from which no direct benefits will be realized by individuals (e.g., resale). (**T-0**).

5.2.2.32.2. Withdrawing Materiel from DLADS. All property withdrawals from DLADS (regardless of the asset condition) must be for valid, documented official requirements. (**T-0**). DLADS withdrawals are subject to the same criteria as requests from other DoD sources, e.g., all withdrawals must be properly accounted for and posted in the ILS-S. Local retail supply activities document and approve DLADS withdrawals for established customer or stock replenishment requirements. **Exception:** When the requested item is AFMC-managed (ERRCD XD2) and budget code 8, AFMC item manager approval must be obtained prior to physical withdrawal of the asset from DLADS. Item manager approval is necessary to ensure there is a valid AF requirement for the asset prior to withdrawal.

5.2.2.32.2.1. Manual (offline) requisition log. Customer Support maintains an offline (manual) requisition number log to manage withdrawals from DLADS. At a minimum, the log contains the customer's name, organization, office symbol, phone number, intended use of the property, document number, stock number, nomenclature, quantity, and a suspense date for a copy of the completed paperwork to be returned to Customer Support. When the suspense date has passed, Customer Support contacts the customer for resolution.

5.2.2.32.2.2. DLADS withdrawals for organizational requirements. DLADS withdrawals for organizational requirements must be for assets normally authorized for requesting organizations and specific customer requirements. For audit purposes, base activities (other than NAF activities) must request all property (regardless of condition) located in DLADS through the retail Materiel Management Activity. The retail Materiel Management Activity ensures the requester is an authorized representative of the requesting organizational activity. Authorization for organizational DLADS withdrawal may be accomplished using any local approval procedure. For example, authorization letters from the unit commander, alpha rosters, or simply checking for valid identification may suffice. With few exceptions, organizational requests to withdraw property from DLADS must be established in the ILS-S to support valid customer requirements (due-out) and create audit trails for each DLADS withdrawal.

5.2.2.32.2.2.1. Establishing customer due-out. Items pending withdrawal from DLADS must be assigned a valid stock number in order to process the requirement through the retail Materiel Management Activity. When required, Customer Support processes a new item record load (FIL) transaction. When DLADS has a locally-assigned stock number (non-NSN) identifying the item, a new FIL transaction is required to load the new stock number using an Lserialized number. Place the DLADS local number (from the DLADS screening sheet) and a short description of the item in the nomenclature field of the item record load. Once the item record is loaded, an issue transaction is processed in the ILS-S with TEX code H and the appropriate Demand Code (recurring vs. non-recurring). The issue transaction creates a memo due-out detail to the customer's organization. **Note:** This customer due-out detail may be established before or after customer visits the DLADS; however, normal due-in-from-maintenance (DIFM) controls and demand data update requirements apply. If an item in DLADS contains ERRCD XD2 or XF\* (regardless of serviceability), it is placed under DIFM control unless the item is not to be repaired or used for its original purpose. Items that will not be repaired or used for their original purpose may be processed, bypassing DIFM control, by using demand code I, J, K, L, or M, as appropriate.

5.2.2.32.2.2. Requisitioning procedures. When property required to fill the due-out requirement is available in DLADS, Customer Support processes a special requisition transaction with RIC JBR in positions 4-6, and J, K, or L in position 40, the supplying activity DODAAC in positions 45-50, and the due-out document number in positions 67-80. The JBR routing identifier code ensures property is released to the customer at no cost.

5.2.2.32.2.3. DLADS withdrawals for stock replenishment requirements. LRS/Materiel Management Activities may withdraw serviceable items from DLADS to fill stock replenishment requirements. In this situation, a customer due-out detail is not required. The special requisition transaction is processed with positions 67-80 blank.

5.2.2.32.2.4. DLADS Withdrawal of Accountable Equipment Items.

5.2.2.32.2.5. DLADS withdrawal of scrap materiel. If property identified as scrap is located in DLADS, automated DLADS withdrawal processing is not required. Customer Support Liaison personnel prepare DD Form 1348-1A requisition document using an offline requisition number. Place the word SCRAP in the stock number field. Mark the document "DO NOT POST," and ensure the customer returns a DLADS signed copy of the completed document to Customer Support.

5.2.2.32.2.6. DLADS withdrawal of material in batch lots. When DLADS has the required item in a batch lot, it is usually not necessary for the customer to withdraw the complete lot to obtain the needed item. When part of the batch lot is withdrawn, follow DLADS withdrawal procedures for individual item withdrawal. If the customer wants the entire lot, the DD Form 1348-1A requisition document must be processed as DO NOT POST. Customer Support Liaison personnel annotate the lot number in the stock number field on the DD Form 1348-1A document rather than identifying individual items by stock number. After withdrawal, the customer will return the entire batch lot to the retail Materiel Management Activity Inspection functions for item identification and establishment of stock number records. When an item record is not loaded for an item included in a batch lot, a new item record load transaction is required to load the item in the ILS-S.

5.2.2.32.2.7. DLADS withdrawal requests for material managed by other type accounts. Requests for withdrawal of DLADS materials normally managed by other accounts, e.g., medical items in FSG 65, will not be processed through the ILS-S. (T-1). Advise the customer to request the item through the appropriate submission source.

5.2.2.32.3. Organizations Geographically Separated From DLADS. When the retail Materiel Management Activity and requesting activity/organization are geographically separated from the DLADS, the APO may issue a block of DD Form 1348-1A requisition document numbers (with the stock number blank), to geographically separated units. This is intended to preclude multiple trips between the DLADS and the LRS/Materiel Management Activity and must be monitored carefully. LRS/Materiel Management Activity prepares the DD Form 1348-1A, leaving the stock number and nomenclature blank. The Materiel Management Officer furnishes instructions for the customer on what data are to be added after identifying the item selected.

5.2.2.32.3.1. Suspense log. Customer Support Liaison establishes a suspense log to reflect requisition document numbers assigned on all DLADS withdrawals for geographically separated units. The log reflects the number of withdrawals, signature of recipient, category of property, due date for return of unused documents or copy of used documents, and any other pertinent data.

5.2.2.33. Sole Source/Brand Name Items. AF policy allows customers to request specific "Brand-Name" items without base contracting competing the requirement with local vendors. Additionally, customers may be authorized (with certain limitations) to request a specific vendor or one "Sole Source" for items to comply with Federal Acquisition Regulation (FAR) requirements. Guidance for Sole Source/Brand Name Items can be obtained through local Contracting support organizations and FAR Part 6, *Competition Requirements*.

5.2.2.33.1. Brand-Name Requirements. When a customer specifies that only one manufacturer's part number or specific item will satisfy requirements, Brand-Name requisitioning may be justified. The customer also specifies in writing what technical requirements exist to justify use of a brand-name item, rather than procure the item competitively. A DD Form 1348-6 must also be prepared describing the required item. The DD Form 1348-6 also includes the statement "DO NOT SUBSTITUTE." **Note:** Brand-Name requisitioning does not necessarily justify sole source procurement.

5.2.2.33.2. Sole-Source Requirements. When a customer specifies that only one vendor or Sole Source can supply the requested item (or suitable substitute), Sole Source requisitioning may be justified. The customer must specify in writing why the requirement can only be satisfied from one source. (**T-0**). A DD Form 1348-6 is used to describe the required item. The justification and DD Form 1348-6 will be forwarded to AFMC for checking against available commercial catalogs and federal supply schedules, to determine if the requested item can be procured from other sources within the date required. AFMC is required to annotate other potential sources on the DD Form 1348-6.

5.2.2.33.3. Recycled Products. Executive Order 13693, *Planning for Federal Sustainability in the Next Decade*, DoD and AF Policies prescribe the use of recycled products when available and practical. (**T-0**). Customers are responsible for using recycled products, except when recycled products do not meet minimum quality standards for the intended use. When recycled products cannot be used for Brand Name or Sole Source requirements, customers must include in the justification letter the technical or mission requirements which preclude the use of recycled materials.

5.2.2.33.4. Brand Name/Sole Source Request Processing. A customer due-out will be established in the ILS-S for each brand name or sole source Request with demand code N (nonrecurring). This will ensure the ILS-S will not compute a demand-based stock level and stock the requested items. **Note:** When a customer requires a brand name or sole source item more than once, and there is no suitable substitute available, have an AF Form 86 prepared to have the item cataloged. See Request For Stock List Data: Data For Input #1 And Input #2 (BZA) in AFH 23-123, for more information concerning AF Form 86 processing.

5.2.2.34. Base Investment (Budget Code Z) Items. The ILS-S will not automatically requisition base investment (budget code Z) items. Equipment Management establishes a memo due-out (TEX 7) for each Budget Code Z customer request. Once the memo customer due-out is entered into the ILS-S, a 350 management notice (Requisition Suppressed) is produced. See General Use/Reject/Management Notices in AFH 23-123, for more information concerning processing of the 350 management notice.

5.2.2.34.1. Funds Availability. Equipment Management sends the 350 management notice to the Customer Support to check the availability of base investment funds. When funds are not immediately available for the requested item, the customer dueout detail will remain memo. As long as the requirement remains unfunded, the LRS/Materiel Management Activity Funds Manager or Customer Support retains the 350 management notice in suspense in a locally determined sequence or they can utilize a local computer listing to sort all budget code Z requests according to their buy priority. The Customer Support will establish jacket files and coordinate with Base Budget on all budget code Z requirements.

5.2.2.34.2. Determining Buy Priority. The LRS/Materiel Management Activity Resource Management activity or Customer Support Liaison will use the 350 management notice or local listing/file to manage all budget code Z item requests according to their buy priority. The buy priority depends on the customer's urgency of need (UND) and impact statements. The Financial Management Board (FMB) determines the buy priority. The LRS/Materiel Management Activity Funds Manager/Customer Support or Base Budget personnel will send the priority list of budget code Z requirements to base Accounting and Finance budget personnel for submission to the applicable MAJCOM to get funding approval as required. (T-2). After receiving MAJCOM approval for base investment item requests, the LRS/Materiel Management Activity Funds Manager or Customer Support annotates the approved 350 management notice from the suspense file indicating funds are available, and initiate special requisitioning processing. The LRS will coordinate with AFMC on any non-local purchase budget code Z requirements when funding is received to ensure the requirements are requisitioned. (T-2).

5.2.2.34.3. Customer Support will use the following instructions to prepare the special requisition transaction:

5.2.2.34.3.1. Fund code assignment. AFMC will assign the fund code for budget code Z requisitions based upon appropriations:

- 5.2.2.34.3.1.1. Appropriation 57\*3080--assign fund code 17.
- 5.2.2.34.3.1.2. Appropriation 57\*3600--assign fund code 29.
- 5.2.2.34.3.1.3. Appropriation 97\*0300 4802--assign fund code 8C.

5.2.2.34.4. Industrial Fund Activity Budget Code Z Item Requisitions. Special requisitions for investment equipment for industrial fund activities will place the appropriate fiscal year code in position 51, the industrial fund code in positions 52-53, and requisition advice code 2E in positions 65-66.

5.2.2.35. AF Materiel Command (AFMC) and General Services Administration (GSA) Items.

5.2.2.35.1. Requisition Preparation. Enter a certification that funds are available for the fund code cited on the manual requisition form or an attached sheet/letter signed by the certifying Financial Services Office (FSO) individual. For overseas bases, enter a funds limitation statement, MAXIMUM FUNDS AUTHORIZED \$XXXXX.00, in the lower right-hand corner of the requisition. When the maximum dollar amount of funds listed is too low to procure the item, the supply source will cancel the requisition. If the supply source cancels the requisition, Records Maintenance calculates a new standard price and process a unit price change (FCU) transaction. AFMC will then submit a new requisition with a new price.

5.2.2.35.2. Prepare a special requisition. Enter the fiscal year code in position 51 rather than the signal code. This action will ensure investment funds are obligated to the correct activity. **Note:** For overseas bases only, assign the applicable fund code in positions 52-53 based upon the appropriation.

5.2.2.36. Interim Processing by the Customer Support. When the Funds Manager and Customer Support receives the completed requisition and approved 350 management notices, the 350 management notice will be annotated with the current date and all documents sent to FSO. A copy of the 350 management notice and all supporting documentation will be filed by Customer Support. (**T-2**).

5.2.2.37. Financial Services Office (FSO) Processing. FSO will perform the following actions after receiving the pending requisition:

5.2.2.37.1. Certify funds are available.

5.2.2.37.2. Assign the applicable appropriation (budget program or program line number).

5.2.2.37.3. Retain a file copy of all supporting documentation.

5.2.2.37.4. Load funds (annual budget authorization (ABA) and allotment) to the budget code "Z" MACR.

5.2.2.37.5. Notify the LRS Resource Management Activity or Customer Support Liaison that the requirement was funded and return all supporting documentation.

5.2.2.38. Final Processing by the LRS Resource Management Activity or Customer Support Liaison. After receiving funding notification from FSO, the LRS/Materiel Management Activity Funds Manager or Customer Support will destroy the suspense copy of the approved 350 management notice. The LRS/Materiel Management Activity Funds Manager or Customer Support Liaison will request AFMC to process the SPR transaction to establish a due-in detail, firm-up the customer due-out detail (if applicable), and update the budget code Z MACR. (**T-2**).

5.2.2.39. Exchange of AF Property with Commercial Sources. Whenever economically possible and efficient, AF policy allows the exchange of property with commercial sources to satisfy requirements. The exchanged item and the procured item must be similar; the procured item replaces and performs substantially all of the functions of the exchange item. If required, the exchange property has been made safe or harmless, or has been demilitarized. Lastly, the exchanged and procured items are eligible to be exchanged per Property Eligible for Exchange in AFH 23-123. **Note:** A list of Property Ineligible for Exchange is provided in the same reference. To request a waiver of exchange requirements, a customer must submit a fully justified request to AFMC.

5.2.2.39.1. Recording of the Exchange. The item being procured must be recorded and issued at the Latest Acquisition Cost. Customers must submit a letter requesting an "Exchange of any item not specifically excluded from the program." (**T-2**). The letter will contain the following statement: this property is offered as exchange or trade-in under the exchange provisions of the Public Law 81-152, *The Federal Property and Administrative Services Act of 1949*, as amended, DoD Materiel Management Regulation (DoDM 4140.01, Vol. 1), Category Applies. **Note:** Enter the numeric category from Property Eligible for Exchange as listed in AFH 23-123.

5.2.2.39.2. Customer Support Liaison/Equipment Management Actions. Depending on the commodity exchange (supplies/equipment), Customer Support Liaison or Equipment Management personnel will send AFMC three copies of the exchange request letter and a copy of the management notice showing the due-out and requisition document numbers. (T-1).

5.2.2.39.3. Customer Support Liaison Actions. Customer Support Liaison personnel will record the requisition and due-out document numbers on all copies of the exchange request letter. (**T-2**). Customer Support Liaison will send one copy to Contracting and file one copy in requisition number sequence. (**T-2**). Customer Support will work with BCO to ensure the item is eligible for exchange, the Logistics Acquisition Cost (LAC) is assigned, and the amount of credit to be received for the exchange item is determined. (**T-2**). Customer Support must record the new item LAC and amount of credit on their copy of the request letter. (**T-2**).

5.2.2.39.3.1. Notify Inbound Cargo. Customer Support will send Inbound Cargo a copy of the exchange request letter with applicable cost information. Customer Support will include a note directing Receiving to process a receipt transaction for the exchanged item.

5.2.2.39.3.2. Verify Receipt or Cancellation. After receipt processing, Customer Support will retain the exchange request letter in accordance with AF RDS. (**T-1**). Customer Support verifies that the customer has received the property or the dueout has been satisfied. If the item has not been received, or is still due-out, contact Contracting to obtain current status for the exchange item. Customer Support will record the date of review on the letter on file. (**T-2**). 5.2.2.39.3.3. Processing Exchange Requisitions. Customer Support processes exchange requisitions in the ILS-S. Contracting also provides procurement status containing Quantity Purchased Variance Code T in the local purchase status (LPS) or local purchase adjustments (LPA) transactions. When Customer Support processes the LPS/LPA transactions with Quantity Purchased Variance Code T, the ILS-S will update the price on the local purchase status detail. **Note:** The ILS-S will not change the unit price on the item record.

5.2.2.40. Return Processing for Exchangeable Items. When the new item arrives, the customer will return the item to be exchanged to LRS/Materiel Management Activity. **Note:** Some items may require inspection. When the contractor or vendor request to inspect the exchangeable item, refer the inspection request to Contracting. Customer Support Liaison/Flight Service Center will process return transactions using the instructions in **paragraph 6.2**, with TEX 8 or 1, and activity code E, P, or R, as applicable.

5.2.2.41. USAF Historical Property Issues. All USAF historical property issue requests will comply with AFI 84-103, *United States Air Force Heritage Program*.

5.2.3. Issue to Supply Point, Mission Support Kit (MSK), WRM, RSP, and Non-Airborne RSP Detail Records.

5.2.3.1. Purpose: To explain how to process issues to supply point, MSK, WRM, RSP, and Non-Airborne RSP detail records. For guidance specific requirements, review AFI 23-101 and for IT references use AFH 23-123 or ILS-S User's Manual.

5.2.3.2. General Discussion: The ILS-S reformats the issue from detail record input transaction into a replenishment issue to detail record transaction during issue from detail processing. This process can only be bypassed by assigning a TEX "F" when processing the issue from detail record. When automatic replenishment transactions are bypassed or other circumstances dictate, an issue must be processed to these detail records to replenish the details. The ILS-S will only issue the input quantity up to the authorized level or backorder any unfilled quantity as appropriate under normal processing.

5.2.3.3. The following actions will be taken when processing:

5.2.3.3.1. Process replenishment issues to Supply Point detail records with:

5.2.3.3.1.1. Activity code S, organization code 005, and applicable supply point code in the document number. Use demand code N in order to bypass demand data update.

5.2.3.3.1.2. TEX 6 or 4 when processing issue request for recapped tires assigned the dash two (-2) stock number.

5.2.3.3.1.3. TEX 2, K, 6, and 4 or V when the replenishment issue is for a recapped tire and a requirement exists to exceed the authorized Supply Point authorized quantity.

5.2.3.3.1.4. TEX M to bypass kill action and establish a backorder for the requested item when substitute items are available with equal units of issue, but the assets cannot be used.

5.2.3.3.1.5. Urgency justification code CZ.

5.2.3.3.2. Process replenishment issues to Mission Support Kit (MSK) detail records with:

5.2.3.3.2.1. TEX codes 2, K, or 6 to prevent kill action of the input quantity (or part of the input quantity) and permit issue or due-out action resulting in excess detail record assets.

5.2.3.3.2.2. TEX M to bypass kill action and establish a memo backorder when substitutes are available with equal units of issue but the assets cannot be used.

5.2.3.3.2.3. Urgency Justification Code CZ.

5.2.3.3.3. Process replenishment issues to WRM Spares detail records with:

5.2.3.3.1. TEX codes 2, K, 6, 7, or P to prevent kill action of the input quantity (or part of the input quantity) and permit issue or due-out action resulting in excess detail assets. When TEX 7 or P is used, a special requisition submission transaction will be required. See Special Requisition (SPR) Transaction in AFH 23-122.

5.2.3.3.2. Urgency justification code BT.

5.2.3.3.4. Base level personnel will process replenishment issues to RSP and non-airborne RSP detail records with:

5.2.3.3.4.1. TEX codes TEX 2, K, 6, 7, or P to prevent kill action of the input quantity (or part of the input quantity) and permit issue or due-out action resulting in excess detail assets. If TEX 7 or P is used, a special requisition submission transaction will be required.

5.2.3.3.4.2. TEX blank for normal replenishment issues.

5.2.3.3.4.3. Urgency Justification Code (UJC). When the replenishment issue is created as a result of TRIC: MSI processing, the replenishment issue is assigned UJC BT.

5.2.3.3.5. Process replenishment issues of Consumable WRM Items Maintained on Authorized/In-Use Detail Records with:

5.2.3.3.5.1. Activity Code E and demand code N to bypass demand data update.

5.2.3.3.5.2. TEX code TEX 2, K, 6, 7, or P to prevent kill action of the input quantity (or part of the input quantity) and permit issue or due-out action resulting in excess detail assets.

5.2.3.3.5.2.1. When TEX 7 or P is used, a special requisition submission transaction will be required.

5.2.3.3.5.2.2. TEX blank for normal replenishment of consumable WRM items located on authorized/in-use detail records.

5.2.3.3.5.3. Urgency Justification Code BT.

5.2.4. Establish Mission Impaired Capability Awaiting Parts (MICAP) backorder.

5.2.4.1. Purpose: To explain the MICAP backorder process. For guidance specific requirements review AFI 23-101 and for IT reference use AFH 23-123.

5.2.4.2. General Discussion: The MICAP backorder process normally begins with processing of customer issue requests as described in Customer Issue Request and Processing of this chapter.

5.2.4.3. When assets are not available to fill the issue request, the following actions will be performed:

5.2.4.3.1. Aircraft Parts Store (APS) or Customer Support Liaison will contact the requesting Maintenance Production Superintendent or equivalent in accordance with AFI 21-101, *Aircraft and Equipment Maintenance Management* to verify MICAP condition exists. (**T-1**).

5.2.4.3.1.1. Customer Support Liaison or APS, will perform an exhaustive search for available local resources as part of the MICAP verification. Local resources include, but are not limited to:

5.2.4.3.1.1.1. Substitute or Interchangeable NSN.

5.2.4.3.1.1.2. Time Change/Time Compliance Technical Order assets.

5.2.4.3.1.1.3. Bench Stock assets.

5.2.4.3.1.1.4. War Reserve Materiel.

5.2.4.3.1.1.5. RSP and Non-Airborne RSP.

5.2.4.3.1.1.6. Special Purpose Recoverables Authorized Maintenance (SPRAM).

5.2.4.3.1.1.7. Supply point.

5.2.4.3.1.1.8. Component parts/repair list items.

5.2.4.3.1.1.9. Next Higher Assembly (NHA).

5.2.4.3.1.1.10. Tail Number Bin (TNB).

5.2.4.3.1.1.11. Assess the possibility of priority repair of unserviceable assets in the maintenance repair cycle (DIFM).

5.2.4.3.1.1.12. Cannibalization of serviceable items from another unserviceable end- item will be considered if assets are not available for issue.

5.2.4.3.2. Once all local resources have been exhausted, establish the MICAP backorder. The following paragraphs provide procedures for different situations.

5.2.4.3.3. Standard MICAP:

5.2.4.3.3.1. Aircraft MICAP request will be reprocessed with TEX 7 unless AFMC notifies LRS/Materiel Management Activity that the ILS-S auto sourcing logic is to be utilized.

5.2.4.3.3.2. Non-aircraft backorders will be reprocessed with TEX M. (excluding overseas contingency operations and NEXRAD MICAPs).

5.2.4.3.3.3. Aircraft Parts Store or Customer Support Liaison documents the verification process in the ILS-S and include all pertinent data; part number, TO, figure, index, Vehicle Identification Number (VIN), make, model, manufacturer, etc. (see ILS-S User's Manual). **Note:** For units supporting a Chairmen Joint Chiefs of Staff (CJCS) operation, ensure an approved CJCS project code is used.

5.2.4.3.4. Next Generation Radar (NEXRAD) MICAP:

5.2.4.3.4.1. Process with TEX X, FAD 2, MICAP FLAG N, and UJC 1C/JC. When the IT system is inoperable, requirements will be called into the Customer Support or handled according to local instructions and input into the IT system with TEX "7" when the IT system becomes operable.

5.2.4.3.4.2. Customers notify AFMC of all NEXRAD MICAP incidents.

5.2.4.3.4.3. AFMC support for NEXRAD items is as follows:

5.2.4.3.4.3.1. Process transactions for NWS managed reparable items in-line. The requisition will be funded by AFMC Air Logistics Complex (Ogden) and forwarded to the Primary Inventory Control Activity (PICA), G13.

5.2.4.3.4.3.2. Verify asset availability by inquiring the DLA IT system or contacting the respective DLA Customer Interaction Center (CIC) for all DLA managed requirements.

5.2.4.3.4.3.3. When assets are available, AFMC will call the requirement in to the appropriate DLA CIC.

5.2.4.3.4.3.4. When no assets are available, AFMC will check the National Logistics Support Center Website for asset availability.

5.2.4.3.4.3.5. When assets are available at G13, AFMC will contact DLA CIC and inform the representative assets are available at G13 and they should process "BM" status to pass the requirement to G13 manual NEXRAD MICAP support:

5.2.4.3.4.3.6. AFMC will assign an off-line requisition number.

5.2.4.3.4.3.7. For National Weather Service (NWS) managed reparable, MICAP requirements must be processed in-line with the MICAP controller ensuring that the correct supplementary address is entered. The requisition should go directly to AFMC Air Logistics Complex (Ogden/FGZ) for processing. When the requisition is not in the D035A system the MICAP Controller will enter the requisition information into D035A.

5.2.4.3.4.3.8. For consumable items, the MICAP controller checks for asset availability at the respective DLA CIC (SMS). When assets are available, the MICAP controller calls the requirement into the appropriate DLA CIC. The MICAP controller ensures the correct supplementary address is given and informs the CIC representative the requirement is for a NEXRAD emergency. When no assets are available, the MICAP controller also checks the NWS website for asset availability. When assets are available at G13, the MICAP controller will contact DLA CIC with offline requisition information and inform the DLA CIC customer service representative assets are available at G13 and to process "BM" status to transfer the requisition to G13.

5.2.4.3.4.3.9. When the IT system is back online, AFMC will process a special requisition transaction to load the requisition number.

5.2.4.3.5. Local Manufacture (RIC: JBD) Items MICAP:

5.2.4.3.5.1. Complete previously addressed MICAP validation process. **Note:** Check availability of end-item and all bits and pieces needed to manufacture the item.

5.2.4.3.5.2. Parts Available. Reprocess the issue request for the end-item using the appropriate MICAP UJC, when the bits and pieces required to manufacture the item locally are available.

5.2.4.3.5.3. Parts Not Available. Reprocess both the killed end-item and the bits and pieces required for manufacture with the appropriate MICAP UJC if the bits and pieces required to manufacture the item locally are not available.

5.2.4.3.6. Transient Aircraft MICAP Support.

5.2.4.3.6.1. When a maintenance team is dispatched to repair a transient aircraft at a location with an AF Stock Record Account Number (SRAN), establish a dueout at the transient location in accordance with procedures described in Standard MICAP.

5.2.4.3.6.2. Transient Locations without Supply Accounts.

5.2.4.3.6.2.1. When assets are available from Aircraft's Home Base. Assets to satisfy MICAP conditions for a transient aircraft are required at a location that does not contain an Air Force SRAN, issue the required assets at the home base to the home base maintenance activity. **Note:** Maintenance personnel will either dispatch a home base maintenance team or process maintenance-to-maintenance shipment procedures to ship the assets to the activity that will repair the aircraft. Home station maintenance personnel and aircraft commander will ensure that reparable (unserviceable) assets are returned to home station either with the aircraft or through transportation channels (using DD Form 1348-1A) to clear any DIFM detail records. Assign DIFM status code Aircraft Cross Country (AXC) to the DIFM detail to indicate the asset is at a transient location.

5.2.4.3.6.2.2. When assets are not available from aircraft's home base. When assets to satisfy MICAP conditions for a transient aircraft (non-home station) are required at a location where no Air Force SRAN exists and a home base maintenance team will not be dispatched, the home station will process a MICAP due-out using the home station maintenance organizational account. (T-1). AFMC will source for assets to fill the MICAP requirement. Once lateral assets are found, AFMC will create a manual lateral shipment document using the address of the recovery location. The shipment documents will authorize shipment of the required assets to the aircraft commander where the aircraft is located. The home station of the transient aircraft is accountable for the shipped assets. The manual shipment documents (DD Form 1348-1A) will contain instructions in the remarks block advising the aircraft commander: 1) the reparable items should be returned to the home station of the aircraft; and 2) the aircraft commander should contact home base maintenance to pick-up the reparable items. AFMC will process the manual shipment in the applicable ILS-S to the home station supply account.

5.2.4.3.6.2.3. Transfer of Asset Accountability. To transfer asset accountability, the home station LRS/Materiel Management Activity will process a receipt transaction once notified by AFMC that the asset was delivered to the recovery location. The home station maintenance activity will advise the LRS/Materiel Management Activity to update the DIFM status to "AXC" to indicate the asset is at a transient location. The Materiel Management Flight or equivalent at the shipping base will also email/FAX a set of all shipping documents to the home station of the aircraft to the Asset Management Section. The due-out release and shipping documents will be cross-referenced in the ILS-S. Two copies of each issue document and one copy of the receiving document will be forwarded to base maintenance Production Control pending return of the aircraft. Production Control will ensure reparable items are picked up when the aircraft procedures.

5.2.4.3.6.3. Air Mobility Command (AMC) and Air Force Special Operations Command (AFSOC) Transient Aircraft. For AMC aircraft, the theater AMC Tanker Airlift Control Center (TACC) will help the LRS APO locate assets for lateral shipments to satisfy MICAP requirements. For AFSOC aircraft, the AFSOC Combat Logistics Office (CLO) will assist to locate assets for lateral shipment to satisfy the MICAP requirements. Information requisition data (stock number, unit of issue, quantity, part number, technical order, figure and index) will be furnished to the AFMC, who will provide an offline requisition number to the TACC/CLO. Item indicative data such as nomenclature, part number, technical order reference, and complete aircraft identification will also be provided. The applicable TACC/CLO will conduct theater lateral support searches to satisfy transient aircraft MICAP requirements.

5.2.4.3.6.4. No Available Lateral Assets. If the item is not available from theater resources, the TACC/CLO may pursue CANN options, or AFMC will generate an off-line requisition to the source of supply.

5.2.4.3.7. D035K MICAPs. The DLA D035K supply activity will enter Depot Maintenance MICAPs into ILS-S and request AFMC support in satisfying the requirement from base level assets. AFMC will take the following actions:

5.2.4.3.7.1. Source for availability of assets and enter the results of the sourcing query into the ILS-S MICAP order bullets.

5.2.4.3.7.2. When assets are available, process the lateral shipment and update the ILS-S MICAP order bullets accordingly to include updates to the shipping status.

5.2.4.3.7.3. When AFMC is unable to locate assets laterally, they will enter the reason why in the ILS-S MICAP order bullets and the DLA supply activity will assume ownership of the applicable MICAP requirement.

5.2.5. Requisition Submission.

5.2.5.1. Purpose: To explain requisitioning procedures for establishing base-generated requisitions. For guidance requirements review AFI 23-101. For IT reference use AFH 23-123.

5.2.5.2. General Discussion: Under normal processing, the ILS-S will generate automatic requisitioning actions to the source of supply. General ILS-S automated (inline) actions/processes are found in AFH 23-123, Requisition Submission. When circumstances prevent automatic requisitioning, an off-line requisition must be submitted.

5.2.5.3. The following actions will be performed for manual (off-line) requisitioning:

5.2.5.3.1. Lateral support requisition submission.

5.2.5.3.1.1. AFMC or Weapon System Support Activities will process all non-MICAP lateral support requests.

5.2.5.3.1.2. AFMC will request lateral support to and from NATO forces utilizing the Acquisition and Cross Serving Agreement through project officer at USAFE.

5.2.5.3.1.3. AFMC may telephone lateral support requisition requirements to other AF bases using the following instructions:

5.2.5.3.1.3.1. Provide the lateral support base with an offline requisition number. See Requisition Serial Number Assignment in AFH 23-123 for more information about assigning offline requisition serial numbers.

5.2.5.3.1.3.2. Prepare a special requisition transaction to load the requisition and corresponding due-in details. Input the same offline requisition number given to the lateral support base to ship the item(s). **Note:** To link the lateral due-in with the customer due-out, enter the customer due-out document number in positions 67-80 of the SPR transaction. See SPR input processing in AFH 23-123.

5.2.5.3.2. Part number requisition submission.

5.2.5.3.2.1. The LRS/Materiel Management Activity is responsible for submission (and status management) of part number/p-serialized national stock number request to source of supply with the exception of MICAPs to an F(XX) source of supply, these will be processed by AFMC.

5.2.5.3.2.1.1. For special requisition input processing, see Special Requisition (SPR) Transaction in AFH 23-123.

5.2.5.3.3. Local purchase requisition submission. The LRS/Materiel Management Activity is responsible for managing local purchase/local manufacture requisitions.

5.2.5.3.4. Purchasing centrally managed XB/XF items related to weapon systems with Government Purchase Card (GPC). Specific procedures for processing GPC purchases are outlined in AFI 64-117, *Government Purchase Card Program*. For GPC purchases in support of vehicle maintenance requirements also refer to AFI 24-302.

5.2.5.3.4.1. Obtain local purchase authority.

5.2.5.3.4.1.1. AFMC will request local purchase authority and a qualified source from the applicable Weapon System's Program Director (SPD) for all MICAP requirements.

5.2.5.3.4.1.2. AFMC will advise the requesting activity of the approval for local purchase and provide the requesting activity with the qualified source information. **Note:** The decision to purchase the asset with the GPC rests with the requesting activity.

5.2.5.3.4.2. For non-MICAP requirements, the requesting activity will be responsible for obtaining SPD approval for GPC purchase.

5.2.5.3.4.3. The requesting activities are responsible to coordinate with LRS/Materiel Management Activity to process Due Out Cancellation, TEX 9.

5.2.5.3.4.4. AFMC will process a monthly script to extract all TEX Code "9" Due Out Cancellations. and process a Demand History Adjustment in the applicable DLA Materiel Management IT System to capture demand data for the quantity of DLA items procured through local purchase for all DLA managed budget code 9 assets (for both MICAP and non MICAP requirements).

5.2.5.3.5. Items requiring special requisitioning procedures. See Special Requisition (SPR) Transaction in AFH 23-123, for processing instructions required to create and submit requisition transactions for special types of items or conditions.

5.2.5.3.5.1. AMC FSL Requisition Built-Up Items. AFMC assigns command stock numbers to selected assemblies requiring build-up, assembly, cure dating, etc. Requisitions for command stock number items do not require DD Form 1348-6, non-NSN requisition (manual).

5.2.5.3.5.2. Built-up items with a command stock number assigned will be processed in-line.

5.2.5.3.5.3. AMC FSLs will submit telephone, fax or email requisitions to AFMC for built-up up items that do not have a command stock number assigned (e.g., wheels and tires).

5.2.5.3.6. Special Requirements Indicator (SRI). SRI R is used on special requisition transactions to requisition items that the ILS-S will not requisition automatically. AFMC will use the instructions contained in SRI R in AFH 23-123 to assign SRI R requisitions. **Note:** The LRS/Materiel Management Activity is responsible for SRI assignment on JBB/JBD and non-MICAP Part number requisitions.

5.2.5.3.6.1. SRI "R" may be used by the AFMC to ship serviceable assets deemed as excess from Forward Operations Support Element (FOSE) or contingency location deployment back to Primary Supply Point (PSP) or home station of deployed unit.

5.2.5.3.6.2. SRI "R" may be used by the AFMC to support contracted Inventory Control Points (ICP) requirements (This may include Boeing, Lockheed, etc.).

5.2.5.3.6.3. The following examples describe other situations where a SRI may be needed. Use of the SRI R for the listed examples or any other conditions will be at AFMC's discretion.

5.2.5.3.6.3.1. Items Assigned a Local Unit of Issue (-1 Stock Numbers).

5.2.5.3.6.3.2. Bulk Purchase Items (ready mixed concrete, fuel oil, coal, etc.).

5.2.5.3.6.3.3. Unsupportable MRSP/IRSP Requirements.

5.2.5.3.6.3.4. Calendar Requirements Greater than Combined Due-Out Requirements.

5.2.5.3.6.3.5. Minimum Buy/Minimum Order Quantity (MOQ) Requirements.

5.2.5.3.7. REX Codes. REX codes are a one-position, alpha/numeric code assigned to stock numbers to restrict or modify output requisition transactions. Numeric REX Codes are normally assigned as described in Requisition Exception (REX) Codes, (AFH 23-123). Alpha REX codes are locally, AFMC, or MAJCOM assigned and used to modify requisitions. See the reference above for a complete list of REX codes and processing instructions for each.

5.2.5.3.7.1. AFMC will review and take action on stock numbers assigned REX codes listed in the Requisition Exception Code (REX) table in AFH 23-123, on an as required basis. "As required" is determined by a customer requirement or automated releveling processes. AFMC will annually audit REX 4s ensuring there is complete processing data in the nomenclature field. **Note:** IEX "D"s will also receive annual audits. Additionally, REX codes will be deleted as necessary, e.g., if a part-numbered or non-NSN item changes to an active (cataloged) stock number, the routing identifier code (RIC) changes to a new source of supply that will support base requirements, the exception no longer applies to the item, etc.

5.2.5.3.7.2. The LRS/Materiel Management Activity function responsible for monitoring each REX code must prepare and maintain an exception control (ECC) image for each item. See AFH 23-123, Exception Phrase Load, Change, or Delete (FXR). REX codes may be manually loaded, changed, or deleted with a stock control data (FCD) transaction. See Procedures for Stock Control Data – Load/Change/Delete Input (FCD) in AFH 23-123 for format and processing instructions for FCD transactions.

5.2.5.3.7.3. Suppress Automatic Requisitioning. Requisition exception codes 1, 3, and 4 will cause the ILS-S to suppress requisition transactions, regardless of the assigned exception notice code (ENC). However, requisitions are suppressed for all REX-coded items if ENC R (Reject) is assigned. REX codes are also used to identify requisitions which require external management review before submission. Assignment of ENC P (Process) to the REX exception phrase record will cause the ILS-S to enter the REX code in position 71 of the output requisition transaction. Before submitting the output requisition transaction to the supply source, AFMC must blank position 71. Note: This does not apply to local purchase requisition transactions printed on DD Form 1348-1A.

5.2.5.3.7.4. Requisition Override Records. Requisition exception (REX) codes may also be used to force the ILS-S to override normal requisition data as specified by the exception phrase record. Requisition exception phrase records loaded for this purpose are identified as requisition override records. Any alpha requisition exception code may be used as a requisition override record. Properly established requisition override records will improve local requisitioning and reduce the need for manual (offline) requisitions. Conversely, improper requisition override records will generate invalid requisitions and internal records. Use exception notice code (ENC) P (process) when creating requisition override records.

5.2.5.3.7.4.1. AFMC will manage the requisition override program.

5.2.5.3.7.4.2. AMC will coordinate assignment of requisition override records with AFMC to ensure requisitions are correctly routed. See Exception Codes and Exception Code Control (ECC) Management in AFH 23-123 for more information concerning creating and maintaining ECC images.

5.2.5.3.8. Fund Requirement (FRC) File Process. The following actions will be performed:

5.2.5.3.8.1. AFMC will process the Fund Requirement Update/Analysis (R04/NGV857) Option 3 monthly and forward to the LRS. This report identifies Budget Code 9 requirements that ILS-S has suppressed when the requisitions: exceed the Maximum Automatic Obligation (MAPO) authority, do not pass the Urgency of Need Funding Flag (UNFF), or have specific SPC edits. Reference AFH 23-123 for IT FRC file and image processing instructions. **Note:** AFMC approves requisitioning for Budget Code 9 items with stock fund FRC indicators.

5.2.5.3.8.2. The LRS/Materiel Management Activity responsibility:

5.2.5.3.8.2.1. Review the Funds Requirement Update/Analysis, Option 3, as required to determine which due-outs to obligate.

5.2.5.3.8.2.2. Review and obligate due-outs assigned Jxx.

5.2.5.3.8.2.3. Coordinate with organizations to ensure customers are aware of suppressed requirements.

5.2.5.3.8.2.4. Coordinate with AFMC to obligate requirements.

5.2.6. Due-Out Release (DOR).

5.2.6.1. Purpose: To explain the DOR procedures process. For guidance specific requirements, review AFI 23-101 and for IT reference use AFH 23-123.

5.2.6.2. General Discussion: Normally, the ILS-S automatically releases serviceable assets to fill a customer backorder. Special circumstances may prevent automatic release, and automatic release of high priority items can be manually prevented. These result in an on-hand balance for an item with due-outs loaded. When this occurs, the serviceable assets available have to be manually (forced) due-out released to fill the backorder.

5.2.6.3. The following actions will be performed to force release to a specific due-out:

5.2.6.3.1. Review applicable management notice or process inquiry in the appropriate IT system to obtain due-outs for asset. Enter the desired document number in the force DOR transaction in the ILS-S as outlined in Customer Due-Out-Release (DOR) in AFH 23-123.

5.2.6.3.2. To release automatically per the order of release table depicted in ILS-S Order Of Release Sequence Table in AFH 23-123. Process force DOR transaction as outlined in Forced Due-Out Release (DOR) Input Transaction, AFH 23-123.

5.2.7. Modify Backorders.

5.2.7.1. Purpose: To explain the modification of established due-ins and due-outs. For guidance specific requirements review AFI 23-101 and for IT reference use AFH 23-123.

5.2.7.2. General Discussion: When customer backorders require modification, AFMC (for non-AFMC supported customers) prepares and processes a due-in/due-out update transaction.

5.2.7.3. The following actions will be performed:

5.2.7.3.1. The customer is responsible to submit the following information when backorder modification action is required:

5.2.7.3.1.1. Stock number requested.

5.2.7.3.1.2. Document number.

5.2.7.3.1.3. Requisition number.

5.2.7.3.1.4. Modification Requirement. The customer identifies any or all of the following data elements for modification:

5.2.7.3.1.4.1. Supplementary address.

5.2.7.3.1.4.2. Project code.

- 5.2.7.3.1.4.3. Force activity designator.
- 5.2.7.3.1.4.4. Mark-for.
- 5.2.7.3.1.4.5. Urgency justification code.
- 5.2.7.3.1.4.6. Required delivery date.
- 5.2.7.3.1.4.7. Ammo transaction code.
- 5.2.7.3.1.4.8. Authority for issue flag.

5.2.7.3.2. For non-MICAP customer backorders, process Due-In/Due-Out Modifier (DIT) Input Transaction in due-in/due-out update transaction in the ILS-S, per AFH 23-123.

5.2.7.3.3. For MICAP customer backorders, process the appropriate MICAP Notification/Status transaction in the ILS-S in accordance with MICAP Notification/Status (NOR) Transaction in AFH 23-123. AFMC will ensure priority due-in details are deleted or changed when corresponding customer due-out details have been cancelled or downgraded.

5.2.8. Requisition Follow-up

5.2.8.1. Purpose: To explain the requisition follow-up procedures to validate/obtain status. AFMC is responsible for all requisition follow-up except for local routing identifiers, TCTOs, and non -MICAP part number requisitions. The LRS/Materiel Management Activity is responsible for local routing identifiers, TCTOs, and non-MICAP part number requisition follow-up. For guidance specific requirements review AFI 23-101 and for IT reference use AFH 23-123.

5.2.8.2. General Discussion: Use manual requisition follow-up procedures when automated (INLINE) Requisition follow-up transactions discussed in Requisition Follow-Up, AFH 23-123, have not yielded the desired results, and mission requirements dictate improved status is required. Manual requisition follow-up processing may be conducted alone or in conjunction with automated follow-up processing.

5.2.8.3. The following actions will be accomplished for manual requisition follow-up:

5.2.8.3.1. AFMC will perform follow-up for all off-line lateral support requisitions when no shipment is loaded. See Requisition Follow-Up (AFC/FLP) Input Transactions in AFH 23-123, for processing information and input transaction format.

5.2.8.3.2. The LRS/Materiel Management Activity will perform follow-up for local purchase, local manufacture, and non-MICAP part number requisitions when necessary.

5.2.8.3.2.1. For local purchase requisitions with status, see Requisition Follow-Up in AFH 23-123, for automated follow-up transaction format, frequency, and processing instructions.

5.2.8.3.2.2. For local purchase requisitions without status, see Requisition Follow-Up in AFH 23-123, for automated requisition reinstatement follow-up transaction processing instructions and transaction format.

5.2.8.3.2.3. For local manufacture requisition follow-up, Requisition Follow-Up in AFH 23-123, for more information and processing instructions.

5.2.8.3.3. Priority requisition follow-up transaction. Utilize the priority requisition follow-up transaction for priority 01-08 requisitions containing unsatisfactory estimated delivery dates. See Requisition Follow-Up (AFC/FLP) Input Transactions in AFH 23-123, for processing instructions and format.

5.2.8.3.4. Action required transaction. AFMC is responsible for centrally managed item action required status images. The LRS/Materiel Management Activity is responsible for all routing identifier Jxx action required transactions. See Requisition Follow-Up in AFH 23-123, for transaction processing information and format.

5.2.8.3.5. Supply assistance request message. When all other attempts have failed to acquire current or improved status for priority 01-08 requisitions, the supply assistance request message should be used. The LRS/Materiel Management Activity will assist customers with preparing supply difficulty and supply assistance requests for forwarding to AFMC. AFMC will combine base inputs and submit assistance requests to the appropriate action ALC/ICP, and return responses to the initiators. The supply assistance request message informs the source of supply how the lack of the requisitioned item affects mission support. See Supply Assistance Request Message Format in AFH 23-123, for the supply assistance message format and submission procedures used by the Materiel Management Activity. A request for assistance may be accomplished by electronic mail (computer--DDN), message, letter, or telephone to the appropriate supply source.

5.2.9. Requisition Reconciliation.

5.2.9.1. Purpose: To ensure requisitioned materiel is still required and valid. For guidance specific requirements review AFI 23-101 and for IT reference use AFH 23-123.

5.2.9.2. As this is a system intensive process, see Requisition Reconciliation in AFH 23-123, for processing instructions to automated responses using the ILS-S to ensure requisitioned materiel is still required and valid.

5.2.10. Requisition Status.

5.2.10.1. Purpose: To explain the requisition status procedures process. AFMC manages status for centrally managed item requisitions. The LRS/Materiel Management Activity will manage status for local purchase, local manufacture and non-MICAP part number requisitions. For guidance specific requirements review AFI 23-101 and for IT references use AFH 23-123.

5.2.10.2. General Discussion: AFMC and LRS/Materiel Management Activity personnel must ensure all status is processed immediately, no matter how the status is received. If status is not processed immediately, more workload may be created due to invalid follow-ups, receipt rejects, and requisition cancellations and billings. AFMC must establish management notice suspense files for status problems. Most status transactions are processed internally by the ILS-S, however some require external handling. AFMC and LRS/Materiel Management Activity personnel must make decisions on each management notice received to correct individual status problems.

5.2.10.3. The following actions will be accomplished in performing requisition status updates:

5.2.10.3.1. F4(\*\*) management notices. The ILS-S will produce F4\*\* management notices to explain processing actions for each cancellation status code received. See AFH 23-123 for detailed instructions for each management notice.

5.2.10.3.1.1. SRI. If a special requirement indicator is assigned to the due-in detail, the system will add a third line of print on the F4\*\* management notice specifying the flag. See Special Requisition (SPR) Transaction in AFH 23-123, for more information concerning SRI assignment.

5.2.10.3.2. Processing Cancellation/Rejection Status. AFMC with coordination with LRS/Materiel Management Activity personnel will process rejection and cancellation status. The following paragraphs detail specific instructions for processing the most common types of rejection/cancellation status received. See Intra-Air Force, And Intra-Base Requisition Status Codes and Phrases in AFH 23-123, for a complete list and explanation of each type of status code that may be received and for status transaction format and instructions.

5.2.10.3.2.1. Cancellation Status Code BF (No Record of Requisition). When the wholesale source of supply does not have a record of an ILS-S requisition, the wholesale supply system generates a status transaction with status code BF.

5.2.10.3.2.1.1. Cancel the requirement. If the due-in and due-out should be canceled, enter TEX 9 in position 51 of the status transaction and re-input.

5.2.10.3.2.1.2. Re-requisition the requirement. If the canceled quantity should be requisitioned again, enter TEX R in position 51 of the status transaction and re-input.

5.2.10.3.2.1.3. Decrease the requirement. If the cancellation should be processed to delete or decrease only due-in details and corresponding status details, enter TEX P in position 51 of the status transaction and re-input.

5.2.10.3.2.1.4. Current status exists. In this situation, do not re-input the status transaction. Take this action when due-in and status details exist in the ILS-S with current status. **Note:** Follow-up processing will force the source of supply to confirm they do not have a record of the requisition.

5.2.10.3.2.2. Cancellation Status Code CA. The source of supply notifies LRS/Materiel Management Activities of CA cancellations by message. The message explains the reason for the cancellation and any additional requirements. When the message is received, AFMC processes a status (AE\*) input transaction with status code CA. **Note:** Status code CA automatically assigns REX code 1 which prevents further requisitioning action for the item. See Requisition Exception (REX) Codes in AFH 23-123, for a list of REX codes and associated processing instructions. If AFMC does not receive the CA cancellation message, the ILS-S will generate subsequent follow-up (AF\*) transactions to the supply source. **Note:** The supply source will not send another message to the base. When follow-up transactions are received by the supply source they send status (AE\*) transaction will assign REX code 1 to the item record, update cancellation status codes on the routing identifier record, and output an F436 management notice.

5.2.10.3.2.3. Cancellation Status Code CW (One-Time Local Purchase). The ILS-S will generate a 421 Reject (input must be coded with TEX 9, P or R, and reprocessed) when requisitions are canceled with CW status. Use the following instructions to process CW cancellation status:

5.2.10.3.2.3.1. When the canceled quantity will be locally procured to meet the requirement, prepare a DD Form 1348-6 according to the instructions in AFH 23-123. Attach a copy of the 421 Reject to copy 2 (and 3 if required) and send to Contracting. The 421 Reject indicates to Contracting this DD Form 1348-6 has been generated because of CW status. AFMC will submit a new requisition for the requirement.

5.2.10.3.2.3.2. When a DD Form 1348-6 has been previously submitted on this item, and management decides to procure it locally, re-input the status transaction with TEX R in position 51. Do not send the DD Form 1348-6 and the 421 reject notice to the Base Contracting Office.

5.2.10.3.2.3.3. When the due-in and due-out on the item is canceled, enter TEX code 9 in position 51 of the status transaction and re-input.

5.2.10.3.2.3.4. When the item cannot be locally procured, enter TEX P in position 51 of the status transaction and re-input. This action will delete or decrease the due-in and status details. Submit a new requisition to the source of supply with advice code 2A.

5.2.10.3.2.3.5. When the cancellation is for a local purchase due-in, only TEX codes 9 or R apply.

5.2.10.3.2.4. Cancellation Status Codes ZG and ZH. For cancellation codes ZG (item permanently not available from Base Contracting) and ZH (item temporarily not available from Base Contracting), the ILS-S will delete the requisition and assign REX 1 to the item record. The primary course of action is to review the requirement for these items with the customer and work to find an acceptable substitute. When a substitute is discovered, re-requisition the substitute item with a new requisition number through Contracting. If a substitute cannot be found, assign REX 2 to the item record using a Stock Control Data (FCD) transaction. This action will allow requisitioning again from the primary source of supply as determined by the federal supply class/MMAC (FSC/MMAC) table. See management notice I964 in AFH 23-123, for more information.

5.2.10.3.3. Source of Supply Substitute and Equal Item Offers. The source of supply will notify the LRS/Materiel Management Activity through message or other correspondence when substitute or equal items are available to satisfy requisitions. When notified, Stock Control will first determine the unit price of the offered item. When the extended cost of the requisition is greater than \$499.99, or the item is considered accountable equipment (ERRCD equals ND\*), Stock Control contacts the customer to determine if the offered item is acceptable. When acceptable by the customer, instruct the source of supply to provide updated status (BH) containing the new (offered) stock number. When the offered item is not acceptable to the customer, instruct the source of supply to continue procurement (if possible) for the requested item. **Note:** The source of supply should establish a customer response suspense date. When a customer response suspense date is not provided by the source of supply, Stock Control should submit the customer response (acceptance/nonacceptance) to the source of supply within 7 workdays.

5.2.10.3.4. Request for Missing Requisition Information. BD status suspends the requisition in the wholesale supply system for 30 calendar days awaiting Item Manager review and action. Bases have 30 days to provide requested information. When the supply source does not receive requested information within 30 calendar days, the supply source cancels the requisition using status code D3 (Canceled). See Intra-Air Force, And Intra-Base Requisition Status Codes and Phrases in AFH 23-123, for IT information concerning D3 status processing.

5.2.11. Requisition (Overdue Shipment) Tracing.

5.2.11.1. Purpose: To explain the procedures for tracing requisitions with overdue shipment status. For guidance specific requirements review AFI 23-101 and for IT specific guidance use ILS-S User's Manual.

5.2.11.2. General Discussion. The ILS-S will be used to identify requisitions (inbound shipments) that have exceeded normal transit time and are therefore considered overdue. Normal transit time is based on standards set by the Transportation Category (TC) of the shipment and the location (CONUS or OCONUS) of the requisitioning Stock Record Account Number (SRAN). When transit time has expired the requisition (shipment) will be flagged as overdue within ILS-S and the LRS/Materiel Management Activity managers will coordinate with the local LRS/Transportation Activity to research, trace, and resolve the overdue shipments. The LRS/Materiel Management Activity must ensure that all required tracing actions are completed daily. (T-2). See ILS-S User's Manual Chapter 10 for processing information about identifying overdue shipments within ILS-S.

5.2.11.3. The ILS-S provides several work products to manage overdue shipments. These work products use the due-in and status shipped details within ILS-S to identify and list overdue shipments so no other programs need to be scheduled or processed. Any updates to the due-in or status shipped details will reflect almost immediately in ILS-S (even if the shipment was received right before the work products are reviewed) so users should review the reports and take the appropriate action on a daily basis. As long as actions are recorded promptly, no duplication (rework) is possible. The ILS-S work products are also based on a condition (state) either automatically assigned by the system or manually assigned by a user.

5.2.11.3.1. The ILS-S Overdue Shipment work products are designed to facilitate a logical workflow for managing overdue shipments. This workflow is based on the assignment of overdue conditions to each shipment based on the results of research and tracing actions.

5.2.11.3.2. LRS/Materiel Management Activity uses the ILS-S Overdue Shipment work products to initiate, monitor, and correct overdue shipments. LRS/Materiel Management Activity will set up controls to ensure timely processing of the work products and completion of required actions.

5.2.11.3.2.1. LRS/ Materiel Management Activity Initial Actions.

5.2.11.3.2.1.1. Review each entry on the Overdue Shipments – No Condition work product for errors such as incomplete/inaccurate status, rejects associated with the orders or erroneous receipt processing. If possible, correct the erroneous condition immediately so the entry will no longer appear on this list. Based on this review, LRS/Materiel Management Activity can change the Overdue Condition as needed or if no action can be taken to correct the overdue shipment change the condition to Transportation Review Required (TRR). ILS-S requires the entry of comments whenever the overdue condition is changed. Users will ensure these comments are meaningful and justify the condition change. Note: When the TCN/GBL field contains Pilot/Consignee, then transportation channels were not used for the shipment so do not change the condition to Transportation Review Required (TRR). These entries must be worked as Received Not Processed (RNP).

5.2.11.3.2.1.2. Verify the status that is loaded is the most recent status available. If updated status is available, process an AS1 through ILS-S. If the updated status cannot be processed immediately, then change the condition to Updated Status (UPD) and enter comments to justify the change.

5.2.11.3.2.1.3. Review reject listings to determine if any rejects associated with the document number (and or lead TCN document number if consolidated) are pending. Process Audit Trail or CTH queries as needed to determine if previous receipts against the document number (or lead TCN document number if consolidated) have been processed and then ensure the receipts were processed correctly, paying close attention to any suffix code. If proof of receipt is available, then change the condition to Received Not Processed (RNP) and enter comments to justify the change.

5.2.11.3.2.1.4. Automatic Loss. Overdue shipments that are unclassified and have a dollar value less than \$100 should be automatically deleted by ILS-S on a daily basis. However, sometimes the transaction used to delete these shipments (a TAR transaction with action code \*) may reject. If any entries that meet this criteria remain on the listing then attempt to delete them immediately (by reprocessing the TAR or correcting the condition). No SDR is required for shipments that meet this automatic loss criteria. However, any other entry will be reported as a SDR regardless of dollar value, after the LRS/Transportation Activity confirms that the shipment was lost, destroyed or proof of Delivery could not be furnished. Follow procedures outlined in DLM 4000.25, Vol 2.

5.2.11.3.2.1.5. Processing Output Products. Successful processing of a TAR with action code (\*) may generate Management Notices such as the I306, I198, I116, and F080. These management notices are automatically output to the Manage Transaction Output (MTO) function of ILS-S. Responsible areas should use the MTO function to retrieve these notices. See ILS-S User's Manual.

5.2.11.3.2.1.6. Receipts processed incorrectly: Customer Support will compile and process record reversal. See **paragraph 5.6** of this manual.

5.2.11.3.2.1.7. Immediately forward inbound records that require tracer actions to Inbound Cargo for their actions.

5.2.11.3.2.1.8. LRS/Materiel Management Activity Subsequent Actions Following LRS/Transportation Activity Review. Review the Overdue Shipments-Updated Status, Received Not Processed, and Lost in Transit entries for meaningful comments that justify the condition. If the comments for an entry do not support the condition change the condition back to Transportation Review Required (TRR) and enter comments as to why the entry needs to be reexamined. Changing the condition back to TRR reassigns that entry back to LRS/Transportation Activity for additional action. **Note:** Entries in the Tracing (TRR) condition for 30 days will automatically change to Tracing Follow-up Required (TFR).

5.2.11.3.2.1.9. Below are the subsequent activity statements; complete the following actions. Received not processed. Process Receipt with TEX 8. Process Special inventory request (1GP) in accordance with AFH 23-123. Forward all source documents to Inventory for additional research and adjustment. Updated Shipment status. Delete old/erroneous shipment status (using TAR with action code D) as needed (paying close attention to suffix code if applicable). Process updated shipment status (AS1) to update the 211 detail with new shipment date.

5.2.11.3.2.1.10. Lost in transit (LIT). When Inbound Cargo Activity changes the overdue condition to Lost in Transit then a Transportation Discrepancy report (TDR) DD 361/Message will be provided. Customer Support processes a TAR transaction with action code asterisk (\*).

5.2.11.3.2.1.11. SDR Reporting. SDR reporting is applicable to unclassified and pilferable items above \$100, after Cargo Movement confirms that the shipment was lost, destroyed, or Proof of Delivery could not be furnished. Use the ILS-S SDR function as the primary means to submit SDR and SF 364, *Report of Discrepancy*, when the ILS-S SDR function is not available. Reference the TDR when applicable.

5.2.11.3.2.2. Cargo Movement Actions. Cargo Movement will work tracer action listing in accordance with AFI 24-602, Vol 2.

5.2.11.3.3. Tracing Push Due-Ins (Lateral Transfers of Equipment/SPRAM, Shipments to CRFs, etc.). Due-Ins created as a result of processing 99S/DWA transactions are not captured on the normal ILS-S Overdue Shipment work products that are used to monitor due-ins with overdue shipment status. **Note**: Push Due-ins are identified on a separate ILS-S work product for Overdue Shipments/Push Due-Ins.

5.2.11.3.4. LRS Materiel Management will:

5.2.11.3.4.1. Utilize the ILS-S Overdue Shipments for Push Due-Ins listing to monitor lateral equipment/SPRAM transfers, shipments to CRFs and other Push Due-Ins.

5.2.11.3.4.2. Review the Overdue Shipments for Push Due-Ins listing and delete details not cleared by the system due to erroneous processing. The LRS may forego tracer/SDR action and process a Push Due-in Delete (PDD) transaction to delete the due-in when system inquiry or direct communication from processing activity clearly reveals a lateral equipment/SPRAM transfer was processed in error.

5.2.11.3.4.3. Contact customer to determine if assets have been received and process FED or REC/DOR accordingly.

5.2.11.3.4.4. Make every effort to resolve overdue push due-ins prior to requesting assistance from the Transportation Activity.

5.2.11.3.4.5. Request assistance from the Transportation Activity as needed for details requiring additional research.

5.2.11.3.5. Cargo Movement will perform research and assign the appropriate overdue conditions listed in AFI 24-602, Vol 2. (**T-2**).

5.2.11.3.6. LRS Materiel Management Activity will take the following actions based on overdue condition assigned:

5.2.11.3.6.1. Received Not Processed (indicating Transportation has proof of receipt on base). When property cannot be immediately found, LRS will accept responsibility for lost property and FED (for lateral equipment/SPRAM transfers) or REC (for any other push due-in) will be processed onto LRS equipment account. (**T-1**). Process a PDD transaction to delete the due-in (as needed) and a 1GP to initiate special inventory procedures.

5.2.11.3.6.2. Tracing (indicating Transportation has initiated tracer action). Wait for results of tracer action.

5.2.11.3.6.2.1. Updated Shipment Status (indicating Transportation has received updated shipment status from the supplier). Continue tracking until property arrives or updated shipment status has expired.

5.2.11.3.6.2.2. Lost in Transit (indicating tracer action was unsuccessful and the shipment is considered lost). Process TRIC PDD to delete the due-in and prepare a Supply Discrepancy Report (SDR) to the shipping activity; include results of the tracer action.

5.2.11.3.6.2.3. If hard copy listings are used to coordinate between supply and transportation then date and file listings electronically along with any supporting documentation in accordance with Records Disposition Schedule (RDS). **Note:** If ILS-S internal work products are used then only supporting documentation must be filed.

5.2.11.3.6.2.4. Brief overdue lateral Equipment/SPRAM transfers to the Flight OIC/Superintendent monthly.

5.2.11.3.7. 99S Requisition Tracing for Lateral Equipment/SPRAM Transfers.

5.2.11.3.7.1. General Discussion: Requisitions created as a result from lateral equipment/SPRAM transfers are not captured on the Transportation Tracer Listing (TTL). Special procedures are necessary to ensure proper tracking and prevent materiel from becoming lost or overdue in transportation channels.

5.2.11.3.7.2. EAE will utilize Materiel Management IT System Query to identify 99S requisitions every two weeks. (**T-1**). Begin preliminary research action on 99S requisitions over 30 days old. Delete details not cleared by the system due to erroneous FED processing. Contact gaining custodian to determine if assets have returned and process FED accordingly. Take resolute actions when property cannot be immediately found by processing FED onto LRS equipment account and ensuring LRS/CC is notified of responsibility for lost property. Then process TRIC 99S to delete requisition and initiate special inventory procedures. Make every effort to resolve delinquent 99S requisitions prior to forwarding listing to Cargo Movement for additional research. Forward listing to Cargo Movement as supplemental TTL for details requiring additional research. Cargo Movement will perform research and provide TTL statements listed in AFI 24-602, Vol 2. Return listing to Cargo Movement if invalid statements are provided.

5.2.11.3.7.3. "TO tracing." This statement indicates TO has initiated tracer action. Wait for results of tracer action. "Updated shipment status." This annotation indicates TO has received updated shipment status from the supplier. Continue tracking until property arrives. "DD 361/Message attached." This statement indicates tracer action was unsuccessful and the shipment is considered lost. Prepare a Supply Discrepancy Report (SDR) to the shipping activity; include results of the tracer action and Process TRIC 99S to delete requisition. "TM1 action required," requires EAE to submit a request for transportation status on overseas follow-ups, through DAAS to the Air Force Shipper Service Control Office (SSCO), for tracing action.

5.2.11.3.7.4. When transportation status is unsuccessful, the shipment is considered lost. Prepare a Supply Discrepancy Report (SDR) to the shipping activity, include results of the tracer action and process TRIC 99s to delete requisition.

5.2.11.3.7.5. When at any time EAE discovers shipment (1ET) was processed in error either through system inquiry or direct communication from processing activity; EAE may forego tracer/SDR action and delete requisition accordingly.

5.2.11.3.7.6. Date and file listing electronically along with any supporting documentation for one year. 99S requisitions are considered delinquent if over 60 days. Delinquent 99S requisitions will be briefed to Flight OIC/Superintendent monthly.

5.2.12. Customer Backorder Review, Validation, and Cancellation.

5.2.12.1. Purpose: To explain the customer backorder review, validation, and cancellation procedures. For guidance specific requirements see AFI 23-101 and for IT specific information see AFH 23-123.

5.2.12.2. General Discussion: Because the accuracy of backorders in the IT system is important, LRS/Materiel Management Activity must coordinate with organizations to review and validate their backorders regularly.

5.2.12.3. The following actions will be performed:

5.2.12.3.1. Customer backorder review. Customers review backorders for their organizations to ensure they contain valid requisition numbers. Also, customers should ensure requisition numbers have current status, and that backorder data elements (e.g., priority, project code, quantity, mark-for, etc.) are correct.

5.2.12.3.2. Customer backorder validation. Customers validate backorders for their organization to determine if the item(s) are still required. **Note:** Local management may dictate only weekly reviews are required for UND A and B customer backorders for equipment items.

5.2.12.3.3. Customer Backorder Review/Validation Products:

## AFMAN 23-122 27 OCTOBER 2020

| Type Of<br>Customer<br>Organization                                    | Due-Out Review And<br>Validation<br>Management Reports | Usage                                                                                                    |
|------------------------------------------------------------------------|--------------------------------------------------------|----------------------------------------------------------------------------------------------------|
| Base Civil Engineer<br>(BCE)<br>Organizations                          | BCE Due-Out Status Listing<br>- D03                    | Used exclusively by base<br>civil engineering<br>organizations daily to<br>review backorders                                                |
| Base Civil Engineer BCE)<br>Organizations                              | BCE Due-Out<br>Validation Listing<br>- M09             | Used exclusively by base<br>civil engineering<br>organizations monthly to<br>validate backorders.                                           |
| Supply Points (Inventory<br>Segment)                                   | Supply Point Listing<br>- Q13                          | Used by LRS/Materiel<br>Management Activity each<br>quarter to review and<br>validate supply point items<br>and backorders                  |
| All Organizations                                                      | Due-Out<br>Validation<br>Listing - M30                 | Used by LRS/Materiel<br>Management Activity and<br>customers monthly to<br>validate all customer<br>backorders except bench<br>stock.       |
| All Organizations                                                      | Priority Monitor Report<br>- D18                       | Used by LRS/Materiel<br>Management Activity<br>and customers<br>daily/weekly to review<br>all UND A and B<br>customer backorders            |
| All Organizations                                                      | Due-Out Status Listing<br>- R31                        | Used by LRS/Materiel<br>Management Activity and<br>customers (in conjunction<br>with other reports) as<br>required to review<br>backorders. |
| <b>Note:</b> LRS/Materiel Manageme<br>existing program in place of the | ent Activity personnel may use a ese reports.          | a local retrieval program or a                                                                                                    |

 Table 5.5. Customer Backorder Review/Validation Products.

5.2.12.3.4. Review of UND A and B Customer Backorders. Each day, LRS/Materiel Management Activity will coordinate with applicable organizations for review of customer backorders with UND A. At least weekly, LRS/Materiel Management Activity will coordinate with applicable organizations for review of customer backorders with UND A and B. **Note:** Management may determine daily processing is not warranted. Customers are not required to return listings received for backorder review. Customers must notify LRS/Materiel Management Activity of items on the listings no longer needed. Notification can be via the listing, telephone, or other military correspondence.

5.2.12.3.5. Validation of Customer Backorders:

5.2.12.3.5.1. Monthly Validation of Customer Backorders. The backorder validation listing (M30), or equivalent, for all due-outs is produced monthly. **Note:** The LRS/Materiel Management Activity and maintenance organization jointly determines when the validation of customer backorders with the maintenance information system shall be accomplished.

5.2.12.3.5.2. Validation of Customer Backorders. Validation of customer backorders for non- IMDS CDB organizations may create output images which can be input after the organization has completed the validation. In this case, these images and one copy of the validation listing are retained by the LRS/Materiel Management Activity. During backorder validation for IMDS CDB organizations, the images are forwarded to the applicable IMDS CDB organization.

5.2.12.3.5.3. Validation Processing. To validate due-outs, the supported organization should contact the person with the need for the backordered item to ensure the item is still required. It's essential the organization validate each due-out on the list and cancel those which are no longer required. When there are any changes or cancellations required, the customer organization must contact the LRS/Materiel Management Activity in writing or by returning an annotated listing.

5.2.12.3.5.4. Validation Listing. Supported organizations resource advisor or equivalent must sign and retain validated due-outs to include changes or cancellations. The supported organization commander or designated rep signature must be annotated on one listing per quarter. (**T-2**).

5.2.12.3.6. Validation of Base Civil Engineering (BCE) Customer Backorders. The M09, or equivalent, serves as the tool for validation of BCE customer backorders. The computer listings are distributed with a letter of transmittal to BCE Materiel Control Section. BCE uses the same procedures as other customers for reviewing, validating, requesting changes and cancellations to existing backorders. In addition, LRS/Materiel Management Activity personnel use the M09, or equivalent, in the same method as the M30. LRS/Materiel Management Activity retains work copies of the M09 and M30, or equivalents, for the purpose of reviewing and researching customer backorders, including memo-obligated backorders. When necessary, LRS/Materiel Management Activity personnel will requisition for support or cancel customer due-outs as appropriate.

5.2.12.3.7. Validation of Bench Stock Due-outs. The monthly inventory of bench stocks fulfills the requirement to review and validate bench stock backorders.

5.2.12.3.8. Backorder cancellations:

5.2.12.3.8.1. Once a customer has determined that an item on backorder is no longer required, they will contact the LRS/Materiel Management Activity to have the backorder cancelled.

5.2.12.3.8.2. The LRS/Materiel Management Activity personnel will process a due-out cancellation as described in Customer Backorder Due-Out Cancellation (DOC) Transaction, AFH 23-123. The LRS/Materiel Management Activity personnel must process DOC input transactions received from the base Maintenance on the same day to ensure Maintenance and Supply records remain coordinated. (**T-2**).

5.2.12.3.8.3. When necessary, the LRS/Materiel Management Activity will process a request for due-in cancellation for local purchase, local manufacture and non-MICAP part number requisitions. See Local Purchase Status Cancellation (LCC) Transaction in AFH 23-123, for processing instructions. **Note:** Process due-in cancellation requests as required to ensure the requisition is not loaded at the source of supply.

## 5.3. Physical Asset Management.

5.3.1. Supply Discrepancy Reports (SDR).

5.3.1.1. Purpose: To describe the procedures for submitting, following up, and replying to SDR. For guidance specific requirements review AFI 23-101 and for IT reference use AFH 23-123.

5.3.1.2. General. SDRs will be submitted in accordance with DLM 4000.25, Vol 2. The SDR program is used to promote evaluation, correction, prevent recurrence and improvement of logistics operations.

5.3.1.3. Incoming SDRs. Incoming SDRs should rarely occur because bases are primarily receiving rather than shipping activities. The preponderance of base SDR activity pertains to "outgoing" SDRs, e.g., those sent to DLA, GSA, commercial vendors, and occasionally to other AF bases (lateral support). When incoming SDRs are received, Customer Support Liaison Element will take appropriate actions to resolve discrepancies.

5.3.1.4. Outgoing SDR Submissions (Reporting Activity). The reporting (receiving) activity will submit an SDR for all items, shipping or packaging discrepancies in accordance with DLM 4000.25, Vol 2. (**T-1**).

5.3.1.4.1. LRS personnel will use ILS-S SDR function as the primary tool to submit SDRs. (**T-1**). The SF 364 paper form can be used as a secondary tool until access to the ILS-S SDR function is established. All requirements pertaining to SDRs throughout this section will be accomplished using the ILS-S SDR function. **Exception:** SF 364 paper form can be used for reporting local purchase discrepancies to the Base Contracting Office (BCO). Refer to the DLA Customer Assistance Handbook via the web using CAC for further information concerning current POC addresses, e-mails or phone numbers.

5.3.1.5. Discrepancies in Item Unique Identification Data (IUID) are reportable under shipping discrepancy criteria. Coordinate with EAE to report discrepancies involving IUID to ensure contractual requirements are met.

5.3.1.6. Adjustments. Completed SDRs may be used to support adjustments to the accountable inventory and financial accounting records of both the reporting and shipping activities.

5.3.1.7. SDR Suspense Log. The reporting activity will maintain a consolidated ILS-S SDR reporting tool to serve as the control log on all SDRs submitted. SDRs will remain in suspense until closed. An SDR is considered closed when: a reply is received, the SDR is categorized as unresolved, or the shipment appears on an ILS-S script providing shipment loss analysis. Closed SDRs submitted via SF 364 paper form, will be maintained in accordance with AFRIMS.

5.3.1.7.1. When a reply is received the suspense copy of the SDR may be closed.

5.3.1.7.1.1. "Recorded for Information Only-No Action Taken" SDRs will be monitored for trend analysis and distributed to the respective activities impacted by the SDR.

5.3.1.7.1.2. Units may request additional information when SDRs are received as Recorded for Information Only-No Action Taken and lack a clear narrative of the problem.

5.3.1.7.2. SDRs may be categorized as unresolved based on the lack of response to follow-ups. These SDRs will be processed as indicated in Unresolved SDR Actions paragraph.

5.3.1.7.3. The Shipment Loss Analyses Report lists all shipments which may be potential losses, confirmed losses, and recovered shipments. If a shortage SDR was submitted for an item that appears on this report in Part Three-Recovered Shipments, then the SDR should be removed from the file and canceled since the SDR is no longer valid.

5.3.1.8. Processing Report of Discrepancy Listings. When discrepant receipts are processed in the supply system, a claims receivable or claims payable details will be created. The ILS-SSDR function automatically identifies the details and creates an internal SDR record. Claims payable and claims receivable details that require an initial SDR or follow-up can also be obtained by processing the ILS-S program (See Report of Discrepancy List (NGV587) in AFH 23-123). The program also produces transportation action required (TAR) inputs for all listed items. The listings and TAR inputs are used to ensure proper billing credit actions are taken.

5.3.1.8.1. Claims Receivable Details. Claims receivable detail records are used to produce informational SDRs and to request billing credit. They are created and deleted as follows:

5.3.1.8.1.1. Creation. A claims receivable detail is created if one of the following conditions exists and the dollar value involved is greater than \$100 for non-Department of Defense (DoD) activities (**Exception:** Greater than \$25.00 for GSA.) and greater than \$100 for DoD activities:

5.3.1.8.1.1.1. Receipt Shortage. When a shortage is processed on a funded receipt and the dollar values above are met, then a claims receivable detail will be created under program control for the missing item, which identifies the Source of Supply (SOS) should credit the funds back to the receiving activity or send an asset to fulfill the shortage. Also created is an adjusted received-not-billed (RNB) detail for the quantity actually received as the original RNB detail would have reflected the originally ordered total quantity due-in.

5.3.1.8.1.1.2. Soon-to-be-Canceled Due-In. During follow-up processing, when a due-in detail is subject to valid cancellation, and a billed-not-received (BNR) detail exists, then a reject is created indicating the due-in cannot be cancelled because a BNR detail exists and to submit a report of discrepancy requesting credit.

5.3.1.8.1.2. Deletion. A claims receivable detail is deleted under program control when the credit billing is received and processed, the credit billing is denied by the source of supply, or Defense Finance and Accounting Service (DFAS) Field Site deletes it.

5.3.1.8.2. Claims Payable Details. Claims payable detail records are used to request billing credit for the SOS. They are created and deleted as follows:

5.3.1.8.2.1. Creation. If an overage of a funded shipment is processed and the overage is greater than \$100 for DoD and non-DoD activities (**Exception:** greater than \$25.00 for GSA) then a claims payable detail is created under program control for the extra item(s) received. This detail identifies the receiving activity now owes funds to the SOS to pay for the additional asset received.

5.3.1.8.2.2. Deletion. A claims payable detail is deleted under program control when the proper billing adjustment input has been processed.

5.3.1.8.3. Items on the Report of Discrepancy/Supply Discrepancy Report Listing (See Report of Discrepancy List (NGV587) in AFH 23-123). The stock control portion of the listing shows each claims receivable detail which requires an SDR submission and which is a reclassified BNR detail. These claims receivable details have a B in the source-flag field. The listing and Tracer Action Request data files are produced to assist Customer Support in conducting follow-up.

5.3.1.8.4. Items on the Receiving Listing. This listing shows each item which requires a SDR submission for its claims payable detail, claims payable receipt overages, and short receipt claims receivable detail. Receipt overage claims details will have a P (213 CLAIMS-PAYABLE-FLG) in the source-flag field. Short receipt claims receivable detail will have an S in the source-flag field. See DFAS-DE 7077.10-M, Automated Materiel Accounting System Integrated within Standard Base Supply System, claims receivable and received not billed record layouts for source-flag indicators.

5.3.1.8.5. Processing ILS-S Report of Discrepancy Receipt Listings. When discrepant receipts are processed in the ILS-S, they are stored within the Air Force Supply Centralized Data Bank (AFSCDB). Each day, ILS-S queries the AFSCDB transaction history table to identify all receipt transaction history records (TRIC of "REC") with Transaction Phrase Code (TTPC) equal to "8A", "1B" or "9X" and meets the following other business rules:

5.3.1.8.5.1. TTPC equal to "8A", and

5.3.1.8.5.1.1. TEX code equals "Q" or "U" then the discrepancy is an incorrect item.

5.3.1.8.5.1.2. Nomenclature contains "REC" in positions 4 - 6 and has an "S" in position 19, then the discrepancy is a shortage receipt.

5.3.1.8.5.1.3. Nomenclature contains "TAR" in positions 4 - 6 and has an "S" in position 19, then the discrepancy is a TAR receipt.

5.3.1.8.5.1.4. Nomenclature contains "REC" in positions 4 - 6 and has a "P" in position 19, then the discrepancy is a claims receivable that has been reclassified as a Billed-not-Received.

5.3.1.8.5.2. TTPC equal to "1B", and

5.3.1.8.5.2.1. TEX code equals "P" or "Z" then the discrepancy is a damaged item.

5.3.1.8.5.2.2. Stockage Priority Code equals "J", then the discrepancy is a record not due-in.

5.3.1.8.5.2.3. Document Number and Action Quantity equals Document Number and Action Quantity of other receipt transactions, then the discrepancy is a duplicate receipt.

5.3.1.8.5.2.4. Demand code equals "F", "G", "H", "J", "K:, or "L", then the discrepancy is an unserviceable (incomplete, condemned, reparable) suspended material.

5.3.1.8.5.3. TTPC equal to "9X", and

5.3.1.8.5.3.1. Nomenclature contains "REC" in positions 4 - 6 and has an "O" in position 19, then the discrepancy is an Overage receipt.

5.3.1.8.5.3.2. Nomenclature contains "REC" in positions 4 - 6 and has an "E" in position 19, then the discrepancy is an Excess receipt.

5.3.1.8.5.3.3. Nomenclature contains "REC" in positions 4 - 6 and has an "S" in position 19, then the discrepancy is a Shortage receipt.

5.3.1.8.5.3.4. Nomenclature contains "TAR" in positions 4 - 6 and has an "S" in position 19, then the discrepancy is a Shortage receipt.

5.3.1.8.6. Initial ILS-S SDR Actions on the Discrepancy Receipt Listing. Once the internal SDR records have been created in ILS-S, ILS-S will identify those records which are mandatory "M" and those that are optional "O", those that are input manually by the field user "U", and those that are found to be duplicates "D" with the applicable letter in the source indicator field. Customer Support Liaison Element will use the listing to perform the following actions:

5.3.1.8.6.1. Process Mandatory SDRs. DOD guidance establishes a minimum reporting of discrepancy for "Mandatory" assets within 24 hours of discovery for shortage, overage, wrong item, and misdirected shipments.

5.3.1.8.6.2. Process Optional SDRs. DOD guidance establishes a minimum reporting of discrepancy for "Optional" assets within 60 calendar days from date of shipment for CONUS destinations. For overseas destinations, 120 calendar days from date of shipment are allowed. At the discretion of the LRS commander, optional SDR records can be deleted from ILS-S without being submitted.

5.3.1.8.6.3. Manually Created SDRs. For those receipts not captured in the business rules where the CTH does not indicate that the transaction was discrepant, (e.g., Wet lumber, improper packaging) an SDR can be created manually within ILS-S. These are stored on the SDR Listing in ILS-S with a source indicator code of "U."

5.3.1.8.6.4. Duplicate SDRs. When a receipt is processed matching the business rule following Processing ILS-S Report of Discrepancy Receipt Listings, then ILS- S creates a duplicate "D" SDR record. A duplicate SDR record can be created from TEX 'Q' receipts (receipt for misidentified materiel) as well. One will show up as "M" (mandatory) and the other as "D" duplicate, each matching the business rule. Only one of these SDRs needs to be submitted.

5.3.1.8.6.5. Late SDR Submissions. When circumstances prevent compliance with the above time standards, e.g., response to a tracer action reveals a supposed transportation discrepancy to be a shipping/packaging discrepancy, the reasons for delay shall be provided in a brief clear-text explanation. When appropriate, the responsible activities will honor the discrepancy report. Reporting activities are required to send SDRs to report a shipping or packaging discrepancy even after the above submission time standard has elapsed. When lacking justification, action activities will normally process for use in reporting metrics and corrective action, when appropriate. The SOS shall not be responsible for financial resolution on late submission SDRs unless shipment history is available and the circumstances warrant such action.

5.3.1.8.7. Initial SDR Actions on the Stock Control and Receiving Listings. Customer Support, Stock Control function will review the Receiving listing and identify all claims receivable details created through the processing of a shipped short receipt. For all such details on the listing, and for all details on the Stock Control listing, they will perform the following actions:

5.3.1.8.7.1. Process SDRs. Refer to DLM 4000.25, Volume 2, Chapter 17, for specific dollar value criteria. DoD guidance establishes a minimum reporting dollar value of \$100, with exception to controlled material and shipments from contractors, manufacturers, or vendors – these are mandatory. Prepare an SDR for each detail exceeding \$100 per line item. Claims from \$100 to \$499.99 may be pursued at the local level initially, and will forward documentation to the finance center or claims office for disposition if the claim cannot be settled. Claims above \$500.00 are mandatory submissions. Process a TAR input (see Tracer Action Required (TAR) Transaction in AFH 23-123) with action code C. This input will update the detail 213-Billing-Request-Date or 221-FAE-Date to show that an SDR has been submitted.

5.3.1.8.7.2. Designate Details for Deletion. Identify shipments between DoD and non-DoD activities which are less than \$100 per line item. DFAS Field Site will then automatically delete the corresponding claims receivable or payable detail records. Annotate the SDR listings with the deletion actions taken.

5.3.1.8.8. Follow-up Listing. SDR follow-ups will be prepared and processed as specified in DLM 4000.25, Volume 2, Chapter 17. To assist in the follow-up process a listing that shows all claims receivable and claims payable details which do not have follow-up SDRs submitted for them will be produced by the Report of Discrepancy List. The follow-up schedule is determined by subtracting the 213-Billing-Request- Date or 221-FAE-Date on the detail from the Julian date of the SDR listings as follows:

5.3.1.8.8.1. First Follow-up. Details requiring first follow-up action are those which appear on the list 55 days after the initial submission of the SDRs. Once a first follow-up has been submitted, a detail will not appear on the list again until 40 days after initial submission.

5.3.1.8.8.2. Second Follow-up. Details requiring second follow-up action are those which appear on the list 120 days after the initial submission of the SDRs. Once a second follow-up has been submitted, a detail will not appear on the list again and the SDR will be considered unresolved.

5.3.1.8.8.3. Update the ILS-S. When a follow-up is submitted, process a TAR input (AFH 23-123) with an action code F to update the Billing-Request-Date or FAE-Date and show a follow-up has been submitted.

5.3.1.8.8.4. Designate Details for Deletion. TAR monitor or Customer Support personnel will identify all non-classified item details appearing on the follow-up listing for DoD shipments valued at less than \$100. These items will be designated for deletion. DFAS Field Site will then automatically delete the corresponding claims receivable/payable detail records. All classified items, regardless of cost, will require follow-up action.

5.3.1.8.9. ILS-S Follow-up Listing. SDR follow-ups will be prepared and processed as specified in DLM 4000.25, Volume 2, Chapter 17. ILS-S SDR follow-ups are completed as follows:

5.3.1.8.9.1. Controlled Items. ILS-S considers controlled items codes A, B, C, D,E, F, G, H, K, L, O, S, T, 1, 2, 3, 4, 5, 6, 8 and 9 as controlled. Discrepant controlled inventory items (shortage/overage/wrong item/misdirected): Total response time, to include sequential processing by multiple action activities when necessary, will be resolved within 25 calendar days. Wrong item receipts identified as controlled/sensitive and unidentified items will be returned to the designated location within 30 calendar days of the SDR reply. Sources of supply will monitor for the return and follow-up with the SDR submitter if materiel is not returned.

5.3.1.8.9.2. Non-Controlled Items. ILS-S considers non-controlled items codes as all other not considered controlled in following this chapter and the follow-up days are:

5.3.1.8.9.2.1. First follow-up. Details requiring first follow-up action are those which appear on the list 55 days after the initial submission of the SDRs. ILS-S will automatically generate the TAR "F", updating the 221 ILS-S detail record.

5.3.1.8.9.2.2. Second follow-up (Manual). Details requiring second follow-up action are those which appear on the list 85 days after the initial submission of the SDRs.

5.3.1.9. Unresolved SDR Actions. A SDR is defined as unresolved by the ILS-S when its reply has not been received 146 days after initial submission. Allow additional mailing time for overseas bases. ILS-S unresolved SDRs are defined as unresolved if it is a controlled item and has not received a reply in 90 days or when it is a non-controlled item and has not received a reply in 115 days after initial submission.

5.3.1.9.1. Forward all unresolved SDRs to the MAJCOM for assistance. When MAJCOM personnel do not reach a resolution for the SDR, they will request assistance from the AF SDR focal point.

5.3.1.10. SDR Reply Actions.

5.3.1.10.1. Required Replies. Action activities are required to reply to every SDR submitted within the time limits specified in DLM 4000.25, Volume 2, Chapter 17. Shipping activity personnel will perform the following actions:

5.3.1.10.1.1. Respond to the SDR indicating the appropriate disposition, e.g., acknowledgement of the report, disposition of the material, validation of the report with authorization of financial adjustment, and instructions for repair or other type of corrective action. Identify the interim disposition/status using up to three disposition/status (reply) codes available from the DLMS Data Element Dictionary/Directory.

5.3.1.10.1.2. Complete the information on the reverse side of the SDR.

5.3.1.10.1.3. Indicate whether a billing adjustment will be issued.

5.3.1.10.1.4. Forward the reply to the Customer Support Liaison Element.

5.3.1.10.2. Process Replies. Customer Support Element will perform the following actions after receiving a reply to a SDR. When a reply is received, process a TAR (see Tracer Action Required (TAR) Transaction in AFH 23-123) with an action code "R" to update the detail DOLT. The detail will no longer appear on the SDR listings, and it will remain in the computer until the proper billing adjustment input is processed by DFAS Field Site personnel.

5.3.1.10.3. Interim Replies. Responsible action activities must provide an interim reply where a final reply cannot be provided within established timeframes. For additional information refer to DLM 4000.25, Volume 2, Chapter 17.

5.3.1.11. Management Evaluation of the SDR Process. DLM 4000.25, Volume 2, Chapter 17, directs the institution of SDR quality programs and semi-annual reporting of results. SDR quality programs must be sufficient to identify trends, establish volume and dollar values of SDRs, identify problems with shipping activities, and assist in preventing recurrences. **Note:** This does not address Security Assistance (SA) SDRs. Action on SA SDRs will be prescribed by SAF/IA (see DLM 4000.25, Volume 2, Chapter 17).

5.3.1.11.1. The LRS/CC will ensure detailed SDR data is maintained to analyze their programs. Bases must collect information on the number of SDRs submitted and received, dollar value, and discrepancy type. The number of follow-ups responses received, unresolved SDRs, and dollar values recovered will also be measured. Operations Compliance will semiannually report the effectiveness of the SDR program to their respective MAJCOMs.

5.3.1.11.2. MAJCOMs will collect SDR data from their respective units on a semiannual basis (reporting periods are October - March and April - September) the suspense for October - March is 30 April and for April - September is 31 October. This is necessary so MAJCOMs can evaluate the quality of their base SDR programs. MAJCOMs will ensure their units are collecting the minimum information shown in **Table 5.6** from all sources of shipment or supply (e.g., AFMC Air Logistics Complexes, GSA, DLA (including Defense Distribution Depots), other Bases, and any other major source of supply. MAJCOMs may prescribe additional information, if necessary. MAJCOMs may be asked to provide data to AF/A4LR as needed. **Note:** Data sent to AF/A4LR should only include overall trends and problems that cannot be resolved at MAJCOM and base levels.

5.3.1.11.2.1. Minimum Requirements, (for each Source of Supply or Shipping Activity).

| Total Receipts                            |
|-------------------------------------------|
| Total SDRs                                |
| Percentage                                |
| Discrepant Dollar Value                   |
| Discrepancy Type                          |
| Controlled Items Total Investigation 0-25 |
| Dollar Value Recovered by Credit or       |
| Reshipment                                |
| Total Investigations 0-59 Days Old        |
| Total Investigations 60-89 Days Old       |
| Total Investigations 90-119 Days Old      |
| Total Investigations 120 Days and Older   |
| Total Not Resolved                        |
| Brief explanation of top two SDR problems |

## Table 5.6. Minimum SDR Data.

5.3.2. Storage Locations (Primary, Reserve, Bin Labels, Locator Files).

5.3.2.1. Purpose: To explain storage location procedures process. For guidance specific requirements review AFI 23-101 and for IT specific guidance use AFH 23-123.

5.3.2.2. The warehouse location system allows one to pinpoint the exact location of any item in the warehouse inventory. Property may be maintained in fixed warehouses, supply points, transportable spares packages, or in maintenance activities to include in-use assets.

5.3.2.3. Before assigning a warehouse location, stockroom personnel must complete the following at a minimum:

5.3.2.3.1. Ensure all unnecessary labels and tags are removed from outside of box.

5.3.2.3.2. Ensure applicable serviceability tag/labels are attached.

5.3.2.3.3. Ensure the item is properly stored in correct warehouse (e.g., NWRM, classified, pilferable, ESD, etc.).

5.3.2.4. Assigning Warehouse Locations. Refer to Warehouse Location Load/Change/Delete (FCS) input transaction and Warehouse Location Format in AFH 23-123, for specific ILS-S information and processing.

5.3.2.4.1. Primary Storage Locations. Warehouse personnel assign and maintain primary warehouse locations for each serviceable item stocked. Primary locations are assigned to items using the warehouse location load/change/delete input transaction. During re-warehousing projects, personnel will ensure items are accounted for throughout the entire process, in accordance with DoDM 4140.70, *DoD Supply Chain Materiel Management Procedures for Storage and Material Handling*. (**T-0**).

5.3.2.4.2. Reserve Storage Locations. The Materiel Management Flight OIC/Superintendent will establish controls to ensure reserve locations are assigned only as a last resort and that they are promptly deleted when no longer needed.

5.3.2.4.2.1. When used, warehouse personnel will cross-reference bin labels or the bin label/holder of both primary and reserve locations.

5.3.2.4.2.2. Items under detail management (e.g., readiness spares package (RSPs), unserviceable details, in-use equipment, etc.) may contain duplicate storage locations; however, the storage facility must have the capability to cross reference the applicable document number to maintain the audit trail and item accountability at all times.

5.3.2.4.3. Processing a Warehouse Location Load/Change/Delete Request. Materiel Management personnel at a minimum will download electronic stock number directory from LIMS-EV weekly for each warehouse/storeroom. Follow the steps below to load, change or delete a warehouse location.

5.3.2.4.3.1. Find an open warehouse location.

5.3.2.4.3.2. Copy warehouse location and prepare temporary bin label which will include NSN, warehouse location, Unit of Issue, date created and initials of warehouse person.

5.3.2.4.3.3. Enter location change in the stockroom suspense log. Develop and maintain warehouse location load/change/delete suspense log (within stockrooms). Minimum information will include NSN, warehouse location, date processed, date new label was produced and detail record (if applicable).

5.3.2.4.3.4. Update warehouse location on electronic stock number directory or a working copy of detail record listing.

5.3.2.4.3.5. Process location add or change (FCS). See AFH 23-123 for processing instructions.

5.3.2.4.3.6. Process stock number/detail number inquiry to verify accurate entry of warehouse location.

5.3.2.4.3.7. Use ILS-S Daily FCS capability to print bin labels for FCS transactions processed between 0 - 7 days prior to the start date selected.

5.3.2.4.3.8. Replace temporary bin label with permanent bin label. Update suspense log.

5.3.2.4.3.9. Rejects. When the warehouse location load/change/delete request input rejects, correct the input and reprocess it, or take the action indicated by the reject. When the item record is frozen for inventory, forward a copy of the reject to Inventory personnel. See AFH 23-123 for details on researching and processing rejects.

5.3.2.4.3.10. Duplicate Locations. Once a warehouse location record has been assigned to an NSN, a duplicate location record will not be allowed. When a location has already been assigned within a system designator, a reject notice will occur. A different location must be assigned or the existing record must be changed or deleted.

5.3.2.4.3.11. Deleting warehouse locations. When a warehouse location requires deletion; ensure the location does not contain property by visually checking location and processing an inquiry to ensure serviceable balance is zero. If no property exists in location or on serviceable balance, process a location delete transaction with an "\*" in cc 72 "Warehouse Location Delete Flag." Refer to AFH 23-123, for additional processing instructions. When property exists in location and serviceable balance is zero, check to ensure all assets have been pulled. When there are no assets requiring a pull, process a request for special inventory. Refer to Special Inventory Interrogation Input (1GP) in AFH 23-123 for additional information on request for special inventory.

5.3.2.4.3.12. Warehouse Locations for Unserviceable Details. All unserviceable details must have an assigned warehouse location. Warehouse location load/change/delete inputs may be used to load or change locations on unserviceable details. All location loads/changes will be maintained in suspense until the location is verified by its appearance on the Due-In From Maintenance Listing.

5.3.2.4.4. Bin Labels. Bin labels will be attached to storage racks, bins, or bin subdivisions (shelf, box, drawer, etc.) in a neat and uniform manner. Bin labels for outside storage locations should be at strategic points in the area (such as on corner markers of open storage bays). Place labels for outside storage on permanent weatherproof placards. Bin labels are not required for unserviceable warehouse location changes.

5.3.2.4.4.1. Production of Bar-Coded Bin Labels. The HHT print Temporary Bin Labels ILS-S warehouse bin label function provides the capability to print temporary warehouse bin labels on portable printers attached to HHTs (see ILS-S User's Manual for processing instructions). The ILS-S produces all bar-coded bin labels. Bar-coded bin labels cannot be created manually, regardless of the number required.

5.3.2.4.4.2. Warehouse personnel may request new warehouse bin labels by preparing a warehouse location load/change/delete (FCS) input transaction, (see AFH 23-123) or through the Print Warehouse Bin Label function in ILS-S (see ILS-S User's Manual).

5.3.2.4.4.3. Validation of Bin Label Data. Warehouse personnel validate all data on the bin labels by comparing the data on the label with the data on output documents or bin notices. When the data on the bin label does not match the data on the document and the data on the bin label is not correct, process a request for a replacement label.

5.3.2.4.4.4. Active Storage Locations without Bin Labels. When warehouse personnel find a location with property but no bin label or an incorrect bin label, they must identify the proper location. Check the stock number directory or process an inquiry to determine the correct location for the stock number.

5.3.2.4.4.4.1. When the warehouse location is correct and a replacement bin label is needed prepare a warehouse location load/change/delete (FCS) input transaction, (see AFH 23-123) or through ILS-S.

5.3.2.4.4.4.2. When the inquiry rejects because the item record is not loaded, then a special inventory is required. When the inquiry rejects because the item record is not loaded, warehouse personnel will:

5.3.2.4.4.4.2.1. Coordinate with Customer Support to load the item record.

5.3.2.4.4.4.2.2. Process a warehouse location change to assign location.

5.3.2.4.4.3. Process a request for special inventory. Refer to Special Inventory Interrogation Input (1GP) in AFH 23-123 for additional information on request for special inventory.

5.3.3. Special Storage Handling.

5.3.3.1. Purpose: To explain special storage handling procedures process. For guidance specific requirements review AFI 23-101 and for IT specific guidance use AFH 23-123.

5.3.3.2. Hazardous commodities, controlled items, cylinders, electrostatic discharge (ESD) and elastomeric material are among items where alternate or additional procedures for storage and handling are required.

5.3.3.3. Hazardous Commodities. It is not possible to list all hazardous items that may be received into the Supply complex. Therefore, to adequately protect life and property, materiel management processors and inspectors must be alert to potentially hazardous material received, stored, or issued.

5.3.3.3.1. The following references provide guidancefor the identification, authorization, handling, tracking, and storage of hazardous commodities:

5.3.3.3.1.1. FED-STD-313, *Material Safety Data, Transportation Data, and Disposal Data, for Hazardous Materials Furnished to Government Activities,* contains a list of FSCs that are likely to contain hazardous or radioactive materials.

5.3.3.3.1.2. AFMAN 32-7002, *Environmental Compliance and Pollution Prevention*, establishes guidance and procedures that govern the identification, tracking, and authorization of certain hazardous materials (have), as defined in the AFI. It applies to all AF personnel who manage, authorize, procure, issue, use, or dispose of HAZMAT in the course of their official duties, whether the processes are performed by government or contractor personnel. AFMAN 32-7002 is applicable to all installations, except where joint basing or international agreements require modified policy. It establishes a cross-functional Hazardous Materials Management Process (HMMP) team at each installation to assist with the identification, authorization, and management of HAZMAT. It requires the use of the Enterprise Environment, Safety, and Occupational Health Management Information System (EESOH-MIS) to track selected HAZMAT on the installation. 5.3.3.3.1.2.2. Use Air Force Approved Ad-Hoc Database Systems to identify potential hazardous materials. Process script semi-annually to select all item records in FSC/FSG listed in Tables I and II of FED-STD-313 and that meet local criteria established by the installation HMMP team.

5.3.3.1.2.3. Customer not an EESOH-MIS authorized user must obtain authorization from the installation HMMP team before hazardous material (HAZMAT) is issued in accordance with AFMAN 32-7002. (**T-1**).

5.3.3.1.3. AFJMAN 23-209, *Storage and Handling of Hazardous Material*, provides guidance in the control, storage, and handling of hazardous commodities.

5.3.3.3.1.4. AFJI 23-504, *Radioactive Commodities in the DoD Supply System*, provides uniform procedures for the acquisition, accountability, identification, possession and handling, storage, shipment, transport, transfer and disposal of radioactive commodities by DLA and DoD.

5.3.3.3.2. Personnel must wear the proper safety clothing and equipment when handling hazardous commodities. (T-1).

5.3.3.3.3. Leakage or Spillage of Hazardous Commodities. Leakage or spillage of hazardous commodities with a health, flammability and reactivity hazards rating of 0 or 1, proceeded by an asterisk (\*); 2, 3, or 4 may be extremely dangerous to personnel. If leakage or spillage should occur, contact the Civil Engineer Squadron (CES) and Base Safety Officer before cleaning up or disposing of the materiel.

5.3.3.3.4. The materiel management procedures identified in the following paragraphs apply to NSNs that have either a Hazardous Characteristic Code (HCC), an Issue Exception (IEX) Code of 9, or are included in an FSC listed in FED-STD-313. NSNs with a Health Hazard Approval Flag already set have been previously reviewed and exempted from IEX 9 coding by the installation HMMP team. Materiel management personnel may receive and issue health hazard approval flagged materials without executing the following procedures and without tracking the materials in EESOH-MIS. Materiel management personnel will assign the IEX Code 9 to materials that have been designated as a hazmat by the HMMP team and manage such material as indicated below. **(T-1).** 

5.3.3.4.1. Issue Transactions. Materiel management personnel will use EESOH-MIS to process HAZMAT requests to verify an organization's hazardous material authorization. (**T-1**).

5.3.3.4.1.1. If the requesting shop is an approved user, the supply clerk will fulfill the supply transaction and ensure that the issue transaction is updated in EESOH-MIS. (**T-1**).

5.3.3.3.4.1.2. When the requesting shop is not an approved user in EESOH-MIS, the requesting shop will secure authorization through EESOH-MIS prior to issue.

5.3.3.3.4.1.3. When the requesting shop is not an approved user and the NSN is mission time-critical, follow local procedures or contact the HMMP team. **(T-1).** 

5.3.3.3.4.2. HAZMAT Authorization/Exemption Processing. Materiel management personnel will complete the following actions for all new requirements for HAZMAT.

5.3.3.4.2.1. When the HMMP team has designated the NSN material as hazardous that must be tracked in EESOH-MIS, update the record with an IEX 9 for subsequent tracking. (T-1).

5.3.3.4.2.2. When the HMMP team has exempted the material from tracking in EESOH-MIS, set the Health Hazard Approval Flag. (**T-1**). This effectively ends any further tracking until rescinded by the HMMP team.

5.3.3.3.4.3. Logistics Readiness Squadrons will not assign "L" and "P" (Non-Catalogued) stock numbers for hazardous material at locations using EESOH-MIS for hazardous materials authorization and tracking. EESOH-MIS centrally stewards hazardous material non-catalogued numbers for AF-wide standardization and use. The EESOH-MIS data stewards will use the following NSN convention when assigning hazardous material Stewarded Local Purchase stock numbers. Position 1-4 will be populated with the four-digit federal stock class. Positions 5-7 will be populated with "PHM." Positions 8-15 will be populated by a serialize number assigned by EESOH-MIS.

5.3.3.3.4.4. Materiel management personnel should periodically verify that the list of IEX 9 items are adequately controlled and tracked in EESOH-MIS and should periodically review HCC and FED-STD-313D flagged items to ensure continued HMMP exemption from authorization and tracking. (T-1).

5.3.3.4. Controlled Items. AF activities will comply with guidance in DoDM 4140.01, all volumes; DoDM 5200.01, all volumes, and AFI 16-1404, *Air Force Information Security Program*, regarding the storage of controlled materiel. Procedures apply to all AF activities or agencies managing, issuing, receiving, storing, shipping or tracking AF owned controlled materiel; to include civilian, contractor, Air National Guard, and AF Reserve Component units.

5.3.3.4.1. Designation. AF activities will formally designate, in writing, personnel authorized to handle, or accept controlled materiel in accordance with AFI 16-1404, AFI 20-110 and other applicable directives.

5.3.3.4.1.1. Only personnel authorized by the Commander or equivalent are permitted to handle and accept controlled materiel into accountable records systems. Releasing activities will verify the identification of an individual and their authorization to accept controlled materiel prior to signing for the materiel.

5.3.3.4.1.2. Utilize only the most current authorization list(s) of individuals approved to handle, and accept controlled materiel. Maintain the source lists in a single collection point to manage the documents. These lists are updated by Document Control or Customer Support according to paragraph 5.4

5.3.3.4.1.3. AF activities will store controlled materiel according to the security classification, security risk, or pilferage controls of the item. (**T-1**).

5.3.3.4.1.4. AF activities will ensure controlled inventory items are safeguarded in appropriate storage facilities. (**T-1**).

5.3.3.4.1.5. AF activities will clearly identify the item, classification, and serial number (as appropriate) for all controlled materiel being stored. (**T-1**).

5.3.3.4.1.6. AF activities will manage documentation for controlled materiel in accordance with disposition guidance found in AFI 16-1404.

5.3.3.4.1.7. AF activities will stamp or mark in red ink each document and label with the appropriate item classification phrase (e.g., "Classified Item", "Controlled Cryptographic Item (CCI)", "Sensitive Item", "Pilferable Item", "Classified NWRM Item") prior to the issue, receipt, turn-in, or shipment of controlled materiel. (**T-1**).

5.3.3.4.1.8. Clearly mark NWRM transitory holding and unserviceable storage areas. Requirements for classified storage also apply.

5.3.3.4.1.9. All NWRM must be segregated by condition code. (T-1).

5.3.3.4.1.10. AF activities will annotate the item serial number of the physical asset onto all accountable documents. (**T-1**).

5.3.3.4.1.11. AF activities will not requisition or transport AF owned controlled materiel outside of normal DLMS electronic data interchange (EDI). All AF activities will coordinate acquisition, utilization, and transportation requirements for AF owned controlled materiel with authorized activities. **(T-1)**.

5.3.3.4.1.12. AF activities will provide training to affected personnel in regards to all DoD and AF policies to be followed in managing, issuing, receiving, storing, shipping or tracking controlled materiel. AF activities will conduct training to maintain awareness and competence regarding proper management of controlled materiel and will document all training in formal training records. (**T-1**).

5.3.3.4.1.13. AF activities will stamp or mark in red each copy of Top Secret, Secret and Confidential documents with the phrase "CLASSIFIED ITEM" prior to the issue, receipt, return, or shipment of classified material. (**T-1**).

5.3.3.5. Cylinders. This paragraph describes the general procedures for the control of government- or vendor-owned cylinders/containers.

5.3.3.5.1. Government-Owned Cylinders. Cylinders are used to store warehouse stock of compressed gases. Each government-owned gas cylinder will be assigned a national stock number (NSN), L or P stock number.

5.3.3.5.1.1. Tagging Cylinders' Condition. Inspection personnel indicate the condition of the cylinders by attaching tags or labels as specified in TO 42B5-1-2, *Gas Cylinders (Storage Type) Use, Handling, and Maintenance.* 

5.3.3.5.1.2. Exchanging Cylinders. Customers may exchange empty cylinders for full ones on a one-for-one basis. No transaction against the cylinder item record is necessary for an exchange.

5.3.3.5.1.3. Issuing Cylinders without an Exchange. When a customer has a requirement for gas but does not have an empty cylinder immediately available, a full cylinder will be issued.

5.3.3.5.1.4. Refilling/Repairing Empty Cylinders. Warehouse personnel ship or issue cylinders to vendors for refill or repair.

5.3.3.5.1.5. Customer Pre-inspection. When mutually agreed to between LRS/Materiel Management Activity and the customer, the LRS APO has the option to allow customers to pre-inspect and accept delivery of compressed gas cylinders at the LRS/Materiel Management Activity storage point. When this option is used, the customer physically inspects the cylinders for any defects and, if not defective, transports them from the LRS/Materiel Management Activity storage point to their organization site. This method reduces delays that may result when defective cylinders are delivered by LRS/Materiel Management Activity of the customer site. When this option is used, it is the responsibility of the customer to return empty cylinders to the supply storage point.

5.3.3.5.2. Controlling Vendor-Owned Cylinders or Containers. When issuing vendorowned cylinders or containers, Central Storage personnel will prepare AF Form 1297, *Temporary Issue Receipt*. The AF Form 1297 will be signed by the organization receiving the contents of the cylinders or containers. Central Storage will maintain the signed form in a suspense file until the cylinders or containers have been returned to the LRS/Materiel Management Activity. Warehouse personnel will prepare and process updates to vendor-owned container detail records (IT Reference: Vendor Owned Container Detail Record Update – 1VR in AFH 23-123) upon issue of filled containers and when empty containers are returned. (**T-2**).

5.3.3.6. Electrostatic Discharge (ESD). Inspection will ensure ESD items are properly marked/labeled and a type cargo code (TCC) 3 is stored on the item record. (**T-1**). When physical inspection indicates ESD marking/labeling with TCC other than 3, handle the item as ESD sensitive and submit a message or letter to the Transportation Manager at the Air Logistics Complex (ALC) managing that particular item. To inquire if an item is truly TCC 3, send all requests to Robins AFB TCC 3 Challenges.

5.3.3.6.1. Serviceability Checks. When the serviceability of an ESD item is questionable, inspection personnel will issue the item to maintenance for a functional check. (**T-1**). Never use staples or any kind of metal fasteners to attach documentation to ESD property.

5.3.3.7. Elastomeric Materiel. Elastomeric items will be managed using first-in/first-out (FIFO) procedures. For example, materiel with a use by date of 1 January 2012 should be placed in front, on top, etc., of items with a use by date of 1 May 2013. When issuing property, select the items with the closest use by date first. When materiel does not have a use by date, then select the items with the oldest date received stamped/printed on the package/container. **Exception:** Issue the newest item to fill RSP kits.

5.3.3.8. Controlled Inventory Items Codes (CIIC) as Highest Sensitivity (Category I) – Arms, Ammunition and Explosives with a physical security classification of Secret (CIIC 5), High Sensitivity (Category II) – Arms, Ammunition and Explosives. (CIIC 6), and High Sensitivity (Category II) – Arms, Ammunition and Explosives with a physical security classification of Confidential (CIIC 8) will be stored and transported in accordance with AFI 16-1404, DoDM 5100.76, *Physical Security of Sensitive Conventional Arms, Ammunition, and Explosives (AA&E)* or DoDM 5100.76, whichever is more stringent.

5.3.3.9. Small Arms weapon components, such as silencers, mufflers and noise suppression devices will be treated as Category II items. (Reference: DoDM 5100.76).

5.3.3.10. Small Arms major subparts, such as frame(s) and receiver(s), will be treated as Category II items. (Reference: DoDM 5100.76).

5.3.3.11. Barrels and Major Subassemblies will be protected as Category IV Arms. (Reference: DoDM 5100.76).

5.3.3.12. Generally, only arms, rockets, explosive rounds, mines and projectiles that have an unpackaged weight of 100 pounds or less shall be categorized as sensitive. (Reference: DoDM 5100.76).

5.3.3.13. The following is a list of sensitive items that require a high degree of protection and physical inventory control. The DoD components are expected to include additional items determined to require a similar degree of control:

5.3.3.13.1. Drug abuse items.

5.3.3.13.2. Precious metals.

5.3.3.13.3. Hazardous items.

5.3.3.13.4. Arms.

5.3.3.13.4.1. Handguns.

5.3.3.13.4.2. Shoulder-fired weapons.

5.3.3.13.4.3. Light automatic weapons up to and including 50 caliber machine guns.

5.3.3.13.4.4. Recoilless rifles up to and including 106 mm.

5.3.3.13.4.5. Mortars up to and including 81mm.

5.3.3.13.4.6. Rocket launchers man portable.

5.3.3.13.4.7. Grenade launchers, rifle, and shoulder-fired.

5.3.3.13.4.8. Individual operated weapons that are portable or can be fired without special mounts or firing devices and which have potential use in civil disturbances and are vulnerable to theft.

5.3.3.13.5. Ammunition:

5.3.3.13.5.1. Ammunition for weapons listed above.

5.3.3.13.5.2. Bulk explosives.

5.3.3.13.5.3. Antitank and anti-personal land mines.

5.3.3.13.5.4. Hand grenades.

5.3.3.13.5.5. Demolition charges and related items: for example, blasting caps, detonating cords, safety fuses, detonators, destructors, primers, firing devices, squibs, igniters, demolition kits, explosive kits, etc.

5.3.3.13.5.6. Fuses.

5.3.3.13.5.7. Boosters.

5.3.3.13.5.8. Supplementary charges (not assembled to end items).

5.3.3.13.5.9. Explosive bolts, explosive cartridges, and related items.

5.3.3.13.5.10. Safety and arming devices.

5.3.3.13.5.11. Incendiary destroyers.

5.3.3.13.5.12. Fuel thickening compound.

5.3.3.13.5.13. Riot control agent, bulk, 60 pound package or less.

5.3.3.13.5.14. Warheads and rocket motors (unpacked weight of 60 pounds or less).

5.3.3.13.5.15. Missiles and rockets (unpacked weight of 60 pounds or less).

5.3.3.13.5.16. End items of conventional and guided missile ammunition (except artillery rounds, bombs, and torpedoes) which have potential use in civil disturbances and are vulnerable to theft.

## 5.3.4. Warehouse Storage Location Validation.

5.3.4.1. Purpose: To explain warehouse storage location validation procedures. For guidance specific requirements refer to AFI 23-101 and for IT references use AFH 23-123.

5.3.4.2. The accurate storage and control of assets is essential to inventory control and accuracy. Warehouse location validations are conducted to: 1) verify the asset is stored in the warehouse location stated on item record, 2) ensure all records indicating a serviceable balance are assigned a warehouse location, and 3) identify those records having duplicate warehouse locations.

5.3.4.3. Warehouse Validation Schedule. Warehouse personnel are required to prepare a warehouse location validation schedule each fiscal year to ensure all assigned locations are validated annually. **Note:** Do NOT count balances when conducting annual validations.

5.3.4.3.1. Scheduling Warehouse Location Validations. The validation program is scheduled and performed based on the location of items in the warehouse (warehouse location sequence). Additional validation selections are provided to fulfill the requirements of local management (e.g., classified, sensitive, and pilferable). These additional selections do not satisfy the normal requirements for validation.

5.3.4.3.2. Coordination of Activities. The LRS/CC will ensure Inventory Section and warehouse personnel coordinate closely during the preparation of the warehouse location validation and inventory schedules. (**T-1**). The storage activity will complete scheduled validations 10 workdays prior to the start of an inventory cycle. (**T-1**).

5.3.4.3.3. Copies of the Location Validation Schedule. The Asset Management Section will receive copies of the warehouse location validation schedule from each warehouse activity assigned to Asset Management and provide to the appropriate stock rooms, Inventory section, and other section/element(s) as required. All recipients of the warehouse location validation schedule will retain it until replaced by or superseded with a new schedule. (**T-2**).

5.3.4.3.4. Satellite Accounts. The warehouse location validation for satellite accounts is scheduled and conducted by warehouse personnel responsible for their respective satellite accounts.

5.3.4.4. Validation File Listing. ILS-S Warehouse Management, Location Validation function is the primary IT tool for validations. One day before the start of the validation, warehouse personnel will request the warehouse validation listing using applicable IT system. Refer to ILS-S User's Manual for the parameter format. The Warehouse Location Validation program writes images to a location-validation database and prints the images on the Validation File Listing in warehouse location sequence.

5.3.4.5. Warehouse Location Validation Processing. Warehouse personnel compare the stock number displayed on the bin label with the stock number on the property tag of the item in the bin location. **Note:** Warehouse personnel will open all containers for controlled materiel (NWRM, classified, sensitive, and pilferable) and physically verify that the item matches the stock number on the property tag and bin label. **(T-1).** Materiel in a location must be identified/tagged. Refer to AFI 23-101 for specific marking/tagging guidance.

5.3.4.6. Processing Warehouse Location Validation Discrepancies.

5.3.4.6.1. Stock number on property does not match stock number listed on the bin label. Warehouse personnel will take the following actions:

5.3.4.6.1.1. Process a stock number inquiry in the applicable IT system to determine if location exists and was accidently put in the wrong location. **Note:** If applicable IT systems are unavailable, research using the Stock Number User Directory (SNUD), warehouse location change suspense files, or the Daily Document Register.

5.3.4.6.1.1.1. If warehouse location is assigned, then move to correct location.

5.3.4.6.1.1.2. If warehouse location is not assigned, process a warehouse location change (FCS) to assign one. Refer to AFH 23-123, for processing instructions.

5.3.4.6.1.1.3. When the inquiry indicates a zero (0) balance, prepare a request for special inventory. Enter the location of the property on the request, and then forward it to the Inventory Section, see Special Inventory Interrogation Input (1GP) in AFH 23-123, for the format.

5.3.4.6.1.1.4. When the inquiry rejects because the item record is not loaded, warehouse personnel will get with Customer Support to load the item record, then process a warehouse location change to assign location, and finally process a request for special inventory.

5.3.4.7. Stock in bin/location for which no warehouse location has been assigned. Warehouse personnel first check the warehouse location change suspense file and the "Serviceable Balance - No Location" Listing to see if a warehouse location is being loaded.

5.3.4.7.1. When a location is being loaded, prepare a slip to indicate the bin has been validated.

5.3.4.7.2. When the locator file indicates another location, move the stock to the proper location.

5.3.4.7.3. When failing to resolve the problem using either of the methods above, then prepare a request for special inventory. Annotate the location on the inventory request, and place a copy in the bin.

5.3.4.8. Zero Balance/Zero Demand Level Listing. A listing of locations assigned to item records with a zero (0) serviceable balance, a zero (0) demand level, and date of last transaction (DOLT) equal to or greater than 30 days, will be requested using the appropriate option. **Note:** Program control will not select "dead" locations with the above conditions when any of the following detail records are linked to the item record: Due-in detail, due-in from maintenance detail, due-in from maintenance (DIFM) unserviceable detail, supply point detail, war reserve materiel (WRM)/ in place readiness spares package (IRSP) spares detail, and WRM/wartime consumables distribution objective (WCDO) spares detail. Warehouse personnel will physically verify each location identified on the list to ensure the location is empty.

5.3.4.8.1. When the location is empty, warehouse personnel may delete the location. See Warehouse Location Load/Change/Delete (FCS) input transaction in AFH 23-123 for specific ILS-S information and processing. Remove the bin label from the location after the location has been deleted.

5.3.4.8.2. When any stock remains in the bin, process a request for special inventory and forward it to Inventory.

5.3.4.9. Serviceable Balances with No Warehouse Location. ILS-S Warehouse Management, "Locations/Validation" function is the primary IT tool for managing serviceable balances with no location. Items with serviceable balances and no warehouse location must be assigned a location no greater than 3 duty days from the date of last transaction (DOLT). (T-2). Items not assigned locations within the timeframe will be reported to Materiel Management Flight Leadership. See the ILS-S User's Manual or refer to for the Serviceable Balance No Location Listing.

5.3.5. Warehouse Change Documents.

5.3.5.1. Purpose: To explain warehouse change document procedures process. For guidance specific requirements refer to AFI 23-101 and for IT processes refer to AFH 23-123.

5.3.5.2. Certain ILS-S transactions will automatically cause the generation of warehouse change documents. These transactions are item record indicative data changes, unit of issue changes, and controlled item code changes.

5.3.5.3. Processing Warehouse Change Documents. Transactions that will cause the automatic generation of a warehouse change document are:

5.3.5.3.1. Item Record Indicative Data Changes. When an item record indicative data change input changes a stock number, system designator, or ERRCD. **Note:** A warehouse change document will NOT be produced when the FIC input changes only the last two positions of the national stock number (positions 14-15). It is, NOT necessary to keep positions 14-15 of the national stock number current on external tags, bin labels, etc. The 13-digit national stock number is the basis for ILS-S transactions on these items.

5.3.5.3.2. Unit of Issue Changes. Refer to Warehouse Change Document in AFH 23-123, for the output format.

5.3.5.3.3. Controlled Item Code Changes. Refer to Warehouse Change Document in AFH 23-123, for the output format.

5.3.5.4. Receipt of Warehouse Change Documents. Warehouse personnel must process warehouse change documents as quickly as possible. (**T-1**). Upon receipt of warehouse change documents, warehouse personnel will do the following:

5.3.5.4.1. Update Labels, Tags, and Listings. Change the applicable data on bin labels, property tags, locator listing (Stock Number Directory), etc.

5.3.5.4.1.1. Shelf Life and Issue Exception Code Changes. The ILS-S program control prints the shelf life code and issue exception code. When applicable, warehouse personnel will use this data to update external files.

5.3.5.4.1.2. Unit of Issue Change affecting zero balances. When a unit of issue change results in a zero balance (e.g., EA changed to DZ) and there is an insufficient quantity on hand (5 EA to 0 DZ) to show a balance, warehouse personnel must coordinate with Customer Support to decide if the item is critical or in short supply locally. When plausible local management may choose create a (-1) NSN and adjust records to reflect the appropriate quantity. **Note:** Local management may request to Free Issue the remaining (-1) NSNs to a known local user if there are no anticipated future demands. See **paragraph 5.2** for Free Issue processing.

5.3.5.4.1.3. Pricing. Ensure pricing has been updated to reflect new converted unit of issue. (Example: unit price for 1 EA equals \$1, when converted to DZ the new unit price should increase). If the warehouse change price is in question, contact Customer Support for correction.

5.3.5.4.2. Relocate Property. Relocation may be necessary when the following occur:

5.3.5.4.2.1. Changed Controlled Item Code. The Materiel Management Flight Commander or Superintendent must approve any relocation of the property caused by controlled item code changes by signing the warehouse change document. (**T-1**).When changing from classified to unclassified, warehouse personnel must verify the change to the controlled item code originated through the stock number user directory (SNUD). (**T-1**). When the change did not originate through SNUD, warehouse personnel process a controlled item code change input to reinstate the previous controlled item code stated on the warehouse change document. When the change was received through SNUD, it should be valid. When the Materiel Management Flight Commander or Superintendent believes the change compromises security, warehouse personnel immediately ask Customer Support to validate the controlled item codes. In the meantime, the property remains in secure storage.

5.3.5.4.2.2. Consolidating Stock Numbers/Unit of Issue. When warehouse change documents require consolidation due to stock number merge or unit of issue conversions. Ensure material correctly matches quantity and stock number changes.

5.3.5.4.3. Coordinate with Inspection. Coordinate with Inspection when property requires inspection.

5.3.5.4.4. DD Form 1348-1A. Initial and date block 27 of the DD Form 1348-1A and then forward the original to Document Control.

5.3.5.5. Daily Document Register. The Daily Document Register contains entries for 1) inputs that recorded a deleted warehouse location against the item record, and 2) item record indicative data changes, unit of issue changes, and controlled item code changes that recorded an unserviceable detail record for an item.

5.3.5.5.1. Warehouse personnel must verify the Daily Document Register for transactions daily. (T-1).

5.3.5.5.1.1. Deleted Item Record Entries on the Daily Document Register. Deleted item record entries on the Daily Document Register are arranged sequentially by location. Central Storage personnel must verify all locations. (**T-2**).

5.3.5.5.1.2. When the location is empty, remove or obliterate the bin label and cross out the corresponding entry on the locator listing.

5.3.5.5.1.3. When the location contains property, prepare a request for special inventory and forward it to Inventory. Enter the location of the property on the request for special inventory but do not cross out the corresponding entry on the locator listing (although this may be annotated to indicate that the item record was deleted).

5.3.5.5.2. Item record indicative data changes, unit of issue changes, and controlled item code changes that recorded an unserviceable detail record. They are arranged sequentially by document number, which will have activity code R, organization code 920, and shop code RW. Entries indicate changes to stock number, system designators, and ERRCD. Any changes to controlled item codes or unit of issue refer to procedures listed in this section.

5.3.5.5.3. Destroy daily document register once all actions have been completed. Should any subsequent research be necessary, use the Daily Document Register maintained by Document Control. The LRS/CC signature is not needed on the portion of Daily Document Register processed by warehouse storage personnel.

5.3.6. Individual Protective Equipment Element.

5.3.6.1. Purpose: To explain the individual protective equipment element procedures process. For guidance specific requirements refer to AFI 23-101 and for IT processes refer to AFH 23-123 or the mobility IT system handbook.

5.3.6.2. General Discussion: Individual Protective Equipment (IPE) Element involves managing all General Purpose (A-Bag), Cold/Extreme Cold Weather (B-Bag), Chemical Biological, Radiological, Nuclear equipment (CBRN) (C-Bag) components, and other assets identified by AFMC.

5.3.6.3. Individual Protective Equipment actions:

5.3.6.3.1. Issuing assets:

5.3.6.3.1.1. IPE personnel will ensure members verify NSN, contract/lot number, serial number (when applicable), cage code (when applicable) and quantities issued prior to signing the mobility IT system generated AF Form 1297 (hand receipt).

5.3.6.3.1.2. If the mobility IT system or HHTs are not immediately available, use AF Form 1297 when issuing assets. Reconcile and update AF Form 1297s in the mobility IT system when it becomes available.

5.3.6.3.1.3. Shelf-life or Service life for items issued for deployment (based on individual testing or current date of expiration) must extend beyond the duration of the deployment. (**T-1**).

5.3.6.3.2. Turning In assets:

5.3.6.3.2.1. IPE personnel will verify all mobility items presented for turn-in exactly match the customer hand receipt information (NSNs, contract/lot numbers, serial numbers and quantities issued) prior to releasing the customer of asset possession responsibilities.

5.3.6.3.2.2. When items are turned-in at a different base (account) than issued, the base (account) to which the items are returned shall process the asset returns, clear hand receipts as applicable, and assume stock accountability responsibilities for the returned items.

5.3.6.3.2.3. Items missing or damaged; annotate AF Form 1297, identify to member which missing or damaged items they are still responsible for. If required, the member's commander will initiate an investigation as addressed in DoD 7000.14-R for additional information. Initiate restitution actions for contractors with the Contracting Squadron.

5.3.6.3.2.4. IPE personnel will review, validate, and update overdue assets monthly. (**T-1**). Use mobility IT system to pull listing. If assets are not returned after 10 days from the member's return date IPE personnel must:

5.3.6.3.2.4.1. Contact member's Unit Deployment Manager (UDM) to determine if member has been extended, if so update mobility IT system AF Form 1297 with new return date. (**T-1**).

5.3.6.3.2.4.2. Provide LRS/CC status of overdue returns. The LRS/CC will notify the member's unit commander in writing for action on the 15th duty day. (**T-1**). Note: Actions also apply to government civilians and contractors.

5.3.6.3.3. Authorizations:

5.3.6.3.3.1. IPE personnel will coordinate with the applicable Logistics Plans office to ensure authorizations and adjustments are validated/received annually. **(T-2).** 

5.3.6.3.3.2. Stock levels for Regular Air Force (RegAF) installations are calculated in accordance with guidance in AFI 23-101, Air Force Materiel Management, and include all assigned AF host, tenant and geographically separated units unless host tenant support agreement states otherwise.

5.3.6.3.4. Shelf-Life Assets:

5.3.6.3.4.1. CBRN Shelf-Life. AF Civil Engineer Center, Emergency Management (AFCEC/CXR) is the AF shelf life manager for CBRN IPE assets. AFCEC/CXR is responsible for shelf life management policy guidance and surveillance testing of CBRN mobility equipment.

5.3.6.3.4.2. The Joint Acquisition CBRN Knowledge System-Reporting Warehouse (JACKS-RW) provides shelf life updates via message to the mobility IT system PMO. AFCEC/CXR provides assistance to A4LR/A4CX and the MAJCOMs concerning serviceability, authorizations, and disposition of CBRN.

5.3.6.3.4.3. Shelf life updates will be automatically updated to the web-based version of the mobility IT system.

5.3.6.3.4.4. Extension data will be updated for all assets in accordance with Shelf-Life Item Control.

5.3.6.3.4.5. Condition code "J" and "H" assets must be stored separately and clearly identified from operational assets. Timeframes by which materiel may be suspended is per DoDM 4140.27, Vols. 1-2. MAJCOMs contact AFMC/A4RM when CBRN asset(s) are placed in "J" status. AFMC will coordinate with AFCEC/CXR, to provide disposition instructions within 90 days through the Defense Accountability Reutilization and Disposal Program.

5.3.6.3.4.6. Assets with expired shelf life will be used for training in accordance with AFI 10-2501 with MAJCOM/A4R approval. (**T-2**). Units will Assets with expired shelf life will be used for training in accordance with AFI 10-2501 with MAJCOM/A4R approval. (**T-2**). Request disposition instructions from MAJCOM/A4R for assets with expired shelf life.

5.3.6.3.5. Equipment Decontamination Kits:

5.3.6.3.5.1. The equipment decontamination kit (M-295) will NOT be removed from the original packaging in accordance with DoDM 4140.27, Vols. 1-2. (**T-0**).

5.3.6.3.5.2. M-295 kits can be extended, pending testing, in accordance with configuration manager protocols and can be reissued upon visual inspection.

5.3.6.3.5.3. Sealed M295 boxes shall not be opened until M295 kits are required for operational needs. When a sealed box of 20 M295 kits is opened, IPEE shall re-identify all 20 of the M295 kits from the opened box to a new (LL) NSN (6850-LL-357-8456) via the Mobility IT System. Relocate stock to an already existing location for the "LL" number or if required create a new warehouse location.

5.3.6.3.6. Protective Masks:

5.3.6.3.6.1. The Joint Service General Purpose Mask (JSGPM) M50 will be maintained in the mobility IT system by LRS. Stock numbers and serial numbers will be loaded for the JSGPM M50 mask. Serial number data must be entered exactly as written on item including all dashes/slashes or spaces/characters. The M50 mask uses the M-61 canister set. The canister set will be maintained in the mobility IT system and loaded by stock number, contract and lot number, Date of Manufacture, and Date of Expiration.

5.3.6.3.6.2. The Land Warrior Mask (M45) is an extra-small mask used only for hard to fit personnel and will be maintained in the mobility IT system. The M45 will be loaded by stock number. The M45 mask uses the C2A1 canisters. The canisters will be maintained in the mobility IT system and loaded by stock number, contract and lot number, Date of Manufacture, and Date of Expiration.

5.3.6.3.6.3. IPE personnel shall store, clean, inspect, and document inspections per applicable technical orders/manuals. (**T-1**). Modified or non-operational masks used for training are not authorized. (**T-1**).

5.3.6.3.6.4. 635 SCOW ensures requisition exception (REX) code 4 is loaded to all protective masks and mask component parts. (**T-1**).

5.3.6.3.6.5. Gas masks will not be stored in the C bag. In addition, long-term and short-term storage of masks will follow technical orders/manuals.

5.3.6.3.6.6. For, Joint Service General Purpose Mask (JSGPM), Date of Manufacture is reflected on lot number combination on filter ring mount of mask; in-lieu of DOM on rubber mask medallion.

5.3.6.3.6.7. Mask Support Kits are optional and are not mandatory UTCs.

5.3.6.3.7. Protective Mask Leak Test:

5.3.6.3.7.1. LRS/Materiel Management Activity will monitor gas mask leak test schedule to ensure all masks are maintained in accordance with T.O. 14P4-20-1. JSMLT mask inspections will be documented on the DD Form 1574 and in the mobility IT system.

5.3.6.3.7.2. Perform an initial physical inspection of the JSGPM protective masks upon receipt from the manufacture.

5.3.6.3.7.3. The date of manufacture on the JSGPM protective mask serves as the initial mask leak inspection date.

5.3.6.3.7.4. The Joint Service Mask Leakage Tester (JSMLT) will be used to leak test the protective masks. The operator will conduct proper preventive maintenance checks and services (PMCS) per T.O. 14P4-20-1. PMCS ensures that the operator is performing inspections and maintaining the mask. **Note:** The JSMLT will not be used as a mask fit test machine.

5.3.6.3.7.4.1. JSMLTs will be maintained by the LRS/Materiel Management Activity and accounted for on a CA/CRL.

5.3.6.3.7.4.2. LRS/Materiel Management Activity trainers will conduct JSMLT refresher training through in-house training. (**T-2**).

5.3.6.3.7.4.3. Air Force Mask Inspection and Repair Program (AFMIRP) and JPEO-CBRND Enterprise Fielding and Surveillance (JEFS). Units participating in AFMIRP must maintain a JSLMT capability to support possible unscheduled testing of M50 masks. (**T-2**).

5.3.6.3.8. Inventories:

5.3.6.3.8.1. IPE personnel will coordinate with inventory personnel to ensure all mobility assets are inventoried annually, at a minimum. (**T-1**). The mobility asset inventory is included on the annual inventory schedule prepared and conducted by the Inventory Section.

5.3.6.3.8.2. IPE personnel will perform the warehouse validation prior to the inventory.

5.3.6.3.8.3. Use reports from the mobility IT system as source documents to conduct annual inventories. Inventory personnel will use the inventory capability within the mobility IT system to document and complete inventories. Adjustments will be reflected in the mobility IT system.

5.3.6.3.8.4. IPE personnel will provide a written report with a list of all inventory adjustments signed by the Materiel Management Flight Officer to the Inventory Section upon completion of inventories. Inventory will brief the LRS APO during the monthly M10 review. File all inventory source documents in Document Control in accordance with AF Records Information Management System (AFRIMS). (**T-1**).

5.3.6.3.9. Inspections:

5.3.6.3.9.1. Conduct IPE inspections in accordance with the applicable item TO.

5.3.6.3.9.2. Physically inspect returned assets prior to processing into the mobility IT system.

5.3.6.3.10. CBRN Training Assets:

5.3.6.3.10.1. Physically separate training assets from operational assets and visibly mark in accordance with AFI 10-2501.

5.3.6.3.10.2. LRS/Materiel Management Activity has the option to bulk issue to units and individuals.

- 5.3.6.3.11. Redistribution:
  - 5.3.6.3.11.1. AFMC will produce redistribution plans for all mobility IPE assets.

5.3.6.3.11.1.1. AFMC will direct redistribution of centrally funded assets and coordinate redistribution plans with MAJCOMs for concurrence on non-centrally funded assets.

5.3.6.3.11.1.2. MAJCOMs will provide redistribution plan guidance to respective IPE Elements.

5.3.6.3.11.2. MAJCOMs may initiate redistribution of serviceable excess assets and expired training assets when needed. MAJCOMs will coordinate with AFMC prior to disposing of excess assets or authorizing out of cycle redistributions.

5.3.6.3.11.3. AFMC centralized funding will support all CBRNE/IPE asset shipping costs for enterprise management.

5.3.6.3.12. For Individual Body Armor (IBA):

5.3.6.3.12.1. IBA includes torso extremity protection, small arms protective inserts, and ballistic head protection. IBA will be maintained in mobility IT system. **Note:** IBA for Battlefield Airman and Special Tactics Operation Forces will be maintained in accordance with AFPD 10-35, *Battlefield Airmen*.

5.3.6.3.12.2. Enhanced Small Arms Protective Inserts (ESAPI). The NSN, noun, cage code, and lot number will be loaded and maintained in the mobility IT system.

5.3.6.3.12.3. Enhanced Side Ballistic Inserts (ESBI). The NSN, noun, cage code, and lot number will be loaded and maintained in the mobility IT system.

5.3.6.3.12.4. Only Air Force approved torso extremity protection materiel solutions with serviceable ESAPI and ESBI inserts which meet Level-4 ballistics protection are issued to deploying personnel.

5.3.6.3.13. IBA and Protective Insert Training Assets:

5.3.6.3.13.1. Unserviceable IBA are authorized to be used for training and will be visibly marked in accordance with the applicable T.O. (**T-1**). Unserviceable IBA will be turned into DLADs in accordance with DEMIL instructions when training use is no longer viable or not needed.

5.3.6.3.13.2. Training assets must be physically maintained separately from operational assets and visibly marked per applicable TO.

5.3.6.3.13.3. LRS/Materiel Management Activity has the option to bulk issue to units and /or individuals.

5.3.6.3.14. IPE Element personnel must take corrective action on all the mobility IT system errors. (**T-1**). This will foster accurate accountability.

5.3.6.3.15. The Mobility IT System is mandatory for all record maintenance of IPE assets unless otherwise excluded in guidance.

5.3.6.3.16. Funding Sustainment

5.3.6.3.16.1. For RegAF, AFMC will conduct an analysis to develop an annual budget for IPE assets.

5.3.6.3.16.2. When funding is received, AFMC will develop an execution plan to procure RegAF enterprise requirements.

5.3.7. Supply Point Management.

5.3.7.1. Purpose: To explain supply point unique management procedures. For guidance specific requirements, review AFI 23-101 and for IT reference use AFH 23-123.

5.3.7.2. Supply Points are additional warehouses located within or next to the supported activities.

5.3.7.3. Supply Point Establishment/Change Requests.

5.3.7.3.1. Organizations desiring to establish or change a supply point must submit a list of requested items to the LRS/Materiel Management Activity, Flight Service Center element. This list shall include the following item information: stock number, part number, and nomenclature, end item application (e.g., weapon system, end item, or equipment), quantity desired, and identify if functional check is required for the assets. The following items are authorized on a supply point:

5.3.7.3.1.1. Any item of supply, except for equipment items (ERRCD ND\*/NF\*) and items assigned Numeric Parts Preference Codes (NPPC) 4 or 9.

5.3.7.3.1.2. Buildup items. The individual XD2/XF\* components of buildup items will be identified and accounted for separately on supply point detail records. Expendable items (XB3) required for a buildup item do not need to be accounted for separately. Expendable items can be obtained by submitting normal issue requests.

5.3.7.3.1.3. Launch kits.

5.3.7.3.2. Once an item is selected for addition, all authorized interchangeable (substitute) items must also be stocked in the supply point.

5.3.7.3.3. Upon receipt of the supply point establishment/change request, the Flight Service Center will:

5.3.7.3.3.1. Verify authorized items and quantities that have been requested. (**T-1**). The quantity of an item stocked in a supply point is based upon the demand data of the organizations using the supply point (except for XB3 items). Items used by more than one organization can be stocked in a supply point; however, care must be taken to ensure all base users are adequately supported.

5.3.7.3.3.2. Sole Users. When only one organization uses the item, the total authorization of the base's operating stock may be kept at the supply point (when space allows). In this case, supply point personnel will receive, store, and issue property in the same manner as central storage personnel.

5.3.7.3.3.2.1. Multiple Users. When there is more than one user of the item, only a portion of the base's operating stock will be stored in the supply point for each supported organization. In this case, the balance maintained in each supply point will be recorded on a supply point detail for each organization.

5.3.7.3.3.3. Verify supply point requests are supported by positive Requisitioning Objectives (RO). (**T-1**). This can be accomplished by processing individual item record inquiries or a LIMS-EV script to ascertain base asset position. When RO is insufficient to support supply point request, the Flight Service Center direct the customer to prepare and submit an ASL. Failure to submit the ASL could delay supply point support. See **paragraph 2.2** for ASL request submission instructions. Non-Airborne Communications-Electronics (C-E) XD2 items (to include space, weather and missile system assets) do not require the documented request for a special level. See **paragraph 2.2** for procedures on establishing Low Density Levels for C-E XD2 items.

5.3.7.3.3.4. Forward supply point requests which include Economic Order Quantity (EOQ) items (ERRCD XB3) to the Materiel Management Flight Commander for approval. (**T-1**).

5.3.7.3.3.5. For all new supply point establishment requests, coordinate addition of a new delivery destination record with the Customer Support Liaison Element. Shop codes for all supply point activities must have a corresponding delivery destination record loaded to ensure correct delivery. For supply point activities not located on the supporting base or satellite, the off-base indicator must be used when loading a delivery destination. When this indicator is used, the ILS-S produces a transportation copy of issue or release document. The off-base indicator will be blank for those activities serviced by the supporting base or satellite Documented Cargo. See Delivery Destination Record Load, Change, Or Delete (1DE) in AFH 23-123 for delivery destination input format and processing procedures.

5.3.7.3.3.6. Add/change/delete Supply Point Detail Records. Assets maintained in supply points will be accounted for and controlled on supply point detail records. See Supply Point Detail Load/Change/Delete/Inquiry (FSP) in AFH 23-123, for specific ILS-S information and processing.

5.3.7.3.3.7. Submit requests to produce the Supply Point Listing and bin labels. See Supply Point Listing (Q13/NGV875) in AFH 23-123, for specific ILS-S information and processing instructions. For specific information on bin labels, refer to the ILS-S User's Manual. Provide a copy of the listing and bin labels to the supply point monitor. Maintain one copy of the Supply Point Listing in the Flight Service Center.

5.3.7.4. Asset Accountability. The LRS/Materiel Management Activity maintains accountability of supply point assets in ILS-S.

5.3.7.4.1. The supported organization's supply point monitor is responsible for the overall management and control for those supply point within their possession, to include: assist LRS/Materiel Management Activity personnel during scheduled inventories, maintain supply discipline when ordering assets from the supply point, ensuring assets in supply points are serviceable inventories, and provide secure space and facilities to store supply point assets.

5.3.7.5. Stocking and Replenishing Supply Points.

5.3.7.5.1. Issues (Transfers) to Supply Points. The issue of stock to a Supply Point is a transfer of stock from one warehouse location to another. No usage or demand data will be updated. When Supply Points are established or changed, the issue interface can be used to automatically request transfers of stock to the Supply Point. IT procedures outlined in Customer Issue Request (ISU/MSI) Transaction Mark-For Field Data Requirements in AFH 23-123.

5.3.7.5.2. Issues From Supply Points. All issues from a supply point are over-the counter. When a demand is placed on the supply point and the item is available, supply point personnel will select the item from the location and prepare an MSI request. If ILS-S access is available at the supply point, the MSI document will be returned to the input terminal so the recipient's signature can be obtained. Supply points operating without an ILS-S terminal (or with an inoperable terminal) will prepare MSI requests as degraded operations. The supply point monitor will forward all documentation to the Flight Service Center for processing and to ensure proper document control actions are taken. (T-2). See Issue From Kit (MSI) Processing Instructions and Transaction Format in AFH 23-123, for detailed supply point processing and documentation preparation.

5.3.7.5.3. Turn Around Processing In Lieu of Issue Requests. Turn around procedures may be used in lieu of processing issue requests to record demand data for fast moving items in supply points. When turnaround procedures are used, the supply point detail Date of Last Transaction (DOLT) is not updated. See Maintenance Turnaround Processing in AFH 23-123, for turnaround processing and TO 00-20-3, *Maintenance Processing of Reparable Property and the Repair Cycle Asset Control System for additional information*, for additional information.

5.3.7.6. Transfers of Items between Supply Points. One supply point may issue items to another. First, a return (TRIC TIN with TEX code 8) from the losing supply point must be processed to prevent due-outs from being released. See Recoverable Item Turn-In Request (TIN) in AFH 23-123, for return processing. Secondly, a forced due-out release (TRIC DOR with TEX code 3) will be processed with the gaining supply point's due-out. See Forced Due-Out Release (DOR) Input Transaction in AFH 23-123.

5.3.7.7. Returns to a Supply Point from Maintenance. Returns (TRIC TIN) to a supply point from maintenance will be completed, as outlined in AFH 23-123, Recoverable Item Turn-In Request (TIN). Supply points will only accept returns when the property is serviceable and required to satisfy existing due-outs.

5.3.7.8. Supply Point Reconciliation.

5.3.7.8.1. Semiannual reconciliations of all supply points are mandatory. More frequent reconciliations are recommended when warranted by the volume of changes. One of the semiannual reconciliations will be accomplished at the same time as the annual supply point inventory. See **paragraph 5.7** for more information on inventorying supply points. Reference AFI 21-101 for additional information.

5.3.7.8.2. A Supply Point Listing will be used to perform the reconciliation. IT Reference, Supply Point Listing (Q13/NGV875), in AFH 23-123. The supported supply monitor(s) will perform a physical count to verify the balances. All items and requirements on the listing will be verified, to include:

5.3.7.8.2.1. Balance Discrepancies. When the physical on-hand balance does not match the quantities on the Supply Point Listing, discrepancies will be reconciled according to the inventory procedures in **paragraph 5.7** 

5.3.7.8.2.2. Verified Excesses. The supply point monitor will complete an AF Form 2005, *Issue/Turn-In Request*, and return verified excesses to the Flight Service Center.

5.3.7.8.2.3. Items Less than the Authorization. When the reconciliation shows the total items are less than the authorization plus due-outs, the Flight Service Center will verify the RO is still sufficient to support the supply point's authorized quantity. When RO is sufficient, Flight Service Center will process issue requests to establish due-outs or create issue release. The Flight Service Center may use the issue transactions produced by the Supply Point Listing or manually process issues. If RO is not sufficient to support authorized quantity, follow the Supply Point Management procedures in this manual, or the assets will be returned to Flight Service Center and supply detail reduced for discrepant quantity.

5.3.7.9. Operating Supply Points with Buildup Items.

5.3.7.9.1. Transaction Notification. Each time a buildup item (or components) is removed from the supply point to replace a like item (removed from an end item), the organization responsible for the supply point items will notify the LRS/Materiel Management Activity of the transaction. An issue from the supply point or a turnaround will be processed for each component. When issue procedures are used, demand code R or N will be used to establish DIFM accountability.

5.3.7.9.2. Clear the DIFM. After the item is restored (repaired and built up) by Maintenance, the asset will be placed back in the supply point's stock and a paperwork return (TRIC TIN) for each component will be processed to clear the outstanding DIFM details.

5.3.7.9.2.1. After the return is processed, a paperwork transfer to the supply point will be processed to reduce the serviceable on-hand balance and restore the supply point on-hand balance.

5.3.7.9.2.2. When the item is returned to the LRS/Materiel Management Activity for Not Reparable This Station (NRTS)/condemned action, normal DIFM return procedures will apply.

5.3.7.9.3. MICAP Requirements for Buildup Items. Supply points will release buildup items to satisfy the MICAP requirement of another activity when no other items are available to satisfy the redistribution order and AFMC directs the shipment. Maintenance personnel will ensure the item is broken down (into separate components) prior to release.

5.3.7.9.4. LRS-Operated Buildup Supply Points. When the LRS/Materiel Management Activity manages the buildup supply point (instead of Maintenance), short term (10 days or less) hand receipts will be used to control the items while they are physically in Maintenance undergoing buildup. LRS/Materiel Management Activity will coordinate with Maintenance to minimize the amount of time an item is in buildup. When hand receipts are in excess of 10 days, conduct a daily revalidation with Maintenance until they are cleared. Do not use DIFM procedures to control the items during buildup because they will cause erroneous ILS-S reporting.

5.3.8. Selecting Assets for Issue, Shipment, or Transfer (Normal, Warehouse Refusal, Zero Balance Validation).

5.3.8.1. Purpose: To explain how to select assets for an issue, shipment, or transfer. For guidance specific requirements refer to AFI 23-101 and for IT reference use AFH 23-123.

5.3.8.2. When a request will be satisfied by assets that are in stock, a movement document will be produced. Warehouse personnel will take immediate action to move the assets from stock for delivery to the customer or cargo movement.

5.3.8.3. Selecting Property for Issue. Take the following steps to ensure that correct property is selected:

5.3.8.3.1. Go to the location indicated on the movement document/label or prompted on Asset Management HHT.

5.3.8.3.2. Ensure the bin label matches the information on the issue document or use Asset Management HHT to scan/enter bin label data.

5.3.8.3.2.1. Ensure that the stock number and unit of issue on the property are correct or use Asset Management HHT to scan/enter NSN and Unit of Issue data.

5.3.8.3.2.2. For Shelf-life and Elastomeric items, select the oldest dated item in location to ensure proper stock rotation. **Exception:** Select the newest dated item to issue from Readiness Spares Packages.

5.3.8.3.3. Select the quantity indicated on the document or use Asset Management HHT to scan/enter quantity selected.

5.3.8.3.4. Ensure issue exception processing is accomplished when applicable. For example, random length (IEX code 4 – sheet metal, tubing, fabric, etc.) sometimes requires quantities to be issued in one continuous length.

5.3.8.3.5. Sign and date block 22 of the movement document to show that the property was pulled or complete the pull using the Asset Management HHT, which documents the same action.

5.3.8.3.6. Use Asset Management HHT to annotate the movement of the property for delivery to the customer.

5.3.8.3.7. Move the property and document for delivery to the customer.

5.3.8.4. Asset Selection Problems. The two most common problems that may occur when assets are being selected from stock are: 1) the warehouse location stated on a document is either empty or does not contain sufficient assets to fill the request; 2) documents indicate the on-hand balance was reduced to zero but assets remain in stock.

5.3.8.4.1. Warehouse Refusals. A warehouse refusal occurs when the warehouse location stated on an issue or shipment document is either empty or does not contain enough quantity to fill the request. In this situation, take the following steps to ensure the item is not misplaced in the warehouse:

5.3.8.4.1.1. Fill the request from a reserve location (if applicable).

5.3.8.4.1.2. Check adjacent locations to see if the item might have fallen into the adjacent location or was stored in the wrong location.

5.3.8.4.1.3. Check the same and adjacent locations in the bin rows on each side of the one stated on the issue/shipment document.

5.3.8.4.1.4. Check the locator listing and FCS suspense file for a possible warehouse location change.

5.3.8.4.1.5. Process a CTH inquiry to check for recent transactions (e.g., receipts, returns, location changes). Check "Not Put Away" reports, Inbound Cargo, Inspection, and the Flight Service Center to determine the location of missing property.

5.3.8.4.1.6. When the assets are still not found, notify the warehouse or stockroom supervisor. Supervisors will take action to verify the item is missing by repeating all of the above procedures. When the assets are still not found the warehouse or stockroom supervisor will:

5.3.8.4.1.6.1. Process the pull in the HHT and enter a quantity of "zero" and Click "Deny" in the Asset Management Warehouse Refusal Report, these steps will freeze the items record and move the Asset Management Record to history and update the Temporary Location with "Moved to history. Reason: Warehouse Refusal Denied." When not using Asset Management, then stamp all copies of the label/document WAREHOUSE REFUSAL (using 1/2 inch block letters and red ink), sign copy 1 across the stamp, and write ASSIGN TEX Code "P" beneath the stamp on the first copy.

5.3.8.4.1.6.2. When Asset Management HHT and ILS-S in unavailable, process a special inventory request to freeze the item record using TEX Code "P." For IT reference see Special Inventory Interrogation Input (1GP), AFH 23-123, for format. Forward all copies of the refused document along with special inventory output notice to the inventory control function.

5.3.8.4.1.6.3. If the issue is for a repair cycle item, prepare and process a duein from maintenance (DIFM) detail change input to load status "RFS" to the DIFM detail. Refer to Due-In From Maintenance (DIFM) Updates in AFH 23-123, for processing instructions.

5.3.8.4.1.6.4. Notify Customer Support of all warehouse-refused documents. **Note:** Customer Support will notify AFMC if warehouse refusal is for a shipment or Redistribution Order. (**T-2**).

5.3.8.4.1.6.5. When Inventory finds the asset. Retrieve the Asset Management record from history or the DD Form 1348-1A from document control files. Pull the asset and move to customer delivery.

5.3.8.4.2. Zero Balance Validation. To facilitate zero balance validation, the supply system automatically identifies documents or transactions (ISU, BSU, DOR, SHP, and A5J) that reduce the item record serviceable balance to zero. The phrase SER BAL = 0 will be printed in either block W or block F on physical documents. Bench stock issues (TRIC BSU) that reduce the item record serviceable balance to zero are identified by a numeric zero in position 80. The individual validating the zero balance will initial next to the zero balance phrase to indicate the check has been accomplished. **Note:** ILS-S/AM processing stores user information on transaction histories, a physical document is not required.

5.3.8.4.2.1. When stock remains, request a special inventory for the warehouse location indicated on transaction. See Special Inventory Interrogation Input (1GP), AFH 23-123, for inventory request format.

## 5.3.9. Directed and Non Directed Shipments.

5.3.9.1. Purpose: To explain base-initiated, non-directed shipment (SHP) procedures. For guidance specific requirements review AFI 23-101 and for IT specific guidance use AFH 23-123.

5.3.9.2. General: AF bases can initiate shipments of supply (ERRCD XB3, XF3, and XD2) and equipment (NF\*/ND\*) items when required. Base-initiated shipments can also be used to ship assets when the application of "special shipment procedures" is required. One common use of base-initiated shipments is base-to-base lateral support. (Note: Bases are not authorized to initiate asset shipments to non-AF activities (such as other Services, DLA, or GSA). Bases are not authorized to return serviceable AF managed assets back to Air Logistics Complex's using transaction SHP, bases should receive redistribution orders (A2\*) from the item manager. Bases will perform physical bare item inspection of property (identaplate, engraving, decal, or label) to ensure: proper identification of asset in accordance with *MIL-STD-129*, Military Marking for Shipment and Storage; and that materiel shipped matches supporting documentation *AFTO Form 350*, Reparable Item Tag and ILS-S records. (T-1).

5.3.9.2.1. Lateral requisition procedures allow for an ILS-S account to requisition either stock replenishment or due-out requirements from another ILS-S account provided there is a mutual agreement between the Supply activities. This form of support can be for selected items or a full range of items. See AFI 23-101, Chapter 2, for detailed information about lateral support policy for CONUS and OCONUS bases. **Note:** Lateral support shipments are subject to the asset release rules detailed in Lateral Support Requisitioning Procedures, High priority lateral support in AFH 23-123, and ILS-S User's Manual.

5.3.9.2.1.1. The activity required to pay for lateral support transportation charges are dependent on whether the asset being shipped is included within the Defense Working Capital Fund (DWCF), or not and whether the asset is an Item Manager directed shipment or not. Details are provided in AFI 65-601, Vol 1, *Budget Guidance and Procedures*.

5.3.9.2.1.2. Processing a lateral support non-directed shipment (SHP) transaction causes the ILS-S to output a DD 1348-1A, Issue Release/Receipt. Base logistics personnel use the output release/receipt document to pick up (from the supply warehouse location) and ship the redistributed asset. AFH 23-123 outlines Nondirected Shipment (SHP) Output Format - DD 1348-1A.

5.3.9.2.2. Status for base-initiated shipments is programmatically passed to the base receiving the redistributed asset by the ILS-S via supply status (AE\*) transactions. Additionally, the ILS-S at the receiving base programmatically initiates follow-up action with the shipping base via DLMS EDI follow-up transactions. Refer to **paragraph 5.2** for additional information about supply status (AE\*) and DLMS EDI follow-up (AFC) transactions.

5.3.9.3. The ILS-S Manage Outbound Shipment process provides enhanced capabilities for managing movements from initial shipment through Cargo Movement until the receipt is processed at the gaining base. This capability focuses on ensuring outbound shipments are planned, packaged and executed by Cargo Movement personnel within the standard timeframes defined for the current Delinquent Shipment Listing process, and that base shipments arrive at the proper destination in the correct quantity. Refer to ILS-S User's Manual for more information.

5.3.9.4. There are a number of circumstances where special procedures must be used to generate base shipments.

5.3.9.4.1. For Non-Reimbursable Shipments.

5.3.9.4.1.1. Use of Advice Code and FREE SHPMNT Phrase. Stock Control inputs advice code 2E when Funds Management has approved a request for nonreimbursable shipment. When code 2E is input, the phrase FREE SHPMNT will appear on the output DD Form 1348-1A shipping document.

5.3.9.4.1.2. When a request is received for a non-reimbursable shipment, AFMC will:

5.3.9.4.1.2.1. Approve or disapprove the request.

5.3.9.4.1.2.2. File a copy of the request in suspense. The Funds Management reviews this copy against the daily Free Issue and Credit Code Y Turn-Ins Listing, Base Supply Surveillance Report D20/NGV821).

5.3.9.4.1.2.3. When the shipment is for a vendor-owned container, no further action is required.

5.3.9.4.1.2.4. When the shipment was previously approved by Funds Management, no further action is required.

5.3.9.4.1.2.5. When neither approval nor disapproval was obtained, AFMC must record approval or disapproval on the listing. When the shipment is approved, no further action is required. When the shipment is not approved, AFMC will either attempt to stop the shipment, recover the shipping document, reverse-post the transaction or re-input the shipment as a normal reimbursable transaction together with personnel from base level Customer Support/SMAG Liaison POCs to coordinate with Materiel Management Flight/transportation activity and the shipment processing activity (AFMC or LRS/Materiel Management Activity).

5.3.9.4.1.2.6. When a FREE SHPMNT cannot be aborted, the Funds Management marks the listing as disapproved with comments indicating the attempt to stop the shipment was unsuccessful. Before forwarding the original request to Stock Control, Funds Management will sign and mark/stamp the original to indicate whether the request was approved or disapproved.

5.3.9.4.1.2.7. When Funds Management returns the approved or disapproved requests, Stock Control will process a SHP input for approved requests with advice code 2E, or process a SHP input for disapproved requests without an advice code.

5.3.9.4.2. Shipment of Serviceable Assets Direct from a Detail.

5.3.9.4.2.1. Use of Document Numbers. The detail document number must be entered in positions 67-80 when serviceable assets are to be shipped from MSK, supply point, MRSP, or WRM details.

5.3.9.4.2.2. Automatic Replenishment of Assets. The ILS-S automatically initiates replenishment requisitioning for shipped MSK, supply point, MRSP, or WRM assets unless the TEX code in position 51 of the shipment transaction (SHP) contains a "+."

5.3.9.4.3. Classified and Sensitive Item Shipments.

5.3.9.4.3.1. Release of Classified/Sensitive Items. Classified material will be released only to individuals identified by the LRS APO as authorized to receive classified material. When someone is to receive classified material, first check the individual's military or civilian identification card and verify their identity. Identity will be verified against approved classified authorization list/letter. Make the identity check before the individual signs the DD Form 1348-1A and before releasing the materiel.

5.3.9.4.3.2. Preparation of DD Form 1348-1A Hand Receipt. The ILS-S prepares three copies of the DD Form 1348-1A for use as a hand receipt for directed and non-directed shipments of classified/sensitive items (see AFH 23-123 for the Classified Hand Receipt Output Format). Requirements for off- base shipment of these items must contain one of the classified or sensitive controlled item codes (listed in *DoDM 4100.39*).

5.3.9.4.3.2.1. Asset Management personnel will stamp or write CLASSIFIED ITEM in red ink on all copies of DD Form 1348-1A when a shipment (FTR, A2\*, A4\*, SHP, or A5J) is produced for a classified item.

5.3.9.4.3.2.2. LRS/transportation activity personnel place the three extra copies in the shipping container with the other shipment documents.

5.3.9.4.3.2.3. DD Form 1907, *Signature and Tally Record* is used only for the transportation portion of a movement.

5.3.9.4.4. Movement of Classified Shipments via Total Delivery Service (TDS) contract carrier. Secret and Confidential freight shipments may be moved within CONUS via TDS contract carrier small package express carrier provided there is strict adherence to the restrictions and processes contained in AFI 24-602 Vol 2, *Cargo Movement*. Shipments must comply with provisions contained in DoDM 5100.76 and AFI 16-1404. LRS/transportation activity personnel must develop locally written procedures with LRS/Materiel Management Activity personnel, information management, and security personnel covering the preparation, handling, receipt, documentation, and delivery of classified shipments using this method of transportation. Ensure these procedures include the possible shipment of classified property directly from decentralized support elements such as flight-line operated parts stores and flight service centers.

5.3.9.4.4.1. Cargo Movement is responsible for ensuring the package, wrapping, marking, and addressing are in compliance with applicable directives if packed by Cargo Movement, otherwise it is the shipper's responsibility. The carrier's package may be used as the outer wrapper. Classification markings, packing lists, and classified document receipts will be located on the inner container. Contact local Cargo Movement personnel, and review AFI 24-602 Vol 2, *Cargo Movement* for guidance when considering using the Next Generation Delivery Service (NGDS) contract small package express carrier for movement of classified material.

5.3.9.4.5. Reliability Improvement Warranty (RIW) Item Shipments.

5.3.9.4.5.1. Identification of RIW Items. RIW items are managed by the AFMC item manager and are identified in the ILS-S by the SNUD. SNUD performs the following for RIW assets:

5.3.9.4.5.1.1. Set the item record RIW program to 1.

5.3.9.4.5.1.2. Set the repair cycle record RIW program code to G.

5.3.9.4.5.1.3. Changes the disposition field to the database key of the applicable shipping destination record.

5.3.9.4.5.2. Redistribution of Serviceable/Unserviceable RIW Items. Item Manager-directed RIW shipments to the DLADS will be processed in accordance with Disposal and Demilitarization instructions described in AFH 23-123. RIW shipments processed for return to a contractor must contain project code 390 and project name PACER WARRANT. See AFH 23-123 for the format of the RIW Shipment Notification (XFA) transaction.

5.3.9.4.5.2.1. Results of RIMCS Loads. Most RIW items will be assigned RAMPS report codes, and the load of RIMCS data found on SNUD will usually create an automatic shipment. When the TIN is input with TEX code 1 (to request offline disposition from the applicable item manager) the asset can be shipped to the routing identifier code. These shipments are accomplished by making a SHP input using the serial number in positions 46-50 of the RIMCS input image.

5.3.9.4.5.2.2. Processing Through Intermediate Repair Facilities. When the RIW contractor has an intermediate repair facility at the Primary Supply Point (PSP) base, and when all reparable assets must be processed through this facility because of a contractual agreement, then the off-shore activity must load a shipment override record identifying the intermediate facility as the ship-to Stock Record Account Number (SRAN). This load will override the automatic shipment to the intermediate facility.

5.3.9.4.6. NWRM SHP/A2x/A4x Shipments: Before sourcing for lateral support, the NWRM Transaction Control Center (NTCC) will always verify that D035 does not already reflect a shipment released against the original due-in.

5.3.9.4.6.1. LRS/Materiel Management Activity will provide the NTCC with the requestor's information along with NSN, part number, quantity, unit of issue, gaining base SRAN, applicable serial number(s), and condition code. (**T-1**).

5.3.9.4.6.2. NTCC will contact the IM to ensure the gaining base/address is authorized to receive the asset(s).

5.3.9.4.6.3. NTCC will lift the freeze code "N" via 1FC processing, process the SHP/A2x/A4x request, then reprocess the freeze code "N."

5.3.9.4.6.4. NTCC will notify the IM of pending shipment and will track asset(s) through transportation channels to final destination.

5.3.9.4.6.5. NTCC will update Positive Inventory Control (PIC) Fusion.

5.3.9.4.7. Deficient Item Shipment Conditions That Warrant Shipped Not Credited (SNC) Detail Creation Procedures: Shipments for unserviceable budget code 9 deficient items are manually initiated by AFMC via Nondirected Shipment (SHP) transactions. See AFH 23-123 for detailed processing instructions. This SNC detail provides Accounting and Finance with a suspense record for identifying and following up on transactions for credit purposes.

5.3.9.4.8. Disposition of Certain Chemical Defense Equipment (CDE).

5.3.9.4.8.1. This paragraph applies to the disposition/return of certain CDE by use of routing identifier code B14 which is managed by the U.S. Army Armament Munitions and Chemical Command, Rock Island IL.

5.3.9.4.8.2. Procedures. To ensure the Air Force complies with Army requirements, the following procedures apply:

5.3.9.4.8.2.1. Stock Control assigns SEX code 2 to item records for the stock numbers listed below. The ILS-S will report CDE to RID B14 for disposition instructions via Report of Redistributable (Excess) Materiel (FTE) transactions, regardless of excess or asset condition.

|               | Nomenclature                      |
|---------------|-----------------------------------|
| 6630007838192 | TESTING KIT,IMPREGN               |
| 6910010432090 | TRAINING SET, CHEMICAL            |
| 4230011013984 | DECON KIT, SKIN                   |
| 4230012064252 | DECON KIT                         |
| 4230007757541 | CYLINDER, NITROGEN                |
| 6665008568236 | DETECTION TUBE ASSY               |
| 6665009034767 | DETECTOR KIT, CHEMICAL            |
| 6665011340885 | WATER TESTING KIT, CHEM AGENT     |
| 4230007201618 | DECONTAMINATING APPARATUS         |
| 6910011011768 | TRAINING AID, SKIN DECON          |
| 6665007768819 | REFILL KIT, ANALYZING             |
| 6665011334964 | DETECTOR KIT, CHEMICAL AGENT      |
| 6665001719747 | WATER TESTING KIT, CHEMCIAL AGENT |
| 6910001064800 | TRAINING SET, CHEMICAL AGENT      |
| 6665002856175 | PAPER, CHEMICAL AGENT DETECTOR    |
| 4230001233180 | KIT, SKIN DECON                   |
| 4230003686145 | IMPREGNATING SET, CLOTHING, FIELD |
| 4230009074828 | DECONTAMINATING AND RE- IMPREGNAT |
| 6665010498982 | PAPER, CHEMICAL AGENT DETECTOR    |
| 5810011081729 | MAINTENANCE KIT, CBR EQUIPMENT    |
| 6665001719745 | FOOD TESTING AND SCREENING KIT    |
| 6665007768810 | SAMPLING AND ANALYZING KIT, CBR   |
| 6665009034765 | DETECTOR KIT, CHEMICAL AGENT      |
| 6665010168399 | DETECTOR KIT, CHEMICAL AGENT      |
| 6910011132434 | REFILL KIT, TRAINING; M58A1       |
| 6910001487011 | TRAINING AID, SKIN                |

Table 5.7. NSN list for SEX 2.

5.3.9.4.8.2.2. All returns of CDE material, regardless of condition, must be correctly packaged and labeled. All NSNs should be packed separately to facilitate depot receipt, handling, and safe storage. Return items must be labeled or manifested as hazardous waste.

5.3.10. Organizational Refusals.

5.3.10.1. Purpose: To explain the organizational refusal procedure process. For guidance specific requirements review AFI 23-101 and for IT specific process use AFH 23-123.

5.3.10.2. Organizational refusals occur when a customer refuses to accept an item for any number of reasons. When this occurs the person refusing the property (the primary or alternate custodian for equipment items) must annotate all copies of the ISU/MSI/DOR document with the phrase ORGANIZATION REFUSAL, give a brief explanation for refusing the property, and sign the document.

5.3.10.3. LRS Transportation Actions. LRS transportation personnel will return the property along with the issue/due out release document to materiel management inspection activity.

5.3.10.4. LRS/Materiel Management Activity Inspection Actions. Upon receipt of an item and applicable issue/due-out release document annotated with ORGANIZATIONAL REFUSAL, Inspection personnel will determine the primary responsibility for the refusal. Inspection personnel will consider the reason for refusal stated on the issue/due-out release document and an inspection of the item when making this determination. For example, the LRS/Materiel Management Activity is responsible if the property is misidentified, unserviceable, an unsuitable substitute, or the quantity issued is in excess of what the customer ordered. The customer is responsible if the wrong item was ordered, or if the item was shipped due to a failure to cancel a due-out. See AFH 23-123 for more specific information about processing Organizational Refusals. Note: Do NOT reverse-post items returned because 1) too many were issued, or 2) the wrong item was issued and returned after having been signed for. Process these items according to the correct return (TIN) procedures explained in AFH 23-123.

5.3.11. Deficiency Reports.

5.3.11.1. Purpose: To explain deficiency report procedures process. For guidance specific requirements refer to AFI 23-101 and for IT specific guidance refer to AFH 23-123.

5.3.11.2. Upon receipt of a supply or equipment item with a deficiency or latent defect, report the Deficiency Report asset and prepare the asset for immediate return according to TO 00-35D-54.

5.3.11.3. Control of Deficiency Report Exhibits. The originating point maintains control of the exhibit when the size and configuration of the asset allows. When the exhibit size and configuration allow, move the exhibit to a controlled area (preferably locked) to ensure the exhibit is not altered or lost. Normally, this controlled area is in the LRS/Materiel Management Activity. When there is not enough space in the LRS/Materiel Management Activity, maintenance may store the exhibit pending final disposition. There is an exception to this policy when maintenance becomes the permanent storage location. When the need arises to establish a permanent storage area within maintenance, the organization must request approval authority from AF/A4LR, through its MAJCOM.

5.3.11.4. Materiel Deficiency Returns. Process Deficiency Report to include latent defect returns as follows. Maintenance personnel initiating deficiency returns must provide materiel management personnel with a copy of the initial deficiency report (DR) submittal paperwork with the deficient property at the time of return. The return will not be processed without the required paperwork.

5.3.11.4.1. Unserviceable Supply (ERRCD X\*\*) Items. For unserviceable supply item returns, indicate the unsatisfactory condition of materiel by entering supply condition code Q and action taken code C. **Exception:** Use action taken code C and supply condition E for Federal Supply Class (FSC) 3110 routing identifier code Sxx, ERRCD XF3.

5.3.11.4.2. The ILS-S will assign supply condition code Q to the unserviceable.

5.3.11.4.3. The ILS-S will update the appropriate details (for example, due-in from maintenance (DIFM), in-use) when returns with action taken code C are processed.

5.3.11.4.4. The ILS-S will produce a management notice I012 (stock awaiting disposition) on the input terminal reflecting the unserviceable detail document number. A 156ALL inquiry will also be printed reflecting the NSN affected by the deficiency report action. Be sure to attach a copy of the management notice to the property so it can be readily identified.

5.3.11.5. Processing Deficiency Report Returns. The Flight Service Center will process Deficiency Report or latent defect returns for items assigned ERRCD XD, XF, XB. EAE will process return documents for Deficiency Report or latent defects on equipment managed items. See AFH 23-123 for return (TIN) formats. Flight Service Center/ EAE will process the return if the degraded operations method is used.

5.3.11.5.1. When deficiency report items are assigned budget code 8 or 9, the ILS-S return program logic will automatically grant credit (assign credit code Y) based upon the action taken code of C and condition code Q. Funds manager approval is not needed.

5.3.11.5.2. Store deficiency report assets in a central location in the LRS/Materiel Management Activity warehouse unless the items are too large.

5.3.11.6. Check for Similar Deficient Assets. Flight Service Center or EAE personnel (for equipment assets) will query the ILS-S database to determine if there are additional assets (with the same NSN) requiring deficiency report action. When additional assets exist, coordinate with the using maintenance activity to determine if the assets should be tested for similar deficiencies. When other assets have the same deficiency, use the following procedures:

5.3.11.6.1. When an organization is using the asset, the maintenance activity reporting deficiency will determine whether the item should be used or turned in. When return is required, process the asset (according to the section above).

5.3.11.6.2. When the asset is in base stock, coordinate with the maintenance activity to determine whether the assets should be removed from stock or remain in stock. When the assets are to be removed, process according to this section.

5.3.11.6.3. Use the instructions in TO 00-35D-54 to monitor deficiency report pending actions. The deficiency report will be monitored using the materiel deficiency report portion of the unserviceable DIFM Detail List. When the maximum hold date is exceeded and no disposition instructions have been received, follow instructions in TO 00-35D-54.

5.3.11.7. Deficient Warranty Item Returns. For pre-post returns, forward property and all copies of the DD Form 1348-1A to the holding area.

5.3.11.7.1. When the defective item is authorized for field level repair, determine whether the item should be repaired or if disposition should be requested from the SPM/IM. When the item is mission essential and in critical short supply and non-availability would adversely affect the mission capability of the activity concerned, the item should be repaired locally and returned to service. On those defective warranted items which are not turned in to LRS/Materiel Management Activity but are repaired on site, maintenance will notify supply of their decision to repair. LRS/Materiel Management Activity, in turn, will advise the SPM/IM by message including the information below that the item was repaired and returned to service.

5.3.11.7.2. RIW items will not be repaired locally, except in such cases where the warranty identification tags or equipment technical order specifies that such repair is authorized. Procedures for RIW items are contained below.

5.3.11.7.3. On items for which disposition instructions are required, attach a DD Form 1575, *Suspended Tag - Materiel*/DD Form 1575-1, *Suspended Label-Materiel*, to the item to identify the item as an exhibit with condition code "Q."

5.3.11.7.4. Notify the applicable SPM/IM by message of the defective item furnishing the NSN, contract number, and all data available regarding the defect and request disposition instructions.

5.3.11.7.5. Follow disposition instructions according to SPM/IM.

5.3.12. Bench Stock (Add, Change, Delete and Reconciliation).

5.3.12.1. Purpose: To explain bench stock procedures process. For guidance specific requirements review AFI 23-101 and for IT specific process use AFH 23-123.

5.3.12.2. Bench stocks are consumable items kept on-hand in a work center to increase mission support. As such, the ILS-S includes functionality that makes use of historical organizational item consumption data to recommend the quantity of items customers should include, maintain or delete in organizational bench stocks. The process also provides customers the flexibility to include consumable items in their bench stocks with little or no historical consumption. The specific criteria for bench stock item qualification are provided in Bench Stock Item Qualification Criteria paragraph. The logic used in the ILS-S for determining bench stock item add, change, and deletion recommendations is described in paragraph 5.3

5.3.12.3. Advantages and Disadvantages of Bench Stocks.

5.3.12.3.1. Advantages of Bench Stocks. Bench stock items are physically stored in the maintenance work area, so bench stock customers have ready access to the items as needed. Consumption of bench stock items requires no paperwork or communication with LRS/Materiel Management Activity personnel. Bench stocks also result in reduced workload for base logistics support activities since the items are periodically replenished in bulk quantities rather than being issued, picked, and delivered individually each time a customer need occurs.

5.3.12.3.2. Disadvantages of Bench Stocks. Bench stock inventory must be purchased at the time of replenishment. Since maintenance funds are expended for the purchase of bench stock items in advance of actual need, there is at least some potential for buying unneeded items. Organizational bench stock customers must also provide the storage space and storage bins required for maintaining bench stock inventories. There is also an organizational workload associated with periodically coordinating bench stock inventory range and depth updates with base logistics support personnel. The establishment and maintenance of customer bench stock records is a recurring workload for LRS/Materiel Management personnel. Finally, from a materiel management point of view, it is disadvantageous that inventory issued to organizational bench stocks is no longer visible within ILS-S.

5.3.12.4. Bench Stock Responsibilities for Organizational Customers and LRS/Materiel Management Activity Personnel.

5.3.12.4.1. The Organizational Customer responsibilities:

5.3.12.4.1.1. Appoint a primary and alternate bench stock monitor.

5.3.12.4.1.2. Ensure newly appointed bench stock monitors attend/receive Base Level Supply Customer Training as it pertains to Block I (General Supply Indoctrination) and Block IIA (Bench Stock) training prior to assuming responsibilities as a bench stock monitor.

5.3.12.4.1.3. Provide secure bench stock storage.

5.3.12.4.1.4. Care and safe-guard bench stocks in accordance with AFI 23-111, *Management of Government Property in Possession of the AF*. (**T-1**).

5.3.12.4.1.5. Ensure controls are established for shelf life items to ensure that older shelf life items are used first to minimize the occurrence of expired, unusable items.

5.3.12.4.1.6. Monitoring each bench stock item balance for replenishment (see Routine Bench Stock Cycle Replenishment).

5.3.12.4.1.7. Reviewing bench stock due-outs. The ILS-S will provide each organization with a Daily Document Register that will serve as the basis for the review. See AFH 23-123 for a complete description of the Daily Document Register. Bench stock customers may also obtain Due-Out Status Listings to validate organizational bench stock backorders. See AFH 23-123 for additional information about Due-Out Status Listings.

5.3.12.4.2. The LRS/Materiel Management Activity will:

5.3.12.4.2.1. Create and maintain bench stock records to document requested and approved customer bench stock authorization requests. (**T-1**). See AFH 23-123 for transactions and procedures required to Load Master Bench Stock Detail Records (2BSL), Master Bench Stock Record Change (2BSC), Master Bench Stock Record/EOQ Delete (2BSD), and Master Bench Stock Consolidation (2BSCON) transactions.

5.3.12.4.2.1.1. The LRS/Materiel Management Activity Customer Support maintains Master Bench stock file on each account which exists at base level. **Note:** Master Bench Stock files may be maintained electronically and maintained per AFRIMS. They shall incorporate the following format: Tab A-Memorandums and Certificates, Appointment letter, Block I and IIA/B training certificates issued by Customer Support, Initial bench stock establishment letter. **Note:** If the original letter is not available, have the custodian type up a MFR as to why initial bench stock letter is not available (e.g., 5.3.12. destroyed/lost), Maximum dollar threshold letter for the unit price on bench stock details. **Note:** Exceeding the established dollar threshold for any item requires a letter of justification from the supported organization commander. This letter will be maintained attached to the original maximum dollar threshold letter.

5.3.12.4.2.1.2. Tab B- Authorization letters, authorization letters for controlled items (Refer to the Controlled Items in Bench Stocks rules for more information and signature authority.). Tab C- M04, Bench stock Review Report. Recommend add, changes, and deletes. **Note:** May be filed electronically. Tab D- S04, Organization Bench Stock Listing indicating Phase III – Annual SRD/MRA validation has been completed. File with a copy of signed endorsement letter. Maintain until next annual SRD/MRA validation.

5.3.12.4.2.2. Ensure monthly bench stock review (M04/NGV850) report is available to determine when to add, change, or delete items from the organizational customer's bench stocks. (**T-2**). See AFH 23-123 for details on this report.

5.3.12.4.2.3. Responsible for processing routine and urgent bench stock replenishment requests for organizational bench stock customers when access to materiel management IT system is not available. (**T-2**). See Bench Stock Due-out processing for routine and urgent bench stock replenishment procedures.

5.3.12.4.2.4. Flight Service Center will process consumable returns for excess bench stock materials returned from organizations. (**T-2**). See AFH 23-123 Processing Return of Consumable Items processing instructions.

5.3.12.4.2.5. Assist customer in preparation of adjusted stock level requests to AFMC. (**T-2**). Should a request be required to support an organization's bench stock account, the LRS/Materiel Management Activity will perform the necessary actions to request the level. See adjusted stock level requests for ASL request submission instructions.

5.3.12.4.2.6. Provide Base-Level Supply Customer Training as it pertains to Block I (General Supply Indoctrination) and Block IIA (Bench Stock). (**T-2**).

5.3.12.5. Bench Stock Item Qualification Criteria. Before a bench stock is established, the following minimum criteria must be met.

5.3.12.5.1. The item record Expendability, Recoverability, Reparability Coded (ERRC) designator must be XB3.

5.3.12.5.2. Restricted Item Codes. In general, the item record must not be coded as follows:

5.3.12.5.2.1. Disposal (numeric parts preference code (NPPC 2). On-hand/in-use assets that have an NPPC 2 may be issued/used if they satisfy a local requirement or until the cost to repair the item exceeds its value.

5.3.12.5.2.2. Time Compliance Technical Order (TCTO) (numeric parts preference code 4).

5.3.12.5.2.3. Non-published (NPPC 5). On-hand/in-use assets that have an NPPC 5 may be issued/used if they satisfy a local requirement or until the cost to repair the item exceeds its value.

5.3.12.5.2.4. Unacceptable for AF use (NPPC 9).

5.3.12.5.2.5. Recoverable Assembly Management Process (RAMPS)/War Reserve Material (WRM) codes 5, 6, 7, or E.

5.3.12.5.2.6. Classified, sensitive, or issue exception codes (IEX) 3, 6, E, or K. Additional details regarding classified items are provided later in this chapter.

5.3.12.5.3. Quantity Irregularities. Items that are normally used in quantities that are different from the unit of issue (for example, nuts, bolts, screws, etc.) and items that have a quantity of issue different from the quantity unit pack, should be added to bench stock to the maximum levels possible.

5.3.12.5.4. Controlled Items in Bench Stocks. The following rules apply to items with a controlled item code. See AFH 23-123 and DoDM 4100.39 for details about controlled item codes.

5.3.12.5.4.1. Controlled Items Not Requiring IEX. Controlled item code \*, I, J, U, 7, Y, and Z are authorized on bench stock. None of these categories require issue exception codes loaded on the item record.

5.3.12.5.4.2. Controlled Items Requiring IEX. Controlled item code R items, other than photographic items, are authorized on bench stock when the unit commander has given approval in writing. Items in this category will require an issue exception code N to be loaded to the item record.

5.3.12.5.4.3. Photographic Items. Controlled item code \*, J, R, or X items may be authorized on bench stock with the written approval of the unit commander who controls and manages bench stock.

5.3.12.5.4.3.1. Requesting Approval. The shop supervisor/bench stock manager will send a letter to the commander asking to add the items to bench stock (specifying org/shop code). The letter will list the national stock number (NSN), nomenclature, and unit of issue of each photographic type of item to be added.

5.3.12.5.4.3.2. Approval Letters. If the additional items are approved, endorse the letter to the Customer Support Liaison Element. After LRS/Materiel Management Activity personnel take action, Customer Support Liaison Element will endorse the letter back to the applicable unit commander so a successor will be aware of the action and comply with AFI 23-111.

5.3.12.5.4.4. Controlled Item Codes S and C. With LRS approval, items with controlled item codes S and C items may be included on organizational bench stocks when demand data indicates it is advantageous to do so. When authorized by LRS, classified bench stock material must meet all security, storage, and access provisions outlined in AFI 16-1404, and DoDM 5100.76.

5.3.12.5.4.5. Other Controlled Item Codes. Controlled item codes not specified above are authorized on bench stock when the unit commander has given approval in writing. Assigning issue exception code N to the item record will further identify items in this category. When IEX N is assigned, the other item flag for bench stock items will be assigned with a stock control data change. The bench stock flag will be assigned by the ILS-S when a master bench stock detail is loaded.

5.3.12.5.5. Off-Base Supported Organizations. Unless specifically included in a joint tenancy agreement, or some specific directive, the LRS/Materiel Management Activity will not perform a walk-thru inventory of bench stock assets to off-base organizations.

5.3.12.6. Bench Stock Item Add, Change and Delete Logic.

5.3.12.6.1. This logic is used in the ILS-S to develop recommendations for adding, deleting, and changing the quantities of items in organizational bench stocks.

5.3.12.6.2. Guidelines for Adding and Deleting Items from Bench Stocks. The bench stock process makes use of organizational historical consumption and customer desires to determine what range of items to include in a customer bench stock. The range determination may result in the addition or deletion of an item from a bench stock.

5.3.12.6.2.1. Bench Stock Additions. The identification of candidates for bench stock addition is either consumption-based or specified by bench stock customers.

5.3.12.6.2.1.1. Consumption-Based Bench Stock Add Recommendations. The ILS-S uses organization-specific historical consumption data to identify items that, based on past demand, price, and other item characteristics, are candidates for addition to an organizational bench stock. For details about ILS-S procedures for identifying bench stock addition candidates, see the Bench Stock Review (M04/NGV850) in AFH 23-123. The bench stock review logic recommends items for addition to organizational bench stocks meeting the qualifying conditions detailed in Bench Stock Item Qualification Criteria where organizational economic order quantity (EOQ) consumption detail record indicates there have been three or more customer demands and the EOQ consumption detail has existed for at least 30 days.

5.3.12.6.2.1.2. Non-Consumption-Based Bench Stock Additions. Organizational bench stock customers can request the addition of qualifying items to bench stocks regardless of historical consumption under certain conditions. See procedures for Establishing Non-Consumption-Based Bench Stock Items section for a complete list of non-consumption-based bench stock qualification conditions.

5.3.12.6.2.2. Bench Stock Deletions. Like additions, bench stock deletion candidates are based on organizational consumption history and bench stock customer desires.

5.3.12.6.2.2.1. Consumption-Based Deletion Recommendations. Consumption-based bench stock items that become inactive (have no consumption) are candidates for deletion from bench stocks.

5.3.12.6.2.2.2. Non-Consumption-Based Deletions. Organizational bench stock owners may request deletion of bench stock items at any time based upon mission support or financial considerations.

5.3.12.6.3. Bench Stock Quantity Determination. The determination of what quantity to apply to customer bench stocks is based upon consumption and non-consumption based support periods for individual items.

5.3.12.6.3.1. Consumption-based Support Period. Unless otherwise specified by the organizational bench stock owner, the depth of stock for bench stock items is calculated based upon a 30-day support requirement. That is, the bench stock quantity is the quantity required to fill the organization's anticipated demands, based on their historical demand history, for a 30-day period.

5.3.12.6.3.2. Non-Consumption-Based Support Period. Organization commanders may deviate from the 30-day support requirement by specifying an alternative number of support days in the Organizational Bench Stock Stockage Days Field of the BS OCCR.

5.3.12.6.4. Organizational Cost Center Record (OCCR) Bench Stock Stockage Days Field. When the bench stock stockage days field is populated, the ILS-S will use that value in calculating the depth of stock for bench stock items. Additionally, bench stock quantity calculations are altered as specified when a master bench stock detail record contains a minimum reserve authorization (MRA) or a maximum authorization quantity (MAQ).

5.3.12.7. Conditions for Non-Consumption-Based Bench Stock Additions. An item may be added to bench stock via MRA and MAQ procedures described in this section, regardless of consumption data, if one of the following conditions applies:

5.3.12.7.1. The end-item being supported is a primary mission aircraft, missile system, or communications electronic maintenance (CEM), and the applicable group commander has determined that maintenance cannot wait for the item to be delivered from a LRS/Materiel Management Activity warehouse.

5.3.12.7.2. The using activity is off base or in a remote area of the base, and the item must be at the using location.

5.3.12.7.3. The unit of issue is not compatible with the unit of use (such as nuts, bolts, and screws) or with the quantity unit pack (QUP) (such as wire which comes in 50 foot rolls).

5.3.12.8. Procedures for Establishing Non-Consumption-Based Bench Stock Items. Commands have the option to use adjusted stock levels to support bench stock items. Bases will use MRA or MAQ procedures to establish, order, and maintain adequate stockage for bench stock levels not based on normal consumption.

5.3.12.8.1. MAQ/MRA Flags. The Bench Stock Review (M04/NGV850) in AFH 23-123, is normally used to calculate bench stock authorized quantities. Bench stock authorized quantities that are not based on consumption may be established via the use of MAQ or MRA procedures. See this section for the details about how to specify MRA/MAQ quantities and flags in Master Bench Stock detail records. MRA/MAQ flags and their definitions are provided in **Table 5.8** 

Table 5.8. MRA/MAQ Flags and Definitions.

| Code  | Meaning                                                                  |
|-------|--------------------------------------------------------------------------|
| 1     | Bench stock minimum reserve authorization based on a 30-day requirement  |
| 2     | Bench stock maximum authorized quantity based on a 30-day requirement    |
| 3     | Bench stock minimum reserve authorization based on a 45-day requirement  |
| 4     | Bench stock maximum authorization quantity based on a 45-day requirement |
| Α     | Bench stock minimum reserve authorization based on a 60-day requirement  |
| В     | Bench stock maximum quantity authorization based on a 60-day requirement |
| С     | Authorization based on consumption for 60 days with no bench stock       |
|       | minimum reserve                                                          |
| D     | QUP to be considered when computing recommended level. Using this code   |
|       | does not prevent automatic deletion if normal deletion criteria apply    |
| BLANK | Authorization based on consumption for 30 days with no bench stock       |
|       | minimum reserve                                                          |

5.3.12.8.2. Impact of MRA/MAQ Flags on Bench Stock Quantity Calculations.

5.3.12.8.2.1. MRA/MAQ Flag A, B, C, 3, or 4. If a master bench stock detail record contains an MRA/MAQ flag of A, B, C, 3, or 4, the MRA/MAQ will override the bench stock stockage days.

5.3.12.8.2.2. MRA/MAQ Flag C. If the MRA/MAQ flag is a C, the authorized quantity will be computed based on 60-day consumption.

5.3.12.8.2.3. MRA/MAQ Flag 1, 3, or A. If the MRA/MAQ flag is 1, 3, or A, the authorized quantity will be the MRA or the computed consumption quantity, whichever is greater. When the date of last demand (DOLD) is greater than 270 days, the item is no longer considered for automatic change, review procedures must be accomplished.

5.3.12.8.2.4. MRA/MAQ Flag 2, 4, or B. If the MRA/MAQ flag is 2, 4, or B, the authorized quantity will be the maximum authorized or the computed consumption quantity, whichever is smaller. When the DOLD is greater than 270 days, the item is no longer considered for automatic change, and review procedures must be accomplished.

5.3.12.8.3. MRA/MAQ Quantity Letters. Recertification of MRA/MAQ will be accomplished through the review process.

5.3.12.8.4. Conformity. MRA/MAQ quantity changes required for conformance with quantity unit pack or materiel handling requirements do not require a letter from the supported organization and may be accomplished by annotating the listing.

5.3.12.9. Master Bench Stock Record Load. Bench Stock Review Program Recommended Additions.

5.3.12.9.1. The monthly Bench Stock Review Program will produce a listing of those items, which qualify for addition to an organizational bench stock. These additions are computed from the EOQ consumption detail records, which are built from issues, and due-out releases processed for expendable (ERRCD XB3) items that are not currently on bench stock. When these listed items are not recommended for addition, these details are maintained in the database for 180 days before they are deleted. Once an item has been recommended for addition, it will stay in the database for 30 days. If at the end of the 30-day period the item has not been added to a bench stock, the detail will be deleted and the consumption data will be deleted from the records.

5.3.12.9.2. Recommended add transactions will not be produced for items that are assigned RAMPS/WRM report codes 5, 6, 7, or E. When the organization elects to add these items to their bench stock and a reject (extended cost exceeds \$1,000.00 EOQ item) is produced when the transaction is processed, the organization should be notified so they can determine if a suitable substitute can be added to their bench stock in place of the originally recommended add item. See Load Master Bench Stock Detail Record (2BS) in AFH 23-123 for specific ILS-S information and processing.

5.3.12.9.3. Addition of Items Not on the Bench Stock Review Program Listing. Upon receipt of a request to add items which are not on the monthly bench stock add listing, LRS/Materiel Management Activity Customer Support Center personnel are to accomplish the following:

5.3.12.9.3.1. Verify the stock number and unit of issue.

5.3.12.9.3.2. Furnish the issue exception code, application code, and system designator for each item.

5.3.12.9.3.3. Review each item to ensure that all criteria for bench stock are met.

5.3.12.9.3.4. Obtain necessary approvals and notify the requesting activity of action taken.

5.3.12.9.3.5. Prepare and process a load input as described in this chapter to load the master bench stock detail.

5.3.12.9.3.6. Prepare and process a bench stock issue. See AFH 23-123 for specific ILS-S information and processing Bench Stock Issue (1BS) transactions.

5.3.12.10. Master Bench Stock Record Change. Changes to the authorized quantity on existing master bench stock details are made automatically during the review. The MRA/MAQ flag is considered, as well as consumption, in computing new levels. See procedures for Establishing Non-Consumption Based Bench Stock for additional information about MRA/MAQ flags. Organizations may request changes to a bench stock at any time via telephone, letter, email, or annotated listing. See AFH 23-123 for specific ILS-S information and processing Master Bench Stock Record Change (2BSC) transactions.

5.3.12.10.1. Authorized Quantity Changes. An authorized quantity change is computed only for substantial changes in consumption patterns. For this computation, a change that exceeds the square root of the previous authorized quantity is defined as substantial. The review program does not make changes smaller than the square root of the previous authorized quantity.

5.3.12.10.2. 30-day Consumption Factor. A 30-day consumption factor will be used unless one of the following exists:

5.3.12.10.2.1. The organization cost center record contains bench stock stockage days.

5.3.12.10.2.2. The master bench stock detail record contains an MRA/MAQ flag of A, B, C, 3, or 4. If both conditions exist, the MRA/MAQ will override the bench stock stockage days.

5.3.12.11. Bench Stock Routine, Stock-Out, Urgent Replenishment and Due-Out Procedures. The normal responsibilities of Customer Support Center personnel include assistance in the establishment, change or deletion of Master Bench Stock details as well as the processing of bench stock issue requests as applicable.

5.3.12.11.1. Routine Bench Stock Cycle Replenishment. Bench stock items should be replenished when the quantity on hand is equal to or less than 50 percent of the authorized quantity. This should be done once every 30 days (or more often as necessary). The unit bench stock monitor will perform the following:

5.3.12.11.1.1. Routine Walk-Through. Unit bench stock monitors should perform a routine walk-through based on mission needs and frequency of bench stock replenishment requests. At the option of the LRS APO and supported organization, the unit bench stock monitor processes routine bench stock replenishment requests as soon as the 50 percent or below level is reached. When this option is used, the organization may waive the weekly walk through. The LRS APO may authorize the organizational bench stock monitor use the ILS-S to enter their replenishment requests. Red flags may be used as an aid; when used, they will be displayed if the stock is below 50% of the authorized bench stock level whether a due-out has been established or not.

5.3.12.11.1.2. Document Replenishment Needs. Unit bench stock monitors will circle the item numbers on the AF Form 465, *Bench Stock Inventory (Not LRA)* which require replenishment and then process issue requests. Customer Support Center personnel will process requests bench stock issue requests for units not having that capability. See AFH 23-123 for specific ILS- S information and processing Bench Stock Issue (1BS) transactions.

5.3.12.11.1.3. Coordinating Customer Excess Disposition. Customer Support personnel will coordinate with the supported activity to take the appropriate action when excess bench stock inventory exists. Items will not be considered excess until the on-hand balance is more than twice the authorization. Excesses will initially be considered for return review (to determine if return is desired—or necessary, as in the case of storage problems within the bench stock).

5.3.12.11.2. Stock-Out and Urgent Bench Stock Replenishment Procedures.

5.3.12.11.2.1. Stock-Out (Empty Bin) Reports. The organization may request normal issue processing to replenish the entire bench stock authorization providing a backorder does not already exist for this item.

5.3.12.11.2.2. Urgent Bench Stock Requirements. The method to satisfy urgent bench stock requirements will be determined by the LRS/Materiel Management Activity in coordination with the supported activity.

5.3.12.11.2.3. Submit Issue Request. Process a priority issue request or call in an expedite issue request to the LRS/Materiel Management Activity using activity code X and then follow normal issue procedures described earlier in this chapter, including the re-input of any killed quantity after validation. Items will be delivered within specified delivery times.

5.3.12.11.2.4. Submit Request to Customer Support Liaison Element. The Customer Support Liaison will input a bench stock issue. See AFH 23-123 Expendable Item Customer Issue Request (ISU) transaction format and processing instructions. If the request is filled (issued), a DD Form 1348-1A output issue document will be produced. The customer will be notified of item availability by telephone. The output issue document will be hand-carried to the appropriate warehouse for item location. Issued items will be delivered within specified delivery times.

5.3.12.11.3. After Duty Hour Requests. Provide the applicable Customer Support function with all the bench stock issue requests outside normal duty hours.

5.3.12.11.4. Supply Support Delays. If the supply support (timeliness of receipts) for an organizational bench stock is ineffective, the Customer Support Liaison Element may request a Due-Out Status Listing or any other management product, or develop a QLP or SURGE program to ensure satisfactory supply action has been taken for dueouts. This will be coordinated with Stock Control to ensure maximum bench stock support.

5.3.12.11.5. Bench Stock Due-Out Processing.

5.3.12.11.5.1. Establish Firm Backorder (Due-Out). The Customer Support Center will establish a firm customer backorder (due-out) for all initial bench stock fill requests that are processed when property is not available for issue.

5.3.12.11.5.1.1. Due-Out Quantity Balances. If a backorder (due-out) already exists for the full authorized bench stock quantity, the issue request will be killed. Bench stock backorders will only be created for the full authorized quantity. When a due-out is created as a result of a partial issue being processed by the ILS-S, the bench stock due-out will be created for the full authorized quantity. For each bench stock backorder, the cumulative recurring demand (CRD) field is updated on the master bench stock detail.

5.3.12.11.5.1.2. Other Asset Notice. When an issue request is not satisfied and available items may be suitable, a management notice is produced. If any or all of the items are acceptable, reprocess the bench stock issue request with TEX "C." See AFH 23-123 for more information on processing I023 Management Notices. The use of this TEX code will allow available assets to be issued in place of the originally requested item(s).

5.3.12.11.6. Unsuitable Substitutes. When substitute items are available, but cannot be used, process issue requests for the usable item only; these issues may be identified as bench stock by using the mark-for field serial number portion to identify the line number, e.g. BS00433.

5.3.12.11.7. Cancellation of Due-Outs. When a master bench stock detail is deleted by processing a Bench Stock Record/EOQ Delete (2BSD) transaction, the IT system will automatically cancel any existing due-out with the same stock number, organization and shop codes. See AFH 23-123 Master Bench Stock Record/EOQ Delete Transaction for specific ILS-S information and processing.

5.3.12.11.8. Lack of Funds. When insufficient funds exist for the requested item, the due-out is killed and a management notice (lack of funds) is produced. See AFH 23-123 for resolution of Input Exceeds Project FMR Fund Balance rejects.

5.3.12.11.9. Due-Out Release Procedures. On-base due-out release of items for bench stocks will be delivered by the LRS/Materiel Management Activity to the organizational bench stock delivery location.

5.3.12.12. Bench Stock Review Requirements and Responsibilities. The bench stock review process is designed to ensure bench stocks are regularly updated in a way that maximizes mission support.

5.3.12.12.1. Three-Phase Review Process. The bench stock review will be made in three separate phases; monthly, semiannually for regular bench stock, and annually for standard reporting designator (SRD) and minimum reserve authorization. The semiannual review may be discontinued with the concurrence of the LRS APO and the supported organizations.

5.3.12.12.1.1. Phase I-Monthly Recommended Additions, Changes, and Deletions. Bench stock will be reviewed monthly for additions, changes, and deletions. Items recommended by IT system are based upon past issue and dueout release action. Coordination with affected bench stock account representatives will be effected prior to changes being made. This requirement may be changed to quarterly at the option of the major command. See AFH 23-123 for instructions on processing the Bench Stock Review listing.

5.3.12.12.1.2. Phase II-Semiannual Bench Stock Review. The Customer Support Liaison Element will arrange a semiannual joint review meeting with bench stock-supported-shops (determined jointly by the LRS APO and the supported organization commander or Maintenance Chief).

5.3.12.12.1.3. Phase III-Annual SRD/MRA Validation. SRD data and minimum reserve authorization levels must be validated annually. Bench stock demands are identified to mission requirements only if proper SRD data are loaded. MRA levels may no longer be valid resulting in erroneous stock control practices. After phase II of the review has been completed, the following actions are required:

5.3.12.12.1.3.1. The Customer Support Liaison Element, Decentralized Supply Support/Materiel Control and the appropriate shop supervisor will participate in the joint review meeting. Air Force approved Adhoc Database system script will be run to identify bench stock NSNs with zero item record demands and zero item record cumulative demands. During these reviews, bench stock details identified via the Air Force approved Adhoc Database system script will be deleted unless a letter is submitted by the Maintenance Superintendent justifying retention. The semiannual review may be discontinued with the concurrence of the LRS APO and the supported organization commander, but must be conducted at least annually. Credit may be granted for bench stock turn-ins for lateral support and for items from non-flying hour accounts for which there are a positive enterprise positive enterprise demand with less than 3 years stock on-hand within the enterprise.

5.3.12.12.1.3.2. Processing of the Organizational Bench Stock Listing is not required when this review does not take place, but may be processed when requested by the Customer Support Liaison Element supervisor. This paragraph may be supplemented if local/MAJCOM requires this review to be accomplished more frequently. The review should not conflict with normally busy periods, such as end of month. Close coordination with the scheduler is needed to set the processing date for the semiannual review.

5.3.12.12.1.3.3. All bench stocks will be replenished within 15 days of their scheduled semiannual reviews. After the review is concluded (within one work week), normal support to the shops will be resumed as quickly as possible. The one-week time limit may be extended by the major command for distant/remote off-base supported activities. Also, off-base organizations may be reviewed prior to on-base organizations to eliminate the delay in processing the Bench Stock Review.

5.3.12.12.1.3.4. All changes and recommended deletions will be reviewed during the joint review meeting, and the listing annotated as needed, and then signed by reviewing participants. The Customer Support Liaison Element will keep a copy of the signed listing until the next review is completed.

5.3.12.12.1.3.5. The Customer Support Liaison Element will provide copies of the Organization Bench Stock Listing to the applicable shop supervisor and Materiel Control (after all necessary actions have been taken). The listing assists shop personnel in the location of bench stock items. The Customer Support Liaison Element will also file a copy of the listing with the signed listing from the joint review meeting. The copy of the listing produced after the semiannual review may be replaced if a new listing is run before the next review. A thorough review is extremely important to ensure that bench stock supports the mission efficiently and economically.

5.3.12.12.1.3.6. When approved by the LRS APO and the supported organization commander or Maintenance Chief, the semi-annual joint review may be conducted by the following electronic means. LRS/Materiel Management Activity personnel will initiate the ILS-S generation of the Organizational Bench Stock Listing and forward it to the appropriate individual using any electronic means. Current technology will allow the listing to be sent via e-mail to the bench stock monitor or the organization's electronic mail box. Future technology changes that allow transfer of listing will also be acceptable methods of forwarding the listing. The LRS/Materiel Management Activity Bench Stock Monitor will not be the chairperson for a formal meeting. Reviewing organizations will ensure special emphasis is placed on the following items: items with no demands in the past year and items with excessive quantities not supported by demands.

5.3.12.12.1.3.7. All changes and recommended deletions will be reviewed during the electronic review, and the listing annotated as needed. The using organization will prepare a memo for the record to be signed by the reviewing participant. The memo will indicate the following data elements: date the Organizational Bench Stock Listing was created; date review was completed; details requiring change; required change; name; rank; and phone number of individual(s) conducting the review. The memo will be forwarded to Customer Support Liaison who will make the indicated changes and maintain the signed memo until the next review is completed. Memo may be filed electronically.

5.3.12.12.1.3.8. Updated copies of the Organization Bench Stock Listing will be provided by the Customer Support Liaison for the applicable shop supervisor and Materiel Control (after all necessary actions have been taken). A thorough review is extremely important to ensure that bench stock supports the mission efficiently and economically.

5.3.12.12.1.3.9. The Customer Support Liaison must keep the fund's manager informed of significant increases or decreases in bench stock authorizations and demands. Organization commanders will find pertinent financial information included in each organization's bench stock listing. No bench stock orders will be filled unless funds are available in the project fund management record.

5.3.12.12.1.4. Phase III-Annual SRD/MRA Validation. SRD data and minimum reserve authorization levels must be validated annually at the same time as one of the semiannual bench stock reviews. Bench stock demands are identified to mission requirements only if proper SRD data are loaded. MRA levels may no longer be valid resulting in erroneous stock control practices. After phase II of the review has been completed, the following actions are required:

5.3.12.12.1.4.1. A digitally signed email or cover letter by the LRS APO must accompany the Organization Bench Stock Listing provided to Decentralized Materiel Support. The letter will request a review of all SRD and MRA data. There must also be a reply by endorsement, signed by the shop supervisor, to certify completion of the review.

5.3.12.12.1.4.2. Changes resulting from the review will be submitted to the Customer Support Liaison, who will update the master bench stock record.

5.3.12.12.1.4.3. A copy of the signed endorsement will be filed in the Customer Support Liaison and used for verification of the annual review.

5.3.12.13. Bench Stock Issue Output Issue Document Format and Document Flow–DD Form 1348-1A.

5.3.12.13.1. Bench Stock Issue Document Flow. See Bench Stock Issue Transaction in AFH 23-123, for specific ILS-S information and processing.

5.3.12.13.1.1. Customer Support Liaison. Create the master bench stock issue request for items requiring replenishment.

5.3.12.13.1.2. Asset Management Section.

5.3.12.13.1.2.1. Off-base issues. Select the property to be issued and enter the date and name of the individual selecting the property on line 29 of the DD Form 1348-1A. Forward property with DD Form 1348-1A attached to transportation for shipment. The transportation function will sign, date, and distribute the DD Form 1348-1A.

5.3.12.13.1.2.2. Bench stock issues. Select the property to be issued and enter the date and signature of the individual selecting the property on line 29 of the DD Form 1348-1A. Place property and any corresponding documentation in the Deployment and Distribution holding area for customer delivery.

5.3.12.13.1.3. Management Notice. This output will be used to coordinate with the customer if a substitute is available for issue.

5.3.12.14. Deployment/Contingency Bench Stock Support. Bench stock support at deployment/contingency locations is provided via CRSP. In the event a weapon system operates from the same deployment/contingency location for a timeframe sufficient to establish reliable demand patterns within ILS-S and the weapon system is expected to continue operations at the location in the foreseeable future, then regular organizational bench stocks can be established.

5.3.12.14.1. These two different approaches dictate different replenishment actions. Be aware of these differences and take every effort to aid or assist in the timely replenishment of consumables. These represent the majority of bits and pieces, attaching parts and hardware.

5.3.12.14.2. Items included in the RSP will be ordered under normal procedures as they are expensed (used.).

5.3.12.14.3. Bench Stock Review. Bench Stock should begin immediate review of deploying units' bench stock. If it is a short notice deployment (60 days or less), the above actions are still advised but must be compressed within the given time.

5.3.12.14.3.1. Close and continuous coordination with the supported organization to check and double check bench stock adds and deletes is essential.

5.3.12.14.3.2. Initiate priority action to fill bench stocks according to established procedures.

5.3.12.14.3.3. Initiate priority action on bench stock due-out line items that the deploying organization identifies as necessary for deployment.

5.3.12.15. Bin Labels.

5.3.12.15.1. Bench stock bin labels are produced via the ILS-S upon request. Bin labels are automatically produced for new bench stock items and when existing bench stock records are changed. Bin labels for items with a shelf life can be colored, to distinguish those items from non-deteriorating items. See Daily Bin Labels (D38/NGV837) in AFH 23-123 for additional details about bench stock label printing options. In some locations, bench stock items are managed by the use of automated information technology (AIT) equipment (hand-held terminals) that record the information stored on bin labels.

5.3.12.15.2. Process this report using ILS-S. Reference the ILS-S User's Manual. The purpose of this report is to provide bin labels for all item record warehouse locations, bench stock operations, supply point, equipment, retail sales, SPRAM, mission support and war reserve type items.

5.3.13. Shelf Life Item Control.

5.3.13.1. Purpose: To explain shelf life procedures process. For guidance specific requirements review AFI 23-101 and for IT specific processes use AFH 23-123.

5.3.13.2. Shelf life management procedures are contained in DoDM 4140.27, Vols. 1-2, and will be followed for stocking, storing and issuing shelf life designated material.

5.3.13.2.1. Designation. Items assigned a National Stock Number (NSN) in the Federal Supply System will be designated by a specific shelf life code. This code identifies length of the shelf life period.

5.3.13.2.2. All NSNs not designated as shelf life items per DoDM 4140.27, Vols. 1-2, are considered to be non-deteriorative and, thus, are not managed as shelf life items and shall be coded and identified by shelf life code 0 (zero).

5.3.13.3. Shelf Life Management and Programs.

5.3.13.3.1. Storage. Shelf life items should be consolidated in one central stockroom or warehouse to the maximum extent possible. Consolidation will facilitate efficiency during inspection or surveillance actions by reducing the amount of travel time between locations. It is not necessary to segregate shelf life items from other assets in storage.

5.3.13.3.1.1. Report any item in storage that appears to be deteriorating and excluded from the shelf life control procedures to the responsible item manager to evaluate if the item should be assigned a shelf life code.

5.3.13.3.1.2. Item(s) may be unsuitable for intended use at the expiration of the assigned storage time. Users need to ensure not to confuse Shelf Life and Service Life. Shelf Life is the time the item sits "on the shelf" prior to issue or after issue and not in use. The service life is determined by appropriate TO, Commercial Manuals, or other documentation. For example, a tire might have a shelf life code of "S" (60 months). This does not mean replace a "in use" tire every 60 months. The service life of the tire might be 10 years. When the tire has been on the shelf for 60 months and has not been used the shelf life code (SLC) will apply because requirements in tactical situations when mission success could be jeopardized by failure and lives could be lost during combat when assets have sat "on the shelf." Users may challenge any SLC if they feel items are improperly coded.

5.3.13.3.1.3. Identification on Labels. Warehouse personnel must make sure the label on each item, subject to shelf life management, clearly states the expiration date. (**T-1**). Activities using items with short shelf lives are authorized, on an optional basis, to use a color-coding system making expiration dates more readily apparent. One system is to have two sets of decals like those used on vehicle license plates. Each set is a different color to designate the current year and the next year. Each color would have decals with numbers from 1 to 12 to designate the month of expiration.

5.3.13.3.1.3.1. Chemical Warfare Defense Equipment (CWDE). Individual Protective Equipment assets that qualify for shelf life extension must be clearly marked with the latest discard/expiration date and will be clearly remarked with new discard/ expiration date. This can be done by marking out the old data and hand writing in new data, or use of DD Form 2477. **Note:** Property previously identified with AF Form 2032, *Inspection Extension (rescinded)* must now be identified using a DD Form 2477. AFTO Form 152, *Chemical Defense Ensemble Inspection Record/DD* Form 1574/1574-1 to show updated extended shelf life is an acceptable method of update. Assets "without" a marked discard/expiration date will not require individual marking of extended shelf life. Along with the guidance above, Mobility IT System will be updated for all assets with extension data.

5.3.13.3.2. Maximum Use of Stock. Issues of shelf life stocks should be directed against the oldest stocks (those with the least shelf life remaining). Storage activities shall initiate controls to minimize expiration of materiel in storage by issuing first those stocks which have the earliest expiration date for Type I items; or the earliest date manufactured, date packed, date cured, or date assembled for Type II items, except where issue of newer stocks is justified. Under normal circumstances, this policy prescribes for a strict application of first-in/first-out (FIFO) issue control techniques.

5.3.13.3.2.1. Exceptions. The only exception to this policy is issues (transfers) to mission support kit (MSK)/mobility readiness spares package (MRSP)/war reserve material (WRM) where the newest stock is released. Under no conditions will warehouse personnel issue an item that has reached or passed its expiration date. Immediately notify inspection personnel when an item with an expired shelf life date is discovered in stock. Inspection personnel will immediately begin a complete review of all assets on hand for that stock number.

5.3.13.3.2.2. Time compliance technical order (TCTO) kits containing shelf-life items will be assigned a shelf-life code of the shortest shelf-life item in the kit.

5.3.13.3.2.3. Overseas Shipments. All items for overseas shipment will be selected from the newest stock (longest remaining shelf-life).

5.3.13.3.3. Internal Controls. To control items in storage, Inspection personnel do the following:

5.3.13.3.3.1. Query the ILS-S to list the item records for all items assigned shelf life codes (See ILS-S User's Manual and AFH 23-123) for additional information on shelf life codes). This program may also be processed to select specific shelf life codes, as required. This option should be used to frequently monitor items assigned short shelf life codes.

5.3.13.3.3.2. Physically check each location for the following:

5.3.13.3.3.2.1. Bin label attached to and matches property in location.

5.3.13.3.3.2.2. Ensure using first-in/first-out (FIFO) issue control techniques.

5.3.13.3.3.2.3. Verify shelf life and expiration date.

5.3.13.3.3.2.4. Ensure items are in original packing with manufacturer label for Type I. Type II must have a manufacturer label or DD Form 2477. **Note:** Manufacturer label must be clear and legible.

5.3.13.3.3.2.5. Color coding bin labels. On an optional basis, warehouse personnel can use a color-coding system to making shelf life and expiration dates more readily apparent. One system is to have two sets of decals like those used on vehicle license plates. Each set is a different color to designate the current year and the next year. Each color would have decals to designate the month of expiration.

5.3.13.3.3.3. Annotate the listing to indicate items are outdated or require issue or disposition before the next inspection.

5.3.13.3.3.4. Retain the annotated listing(s) until new products are produced.

5.3.13.3.4. DoD Shelf Life Program Website. The DoD Shelf Life program has both a secure and non-secure website. These sites contain access to the Shelf Life Extension System (SLES) and other management information. The secure site is available to .mil customers and is located at the DoD Shelf-Life Program web site: https://www.shelflife.dla.mil

5.3.13.3.5. Shelf-Life Extension System (SLES). AF personnel will utilize SLES to determine whether shelf-life materiel has been tested by a certified laboratory and extended (Reference DoDM 4140.27, Vols. 1-2).

5.3.13.3.5.1. Quality Status Listing (QSL). AF storage activities may utilize the test results in the QSL to extend the shelf-life or dispose of specified items as indicated. The QSL is available to ".mil" customers on the SLES secure site. To extend the shelf-life based on the test results in the QSL, the items on hand must equate to the same stock number, contract, lot, and batch number as listed. For items not appearing on the QSL, contact the appropriate ICP Shelf-Life Point of Contact for assistance. **Note:** QSL test results are based upon compliance with the mandated DoD/AF storage standards. Storage activities must take into consideration local storage conditions prior to extending/disposing of shelf-life assets.

5.3.13.3.6. Acting in the role of AF Executive Agent, the Warner Robins ALC shares the responsibility of testing shelf-life items with other DoD components and helps assure update and operation of the data in the SLES.

5.3.13.4. Shelf Life Codes.

5.3.13.4.1. Assigning Shelf Life Codes. Items assigned shelf life codes are divided into categories as follows:

5.3.13.4.1.1. Type I (alpha codes) are assigned to items having a definite, non-extendable shelf life.

5.3.13.4.1.1.1. Type I shelf life items will not be tested, inspected, or extended in storage. These assets will be downgraded from condition codes "A," to "B," to "C," to "H," in accordance with the specified condition code timeframes located in DoDM 4140.27, Vols. 1-2.

5.3.13.4.1.1.2. For all shelf life assets other than cure dated items, the manufactured date, assembled date, packed date, expiration date, and the inspect/test date shall be expressed by the numeric month followed by the last two digits of the calendar year, with the day of the month being the last day. When two or more unit packs of identical items have different beginning or ending shelf-life dates, the earliest ending date, e.g., expiration or inspect/test shall be the date used. **Note:** Example, the date of 12/03 would be December 2003 and the inspection/expiration date would be the 31st of December 2003. The 31st would be the use to date and the item could have a longer service date.

5.3.13.4.1.2. Type II (numeric codes) are assigned to items having a shelf life which may be extended after the completion of inspection, testing, or restoration, as appropriate. An item may be extended for the full term of its original life unless TOs or other publications prevent it.

5.3.13.4.1.2.1. For Type II extendible shelf life items, materiel requiring visual inspection will be inspected 6 months prior to the inspection test date. Materiel requiring laboratory testing shall be tested 9 months prior to the inspect/test date, while the item is still in condition code A. Prior to testing, the QSL shall be checked to determine if the item has already been tested and extended. For materiel requiring laboratory testing which is stored at an intermediate or LRS/Materiel Management Activity, the storage activity may test materiel locally in a certified lab or contact the managing ICP shelf life focal point DoDM 4140.27, Vols. 1-2, for a list of approved certified labs.

5.3.13.4.1.2.2. When submitting Type II shelf life materiel to a testing laboratory, it is important that the batch, lot, and contract numbers are annotated on all documentation/property that is being sent for testing. This requirement applies to materiel from the warehouse that needs to be tested, as well as the materiel in depot maintenance support centers. This information is required so that the test results reported in the SLES product can be used accurately. In cases where the contract number is not available, the materiel can still be tested and extended if test parameters are met.

5.3.13.5. Testing and Inspections.

5.3.13.5.1. Shelf-Life Testing Costs. The basic premise is the organization owning the material pays for the testing. When the customer owning the material is from another AF base, another Service, another Agency, etc. they are responsible to fund any costs related to the testing of shelf-life assets. When the material is owned by a local manufacturing production organization, the testing lab gets paid by the expense incurred testing the material being charged back to the organization owning the material.

5.3.13.5.1.1. Lab testing is necessary prior to issue or shipment of items exceeding shelf life expiration dates. When lab testing is not required, check requirements with applicable Technical Order (TO).

5.3.13.5.1.2. After Type II shelf life materiel is inspected or tested and then extended to a new inspection or test date, a DD Form 2477, shall be attached to the outside container of each item in a conspicuous place at the storage location.

5.3.13.5.1.3. Natural or synthetic rubber components, bearings, lubricants, etc., should be replaced when necessary, as well as any other reconditioning required to return the item to a serviceable condition prior to issue or shipment if the assigned storage time has elapsed.

5.3.13.5.1.4. Petroleum Products are managed as to TO 42B-1-1, *Quality Control of Fuels and Lubricants* and AFI 23-204, *Organizational Fuel Tanks*. Quality control of petroleum products and chemicals will be inspected visually or retested as specified in *TO 42C-1-12*. (**T-1**). Contact AF Petroleum Office at Ft. Belvoir, VA, for petroleum product retest information or disposition instructions. Information can also be obtained through the AF Petroleum Office via the AF Portal.

5.3.13.5.1.5. Aircraft jet engine oils, MIL-PRF-7808L, *Lubricating Oil, Aircraft Turbine Engine, Synthetic Base* and *MIL-L-23699*, must be used within 36 months of the date of packaging or the date of the last test. To prevent unnecessary testing, the QSL published by DLA may be used to obtain test data.

5.3.13.5.1.5.1. Bases maintaining large inventories of aircraft and engine oils as WRM may have difficulty rotating stocks in peacetime, when demands are low. Accordingly, 12 months before the product's expiration date, bases should submit requests for assistance in redistributing stock. AF bases unable to rotate stocks adequately may use advice code 2G when requisitioning to DLA.

5.3.13.5.1.6. Containers, Drums, Tanks, Lines, and Associated Equipment. Local checklists are developed to ensure that containers, drums, tanks, lines, and associated equipment are inspected monthly. The ILS-S listings or a suitable program may be used to assist in these inspections. Checklists will indicate specific storage areas where chemicals are stored, location of tanks and lines where applicable, and location or serial numbers of associated equipment used in the chemical storage operation. The result of the monthly inspections will be documented on the checklist and maintained for a minimum of one year.

5.3.13.5.1.7. XD/XF Assets. All Type II shelf life ERRC designator XD (T) and XF (P) items must undergo a 100% test or inspection. (T-1). These items will require a bench or functional check to ensure serviceability; therefore all affected assets must be checked.

5.3.13.5.1.8. Critical Supplies. Shelf life items that are in a critical supply position will be tested and extended in stock when appropriate; regardless of the dollar value of the materiel involved. Item criticality will be determined by coordination with the appropriate AF activity with engineering authority assigns the shelf life code having responsibility for the item.

5.3.13.5.1.9. Possession of Shelf Life. Inspections shall be the responsibility of the activity having custody of a shelf life item. Units shall be responsible and accountable for shelf life inspection on materiel that has been issued to them. Supply activities shall be responsible and accountable for shelf life inspection on materiel in their possession. The materiel management activity should request assistance from a maintenance activity (user) when they need services or advice to accomplish the inspection or to evaluate the test results. The following procedures will assist with these circumstances:

5.3.13.5.1.9.1. Process a condition change input to transfer outdated serviceable items to unserviceable details when the item is to be issued to Maintenance for serviceability check, or there will be a delay in processing the item to disposal.

5.3.13.5.1.9.2. Maintenance personnel will forward written results of their test findings and the items not used or consumed in testing.

5.3.13.5.1.9.3. Maintenance will return items not consumed but tested unserviceable. Inspection personnel will process a return for the total quantity of the items not consumed but tested unserviceable.

5.3.13.5.1.9.4. Maintenance will tag those items tested and found serviceable and their expiration dates will be extended according to this manual.

5.3.13.5.1.9.5. Inspection personnel will process a return for the quantity used or consumed during testing.

5.3.13.5.1.9.6. The unserviceable document will be stamped or typed with the following statement: "Property reflected on this document has been consumed during routine testing in accordance with applicable directive."

5.3.13.5.1.9.7. The ILS-S document will be signed and dated by the Chief Inspector or designee and forwarded to Document Control. Attach a copy of the written test results to provide an audit trail.

5.3.13.5.1.9.8. Items consistently failing to meet test requirements and have been properly stored should be reported to the appropriate Item Management organization for assessment of the assigned shelf life or use of an alternate source of supply.

5.3.13.6. Processing Outdated Shelf Life Items. Under no conditions will warehouse personnel issue an item which has reached or passed its expiration date. Immediately notify inspection personnel when an item with an expired shelf life date is discovered in stock. Inspection personnel will immediately begin a complete review of all assets on hand for that stock number.

5.3.13.6.1. Type I Shelf Life Items. When type I shelf life items are outdated, process a condition change to change the condition to H (condemned) for an automatic transfer to DLADS.

5.3.13.6.2. Type II Shelf Life Items. The QSL maintained by DLA under the SLES program will be checked before any local testing is initiated. Testing is required when the on- hand balance for the affected batch/lot indicates the materiel will remain in stock beyond the expiration. Decisions to test are based on the normal utilization rate or demand pattern for the affected item. If the materiel cannot be tested while it is still in condition code A, this materiel shall be allowed to migrate to condition codes B, C, or J, until the laboratory test results or disposition instructions are received.

5.3.13.6.2.1. Processing Type II Expired Shelf Life Items. Process a condition change input to change the condition code to J (suspend outdated items on an unserviceable detail). When the item is to be issued to maintenance for a serviceability test or when there is a delay in processing. Issue unserviceable items to maintenance using ILS-S controls for monitoring.

5.3.13.6.2.2. Test Findings. The Maintenance function forwards a written reply of the test finding(s), along with any materiel not used or destroyed in testing, to Inspection.

5.3.13.6.2.2.1. Item Destroyed During Testing. If the item was destroyed as a result of testing, Inspection processes a return with supply condition code of H and action taken code of 9. This action will generate a transfer document to DLADS. Returns are processed using the original issue document numbers to make certain all due-in from maintenance (DIFM) details are deleted.

5.3.13.6.2.2.2. Stamp, type or hand scribe the following statement on the transfer document: "Property reflected on this document has been consumed during routine testing in accordance with applicable directive."

5.3.13.6.2.2.3. The Chief Inspector or designee signs and date the document before forwarding it to Document Control. A copy of the written test result(s) will be attached to provide an audit trail.

5.3.13.6.2.3. Tested Unserviceable. Materiel not consumed and tested unserviceable is processed in the same manner as above, but the resulting transfer document and the unserviceable item are forwarded to DLADS.

5.3.13.6.2.4. Tested Serviceable. Items tested and found serviceable are tagged and their expiration dates are extended according to instructions in this section.

5.3.13.6.3. Exception to Type II Shelf Life Testing. When small quantities of the same stock number reach their expiration date, the Chief Inspector must determine if testing of this material is cost effective. Testing should not be done when the cost of the test is greater than the total dollar value of the outdated materiel, or when only one unit remains and the materiel will be consumed in testing. See DoDM 4140.27, Vols. 1-2, for specific policy guidance.

5.3.13.7. Shipping. Source of Supply activities should utilize the following criteria to ensure that shelf life items arrive at their destination with adequate serviceable shelf life remaining. Once the Type II materiel is received, it becomes the receiver's (e.g., retail, end user) responsibility to inspect the materiel and ensure that extension information is available or submit an SDR if information is not current and not available in the QSL. Subsequently, the receiver will ensure that extension markings are current and remark accordingly. Costly DLADS/hazardous waste disposal of Type II shelf-life items/materiel solely on the basis that the inspect/test date markings on the shipment container had lapsed when received would most likely be premature and is unauthorized without conducting the appropriate research. Shipping expired shelf-life materiel to any customer is prohibited.

5.3.13.7.1. Continental United States (CONUS) Shipments.

5.3.13.7.1.1. Items with less than 90 days of shelf life remaining (condition code "C") may only be issued for immediate usage priority designator 01-08 requisitions.

5.3.13.7.1.2. Items with three to six months shelf-life remaining (condition code "B") may be shipped to CONUS contractors' facilities for use as government furnished property (GFP) or government furnished materiel (GFM) and to other CONUS requisitioner's for stock and reissue.

5.3.13.7.2. Overseas Shipments. All items for overseas (OCONUS) requirements, Foreign Military Sales (FMS), including shipments under security assistance programs, will be selected using guidelines in DoDM 4140.27. (**T-0**).

5.3.13.7.3. Requisitioners may specify the shipment of only the newest stock to meet strategic mission requirements by utilizing DLMS EDI advice code "2G."

5.3.13.7.4. The IMMs have the capability to supplement the advice codes indicated in the customer's requisition or when instructing storage activities to deviate from the FIFO principle by the use of DLMS EDI management codes. These codes are to be used only to supplement information conveyed by the condition code on the materiel release order. The two management codes are defined as follows: Code "T" - Issue newest stock only. Code "U" - Issue stock having at least one-year shelf life remaining.

5.3.13.8. Excess, Disposal and Reutilization of Shelf Life Assets.

5.3.13.8.1. All AF units shall report all excess on-hand quantities to the Integrated Materiel Manager (IMM) in accordance with DoD 4140.26-M, Vol 5. (**T-0**). All efforts will be made to redistribute potentially expiring shelf life assets.

5.3.13.8.2. Final disposal action should be the absolute last resort for shelf life items that have, for example: (1) expired or (2) will not be extended due to visual inspection/laboratory test failure and (3) are not Hazardous Material (HAZMAT)/Hazardous Waste. Using discretion and common sense, in terms of Environment, Safety and Occupational Health (ESOH) considerations, there may be circumstances where use of these items may be diverted to completely non-critical or non-tactical applications as opposed to disposal. Alternative uses should be coordinated with ESOH authority and facilities maintenance.

5.3.13.8.3. Challenging a SLC Assignment. Challenges shall be written, coordinated within the challenging service/agency prior to routing to the AF activity with engineering authority that assigns the shelf life code, and coordinated with the remaining services/agencies prior to service implementation. Shelf life assignments are based on optimum storage conditions and the exact rates of deterioration or degradation are unknowns, shelf life items must be closely monitored and visually inspected prior to use. When the items are still good even where stored under adverse conditions, the scenario presents an opportunity to challenge the shelf life code assignment.

5.3.13.8.4. Retail activities will dispose of expired items and redistribute/dispose of excess items as needed. When serviceable items become unserviceable due to expiration of a shelf life component, a determination will be made as to whether a firm or future stock level requirement still exists for the item. If so, the item will be tagged with a DD Form 1576 or DD Form 1576-1, *Test/Modification Label-Materiel* and forwarded to maintenance for local repair or evacuation.

## 5.4. Equipment Management.

5.4.1. Organizational Visits.

5.4.1.1. Purpose: To explain the procedural processes to conduct organizational visits. For guidance specific requirements review AFI 23-101 and for IT specific guidance refer to AFH 23-123.

5.4.1.2. General Discussion: The EAE is responsible for ensuring proper accountability of in-use equipment, custodians properly conduct their duties, and squadron commanders or designated representative are provided feedback concerning equipment accountability. The EAE assists unit property custodians with equipment issues, perform base level equipment management functions and perform scheduled organizational visits. **Note:** MAJCOMs are authorized to modify these instructions for wings with contracted or Most Efficient Organization (MEO) LRS's if organizational visits will significantly increase the cost of current contracts or MEO manpower until such contracts are due to be competed or renewed. The unit will provide their MAJCOM/A4R with a waiver request that includes reason(s) they cannot comply, their proposed alternative method to ensure equipment accountability and a projected get well date. MAJCOMs/wings will add associated EAE tasks to contracts as they are competed or renewed.

5.4.1.3. The following actions will be performed:

5.4.1.3.1. EAE will schedule and conduct annual visits to ensure organizations are compliant with custodial responsibilities. During annual visit, EAE will review the following:

5.4.1.3.1.1. Ensure accountable equipment items that are verified as directed below are marked with a Unique Item Identifier (IUID) and Unique Item Identifier (UII) label is serviceable, readable, and associated with the correct equipment data within AFEMS if IUID program is fully implemented.

5.4.1.3.1.2. Verify accountability of all capital equipment assets and ensure documentation is available to support valuation.

5.4.1.3.1.3. Verify accountability of Nuclear Weapons Related Material (NWRM) equipment per AFI 20-110.

5.4.1.3.1.4. EAE will verify accountability of COMSEC/CCI equipment. Assets received are validated via *Standard Form (SF) 153*, COMSEC Material Report, are recorded in the APSR as prescribed in *AFMAN 17-1302-O*, Communication Security (COMSEC) Operations.

5.4.1.3.1.5. Spot check a random 10% sample (per account) of the organization's remaining accountable in-use equipment to ensure it is on hand.

5.4.1.3.1.6. Custodian Jacket File.

5.4.1.3.1.7. Query AFEMS In-Use serialized asset screen and ensure there are no CFO details missing data or CFO details awaiting reconciliation.

5.4.1.3.1.8. Visually verify all capital equipment assets with custodian and validate CFO data fields within AFEMS match the data collected from the asset (e.g., Cage Number, Serial Number, etc.).

5.4.1.3.1.9. Visually verify Acquisition Date and Acquisition Cost within the AFEMS CFO Data fields match FIAR Key Supporting Document (KSD) stored in Tab C of the Master Jacket File and correct any errors within AFEMS.

5.4.1.3.1.10. Ensure custodian's information appears on current Authorization-to-Receipt-for-Classified-Property-Listing for accounts with classified items.

5.4.1.3.1.11. Identify and validate unserviceable maintenance and calibration quantities on CA/CRL.

5.4.1.3.1.12. Document excess equipment overdue 30 day return. Note: Date established on excess detail.

5.4.1.3.2. Provide organizational commander or responsible officer with a written status report of the organizational visit signed by the LRS APO. Include on this report, strengths, findings and observations. Review previous reports and classify write ups as "repeat findings" when warranted.

5.4.1.3.3. Review and validate the responsible officer's replies to the report's findings and determine if the actions taken are sufficient to correct the deficiencies. If the discrepancies are not resolved within 30 calendar days, notify the LRS APO, the responsible officer's group within 45 calendar days and wing commander after 60 calendar days, in writing.

5.4.1.3.4. Measure schedule effectiveness to ensure organizational visits are completed annually and reported to the LRS APO monthly during how-goes-it or equivalent briefings.

5.4.2. Allowance Standards (AS).

5.4.2.1. Purpose: To explain AS and their use with Equipment Management. For guidance specific requirements review AFI 23-101 and for IT specific process refer to AFH 23-123. AS's are available online in AFEMS. The following is guidance for the application of AS's:

5.4.2.2. AS's prescribe the master item in the Interchangeable and Substitute (ISG) subgroup.

5.4.2.3. ERRCD and AS's.

5.4.2.3.1. Generally, only nonexpendable items (ERRCD Nxx) are listed in an AS's. When expendable items are listed, it is for information purposes only. With the exception of WRM equipment items, Equipment Management Code (EMC) "1" items are excluded from EAID records and AFEMS reporting, unless the item is equal to or greater than \$5,000.00, or is an exception per AFI 23-101.

5.4.2.3.2. Using commands can substitute expendable items and quantities when desired. Exceptions include specialized tools, personal retention and survival items, components of bench set components, test measurement diagnostics equipment, and WRM.

5.4.2.4. End Items for Standby Use. Only in unusual circumstances will end item allowances be approved for standby (backup or maintenance attrition) equipment. If additional end items are required, coordinate with CEMF for approval. Those requests, which are in direct support of weapon systems or other major equipment end item systems, must be validated by the applicable SPM, Product Group Manager (PGM), or Materiel Group Manager (MGM) before sending them to AFMC Allowance Manager. Justification for this type of allowance/authorization must provide sufficient detail to define the need.

5.4.2.5. ASs will not include expendable spare parts required for the maintenance, assembly, or repair of end items. In certain circumstances, equipment items may be required as spare parts to be used in the repair of other major equipment end items. The items will be obtained using activity code "P" and the reparable equipment item will be turned in to supply.

5.4.2.6. The BOI in AS's represents the maximum allowable quantity of a nonexpendable item.

5.4.2.6.1. The AS BOI is authorized by the applicable approval authority when substantiated by adequate justification.

5.4.2.6.2. Allowances should be stated in flexible terms to allow for variables in equipment, personnel, and workloads.

5.4.2.6.3. Organization commanders may exceed the BOI in a non-weapon AS if the item is ERRC code NF, BC 9, and use code B (base funded/base support). This guidance excludes:

5.4.2.6.3.1. BC9 items listed in AS 009, 016 (Parts C, D, E, F, G, and H), 410, 501, 654, and 658.

5.4.2.6.3.2. Weapon system AS, depot support, controlled items, mobility, WRM, and any allowances requiring approval above wing/base level.

5.4.2.6.4. The equipment custodian will provide a single *AETC Form 120/120A* for each course. List items required in stock number sequence and indicate maximum authorizations. The AETC Form 120 must include a cover letter signed by the squadron commander or flight chief. The letter must indicate any items and quantities that supply must order. The letter and AETC Form 120/120A will be kept in the Equipment Master Jacket file and the Custodian Jacket file. A new AETC Form 120/120A must be provided whenever there is a change, add or delete. New AETC Forms 120/120A will replace old letters in both jacket files.

5.4.2.7. AS Support Categories. All AS's will indicate the end item application grouped into specific support categories according to the intended use of the equipment.

5.4.2.7.1. Category I, Miscellaneous Allowances. These are non-published Allowance Source Codes (ASC), such as; Special Allowance 041; Retention Authority 048, etc.

5.4.2.7.2. Category II, Special Support. Reflects equipment to support peculiar operations, missions or functions, including WRM support. AS's in this category may reflect both standard and nonstandard equipment. The user will review AS's in this category annually to validate the need to continue the requirement and advise the AM of the results of the review.

5.4.2.7.3. Category III, System Support. Reflects equipment to support specific aircraft or missile, and is tailored to specific operational and maintenance concepts.

5.4.2.7.4. Category IV, Facilities Support. Reflects equipment required to support normal base and satellite installation functions for such things as food service, chaplain, and civil engineers.

5.4.2.7.5. Category V, Personnel Support. Reflects equipment to support personnel in performance of their assigned duties based upon AFSC or job classification/description and related functions with respect to specific USAF missions.

5.4.2.7.6. Category VI, Mission Support. Reflects equipment required to support common application of organizational and field level maintenance for such things as machine, welding, and sheet metal shops.

5.4.2.7.7. AS Changes. Users may submit change requests when allowances are inadequate, excessive, or unsuitable for functions for which prescribed. Change requests can be submitted online through the AFEMS (TACR) or manually on AF Form 601. Detailed instructions for submitting change requests are contained in AF Form 601 Preparation, AFH 23-123. Recommendations to change an AS preface (or format) must be submitted by letter.

5.4.2.8. Proposing a new AS. Any activity may develop a new AS to perform a specific duty or function. Any level may approve, modify, or disapprove the proposed new AS prior to forwarding it to AFMC Allowance Manager for final action.

5.4.2.8.1. Forward the requests through MAJCOM channels. Include statements of evaluation by Equipment Review Authorization Activity (ERAA) with a proposed BOI on the approval.

5.4.2.8.2. Send one copy to AFMC Allowance Manager for approval.

5.4.2.8.3. Include the recommended title, purpose, preface, and special information in sufficient detail to permit the evaluation of the stated equipment requirements.

5.4.2.8.4. Include a complete list consisting of the NSN, nomenclature, unit of issue, and BOI for each of the proposed items.

5.4.2.8.5. Explain pertinent data. Include such things as a functional chart, copies of directives assigning new or expanded functions, numbers and skills of personnel available or required for equipment operation and maintenance, level of maintenance to be performed, student load, peacetime and wartime workload.

5.4.2.9. Line by Line Allowance Standard Review and Desktop Audit Allowance Review.

5.4.2.9.1. MAJCOMs may request reviews for mission changes, new or modified operational or maintenance concepts, conversion from one weapon system to another, or when determined to be mission critical. The activity requesting the review must provide justification and obtain coordination from other using MAJCOMs.

5.4.2.9.2. Allowance Managers will schedule and coordinate the review with requesting MAJCOM Equipment Review Authorization Authorities and appropriate weapon system representatives. The Allowance Manger also serves as the Chairperson for the review.

5.4.2.9.3. Additional representation may include Lead MAJCOM Equipment Review Authorization Authorities, Command Functional Area Manager, Pilot Unit representation, contractors, or activities having subsystem or related support responsibilities, and other commands utilizing the subject allowance standard.

5.4.2.9.4. At least 30 days prior to convening the allowance standard review conference, the Allowance Manager will furnish conference an agenda and current working copy allowance standard for use at the conference.

5.4.2.9.5. MAJCOMs will review the working copy and have a command position, by item, prior to the conference. Commands submit their comments to the lead Equipment Review Authorization Authority point of contact prior to the allowance standard review when representation will not attend the review.

5.4.2.9.6. The Allowance Manager makes the final determination regarding items and the basis of issue reflected on the allowance standard with exception for those items directed or controlled by HQ USAF.

5.4.2.10. AS updates. The AFEMS (C001) message board will used to notify all affected users of allowance changes/updates. In certain instances, the AFEMS (C001) will provide an automated base authorization update (DOC ID XSJ) which will permit the updating of the authorized/in-use detail record without human intervention.

5.4.3. Special Allowances and Miscellaneous Allowances.

5.4.3.1. Purpose: To explain Special Allowance and their use with Equipment Management. For guidance specific requirements review AFI 23-101 and for IT specific guidance refer to AFH 23-123. Special and Miscellaneous Allowances were established to permit necessary deviations for authorizations when a requirement develops for an item or quantity of equipment that normal allowance standard coverage is inappropriate or inadequate. These are non-published Allowance Source Codes (ASC) in AFEMS.

5.4.3.1.1. Research, Development, Test, and Evaluation (RDT&E) Equipment – ASC 040 and ASC 049.

5.4.3.1.1.1. Purpose: Air Force designated RDT&E activities must use ASC 040 and ASC 049 when equipment is used in direct support of RDT&E programs or projects.

5.4.3.1.1.2. AF Form 601/TACR are not required. Authorization for ASC 040 and ASC 049 are approved at the base level by MAJCOM identified RDT&E activity.

5.4.3.1.2. ASC 041 - Special Allowance.

5.4.3.1.2.1. Special allowance 041 is applicable to equipment authorizations that normal allowance standard coverage is inappropriate or inadequate.

5.4.3.1.2.2. In addition to applicable data specified in Allowance Standard Change Requests, cite the peculiar circumstances that preclude inclusion of the item in an AS.

5.4.3.1.2.3. The MAJCOM CEMF is the approval authority for base funded (BC 9) Equipment items. This does not apply to controllable items requiring higher level approval.

5.4.3.1.2.4. MAJCOM approval allows a base to procure a BC 9 item while, at the same time, processing the request for a normal AS add.

5.4.3.1.2.5. All special requests for centrally-procured items will be forwarded through command channels to the Allowance Manager for final approval.

5.4.3.1.2.6. The provisions above do not apply to USAF medical activities.

5.4.3.1.2.7. The ASC(s) covering the above, and other specific situations, are identified in AFEMS. Requisition or retained items that are restricted for authorization, acquisition, or possession only need approval of the controlling agency prior to the ASC being approved for use.

5.4.3.1.3. Depot Non-Standard Equipment.

5.4.3.1.3.1. Purpose: Depot activities at OO-ALC (Ogden-Hill), OC-ALC (Tinker), WR-ALC (Robins), and 309 Aerospace Maintenance And Regeneration Group (Davis-Monthan) are authorized to use ASC 042 for non-stock listed equipment that directly supports depot programs or projects which has been determined to be a one-time buy. Submit requests for special allowance according to **paragraph 5.4** For guidance requirements AFI 23-101; for IT guidance refer to AFH 23-123.

5.4.3.1.3.2. Unless the items are REMS, no AF Form 601/TACR is required. Approval for ASC 042 is approved at the base level.

5.4.3.1.3.3. MAJCOM may authorize certain Depot activities to establish separate ERAA. ERAA will review and make recommendations only on Depot requirements that use ASC 042.

5.4.3.1.3.3.1. Staff responsibilities. ERAA staff will be technically qualified to determine if requested equipment meets engineering, economic, and mission requirements. The senior member of the ERAA will recommend approval or disapproval in block 19 of the AF Form 601. The staff member will send approved requests to the LRS/CC or Accountable Property Officer and will return disapproved ones to the submitter.

5.4.3.1.3.3.2. AFMC responsibilities. With the advice of the ERAA, AFMC will control, establish initial and replacement issues, account for, and promptly report excess equipment for disposition.

5.4.3.1.4. Gift Items- ASC 044.

5.4.3.1.4.1. Purpose. AFI 51-506 identifies circumstances under which units or individuals must account for gifts. AFMC will establish accountability for these gifts by requesting that Records Maintenance assign the gift a local stock number. This action will exclude the gift from Air Force Supply Management Activity Group (SMAG) management. The action will also allow the gift to be issued without reimbursement.

5.4.3.1.4.2. Detail record for the gift will be loaded using ERRCD NF2, REX code 4, routing identifier code JBZ, budget code 9 for items with a unit price less than \$250,000 or budget code will be Z for items with a unit price of \$250,000 or more and ASC 044.

5.4.3.1.4.3. AFMC will establish an authorized/in-use detail record for the gift, using ASC 044.

5.4.3.1.5. Collateral Equipment – ASC 047. When collateral equipment is required it is listed in an allowance standard AND shown in an approved drawing. When the equipment is shown in an approved drawing but is not listed in an allowance standard, AFMC will use ASC 047 as the AID on detail records. Miscellaneous AS 047 is applicable to collateral equipment (other than installed real property) that is contractor affixed/installed and contributes to the functional operations of a facility such as a dining hall, bakery, service club, etc. For guidance specific requirements review AFI 23-101 and for IT specific guidance refer to AFH 23-123.

5.4.3.1.6. Retention Authority – ASC 048.

5.4.3.1.6.1. Purpose: To save money, units may retain equipment that will help complete the assigned mission. The item must be safe to use, maintainable and not designated for recall due to personnel or maintenance hazards. Centrally procured items are no longer required to meet MAJCOM or other AF authorized requirements. ASC 048 is also used when an item may be too expensive to repair or to redistribute to meet other authorized Air Force requirements.

5.4.3.1.6.2. The unit commander is the approval authority for ASC 048 retention of base-funded items regardless of previous allowance ID or use code. Specially excluded from this are items in weapon system allowance standards.

5.4.3.1.6.3. AFMC may authorize a custodian to retain an item rather than redistribute it provided it is not a vehicle or an asset/organization that would normally require higher than base-level approval for retention. AFMC may approve ASC 048 when the item is in-use or it can be issued from stock/DLA Disposition Services. AFMC screens other organization requirements for a valid allowance standard. When a shortage exists, offer the item to the organization with the valid allowance standard prior to ASC 048. **Note:** Under no circumstances will AFMC authorize retention of an item that was initially requisitioned.

5.4.3.1.6.4. Custodians will submit requests or input an allowance change request (TACR) online into the AFEMS (C001) for retention authority when higher than base-level approval is required.

5.4.3.1.6.5. MAJCOM CEMFs may approve retention requests for Disposal (DSP) coded items without referring them to the AFMC item manager (IM), and Non- DSP coded items with other valid AF requirements. When CEMF approves a retention request for an AF CP item that is not coded DSP, then CEMF sends the request to AFMC IM for approval. When the AFMC IM disapproves the request, he or she will send shipping instructions to redistribute the item.

5.4.3.1.6.6. When repairing retained items they may be repaired within base resources if the repairs are economically reasonable and justified. Vehicle repairs will not exceed the maximum repair allowance in TO 00-36-1-191, *Technical and Managerial Reference for Motor Vehicle Management*.

5.4.3.1.6.7. Retention equipment will not be replaced under any circumstances. AFMC will not substitute other items for retained items under any circumstances.

5.4.3.1.7. Loan of Other Governmental Agency Equipment to the USAF – ASC 050.

5.4.3.1.7.1. Purpose: Special Allowances (ASC 050) were established to account for loaned equipment from other Governmental Agency Equipment to the USAF

5.4.3.1.7.2. AFMC will set up authorized/in-use detail records for EAID items that other governmental agencies lend to AF activities, using FED inputs with Accounting and Finance interface code LOAN to establish the detail records. ASC 050 will be used for loaned equipment with the first position of the allowance ID suffix aligned with AFH 23-123 to identify the lending agency. The next three-position alpha code in the allowance ID suffix (last three positions), to further identify the lenders when directed by the CEMF or higher authorities. If this code is not required, fill the ASC field with three alpha O's.

5.4.3.1.7.3. AFMC will set up loan controls to be sure that lent items are returned to the lending agency when the loan is up, rather than being turned in as local excess or transferred to DLA Disposition Services. FED and FME are the only authorized inputs for establishing and deleting authorized/in-use detail records for these items. Do not use normal REC, FCI, ISU, SHP, TRM, etc., inputs.

5.4.3.1.8. Loan of AF Equipment to NON-AF Activities – ASC 051.

5.4.3.1.8.1. Purpose: Special Allowances (ASC 051) were established for activities with which the base does and does not have a host/tenant agreement.

5.4.3.1.8.2. Activities with which the base does not have an agreement. When instock equipment is loaned to non-AF supported activities that a base has no host/tenant agreement with, AFMC will use the temporary loan procedures.

5.4.3.1.8.3. Activities with which the base has an agreement. When in-stock equipment is lent to non-AF supported activities that a base has a host/tenant agreement with, AFMC will use FCI, ISU, TIN procedures and ASC 051 to process the loan. ASC 050 will be used for equipment on loan, with the first position of the allowance ID suffix aligned with AFH23-123, to identify the borrowing agency.

5.4.3.1.8.4. All centrally managed support equipment provided to a contractor as a result of a Base Operations Services contract will be reported on EAID records.

5.4.3.1.8.4.1. The appropriate AS will be cited.

5.4.3.1.8.4.2. Requisitions on back order for a contractor will be immediately cancelled if the Administrative Contracting Officer (ACO) approves a direct buy by the contractor

5.4.3.1.8.4.3. CEMFs will forecast future equipment requirements for these accounts using normal forecast procedures.

5.4.3.1.9. Miscellaneous AS 043 is applicable to Air Force funded equipment provided in support of Department of Defense dependent schools and requires authorized/in-use detail records.

5.4.3.1.10. Special Projects – ASC 054.

5.4.3.1.10.1. Purpose: Equipment Sources for Special Projects. Headquarters USAF or MAJCOM may authorize a one-time special project (other than a RDT&E project). When no allowance standard exists, then the command assigned to the project will use its authorized equipment to support the project to the maximum extent possible. Equipment will also be provided according to directives and instructions for the specific project.

5.4.3.1.10.2. AFMC will maintain authorized/in-use detail records for special project equipment, using ASC 054. Identify the specific project in the last three positions of the allowance ID.

5.4.3.1.10.3. A MAJCOM initiating a special project will request equipment on TACR citing ASC 054. It will input a TACR online into the AFEMS (C001) for special projects for approval by the allowance manager. The allowance manager will then evaluate the requirement and check with the appropriate SM, IM, and technical services personnel. For a special project directed by HQ USAF, the MAJCOM assigned to the project may approve required equipment unless the project directive lists other instructions.

5.4.3.1.10.3.1. AS 054 approval by AFMC is required for:

5.4.3.1.10.3.1.1. Requested equipment item costs more than \$50,000 per unit.

5.4.3.1.10.3.1.2. Or when AFMC controls the item.

5.4.3.1.10.3.1.3. Or when HQ USAF controls the item. Exception for special projects directed by HQ USAF may be approved by MAJCOM unless project directive lists other instructions.

5.4.3.1.10.4. Turn-In. LRS EAE will turn in equipment authorized for special projects as soon as the equipment is no longer needed for the project.

5.4.3.1.11. Service Test of Commercial Items – ASC 056.

5.4.3.1.11.1. Purpose: When authorized, customers may purchase or borrow offthe-shelf, non-aeronautical, commercial items for service tests. These tests will determine if the item meets a military operational requirement. Items authorized for service testing will be tagged as service test equipment.

5.4.3.1.11.2. The MAJCOM CEMF is the approval authority. A TACR is required with complete justification for the item, description of the item to be tested, price, available source, estimated duration of the testing, additional costs, if any, including transportation.

5.4.3.1.11.2.1. When the AF has acquired title to an item, use ASC 056. Process ASC 056 items using normal REC, FCI, ISU, etc., inputs.

5.4.3.1.11.2.2. When the item is on loan from private industry, use ASC 057. Do not use normal REC, FCI, ISU, etc., inputs.

5.4.3.1.11.3. AFMC will maintain authorized/in-use detail records for service test equipment. When receive ASC 057 items, use FED inputs with Accounting and Finance (A&F) interface code LOAN to establish detail records. Establish local controls for all ASC 057 items to make sure that items are returned to the loaning agency and not turned in as local excess or transferred to DLA Disposition Services. When the loan ends, use FME inputs to delete the detail records and return the items to the owning agency.

5.4.3.1.11.4. When the service test determines that the item meets the operational requirement, the customer will submit a request for standardization and cataloging to EAE. The request will include a report of the service test along with evidence to support standardization and cataloging. EAE will send the request with attached report to the CEMF. When the service test determines that the item does not meet the operational requirement, then the customer will submit a report to the IM.

5.4.3.1.12. Mechanized Materiel Handling Systems (MMHS) - ASC 060.

5.4.3.1.12.1. Miscellaneous allowance 060 is applicable for accountability of MMHS equipment as described in AFI 23-101.

5.4.3.1.12.1.1. MMHS project officer and the organization's equipment custodian will inform the Customer Support Section (LGRMC) what components make up the MMHS (Do not include components accounted for as real property). The list will include the unit price of each component. LGRMC will assign an L stock number to the MMHS with a unit price based on the computed total of each component unit price.

5.4.3.1.12.1.2. AFMC will maintain authorized/in-use detail records for MMHSs using ASC 060.

5.4.3.1.13. Loan of In-Use Equipment Between AF Organizations – ASC 063 and ASC 064.

5.4.3.1.13.1. Purpose: MAJCOMs may direct the temporary loan of in-use items to other Air Force units at different bases in the same or different commands. When commands use these equipment loan procedures, EAID accountability and reporting are transferred to the borrowing base. Therefore, both the lending and the borrowing commands should appoint project managers to coordinate the above procedures with AFMC especially since the lent equipment is often critical to support the mission. When the loan is terminated, the project managers should make sure that AFMC returns the lent equipment, and reestablishes accountability at the lending base. The project manager should make sure that this property accountability is transferred as quickly as possible, to reduce the in transit time (the period when accountability is not established at either the loaning or the borrowing base) to an absolute minimum.

5.4.3.1.13.2. The MAJCOM CEMF is the approval authority for Loan of In-Use Equipment between AF organizations. EAE or AFMC maintains AF Form 601 or TACR and all supporting documentation for temporary loan (ASC 064 for the Gaining Unit).

5.4.3.1.13.3. The lending command will direct the lending base to establish an authorized/in-use detail record using ASC 063, Allowance ID suffix (the Stock Record Account Number (SRAN) of the borrowing base OR the Julian date for the termination of the loan) the number of assets loaned as the authorized quantity, zero as the on-hand quantity, and the shop code. The MAJCOM will decide which Allowance ID suffix to use. The lending command will direct the lending base to ship the items to the borrowing base. The lending or borrowing commands may set up specific shop codes that lending or borrowing bases can use to account for loaned equipment.

5.4.3.1.13.4. The borrowing command will direct the borrowing base to process an FCI to establish an authorized/in-use detail record using ASC 064, Allowance ID suffix (the SRAN of the lending base or the Julian date of loan termination), zero as the authorized quantity, the number of items on loan as the on-hand quantity.

5.4.3.1.13.5. When the loaned equipment is received, AFMC will use the manual FED procedures to process the equipment. Use the shipping document number from the 1ET processed by the lending base and the Accounting and Finance interface code EAID to properly account for the receipt of the lent equipment. However, the review listings do not need to be processed. When the borrowing base returns the equipment to the lending base, AFMC will use 1ET to ship the equipment and FED to reestablish EAID accountability.

5.4.3.1.13.6. When the MAJCOM CEMF directs the permanent retention of loaned equipment, the loaning base will delete the EAID detail citing ASC 063, and the borrowing base changes the EAID detail citing ASC 064 to the appropriate AS.

5.4.3.1.14. Special Equipment Management - ASC 081, 082, and 083.

5.4.3.1.14.1. Purpose: ASCs 081, 082, and 083 are reserved for special equipment management purpose and may only be used when directed by AF/A4LR. These ASCs will only be used when a need exists to account for equipment which has been returned from a theater of operation, deployment, or other significant operation. The approval period is not to be indefinite and is to be sufficient to resolve the problems necessitating use of these ASCs.

5.4.3.1.14.2. Accounting for In-use Equipment by Air Force Services Morale Welfare and Recreation (MWR) activities that lost APF Support. Revenue generating activities and the outdoor recreation activity may retain in-use assets originally provided by APF support which now exceed allowance standard BOI, as a result of BOI deletion or downward adjustment due to partial or total APF support withdrawal. These assets will be transferred to ASC 083.

5.4.3.1.14.2.1. ASC 083 assets will be maintained with NAF, will not be redistributed to satisfy non-MWR activity requirements, will be used to satisfy same base MWR requirements, and assets no longer needed or uneconomical to repair will be turned in to the LRS/CC or Accountable Property Officer.

5.4.3.1.15. Quick Reaction Capability (QRC) Items - ASC 986.

5.4.3.1.15.1. Purpose: QRC items are items listed in allowance standards which can support QRC (however, some items are not listed in the allowance standards).

5.4.3.1.15.2. AFMC will maintain authorized/in-use detail records for QRC items using equipment code Q. For supporting QRC items listed in the allowance standard, use the allowance identification of the allowance standard. For QRC items not listed in the allowance standards, use ASC 986 unless the MAJCOM directs that separate records be established.

5.4.3.1.16. Loan of Items Required for a Short Time – ASC 987.

5.4.3.1.16.1. Purpose: At times, a customer may need an item for a short time. AFMC may issue a temporarily required item without reimbursement for a maximum period of 6 months or less. Approved items are issued with ASC 987, to record that the item has been lent to the customer for a short time. The Julian calendar date of the loan's termination follows ASC 987.

5.4.3.1.16.2. AFMC will not lend equipment to supplement normal authorizations nor to help the customer avoid normal operating expenses. AFMC will only approve loans for short-term activities or activities with specific temporary requirements, such as activities on maneuvers and training exercises, reserve forces field activities, scouting jamborees.

5.4.3.1.16.3. AFMC will normally lend equipment for 90 days; however, the LRS/CC or Accountable Property Officer may extend the loan for an additional 90 days. AFMC will not extend loans past the 180-day maximum.

5.4.3.1.16.4. Sponsors for non-SMAG customers. AFMC will not lend equipment to a borrowing activity that is not an authorized SMAG customer, unless a base activity that is an authorized SMAG customer sponsors the loan. The sponsoring activity's organization code will appear on all records for these items, and the sponsoring activity will pay any operating expense.

5.4.3.1.16.5. AFMC will not requisition SMAG equipment to make a temporary loan. Also, if an item is on temporary loan, and a customer needs the item to meet a valid authorization, then AFMC will terminate the loan authorization and issue the item to the customer.

5.4.4. Emergency Contingency Allowances – ASC 058.

5.4.4.1. Purpose: Emergency Contingency Allowances are applicable in instances of emergency contingency, combat operations, or emergency relief mission where an established base cannot provide support and normal allowance coverage is inadequate. For guidance specific requirements review AFI 23-101 and for IT specific guidance refer to AFH 23-123.

5.4.4.2. The MAJCOM Commander having logistical support responsibility requests establishment of an FX account per AFMAN 23-230, *Maintaining Air Force DoD Activity Address Codes (DODAAC)*, and authorizes the use of emergency contingency (allowance identity ASC 058) to authorize and identify requirements. Advise AFMC Allowance Manager each time the contingency allowance procedure is authorized and the anticipated scope and level of approval within the MAJCOM. Except for combat operations, use ASC 058 only in those instances where the referenced FX account is established. To support combat operations, cite ASC 058 for emergency equipment authorizations as a place holder for equipment that is transferred. Authorizations are driven by what is reflected in the Logistics Detail (LOGDET) based on the UTC in the standard AS to meet the MISCAP. Send requests for ASC 058 authorizations for combat operations to the parent MAJCOM for approval. The MAJCOM periodically evaluates ASC 058 approved authorizations and initiates requests changes to applicable AS, when appropriate.

5.4.4.3. Upon completing the contingency requirement, request disposition instructions from the applicable IM.

5.4.5. Mobility Equipment (ME) and WRM Allowances.

5.4.5.1. Purpose: Mobility Equipment (ME) and WRM Allowances provide a means to allow equipment for the prescribed purposes of ME, joint-use and WRM support. Determination of items and quantities of equipment to be authorized and prepositioned will be made with coordination from the FAM and pilot unit based on applicable allowance documents. For guidance specific requirements review AFI 23-101 and for IT specific guidance refer to AFH 23-123.

5.4.5.1.1. During the development stages of new Weapon Systems AS's (WSAS), items required to support the weapon system during mobility contingencies are identified and included in the WSAS. The FAM will identify general-purpose equipment required to support a mobility tasking and coordinate with CEMF to incorporate these requirements.

5.4.5.1.2. Changes to WSAS and non-WSAS will be coordinated through the MAJCOM, which has approval/disapproval authority.

5.4.5.1.3. Air Force policy dictates that RegAF and reserve forces units tasked with the same Unit Type Code (UTC) requirements will be similarly equipped so that they can be used interchangeably. To achieve this goal, ME required to meet the wartime tasking of reserve forces must be identified by the gaining MAJCOM in coordination with ANG, AFR, and AFMC Allowance Manager.

5.4.5.1.4. When adequate authorization criteria is published or has otherwise been provided to the APO by CEMF to permit base level determinations of items and quantities of equipment to be authorized as ME, submission of AF Form 601, etc. for command level approval is not required.

5.4.5.1.5. All equipment to support a UTC will be on-hand, on-order, or contained in appropriate budget documents if not centrally procured. AF/A4LR must approve exceptions to this policy. **Note:** Home station DEPORD-required ME that has been TEMPORARILY transferred to contingency location ASC 058 records will be considered as "on-hand" assets unless applicable MAJCOMs direct permanent AOR retention. Home station units will not generate replacement requisitions for deployed assets without first verifying MAJCOM approval of permanent AOR retention.

5.4.5.1.6. WSAS/non-WSAS is the only basis for the authorization and procurement of ME. In no case will equipment items be placed in Unit Type Code logistics detail (LOG-DET) without a WSAS/non-WSAS authorization.

5.4.5.2. War Reserve Materiel (WRM) Allowances.

5.4.5.2.1. WRM allowances and authorizations are based on formal wartime tasking in the USAF War and Mobilization Plan (WMP), Vol 3, as determined by agreement between HQ AF/A3O and the appropriate MAJCOM operational OPR.

5.4.5.2.2. Detailed instructions regarding policy, allowances and accounting for WRM is contained in AFI 23-101.

5.4.5.2.3. BEAR SE is loaded against use code D unless approved from by the WRM GMO, or transferred to AS 058.

5.4.5.2.4. BEAR AS 159 is a valid authorization document that reflects command allowances per UTC and quantities authorized. The WRM Global Strategy Document (GSD) will be published by the WRM GMO and utilized to provide using and storing command data based on the SPG and TWG.

5.4.5.2.5. BEAR assets, deployed as Direct Mission Support, will transfer off of the storing command's account to the gaining account custodian. Records will transfer to the Contingency Allowance Standard (AS) 058, as soon as connectivity is established at the contingency location.

5.4.5.2.6. BEAR assets, deployed as Indirect Mission Support, will not be transferred to AS 058 without written approval from the WRM GMO.

5.4.5.2.7. Composition (Comp) codes identify the use and type of requirement for WRM/Joint Use. These codes and their description are stored within the Classified AFEMS (C001).

5.4.6. Deployment and Transfer of Equipment.

5.4.6.1. Purpose: To explain the procedures for the transfer and deployment of equipment. For guidance specific requirements review AFI 23-101 and for IT specific guidance refer to AFH 23-123.

5.4.6.2. General Discussion: Transfer of accountability will be the primary method to move equipment. Movement of all equipment in support of contingency, humanitarian, or disaster relief operations will be accomplished using transfer procedures in the ILS-S or AFEMS. **Note:** The primary method to move equipment for ANG and AFR will be to deploy not transfer. Transfer of ANG and AFR equipment can only occur when the ANG/AFRC CEMOs have determined that it is excess to their needs. Excess ANG and AFR equipment will follow transfer procedures. Transfer of ANG and equipment that is not excess can only be transferred when DoDM 1225.08, *Reserve Component Facilities, Construction, and Real Property Programs*; AFI 10-402, *Mobilization Planning* are complied with first. Additionally, at least 45 days prior to initiating ANG/AFR equipment transfers, gaining MAJCOMs will provide a replacement plan to AF/A4LR for staffing and subsequent approval with the SECDEF through the Assistant. SECDEF for Reserve Affairs (ASD (RA)). AF/A4LR will forward the approved plan and proposal for withdrawal, diversion, or reduction for equipment to the ANG/AFRC ERAAs.

- 5.4.6.3. Organization and personnel roles and responsibilities are as follows:
  - 5.4.6.3.1. The MAJCOM/DRU/FOA CEMF will:

5.4.6.3.1.1. Act as the liaison to AF/A4LR to resolve requests for waivers to policy for transfer actions.

5.4.6.3.1.2. Act as the liaison between the Functional Area Manager (FAM) and supporting AFMC.

5.4.6.3.1.3. Coordinate transfer of accountability between the FAM, CEMF, the gaining location, the losing location, and AFMC.

5.4.6.3.1.4. Monitor loaned assets shipped via redistribution orders (RDOs) using transfer procedures until assets are returned.

5.4.6.3.1.5. Ensure Chief Financial Officer (CFO) data for assets shipped with a unit price equal to or over \$1M, as a result of transfer/RDOs, are properly updated via AFEMS.

5.4.6.3.2. The Owning Unit Commander/Designated Representative will:

5.4.6.3.2.1. Appoint primary and alternate deploying custodians for the equipment tasked to deploy.

5.4.6.3.2.2. Appoint a sufficient number of personnel to serve as equipment custodian/alternates on all unit deployments.

5.4.6.3.2.3. Ensure that newly appointed deploying custodians receive Deployed Custodian training. Document training records prior to deploying with assets. **Note:** Not required if previous deployment training was completed within one year of deployment date.

5.4.6.3.2.4. Ensure the owning equipment custodian properly selected, deployed, or transferred accountability of assets to the deploying custodian. (**T-1**).

5.4.6.3.2.5. Ensure owning custodians conduct periodic mobility equipment reviews with the Unit Deployment Manager (UDM). (**T-1**). Note: Use Code B assets are to be reviewed bi-annually.

5.4.6.3.2.6. Ensure the deploying custodian signs all applicable deploying equipment documentation prior to departure. (**T-1**).

5.4.6.3.3. The Owning equipment custodian responsibility includes:

5.4.6.3.3.1. Review mobility requirements with the Unit Deployment Manager (UDM). (T-1). Compare the CA/CRL to LOGDET data to ensure tasked equipment is identified with the proper UTC in AFEMS and CA/CRL account data is current in LOGDET. Note: Only assets coded as use code 'A' will be subject to deployment with the following exception: Use code 'B' assets may be deployed only when prior approval from the pilot unit and FAM is granted and when matched with a valid UTC in the unit's Logistics Detail (LOGDET).

5.4.6.3.3.2. Notify EAE or AFMC of upcoming deployments. (T-1).

5.4.6.3.3.3. Conduct an inventory with the deploying custodian prior to the movement of assets to identify assets to deploy or transfer. (**T-1**).

5.4.6.3.3.4. Ensure all assets are in serviceable condition and have identification labels prior to deployment. (**T-2**).

5.4.6.3.3.5. Either create a deployment/transfer package in the Support Equipment APSR or forward a list of NSNs, details and quantities from the deploying account to EAE or AFMC for deployment/transfer processing. (**T-1**). Process separate packages for each deploying function, e.g., civil engineering, security forces, aircraft maintenance, etc. (**T-1**).

5.4.6.3.3.6. Ensure deploying custodian signs all applicable documents, validating receipt of assets. (T-1).

5.4.6.3.3.7. Maintain copies of all supporting documentation until the return of the equipment or the decision by MAJCOM is made to maintain the assets in support of stay-behind initiatives are agreed upon. (**T-1**). Note: If the assets are moved BEFORE deployment/transfer transactions are processed through the ILS-S/C, the owning equipment custodian will, if AFEMS access is authorized, create a deployment/transfer package. (**T-1**). If not, forward a list of NSNs, details and quantities from the affected accounts to be transferred to EAE or AFMC for processing. (**T-1**).

5.4.6.3.3.8. Immediately initiate a report of Survey investigation for losses resulting from deployment as specified in DoD 7000.14-R, Vol 12, Chapter 7, *Financial Liability for Government Property Lost, Damaged, Destroyed, or Stolen.* (T-1).

5.4.6.3.4. The Primary/Alternate Deploying equipment custodian will:

5.4.6.3.4.1. Prior to processing equipment for movement, conduct an inventory with the owning equipment custodian to identify assets to deploy/transfer.

5.4.6.3.4.2. Coordinate the selection of items to deploy with EAE.

5.4.6.3.4.3. Verify and sign applicable deployment equipment accountable documents/listings.

5.4.6.3.4.4. Maintain two copies of the deployment listings/transfer documents.

5.4.6.3.4.5. While deployed, act as the single point of contact in the deploying organization on all matters relating to the deployed equipment. (**T-2**).

5.4.6.3.4.6. Retain responsibility for deployed equipment until the equipment returns to the home base custodian or accountability transfers to the gaining base or forward location. (**T-1**).

5.4.6.3.4.7. Maintain documentation for all equipment gains and losses that occur en-route or while assigned to the deployed location on the Consolidated Deployed Equipment Listing or locally devised custodian log. Note: If equipment gain/losses are processed during the deployment, the documentation MUST be returned with the Custody Receipt Transfer document upon redeployment and reported to the unit commander. (T-2).

5.4.6.3.4.8. Upon notification of termination of deployment, notify Expeditionary Logistics Readiness Squadron (ELRS) or AFMC of assets to be returned.

5.4.6.3.4.9. Upon return to home station, perform a 100 percent inventory with the original owning equipment custodian. (**T-1**).

5.4.6.3.4.10. When assets were not received/returned, notify EAE and take tracer action.

5.4.6.3.5. The EAE responsibility:

5.4.6.3.5.1. Attend base deployment concept briefings to identify organizations that are deploying or transferring equipment. (**T-1**).

5.4.6.3.5.2. Within 120 days of departure:

5.4.6.3.5.2.1. Identify supported organizations (host & tenant) subject to deployment. (T-1).

5.4.6.3.5.2.2. Schedule a pre-deployment planning meeting with the owning equipment custodian and ensure deploying equipment custodians are designated, in writing by the unit commander for the upcoming deployment. Retain a file copy of each deployment letter. (**T-1**).

5.4.6.3.5.3. Within 90 days of actual departure.

5.4.6.3.5.3.1. Review the CA/CRL with the appropriate custodian, staff agencies, and logistics personnel together to determine what equipment will be transferred. (**T-1**).

5.4.6.3.5.3.2. Obtain vehicle registration numbers if vehicles will transfer. (**T-1**).

5.4.6.3.5.3.3. Provide hands on assistance with the deploying process as necessary, to include, assisting custodians with pre-deployment inventories, identification of assets to deploy, correction of CA/CRL data, and individual equipment training. (**T-2**).

5.4.6.3.5.3.4. Request Equipment/WRM deployment Review Listings through AFMC or use pre-built deployment packages through AFEMS. Maintain one copy for the custodian's jacket file and forward two copies to the owning custodian. (**T-2**).

5.4.6.3.5.3.5. Annotate listing with items not required or authorized at the deployment base.

5.4.6.3.5.3.6. Assist with the identification of any shortages and take the necessary steps required to fill shortages as appropriate. Coordinate with CEMF or MAJCOM FAM as necessary. (**T-1**).

5.4.6.3.5.4. Within 60 days of departure.

5.4.6.3.5.4.1. Conduct a follow up (face-to-face) conference to ensure the custodians understand the equipment process and assist with providing solutions to problems and questions that may arise. (**T-1**).

5.4.6.3.5.4.2. Ensure that gaining location account information is available; if not, contact AFMC to establish account information at the gaining location.

5.4.6.3.5.5. Within 30 days of departure.

5.4.6.3.5.5.1. Conduct a final (face-to-face) conference with the deploying custodian to ensure the custodian has the necessary administrative/mission-oriented tools to accomplish the mission. (**T-2**).

5.4.6.3.5.5.2. Review the custodian's deployment folder, providing names/phone numbers of POCs at each level (LRS/Materiel Management Activity, Expeditionary LRS (ELRS), and AFMC).

5.4.6.3.5.5.3. Provide information relating to establishing accounts and EAID accountability at the deployed location and that deploying equipment custodians understand any actions that they are required to take upon arrival at the deployed location. (**T-2**).

5.4.6.3.5.5.4. Provide information such as internet links to support systems and ensure access to support systems (passwords) etc. is accomplished prior to departure.

5.4.6.3.5.6. Within 15 days of departure.

5.4.6.3.5.6.1. Ensure that the shipping destination record for the ship-to-Stock Record Account Number (SRAN) is loaded. If not, contact the AFMC.

5.4.6.3.5.6.2. Prepare and process the transactions to deploy/transfer the equipment per AFH 23-123, for EAID Accountability Transfer (Inline) - 1ET; Equipment/WRM Deployment Select (FME) Input (Group Selection); and Equipment/WRM Receipt/Transfer Input (FED) transaction processing instructions. If the custodian has IT access, assist with the creation of the deployment/transfer package. (**T-1**).

5.4.6.3.5.6.2.1. When the transfer is from one base account to another on the same base, the transfer will result in an out-of-balance condition at the losing account. This will result in an automatic backfill. To rectify this situation, prior to transfer, process a replacement issue with TEX "H" to suppress automatic requisition. Immediately upon return of asset from deployment, cancel the replacement issue (backorder). **Note:** Transfer vehicles BEFORE other items on the same custody account to prevent rejects. Use only valid Routing Identifiers (RIDs). Do not use RID "XXX." The use of RID "CLS" (classified) is authorized and will be kept to an absolute minimum and only to identify true classified locations. (**T-1**).

5.4.6.3.5.6.3. Ensure all listings/accountable documents are signed and in possession of the deploying custodian prior to departure. Instruct the custodian to hand-carry listings/documents to the gaining location. (**T-1**).

5.4.6.3.5.7. Returns.

5.4.6.3.5.7.1. Upon return of deployed/transferred property to home base ensure DOLI is updated when custodian has completed inventory.

5.4.6.3.5.7.1.1. Prepare the inputs necessary to remove the deployment indicator, subtract the appropriate quantities from the deployed quantities and add it to the on-hand quantity. Assets deployed using the group selection option, should be returned from deployment using the same selection criteria. **Note:** Do not remove the deployed indicator until the deployed quantity is reduced to zero.

5.4.6.3.5.7.1.2. Upon receipt of transferred assets at the gaining location, use the document number/transaction control number (TCN) to update shipment suspense detail (99s) and obtain accountability.

5.4.6.3.5.7.2. EAE will maintain a consolidated list of all deployed equipment on authorized in-use details and track expected return dates. Use of the LIMS-EV "Deployed Equipment Report" will be run and reconciled against EAE's deployed equipment listing monthly to ensure accuracy. EAE will coordinate with the equipment custodian to determine the status of the deployment and rectify existing details when deployed assets have not returned within 15 days of deployment termination date.

5.4.6.3.5.7.2.1. EAE will follow up with unit periodically, but no less than every six months when custodian is prohibited from revealing expected deployment return dates due to OPSEC requirements.

5.4.6.3.5.7.2.2. EAE will create off-base (GSU) accounts (TRIC FORSYS) in accordance with AFH 23-123, for units wishing to leave equipment long term (1 year) beyond initial deployment and rotate deployed personnel while still maintaining custody. Organization commander will remain the same for new account, however, a separate Master Jacket File will be created with custodian appointment letter, CA/CRL, etc. Inter-custody Receipt/Transfer (FET) Input transactions will be processed to transfer equipment in lieu of Equipment Single Item Deployment/Return (1ED) transactions. Inventories will be required upon change of custodian for new account as normal for on-base accounts.

5.4.6.3.6. The Expeditionary Logistics Readiness Squadron (ELRS) will assume responsibility of all equipment and transactions processed against the owning SRAN, to include all equipment and transactions from tenant units and satellite accounts. (T-1).

5.4.6.3.6.1. Expeditionary Equipment Authorization Element (EEAE) responsibilities include:

5.4.6.3.6.1.1. Identify deployed equipment custodians at the time of their debarkation and obtain a copy of the deployment listing/shipping documentation. This is to ensure all assets are physically received at the gaining location.

5.4.6.3.6.1.2. Create jacket file/folders for all equipment accounts added to the owning SRAN.

5.4.6.3.6.1.3. Assist deployed custodians with identifying, inventorying, and assuming accountability for all equipment under their responsibility.

5.4.6.3.6.1.4. Contact AFMC to initiate accountability via Equipment Receipt Input (FED) transactions outlined in AFH 23-123.

5.4.6.3.6.1.5. Upon notification of deployment termination, assist custodians with inventorying equipment and forward all pertinent shipping information to the home station owning custodian and EAE.

5.4.6.3.6.1.6. Contact AFMC to transfer accountability back to home station, using EAID Accountability Transfer (1ET) procedures. See AFH 23-123 for IT instructions.

5.4.6.3.6.1.7. Ensure all listings/accountable documents are signed and in the possession of the returning deployed custodian prior to departure.

5.4.6.3.6.2. AFMC will:

5.4.6.3.6.2.1. When notified of deployment, process transfers, loans, or redistribution orders as directed by CEMF using EAID Accountability Transfer (1ET) as referred in AFH 23-123.

5.4.6.3.6.2.2. Assist EAE/owning custodian with establishing or obtaining gaining account information to facilitate the transfer.

5.4.6.3.6.2.3. National Emergency transfers. Transfers to support FEMA are processed upon notification and validation of a request for equipment by AF/A4LR:

5.4.6.3.6.2.3.1. Process transfer of equipment according to transfer procedures.

5.4.6.3.6.2.3.2. Process replacement issues for transferred assets with the name of the emergency or national disaster listed in the 'mark for' field of the issue (e.g., Katrina ZZZZZ).

5.4.6.3.6.2.3.3. Maintain a list of assets, to include quantities, losing organization, dollar amounts, account information or other pertinent information for higher level reporting. **Note:** The parent and host commands may decide to transfer property accountability to exercise transfer procedures, etc., even though a deployment is less than 120 days.

5.4.7. AF Equipment Management System (AFEMS) processing.

5.4.7.1. Purpose: To explain the AFEMS procedures process to update base level data. For guidance specific requirements review AFI 23-101 and for IT specific guidance refer to AFEMS and also AFH 23-123. **Note:** As Defense Property Accountability System (DPAS) replaces AFEMS, processes will transition to the new capability, where applicable.

5.4.7.2. General Discussion: The EAE is responsible for ensuring base level AFEMS data, such as Chief Financial Officer Data and equipment custodian/Commander Profile Data are entered into AFEMS. MAJCOM CEMF has the responsibility to ensure ILS-S and AFEMS databank accuracy to include any organization configuration data updates identified.

5.4.7.3. Perform the following actions:

5.4.7.3.1. The EAE will process the following transactions:

5.4.7.3.1.1. Equipment Identity Change requests. See **paragraph 5.9**, of this manual and AFH 23-123 for EAID In-Use Identity Change (FER) input transaction.

5.4.7.3.1.2. Intercustody Receipts and Transfers (e.g., to record and document the transfer of equipment between custodians). See AFH 23-123 for Inter-custody Receipt/Transfer (FET) Input instructions.

5.4.7.3.1.3. Equipment Action Request (AF Form 601/TACR). EAE will process Equipment Action Request using the AFEMS Transaction Allowance Change Request (TACR) option. EAE will validate unit commander's approval. (**T-1**). **Note:** Equipment custodians will retain authority to process TACR in AFEMS.

5.4.7.3.1.3.1. BEAR/WRM allowance standard Allowance Change Requests (TACRs) will be input through AFEMS and routed to the WRM GMO for coordination. Coordination and flow of BEAR/WRM TACRs will start with the unit equipment custodian/Customer, who will forward to the Requesting Command/A7xx (or equivalent), who will then forward to the WRM GMO (in coordination with 49 Materiel Management Group (MMG) and Air Force Civil Engineer Center (AFCEC/CXX) or the Air Force Services Agency (AFPC/SVX).

5.4.7.3.1.4. Ensure all information involving the movement of equipment, to include MAJCOM approved Redistribution Orders (RDOs) shipments are forwarded to AFMC for processing.

5.4.7.3.1.5. Process Equipment Receipt Input (FED) transactions for all assets transferred or as directed by CEMF. See AFH 23-123 for processing instructions.

5.4.7.3.2. AFMC will:

5.4.7.3.2.1. Correct equipment out of balance conditions using the Equipment Out of Balance Listing.

5.4.7.3.2.2. Manage AFEMS rejects and variances (with the exception of vehicles).

5.4.7.3.2.3. Conduct Allowance Source Code listing reviews and notify EAE/custodian of corrective actions.

5.4.7.3.2.4. Process requests for initial issue and replacement equipment.

5.4.7.3.2.5. Process EAID Accountability transfers (1ET) in accordance with AFH 23-123.

5.4.7.3.2.6. Notify gaining EAE of incoming equipment to ensure proper receipt of assets.

5.4.7.3.2.7. Supply personnel deployed to support BEAR UTCs work for the contingency site LRS and will account for and maintain accountability of BEAR assets until transferred to AS 058.

5.4.7.4. The WRM GMO will:

5.4.7.4.1. Utilize AFEMS for support equipment budget requirements, procurement plans, and capital equipment asset reporting.

5.4.7.4.2. Review and compare AFEMS organizational information to the WRM program document (PD) and non-program document (Non-PD) information and determine if changes/updates need to be made to the AFEMS database.

5.4.7.4.3. Perform actions to create and delete the WRM base code within classified AFEMS when a base code is required or compromised.

5.4.7.4.4. Provide a new base code list to SIPRNET SharePoint when new base codes are created.

5.4.7.4.5. On an as-needed/required basis, coordinate with applicable equipment allowance managers, to create new WRM composition codes and extract composition and base code reports from classified AFEMS.

5.4.8. Allowance Updates.

5.4.8.1. Purpose: To explain the AFEMS allowance change procedure process to update base equipment authorizations. For guidance specific requirements review AFI 23-101 and for IT specific guidance refer to AFH 23-123.

5.4.8.2. General Discussion: AFEMS provides allowance update change notices and reports to AFMC and equipment custodians to advise them of changes to allowances applicable to their base or organization.

5.4.8.3. Perform the following actions:

5.4.8.3.1. Review notices upon receipt to determine if the change affects a current authorization.

5.4.8.3.2. Change applicable equipment records to reflect the information in the allowance change notices.

5.4.9. Allowance Standard Change Requests.

5.4.9.1. Purpose: To explain the change request process when equipment allowances are inadequate, excessive or unsuitable for the required function. For guidance specific requirements review AFI 23-101 and for IT specific guidance refer to AFH 23-123.

5.4.9.2. General Discussion: A data Transaction Sessions Allowance Change Request (TACR) is the preferred method of requesting allowance standard changes. The EAE will process Equipment Action Request using the TACR option in AFEMS. EAE will validate unit commander's approval.

5.4.9.3. Perform the following actions:

5.4.9.3.1. The EAE or Custodians will submit Allowance Change Requests either via an AF Form 601, or in the AFEMS via the TACR option. TACRs for Use Code "A" Mobility Support Equipment will have additional requirements addressed in this chapter.

5.4.9.3.2. When submitting a request for change, include any or all of the following that apply:

5.4.9.3.2.1. The appropriate allowance identification or end item, mission application, and mission exception.

5.4.9.3.2.2. Nomenclature, stock number, and cost of item(s) involved.

5.4.9.3.2.3. Recommended Basis of Issue (BOI) of the items.

5.4.9.3.2.4. Title and numerical unit designation of the requesting activity and base location.

5.4.9.3.2.5. Include technical order, command directives, operating orders, plans or any other directive concerning the equipment requirement. Include page, paragraph, figure, or index, as appropriate.

5.4.9.3.2.6. Detailed explanation justifying an allowance increase to include, information about the suitability of similar items in current allowances.

5.4.9.3.2.7. The applicability of the change request to other units.

5.4.9.3.2.8. Any other pertinent information, such as level of maintenance, turnaround requirements, volume of work, etc.

5.4.9.3.2.9. ACR's for support equipment tied to a Unit Type Code (UTC) will have a Use Code "A" designator identified within the TACR/AF Form 601. The UTC must be valid and registered in the Manpower and Equipment Force Package (MEFPAK).

5.4.9.3.2.9.1. TACR/AF Form 601 will require a statement justifying the need for the support equipment (SE) being added or deleted from the Allowance Standard.

5.4.9.3.2.9.2. An ACR for changes or deletions for SE on an established UTC can originate from any non-Pilot Unit but MUST be routed to the applicable Pilot Unit for their approval before going to the CEMF. CEMF will forward to the Allowance Manager.

5.4.9.3.2.9.3. The ACR Evaluators Comments screen will contain the statement "Change and request for deviations were coordinated and approved by the applicable Pilot Unit (Pilot Unit Designation), gaining Command CEMF, and UTC Functional Manager."

5.4.9.3.3. Submit allowance change requests via an AF Form 601 only, do not input in AFEMS for the following:

5.4.9.3.3.1. Explosive ordnance disposal equipment (FSCs 1385 and 1386). MAJCOM evaluators will forward requests for Explosive Ordnance Disposal equipment to Air Force Installation and Mission Support Center (AFIMSC), AF Civil Engineer Center Primary Support Unit (AFMC/CXE) Indian Head MD 20640-5099. Do not input these change requests into AFEMS.

5.4.9.3.3.2. Special Weapons. MAJCOM evaluators will forward all change requests for special weapons equipment in triplicate to the applicable ALC which manages that stock number. If the change request is not applicable to all units then indicate the special unit affected by the change. Do not input the change request into AFEMS.

5.4.9.3.3.3. Multiple item requests.

5.4.9.3.3.4. Requests with classified information.

5.4.9.3.4. When requesting a non-stock listed commercial item, include the part number (if available) in the allowance change request and ensure initiation of cataloging actions. If appropriate, also furnish any available military, federal, or adopted industrial specification standard for addition to the allowance standard. When specification standards are not applicable, give a composite description to include:

5.4.9.3.4.1. New item description with all available information.

5.4.9.3.4.2. Essential characteristics of the item such as material, electrical data (if any), dimensions, principles of operations, essential operating conditions, special features, restrictive or significant environmental conditions, manufacturer's name, address, part number, and brochure (include as a mail in attachment).

5.4.9.3.4.3. Intent of use, operation to perform, and equipment to use the item with.

5.4.9.3.5. When CEMF directs a change to a specific unit's authorization, the EAE and AFMC will process all necessary inputs to adjust the EAID records.

5.4.9.3.6. The EAE and AFMC or equipment custodian can obtain the latest allowance change request status by using the Data Transaction Sessions Allowance Document Status Query Screen (TDSI).

5.4.9.4. Build, validate, and adjustment (add/changes or deletes) of WRM/BEAR/FORCE Allowance Standards require collaboration between the WRM GMO and Program management Office, pilot unit(s), allowance managers at Robins AFB (AFMC), applicable MAJCOM functional area managers, and AFMC.

5.4.10. Documentation of Organizational Equipment Authorizations.

5.4.10.1. Purpose: All equipment items, except those as specified in AFI 23-101, required to support organizational missions and functions will be authorized and accounted for on EAID records maintained by the APO. For guidance specific requirements review AFI 23-101 and for IT specific guidance refer to AFH 23-123.

5.4.10.2. The EAID constitutes the authorization, accounting, and reporting record for the host, tenant units, and AFMC Air Logistics Complexes Programmed Depot Maintenance (PDM) facilities. Acquisition of base funded or AFMC centrally procured equipment will not be issued prior to authorization approval. Equipment authorizations will be documented as follows:

5.4.10.2.1. Current Authorizations. Consists of all equipment authorized in-use or inplace within an organization and maintained on EAID records.

5.4.10.2.2. Forecast Authorizations. Forecast authorizations are used to systematically plan, develop, and report projected equipment requirements for CP items (forecast records for base funded items will be at MAJCOM option). Requirements will be forecast as far in advance as possible. Detailed instructions concerning forecasting are contained in AFH 23-123, Vol 3.

5.4.10.2.3. Authorizations are coded in EAID records to indicate the type of authorization and intended utilization as follows:

5.4.10.2.3.1. Mobility Equipment (ME). Items and quantities of equipment required to be moved with a unit or special activity upon deployment to an emergency or wartime situation. Determination of ME will be made by the CEMF based upon applicable allowance standards.

5.4.10.2.3.2. Support Equipment (SE). All items and quantities of organizational equipment, in addition to the authorized ME, required for support of a unit's day-to-day operation.

5.4.10.2.3.3. Joint-Use (JU) Equipment. Items and quantities of equipment required by existing organizations, which can also be used in support of an emergency or wartime additive mission. JU equipment is determined by the APO equipment management function in conjunction with the base war reserve materiel (WRM) officer. Equipment which is coded JU (Use Code = "C") will not be classified as WRM.

5.4.10.2.3.4. War Reserve Materiel (WRM). Equipment, in addition to authorized "ME" and "JU" items, that is required to support forces, missions, and activities reflected in USAF war plans.

5.4.10.2.4. War Plans Additive Requirements Roster (WPARR).

5.4.10.2.4.1. The War Plans Additive Requirements Roster (WPARR) identifies and authorizes WRM in addition to POS. The WPARR is compiled based on equipment authorizations in the Allowance Standards.

5.4.10.2.4.2. The WRM GMO will generate and publish the WPARR on the WRM SharePoint annually NLT 30 November.

5.4.10.2.4.3. MAJCOM WRMO's, using Command's and storing Command's approval of WPARR adds, changes, and deletions must be reflected in AFEMS.

5.4.11. Equipment Review and Authorization (ERAA) for DLADS Withdrawals.

5.4.11.1. Purpose: To explain the process for withdrawing equipment from DLADS. For guidance specific requirements review AFI 23-101 and for IT specific guidance refer to AFH 23-123.

5.4.11.2. General Discussion: Prior to withdrawing or requisitioning equipment from DLADS, the requesting organization must comply with procedures that outline equipment authorizations and have a valid equipment authorization established.

5.4.11.3. Preparatory Actions for DLADS Withdrawals:

5.4.11.3.1. When practicable, the EAE and AFMC shall obtain technical advice and recommendations from functional experts prior to approval/disapproval of any equipment authorization request for equipment being withdrawn from DLADS.

5.4.11.3.2. The EAE and AFMC can approve/disapprove changes within an allowance standard and disapprove changes that exceed the allowance standard. Approved recommended changes to an allowance standard will be input into the AFEMS using the TACR and include recommendations/evaluators comments. The TACR will be forwarded to the next evaluator. For supported tenant units of other commands, the AFEMS will forward the request to the parent command of the tenant unit.

5.4.11.4. DLADS Withdrawal Procedures for Equipment Items.

5.4.11.4.1. Before accountable equipment items can be withdrawn from DLADS, a valid allowance standard or authorization supporting the equipment must exist. This authorization requirement also includes unserviceable equipment items which will be repaired by the customer and used for their original purpose. Any vehicle equipment asset withdrawals must be coordinated with the MAJCOM Vehicle Management Staff in accordance with AFI 24-302.

5.4.11.4.1.1. When an authorization is not established, Equipment Management personnel process accountable items using equipment transfer (FED) transaction procedures.

5.4.11.4.1.2. When an authorization and customer due-out are already established in the ILS-S for the item, cancel the existing due-out and reestablish it with TEX H.

5.4.11.4.1.3. When equipment transfer (FED) procedures are used, Customer Support prepares a DD Form 1348-1A requisition (A0\*) document using an offline requisition document number to withdraw the item from DLADS. Clearly mark the requisition (A0\*) document "Do Not Post" and attach it to the FED document.

5.4.11.4.2. Non-accountable individual equipment items withdrawn from DLADS to fill a valid authorization for individual/organizational clothing (ASC 016) are processed through the retail materiel management Customer Support.

5.4.11.4.3. Unserviceable equipment withdrawals. Equipment authorizations are not required for unserviceable equipment items withdrawn from DLADS which will not be repaired, or used for their original purpose by the customer. In this case, the customer provides the LRS/Materiel Management Activity a signed statement by the organizational commander or designated representative. This statement certifies the unserviceable equipment item will not be repaired or used for its original purpose. Customer Support personnel review the signed statement to ensure necessary approval is obtained prior to processing the withdrawal. The customer should retain a copy of the approval as authority to retain the unserviceable equipment item will not be repaired or typed on the DD Form 1348-1A requisition (A0\*) document by Customer Support and will read as follows, "I certify this item will not be repaired, is not to fill a valid authorization, and will not be used for its original, intended purpose."

5.4.11.4.4. Re-identification of equipment items. Equipment items obtained for purposes other than what they were intended must be re-identified for the LRS/Materiel Management Activity. A local L-serialized stock number will be assigned with the original stock number loaded in the nomenclature field. Additionally, these items will be assigned an ERRCD NF1 to these items and the unit price of one penny (.01) will be loaded. For example, a withdrawal of condemned flight suits to perform paint details.

5.4.12. Allowance Source Code (ASC) Listing.

5.4.12.1. Purpose: To explain the procedural process for review and validation of allowance source codes. For guidance specific requirements review AFI 23-101 and for IT specific guidance refer to AFH 23-123.

5.4.12.2. General Discussion: AFMC will use the ASC listing to ensure that equipment authorizations are within required allowance standards, units are requesting minimum quantities of equipment and the Allowance Source Code (ASC) applies to the requestor.

5.4.12.3. Perform the following actions:

5.4.12.3.1. Review all ASCs at least annually and annotate the ASC Listing with changes/actions. During ASC reviews, as a minimum, examine the following:

5.4.12.3.1.1. Special allowances. Examples of special allowances include 048, 054, and 063. AFMC will ensure approved AFEMS TACR is on file. **Note:** ASC 048 is not authorized for NWRM equipment.

5.4.12.3.1.2. Duplication of requirements. Research using organization citing same NSN, allowance standard (AS), part, section, subsection and column against multiple equipment records and validate total authorized quantity against the basis of issue.

5.4.12.3.1.2.1. Review UTCVAR report of ASC being reviewed and clear variances. Variances are delinquent if not cleared within 15 calendar days of report date.

5.4.12.3.1.2.2. ASC listing with attached UTCVAR report will be kept on file, either electronically or in hard copy until next review.

5.4.12.3.2. Multiple components and interchangeable substitute (ISG) relationships. Verify that bench mock-ups and other multiple and component ISG relationships are authorized within the allowance standard or technical order.

5.4.12.3.2.1. Compare mobility (A), base use (B), joint use (C) and war reserve material (D) use codes on Equipment Authorization In-Use Detail (EAID) records against authorizations in AFEMS.

5.4.12.3.2.2. Verify unsuitable or unsatisfactory substitutes with D043 relationships and AFEMS basis of issue narrative.

5.4.13. Equipment Authorization and On Hand Balance Reconciliation.

5.4.13.1. Purpose: To explain the procedural process for review and correction of equipment out of balance conditions, quantity errors, and Allowance Source Code 000 excess equipment. For guidance specific requirements review AFI 23-101 and for IT specific guidance refer to AFH 23-123.

5.4.13.2. The Equipment Authorization and On Hand Balance Reconciliation compares the authorized quantity with the in-use and due-out quantity. Process the list quarterly and initiate corrective actions or provide justification for out-of-balance conditions.

5.4.13.2.1. MAJCOM WRMOs, FAMs, Pilot Units, Item Managers, AFMC, LRS Equipment Offices, and equipment custodians monitor detail record variances (shortages and excesses) and notify the WRM GMO when corrective actions are required.

5.4.13.2.1.1. Storage locations will establish due-outs and due-ins for WRM/BEAR shortages.

5.4.13.2.1.2. Excess BEAR/WRM SE will be identified against Comp Code H000 details and a brief narrative of action to be taken along with the OPR.

5.4.13.2.1.2.1. FETs/1ETs will be processed for H000 excesses when a valid WRM requirement exists.

5.4.13.2.1.2.2. When no enterprise requirement exists, storing units may hold the H000 excess within the sealed storage container until first available opportunity (inventory, deployment or transfer, etc.) to remove the equipment for subsequent return to stock.

5.4.13.3. Perform the following actions:

5.4.13.3.1. Excess Equipment. ASC 000 will be assigned to excess equipment. When the ASC 000 is assigned by AFMC, submit official written notification to the CEMF, LRS EAE and unit equipment custodians at that time and include the old ASC. Units then have 30 calendar days to comply for excess equipment, except vehicles and non-centrally procured items which allot a 45 calendar day response. **Note:** Extensions to this timeline must be approved by AFMC. Excess equipment assigned to the Air Force Reserve or the Air National Guard will be redistributed by that corresponding Command Equipment Management Office per DoDM 1225.08.

5.4.13.3.1.1. When excess equipment is not returned or AFEMS ACR is not submitted, when the excess equipment is AFR or ANG then AFMC will contact the corresponding CEMF for further action; otherwise, AFMC will perform the following:

5.4.13.3.1.2. Notify servicing LRS Commander of non-compliance after 30 calendar days of excess notification.

5.4.13.3.1.3. Notify MSG and unit's group commander of non-compliance after 45 calendar days of excess notification.

5.4.13.3.1.4. Notify MAJCOM of imminent freezing of unit's supply account. Accounts will not be frozen prior to 60 calendar days of initial LRS EAE and unit equipment custodian excess notification.

5.4.13.3.1.5. LRS/Materiel Management Activity will not refuse returns of excess equipment due to lack of disposition instructions. Property will be returned and stored by LRS while awaiting disposition.

5.4.13.3.1.6. Excess ASC 000 and due-outs exist. Take action to return the item for subsequent automatic due-out release to satisfy any existing due-out. See AFH 23-123 for Return (TIN) processing.

5.4.13.3.1.7. When there are no existing requirements for the excess equipment and it is still required, then submit AF Form 601 justifying the need for the equipment.

5.4.13.3.2. Quantity errors. Take the following actions based on the condition for the error:

5.4.13.3.2.1. When the quantity in-use is less than the quantity authorized or the quantity in-use plus due-outs are less than the quantity authorized, then take action to reduce the authorization or establish a due-out.

5.4.13.3.2.2. When the quantity in-use exceeds the authorized quantity, take action to increase the authorization or transfer excess quantity to ASC 000.

5.4.13.3.2.3. When the quantity in-use plus due-out exceeds the quantity authorized, increase the authorization or cancel the excess due-out, unless the due out is a replacement backorder reflected by demand code R. (The customer is retaining the old item until the replacement is received).

5.4.13.3.2.4. When the quantity authorized and the quantity in-use is unequal for items citing ASC 048 or 000A, then correct the authorizations to reflect the same quantity as the in-use quantity. When a due-out exists, validate the authorized and in-use quantities and if an asset is available and not required then transfer the asset to the requiring custodian in accordance with AFH 23-123, Inter- custody SPRAM Receipt Transfer Input (FET).

5.4.13.3.2.5. When the quantity authorized and in-use citing ASC 048 or 000A are equal and a due-out exists, then either cancel the due-out or increase the authorization.

5.4.13.3.2.6. When the quantity authorized and in-use equal zero and no due-out exist, then delete the detail.

5.4.13.3.3. Duplicate document number. When two or more prime records are loaded, delete one of the duplicate prime authorized/in-use detail records.

5.4.13.3.4. No authorized detail loaded for this document number. Process an inquiry to determine if a prime authorized in/use detail record is loaded and either establish an authorized/in-use detail record or transfer the item to another authorized/in-use detail record.

5.4.13.3.5. Equipment on loan has reached expiration date and a due-out exists. Take action to update the expiration date or transfer the item to satisfy the due-out.

5.4.13.3.6. EMEF equals Z; manual review required. Either delete this record or change the EMEF.

5.4.13.3.7. Multiple errors. Review to determine the multiple errors and make necessary corrections.

5.4.14. Configuration Data.

5.4.14.1. Purpose: To explain the procedures to perform a biennial configuration data review. For guidance specific requirements review AFI 23-101 and for IT specific guidance refer to AFH 23-123.

5.4.14.2. At a minimum, configuration validation will be conducted biennially to ensure changes to unit datasets in AFEMS are answered correctly.

5.4.14.3. CEMF will:

5.4.14.3.1. Obtain configuration validation dataset from AFEMS, for all host Stock Record Account Numbers (SRANs). CEMFs may modify list as needed, but as a minimum will retain SRAN, ORG ID, ASC, Use Code, BOI Indicator, Config Code, Config Question, and Qty.

5.4.14.3.2. CEMF will validate or suspense applicable MAJCOM FAM or EAEs to validate answered questions. Other MAJCOMs may need to be contacted if host SRAN has tenant units. **Note:** Out-of-cycle changes must be approved by CEMF or applicable MAJCOM FAM.

5.4.14.3.2.1. Process changes to organizational configuration datasets in AFEMS or direct EAE to process changes.

5.4.14.3.2.2. Post finalized list of both Use Code A and B validated configuration dataset questions to AFMC SharePoint. Retain copy locally until next validation.

5.4.15. Signing Custody Receipts.

5.4.15.1. Purpose: To explain equipment custodian custody receipt procedures. For guidance specific requirements review AFI 23-101 and for IT specific guidance refer to AFH 23-123.

5.4.15.2. General Discussion: equipment custodians have an inherent responsibility for the management of assigned property. AF policy states they may be held financially liable for the mismanagement of property under their control. Custodian Authorization/Custody Receipt Listings (CA/CRL) are used to manage AF accountable equipment.

5.4.15.3. The EAE or AFMC will:

5.4.15.3.1. Provide designated equipment custodians two copies of an updated CA/CRL annually.

5.4.15.3.2. Ensure the CA/CRL is signed by the appropriate custodian and organizational commander (or ANG designed operational commander) and filed.

5.4.15.3.3. Correct errors they find on the custody receipt listing. (T-2).

5.4.15.4. The equipment custodians:

5.4.15.4.1. Perform inventory count per this manual and validate deployed location and quantities.

5.4.15.4.2. Sign this statement on the last page:

## Figure 5.1. Sign this statement on the last page.

| I certify that a physical floor-to-boo | k/book-to-floor equipment inventory for account |
|----------------------------------------|-------------------------------------------------|
| (111/XX) was conducted on              | (Date). All discrepancies have been             |
| identified on this CA/CRL and I ha     | ve begun actions necessary to resolve the       |
| discrepancies.                         |                                                 |
| Custodian Signature                    |                                                 |
| Custodian typed/printed name           |                                                 |
| Date                                   |                                                 |
| Commander Signature                    |                                                 |
| Commander typed/printed name _         |                                                 |
| Date                                   |                                                 |
|                                        |                                                 |

5.4.15.4.3. Relinquishing property responsibility.

5.4.15.5. The EAE will process a new CA/CRL when an outgoing custodian has a signed CA/CRL on file with EAE.

5.4.15.6. The Outgoing equipment custodian(s):

5.4.15.6.1. Concurrently with the Incoming Custodian perform a physical inventory in accordance with AFI 23-101, Chapter 5 (Both custodians must be present and participate in this joint inventory.). Identify all equipment over \$5,000 to confirm that items are on the CA/CRL. Inventories should not be used to add items to the CA/CRL, but to ensure accountability is established for all applicable equipment items in the work place. Once identified, the custodian should contact EAE to determine/establish accountability.

5.4.15.6.2. Account for lost, damaged, or destroyed property according to the provisions of DoD 7000.14-R, and all other applicable guidelines and standards before the relinquishing custodian is relieved of custodial responsibility.

5.4.15.7. Remote Prepositioned Satellite Materiel Management CA/CRL accounts. Personnel assigned to the prepositioned site are rotated at a frequency which may make normal CA/CRL procedures impractical. A satellite Equipment Management is usually established to manage satellite equipment; however, a single custodian may be used if there are not enough management actions to justify a separate function. Be aware that the single custodian concept cannot be used without AF/A4LR approval. In addition, if the single custodian concept is being used when an activity is given satellite status, AF/A4LR must give approval before conversion to a separate Equipment Management. **Note:** MAJCOM or theatre LRS/Materiel Management Activities will also concur on the use of these procedures.

5.4.15.7.1. Change of custodian. Follow the procedures for Signing Custody Receipts for a change in Property Custodians. Exceptions to this must comply with this chapter.

5.4.15.7.2. Maintain an inventory schedule which ensures 100 % of the account is inventoried over a 12-month period. **Note:** MAJCOM or theatre LRS/Materiel Management Activity must approve extensions to this frequency.

5.4.15.7.3. Deployments. Transfer assets deployed from the prepositioned satellite supply operation to a deployable CA/CRL.

5.4.15.7.3.1. Attain signature on deployed CA/CRL from the receiving custodian.

5.4.15.7.3.2. Perform a 100 % inventory of the deployed CA/CRL prior to transferring the assets back to the satellite supply operational account.

5.4.16. Relief from Responsibility for Public Property Lost, Damaged or Destroyed by Causes Other Than Fair Wear and Tear.

5.4.16.1. Purpose: To explain the procedures to relieve individual liability for public property lost, damaged or destroyed due to custodian negligence and during Disaster Relief or Combat Conditions. For guidance specific requirements review AFI 23-101 and for IT specific guidance refer to AFH 23-123.

5.4.16.2. General Discussion: When the custodian is found responsible for the loss, damage, or destruction, relief from responsibility can be obtained by processing a Cash Collection Voucher. When accountable equipment item is lost, damaged or destroyed during Disaster Relief or Combat Conditions, relief from responsibility can be obtained using a certified *DD Form 1150*, Request for Issue/Transfer/Turn-In.

5.4.16.3. In accordance with DoD 7000.14-R, Vol 12, Chapter 7, investigations must be processed for controlled items regardless of value. **Note**: All NWRM items are categorized as controlled/classified.

5.4.16.4. Commanders will investigate and adhere to DoD 7000.14-R, Vol 12, Chapter 7, for lost, damaged, destroyed or theft of government equipment. (**T-0**). After investigation is complete and the responsible officer has determined "negligence or abuse/evident," the financial liability investigation of property loss documentation is forwarded to the LRS Materiel Management activity to adjust property records. (**T-1**).

5.4.16.5. Record Adjustment Procedures. LRS/Materiel Management Activity will take the following actions to adjust records for property lost, damaged, or destroyed:

5.4.16.5.1. Adjust by Inventory Adjustment Document (IAD) lost or destroyed items on authorized /in-use detail records. Attach the LRS APO copy of the relief document to IAD as supporting documentation.

5.4.16.5.2. The custodian will request replacements for lost, damaged, or destroyed EAID and non-EAID items. Use normal issue procedures.

5.4.16.6. Losses and damage sustained under Disaster Relief or Combat Conditions may be processed as follows:

5.4.16.6.1. Responsibility for any property lost, damaged, or destroyed during combat operations may be terminated upon accomplishment and approval by the commander of a DD Form 1150, and bearing the certification of the responsible officer or person as shown in **Figure 5.1** 

## Figure 5.2. Certification of Loss Due to Combat Operations.

| Item Description (NSN, Nomenclature, etc.)<br>Loss or damage of above article is due to combat operations |
|----------------------------------------------------------------------------------------------------|
| Signature of LRS APO, or other designated responsible officer or individual                               |
| Approved/Disapproved                                                                                      |
| Signature of Commander at next level of command or designee                                               |

5.4.16.6.2. Use of this form for termination of property responsibility will be at the discretion of the USAF theater commander.

5.4.16.6.3. The custodian will request replacements for lost, damaged, or destroyed EAID and non-EAID items. Use normal issue procedures.

5.4.17. File Maintenance for Equipment Management (Jacket File).

5.4.17.1. Purpose: To explain the procedures to maintain the Master and Custodian CA/CRL Jacket Files. For guidance specific requirements review AFI 23-101 and for IT specific process refer to AFH 23-123.

5.4.17.2. General Discussion: The EAE maintains a Master CA/CRL Jacket File on each equipment account that exists at base level. The equipment custodian also maintains a CA/CRL Jacket File. Table 5.5 lists mandatory items in which the EAE and equipment custodian will maintain in each organizations jacket file. The Jacket Files will not contain anything other than items contained in the checklist.

5.4.17.3. Perform the following actions:

5.4.17.3.1. Insert checklist at the beginning of each folder.

5.4.17.3.2. Tab A – Memorandums and Certificates.

5.4.17.3.2.1. Appointment letter.

5.4.17.3.2.2. All required training certificates, e.g., AFIT issued Block III Custodian training, AFIT issued COMSEC training, locally issued Refresher training.

5.4.17.3.2.3. Initial or annual AF/A4LR Supplemental Training Certificate.

5.4.17.3.2.4. AFEMS COMSEC training certificate or signed Memo for Record indicating date of completion.

5.4.17.3.3. Tab B – Custodian Authorization/Custody Receipt Listing.

5.4.17.3.3.1. Current signed CA/CRL from Primary or Alternate custodian and organization commander. When utilizing the ILS-S database to store signed CA/CRLs, the EAE or custodian will file a memo in Tab B identifying that the CA/CRL is maintained within ILS-S. **Note:** Electronic signatures are acceptable.

5.4.17.3.3.2. Memorandums from Organizational Commanders requesting for extensions to current annual CA/CRL inventory requirements.

5.4.17.3.4. Tab C - Information File.

5.4.17.3.4.1. Any host wing agreement letters if applicable.

5.4.17.3.4.2. AETC Form 120, *Training Equipment List* or AETC Form 120A, *Field Training Equipment List* for all Air Education and Training Command (AETC) sponsored training organizations.

5.4.17.3.4.3. Serial number engraving documentation from the Cognizant/Chief Engineer

5.4.17.3.4.4. Other source documents mandated by higher HQ's.

5.4.17.3.5. Tab D – Deployed Custodian Information File.

5.4.17.3.5.1. Deployed custodian appointment letter.

5.4.17.3.5.2. Proof of deployed equipment custodian training. All deployed equipment custodians will take the AFIT provided Deployed equipment custodian CBT which is located at <u>AFIT online</u>.

5.4.17.3.5.3. All current marked 1RB581s showing existing deployments with DD Form 1348-1A (1ED) documents attached and filed in deployed date sequence. The following must be included on the 1RB581: Printed Name of Deploying Custodian; Organization Name/Office Symbol; Work telephone Number; Deployment Duration; Deployed Location; Signature & Date Block.

5.4.17.3.5.4. Deployment Accountability Documents

5.4.17.3.6. Tab-E-Organizational Visits.

5.4.17.3.6.1. Written report of Annual Organization Visit (signed by the LRS APO or designated representative).

5.4.17.3.6.2. Replies to written report (within 30 days of written report).

5.4.17.3.7. Tab-F-Miscellaneous Documentation.

5.4.17.3.7.1. Standard Form (SF) 153, Special Inventory, Financial Improvement and Audit Readiness (FIAR) Documentation.

5.4.17.3.7.2. F119 Mgt Serial Number Change using IT guidance in AFH 23-123.

5.4.17.3.8. Equipment Master CA/CRL Jacket File Checklist

5.4.17.3.8.1. Use the checklist in **Table 5.9** to ensure validity of Equipment Master CA/CRL Jacket File contents.

| •     |                                          |   |   |                                         | DATE                            |
|-------|------------------------------------------|---|---|-----------------------------------------|---------------------------------|
| TAB A | Memorandum & Certificates                | Y | N | Discrepancy<br>Fixed<br>(date/initials) | Date of<br>Documents<br>in File |
| 1     | Custodian Appointment Letter             |   |   |                                         |                                 |
|       | (SSgt and above)                         |   |   |                                         |                                 |
| 2     | <b>Block III Training Certificates</b>   |   |   |                                         |                                 |
| 3     | AF/A4LR Supplemental                     |   |   |                                         |                                 |
|       | Training Certificate                     |   |   |                                         |                                 |
| 4     | COMSEC Training Certificate              |   |   |                                         |                                 |
| TAB B | CA/CR                                    |   |   |                                         |                                 |
| 1     | CA/CRL – Current R14 only                |   |   |                                         |                                 |
|       | (must be signed w/in 15                  |   |   |                                         |                                 |
|       | workdays from the date listed            |   |   |                                         |                                 |
|       | on the CA/CRL; 30 workdays               |   |   |                                         |                                 |
|       | for off-base organizations)              |   |   |                                         |                                 |
| 2     | Memorandums from                         |   |   |                                         |                                 |
|       | Organizational Commanders                |   |   |                                         |                                 |
|       | requesting for extensions to             |   |   |                                         |                                 |
|       | current annual CA/CRL                    |   |   |                                         |                                 |
|       | inventory requirements.                  |   |   |                                         |                                 |
| TAB C | Information File                         |   |   |                                         |                                 |
| 1     | Host wing agreement letter (if           |   |   |                                         |                                 |
|       | applicable)                              |   |   |                                         |                                 |
|       | AETC 120-Field Training                  |   |   |                                         |                                 |
| 2     | Equipment List (if applicable)           |   |   |                                         |                                 |
|       | Serial number engraving                  |   |   |                                         |                                 |
| 3     | documentation                            |   |   |                                         |                                 |
|       | Other documents mandated                 |   |   |                                         |                                 |
|       | by higher Headquarters                   |   |   |                                         |                                 |
| 4     |                                          |   |   |                                         |                                 |
| TAB D | Deployment Custodian<br>Information File |   |   |                                         |                                 |
| 1     | Deployed Custodian                       |   |   |                                         |                                 |
|       | Appointment Letter                       |   |   |                                         |                                 |
|       |                                          |   |   |                                         |                                 |
| 2     |                                          |   |   |                                         |                                 |
|       |                                          |   |   |                                         |                                 |
|       |                                          |   |   |                                         |                                 |
|       |                                          |   |   |                                         |                                 |
| 3     |                                          |   |   |                                         |                                 |

 Table 5.9. Equipment Master CA/CRL Jacket File Checklist.

|                  | Deployed Custodian<br>Training/Block IV Certificate<br>Current 1RB581 Listing for<br>Deployed Equipment (if<br>applicable) Must have: Printed                                           |  |  |  |  |  |
|------------------|----------------------------------------------------------------------------------------------------|--|--|--|--|--|
| 4                | Name of Deployed Custodian,<br>Organization Name/Office<br>Symbol, Work Telephone,<br>Deployment Location &<br>Duration, Signature and Date<br>Block and copies of the 1ED<br>documents |  |  |  |  |  |
|                  | Current 1RB581 for Transferred<br>Equipment (if applicable) Must<br>have same info as above 581<br>list & copy of 1ET documents<br>Deployment Accountability                            |  |  |  |  |  |
|                  | Documents (if applicable)                                                                                                    |  |  |  |  |  |
| TAB E            | Organizational Visits                                                                                                    |  |  |  |  |  |
| 1                | Written Report of Annual<br>Organization Visit (signed by<br>LRS APO or designated<br>representative)                                                                                   |  |  |  |  |  |
| 2                | Replies to written report (w/in 30 days of written report)                                                                                                    |  |  |  |  |  |
| TAB F            | Miscellaneous Documentation,<br>e.g., SF153, F119, FIAR or<br>special inventory                                                                                                    |  |  |  |  |  |
| EAE REPR         | RESENTATIVE NAME:                                                                                                    |  |  |  |  |  |
| NEXT REVIEW DUE: |                                                                                                    |  |  |  |  |  |

5.4.17.4. The following actions will be performed for the Custodian Jacket File:

5.4.17.4.1. Insert checklist at the beginning of each folder. The checklist is available in **Table 5.10** 

5.4.17.4.2. Tab A – Inventory Listings.

5.4.17.4.2.1. Copy of the current signed CA/CRL or memorandum

5.4.17.4.2.2. Monthly weapon inventory listings for individual units which encompass the last 24 inventories accomplished (total of 2 years). Semi-annual weapons inventory listings which encompass the last four inventories accomplished (total of 2 years) may be filed separately.

5.4.17.4.3. Tab B - Information File, Regulations and Certificates.

5.4.17.4.3.1. A copy of this manual and all applicable supplements. When a custodian is responsible for more than one equipment account, only one set of directives is required. A memorandum showing the location of the manual and all applicable supplements if it is not maintained by the custodian can be used.

5.4.17.4.3.2. AF Form 1297, Temporary Issue Receipt.

5.4.17.4.3.3. AF Form 9, Request for Purchase (contract maintenance forms).

5.4.17.4.3.4. Warranty and guaranty documents.

5.4.17.4.3.5. Current custodian designation letter.

5.4.17.4.3.6. AFIT Block III CBT certificates issued after 1 July 2007 for the primary and alternate custodian.

5.4.17.4.3.7. Serial number engraving documentation from the Cognizant/Chief Engineer.

5.4.17.4.3.8. Capital Assets Documentation as regulated in DoD 7000.14-R.

5.4.17.4.3.9. AETC Form 120, *Training Equipment List*, or AETC Form 120A, *FTD Training Equipment List*, and cover letter for all AETC sponsored training organizations.

5.4.17.4.4. Tab C - Suspense and Completed File.

5.4.17.4.4.1. Suspense File.

5.4.17.4.4.2. Completed File.

5.4.17.4.5. Tab D - Adjustment Documents. Documents on inventory action; that is, statement of charges, cash collection vouchers, reports of survey, etc.

5.4.17.4.6. Tab E - Register of Control Numbers.

5.4.17.4.6.1. Custodian Request Log. Each custodian must log in all requests submitted to LRS. The requests are maintained in the suspense and completed file. This request log, should be set up to start with number 0001 on the first day of each calendar year (see attachment). Custodians must enter the custodian request number on the AF Form 601 and input on-line into the AFEMS (C001). This is not required for equipment requests submitted by other means (e.g., AF Form 2005, letter, etc.). **Note:** AF Form 126 has been discontinued and custodian request logs are locally generated.

5.4.17.4.6.2. Daily Document Register (D04) or a memorandum showing the location of the D04 file if not maintained by the custodian. (D04) will be closely monitored for transactions affecting the equipment account as LRS/Materiel Management Activity does not return paper work to customers after processing submitted customer requests.

5.4.17.4.7. Tab F - Deployment Custodian Information File.

5.4.17.4.7.1. Deployment Custodian appointment letter.

5.4.17.4.7.2. Deploying custodians will need to provide proof of deployed equipment custodian training by EAE.

5.4.17.4.7.3. All current marked 1RB581's showing existing deployments with DD Form 1384-1 (1ED) documents attached and filed in deployed date sequence. The following must be included on the 1RB581 Printed Name of Deploying Custodian; Organization Name/Office Symbol; Work Telephone Number; Deployment Duration; Deployed Location; Signature and Date Block.

5.4.17.4.7.4. All current marked 1RB581's showing existing transfers with DD Form 1384-1 (1ET) documents attached and filed in transfer date sequence. The following must be included on the 1RB581 Printed Name of Deploying Custodian; Organization Name/Office Symbol; Work Telephone Number; Deployment Duration; Deployed Location; Signature and Date Block.

5.4.17.4.7.5. Deployment Accountability Documents.

| ORGANIZATION SHOP CODE: |                                     |     |    | DATE:                                   |                                 |  |
|-------------------------|-------------------------------------|-----|----|-----------------------------------------|---------------------------------|--|
| TAB A                   | Inventory Listings                  | YES | NO | Discrepancy<br>Fixed<br>(date/initials) | Date of<br>Documents<br>in File |  |
| 1                       | CA/CRL—R14 Annual                   |     |    |                                         |                                 |  |
| 2                       | Inventory                           |     |    |                                         |                                 |  |
| Z                       | Monthly and Semi Annual             |     |    |                                         |                                 |  |
|                         | Weapons Inventory Listings          |     |    |                                         |                                 |  |
| TAB B                   | Information File,                   |     |    |                                         |                                 |  |
|                         | <b>Regulations and Certificates</b> |     |    |                                         |                                 |  |
|                         | Copy of Manual or                   |     |    |                                         |                                 |  |
| 1                       | location Memorandum                 |     |    |                                         |                                 |  |
| 2                       | AF Form 1297, Temporary             |     |    |                                         |                                 |  |
|                         | Issue Receipt                       |     |    |                                         |                                 |  |
| 3                       | AF Form 9, Request                  |     |    |                                         |                                 |  |
|                         | for Purchase                        |     |    |                                         |                                 |  |
| 4                       | Warranty and Guaranty               |     |    |                                         |                                 |  |
|                         | Documents                           |     |    |                                         |                                 |  |
| 5                       | Custodian Appointment Letter        |     |    |                                         |                                 |  |
|                         | Block III Certificate               |     |    |                                         |                                 |  |
| 6                       | Serial number engraving             |     |    |                                         |                                 |  |
| 7                       | Capital Assets Documentation        |     |    |                                         |                                 |  |
| 0                       | AETC Form 120, Training             |     |    |                                         |                                 |  |
|                         | Equipment List, or AETC             |     |    |                                         |                                 |  |
| 9                       | Form 120A, FTD Training             |     |    |                                         |                                 |  |
|                         | Equipment List, and cover           |     |    |                                         |                                 |  |
|                         | letter for all AETC sponsored       |     |    |                                         |                                 |  |
|                         | training Organizations.             |     |    |                                         |                                 |  |
| TAB C                   | Suspense and Completed File         |     |    |                                         |                                 |  |
| 1                       | Suspense File                       |     |    |                                         |                                 |  |
| 2                       | Completed File                      |     |    |                                         |                                 |  |
| TAB D                   | Adjustment Document                 |     |    |                                         |                                 |  |
| 1                       | Financial Liability for             |     |    |                                         |                                 |  |
|                         | Government Property that is         |     |    |                                         |                                 |  |
|                         | Lost, Damaged, Destroyed or         |     |    |                                         |                                 |  |
|                         | Stolen                              |     |    |                                         |                                 |  |
| TAB E                   | Register of Control Numbers         |     |    |                                         |                                 |  |
| 1                       | Custodian Request Log               |     |    |                                         |                                 |  |

 Table 5.10. Equipment Folder Checklist (Field use).

| 2     | D04 Daily Document Register<br>Listings or location of<br>electronic equivalent |  |  |
|-------|---------------------------------------------------------------------------------|--|--|
| TAB F | Deployment Custodian<br>Information                                             |  |  |
| 1     | Deployed Custodian<br>Appointment Letter                                        |  |  |
| 2     | Block IV Certificates                                                           |  |  |
| 3     | Marked 1RB581 showing<br>existing deployment and/or<br>transfers                |  |  |
| 4     | Deployment accountability documents                                             |  |  |
| 5     | Misc Documents                                                                  |  |  |

5.4.18. Establishment/Termination of EAID Accountability.

5.4.18.1. Purpose: To explain the procedures to establish or terminate accountability for EAID assets. For guidance specific requirements review AFI 23-101 and for IT specific guidance refer to AFH 23-123.

5.4.18.2. General Discussion: This section explains when to use the transactions to establish and terminate equipment accountability. **Note:** Transactions to establish, transfer and terminate accountability for NWRM equipment are not authorized and must be coordinated through the Nuclear Transaction Control Center (NTCC).

5.4.18.3. Extreme care must be taken when processing termination inputs. Programs to perform a record reversal and correction of a termination input do NOT exist. If an error is made, take the following action: Prepare an input to establish authorized/in-use detail record using the original document number and the base Stock Record Account Number (SRAN). Correct and reprocess any rejected inputs. The same procedures apply when a transaction to establish EAID accountability is processed in error. Prepare input to terminate accountability using the original document number and the base SRAN. Correct and reprocess any rejected inputs.

5.4.18.4. Perform the following actions:

5.4.18.4.1. Use Termination and EAID Establishment transaction procedures when financial records are NOT to be updated to accomplish the following tasks:

5.4.18.4.1.1. Establish EAID accountability.

5.4.18.4.1.2. Buying equipment being rented by USAF.

5.4.18.4.1.3. Items provided by a contractor as part of a facility project.

- 5.4.18.4.1.4. Initial load of a satellite.
- 5.4.18.4.1.5. Items withdrawn from DLADS.

5.4.18.4.1.6. Items previously dropped because of changes in Equipment Management Code (EMC) or Expendability, recoverability, reparability, cost, designator (ERRCD).

5.4.18.4.1.7. Equipment items previously reported by other than AFEMS inventory systems which are no longer exempt from AFEMS.

5.4.18.4.1.8. OGMVCs purchased locally will be picked up on EAID records as a substitute against the prime NSNs in Allowance Standard 036.

5.4.18.4.1.9. COMSEC/CCI is not authorized for local purchase per AFI 64-117, *Government Purchase Card Program*. Upon discovery of locally purchased COMSEC/CCI, it must be picked up on EAID records, with supporting documentation (e.g., SF 153, COMSEC Material Report, DD Form 1149, voucher etc.). **Note:** An Investigation is not required when valid documentation is provided.

5.4.18.4.2. Terminate equipment accountability for equipment transferred to the local community during base closure.

5.4.18.4.3. Establish and Terminate accountability for:

5.4.18.4.3.1. Fixed ground communication-electronics equipment end items (ASC 654).

5.4.18.4.3.2. Rental Items.

5.4.18.4.3.3. Equipment on loan to USAF from other governmental agencies.

5.4.18.4.3.4. Bench mockup/sets.

5.4.18.4.3.5. Chemical Warfare Defense equipment. Terminate EAID accountability for assets no longer in serviceable condition that are being converted for Training Use Only.

5.4.18.4.3.6. Research and development project expenditures.

5.4.18.4.3.7. Aircraft or missile components sent to AFMC Aerospace Maintenance and Regeneration Activity for retirement/storage.

5.4.18.4.3.8. Federal Supply Class 6910 base L stock numbered vehicles withdrawn from DLADS and destroyed/mutilated in training.

5.4.18.4.4. Preparation and processing of transactions to establish and terminate accountability.

5.4.18.4.4.1. EAE personnel will prepare establish/terminate (FED/1ETX) inputs. See AFH 23-123 for IT reference. **Note:** Using Establish/Terminate accountability procedures in this section is Exception processing.

5.4.18.4.4.2. EAE must process the transactions (rather than other flights or elements such as Receiving or Pick-up and delivery) and has the following responsibilities:

5.4.18.4.4.2.1. Review equipment being processed to determine output documents, signatures required, etc. In many cases, this documentation may not require property to be moved.

5.4.18.4.4.2.2. Input Establish/Termination transactions through any input terminal.

5.4.18.4.4.2.3. Process the output.

5.4.18.4.4.2.4. AFMC will provide justification to the EAE who will write the justification on all termination output documents to explain why accountability ended (for example, return of rental items to vendor; return of asset loaned to USAF from other government agencies).

5.4.18.4.4.2.5. EAE will ensure documents are annotated, signed, and forwarded to Document Control within 5 working days.

5.4.18.4.4.2.5.1. The equipment custodian or the LRS Materiel Management Officer must sign all Establish/Terminate output documents. The LRS Materiel Management Officer may delegate authority to the Equipment Management Supervisor to sign the output documents during absence. **(T-1).** 

5.4.18.4.4.2.6. All 1ETX transactions terminating accountability must be briefed to the LRS APO during the monthly M10 review. (**T-1**). A LIMS- EV script or ESS inquiry listing of all 1ETX transactions will supplement the M10 as an attachment and filed accordingly.

5.4.19. Processing of Errors from AFEMS.

5.4.19.1. Purpose: To explain the procedures to process and correct errors, rejects, and variances. For guidance specific requirements review AFI 23-101 and for IT specific guidance refer to AFH 23-123.

5.4.19.2. General Discussion: The AFEMS provides automated transactions which allow the ILS-S to update their database without human intervention in most cases. These transactions are intended to reduce variance and reject conditions by eliminating manual reviews and record updates. AFMC will be notified of variances via email notices that are sent as errors are found.

5.4.19.3. Perform the following actions:

5.4.19.3.1. To determine mismatches and error notices, log into AFEMS and select email from the main menu.

5.4.19.3.1.1. Upon determining the corrective action for an error, delete the error suspense by logging on to the AFEMS, selecting data transactions from the Main Menu and retrieve the error record using an AFEMS online transaction.

5.4.19.3.2. Email notices sent to AFMC require immediate action. AFEMS terminal users MUST log on daily to the AFEMS to see if email notices or output products are awaiting their action.

5.4.19.3.2.1. The following basic research points need to be emphasized when corrections are being made.

5.4.19.3.2.1.1. Check the ILS-S database records for completeness and accuracy.

5.4.19.3.2.1.2. Review the reject error report and email notices to determine the appropriate corrective action using IT guidance in AFH 23-123.

5.4.19.3.2.1.3. Determine whether incorrect entries caused the error.

5.4.19.3.2.1.4. Contact AFMC, Supply Control Center to determine whether a suspected ILS-S ADS programming problem could be causing a recurring reject.

5.4.19.4. The WRM GMO will produce and provide WRM/BEAR//FORCE storing commands a monthly report identifying mismatches between established requirements in WRM and BEAR allowance standards and authorizations loaded. Storing commands will take action to correct misstated or duplicate AFEMS records.

5.4.19.4.1. Storing MAJCOMs will ensure that storing units account for WRM equipment by comp code and that BEAR is identified using the Allowance Source Code (ASC) in the Air Force Equipment Management System (AFEMS).

5.4.19.4.1.1. The ASC must be utilized in order to identify all WRM requirements in the AFEMS Equipment Requirements System (ERS) for all Budget Code (BC) Y assets.

5.4.20. Fixed Ground Communications-Electronics (C-E) Equipment - ASC 654.

5.4.20.1. Purpose: To explain the procedures used to acquire and account for fixed ground communications-electronic (C-E) equipment in allowance standard 654. For guidance specific requirements review AFI 23-101 and for IT specific guidance refer to AFH 23-123.

5.4.20.2. Fixed Ground Communications-Electronics (C-E) Equipment. Fixed ground C-E equipment is non-tactical, which means it is not moved from one location for tactical deployments. C-E equipment includes all radio, wire, and any other means used for the electrical and visual transmission and reception of information or messages in the clear or by cryptographic means; radar and radiation aids to Air Traffic Control and navigation and enemy aircraft warning and interception; electronic weather equipment, electronic countermeasure devices, and related electronic systems and equipment. Accountability is in accordance with AFI 21-103, *Equipment Inventory, Status and Utilization Reporting*.

5.4.20.3. Perform the following actions:

5.4.20.3.1. Submit AF Form 601 to EAE or AFMC after the equipment has been installed. Initial requirements are generally pushed to base level as part of a communications-computer systems (C-CS) installation project or procured through a contract. **Note:** AFMC will establish an equipment detail record and generate a requisition for initial requirements only when 1) the local CSRD is the approval authority, 2) the technical solution can be determined locally, and 3) the required item is a budget code 9 or Z item.

5.4.20.3.1.1. Normal equipment processing procedures apply for replacement of installed fixed ground C-E equipment.

5.4.20.3.1.2. Some fixed ground C-E end item equipment contains components which are NF/ND and are not carried on separate details. Issue replacements for these nonexpendable components by using activity code P.

5.4.20.3.2. Maintain on accountable EAID records all end items (ERRC NF/ND) specifically identified as major items in a project package. For example, an AN/GPN-22 installed as a fixed facility may be made up of individual radar scopes or radios that are ERRC NF/ND; however, only the highest stock number assembly is accounted for on an in-use detail.

5.4.20.3.3. Equipment not requiring EAID Accountability.

5.4.20.3.3.1. Nonexpendable components of a major end item.

5.4.20.3.3.2. Government-owned contractor-operated C-E equipment is accounted for using Government Furnished Equipment (GFE) procedures.

5.4.20.3.3.3. Real property C-E items in FSC 5410 and 5445. Accountability of these FSCs is with BCE. Some FSC 5410 and 5445 items are not real property and EAE should check with BCE before coding as real property.

5.4.20.3.4. ASC 654 equipment will be custody receipted to the organization possessing the fixed ground equipment (the using/operating agency). Equipment installed at unmanned sites will be custody receipted to the AF organization tasked with maintenance responsibility.

5.4.20.3.5. Establish accountability for Fixed Ground C-E (AS 654) provided through a contract by submitting an AF Form 601 to AFMC after the equipment is installed. Cite the approved IT/NSSRD or PMD number and the coordination of the base level communications-computer systems (CCS) program manager in the justification and item description block. Attach a copy of the DD Form 250, *Material Inspection and Receiving Report*.

5.4.20.4. Leased or Rented Fixed Ground C-E Equipment require EAID accountability if the lease is for more than 12 months. See AFH 23-123 for additional processing instructions.

5.4.20.4.1. Establish accountability by initiating AF Form 601 and attach a copy of the lease/rental agreement (or refer to the agreement) as authority to enter items on EAID records. Include the approved IT/NSSRD or PMD number and coordination of the base C-CS program manager in the justification and item description block.

5.4.20.4.2. Establish EAID records for leased/rented equipment based on the highest assembly or system that will identify the equipment being leased or rented.

5.4.20.4.3. Establish authorized in use detail records with equipment code "R" and accounting and finance code "RENT."

5.4.20.5. When equipment is not stock listed assign a P number and submit for cataloguing action.

5.4.20.6. Establish accountability for fixed C-E equipment Found On Base (FOB) by submitting AF Form 601.

5.4.20.6.1. Enter the approved IT/NSSRD or PMD number in the justification and end item block.

5.4.20.6.2. When there is not an approved IT/NSSRD or PMD on file in the local communications unit, the AF Form 601 will have to be validated and approved by the Communications Squadron Commander.

5.4.20.6.3. Inventory adjustment procedures will be used to initiate accountability.

5.4.20.7. Special Instructions for Telephone Switches.

5.4.20.7.1. Digital switches (other than DMS 100 digital switches) will be accounted for by P numbers loaded as substitute/multiple components for the prime number.

5.4.20.7.2. Manual switches are accounted for by part number.

5.4.20.8. Changes to Fixed Ground C-E Equipment require the submission of an IT/NSSRD approved by the applicable authority (Base, MAJCOM, Air Staff, etc.). Once approved, input the TACR in to AFEMS.

5.4.20.9. Notify EAE immediately of any modifications have been made that change the identity of the fixed C-E equipment. Update the authorized/in-use details by submitting an AF Form 601 with a copy of applicable supporting documentation.

5.4.21. Communications Security/Controlled Cryptographic Item (COMSEC/CCI) Equipment.

5.4.21.1. Purpose: To explain the procedures on how to requisition and account for COMSEC/CCI equipment. For guidance specific requirements review AFI 23-101 and for IT specific guidance refer to AFH 23-123.

5.4.21.2. There are three categories of COMSEC/CCI equipment: airborne, deployable, and fixed.

5.4.21.2.1. Airborne consists of tactical COMSEC/CCI devices which are designed to work primarily on airframes.

5.4.21.2.2. Deployable consists of COMSEC/CCI equipment which can be deployed.

5.4.21.2.3. Fixed COMSEC/CCI equipment items used in a fixed facility. Airborne and deployable COMSEC/CCI equipment items appear in the allowance standard that is applicable to each MAJCOM/weapon system for the end item the COMSEC/CCI supports. Fixed COMSEC/CCI equipment items are in allowance standard 658. **Note:** All activities not supported by the ILS-S will have their COMSEC/CCI equipment accounted for in the COMSEC/CCI material Accounting System (CMCS) which is managed by the AFMC Cryptologic and Cyber Support Division, San Antonio TX.

5.4.21.3. The equipment custodian performs the following actions:

5.4.21.3.1. Submit requests for COMSEC/CCI equipment items.

5.4.21.3.1.1. Submit requests for deployable and airborne COMSEC/CCI by AF Form 601/TACR.

5.4.21.3.1.1.1. Fixed COMSEC/CCI requirements are not submitted via AF Form 601, Authorization Change Request/TACR. Submit requirements for these assets in accordance with MPTO 00-33D-3003, Managing the Cyberspace Infrastructure with the Cyberspace Infrastructure Planning System.

5.4.21.3.1.1.2. Account for COMSEC/CCI items on CA/CRL authorized/in-use details.

5.4.21.3.1.2. Prepare and maintain SF 153 for COMSEC/CCI assets that were shipped using manual procedures. Provide the Item Manager a copy of the SF 153 each time a transfer action occurs.

5.4.21.3.1.3. KIV-42 COMSEC/CCI assets will be delivered by an agent courier to the custodian who will contact Inbound Cargo to process the receipt.

5.4.21.3.2. The LRS/Materiel Management Activity:

5.4.21.3.2.1. Ensure equipment ERRCD NF/ND items are accounted for on authorized/in-use detail records. SF 153 may be used to adjust EAID records for COMSEC/CCI items maintained in the ILS-S. The SF 153 may be used as justification to process an IAD when the gaining organization does not have a ship to Stock Record Account Number (SRAN). When a SRAN can be identified for the gaining organization, the SF 153 will be used to process a manual shipment. The SF 153 is prepared by the losing COMSEC/CCI custodian.

5.4.21.3.2.2. The EAE ensures the semi-annual COMSEC/CCI equipment reconciliation is performed.

5.4.21.3.2.3. Ordering of KI-111 COMSEC/CCI Assets. All due-outs for KI-111 will contain TEX Z and link to a valid due-in. These assets/devices are programmed at the depot and cannot be interchanges by units or activities.

5.4.21.3.3. Excess Equipment. Disposition of excess equipment should be requested from MAJCOM CEMO/CEMF and AFMC Cryptologic and Cyber Support Division, on serviceable excess equipment. Unserviceable equipment (including reparable) should be shipped to the AFMC Cryptologic and Cyber Support Division (routing identifier: FPD, DODAAC: FB2307). There is no requirement to contact the Item Manager for permission to ship the asset.

5.4.21.3.4. Telemetry Encryption Devices (e.g., KG66). Telemetry encryption devices will be dropped from accountable records when a certified letter/document is received from the operations officer that certify that the loss was due to OTE (operational testing & evaluation) or operational requirements. The letter/document will be certified by the senior operations officer and presented to the LRS APO. The certified letter/document will be used as supporting documentation for processing IAD transaction to adjust COMSEC/CCI items. The certified letter/document will be cited as authority to terminate serial number tracking and filed with the M10 to substantiate the COMSEC/CCI adjustment. The individual that requested the termination of accountability is responsible for notifying the supported COMSEC/CCI account of the lost/destruction.

5.4.21.3.5. CEMO/CEMF Responsibilities. The CEMO/CEMF is the only agent authorized to submit allowance change requests to allowance standards for deployable and airborne COMSEC/CCI item allowances. Allowance change requests, must be input by the MAJCOM CEMO/CEMF to the AFMC for approval.

5.4.22. Portable Buildings.

5.4.22.1. Purpose: To explain the procedures required to maintain and account for portable buildings. For guidance specific requirements review AFI 23-101 and for IT specific guidance refer to AFH 23-123.

5.4.22.2. A portable building is defined as a small, shed-type structure with less than 300 square feet with no permanently installed Base Civil Engineer utility hookups. These buildings are not suitable for human habitation and do not satisfy requirements for permanent real property. They are designed to be moved from one place to another by means of a flat-bed trailer and, therefore are not considered vehicular (wheeled) equipment. Portable buildings are purchased with budget code 9, local purchase (JBB) funds.

5.4.22.3. Perform the following actions:

5.4.22.3.1. Submit requests for portable buildings on either an AF Form 2005 or by letter with unit commander approval.

5.4.22.3.1.1. Request must contain coordination of both Base Civil Engineer and Safety Office specifying fire, safety, and structural requirements will be met prior to purchase of building.

5.4.22.3.1.2. All requests must have a DD Form 1348-6, *DoD Single Line Item Requisition System Document (Manual-Long Form)*, which states required specifications of the building to be purchased.

5.4.22.3.1.3. Assign a local "L" stock number, with Federal Stock Class (FSC) 5410 and assigned equipment management Code (EMC) 1.

5.4.22.3.1.4. Portable buildings are authorized in allowance standard 006 with a BOI of "when approved by the unit commander." They are identified in the allowance standard under one generic local purchase non-EAID NSN.

5.4.22.3.2. Disposition of portable buildings.

5.4.22.3.2.1. Return portable buildings to LRS/Materiel Management Activity using the assigned "L" stock number.

5.4.22.3.2.2. When there is no other base organization portable building requirement, transfer to DLADS is authorized.

5.4.22.3.2.3. Do not report portable building to the AFEMS Excess equipment Redistribution Program.

5.4.23. Equipment Management of Computer Systems.

5.4.23.1. Purpose: To explain the procedures required to maintain and account for Computer Systems. For guidance specific requirements review AFI 23-101 and for IT specific guidance refer to AFH 23-123.

5.4.23.2. Accountability for most computer systems is maintained per AFMAN 17-1203, *Information Technology (IT) Asset Management (ITAM)*. This includes personal computers, microcomputers, and standard multi-user small computer requirements contract systems. This also includes computer systems provided as part of downward directed programs and locally purchased computer systems for administration purposes. Guidelines and accountability thresholds are in AFMAN 17-1203.

5.4.23.3. Perform the following actions:

5.4.23.3.1. Computer System accountability in the ILS-S and in AFEMS Allowance Standards apply to the following:

5.4.23.3.1.1. Computer systems for mobility requirements and those that serve a technical or test equipment end use.

5.4.23.3.1.2. Centrally procured/managed computer systems

5.4.23.3.1.3. 16<sup>th</sup> AF unit mission computers, printers and associated hardware. Allowance Standard 709 is the authorization for this equipment.

5.4.23.3.1.4. Submit and process requirements in accordance with AFMAN 63-144, Business Capability Requirements, Compliance, and System Acquisition.

5.4.24. General Small Arms/Light Weapons Management.

5.4.24.1. Purpose: To explain the procedures required to requisition and account for weapons. For guidance specific requirements review AFI 23-101 and for IT specific guidance refer to AFH 23-123.

5.4.24.2. General Discussion: Small Arms and Light Weapons (SA/LW) are defined as carbines, grenade launchers, machine guns, pistols, recoilless weapons, revolvers, rifles, shotguns, etc. The Individual Protective Equipment (IPE) Element provides secure storage for mobility SA/LW. Accountability will remain on the owning organization's equipment account when courtesy storing small arms for other units.

5.4.24.3. Perform the following actions:

5.4.24.3.1. For Daily Use Weapons (Use Code B):

5.4.24.3.1.1. Place weapons for daily use on the CA/CRL under the using organization.

5.4.24.3.1.2. Weapons required to be readily available for issue to base defense forces and training will be custody receipted for Central Storage to the activity responsible for the operation of the base defense and training program. The organization's designated equipment custodian is responsible for the storage and safe keeping of the weapon.

5.4.24.3.2. LRS/Materiel Management Activity Weapons Management:

5.4.24.3.2.1. Wing Unit Type Code mobility requirements warehoused by the supply activity will contain the storage code of WGMOB in the UTC field of the detail.

5.4.24.3.2.1.1. WGMOB is an umbrella tool to capture all wing level UTC requirements at an installation. Additionally, WGMOB should not be populated in the LOGFOR/LOGDET as it will reflect a duplicate requirement.

5.4.24.3.2.1.2. The increment code field will be used with no more than 80 SA/LW per detail. If more than one detail is required, the increment code will be numbered (e.g., MOBAG1, MOBAG2, 375SV1, 375CE1, etc.).

5.4.24.3.2.2. Control access to the SA/LW vault to authorized personnel only. The LRS/CC or Materiel Management Flight Chief is responsible for access control.

5.4.24.3.2.3. Designate in writing personnel authorized to perform duties associated with firearms protection and control.

5.4.24.3.2.3.1. This designation will be via the Personnel Authorized Unescorted Access/Personnel Authorized to Issue and Receive SA/LW Letter.

5.4.24.3.2.3.2. The letter will identify personnel authorized access to the LRS SA/LW vault and will include: individual's names, rank/grade, duty title, security clearance levels, and unit of assignment. The letter must be signed by the LRS/CC or equivalent.

5.4.24.3.2.3.3. Maintain a signed copy of the authorization letter posted on the inside of the SA/LW storage area and ensure a copy is on file.

5.4.24.3.2.3.4. Ensure that any organization using the SA/LW storage vault for courtesy storage provides a current listing of personnel authorized to remove SA/LW from the vault to the Individual Protective Element. The organization's list should state the conditions (e.g., maintenance, deployment, etc.) for removal of the SA/LW from the vault.

5.4.24.3.2.3.5. Personnel assigned to the IPE will control access to SA/LW and adhere with requirements per AFI 36-2654, *Combat Arms Program*; AFI 31-101, *Integrated Defense (ID)*; AFI 31-117, *Arming and Use of Force by Air Force Personnel*; AFMAN 21-209, Vol 2, *Demolition Munitions*; AFMAN 21-209, Vol 1, *Ground Munition*; DTR 4500.9-R Part I, *Defense Transportation Regulation, Passenger Movement*; and DoDM 5100.76, and applicable technical orders. (**T-0**).

5.4.24.3.2.3.6. IPE must ensure member has a current AF Form 522, USAF Ground Weapons Training Data indicating personnel is qualified for specific weapon to be issued; unless member is attending weapons qualification.

5.4.24.3.3. Equipment custodian Responsibilities:

5.4.24.3.3.1. Coordinate with Security Forces to inspect SA/LW, per AFI 36-2654.

5.4.24.3.3.2. Ensure the reconstitution of SA/LW from deploying units.

5.4.24.3.3.3. Maintain SA/LW support kits.

5.4.24.3.3.4. Ensure SA/LW are stored and shipped in the proper containers.

5.4.24.3.3.5. Ensure that sufficient holsters, SA/LW magazines, ammunition pouches, and slings are available for each weapon.

5.4.24.3.3.6. Ensure that weapons have a unique item identifier (UII) label in accordance with MIL-STD-130 if IUID program is fully implemented.

5.4.24.3.3.7. Adjust out of cycle SA/LW authorizations to meet out of cycle mobility bag authorizations. **Note:** Annually, the Logistics Plans will determine the mobility SA/LW requirements in conjunction with mobility bag authorizations (NLT 1 January). Specific references for the Arming of Aircrew, Mobility and Overseas Personnel are described in AFI 31-117.

5.4.24.3.3.8. Equipment custodians and Unit Deployment managers will assist the Logistics Plans Flight with determining mobility SA/LW requirements. (T-1).

5.4.24.3.3.9. Make adjustments to the inventory using normal materiel management procedures, e.g., issue/return, etc.

5.4.24.3.4. Inventory of Small Arms. Refer to paragraph 5.7

5.4.24.3.5. Inspection of SA/LW:

5.4.24.3.5.1. The owning/using activity is responsible for actions related to maintenance, inspection, cleaning & packing regardless of who is the storing activity. **Note:** The only exception is SA/LW in storage for the AF Reserve.

5.4.24.3.5.2. Coordinate with Combat Arms to inspect SA/LW at prescribed intervals established in AFI 36-2654, *Combat Arms Program*, and other applicable technical orders.

5.4.24.3.6. After any inspection, the unit's SA/LW custodian will:

5.4.24.3.6.1. Remove all corroded SA/LW from storage and transport to a centralized cleaning facility or to the unit for cleaning.

5.4.24.3.6.2. After the SA/LWs are cleaned, the Combat Arms technician will inspect the SA/LWs to ensure they have been properly cleaned and reassembled according to the applicable Technical Order. (**T-1**). In accordance with AFI 36-2654, units may use an Air Force general purpose form for documenting this cleaning.

5.4.24.3.6.3. Transport unserviceable SA/LW to the base Combat Arms for repair. Provide the Combat Arms technician with an *AFTO Form 105* for each weapon requiring maintenance.

5.4.24.3.6.4. Coordinate with the local Packing & Crating facility to have packing and crating specialist pack and seal the SA/LW once cleaning and inspection are completed. **Note:** If packing and crating specialist are not available, owning unit personnel will pack their SA/LW following the appropriate technical order and Special Packing Instructions (SPI).

5.4.24.3.6.4.1. Check and verify the SA/LW serial number and that an AFTO Form 105 is created and updated in Security Forces Management Information System (SFMIS)

5.4.24.3.6.4.2. Place the SA/LW in containers and seal & band the containers after SA/LW is properly packaged and Combat Arms technicians have annotated the AFTO Form 105 in SFMIS.

5.4.24.3.7. Maintenance of SA/LW:

5.4.24.3.7.1. Individual maintenance is limited to authorized disassembly, assembly, cleaning, lubricating, preserving, tightening screws, adjusting sights, and periodic inspections according to applicable technical orders. Only combat arms personnel are authorized to interchange or cannibalize weapon parts.

5.4.24.3.7.2. Item identification changes for SA/LW must be coordinated with Combat Arms to ensure proper inspection and identification.

5.4.24.3.8. Receipt of SA/LW:

5.4.24.3.8.1. Combat Arms personnel must inspect all SA/LW received.

5.4.24.3.8.2. Complete SF 364 and SF 361, *Transportation Discrepancy* for all unserviceable or damaged SA/LW received.

5.4.24.3.8.3. Prepare pre-embarkation Inspections as required for SA/LW being deployed from CONUS to overseas or potential combat zone per AFI 36-2654. **Note:** SA/LW inspected and gauged within the last 120 days or packed in sealed barrier bags/containers with an Extended Storage inspection/gauged are exempt from pre-embarkation inspection.

5.4.24.3.9. Shipment of SA/LW:

5.4.24.3.9.1. Trans-shipment requirements. To ensure maximum control, the IM will instruct that SA/LWs be returned to the Anniston Army Depot (FY1346) AL for trans-shipment to another service/DLA when trans-shipment is appropriate.

5.4.24.3.9.2. Provide the SA/LW Item Manager with the NSN, QTY, and condition code of excess SA/LW and coordinate disposition for subsequent processing of all shipment transactions in accordance with Item Manager disposition instructions. **Note:** AFMC or Base Level equivalent will provide this info to the Item Manager.

5.4.24.3.9.3. The Shipping Document Number will contain the SRAN/DODAAC of the losing base. If included in the disposition instructions, DODAAC "FY1346" will be used for the Supplementary Address and "FLS" for the Routing Identifier Code (FROM) with Signal Code M to indicate no billing action required. Do not ship assets to FD2060/FB2065, Robins AFB GA.

5.4.24.3.9.4. The owning organization and traffic management package SA/LW for shipment in accordance with applicable SPIs and TOs. Procedures for the physical movement of SA/LW are contained in AFI 10-401 *Air Force Operations Planning and Execution*; AFI 24-602V1 *Passenger Movement*; DoD 4500.9-R; DoDM 5100.76. **Note:** For M9 SA/LW see SPI 00-317-2468. Instructions for M16 SA/LW can be located under SPI 00-856-6885.

5.4.24.3.9.5. Restrictions.

5.4.24.3.9.5.1. SA/LW must NOT be transferred from one accountable activity to another within or outside the AF unless directed by the AFMC SA/LW function.

5.4.24.3.9.5.2. SA/LW must NOT be transferred from one activity to another using repair and return procedures.

5.4.24.3.9.5.3. Match grade SA/LWs presented to the LRS APO for shipment to the USAF Gunsmith Shop for maintenance will be shipped and returned to the master shooter when received from the school on accountable documentation.

5.4.24.3.9.5.4. Combat Arms will perform a complete inspection on all SA/LW and accessories being turned in to LRS per AFI 36-2654. (**T-1**).

5.4.24.3.10. Demilitarization.

5.4.24.3.10.1. SA/LWs for Demilitarization or Destruction. SA/LWs must be demilitarized or destroyed according to the following procedures:

5.4.24.3.10.1.1. The IM must authorize the demilitarization or destruction of all SA/LW. (**T-1**).

5.4.24.3.10.1.2. EAE must process a Non-Directed Transfer to DLADS to adjust accountable records, after authorization to demilitarize or destroy is granted. (**T-1**).

5.4.24.3.10.1.3. A Weapon Control Report transaction to applicable materiel management system (SA Registry) with transaction code V will be generated under program control.

5.4.24.3.11. SA/LWs Using Code V. Demilitarized SA/LWs using code V and retained for training, ceremonial, or other purposes must be processed according to the following procedures:

5.4.24.3.12. SA/LWs must be re-identified to a different stock number (NSN), assigned a controlled item code N, safeguarded, and reported to the applicable materiel management system.

5.4.24.3.13. The applicable Materiel Management Activity is responsible for updating the DoD Central Registry.

5.4.24.3.14. SA/LWs Abandoned, Claimed, Found-On-Base, and Confiscated.

5.4.24.3.14.1. SA/LWs Abandoned, Claimed, Found-On-Base, and Confiscated should be reported according to the following guidelines:

5.4.24.3.14.1.1. Abandoned, confiscated, etc., SA/LWs can be registered in applicable materiel management system, the AFMC SA/LW Function must check the AF and DoD-wide registry to see if the SA/LW is registered.

5.4.24.3.14.1.2. When the SA/LW is registered with the AF, then the small arm should be reported by normal reporting procedures.

5.4.24.3.14.1.3. When the SA/LW is not registered with the AF, then it will be registered immediately when the SA/LW comes under government control.

5.4.24.3.14.1.4. The document to establish accountability should contain the following two statements: condition under which the SA/LW was obtained, e.g., lost, found-on-base, confiscated; a notation will also be made to indicate the completion of DoD-wide registration and reutilization screening.

5.4.24.3.14.1.5. Refer to Table 6.2 regarding Found-On-Base SA/LW.

5.4.24.3.14.2. Excess SA/LW, regardless of dollar value, must be reported.

5.4.24.3.14.2.1. Non-appropriated-funded SA/LW turned in to a DLADS and privately-owned SA/LWs classified as claims property will be registered immediately when they come under the control of DoD. SA that are claimed (private property whose title has passed to DoD as a result of a claim against the government due to its damage in connection with government activities, usually movement of household goods) or confiscated (private property whose title has passed to the DoD as a result of being confiscated by appropriate authority, usually as a result of being abandoned or unauthorized for personal possession) by DoD activities will be reported immediately to Component Registries, e.g., AF is the applicable materiel management system. Contact the AFMC SA/LW Function SA equipment specialist.

5.4.24.3.15. Captured SA/LW.

5.4.24.3.15.1. Special procedures for captured SA/LW.

5.4.24.3.15.2. Personnel involved with managing SA are to be familiar with AFI 31-101 before using information in this section.

5.4.24.3.15.3. Special procedures apply for accountability of captured SA/LW.

5.4.24.3.15.3.1. All AF SA/LW that are currently on hand but not registered in the applicable LRS/materiel management system and all those captured in the future are subject to the following guidance:

5.4.24.3.15.3.1.1. Ensure all SA/LW are safeguarded per AFI 31-101.

5.4.24.3.15.3.1.2. Immediately enter information on captured weapons into the applicable materiel management system using stock number "1005PCAPTURE." The model number should be added to the end of the stock number to identify the weapon (e.g., 1005PCAPTUREM9, 1005PCAPTUREAK47), utilizing no more than four characters).

5.4.24.3.15.3.1.3. Identify in writing, to their parent MAJCOM, the type of SA/LW complete with description, quantity, serial number, and intended purpose.

5.4.24.3.15.3.1.4. MAJCOMs will provide disposition instructions. In the meantime, bases must retain these assets using ASC 054CAPT. Disposition will consist of 1 of 3 different scenarios:

5.4.24.3.15.3.1.5. When the SA/LW is intended for display purposes, it must be approved per AFI 84-103, USAF Heritage Program.

5.4.24.3.15.3.1.6. If assets could be used to support mission requirements if approved by MAJCOM.

5.4.24.3.15.3.1.7. When captured, the most probable fate will be disposal/demilitarization.

5.4.24.3.15.3.1.8. When not approved for display or to fill mission requirements, units and LRS/Materiel Management Activity must ensure that disposal of captured SA/LW be in accordance with DoDM 4160.21, Vol 4, *Defense Materiel Disposition: Instructions for Hazardous Property and other Special Processing Material*.

5.4.24.3.15.3.1.9. SA/LW that survives DLADS screening will be destroyed. When the local DLADS has expanded demilitarization authority and there are less than 10 SA/LW, the DLADS will generally accomplish the demilitarization. Otherwise the DLADS will give instructions for shipping the SA/LW to a demilitarization facility. When the MAJCOM authorizes shipment of the SA/LW to another location for demilitarization, the losing unit will input the shipping transaction while the gaining unit input the proper demilitarization instructions into applicable materiel management system. **Note:** If the shipment is to the Anniston Army Depot, funding will be required to have the SA/LWs demilitarized.

5.4.24.3.15.3.1.10. ASC 054CAPT will be used for captured SA/LW awaiting disposition from MAJCOM.

5.4.24.3.15.3.1.11. File Maintenance. All SA/LW controlled by serial number must be assigned a valid NSN or service stock number (NC/ND). Records Maintenance must submit AF Form 86, when required.

5.4.24.3.16. Special Issue of Small Arms.

5.4.24.3.16.1. Small Arms to General Officers. Air Force general officers (including Air Force Reserve (AFR) and federally recognized Air National Guard general officers) may be issued a unique configuration of their standard Air Force handgun on a semi-permanent basis when they submit a letter of request to AF/DPG (AF/REG for AFR GOs) for verification. This letter of request must contain an appropriate organizational mailing address and a Stock Record Account Number (SRAN) the weapon will be shipped to. These unique handguns are referred to as the GO PDW program, refer to the General Officer Handbook.

5.4.24.3.16.2. The USAF Small Arms Program Office located at Robins AFB, GA is responsible for maintaining control of the issue and turn-in of these GO PDWs.

5.4.24.3.16.3. No Logistics Readiness Squadron (LRS)/supply activity action is required when a GO PDW is shipped to a base from the USAF Small Arms Program Office marked for a general officer since these weapons do not fall under the DLMS EDI. Shipments of GO PDWs are accomplished using a DD Form 1149 (Requisition and Invoice/Shipping Document).

5.4.24.3.16.3.1. The GO PDW is the only weapon in the AF inventory that can be shipped "off-line" via a DD Form 1149 without a waiver. Initial shipments of the GO PDWs go directly to the general or aide who signs for receipt of the weapon on the DD Form 1149 from the LRS/transportation activity personnel. The General Officer or aide must make a copy of the signed DD Form 1149 and send it to the SAPO at Robins AFB, GA. The LRS/supply activity does not process REC/DOR transactions and does not establish EAID accountability.

5.4.24.3.16.4. Retained Handguns. General officers may retain the GO PDW issued to them until retirement. Upon retirement, the general officer may either turn-in or purchase the weapon. If the weapon is to be turned in, it must be returned to the LRS Commander/Chief of Supply at the general officer's duty station. The LRS Commander/Chief of Supply is responsible for requesting disposition instructions from the USAF Small Arms Program Office. If the weapon is to be purchased, payment is based on the current catalog price. To obtain or verify the stock number, serial numbers, and price of the GO PDW, contact the USAF Small Arms Program Office. For detailed instructions on how to process the purchase request, refer to the current GO Handbook.

5.4.24.3.17. 365-Day Extended Deployment Advance Assignments

5.4.24.3.17.1. If deployed airmen do not return weapons to the losing base or deployed account, the gaining location will acquire custody of the item and contact the CEMF for RDO and instructions.

5.4.24.3.17.2. The deployed location will coordinate a return shipment to the owning account when airmen are not permitted to rotate with their assigned weapon to a follow on location.

5.4.24.3.17.3. Immediately initiate lost or stolen procedures if the member cannot account for the weapon. Forward the completed Security Forces incident report to the owning account to begin the Financial Liability Investigation, adjust the accountable property system of record, and update the DoD Small Arms Registry.

5.4.25. Forecasting New Equipment Requirements.

5.4.25.1. Purpose: To explain the procedures to forecast new equipment requirements. For guidance specific requirements review AFI 23-101 and for IT specific guidance refer to AFH 23-123.

5.4.25.2. Forecasting is necessary to support future organizations changes, future fielding of new or modified weapon/support systems, Special Training Equipment Program (STEP) requirements, WRM changes, and ME changes.

5.4.25.3. The MAJCOM/FOA/DRU CEMF will perform the following:

5.4.25.3.1. Ensure the accurate and timely forecasting of future requirements are noted in the classified equipment requirements computation system.

5.4.25.3.2. Ensure forecast authorization equipment data only contains those items indicated as nonexpendable by assignment of expendability, recoverability, reparability category (ERRC) code of "S" or "U" in the applicable weapon/support system ASs. **Note:** Do not include expendable items, including those contained in the AS, in the forecasts submitted by the owning MAJCOM.

5.4.25.3.3. Submit forecast data as soon as possible after requirements are known (corresponding Organization Information Data is also necessary). **Note:** It must be stressed that forecasting affects only authorizations. It does not affect actual movement of assets, but causes reallocation of existing assets within the equipment item requirements computation affecting the AFMC budget/buy requirement position. The actual redistribution of SE assets, caused by movement of a system or subsystem, is subject to negotiations between the MAJCOMs, the SPM, and the IM.

5.4.25.3.4. The owning MAJCOM CEMO/CEMF is responsible for developing, maintaining, and reporting forecast authorization equipment data, as required, to project equipment requirements in support of programmed and unprogrammed unit actions. **Note:** Failure to submit accurate forecasts in a timely manner will negatively impact the ability of the AFMC Air Logistics Complexes to support the projected change.

5.4.25.3.5. The owning MAJCOM will develop forecasts for base funded items and furnish them to the bases to ensure their budget projections are accurately projected. **(T-1).** Reporting forecasts for base funded assets to AFMC is not required.

5.4.25.3.6. The owning MAJCOM will notify the host MAJCOM when a unit is to be activated, inactivated, moved, or when a mission change will occur within host MAJCOM area of control. (**T-1**). Additionally, the owning MAJCOM will provide the host MAJCOM with all applicable unit forecast authorization equipment data, for centrally procured (CP) and base funded items. (**T-1**).

5.4.25.3.7. The applicable ERAA/CEMF will actively participate with the SPO and SPM in the mock-up inspections, development of engineering inspections, contractor technical compliance inspections, weapon system phasing group meetings, SE reviews, provisioning conferences and other related meetings pertinent to the weapon/support system program.

5.4.25.3.8. When forecasts are developed for programmed changes, the MAJCOM ERAA/CEMF must ensure that ILS-S authorization records are not established prior to the actions identified in the following paragraphs. (**T-1**). When both records (Current Authorizations/Forecast Authorizations) are established, the Air Force budget requirement is overstated. Additional information regarding forecasting authorizations for organization equipment, development of forecast authorization records, and forecasting for Precision Measurement Equipment Laboratories (PMEL) support equipment (SE) is contained in the following paragraphs.

5.4.25.4. Authorizations for Organization Equipment.

5.4.25.4.1. Equipment subject to EAID/Forecast authorization includes all nonexpendable items of equipment required for the support of AF organizations.

5.4.25.4.2. Forecast authorizations will be used to systematically plan, develop and report projected equipment requirements for centrally procured items to support future conditions.

5.4.25.4.3. Forecasts will be submitted for each organization requiring organizational equipment support programmed in the USAF Program Document "Units, Bases and Priorities" (PD) for activation, conversion or reorganization more than 270 days after the next scheduled requirements reporting date.

5.4.25.4.4. Forecasts will be submitted when changes occur in equipment authorizations (increase or decrease) due to conditions not reflected in the PD and scheduled more than 270 days after the next scheduled requirements PD reporting date.

5.4.25.4.5. Exceptions to the normal 270 days are those SE requirements for PMEL (360 days).

5.4.25.5. Development of Forecast Authorization Records.

5.4.25.5.1. The development and reporting of forecast authorizations is essential to ensure adequate budget/buy and timely supply support for future equipping requirements. Forecast records only reflect authorizations for requirements to support programmed or unprogrammed unit actions and must be maintained in a current status to accurately reflect future authorizations required to support programmed actions.

5.4.25.5.2. The owning MAJCOM is responsible for preparation, maintenance, and processing of forecast authorizations of the affected organization, with assistance (as necessary) from the appropriate AFMC allowance manager and SPM. When forecasts involve tenant units supported by a different command, full coordination between the two MAJCOMs and the affected APO is essential.

5.4.25.5.3. When new weapon or support systems are acquired or if unit strength is increased or decreased, a forecast or forecast change must be processed.

5.4.25.5.4. Forecasts are required when USAF PDs show:

5.4.25.5.4.1. A weapon or support system is scheduled for activation.

5.4.25.5.4.2. A unit is scheduled for re-designation.

5.4.25.5.4.3. A unit is scheduled to convert to a different weapon system or maintenance concept.

5.4.25.5.4.4. Changes are scheduled to occur in operational plans, which result in a change in equipment requirements.

5.4.25.5.4.5. A unit is scheduled for significant changes in personnel capabilities and functions.

5.4.25.5.4.6. A unit is scheduled to transfer between commands more than 270 days subsequent to the reporting date. The gaining command is responsible for submission of the forecast.

5.4.25.5.5. Forecasts will be submitted when non-programmed (non-USAF PD) changes affect (add, increase, delete or reduce) in-being organizational EAID authorizations more than 270 days beyond the AFEMS reporting date.

5.4.25.5.6. Forecasts are required to change requirements to meet:

5.4.25.5.6.1. Scheduled increased or decreased workloads. For example: Additional tenant units to be assigned to the base and will be supported by the host base shops.

5.4.25.5.6.2. Changes in the numbers or types of systems to be assigned to the base and will be supported by base shops.

5.4.25.5.6.3. Any other future condition scheduled to occur more than 270 days after the AFEMS reporting date, which will increase or decrease equipment requirements of an in-being base organization.

5.4.25.6. Forecasting for PMEL Support Equipment.

5.4.25.6.1. The activation, conversion, movement, or transfer of a weapon system or subsystem at a base may require augmentation of, or additional SE within PMEL. Care must be taken to ensure these requirements are correctly identified and forecasted as outlined in AFH 23-123.

5.4.25.6.1.1. If these requirements affect a unit supported under a host/tenant agreement as in AFI 25-201, *Support Agreements Procedures*, the MAJCOM of the tenant unit will identify these requirements to the host MAJCOM, to ensure they are aware of the mission change.

5.4.25.6.2. SE requirements for PMEL should be submitted 360 days prior to the scheduled event. Input or retention of forecast records within these designated time frames would inflate the AFMC buy/budget position. Failure to provide the item manager with forecast data pending establishment of in-use details will normally result in nonsupport of the requirements.

5.4.26. Organization Information Record.

5.4.26.1. Purpose: Describe procedures for management of the organization information records. For guidance specific requirements review AFI 23-101 and for IT specific guidance refer to AFH 23-123.

5.4.26.2. Organization Information Records identify all essential data and programmed actions associated with an organization. These actions are associated with additions to or deletions from assigned systems, activations of new weapon or support systems, transfers, moves, redesignations, or the capabilities of the organizations being reported. For example, when activating a new organization, create a new Organization Identity (Org ID) Number.

5.4.26.3. See AFH 23-123 for applicable ILS-S processes to manage Organization Information Records.

5.4.27. Base Issue/Distribution/and Redistribution.

5.4.27.1. Purpose: Describe procedures for base issue, distribution and redistribution of equipment. The ILS-S is designed to respond to processed receipt and return actions based on previously established due-in, due-out, and equipment in-use detail records. The ILS-S will automatically accomplish required issue transactions and distribution of assets to authorizations loaded to the EAID record. For guidance specific requirements review AFI 23-101 and for IT specific guidance refer to AFH 23-123.

5.4.27.1.1. Upon receipt of equipment, the APO will update established due-in/dueout and EAID records when an issue is made to a designated organization. If the need exists to fill a higher priority request, the APO may reassign the item.

5.4.27.1.2. When an organization reports excess equipment on hand, care will be taken to ensure that overages are actually in excess to authorizations, rather than belonging to another custody account. The APO will check due-in records to ascertain if a different organization has a shortage and, when possible (if the item is not USAF or CEMO/CEMF controlled), reissue to that shortage. If the assets are ANG or AFR support equipment, the applicable CEMO/CEMF must be contacted by the unit EAE for possible re-distribution within the reserve component in accordance with DoDD 5105.83, *National Guard Joint Force Headquarters-State (JFHQ-S)*, and DoDM 1225.08.

5.4.27.1.3. When turned in assets cannot be reallocated to an existing base organization the APO will report the item to the applicable IM and await IM disposition instructions.

5.4.27.2. Current APO EAID records are reported online in the AFEMS/C001, and used for computation of requirements and establishing buy/budget positions. IMs screen output products for obvious errors and reconcile quantities prior to taking procurement, disposal, or redistribution actions.

5.4.27.2.1. Assets reported in excess of established authorizations or reflecting ASC "000" generate queries from the IM to record validity and availability of excess for redistribution.

5.4.27.2.2. The queries are forwarded to the reporting APO, who will verify the reported excess. Replies to IM queries are required as soon as possible, but not later than ten working days after receipt.

5.4.27.3. Decentralized Procurement Distribution/Redistribution. The distribution and redistribution of assets procured under the decentralized process will be at the direction of the MAJCOM that owns, or has funded for, the asset(s). MAJCOMs must coordinate these actions with the IMs to ensure the most urgent requirements are filled, when possible, and that critical assets are not prematurely disposed.

5.4.28. Equipment Disposition for Base Deactivation and Closure.

5.4.28.1. Purpose: Describe procedures for Equipment disposition for Base Deactivation and Closure. For guidance specific requirements review AFI 23-101 and for IT specific guidance refer to AFH 23-123.

5.4.28.2. LRS or Materiel Management Activities will contact AFMC and MAJCOM Equipment Management to coordinate the disposition of equipment in conjunction with base deactivation and closures. (**T-1**).

5.4.28.2.1. Upon coordination in paragraph above, LRS/Materiel Management Activities will assign Allowance Source Code 076 for bases undergoing deactivation. (**T-1**). This code identifies excess related personal property reflected on the APO managed EAID holding account pending transfer to civil engineering and subsequent reporting to General Services Administration (GSA) on SF 118C, *Related Personal Property Schedule C - Supplement to Report of Excess Real Property.* 

5.4.28.2.2. Assets will be transferred directly from the active in-use custodian account to the APO holding account to preclude stock fund capitalization action.

5.4.28.2.3. LRS/Materiel Management Activities will consult AFMC and MAJCOM CEMO/ERAA and CEMF for guidance regarding any further required actions. (T-1).

5.4.29. Loan of In-Use Equipment between AF Organizations.

5.4.29.1. Temporary Loan of In-Use Items. MAJCOMs may direct the temporary loan of in-use items to other Air Force units at different bases in the same or different commands, using the following procedures:

5.4.29.1.1. The lending command will direct the AFMC of the lending base to establish an authorized/in-use detail record. This record will include the following:

5.4.29.1.1.1. ASC 063.

5.4.29.1.1.2. Allowance ID suffix (the SRAN of the borrowing base).

5.4.29.1.1.3. The number of assets lent as the authorized quantity.

5.4.29.1.1.4. Zero as the on-hand quantity.

5.4.29.1.1.5. The expiration date of the loan will be placed in the increment code field.

5.4.29.1.2. The lending command will direct the lending base to ship the items to the borrowing base. The lending command will also specify the length of the loan.

5.4.29.1.3. AFMC will use the appropriate 1ET transfer procedures to process the shipment. The review listings do not need to be processed. **Note:** 1ET, FME, and FED transactions are not authorized for NWRM equipment.

5.4.29.1.4. The borrowing command will direct the AFMC for the borrowing base to process an FCI to establish an authorized/in-use detail record. This record will include the following:

5.4.29.1.4.1. ASC 064.

5.4.29.1.4.2. Allowance ID suffix (the SRAN of the lending base).

5.4.29.1.4.3. Zero as the authorized quantity.

5.4.29.1.4.4. The number of items on loan as the on-hand quantity.

5.4.29.1.4.5. The expiration date of the loan will be placed in the increment code field.

5.4.29.1.5. When the loaned equipment is received, the gaining EAE will notify AFMC. The AFMC will use the manual FED procedures to process the equipment. Use the shipping document number from the 1ET processed by the lending base and the Accounting and Finance interface code EAID to properly account for the receipt of the lent equipment. However, the review listings do not need to be processed.

5.4.29.1.6. When the borrowing base returns the equipment to the lending base, the original loan will be the authorizing document for the return and AFMC will use 1ET to ship the equipment and FED to reestablish EAID accountability.

5.4.29.2. Transfer of Accountability. When commands use these equipment loan procedures, EAID accountability and reporting are transferred to the borrowing base. Therefore, both the lending and the borrowing commands should appoint project managers to coordinate the above procedures with AFMC, especially since the lent equipment is often critical to support the mission. When the loan is terminated, the project managers should make sure that AFMC returns the lent equipment, and reestablishes accountability at the lending base. The project manager should make sure that this property accountability is transferred as quickly as possible, to reduce the in transit time (the period when accountability is not established at either the loaning or the borrowing base) to an absolute minimum.

5.4.29.3. When the MAJCOM ERAA/CEMF directs the permanent retention of loaned equipment, AFMC will change the EAID detail citing ASC 064 to the appropriate AS.

5.4.30. Operations & Maintenance (O&M) & Investment Support Equipment.

5.4.30.1. Purpose: Describe procedures for Fiscal Year (FY) O&M and Investment Support Equipment. Explain the process for FY buys to include use of the Equipment Requirements System (ERS) and Asset Distribution List (ADL), as well as management of the Buy Lists, Current Unfunded Priority Lists, and outline the process for a Buy Budget Review for EEIC 638 O&M items.

5.4.30.2. General Discussion: ERS plays a vital role in the planning and budgeting processes, as well as the development of the Buy Lists and the Current Unfunded Priority List (UFR). ERS is used by the MAJCOMs to view and assess the criticality of their requirements. Information file maintained in ERS by the MAJCOMs and AFMC is used to compile and defend O&M and Investment POM, Investment Procurement Document (PDOC), O&M Execution Plan, and O&M Spend Plan submissions. The Equipment Prioritization Model (EPM), an underlying module within ERS, provides the baseline prioritization of equipment requirements.

5.4.30.3. Equipment Requirement System (ERS).

5.4.30.3.1. MAJCOM's will assess the criticality of each of their requirements. This assessment will be used in the development of the Air Force Requirements Planning List (RPL), which ultimately results in the FY O&M Buy List and associated UFR, as well as forms the basis for the Spend Plan, Execution Plan, and POM submissions.

5.4.30.3.1.1. MAJCOM SE POCs will assign criticality assessments in ERS to requirements of centrally managed equipment items after proper coordination and validation with the applicable MAJCOMs Functional Area Managers (FAM) and CEMF.

5.4.30.3.1.2. MAJCOMs will maintain the applicable documentation to support the classification of Critical and Important requirements in ERS upon request by AFMC or AF/A4L.

5.4.30.3.2. ERS will initially default all requirements to routine (category 3). MAJCOMs may change their requirements to critical (category 1), important (category 2); or defer (category 4) the requirements. MAJCOMs may update ERS on a continual basis.

5.4.30.3.2.1. Critical criteria is work stoppage has or will occur with no solution; Safety of flight/safety of troops affected; Joint Chiefs of Staff (JCS) project coded surge requirement; Resource Readiness reportable requirement; e.g., the Capability Readiness Assessment rating of the unit has been downgraded, and comments documented in the current Resource reporting report identify the particular NSN as the impacting item. Projected delivery date will not allow initial operational capability (IOC) of new missions or conversions, as applicable.

5.4.30.3.2.2. Important criteria is current asset condition may cause work stoppage. Improved safety and saved resources through "latest and greatest technology advances." Projected delivery date does not allow full operational capability (FOC) of new missions or conversions, as applicable.

5.4.30.3.2.3. Routine: ERS default for all requirements.

5.4.30.3.2.4. Defer criteria is when MAJCOM determines there is no need to satisfy the requirement at this time. MAJCOM has knowledge the requirement will be reduced; e.g., Base Realignment and Closure (BRAC) realignment; Allowance Standard/Allowance Authorization reductions. Base has a non-preferred sub, but does not want a replacement.

5.4.30.3.3. Buy List changes must be accomplished in ERS for O&M and Investment Buy Lists. The "Buy List" screen is used for deletions; and the "Current Unfunded Priority List" is for additions. The Buy Lists identify buy requirements by MAJCOM and PE for O&M and by MAJCOM and Budget Program Activity Code (BPAC) for investment.

5.4.30.3.4. Requisitions must be selected from the Asset Distribution List (ADL), unless an alternative bed-down plan is in place having been coordinated and approved by AFMC and MAJCOM SE POC. Status of all selected requisitions must be updated in D035A.

5.4.30.3.4.1. Agencies using an alternative bed-down plan must identify to the applicable IMS and MAJCOM CEMO/CEMF SE POCs which requisitions will be funded so they will be assigned status code "BV" to prevent duplicate funding.

5.4.30.3.5. Air National Guard (ANG) and Air Force Reserve (AFR) retain ownership of their funding; however, they will follow the same procedures regarding development of the Buy List.

5.4.30.4. Base Expeditionary Airfield Resources (BEAR). The BEAR Program Office will identify BEAR requisitions and contact the IMS to discuss the BEAR procurements and associated requisitions. BEAR-specific procurements can be identified by their PE (41135), which is reflected on the FY Buy List.

5.4.30.4.1. Ensure proper project code is used for use code "D" is assigned to BEAR/WRM equipment and vehicle initial (PC DCP) and replacement shortages (PC BB2) and that they are backordered and requisitioned with the proper project codes.

5.4.30.4.1.1. MAJCOMs will ensure storing units submit requisitions for all SE shortages, as required but NLT 31 July each FY. (**T-1**).

5.4.30.4.1.2. The WRM GMO will update all project code L87 (training) equipment backorders in ERS with PEC 41135F (BEAR).

5.4.30.4.2. ADL is a working product maintained on the BEAR Program Management Office's (PMO) SharePoint. The WRM GMO, AFLCMC (BEAR PMO), and Wholesale Item Managers jointly use this product to produce the FY APPN 3400 CAM buy list for BEAR. ADL procedures are located in AFMAN 25-101.

5.4.31. Seized Equipment.

5.4.31.1. Purpose: Describe procedures for equipment seized as part of a law enforcement investigation. Explain the process of accounting for seized equipment to include processes for CEMF, LRS EAPO and equipment custodians.

5.4.31.1.1. When equipment is seized, equipment custodians will:

5.4.31.1.1.1. Contact respective LRS EAE for coordination to CEMF to assign applicable ASC for seized equipment.

5.4.31.1.1.2. Retain evidence receipt (*AF Form 52* and AF Form 1297) until disposition instruction is received. Forward a copy to LRS EAE for filing.

5.4.32. FIAR Compliance:

5.4.32.1. Key Supporting Documentation (KSD) is mandatory for each capitalized asset listed in the APSR to substantiate acquisition cost and date. The acquisition cost and date must match the cost and date of the KSD. Refer to OUSD (Comptroller)/Chief Financial Officer FIAR Guidance for details on allowable KSDs.

5.4.32.1.1. EAE is not required to acquire or otherwise retain KSDs for expensed assets (e.g., acquisition date older than 10 years) with an acquisition cost under \$1M. Assets with an acquisition cost of \$1M or more will require a KSD regardless of age.

5.4.32.1.2. When KSDs are unavailable, EAE will draft a Memorandum for Record (MFR) to provide rationale for how acquisition cost and date were obtained.

5.4.32.1.2.1. At a minimum, MFR will contain NSN, Serial Number, Acquisition Cost, and Acquisition Date.

5.4.32.1.2.2. MFR must indicate historical records were researched and no KSD could be found or explain rationale for why DOR/FED in historical records were not used if available.

5.4.32.2. Acquisition Cost.

5.4.32.2.1. Original acquisition cost includes all costs incurred to bring general property, plant, and equipment (PP&E) to a form and location suitable or its intended use (e.g., amounts paid to vendors, transportation to point of initial use, handling and storage costs, interest costs paid, and direct and indirect production costs). This is usually found on vendor invoice or DD Form 250 that accompany the asset.

5.4.32.2.2. DD Form 1348-1A (DOR/FED) from Source of Supply (SOS) may also be used as a KSD, but only when an invoice or DD Form 250 cannot be found.

5.4.32.2.2.1. To obtain a DD Form 1348-1A (DOR/FED), query the supply system and trace audit trail from when item was first received into the retail system from SOS. When the item was transferred from another base, continue to research using the other bases Stock Record Account Number (SRAN).

5.4.32.2.2.2. Duplicate document when Document Control element does not have a copy on file. **Note:** Signatures are not required in this instance if original signed DD Form 1348 cleared through Document Control.

5.4.32.2.3. When historical cost information for existing general PP&E is not available, it should be valued/ recorded at estimated fair market value. The estimates should be based on the costs of similar assets at the time of acquisition, or the current costs of similar assets discounted since the time of acquisition (e.g., by deflating current costs to costs at the time of acquisition by the general price index).

5.4.32.3. Acquisition Date.

5.4.32.3.1. General PP&E should be recorded when the title passes to the Air Force. Usually found on same KSD as acquisition cost. **Note:** Acquisition date should not match the date asset arrived on installation if property was gained through transfer from another unit.

5.4.32.3.2. General PP&E acquired under a capital lease shall be recorded as an asset at lease inception. (**T-1**).

5.4.32.3.3. For constructed assets that meet the capitalization requirements, the "acquisition date" should be the date the asset is placed in service.

5.4.32.3.4. When KSD is unavailable, EAE will use manufacturer date off item identification plate as the acquisition date. When an item does not have manufacturer date, coordinate with organization to establish age of asset.

5.4.32.4. CFO data:

5.4.32.4.1. AFEMS CFO data must be updated accurately for the system to correctly calculate and report depreciation of capitalized assets. (**T-1**). A CFO detail record is created in AFEMS for each CFO asset reported on-hand in the ILS-S system.

5.4.32.4.1.1. EAE must ensure CFO data is populated in AFEMS for all records on the AFEMS CFO screen to include non-CFO items or CFO assets already expensed which do not require a KSD.

5.4.32.4.2. Missing CFO data.

5.4.32.4.2.1. Missing CFO data occurs when an item is first receipted or otherwise brought onto accountable records in ILS-S. AFEMS reads the balance in ILS-S and builds a CFO detail with blank data elements awaiting user input.

5.4.32.4.2.2. EAE must query AFEMS weekly to identify CFO details with missing data elements, contact custodian to acquire information and ensure AFEMS is updated accordingly. (**T-1**).

5.4.32.4.2.3. Take immediate action to obtain KSDs on newly arrived property and file per this manual.

5.4.32.4.3. CFO reconciliation.

5.4.32.4.3.1. CFO details require reconciliation whenever an out of balance occurs between the on hand balance in ILS-S and the number of CFO details reported in AFEMS. This often occurs when there are multiple CFO items in ILS-S on a single In-Use detail and a transaction is processed in ILS-S reducing the balance (e.g., TIN, IAD, etc.). AFEMS does not know which corresponding CFO detail to delete and an out of balance condition occurs until manually rectified.

5.4.32.4.3.2. EAE must query AFEMS weekly to identify CFO details requiring reconciliation and immediately contact custodian to delete or update CFO data. **(T-1).** Use IT specific guidance in AFH 23-123.

5.4.33. Local Purchase (LP) Waivers or Local Repair (LR) Waivers for AF Equipment Items.

5.4.33.1. Purpose: Local Purchase (LP) Waivers or Local Repair (LR) Waivers for AF Equipment Items Centrally Managed and Procured NF/ND Nonexpendable Items with Alpha Budget Codes. For LP/ LR Waiver policies refer to AFI 23-101, Chapter 5.

5.4.33.2. The LP/LR waiver process is to be utilized when the normal supply support process for equipment items cannot satisfy the requirement. A Waiver Request is required to be submitted for each NSN, requirement, and requisition number.

5.4.33.3. Specific Requirements for LP/LR Waiver.

5.4.33.4. Requesting base must have a requisition in the supply system. For IT specific guidance use AFH 23-123 V2 PT1, Chapter 5.

5.4.33.5. The AF Equipment IT System must reflect an authorization for the requesting base and the requirement criticality must be coded appropriately. For IT specific guidance use AFH 23-123.

5.4.33.6. The requesting base must forward all waiver requests and supporting documentation to the Centralized Equipment Management Flight (CEMF) for review and validation actions. This request will contain all necessary information to identify the requirement and provide rationale for the request. Customers requiring a request can utilize the AFMC Centrally Managed Support Equipment Requirements Policy & Procedures SharePoint website.

5.4.33.6.1. CEMF must ensure the requirement meets the criteria to be considered for Local Purchase/ Local repair waiver request.

5.4.33.6.2. Redistribution of equipment is not possible to satisfy the urgency of the mission requirement.

5.4.33.6.3. Overall effect of realigning funds to fulfill the requirement through procurement or repair.

5.4.33.6.4. Ensure appropriate assignment of prioritization categories have been assigned appropriately as defined in Table 5.12

5.4.33.6.5. The Local Purchase/ Local Repair Waiver Request must include the information that is outlined in **Table 5.11** 

5.4.33.7. The Equipment Policy and Procedures Implementation Office will assign a tracking control number and act as the focal point between the CEMF and the applicable ALC Integrated Product Team (IPT) member after receipt of the LP or LR Waiver Request.

5.4.33.8. Funding for Local purchase waiver requests. Funding will be provided for Investment items/Direct AF Element of Expense Investment Code or (EEIC) 638 Operations & Maintenance (O&M) items. Reference AFI 65-601. **Note:** Funding is not provided for local repair waiver requests. Exclusions are defined below:

5.4.33.8.1. For Air National Guard/Air Force Reserve (ANG/AFR) EEIC 638 O&M items, the ALC will coordinate with applicable Financial Management (FM) personnel to realign funding back to the MAJCOM.

5.4.33.8.2. For Depot Maintenance Activity Groups (DMAG) funding will not be sent to the organization since they are required to fund their own equipment requirements. Reference AFI 65-601.

5.4.33.8.3. For initial requirements for in-production aircraft refer to AFI 65-601.

5.4.33.8.4. The customer will then make the purchase(s) or repair per any ALC instructions by:

5.4.33.8.4.1. Procuring or repairing the asset(s) from the approved source per any special instructions. Request must be resubmitted if the customer cannot purchase or repair the item from the IPT approved source.

5.4.33.8.4.2. Utilizing the funding provided if it is a local purchase waiver request.

5.4.33.8.5. Once assets are received, the customer will complete **part IV** of the LP / LR Waiver Request documentation and forward to the CEMF, IMS, and the Equipment Policy and Procedures Implementation Office.

5.4.33.8.6. IMS will confirm the requisition(s) as delivered, maintain the LP / LR Waiver Request in history files for two years per AFRIMS, update procurement history files, and assume materiel management.

Table 5.11. Definitions for Local Purchase/Local Repair Waiver Requests Information.

| Number | FIELD NAME                            | FIELD DEFINITION                                                                                                    |
|--------|---------------------------------------|----------------------------------------------------------------------------------------------------|
| 1      | NSN<br>Nomenclature                   | National Stock Number – authorization must<br>exist in AF Equipment IT system for the<br>requested NSN or the Master NSN<br>Noun for NSN                                                                                                   |
| 3      | ALC                                   | Air Logistics Centers/Source of Supply<br>(SOS)= FLZ (WRALC) FGZ(OO-ALC),                                                                                                    |
| 4      | MDC                                   | FHZ(OC-ALC)         Manager Designator Code                                                                                                    |
| 5      | Purchase Quantity                     | Quantity requested to meet the need                                                                                                    |
| 6      | ASC                                   | Allowance Source Code – The 7 position<br>allowance source code that is cited against the<br>authorization of the item in the AF Equipment<br>IT system                                                                                    |
| 7      | Requirement Number                    | The 15 character position used in the AF<br>Equipment IT system and consist of SRAN(6<br>characters) and document number (9<br>characters broken down to ORG ID (3<br>characters);Shop Code(2 characters);Detail<br>Numbers (4 characters) |
| 8      | Prioritization Category               | One of four categories assigned by the CEMF:<br>(a) Critical (Category 1)<br>(b) Important (Category 2)<br>(c) Routine (Category 3)<br>(d) Deferred (Category 4)                                                                           |
| 9      | Requisition Number                    | Due-out Document number                                                                                                    |
| 10     | Need Date                             | Earliest date of mission requirement                                                                                                    |
| 11     | Rationale for LP/LR Waiver<br>request | Explain why the normal procurement process<br>for equipment will not satisfy the requirement<br>request                                                                                                    |

| 12 | Unit level POC contact information                                | Includes name, title, office symbol, DSN, commercial number and email address |
|----|-------------------------------------------------------------------|-------------------------------------------------------------------------------|
| 13 | Approving Functional Area<br>Manager (FAM) contact<br>information | Includes name, title, office symbol, DSN, commercial number and email address |
| 14 | CEMF Authorizing Official contact information                     | Includes name, title, office symbol, DSN, commercial number and email address |

 Table 5.12. Prioritization Category 1-4.

| <b>Prioritization Category</b> | Definition                                                       |
|--------------------------------|------------------------------------------------------------------|
|                                | - Work Stoppage has or will occur with no work around            |
| 1 (Critical)                   | - Safety of flight/troops affected                               |
|                                | - Joint Chief of Staff (JCS) project coded surge requirement     |
|                                | - Force Readiness reporting                                      |
|                                | - Projected delivery date will not allow initial operational     |
|                                | capability (IOC) of new missions or conversions as applicable.   |
|                                | - Current asset condition may cause work stoppage                |
| 2 (Important)                  | - Updated technology advances                                    |
|                                | - Projected delivery dates does not allow full operational       |
|                                | capability (FOC) of new missions or conversions, as applicable.  |
| 3 (Routine)                    | - AF Equipment IT system default for all requirements            |
| 4 (Deferred)                   | - CEMF determines there is no need to satisfy the requirement at |
|                                | this time                                                        |
|                                | - Base has a non-preferred sub, but does not want a replacement  |
|                                | Note: Requisitions will remain in ILS-S                          |

## 5.5. Document Control and Detail Records.

5.5.1. Quality Control of Documents.

5.5.1.1. Purpose: To explain the quality control procedures for documents. For guidance specific requirements review AFI 23-101 and for IT specific guidance use AFH 23-123.

5.5.1.2. General Procedures for Quality Control. LRS/Materiel Management Activities will follow the procedures outlined below concerning the quality control of documents.

5.5.1.2.1. Required Documents. Begin by comparing the information on the document control record (DCR) with the information on one of the following: the ILS-S document, or Document Control copy of the source document. When procedures state that a specific copy of a document is to be used as the Document Control copy, the most legible copy may be substituted when the document specified is marred or hard to read. Also, verify all accountable equipment documents are signed for by the applicable equipment custodian. Additionally, ensure only individuals officially appointed as inspectors verify condition of property. **Note:** Automated document control uses the DCR from the ILS-S database to make these comparisons (see Document Control Record (DCR) paragraph of this document).

5.5.1.2.2. Filing DCR. DCRs are created by the applicable ILS-S during end-of-day processing.

5.5.1.2.3. Filing source documents. Generally, source documents are filed according to organization and ascending document number to match the document control record sequence.

5.5.1.2.4. Weapons Inventory Listing (CA/CRL/R-14). Document Control will maintain a signed copy of the Weapons Inventory Listing in accordance with AFRIMS. If discrepancies are discovered, a letter must be attached to the listing summarizing the results of the inventory, any differences, and the action taken to correct the differences. The Materiel Management Officer must sign the letter and the LRS APO must approve it. (**T-1**).

5.5.1.2.5. Matching. To match document control records with their documents, use the last 8 positions of the document number. **Exception:** For stock-funded, locally manufactured items the document control records will contain the organization and shop code of the manufacturing activity in positions 30-35. **Note:** The Document Control copy for these receipts will contain the base stock record account number in the document number field of the materiel management document.

5.5.1.2.6. Errors. When finding an error or an omission that can be corrected, do so. Return the document to the responsible activity for immediate corrections.

5.5.1.2.7. Disposition. After the documents are validated and the required quality control checks are performed, the document is digitally stored in ILS-S. **Note:** Bases in wartime categories 1, 2, and 3 must validate only the signature on a document.

5.5.2. Shipment Suspense Processing.

5.5.2.1. Purpose: To explain the quality control procedures for Shipment Suspense Processing. For guidance specific requirements review AFI 23-101 and for IT specific guidance use AFH 23-123.

5.5.2.2. General Procedures for Shipment Suspense Processing. LRS/Materiel Management Activities are to follow the procedures outlined below concerning the management of Shipment Suspense Processing. This section describes the procedures that Document Control uses to manage the shipments both with and without the CMOS interface. Shipments without the CMOS interface are controlled by using the shipment suspense file and either a shipment suspense detail or shipped not credited detail. Shipments using the CMOS interface are controlled entirely by either a SSC or a SNC.

5.5.2.3. Shipment Suspense (SSC) Output. The ILS-S will provide an output of an SSC image under several conditions when not operating with the CMOS interface. These conditions are described below.

5.5.2.4. Bases operating with a CMOS interface.

5.5.2.4.1. Redistribution Order and Referral Order Inputs. With these inputs, the ILS-S will output an SSC and also create a shipment suspense detail when shipment action is initiated. For each different stock number, system designator, document number, and suffix code that is shipped, there will be one SSC output and one shipment suspense detail established.

5.5.2.4.2. Replies to Reports of Customer Excess. With these inputs, the ILS-S will output an SSC and create a SNC detail when credit return shipment action is initiated.

5.5.2.4.3. DLADS Transfer Inputs. These inputs will produce an SSC and build a shipment suspense detail. The SSC output will contain a T in position 7.

5.5.2.4.4. CMOS Interface Processing. When the CMOS interface is in operation, Document Control does not retain shipment documents and transfers to off-base DLADS and off-base organizations.

5.5.2.4.4.1. A SSC detail or a SNC detail is created and an electronic image is sent to the LRS/Materiel Management Activity. SSC images are not created because CMOS generates SSC inputs and automatically updates the shipment suspense/shipped not credited details with the in checker identification code, date in-checked, TCN, date shipped, and mode of shipment code.

5.5.2.4.4.2. There are exceptions when Document Control must manually update details. The Customer Support NCOIC assigns a three-digit numerical in checker code to each person in Document Control, and any other authorized outside activities when approved by the LRS APO, to be used when processing manual updates. These codes must be controlled. Use the following procedures when processing these exceptions:

5.5.2.4.4.2.1. Downgraded Low Dollar Value Property. When low dollar value property is authorized to be downgraded to scrap and not sent to DLADS, the inspector sends a copy of the document to Document Control. Document Control personnel processes an SSC to update the applicable detail with the in checker code and date. A TCN is assigned in accordance with SSC input format and Entry requirement in AFH 23-123.

5.5.2.4.4.2.2. Non-CMOS Property Transfers. When property is moved from one account to another and not moved through the LRS/Materiel Management Activity, a TEX code will be used to bypass CMOS. A DCR will be established and a signed document will be returned, cleared, and filed under normal document control procedures.

5.5.2.4.4.3. Procedures for Degraded Operations Recovery. During these operations, the LRS/Materiel Management Activity enters data for each transaction manually. All SSCs for these transactions are stored in the ILS-S interface until recovery is complete. When the interface is activated, the SSC transactions are processed.

5.5.2.4.5. Transfer of Property to DLADS. When property is moved to the DLADS, the customer is responsible for ensuring a signed copy of the transfer document is provided to Document Control. Shipment suspense details are created to use for DLADS confirmation and follow-up. A DCR is created and a signed document is returned to Document Control and cleared under normal document control procedures.

5.5.2.4.6. Deployed MRSP Details. When MRSPs are deployed, each detail is flagged to create off-base releases of property. Normally, these must pass through the LRS/Materiel Management Activity. When MRSPs are about to be returned and the MRSP personnel do not want to ship items to the deployed location, they should sign for the property and send a signed copy to Document Control. Document Control clears the document. These documents are then filed as normal.

5.5.3. Digital ILS-S Document Control.

5.5.3.1. Purpose: To explain the Procedures for Digital ILS-S Document Control. For policy review AFI 23-101 and for IT guidance see ILS-S User's Manual.

5.5.3.2. Digital ILS-S Document Control Procedures. The following actions and procedures pertain to the LRS/Materiel Management Activity utilizing the Digital ILS-S Document Control: Document removal, document signatures, specific quality control checks, control checks for supporting documentation, document verification procedures for DLADS in-transit control program, degraded operations document processing, delinquent document requirements, and permanent document file requirements.

5.5.3.3. Any validated and digitally stored document can be printed from ILS-S by any user.

5.5.3.4. Document Control Record (DCR). It is Document Control's responsibility to maintain the DCR data file. Document Control performs the quality control checks then updates the DCR database using the personal computer process. More IT specific information on DCRs can be found in ILS-S User's Manual.

5.5.3.5. Delinquent Source Document (DSD). Document Control creates and loads the DSD record on the database and deletes the DSD when it is cleared. See ILS-S User's Manual for IT guide.

5.5.3.6. Delinquent Document List (DDL). Document Control personnel will utilize ILS-S Manage Document Control Record (DCR) capability to manage delinquent document list. This listing will be distributed to LRS activity responsible for the delinquent document. See ILS-S User's Manual for IT guidance and Delinquent DCR criteria.

5.5.3.7. Consolidated Transaction History (CTH) Inquiries. Document Control processes TIP/BATCH CTH inquiries from a terminal by screen inputs. See ILS-S User's Manual for IT guide.

5.5.3.8. Automated reversal. Document Control processes reversal inputs on CTH records. The automated program creates the reversal inputs and displays them for review before processing. Review the automated reversal procedures in accordance with AFMAN 23-122.

5.5.3.9. Personal Computers. Procedures for the automated processing of document control records are in Automated Document Control.

5.5.4. Filing Documents.

5.5.4.1. Purpose: To explain the quality control procedures for filing documents. For guidance specific requirements review AFI 23-101 and for IT specific guidance use AFH 23-123.

5.5.4.2. General Procedures for Filing Documents. LRS/Materiel Management activities to follow the procedures outlined below concerning the filing of documents.

5.5.4.3. Required Checks. Before filing documents, complete all required quality control check outlined in this manual. Once all checks for completeness are accomplished, the document(s) may be filed.

5.5.4.4. Document Filing.

5.5.4.4.1. Arrange documents in Julian date serial number sequence.

5.5.4.4.2. Remove the corresponding document control suspense record from the file.

5.5.4.4.3. Do a quality control check. If the document control suspense record and the source document do not match, correct the errors using the instructions in **paragraph 5.6** If the DCR and the source document match scan document control images for upload into ILS-S, upload images directly into ILS-S and complete the validation within ILS-S regardless of the position code in position 53.

5.5.4.4.3.1. All materiel management activities will retain all source documents with TRICS ISU, DOR, MSI, SHP, AXA, BSU, FCH, and FCU for 75 months (6 years and 3 months) regardless of what is in position 53. (**T-1**). The materiel management accounts with an applicable materiel management automated tracking system do not need to maintain paper copies if the transaction was processed through this automated system. These transactions must be retained in this automated system for 75 months. All other transactions output documents will be stored using the ILS-S Digital Document Control capability.

5.5.4.5. MRSP/IRSP/MSK Transfer (1WD/NGV471). Regardless of the flag found in position 53, all document control records will be cleared by uploading and validating the image within ILS-S, with one exception. The 1WD document generates multiple transactions associated to the one document. Upload the 1WD document as a single image within ILS-S. Then clear the first 1WD record with the uploaded document, and clear the remaining DCRs by clicking the process 1SI button within ILS-S.

5.5.5. Processing Degraded Operations Documents.

5.5.5.1. Purpose: To explain the procedures for processing degraded operations documents. For guidance specific requirements review AFI 23-101 and for IT specific guidance use AFH 23-123.

5.5.5.2. General Procedures for Processing Degraded Operations Documents. LRS/Materiel Management activities are to follow the procedures outlined below concerning the processing of degraded operations documents.

5.5.5.3. General Issues, Releases, and Shipments. Once the appropriate signature has been obtained, Document Control will receive copy 1 of all degraded operations documents.

5.5.5.3.1. Maintain these documents in a suspense file according to ascending Julian date serial number.

5.5.5.3.2. When the transaction appears on the Document Register, perform quality control.

5.5.5.3.3. Upload the document into ILS-S to complete the validation process and file the handwritten accountable materiel management document in the permanent document file.

5.5.5.4. Returns. Inbound Cargo or designated return point will send a copy of all returns to Document Control.

5.5.5.4.1. Maintain returns in a suspense file in document number order.

5.5.5.4.2. When the return appears on the Document Register, perform quality control checks outlined in AFMAN 23-122, Quality Control of Records and AFH 23-123. **Note:** Single returns with partial credit return require special processing. There will be two document control records (DCR) representing a separate transaction for these returns. Consider the total action quantity shown when performing the quality control check. When reversal action is required, process separate inputs for each transaction.

5.5.6. The Delinquent Document Listing.

5.5.6.1. Purpose: To explain the quality control procedures for managing the Delinquent Document Listing. For guidance specific requirements review AFI 23-101 and for IT specific guidance use AFH 23-123.

5.5.6.2. General Procedures for the Delinquent Document Listing. LRS/Materiel Management Activities are to follow the procedures outlined below concerning the management of the Delinquent Document Listing.

5.5.6.2.1. Obtain current Delinquent Document Listing within ILS-S.

5.5.6.2.2. Review Listing. Verify that the documents were not previously given to Document Control personnel. Contact applicable section delinquent document monitors to verify location/status of particular document(s). Hold delinquent document meetings as needed with LRS/Materiel Management Activities.

5.5.6.2.3. Distribute the Listing. Any user can review the Delinquent Document Listing within ILS-S. Only those assigned the document control capability will be allowed to insert comments and clear document control records as outlined in the ILS-S User's Manual.

5.5.6.2.4. Annotate listing. Annotate the ILS-S Document Control Listing to mark the documents still being processed and the flight responsible.

5.5.6.2.5. Destruction of the delinquent listing. The ILS-S Document Control electronic listing is refreshed every 4 hours and new records obtained once a day. All annotation remain in place until the document control record is cleared.

5.5.6.2.6. Further Actions for Delinquent Documents. Begin aggressive action to locate documents the first day they appear on the delinquent document listing and continue the research on the second day. When a document is still missing after it appears on three daily listings. Obtain a duplicate or prepare a replacement. Actions will depend on the type of document being reviewed and at what stage in processing it is lost or missing.

5.5.6.2.6.1. Lost Documents. If the intended receiver has no record of and does not have the property, prepare a replacement document, initiate a mandatory special inventory, and complete issue or shipping action. If the special inventory shows that a shortage exists, Inventory will start proper action. The inventory results will support the complete inventory adjustment. When no shortage exists, file the completed replacement document. No record reversal action is necessary.

5.5.6.2.6.2. Lost document certification. If a signed copy of 1, 2, 3, or 4 from the original set or a reproduction cannot be found, then a replacement document will be created with a certificate of lost document stamped or typed on the Document Control copy. This certificate will state that a thorough search has been made. Include any other details important enough to mention. Forward to Document Control for filing. **Note:** A duplicate means copy 1, 2, 3, or 4 of the original document. A replacement is a hand scribed or typed copy to look like the original.

5.5.6.2.6.3. Procedures for lost DLADS shipping documents: First, see if a duplicate copy of the lost shipping document exists. Contact the custodian/activity, local LRS/transportation activity, or the local DLADS that was to receive the property to see if copy 2, 3, or 4 of the shipping document is available. If a duplicate copy is available, it may be used without certification. If it is not, then prepare a replacement. The replacement will be signed by the intended custodian or activity, the local LRS/transportation activity, or the local DLADS. Send a copy of the certified document to the intended receiver.

5.5.6.2.7. Follow-up. Complete follow-up actions on delinquent documents each day until the document(s) are received.

5.5.6.2.8. Notify Leadership as necessary.

5.5.7. Delinquent Shipment Listing.

5.5.7.1. Purpose: To explain the procedures for management of the Delinquent Shipment Listing. For guidance specific requirements review AFI 23-101 and for IT specific guidance use AFH 23-123.

5.5.7.2. General Procedures for Management of the Delinquent Shipment Listing. LRS/Materiel Management Activities are to follow the procedures outlined below concerning the management of the Delinquent Shipment Listing. This listing provides Document Control with a list of all shipment transactions for which the SSC detail or SNC detail has not been updated with transportation data (TCN, in checker code, in checker date, mode of shipment, and date shipped) using the SSC input. Detailed instructions for the Delinquent Shipment Listing are contained in ILS-S User's Manual, Chapter 17. Additionally, more information concerning Shipment Suspense detail records can be found in AFH 23-123.

5.5.7.3. Processing Frequency. Document Control requests that the delinquent shipment listing be processed every 2 weeks. When the base is using the automated applicable ILS-S/CMOS interface, the listing should be processed each week. More information on the interface of the materiel management and transportation systems can be found in **paragraph 7.3** and AFH 23-123.

5.5.7.4. Output. The delinquent shipment listing is produced in six parts:

5.5.7.4.1. **Parts I** and **II** contain delinquent SSC and SNC records which have not been updated with transportation data. **Parts I** and **II** are not produced when the base is using the automated ILS-S/CMOS interface.

5.5.7.4.2. **Part III** contains both SSC and SNC detail records for which the LRS/transportation activity has provided only an estimated date the item was shipped and a transportation hold code was not provided. These details are identified by an asterisk (\*) in position 1 of the TCN field. **Part III** is not produced when the base is using the automated ILS-S/CMOS interface.

5.5.7.4.3. **Part IV** contains a separate list of delinquent shipment suspense detail records for all transfers to DLADS which were shipped through the base LRS/transportation activity channels but have not been updated with an SSC input. The delinquent shipment listing determines whether LRS/transportation activity or the LRS/Materiel Management Activity delivery was used for disposal documents by checking the "TMO-DRMO-DELIVERY-FLG" on the 516 record. If the flag is set to a "T", the LRS/Materiel Management Activity delivers the shipment directly to DLADS. This part is not produced if DLADS shipments are delivered directly by the LRS/Materiel Management Activity or if the base is using the automated ILS-S/CMOS interface.

5.5.7.4.4. **Part V** is produced only when the automated ILS-S/CMOS interface is being used. The listing contains all SSC and SNC records for which the LRS/transportation activity has not provided an in checker code and in checker date.

5.5.7.4.5. **Part VI** is produced for those SSC and SNC records where the in checker code and date are present but the TCN and Mode of Shipment are blank.

5.5.7.4.6. Processing **Parts I**, **II**, and **IV** for Bases not using the ILS-S/CMOS Interface.

5.5.7.5. Document Control Actions. To process **parts I**, **II**, and **IV** details, check 1) previous delinquent shipment listings provided by the LRS/transportation activity for transportation data, 2) any unprocessed transportation data provided by the LRS/transportation activity and 3) delinquent document files. Line off any entry on the listing found during the above checks so the LRS/transportation activity does not review these details. Enter any unprocessed transportation data found on an SSC input and process to the ILS-S. Forward the updated delinquent shipment listing (original and one copy) to the LRS/transportation activity within 1 calendar day after receiving the listing.

5.5.7.6. LRS/transportation activity processing actions. To process the delinquent shipment listing, the LRS/transportation activity will follow the steps below:

5.5.7.6.1. Review the delinquent shipment listing against appropriate materiel management documents.

5.5.7.6.2. Return copies of these documents with the listing if they have not previously been provided to the LRS/Materiel Management Activity.

5.5.7.6.3. When copies have been sent to the LRS/Materiel Management Activity, the LRS/transportation activity will enter the transportation data on the listing and return the annotated listing to Document Control for processing of an SSC input.

5.5.7.6.4. When the LRS/transportation activity cannot provide either hold data or TCN/GBL, but is sure the shipment was made on a specific Julian date, it will provide these data.

5.5.7.7. Document Control Actions.

5.5.7.7.1. When Document Control receives copies of transportation documents or the annotated delinquent shipment listing, enter the TCN/GBL data in the SSCs and input them to the ILS-S.

5.5.7.7.2. When the LRS/transportation activity is sure a shipment was made on a specific Julian date but cannot provide hold data or TCN/GBL, Document Control will check to see that a completed shipment document signed by the LRS/transportation activity is on file. When a document is on file, then enter the following data on the SSC input: an asterisk (\*) in position 62 and the Julian date of the shipment in positions 63-66. Next process the SSC image to update the SSC detail.

5.5.7.7.3. **Part III** Processing for Bases without CMOS Interface. **Part III** of the delinquent shipment listing contains SSC/SNC details for which the LRS/transportation activity has provided an estimated date shipped and a transportation hold code was not provided. The estimated date shipped, as provided by the LRS/ transportation activity, will appear in the date shipped field of the SSC/SNC detail. This part of the listing provides information about the number of shipments the LRS/transportation activity makes for which the ILS-S has been provided no TCN/GBL or hold code. If the LRS/transportation activity has the TCN/GBL for a shipment that appears in this part of the listing. Document Control will then use the TCN/GBL to process the appropriate SSC input and update the SSC/SNC detail.

5.5.7.7.4. **Part V** Processing for Bases with CMOS Interface. **Part V** of the delinquent shipment listing will include those SSC/SNC details which have no in checker number or in checker date in the detail. This is an indication that the LRS/transportation activity has not received the property for shipment.

5.5.7.7.5. Document Control must check with the section shipping the materiel to ensure the property has been moved, and no delays in shipping have occurred. (**T-2**). When delays have occurred, line through the items that have not been forwarded to the LRS/transportation activity for shipment. Forward the listing to the LRS/transportation activity. The LRS/transportation activity will use the listing to either provide transportation data or annotate the listing with no record of the shipment found. The listing will then be returned to Document Control.

5.5.7.7.6. For any item that the LRS/transportation activity has no record of the shipment, record reversal or special inventory procedures will be followed.

5.5.7.7.6.1. When inventory results indicate an overage equal to (or greater than) the quantity on the shipment document exists then prepare a certified replacement document and complete the shipping action. No inventory adjustment for the shipment quantity or record reversal and correction action is necessary.

5.5.7.7.6.2. When inventory results do not indicate an overage equal to (or greater than) the quantity on the shipment document exists then further research may be necessary.

5.5.7.7.7. **Part VI** Processing for Bases with CMOS Interface. **Part VI** of the delinquent shipment listing will include those SSC/SNC details which have the in checker code and date in the detail but lack the TCN and Mode of Shipment. This is an indication that the LRS/transportation activity has received the property but not released it for shipment.

5.5.7.7.8. **Part VI** should be annotated and forwarded directly to the LRS/transportation activity for research. The LRS/transportation activity must provide the missing data and conduct research to verify receipt by the consignee of the shipment. The listing will then be returned to Document Control. **Note:** Manually processed SSCs must also include the date shipped. This date is used to Shipment Suspense Record deletion during follow-up.

5.5.8. Monitoring Authorizations to Receipt for Property.

5.5.8.1. Purpose: To explain the procedures for monitoring authorizations to receipt for property. For guidance specific requirements review AFI 23-101 and for IT specific guidance use AFH 23-123.

5.5.8.2. General Procedures for Monitoring Authorizations to Receipt for Property. LRS/Materiel Management activities are to follow the procedures outlined below concerning the monitoring authorizations to receipt for property.

5.5.8.3. Initiating Activity Responsibilities. The organization commander to include the LRS APO must do the following:

5.5.8.3.1. Submit a letter to the Customer Support which identifies individuals authorized to receive classified and NWRM property. (**T-1**). The letter will contain the data elements specified in AFH 23-123, Receipt Authorization Record for Classified/NWRM Property.

5.5.8.3.2. For munitions, the initiating activity will follow the specific requirements in AFMAN 21-201 and AFMAN 21-204, *Nuclear Weapons Maintenance*.

5.5.8.3.3. For Classified equipment, the initiating activity will submit all requests to appoint or change a custodian directly to the EAE. EAE maintains the custodian authorization receipt file according to **paragraph 5.4** EAE will provide a copy of this request (letter) to Document Control or Customer Support so they can update the Authorization Receipt Listing and notify internal LRS/Materiel Management Activity agencies of the change/update. **(T-1)**.

5.5.8.3.4. Every June and December the initiating activity reviews the Authorization Receipt Listing provided by the LRS APO, annotates required changes, signs and dates the listing, and returns it to the LRS APO.

5.5.8.3.5. Retain the Classified and NWRM Authorization Receipt Listing from Document Control or Customer Support until it receives an updated listing. (**T-1**).

5.5.8.4. Responsibility of the LRS APO. The LRS APO will provide a letter of receipt authorization to activities that can process classified and NWRM property. (**T-1**). This letter will identify the LRS/Materiel Management Activity representatives authorized to receive classified and NWRM property.

5.5.8.5. Responsibilities of Document Control or Customer Support. For classified receipt authorizations for and NWRM property, Document Control or Customer Support will:

5.5.8.5.1. Prepare Classified and NWRM Authorization Receipt Listing from the receipt authorizations. Document Control will send a complete copy to each internal LRS/Materiel Management Activity. **(T-1).** One copy will be used to provide supported activities with a list of individuals authorized to receive classified and NWRM property for their organization.

5.5.8.5.2. Record all changes to the current Classified and NWRM Authorization Receipt Listing. Beginning with 1, number each change to the listing. Notify internal LRS/Materiel Management Activity activities and the supported agencies either by letter or listing. **Note:** Changes to the current activity requesting the change, receipt listing do not require processing a complete new listing.

5.5.8.5.3. Perform a semiannual revalidation of authorizations to receipt for classified and NWRM property each June and December. The validations are done by sending organizations a copy of their portion of the authorization listing which is prepared from the file maintained according to this paragraph. Necessary additions, changes, and deletions are annotated by the organizations and the listings are returned to Document Control or Customer Support. Document Control or Customer Support then updates the file and produces a new, updated listing for distribution according to this paragraph.

## 5.6. Record Reversal and Correction.

5.6.1. Record Reversal and Correction Research.

5.6.1.1. Purpose: To explain the record reversal and correction research procedures process. For guidance specific requirements review AFI 23-101 and for IT specific guidance use AFH 23-123.

5.6.1.2. General Discussion: Inadequate research and subject knowledge could result in rejects or erroneous inventory adjustments (e.g., Transaction Identification Codes (TRICs), Type Transaction Phrase Codes (TTPC), and reversal sequence). A list of reversible TRICs and TTPCs are located in AFH 23-123. The key is the word "reverse." The reversible transactions that appear on the CTH will be processed in reversal order according to TRICs and TTPCs. The AF Form 13, *Record Reversal & Correction Worksheet* is used to document all record reversal transaction data. The worksheet will be signed by all approving officials prior to processing any record reversal transactions. The approving official's signature certifies information on the Record Reversal & Correction Worksheet as accurate and all applicable research was conducted. **Note:** Record Reversal & Correction & Correction for NWRM require more stringent research and approval authority.

5.6.1.3. The following actions are performed in order:

5.6.1.3.1. From research: determine the TRICs, TTPCs, and record reversal processing order utilizing appropriate IT systems.

5.6.1.3.2. Process a stock number inquiry to obtain interchangeable items and substitutes in appropriate IT system.

5.6.1.3.3. Process a consolidated transaction history record (CTH) on all related stock numbers in appropriate IT system.

5.6.1.3.4. After determining that a record reversal correction is needed: assign freeze code "Q" to all affected item records utilizing the appropriate IT systems. Information addressing Freeze Code "Q" and its effects on record reversal and correction in the appropriate IT system is located in AFH 23-123 Item Record Preparation for Record Reversal. **Note:** AFMC will coordinate with the LRS/Materiel Management Activity prior to processing record reversal and correction transactions on shipments and RDOs to ensure property has not departed from the base.

5.6.1.3.5. Print a copy of the freeze code load notice and attach it to the reversal record source document.

5.6.1.3.6. Fill out the Record Reversal & Correction Worksheet for processing of the correct TRIC/TTPC transaction sequence.

5.6.1.3.7. Forward the Record Reversal & Correction Worksheet with the correct supporting documentation to the LRS/CC's designated personnel to process reversal inputs.

5.6.1.4. Determine the proper sequence for record reversal. When responsible for record reversals determine the proper sequence of each transaction, e.g., due-out releases (DORs) before receipts (RECs), etc.

5.6.1.5. When processing the record reversal, coordinate with Asset Management to determine correct quantities, unit of issue or stock numbers when necessary to ensure accurate processing of the record reversal.

5.6.2. Automated Record Reversal.

5.6.2.1. Purpose: To explain the reversal inputs for Automated Record Reversal from the Consolidated Transaction History records that has been researched by the initiator. For guidance specific requirements review, AFI-23-101 and for IT specific guidance use AFH 23-123.

5.6.2.2. General Discussion: Only one TRIC can be processed at a time when utilizing this program. Be sure to process the individual TRICs in the reversal order identified. All information and requirements for normal record reversal processing also applies to the automated record reversal. Inputs on the applicable IT systems require the TTPC, date, and serial number of the transaction to reverse. This includes TTPCs from all stock numbers that are applicable to the transaction being reversed.

5.6.2.2.1. Review all prefilled areas on record reversal screen for accuracy before input.

5.6.2.2.2. Ensure the cursor is placed at the end of the last field on the screen before transmitting.

5.6.3. Steps of Document Distribution.

5.6.3.1. Purpose: To identify possible steps to ensure the capture of record reversal and correction documentation. For guidance specific requirements review AFI 23-101 and for IT specific guidance use AFH 23-123.

5.6.3.2. This procedure will help with the quality assurance of the process of getting the reversal out of the system.

5.6.3.2.1. The initiator will forward the Record Reversal & Correction Worksheet and supporting documentation to the assigned supervisor for approval.

5.6.3.2.2. Upon supervisor approval, the initiator will provide the Record Reversal & Correction Worksheet and supporting documentation to the Flight Chief/Materiel Management Flight Commander for approval.

5.6.3.2.3. After Flight Chief/Materiel Management Flight Commander approval, the initiator will provide the Record Reversal & Correction Worksheet and supporting documentation to the Record Reversal & Correction Action monitor for processing of the reversal.

5.6.3.2.4. The initiator records the dates and transaction serial numbers on the record reversal and correction log. Sample log is located in Document Identifier Code (DIC)/Transaction Identifier Code (TRIC) Authorized Record Reversal, AFH 23-123. If the type of transaction was a receipt and multiple inputs were required, enter the date and transaction serial numbers which were applicable to type transaction phrase codes (2T, 1Y, or 1W), since no output documents are created for these TTPCs.

5.6.3.2.5. Record Reversal and Correction Action monitor will forward the Record Reversal & Correction Worksheet and supporting documentation to Document Control for filing. AFMC will process their own record reversal and correction actions. AFMC will retain record reversal and correction documentation and will forward a copy to the base for document control purposes.

5.6.3.2.6. An additional copy of the Record Reversal & Correction Worksheet will be provided to the initiator for corrective action after the reversal transaction to ensure all reversal actions were completed.

5.6.3.2.7. After verification of completion of all reversal actions, additional copies of the Record Reversal & Correction Worksheet should be destroyed.

5.6.3.2.8. Notify stock control of all transactions affecting unserviceable details in order to report or to delete excess detail records.

5.6.4. Forced Record Alteration.

5.6.4.1. Purpose: Occasionally, there will be conditions created on a database that cannot be corrected by processing normal transactions. When these conditions exist the records must be altered or deleted. It is mandatory that all errors should be corrected by processing a normal input or a series of inputs, such as file maintenance, reverse-post, or inventory adjustments in lieu of a Forced Record Alteration. Refer to ILS-S User's Manual, Chapter 34 for information on the forced record alteration process.

5.6.4.2. Attention: Forced Record Alteration processing input images are not written to audit trail tape.

5.6.4.3. Forced Record Alteration processing. This program will permit alteration or deletion of records on the database. The execution of this program is restricted and should only be executed by personnel who are familiar with database management system commands and the structure of the database. All Forced Record Alteration requests will be reviewed and approved by the Materiel Management Flight Commander/Chief and AFMC. AFMC and Contingency account Record Alteration Requests will be reviewed/approved by AFMC only.

5.6.4.3.1. After documentation has been reviewed and approved the LRS/Materiel Management Activity requesting activity will submit a Forced Record Alteration request using the AFMC website for processing. If the reason for the request was for system related errors include the Difficulty Report (DIREP) or Computer Systems Discrepancy (CSD) ticket number as part of the Forced Record Alteration documentation.

5.6.4.3.2. After processing the Force Record Alteration, AFMC will provide notification of the Forced Record Alteration requests completion with the Forced Record Alteration Change Request serial number, as well as the date completed. The results recorded in the ILS-S audit trail will indicate if Accounting and Finance (A&F) and satellites or other type stock record account records were affected. For base level generated Forced Record Alterations, base level personnel will capture the number of Forced Record Alterations and serial numbers for the month for filing via AFMC website.

5.6.4.3.3. The original copy of the document, all supporting documentation, and a signed Consolidated Inventory Adjustment Document Register, M10/NGV836 will be filed in the Document Control.

5.6.4.3.4. Each month, verify the accuracy of the Forced Record Alterations file. Compare the number of Forced Record Alterations requests file with the AFMC website. If number of Forced Record Alterations requests and the number of Forced Record Alterations completed do not agree, the following procedure is used to account for and correct the difference:

5.6.4.3.4.1. Conduct an extensive search to determine the reason for the disagreement. **Note:** The serial number for a Forced Record Alteration request is stored on the AFMC Forced Record Alterations website. Do not confuse this serial number with the Remedy system discrepancy report number.

5.6.4.3.4.2. The section supervisor must submit a letter explaining the reason for the difference, complete with support documents (copies of AFMC Forced Record Alterations website reports/audit trail results, etc.).

5.6.4.3.4.3. When a complete record is lost and must be reconstructed on the database, use the applicable inputs to reestablish the record. For example, if an item record is lost, use a FIL input to reload the record; use an inventory adjustment input to establish the serviceable balance (if applicable) and execute the Force Record Alteration to enter applicable data in other fields that cannot be entered with normal inputs.

5.6.5. Query Language Processor (QLP) with Update.

5.6.5.1. Purpose: It is mandatory that all ERRORS should be corrected by processing a normal input or a series of inputs, such as file maintenance, reverse-post, or inventory adjustments, in lieu of QLP with Update. When there are conditions created on a database that cannot be corrected by processing normal transactions and Query Language Processor (QLP) Update will be required. For guidance specific requirements review AFI 23-101. For IT specific guidance use AFH 23-123/ILS-S User's Manual.

5.6.5.2. General Discussion: AFMC will provide the DISA OKC with a request letter of individuals authorized to process QLP with Update.

5.6.5.3. QLP with Update. All QLP with update transactions will be coordinated/approved by AFMC. AFMC will maintain a control log of all QLPs with update. The log will contain the date; serial number; reasons for use, including database/areas affected; who authorized use; names of personnel using the program; and what was changed. AFMC personnel will provide the electronic copy to the requesting/owning account for filing through the AFMC website. The Materiel Management Activity will process the hard copy output resulting from use of QLP with update in the same manner as a Forced Record Alteration document, annotated with the information from the control log, and filed in Document Control.

5.6.5.4. AFMC will take all output from this process and follow the rules of documenting and filing output required for Forced Record Alterations. A write once/read only electronic media may be used in lieu of printed output. The documentation must state why Forced Record Alterations or other inputs could not be used to modify the records and approval official's name and rank. Document Control will file the output with the Consolidated Inventory Adjustment Document Register, M10/NGV836.

5.6.5.5. Wing and MAJCOM inspectors, along with AF Audit personnel, can request from DISA OKC personnel a list of user-IDs, dates, and times that QLP with Update was invoked (by researching audit trail tapes and spooled master console data), to provide a check of compliance with this manual.

## 5.7. Physical Inventory and Inventory Adjustments.

5.7.1. Establish and Distribute an Inventory Schedule.

5.7.1.1. Purpose: To provide an inventory schedule by fiscal year to ensure all items assigned a warehouse location and on a detail record are inventoried at prescribed frequencies. For guidance specific requirements and frequency review AFI 23-101, Chapter 5. For other guidance specific requirements review AFI 23-101 and for IT specific guidance use AFH 23-123/ILS-S User's Manual.

5.7.1.2. The inventory schedule will ensure all commodities outlined in AFI 23-101 are schedule to not exceed required inventory frequency. Work with each warehouse/activity to create schedule which will be used to create the warehouse location validation.

5.7.1.3. The following actions will be performed to establish and distribute an Inventory Schedule:

5.7.1.3.1. Determine the length of time and the number of items for inventory, so that normal LRS/Materiel Management Activity operations do not suffer.

5.7.1.3.2. Physical Inventory Control Section establishes an inventory schedule by fiscal year.

5.7.1.3.3. Prepare and publish an inventory count schedule using letter format.

5.7.1.3.4. Establish an inventory deadline as the date on which the inventory begins. The balance on the computer record as of the deadline date is the balance with which the inventory count input balance is compared.

5.7.1.3.5. Provide copies of the inventory schedule to all affected sections/elements or flights.

5.7.1.3.5.1. The LRS APO will notify supported unit commanders of upcoming scheduled inventories.

5.7.1.3.5.2. EAE functions will notify the appropriate unit equipment/SPRAM custodians of the inventory schedule to allow proper time to generate necessary documents, listings, resolve discrepancies etc. in preparation for the inventory.

5.7.2. Preparing the Warehouse for Inventory Count.

5.7.2.1. Purpose: Provide guidance on preparing the warehouse for an inventory count. For guidance specific requirements review AFI 23-101 and for IT specific guidance use AFH 23-123.

5.7.2.2. All actions applicable to the location scheduled for inventory must be processed at least 1 day before the inventory deadline date.

5.7.2.3. Warehouse personnel accomplish the following to prepare for an inventory count:

5.7.2.3.1. Validate the warehouse location within 10 workdays prior to the date the inventory is to begin. See **paragraph 5.3** of this manual for more information on procedures to conduct warehouse validations.

5.7.2.3.2. Isolate and identify the area scheduled for inventory by clearly marking the parameters of the area with ropes, signs, etc. Signs marking off the area must state the inventory deadline date so warehouse personnel can monitor transactions occurring before that date.

5.7.2.3.3. Limit movement of assets in the areas to be inventoried to emergency issues and to transactions occurring before the inventory deadline date.

5.7.2.3.3.1. When property is removed from an area under inventory on or after the inventory deadline date, record the transactions on a recap sheet. As a minimum, entries on the recap sheet must include stock number, system designator, quantity, document number, appropriate transaction identification code, and warehouse location.

5.7.2.3.3.2. Items received during inventory are held in the Inbound Cargo hold area if sufficient space is available. When not, the materiel, a copy of the receipt, and a copy of the applicable IT system notice indicating the stock number is frozen for inventory will be held in the warehouse storage hold area.

5.7.3. Complete Inventory Count Procedures.

5.7.3.1. Purpose: To provide instructions for performing complete inventory counts. For guidance specific requirements review AFI 23-101 and for IT specific guidance use AFH 23-123 or the ILS-S User's Manual.

5.7.3.2. The identification of a potential inventory variance (gain or loss) on a classified item constitutes a potential compromise of classified information and will be reported immediately upon discovery in accordance with AFI 16-1404. For NWRM, see AFI 20-110 for additional reporting requirements.

5.7.3.3. General Procedures for Conducting Complete Inventory Counts: Steps to prepare the warehouse for inventory must be completed before the inventory count deadline date.

5.7.3.3.1. Perform complete inventory counts using the closed warehouse-method of inventory. See AFI 23-101 for additional information on closed warehouse method.

5.7.3.3.2. The Inventory Management function in ILS-S will be used to record and submit inventory counts for ILS-S accounts. Inventory count listings (and count images) will be available in ILS-S Inventory Management function after the applicable inventory parameter is processed by AFMC. See ILS-S User's Manual for IT guidance. **Note:** ILS-S system queries will not be used as the official tool to perform this function.

5.7.3.3.2.1. Inventory count parameter requests for ILS-S accounts will be submitted to AFMC one calendar day before the inventory count deadline date (See AFH 23-123 for inventory parameter request format). To ensure frequency requirements are met, inventory parameters will be processed once a month with the Date of Last Inventory (DOLI) option. For example, two separate Inventory Count File parameters will be processed for in-warehouse assets that will become overdue in the schedule month: one to identify item records that will not meet the 365-day/annual requirement (e.g., classified and COMSEC).

5.7.3.3.2.2. DOLI options will be processed to identify detail records that will become overdue in the scheduled month (e.g., Supply Point, Equipment, SPRAM, WCDO, MSK, Special Spares, RSP, Unserviceable DIFM, COMSEC and SA/LW Serialized Details, etc.). Process all Item and detail record inventories through ILS-S so DOLI's are updated within inventory frequencies outlined in AFI 23-101.

5.7.3.3.3. Retrieve the Inventory Count Listing from ILS-S Inventory Management function. Count listings may be printed or downloaded to a handheld terminal (HHT).

5.7.3.3.4. Physically count and record the warehoused/in-use quantity for each item listed on the Inventory Count Listing.

5.7.3.3.5. When the inventory count is completed, inventory personnel must submit the Physical Count Quantity on each Inventory Count Record through ILS-S Inventory Management function for processing in the ILS-S (See AFH 23-123 for Inventory Count Format). (**T-1**).

5.7.3.3.5.1. When the count quantity and the item record/detail quantity are equal, the IT system will update the Date of Last Inventory and remove inventory freeze codes. No further action is required.

5.7.3.3.5.2. When the count quantity and the item record/detail quantity are unequal, the following actions are accomplished:

5.7.3.3.5.2.1. The IT system updates the applicable inventory accuracy record, creates a transaction history, and produces an inventory recount image. (See AFH 23-123 for the inventory recount format).

5.7.3.3.5.2.2. Physically recount the inventory materiel in the location indicated on the inventory recount image and record the count balance. **Note:** To comply with DoDM 4140.01, Vol. 11, materiel recounts must be blind and where feasible, not be performed by the original inventory counter.

5.7.3.3.5.2.3. Update inventory recount images with the recount quantity and input into the appropriate materiel management IT system (AFH 23-123 for the inventory recount format).

5.7.3.3.5.2.3.1. AF policy allows programmatic/automatic inventory adjustments for items meeting defined criteria (See AFH 23-123 for detailed automatic adjustment criteria).

5.7.3.3.5.2.3.2. When unequal physical inventory recounts do not qualify for programmatic/automatic adjustment, additional research must be conducted (See Researching out-of-balance Inventory conditions of this section for complete research procedures and documentation requirements).

5.7.3.3.6. Inventory count completion.

5.7.3.3.6.1. Review Daily Document Registers and Transaction Histories to ensure all item movement recorded on recap sheets is processed immediately after count/recount processing. Recap sheets may be destroyed after verifying all transactions are recorded in the appropriate materiel management IT system.

5.7.3.3.6.2. Advise applicable elements/sections/flights the inventory count has been completed after all count/recount records and subsequent transactions have been processed. When the last inventory count transaction for an inventory is accepted, an Inventory Completion Notice will be recorded in the ILS-S Audit Trail. Inventory Completion Notices are viewable by querying Transaction Name "ICN" in ILS-S Audit Trail. Print output and file with monthly inventory adjustment listing.

5.7.3.3.7. Complete Inventory Counts of Supply Points.

5.7.3.3.7.1. The general procedures for complete inventory recounts apply to supply point inventory recounts except as detailed below.

5.7.3.3.7.1.1. Process Supply Point Listing (see AFH 23-123) to create the count record database file. Use ILS-S Inventory Management function to print a list of count images for supply point items in document number sequence or download the count images into a HHT. Inventory count personnel advise Flight Service Center personnel of applicable supply points undergoing inventory count to ensure emergency issues/shipments are recorded on recap sheets. **Note:** ILS-S queries will not be used as the official tool to perform this function.

5.7.3.3.7.1.2. Inventory count personnel perform the physical count of local supply point assets. LRS APO personnel may conduct a joint inventory with CCI/COMSEC monitor. All other supply point custodians will assist Inventory Count Personnel as required.

5.7.3.3.7.1.3. Off-base inventory counts are conducted in the same way as local supply point inventory counts, except that Inventory Count Personnel send only the inventory count listing to the supervisor of the supply point. Inventory Count Personnel retains the remainder of the Supply Point Listing and appropriate Issues and Inquiries until the inventory count has been completed. The supply point supervisor is responsible for conducting the inventory count and for returning the listing to Inventory Count Personnel. For satellite accounts, the inputs are returned to satellite Inventory Count Personnel. Note: When the annual inventory count is to be conducted at the same time as the reconciliation, the Supply Point Listing will be distributed by the supply point monitor within the Flight Service Center.

5.7.3.3.7.1.4. Inventory Count Personnel processes inventory recount inputs for supply points through the ILS-S Inventory Management function. Satellite account supply point inventory recounts are input by satellite account Inventory Count Personnel

5.7.3.3.7.1.5. Inventory Count Personnel can reconstruct lost count or recount inputs by obtaining the required data from the count listing.

5.7.3.3.8. Complete Inventory Counts of MSK/MRSP Assets.

5.7.3.3.8.1. The general procedures for complete inventory recounts apply to MSK/MRSP inventory recounts except as detailed below. **Note:** For recoverable and consumable MSK/MRSP items, the item records are not frozen during annual inventories

5.7.3.3.8.2. For receipt of an MRSP transferred or loaned from another unit; conduct an inventory in accordance with AFI 23-101, Table 5.5.

5.7.3.3.8.3. Inventory counts for off base (non-deployed) MSK/MRSP may be conducted by managing unit. LRS APO has the option to send inventory count personnel to the off-base location if warranted.

5.7.3.3.8.3.1. The managing unit signs and forward listing to LRS. Inventory personnel will update DOLI accordingly.

5.7.3.3.8.3.2. Listing will be filed in Document Control in accordance with AFRIMS.

5.7.3.3.9. Complete Inventory Counts of WCDO/IRSP Assets.

5.7.3.3.9.1. The general procedures for complete inventory recounts apply to WCDO/IRSP asset inventory recounts except as detailed below.

5.7.3.3.9.2. WCDO/IRSP items collocated with normal retail warehouse stock. When WCDO/IRSP spares are stored in the same bin location as normal retail stock and DO NOT have an RSP warehouse location assigned, conduct the inventory by doing the following:

5.7.3.3.9.2.1. Process Inventory Count Listing (see AFH 23-123) and use ILS-S Inventory Management function to print a list of count images or download the count images into a HHT.

5.7.3.3.9.3. Segregated WCDO/IRSP spares. When WCDO/IRSP spares are stored separately from normal retail stock, and a RSP warehouse location is assigned, conduct the inventory by doing the following:

5.7.3.3.9.3.1. Process WCDO list using the inventory select option (See AFH 23-123).

5.7.3.3.9.3.2. Process IRSP using the inventory select option (See AFH 23-123).

5.7.3.3.9.3.3. Use ILS-S Inventory Management function to print a list of count images or download the count images into a HHT.

5.7.3.3.9.4. MAJCOMs authorized IRSP will ensure local inventory procedures are developed and coordinated with the storing activity when these assets are not stored in the LRS APO storage facility. Inventory Count Personnel provides the storing activity with an annual inventory count schedule. The inventory count is jointly accomplished by personnel from Inventory Count Personnel and the storing activity.

5.7.3.3.10. Complete Inventory Counts of Sensitive, CCI/COMSEC in the warehouse and on MRSP.

5.7.3.3.10.1. The general procedures for complete inventory apply to CCI/COMSEC MRSP inventory recounts except as detailed below.

5.7.3.3.10.2. In addition to scheduling inventories, Inventory Count Personnel submits the applicable inventory parameter to AFMC and takes the following actions:

5.7.3.3.10.2.1. Advise the applicable custodian of the inventory count date so all transactions can be recorded on a recap sheet.

5.7.3.3.10.2.2. Obtain the required inventory count list from ILS-S Inventory Management function. Send the MRSP custodian the inventory count list. **Note:** ILS-S queries will not be used as the official tool to perform this function.

5.7.3.3.10.3. RSP personnel will perform a 100% physical inventory count by serial number. (**T-1**). Physically verify the serial number on the item to the serial number on inventory list; enter the quantity on hand on the inventory count list, and return to Inventory Count Personnel for processing.

5.7.3.3.10.4. Overage/Shortage of CCI/COMSEC. If the physical inventory count does not agree with the supply system inventory balances, an inventory recount image is produced.

5.7.3.3.10.4.1. Inventory Count Personnel must notify the LRS APO, the CCI/COMSEC custodian, and the organization commander of a possible overage/shortage of CCI/COMSEC. (**T-1**).

5.7.3.3.10.4.2. Inventory Count Personnel will assist the RSP personnel in performing the required research (for additional information on research see Researching Out-Of-Balance Inventory Conditions). **Note:** For equipment items, coordinate with EAE for additional research and corrective actions.

5.7.3.3.10.4.3. When the cause of the overage/shortage cannot be determined, the LRS APO or organization commander notifies the appropriate security manager to initiate an inquiry into the probable compromise. Process the probable compromise per DoDM 5100.76, AFI 16-1404 and DoD 7000.14-R. **Note:** The COMSEC/CCI custodian / equipment custodian is responsible for any additional reporting actions (see AFMAN 17-1302-O, *Communications Security (COMSEC) Operations*, for additional information on COMSEC/CCI materiel).

5.7.3.3.11. Conduct complete inventory counts of BEAR Unit Type Codes (UTC upon return from a deployment).

5.7.3.3.12. When the annual inventory count schedule is completed, Inventory Count personnel prepares an inventory parameter request using the Stand-Alone DOLI option (See AFH 23-123, Vol 2) to produce inventory count outputs for item records that contain a warehouse location or serviceable balance but have not been inventoried in the past 365 days or in the last 180 days for sensitive and classified items.

5.7.4. Special Inventory Count Procedures.

5.7.4.1. Purpose: To provide instructions for performing special inventory counts to reconcile out-of-balance conditions discovered during other than complete inventory counts. For guidance specific requirements review AFI 23-101; for IT specific guidance use AFH 23-123 or ILS-S User's Manual.

5.7.4.2. The identification of a potential inventory variance (gain or loss) on a classified item constitutes a potential compromise of classified information and will be reported immediately upon discovery per AFI 17-1703-O. For NWRM items, see AFI 20-110 for additional reporting instructions.

5.7.4.3. Conducting Special Inventory Counts: The following paragraphs explain generalized procedures for requesting and conducting special inventory counts. If an inventory functional section/element does not exist at satellite accounts, the host base performs the special inventory. **Note:** Special inventory counts do not satisfy the requirement for complete inventories.

5.7.4.3.1. Special Inventory Interrogations are required for:

5.7.4.3.1.1. Insufficient Balance. When an insufficient balance exists for a degraded ops transaction, item condition code changes, or identity changes, the appropriate materiel management IT System will programmatically freeze the item record. Inventory Count Personnel will receive the degraded ops transaction reject and the special inventory request.

5.7.4.3.1.2. Warehouse Refusal. For warehouse refusals, the warehouse/stockroom supervisor will process the special inventory request and forward the output notice to Inventory Count Personnel.

5.7.4.3.1.3. Other. Inventory Count Personnel are required to process the request for other special inventory requirements.

5.7.4.3.2. Process a Special Inventory Interrogation Input (see AFH 23-123) to freeze the item record and details with freeze code "I" and produce a Special Inventory Count Output Notice (see AFH 23-123) containing pertinent asset, detail, and history information. Transactions that do not affect the serviceable balance of a frozen item record will be allowed to process.

5.7.4.3.3. Inventory Count Personnel will manage a Special Inventory Suspense file.

5.7.4.3.3.1. Retain the suspense file copy of the Special Inventory Interrogation Inputs and reject notices. Automated files will be used in lieu of paper.

5.7.4.3.3.2. After the inventory count is complete, pull the suspense copy for distribution. Return a copy of the annotated Special Inventory Interrogation Input to the requesting activity. If an automated file is used, notify the requester and delete the record.

5.7.4.3.3.3. Destroy the suspense copy for policy-directed special inventories (e.g., control item change or critical item code change).

5.7.4.3.4. Count the items in the bin location reflected on the Special Inventory Count Output Notice (See AFH 23-123).

5.7.4.3.5. When the item count is equal to the quantity indicated in the output notice, process a Special Inventory Input transaction using the format provided in AFH 23-123. **Note:** When a TEX Code is in the input, it appears on the M10/NGV836, Consolidated Inventory Adjustment Document Register for the management review.

5.7.4.3.6. When the item count is not equal to the quantity indicated in the output notice, conduct research to determine the cause and appropriate actions to correct the out-of-balance condition. See this section for details about how to conduct the research. **Note:** Research is not required for items meeting automatic adjustment criteria per AFI 23-101.

5.7.4.3.7. When the research is complete and corrective actions have been taken, process an inventory recount input using the format provided in AFH 23-123.

5.7.4.4. Special Inventory Procedures for Selected Conditions. The following paragraphs detail additional special inventory count procedures as they apply to specific conditions.

5.7.4.4.1. Warehouse Refusals or Insufficient Balance Rejects.

5.7.4.4.1.1. When Inventory Count Personnel receive warehouse refusals without a Special Inventory Output Notice (see AFH 23-123) attached, they should prepare and process a Special Inventory Interrogation Input, TEX code "P" (see AFH 23-123) for the item(s).

5.7.4.4.1.1.1. Distribution of Warehouse Refusal Documents. The distribution of warehouse refusal documents depends upon the outcome of the special inventory count.

5.7.4.4.1.1.2. Assets Not Found. If Inventory Count Personnel cannot find the assets associated with the warehouse refusal, distribute the related documents.

5.7.4.4.1.1.3. Issue Documents (to include Bench Stock Issues). Distribute issue documents as follows: copy 1 to Document Control; copy 2 to Input source; copy 3 to Organization; copy 4 to the Flight Service Center.

5.7.4.4.1.1.4. Shipping Documents. Distribute shipping documents as follows: copy 1 to Document Control; copy 2 to Input source; all other copies will be disposed.

5.7.4.4.1.1.5. Record Reversal Document. Forward the copy of the reversepost document (DD Form 1348-1A) to Bench Stock Support, so that the master bench stock format will be re-input.

5.7.4.4.1.1.6. Assets Found. If Inventory Count Personnel find asset(s) associated with the warehouse refusal, return the documentation to Storage personnel for action.

5.7.4.4.1.2. For insufficient rejects without a Special Inventory Output Notice, prepare and process a Special Inventory Interrogation Input (see AFH 23-123).

5.7.4.4.2. Controlled Item Code Changes. When a controlled item code is upgraded and the item record has a serviceable balance or a warehouse location, the item record will be frozen for a special inventory count. Special Inventory count images will be systematically created when controlled item code changes occur and detail records have an on-hand balance exist.

5.7.4.4.2.1. Inventory count images for DIFM details are created when the DIFM status flag equals zero and for unserviceable details when the first six positions of the document number equals R920RW.

5.7.4.4.2.2. Unserviceable Asset Special Inventory Counts. Use the Unserviceable Detail List section of the Repair Cycle Asset Management List to perform the inventory of unserviceable detail assets.

5.7.4.4.3. Unserviceable Asset Overage. Take the following actions if the special inventory count result indicates an unserviceable asset overage exists:

5.7.4.4.3.1. Unserviceable DIFM item:

5.7.4.4.3.1.1. Overage Found-Unserviceable Detail Already Loaded. If there is an overage and an unserviceable detail is loaded for the stock number, use Special Inventory Input (see AFH 23-123) to increase the detail balance.

5.7.4.4.3.1.2. Overage Found-Unserviceable Detail Not Loaded. Pick up supply items by processing a Special Inventory Input (see AFH 23-123) with TEX code L (found on base) followed by a condition code change (see AFH 23-123).

5.7.4.4.3.2. Unserviceable Equipment Items. Inventory works with EAE to determine if the previous user caused the overage by forwarding a return item to the unserviceable warehouse location without processing the TIN input. **Note:** When dealing with overage of a serialized control item, contact the applicable Item Manger with the actual serial number of the asset. The Item Manager will be able to tell who the last owner of the asset was, by organization and shop code, and Stock Record Account Number (SRAN). Never process a FOB TIN on a serialized control (CCI/COMSEC/weapon) asset except for those listed in **Table 6.2** 

5.7.4.4.3.2.1. Previous User Known. When the previous using organization can be determined, process a P or E activity code return (whichever is appropriate) using their organization code. This records the unserviceable detail and updates the authorized/in-use detail record if appropriate.

5.7.4.4.3.2.2. Previous User Unknown. When assets cannot be traced to a previous user, process a serviceable Special Inventory Input (see AFH 23-123) with TEX code L followed by a Condition Code Change (see AFH 23-123). This action establishes an unserviceable detail record.

5.7.4.4.4. Unserviceable Shortages. When there is a shortage, process a Special Inventory Input (see AFH 23-123) to decrease or delete the unserviceable detail record. Notify Flight Service Center Personnel of all transactions affecting unserviceable detail records to ensure reporting, control, and shipment of unserviceable assets.

5.7.4.4.5. Identity Changes. When recorded assets or item records require identity changes, Inventory Count Personnel will work with Inspection and Storage personnel to provide the data necessary for proper validation and corrective action according to **paragraph 5.9** 

5.7.4.4.6. Problematic warehouse location changes.

5.7.4.4.6.1. Inventory Count Personnel screen the file maintenance transactions (activity code Y) on Daily Document Resisters to ensure newly assigned warehouse locations are valid. When new locations are not valid, Inventory Count Personnel initiates special inventory count procedures to verify the locations and quantities on hand.

5.7.4.4.6.2. When the items are not located, inventory adjustments will be processed in accordance with this section.

5.7.4.4.6.3. When locations are determined to be valid, update the inventory schedule to ensure locations are included in normal inventory cycle.

5.7.4.4.7. Misidentified Serialized Control CCI/COMSEC Items. When special inventory procedures are used to re-identify serialized control CCI/COMSEC items ensure the following occurs:

5.7.4.4.7.1. Process a return to decrease the Authorized-In-Use-Detail record for the losing stock number.

5.7.4.4.7.1.1. Process a Special Inventory Interrogation Input (see AFH 23-123) to freeze the stock number on the losing in use detail record.

5.7.4.4.7.1.2. Process a COMSEC/CCI Serialized Control Input-Format Two. Use type phrase IADDTL.

5.7.4.4.7.1.3. Process a Special Inventory Input to decrease the in use quantity on the losing in use detail record.

5.7.4.4.7.2. Increase the Authorized In-Use Detail record for the gaining stock number.

5.7.4.4.7.2.1. Process a Special Inventory Interrogation Input (see AFH 23-123) to freeze the stock number on the gaining in use detail record.

5.7.4.4.7.2.2. Process COMSEC/CCI Serialized Control Input-Format Two. Use the type phrase IADDTL.

5.7.4.4.7.2.3. Process a Special Inventory Input to increase the in use quantity on the gaining in use detail record.

5.7.5. Researching Out-Of-Balance Inventory Conditions.

5.7.5.1. Purpose: Provide procedures for researching inventory out-of-balance conditions. For additional information on research requirements, accounting adjustments, and determining cause, see AFI 23-101, Chapter 5, and DoD 7000.14-R. For other guidance specific requirements review AFI 23-101 and for IT specific guidance use AFH 23-123.

5.7.5.2. The identification of a potential inventory variance (gain or loss) on a classified item or NWRM constitutes a potential compromise of classified information and will be reported immediately upon discovery in accordance with AFI 17-1302-O. For NWRM, see AFI 20-110 for additional reporting instructions.

5.7.5.3. General research requirements associated with specific inventory deficiencies. Research begins with the current date and continues back either one year, to the last inventory adjustment, or the previous DOLI. Research is not mandatory for automatic adjustments (see AFH 23-123 for Automatic Adjustment Criteria).

5.7.5.3.1. Research all variances, including DIFM balances, before input of the recount to determine cause and correct the following accountable processing errors:

5.7.5.3.1.1. Review the Consolidated Transaction History Inquiry Report to find erroneous transactions.

5.7.5.3.1.2. Account for transactions that may not have been posted. Review unprocessed backlog including warehouse recap sheets, the daily/cumulative reject listing, and the receiving line for assets that have not been forwarded to Central Storage.

5.7.5.3.1.3. Review Serviceable Balance with no Location function (see ILS-S User's Manual) to determine if a different warehouse location was assigned. Correct warehouse location errors.

5.7.5.3.1.4. Review IT audit trail file to determine if a notice to stock is on file with a warehouse location.

5.7.5.3.1.5. Review emergency issues made during complete inventory count to ensure all physical movement of materiel in and out of the storage bin was properly recorded.

5.7.5.3.1.6. Do any additional research required to review locally established processes.

5.7.5.3.2. After research, correct the discrepancies via the following actions as appropriate:

5.7.5.3.2.1. Complete a Record Reversal to correct erroneous transactions detected during research for resolved discrepancies.

5.7.5.3.2.2. Advise Central Storage or the warehousing activity for other type accounts and satellites to move the property to the correct location or to process a warehouse location change.

5.7.5.3.2.3. Process backlog transactions that include corrected/rejected documents by other applicable sections or flights for resolved discrepancies.

5.7.5.3.2.4. Adjust the count or recount quantity for unresolved discrepancies. Then reprocess the count or recount image.

5.7.5.4. Document research actions (including discrepancies and corrective action) and file this document in Document Control as a supporting document. MAJCOM determines the format and data required.

5.7.5.5. When initial research does not identify the probable cause(s) of inventory loss, further research may be required. See AFI 23-101 Chapter 5, and DoD 7000.14-R for additional guidance.

5.7.5.5.1. Further research is conducted by a person not supervised by the accountable or responsible officer.

5.7.5.5.2. The results of the investigation will be documented on DD Form 200, *Financial Liability Investigation of Property Loss*.

5.7.5.6. Investigating Discrepant DLADS Shipments/Transfers. Intransit control procedures are an additional control for discrepant DLADS shipments or transfers. They do not affect inventory adjustment procedures and criteria. Use the inventory procedures below to investigate and process Disposal Follow-Up from DLADS.

5.7.5.6.1. When Document Control forwards a copy of the Disposal Follow-Up from DLADS to Inventory, perform a special inventory to determine why a quantity variance exists between the quantity shipped/transferred to the DLADS Location and the quantity reported to the DLADS. Complete the special inventory and return the Disposal Follow-Up from DLADS to Document Control within ten days.

5.7.5.6.2. Inventory Personnel determines if the property was removed from the warehouse and delivered to the DLADS Location or if the property was transferred to Cargo Movement for shipment to the DLADS Location. If the property is located, Inventory ensures it is promptly delivered or transferred to the DLADS Location.

5.7.5.6.3. If the property is not located and one suspects theft or fraud is the reason property is not in the warehouse or at DLADS Location, document these findings and present them to the Operations Officer. The Operations Officer reviews the findings and if warranted, initiates a request for criminal investigation according to AFI 90-301, *Inspector General Complaints Resolution*. If the DLADS Location never received the shipment/transfer, enter an L in position 44 and enter zeros in position 25-29.

5.7.6. DIFM Inventory Procedures.

5.7.6.1. Purpose: To provide instructions for performing DIFM inventory counts. For guidance specific requirements review AFI 23-101 and for IT specific guidance use AFH 23-123 or the ILS-S User's Manual.

5.7.6.2. The identification of a potential inventory variance (gain or loss) on a classified item or NWRM constitutes a potential compromise of classified information and will be reported immediately upon discovery in accordance with AFI 17-1302-O. For NWRM, see AFI 20-110 for additional reporting instructions.

5.7.6.3. Conducting DIFM Inventory Counts: DIFM Reconciliations satisfy the requirement to inventory out-of-warehouse recoverable items. When discrepancies are discovered between DIFM record balances and the physical count, Flight Service Center requests a special inventory by processing a Special Inventory Interrogation Input (see AFH 23-123).

5.7.6.3.1. Special Inventory Counts of DIFM Items. Conduct the following steps for resolving variances in DIFM inventory

5.7.6.3.1.1. Perform a physical count.

5.7.6.3.1.2. Conduct research for all special inventory counts as described in this chapter.

5.7.6.3.2. If research confirms adjustment or records reversal/correction is not required, do the following:

5.7.6.3.2.1. Process a Special Inventory Input (see AFH 23-123) with the item record serviceable balance or the detail balance in the inventory count to remove the freeze code.

5.7.6.3.2.2. When records reversal and correction is required to resolve the discrepancy, take the following action:

5.7.6.3.2.2.1. Prepare and process reverse-post and other transactions as required (see **paragraph 5.6** of this manual).

5.7.6.3.2.2.2. When applicable, forward warehouse refusal documents to Central Storage to release materiel for customer equipment.

5.7.6.3.2.2.3. Annotate the Special Inventory Interrogation Input notice with the action taken. Use this notice to clear the freeze code suspense file.

5.7.6.3.3. When adjustments are required, do the following:

5.7.6.3.3.1. Input Special Inventory Input (see AFH 23-123). Enter the stock number, system designator, count quantity (leading zeros are not required), and TEX code, if applicable. The document number and research date fields will be required if the suspense image is for a DIFM detail inventory count.

5.7.6.3.3.2. If required, prepare reverse-post transactions.

5.7.6.3.3.3. Annotate the Special Inventory Interrogation Input notice with the corrective action. Keep the notice in suspense until the adjustment appears on the document register. Use this notice to clear the freeze code suspense file.

5.7.6.3.4. The following special instructions apply for unserviceable assets found on base:

5.7.6.3.4.1. If an asset does not seem to belong to an existing detail.

5.7.6.3.4.1.1. Input Special Inventory Input (see AFH 23-123) TEX L to pick it up on the item record serviceable balance.

5.7.6.3.4.1.2. Process a condition change request to establish an unserviceable detail, and transfer the assets.

5.7.6.3.4.2. If the item is unserviceable and belongs to an existing detail, use normal processing. For serialized controlled items, create the serial number record (in AFH 23-123) with the phrase IADITM (inventory adjustment item).

5.7.7. Equipment Inventory Counts.

5.7.7.1. Purpose: Provide procedures for completing inventory counts of in-use/in place equipment. For guidance specific requirements review AFI 23-101 and for IT specific guidance use AFH 23-123.

5.7.7.2. The identification of a potential inventory variance (gain or loss) on a classified item or NWRM constitutes a potential compromise of classified information and will be reported immediately upon discovery in accordance with AFMAN 17-1302-O. For NWRM, see AFI 20-110 for additional reporting instructions. The following actions are to be performed by the LRS/Materiel Management Activity/unit equipment custodians:

5.7.7.3. General Procedures for performing inventory on In-Use/In-Place Equipment items. Equipment custodians are responsible for performing a complete physical inventory of equipment recorded on unit's Custodian Authorization/ Custody Receipt Listing (CA/CRL). Organizational commanders/staff agency director can formally request inventory count assistance from the LRS APO. Request must include full justification and identify discrepancies involved.

5.7.7.3.1. EAE utilizes the on-line *AF Form 1991* or equivalent to submit an Inventory Parameter to AFMC (see AFH 23-123 for parameter request format). **Note:** Materiel management IT system queries will not be used as the official tool to perform this function.

5.7.7.3.1.1. Utilization of the ILS-S Inventory Management Function is the preferred method, however EAE has the option to process Equipment Inventory Count (EIC) transactions directly to update equipment detail DOLI.

5.7.7.3.2. EAE retrieves CA/CRL and Labels, if requested, no later than the beginning of the next workday. Forward to equipment custodian or to Inventory Count Personnel when requests for inventory count assistance are been granted by the LRS APO.

5.7.7.3.3. Conduct physical inventory count and manually record count quantities on the CA/CRL.

5.7.7.3.4. Custodians must sign the CA/CRL to acknowledge responsibility for property.

5.7.7.3.4.1. Inventory Count Personnel will sign under the custodian's signature when providing inventory count assistance. When using the ILS-S database to store the CA/CRL, after the commander has digitally signed and uploaded the CA/CRL, the EAE will open the current stored CA/CRL, print it, and have the Inventory Count Personnel print/sign and date under the custodian's signature. The EAE will then scan the Inventory Count Personnel's signed CA/CRL into a pdf file and upload into ILS-S.

5.7.7.3.4.2. Custodians prepare and sign an Inventory Overage Document for all overages found during inventory (see AF Form 2005(TRIC: IOD), AFH 23-123).

5.7.7.3.4.2.1. When an AF Form 601 is required, attach to the inventory overage document.

5.7.7.3.5. Custodians must research appropriate supporting documentation (hand receipts, affidavits, statements, certificates, etc.) and initiate a Financial Liability Investigation as necessary.

5.7.7.3.6. Forward a copy of the CA/CRL and any supporting documentation for overages/shortages to EAE. Inventory Count Personnel must validate equipment overages/shortages before adjusting the in-use detail.

5.7.7.3.7. EAE personnel submit the physical count quantities through the ILS-S to complete inventory processing and update applicable system records.

5.7.7.4. Conducting Special Inventory Counts of Equipment.

5.7.7.4.1. Inventory Count Personnel will use special inventory procedures (see Special Inventory Count Procedures of this section) for overages/shortages custodians report to EAE.

5.7.7.4.1.1. The following process is to be performed if inventory recount and research show an equipment overage exists:

5.7.7.4.1.1.1. Obtain/prepare an Inventory Overage Document (AF Form 2005) with the custodian's signature.

5.7.7.4.1.1.2. Inventory Count personnel coordinates with EAE and Records Maintenance to load the item record and authorized/in-use detail record as required.

5.7.7.4.1.1.3. Inventory Count Personnel processes inventory recount and inventory adjustment in the appropriate IT system. **Note:** Ensure Financial Liability Investigation process (if required) is initiated prior to adjustment.

5.7.7.4.1.1.4. Attach the AF Form 2005, Inventory Overage Document, to the Consolidated Inventory Adjustment Document Register, M10/NGV836, upon receipt. Forward to Document Control for filing.

5.7.7.4.1.1.5. Notify EAE to take action.

5.7.7.4.1.2. If the recount and research indicate an equipment shortage exists, Inventory Count Personnel will enter the quantity change on the CA/CRL and process recount images. Attach Inventory Adjustment Document to the Consolidated Inventory Adjustment Document Register, M10/NGV836 upon receipt. Forward to Document Control for filing.

5.7.8. Small Arms and Light Weapons Inventory.

5.7.8.1. Purpose: Provide the procedure for the inventory of SA/LW. Inventory will comply with guidance in this chapter and DoDM 4140.01, Vol. 11. (**T-0**). Additional arms facility inventory and documentation requirements can be found in AFI 31-101. For IT specific guidance see AFH 23-123.

5.7.8.2. General Inventory Requirements. SA/LW require serial number inventories at prescribed intervals (excludes depot level activities). Equipment custodians are responsible for maintaining, accounting for, inventorying, and managing the use of SA/LW on authorized in-use details. CA/CRL Listing will be used to conduct SA/LW inventories (see Equipment Inventory Counts for additional information on equipment inventory procedures). Maintain inventory records per AFRIMS.

5.7.8.2.1. Unit level SA/LW.

5.7.8.2.1.1. Unit level SA/LW are assigned and maintained by an organization solely intended for that organization's use. Unit level SA/LW will be inventoried monthly by serial number. (**T-1**).

5.7.8.2.1.2. EAE will provide custodian's CA/CRL/SPRAM listings on the first duty day of the month.

5.7.8.2.1.3. Unit armorers, persons authorized unaccompanied access, or the same person will not conduct or participate in the inventory for two consecutive months in a row per DoDM 5100.76, Enclosure 8. (**T-0**). Units may augment personnel from outside organizations to assist if needed.

5.7.8.2.1.4. Inventory listing will be signed by personnel who conducted the inventory. Custodian will certify inventory was complete and sign, even if excluded from participating in inventory as noted above.

5.7.8.2.1.5. Organizational monthly weapon inventories are the organizations responsibility to complete and file. CA/CRL and SPRAM inventories will be filed in the custodians jacket file only, not in Master Jacket File. DOLI is not required to be updated.

5.7.8.2.1.6. Participate in semi-annual inventories in accordance with Base Level inventory procedures.

5.7.8.2.2. Base level SA/LW.

5.7.8.2.2.1. Base level SA/LW are assigned to and maintained by LRS/Materiel Management Activity. LRS/Materiel Management Activity is responsible for storage, accountability and management of SA/LW for base mobility requirements. Base level SA/LW will be inventoried semi-annually by serial number. (T-1).

5.7.8.2.2.2. EAE will provide custodians CA/CRLs on first duty day of the month. Custodian will complete the SA/LW inventory and return the signed CA/CRL within 15 workdays.

5.7.8.2.2.3. Coordinate at least one inventory cycle with the annual Combat Arms inspection.

5.7.8.2.2.4. For inventory purposes, permanently affix numbered anti-pilferage seals to containers.

5.7.8.2.2.5. Inventory the contents of each container by serial number and record on a locally developed spreadsheet. **Note:** This spreadsheet will include the following minimum information: account code (ORG/SHOP), detail number, NSN, nomenclature, serial number from the SA/LW, butt number (if applicable), number assigned to the container and serial numbers from the anti-pilferage seals.

5.7.8.2.2.6. Include a copy in the outside container packing list.

5.7.8.2.2.7. Forward copies of the spreadsheet to Document Control and EAE to ensure anti-pilferage seal integrity. The Document Control copy is the official record.

5.7.8.2.2.8. EIC will be processed to update the DOLI on the 201 detail. **Note:** Updating the equipment 201 detail will automatically update the serialized 250 detail.

5.7.8.2.2.9. EAE will file the signed inventory CA/CRL in the master jacket file or maintain the CA/CRL within ILS-S.

5.7.8.3. Use the following procedures for banded and crated SA/LW.

5.7.8.3.1. Reconcile CA/CRL serial numbers with 100 percent of serial numbers as reflected by the number of items listed on the outside of the container. Custodians will only open crates to perform a physical inventory in the following situations:

5.7.8.3.1.1. When there is evidence of tampering or the anti-pilferage seal serial numbers do not match those recorded on the maintained listing, custodians will open containers and complete a 100% physical inventory by serial number in accordance with DoDM 5100.76. (**T-0**). Custodians will coordinate with Combat Arms per AFI 36-2654. (**T-1**).

5.7.8.4. Discrepancy Reporting. Complete the following actions within 24 hours of discovering the discrepancy. If the error is unresolved after 24 hours, follow installation procedures for lost/stolen SA/LW.

5.7.8.4.1. EAE and inventory count personnel will provide assistance to the equipment custodian to determine if the discrepancy is the result of supply transaction processing.

5.7.8.4.1.1. When research reveals a supply transaction error, inventory count personnel will correct the error.

5.7.8.4.2. Missing SA/LW. Conduct an immediate 100% floor-to-book serial number inventory of the SA/LW storage facility and a review/validation of hand receipts.

5.7.8.4.2.1. When the floor to book inventory does not resolve the error, EAE will process a small arms serial number inquiry. Contact the CEMF if further assistance is required. When weapon cannot be found follow procedures for Lost or Stolen SA/LW.

5.7.8.4.3. Lost or Stolen SA/LW. If a SA/LW is lost or suspected stolen, contact SFS immediately. Make other notifications as required in the installation's procedures for lost or stolen SA/LW per AFI 31-101.

5.7.8.4.4. Found SA/LW. Immediately following the identification of a found SA/LW, contact EAE for inventory research assistance.

5.7.8.4.4.1. When EAE cannot establish SA/LW ownership, contact SFS to determine if the SA/LW was reported stolen.

5.7.8.4.4.2. When ownership remains undetermined, contact the CEMF for assistance.

5.7.8.5. Inventory Adjustments of SA/LW. If a verified overage/shortage exists, see Weapons Serialized Control Input (Format Two) as outlined in AFH 23-123 for serialized control processing that must accompany inventory adjustment procedures.

## 5.7.9. NWRM Inventory Procedures.

5.7.9.1. Purpose: To describe the general procedures associated with conducting Semiannual NWRM Worldwide Inventory (WWI) and inventories required when the NWRM Accountable Property Officer (NWRMAPO) changes. Additional information, including appointment/certification of NWRM inventory team, can be found in AFI 20-110. For other guidance specific requirements review AFI 23-101 and for IT specific guidance use AFH 23-123.

5.7.9.2. A complete physical count of NWRM by serial number or Unique Item Identification (UII) will be conducted semiannually or upon change of NWRMAPO to obtain agreement between the physical on-hand NWRM balances and the accountable record balance. NWRM inventories validate the existence and completeness of 100% of the NWRM. Existence indicates items selected from the Accountable Property System of Record (APSR) (e.g., ILS-S, CAS, DSS, etc.) are physically inspected. Completeness indicates all assets are accounted for in the APSR.

5.7.9.2.1. The change of NWRMAPOs requires a 100% inventory to support the effective date of transfer. For the accounting of all NWRM, the losing NWRMAPO will direct a 100% inventory of NWRM. This inventory will be validated (reviewed with the inventory officer (IO), referenced NWRMAPO and AFI 20-110) by both the losing and gaining NWRMAPOs to certify a joint 100% inventory as of the effective accountability transfer date. See **paragraph 1.2** for Change of NWRMAPO procedures. **Note:** Semiannual inventories can be used to suffice for the requirement for a change of NWRMAPO provided both gaining and losing individuals approve the inventory and no transactions affecting stock record balances occur between the end date of the inventory and the effective date of the transfer of accountability.

5.7.9.2.2. AF activities will conduct the NWRM inventory during the same month of the installation's nuclear weapons Semiannual Inventory Report (SIR) in accordance with TO 11N-100-3150, *Joint Reporting Structure; Nuclear Weapons Reports.* (**T-0**).

5.7.9.2.3. AF activities that do not conduct a SIR, will conduct the NWRM semiannual inventory in the months of March and September or April and October. **(T-1).** 

5.7.9.2.4. NWRM will be inventoried according to the policies prescribed in AFI 20-110 and the procedures in this section. (**T-1**).

5.7.9.2.5. CAS managed NWRM will use CAS procedures found in AFMAN 21-201, *Munitions Management*. (**T-1**). Note: Out-of-cycle inventory counts do not satisfy semiannual complete inventory requirements. The LRS APO may elect to conduct an annual inventory count for any class or type of asset other than controlled assets, to include NWRM.

5.7.9.2.6. Due to information system constraints and to ensure schedules and deliveries are not impacted, it is up to the respective organization to determine if items need to be frozen within the repair cycle for proper count during the inventory period.

5.7.9.2.7. NWRM installed on-weapon systems (e.g. missiles, aircraft) will not be inventoried.

5.7.9.3. Roles and Responsibilities for Semiannual Inventory.

5.7.9.3.1. AFMC: Directs and manages the semiannual NWRM world-wide inventory on every NWRM with an on-hand balance in materiel management APSR to include all detail/custody balances.

5.7.9.3.1.1. Provides specific dates for the stop movement and freeze of NWRM. The inventory freeze will take place during a two week period in the months of March and September or April and October for executing the inventory (except AF activities with a SIR, who follow in accordance with TO 11N-100-3150. The inventory freeze will be lifted after all units have completed their physical count.

5.7.9.3.1.2. All materiel management APSR NWRM items will be frozen for inventory. The NWRM Transaction and Control Center (NTCC) manages inventory freeze codes and updates the Date of Last Inventory (DOLI) after the inventory is complete.

5.7.9.3.1.3. Identifies a POC to provide NWRM information to the MAJCOMs and consolidates all NWRM inventory results forwarded to AFMC thru MAJCOMs.

5.7.9.3.1.4. Provides each MAJCOM POC with an inventory spreadsheet containing NWRM items for their bases/units for use in accomplishing the inventory process.

5.7.9.3.1.5. Creates official world-wide inventory data pull listing and establishes the inventory data cut-off date as of the date of the data pull.

5.7.9.3.1.6. Provide discrepancies requiring inventory adjustment to AF/A4L NLT 1 January for the previous year's semi-annual inventories.

5.7.9.3.2. MAJCOM NWRM POCs (recommend 0-6 or GS-15):

5.7.9.3.2.1. Assigns an NWRM WWI POC and provides the POC information to AFMC inventory POC and affected bases.

5.7.9.3.2.2. Ensures distribution of NWRM WWI Semi-annual inventory timeline, any additional inventory instructions, and inventory spreadsheets to all units under their respective control. **Note:** The inventory spreadsheet is the official inventory record.

5.7.9.3.2.3. Performs quality check on unit submitted inventory documentation and consolidates into a MAJCOM inventory package. When complete, forward all inventory package to AFMC NWRM Inventory POC per AFI 20-110. **Note:** Documentation package will also include any inventory related adjustment discrepancy research.

5.7.9.3.3. The NWRMAPO:

5.7.9.3.3.1. Reviews the inventory data spreadsheet provided by AFMC to validate locations, baseline quantities or volume to determine number of teams required to perform inventories in the allotted inventory period.

5.7.9.3.3.2. Assembles the inventory team(s) coordinating with appropriate organizations and assign inventory area of responsibility.

5.7.9.3.3.3. Appoints an IO in writing and select additional team members to assist with inventory as required.

5.7.9.3.3.4. The inventory team members must be identified no later than (NLT) seven days prior to the start of the inventory to allow time to arrange for access into the secured areas.

5.7.9.3.3.5. The Inventory Team will be comprised of the following individuals: an IO with materiel management experience and a verifying individual. The organizational equipment custodian will be required to support the inventory of assets on in-use details. The team may be further supported with additional personnel to facilitate the inventory (moving property, unpackaging and repackaging assets, etc.). Maintenance/munitions Subject Matter Experts (SMEs) will assist in determining special asset handling requirements. (See AFI 20-110 for additional information on inventory teams).

5.7.9.3.3.6. Coordinate with the respective area being inventoried to provide special instructions for access, safety, electro-static discharge (ESD) prevention, and other required information.

5.7.9.3.3.7. Schedule the times and locations for the inventory teams (where to go and when).

5.7.9.3.3.8. Ensure all inventory team members are authorized to enter all locations where NWRM are stored.

5.7.9.3.3.9. Brief the inventory team on the details and procedures of conducting a 'blind inventory.'

5.7.9.3.3.10. Use the inventory spreadsheet and current APRS data to identify all locations where NWRM is stored. **Note:** The inventory spreadsheet(s) will not be used to perform the inventory; it will be used to reconcile the results after the inventory is complete.

5.7.9.3.3.11. Create blind inventory count cards for each NWRM NSN using the Excel template provided (for an example, see NWRM Inventory Count Card Template, AFH 23-123). Only the NSN and location/facility will be filled in. NWRM Storage Facility (NSF) may use DSS-generated products.

5.7.9.3.3.12. Provide NWRM inventory count cards to the team verifying officer(s). Sample count cards are provided in AFH 23-123.

5.7.9.3.3.13. Provide NWRM Smart-Book (if used) for assigned inventory area.

5.7.9.3.3.14. In coordination with inventory team(s), reconcile the blind inventory count cards with the inventory spreadsheet after inventory counts are complete.

5.7.9.3.3.15. Conduct thorough and in-depth causative research for any and all variances or discrepancies.

5.7.9.3.3.16. Report discrepancies in accordance with this manual and AFI 20-110.

5.7.9.3.3.17. Perform additional trend analysis of the inventory and provide results to inventory OPR at the AFMC NTCC within 30 calendar days of inventory closeout.

5.7.9.3.4. Inventory Officer:

5.7.9.3.4.1. Performs the physical count, annotate the NWRM inventory count card(s), and provide the information to the inventory team verifier at the end of each count.

5.7.9.3.4.2. Keeps track of the NWRM inventory count cards given to the inventory team.

5.7.9.3.4.3. Validates the count and direct recounts when the physical count does not match the accountable balance on the inventory spreadsheet.

5.7.9.3.4.4. Initiates causative research for all inventory discrepancies.

5.7.9.3.5. The verifying individual accomplishes an audit of account in conjunction with the NWRM inventory. See AFI 20-110 for audit of account procedures.

5.7.9.4. NWRM Smart-Book (if utilized).

5.7.9.4.1. The use of a Smart-Book is a local option although not required, its use is highly encouraged. If utilized, care must be taken to ensure the information contained in the Smart-Book does not contain or become "classified" in nature. Each organization with NWRM may generate an NWRM Smart-Book to help familiarize the inventory team with their organization's NWRM.

5.7.9.4.2. Official NWRM NSN list with all NWRM NSNs highlighted which the organization does or could possess.

5.7.9.4.3. Consolidated list of potential NWRM with list of locations within the organization where the item could be found (known as the NWRM footprint).

5.7.9.4.4. Each NWRM item listing will consist of the following:

5.7.9.4.4.1. NSN.

5.7.9.4.4.2. Part Number(s).

5.7.9.4.4.3. Applicable Resource Control Center (RCC)/Production Section Scheduling Designator (PSSD).

5.7.9.4.4.4. Delivery location(s).

5.7.9.4.4.5. Storage location(s), including the AWP area.

5.7.9.4.4.6. Maintenance location(s), where work is performed on the item.

5.7.9.4.4.7. Month/Year of last time the organization had one or more of these items.

5.7.9.4.4.8. A picture or drawing of each NWRM, including information on the location of the data plate.

5.7.9.5. The following actions are general procedures for NWRM Semi-annual Inventories:

5.7.9.5.1. In order to validate the existence of NWRM, the inventory will be a blind inventory, meaning the inventory officers will be provided a count card with an NSN and location but will not be given the serial number or the number of assets on record.

5.7.9.5.2. A complete physical inventory of NWRM, by Serial number (S/N), will be conducted on every NWRM with an on-hand balance in the accountable materiel management systems to include all detail balances, assets tracked by spreadsheets, or any assets that are not on an accountable materiel management system (e.g. trainers, mockups, simulators, test stands, displays). **Note:** Blind inventory requirements must be complied with when multiple NWRMAPO's have NWRM in a shared respective area. At a minimum NWRMAPO's will review NWRM listings together before the semi-annual inventory begins to ensure all NWRM in the respective area is inventoried and that count cards on common items are reconciled afterwards against the applicable accountable property system of record data files (e.g., inventory spreadsheets).

5.7.9.5.2.1. The inventory team will be taken to the respective area by escorts from the organization where the inventory is to take place to physically inventory all NWRM they find in the area.

5.7.9.5.2.2. These inventory locations will be searched for NWRM that may have been misplaced to include those areas where NWRM has recently been stored or maintained. The objective is to perform a general sweep of these locations, not a "wall-to-wall" search, to find all NWRM.

5.7.9.5.3. All NWRM will be visually verified (except when properly packaged and marked per AFI 20-110) and counted by S/N. The blind inventory count card will be filled out using asset information from the asset itself or the exterior packaging/tag if the asset is banded, crated, or sealed. The objective is to ensure 100% accountability of all NWRM.

5.7.9.5.4. The IO and verifying individual both visually inspect the items identification information for each asset or container. The maintenance/munitions SME ensures the correct serial number is identified for assets that contain subcomponents (e.g. Aft Section). The IO will records the required information on the blind inventory count card and the verifying individual reviews the information to ensure 100% accuracy. It is essential that serial numbers are accurately transcribed (to include any preceding zeros) to the blind inventory count cards during the inventory. **Note:** Care must be taken to ensure the information recorded on the blind inventory count card is legible.

5.7.9.5.5. When the data plate does not have all of the information needed to identify the asset (e.g. data plate is missing the NSN), or the item is contained in a sealed box, use the accompanying documentation (e.g. Work Control Document (WCD), DD Form 1577, *Unserviceable (Condemned) Tag Materiel*, or DD Form 1348-1A) to get the required information for the count card. If the documentation conflicts, note all variations of numbers on the count card using subsequent lines with '#' column set the same for any one item pending research after the completion of the inventory. When unable to determine the identity of an asset, contact the NTCC for assistance.

5.7.9.5.6. Inventory of installed assets on accountable records.

5.7.9.5.6.1. NWRM will not be disassembled for the sole purpose of serial number (S/N) verification.

5.7.9.5.6.2. These assets will be inventoried by records check. The NWRMAPO will create a new blind inventory count card for each NSN for NWRM that are inventoried via a records check.

5.7.9.5.6.3. The IO and verifying individual will complete the blind inventory count card using data from the accountable system and will annotate, inventoried by records check, in the remarks section of the count card.

5.7.9.5.6.4. When transcribing the blind inventory count card data to the inventory spreadsheet, annotate in the comments section the next higher assembly (NHA) the asset is installed in (e.g. Trainer, Mockup, Simulator, test stand).

5.7.9.5.7. After the inventory is complete, perform inventory reconciliation in accordance with the process in this manual.

5.7.9.6. Inventory Count Cards.

5.7.9.6.1. The IO will document each NWRM inventoried on their inventory count cards. Each line on the count card will only contain one item (e.g., Qty. is 1). Special care will be taken to ensure all leading zeros are included in S/Ns.

5.7.9.6.2. When corrections are made, line out incorrect information and initial next to the line out.

5.7.9.6.3. When all assets have been inventoried and the count card has remaining lines, draw a diagonal line through all unused rows and write "No Further Entries" on the line.

5.7.9.6.4. Additional detailed instructions for filling out the count card (NWRM Inventory Count Card) form are provided with the official form.

5.7.9.6.5. Once the inventory is complete, close the inventory by assigning page numbers (1 of 8, etc.) to the blind inventory count cards. Blind inventory count cards used during the inventory must be signed and dated by both the IO and verifying individual.

5.7.9.6.6. NWRMAPO will collect all materiel given to the inventory teams.

5.7.9.7. Movement of assets during semiannual inventory.

5.7.9.7.1. Movement of assets must be curtailed prior to the inventory to clear the transportation channels and ensure that most, if not all, assets are accounted for in a system of record. To facilitate this effort, outbound shipments will be stopped two weeks prior to the start of the inventory. Internal base-level or depot-level asset movements (receipts, issues, due-out releases, returns) will continue through the day prior to the data pull for the inventory (ensure returns are processed to unserviceable details).

5.7.9.7.2. The Cargo Movement will also stop all outbound shipments two weeks prior to the start of the inventory. **(T-2).** They will make every effort to ensure all assets processed for shipment are shipped prior to this deadline. After the data pull, asset movements are restricted at all locations, with the exceptions noted below, until inventory actions are completed across the AF and NTCC has lifted the inventory freeze and normal activity can resume.

5.7.9.7.3. Exceptions to asset movement restrictions:

5.7.9.7.3.1. MICAPs: MICAP requirements for assets with available stock on hand will be satisfied using manual degraded operations issue procedures (Asset Management will not be used). MICAP requirements for assets with no stock on hand will be requisitioned off-line and receipted/due-out released using manual degraded operations procedures (Asset Management will not be used). All transactions will be recorded on recap sheets for subsequent processing when the freeze is lifted. The NWRMAPO is responsible for ensuring all degraded operations transactions are processed correctly and record balances, serial numbers, etc. match assets on-hand.

5.7.9.7.3.2. Internal base-level asset movements (REC, ISU, MSI, DOR, TIN) will continue through the day prior to the data pull for the inventory.

5.7.9.7.3.3. Inventory requirements for record balance gains (receipts, returns) resulting from the above transactions: Assets will be inventoried using procedures above (general procedures for NWRM Semi-annual Inventories) and the following additional guidance. A new blind inventory count card will be created by the NWRMAPO and completed by the inventory team. Enter explanation of record balance gain in the remarks field of the blind inventory count card (e.g., MICAP REC, Doc # FBXXXX91969001). These additional assets will not be counted when processing Inventory Recount (IRCs) transaction to complete ILS-S inventory processing. Asset information from the blind inventory count cards will be transferred to the appropriate columns of the inventory spreadsheet using the first blank line at the bottom of the inventory spreadsheet. Enter specific explanation for addition in the remarks column (e.g., MGS receipt, Doc # FBXXXX91960001).

5.7.9.7.3.4. Inventory requirements for record balance losses (issues, due-out releases, shipments) resulting from the above transactions: Enter explanation for movement of asset in the remarks column of inventory spreadsheet for each specific serial number involved (e.g., MICAP MSI, Doc # S0050191960001). These assets will be counted when processing IRCs to complete ILS-S inventory processing, since they were on record at the beginning of the inventory period.

5.7.9.8. Inventory Procedures for Assets in Cargo Movement. Inventory Management will inventory assets that have been processed for shipment but were not physically shipped by the Cargo Movement prior to the shipping deadline per guidance. The NWRMAPO will identify NWRM assets in the Cargo Movement and create a new blind inventory count card for each NSN. The IO will complete the blind inventory count card and enter In-transit Cargo Movement and the shipment document number in the remarks column. (T-2). Additional assets will not be counted when processing IRCs to complete ILS-S processing. Asset information from the blind inventory count cards will be transferred to the appropriate columns of the inventory spreadsheet using the first blank line at the bottom of the spreadsheet. Enter In-transit Cargo Movement and the shipment document number in the comments.

5.7.9.9. Inventory of Assets in Base Level Maintenance. Installed NWRM not on the Accountable Property System of Record (APSR) are not subject to NWRM inventory. Reference AFI 20-110 **Note:** If NWRM items are already disassembled, they will not be counted, but the NSN/part number (PN) should be captured. The remarks section of the inventory count card should clearly identify these items as sub-assemblies of the end item they are a part of. The NSF is a wholesale NWRM node and will not follow standard retail inventory procedures. For specific procedures, see the "Physical Counting in the NWRM Storage Facility (NSF).

5.7.9.10. Planning and Performing Inventories in AF NWRM Storage Facilities (NSF). These procedures outline the process to accomplish the semi-annual world-wide inventory of NWRM in Distribution Standard System (DSS) accounts. The NSF is a wholesale NWRM node and will not follow standard retail inventory procedures.

5.7.9.10.1. The Acceptable Performance Level (APL) for physical inventories of NWRM is 100 percent. This means that there will be zero difference between the physical count and record balances.

5.7.9.10.2. Unique Item Identification (UII) numbers (synonymous with serial number) must be verified manually during the physical count process as DSS does not inventory by UII. A DSS PE4Y-02 Inventory Workload By Work Area document will be utilized in the verification process of the location count for each physical inventory (See Figure 5.2). A second, modified, Query Management Facility (QMF) Count Sheet will be used to inventory counts and record the UII/serial numbers (See Figure 5.3). This product will not contain pre-printed UII/serial numbers.

5.7.9.10.3. All inventories of NWRM are completed by physically counting the stock unless Automated Information Technology (AIT) radio frequency identification (RFID) inventory is performed at MAJCOM discretion. A paper count (recording the on-hand balance from the Quantity By Location record) IS NOT an acceptable practice.

5.7.9.10.4. Physical counts will be performed by a two person (IO and verifying individual) dual count verification process.

5.7.9.10.4.1. When a second or third count of a location is required, different individuals will perform the count. Example: Persons conducting the first count should not conduct the second or third count. (Second count is generated as a result of a first count variance. Third count is the result of a variance between the first and second counts.)

5.7.9.10.4.2. A bare item inspection is not required for banded, crated, or sealed items that show no sign of tampering. Conduct a bare item inspection to verify the NSN, UII, Condition Code, Unit of Issue and quantity. (If opening the container will compromise the condition of the materiel, do not perform the inspection.)

5.7.9.10.5. Procedures must be established to ensure the NWRM inventory includes or meets the following:

5.7.9.10.5.1. Schedule inventories.

5.7.9.10.5.2. Monitor scheduling to ensure effective management of work.

5.7.9.10.5.3. Complete NWRM inventories within two weeks of workload release.

5.7.9.10.5.4. Provide NTCC with verification that all NWRM NSNs at the site have been inventoried.

5.7.9.10.5.5. Track and report performance to the NSF NWRMAPO.

5.7.9.10.5.6. Report problems completing any of the Type Physical Inventory Codes (TPIC) G inventories to the NWRMAPO.

5.7.9.10.5.7. Coordinate the availability of an Equipment Specialist (ES) as required in performance of a bare item inspection/physical count.

5.7.9.10.5.8. Notify the NWRMAPO within one hour after discovery of potential inventory loss or gain of NWRM.

5.7.9.10.5.9. Have all potential adjustments reviewed by the NWRMAPO. Causative research for all adjustments requires approval at the Flag Officer/Senior Executive Service level.

5.7.9.10.5.10. Conduct rapid assessment research for all potential gains and losses and report findings to the NWRMAPO.

5.7.9.10.5.11. TPIC. NWRM item inventories will be assigned a TPIC of G through the Complete Inventory Group Program in DSS.

5.7.9.10.5.12. Report inventories of any NSN not completed, in writing, to the NWRMAPO. The report should contain an explanation of the reason the inventory is incomplete.

5.7.9.10.5.12.1. Catalog data changes and condition code changes automatically cancel the TPIC G inventory in DSS. If this occurs, reschedule the cancelled inventory and complete within the original two-week period. (DSS CA Dispatch report PE4X (ADD INVENTORY CANCELLATION) will be generated daily and may be reviewed to identify cancelled inventories due to cataloging or condition code changes.).

5.7.9.10.5.12.2. If a scheduled inventory cannot be completed within the original two-week period, permission to extend the completion date must be obtained from AFMC Cataloging Activity.

5.7.9.10.6. NWRM Inventory Scheduling Procedures in DSS.

5.7.9.10.6.1. Use the PS03 (LOCAL STRATA INPUT/REVIEW) screen to add an inventory request. Type Physical Inventory Code "G", Warehouse Area, and Narrative (title for inventory) must be entered.

5.7.9.10.6.1.1. After adding inventory request, confirm release of the inventory (PS031 screen, LOCAL STRATA SELECTIONS).

5.7.9.10.6.1.2. The complete inventory program will run behind the scenes and populate the stratum. The inventory must be reviewed and accepted before it will release into production.

5.7.9.10.6.2. Access the PS11 (BROWSE OPEN SAMPLE INVENTORIES) screen to locate and browse (or delete) the inventory that was created. DSS will display the PS16 (COMPLETE INVENTORY REVIEW/ACCEPT) screen, where the inventory may be accepted or deleted. The applicable Inventory Cut-Off Date (ICOD) must be entered prior to accepting the inventory. The inventories will load into the workload bank and subsequently release into the workload when end-of-day wrap-up runs on the assigned ICOD.

5.7.9.10.6.3. Verify the group inventory was accepted by browsing the applicable group ID number on the blank PS11 (BROWSE OPEN SAMPLE INVENTORIES) screen. DSS will display the PS13 (DISPLAY IN-PROCESS RESULTS) screen showing the inventories were loaded into the workload bank.

5.7.9.10.6.4. Print the DSS PE4Y-02, Inventory Workload By Work Area document for use in the inventory. (Figure 5.2).

5.7.9.10.7. Physical Counting in the NWRM Storage Facility (NSF)

5.7.9.10.7.1. For assets stored in the NSF, one count team member will possess the DSS PE4Y-02 (**Figure 5.2**) and the other will use the modified QMF count sheets containing Stock Record Account Number (SRAN), NSN, and Location (**Figure 5.3**). The IO and Verifying Individual will proceed location-by-location to stored material, "both will" verify NSN, UII/serial number, Condition Code, Unit of Issue and quantity contained on the DD Form 1500-Series tag and verify corresponding information on the DSS documents. The "Physical Quantity" total for each location will be recorded on the DSS PE4Y-02 and each "UII/Serial Number" and "Total Location Count Quantity" will be recorded on the modified QMF count sheet.

5.7.9.10.7.2. During the inventory, annotate the following:

5.7.9.10.7.2.1. Total Quantity.

- 5.7.9.10.7.2.2. Serial Number/UII (Synonymous).
- 5.7.9.10.7.2.3. Condition Code.

5.7.9.10.7.2.4. Document Number (If an asset is in-transit or is not on the data pull).

5.7.9.10.7.2.5. Use the Remarks block to annotate any discrepancies or other notes of interest.

5.7.9.10.7.2.6. IO and VI prints name, organization, phone number, dates, and signs in respective blocks. **Note:** SRAN need not be filled out on the Blind Count Cards.

5.7.9.10.7.3. After the inventory documents (DSS PE4Y-02 and modified QMF count sheets) are annotated, the IO and Verifying Individual will turn them over to the NWRMAPO who will reconcile the counts of the DSS PE4Y-02 (**Figure 5.2**) against the modified DSS count sheets (**Figure 5.3**). The NWRMAPO will then verify the UII/serial numbers on the DSS count sheets against the AFMC provided data pull.

5.7.9.10.7.3.1. When the counts reconcile, the counts will be input into DSS (PE3H screen, ENTER INVENTORY COUNTS) by a qualified NSF DSS user.

5.7.9.10.7.3.2. When the counts do not reconcile, a different inventory team will be dispatched to the location where the discrepancy exists to perform a second count. If that second count reconciles, the count will be input into DSS (PE3H screen).

5.7.9.10.7.3.3. When the second count does not reconcile, the NWRMAPO will accompany the inventory team to the location and determine the cause of the discrepancy and resolution. Counts that cannot be reconciled will be processed in accordance with AFI 20-110 procedures for causative research and potential inventory adjustment.

5.7.9.11. Inventories in Depot Organic Maintenance.

5.7.9.11.1. These procedures outline the process to accomplish the world-wide inventory of NWRM items in depot organic maintenance.

5.7.9.11.2. Maintenance Wing (MXW) personnel will inventory NWRM within their respective wing.

5.7.9.11.3. The AFMC Aerospace Maintenance and Regeneration Activity does not have any NWRM in repair and these procedures do not address any NWRM assets on an aircraft/end-item currently in storage at AFMC Aerospace Maintenance and Regeneration Activity.

5.7.9.11.4. For locations using multiple inventory teams, ensure local procedures are developed to identify NWRM disassembled for on-going maintenance actions in order to prevent duplication of count by inventory teams. Teams are highly encouraged to coordinate the performance of inventories to avoid duplication in counts.

5.7.9.11.5. NWRM that has been removed from a NHA as part of an on-going maintenance action are subject to inventory. These items will be captured on a new inventory count card and the remarks section of the count card will clearly identify these items as sub-assemblies of their associated NHA. Research will be conducted to determine the status of these items (e.g., to be reinstalled in the NHA or it is no longer required and will be turned in, demilitarized, etc.). These assets will be added to the inventory spreadsheet following the last entry under a heading "Part of Ongoing Maintenance Action." The status of these assets (e.g. reinstalled in NHA, turned in) will be clearly identified in the comments section of the inventory spreadsheet for that item. These are not considered overages.

5.7.9.11.6. NWRM that are issued to a work order for repair of an NWRM NHA. These assets will be documented on a new inventory count card and the remarks section of the count card will clearly identify these items as sub-assemblies of the NHA they are a part of to include the work order number. These items will be added to the inventory spreadsheet with a comment stating these items will be installed in a NHA to include the work order number.

5.7.9.11.7. All maintenance holding areas (courtesy stores) will be inventoried, NHA only.

5.7.9.11.8. Items in the maintenance repair organization (MRO) will not be frozen for this inventory.

5.7.9.11.9. Inventory data will consist of physical location, SOS, NSN, Condition Code, Serial Number, and an on-hand accountable balance.

5.7.9.11.10. Researching an out-of-balance scenario. Each situation may be unique, but there are common circumstances that could cause an out-of-balance scenario.

5.7.9.11.10.1. Verify/validate, conduct research in the following areas for any discrepancies noted.

5.7.9.11.10.1.1. Check the RINA screen in D035K for condition code Z intransits, check the scheduling workbooks to verify all returns have been processed, etc. See process for more avenues that could cause an out-ofbalance scenario. When the verifying individual does not have D035K access, the NSF RIM will check D035K information.

5.7.9.11.10.1.2. Transaction history in D035K.

5.7.9.11.10.1.3. Due-In for Overhaul (DIOH) Returns (document identifier D6M, condition code Z in-transits).

5.7.9.11.10.1.4. Due-In for Overhaul (DIOH) Issues (document identifier D7M, condition code Y in-transits).

5.7.9.11.10.1.5. Wash-post transactions.

5.7.9.11.10.1.6. The missing item may be located in awaiting parts storage (AWP) area, which should be checked accordingly.

5.7.9.11.10.1.7. Review scheduling workbooks for process routes (paint shop, etc.) and match NSN against the WCD.

5.7.9.11.10.1.8. Look for exceptions in G042A, G004L and D035K.

5.7.9.11.10.1.9. Look for found on base (FOB) receipts.

5.7.9.11.11. If discrepancy cannot be reconciled, inventory will complete an AFMC Form 37, *Inventory Research Worksheet*. An inventory adjustment will not be taken by inventory team.

5.7.9.11.12. Forward AFMC Form 37 to Wing NWRMAPO for further research or action.

5.7.9.11.13. The NWRMAPO will continue causative research, if required, and forward AFMC Form 37 to the IM for adjustment action.

5.7.9.11.14. Inventory adjustments and Financial Liability for Government Property Lost, Damaged, Destroyed or Stolen will be passed to the IM for processing.

5.7.9.11.15. The IM will coordinate with AFMC Item Manager (RIM) to process any adjustments.

5.7.9.12. Planning and Performing Inventories in Contractor Facilities.

5.7.9.12.1. Close and early coordination between the NWRMAPO, AFNWC Program Offices, IM, Production Management Specialist (PMS), ALC Contracting (PK), the Defense Contract Management Agency (DCMA), AFMC, and NTCC is essential to ensure full understanding and cooperation from all involved parties to include the contractors possessing Government owned NWRM at their facilities.

5.7.9.12.2. NWRMAPO:

5.7.9.12.2.1. Assigns an IO that has a basic understanding of the items to be inventoried.

5.7.9.12.2.2. Provides the IO blind inventory count cards that contain the NSN and location of NWRM as well as an inventory spreadsheet sealed in an envelope that is to be used during the reconciliation.

5.7.9.12.2.3. Coordinates with the contracting officer (CO) at least 30 days prior to the inventory, to notify the contractor that the inventory will be taking place.

5.7.9.12.2.4. Instructs contractors to stop movement of assets and freeze assets as well as reduce transaction processing to mission essential transactions to align with the inventory freeze dates provided by AFMC. The contractor will provide the inventory team documentation of all transactions processed after the data pull upon arrival at the contractor's facility.

5.7.9.12.3. PMS (AFNWC) works with the IM to ensure the inventory team has all the necessary information/data to facilitate a successful inventory.

5.7.9.12.4. CO:

5.7.9.12.4.1. Acts as a liaison to the contractor to ensure full understanding and compliance with the inventory requirements.

5.7.9.12.4.2. Ascertains if special access/security clearances are required for access to contractor facilities.

5.7.9.12.4.3. Coordinates specific dates for the inventory and forward a formal written notification to the contractor.

5.7.9.12.4.4. Contact DCMA for inventory support as necessary.

5.7.9.12.5. The IO is responsible for planning the inventory, conducting the inventory, performing the inventory reconciliation and conducting any causative research at the contractor facilities where the inventory took place, and report inventory results as prescribed by AFMC in this document.

5.7.9.12.5.1. Ask the contractor if they are aware of other AF owned NWRM at their facilities. These assets will be inventoried in accordance with AFI 20-110 and this manual.

5.7.9.12.6. The Government is responsible to perform the inventory along with the IO will be familiar with AF inventory procedures.

5.7.9.12.7. Program Manager is responsible to coordinate with the CO to ensure all contracts include the necessary contract language outlining the requirements for semi-annual 100% NWRM inventories.

5.7.9.12.8. At larger contractor locations where a DCMA representative is assigned, DCMA may act as a liaison between the contractor and the inventory team to verify the contractor's stated location of previously un-located items. At contractor facilities where no DCMA representative is assigned, the regional DCMA office acts in an advisory capacity providing assistance where practical.

5.7.9.13. Reconciling Inventories.

5.7.9.13.1. Serial number validation. Since NWRM are serialized, it is essential that serial numbers from the blind inventory count cards are verified against the accountable record to ensure 100% accountability. Asset identification info (NSN, serial number, condition code) from the blind inventory count cards will be validated against both the AFMC provided inventory spreadsheet and the system accountable record to ensure all data matches. If there is a discrepancy, research must be conducted to resolve the error.

5.7.9.13.2. Completion of the inventory spreadsheet. Blind inventory count card data for assets on record will be transferred (electronically) to the inventory spreadsheet in the appropriate columns to the right of the pre-existing data. Blind inventory count card data for assets gained (receipts, returns) or in the Cargo Movement will be added in the first blank line at the bottom of the inventory spreadsheet. Ensure explanations for record balance loss asset movements are recorded in the comments column for each specific serial number.

5.7.9.13.3. If physical count does not match accountable records and inventory spreadsheet, research must be performed in accordance with researching inventory discrepancy procedures in this section and full supporting documentation provided (Reference: AFI 20- 110).

5.7.9.14. Researching Inventory Discrepancies.

5.7.9.14.1. The NWRMAPO must research, identify, and correct, or initiate action to resolve, the cause of all inventory discrepancies. (**T-1**). If the input inventory count does not match the accountable records balance, a physical recount is required to validate the initial count. The inventory team will recount the item using the procedures in this document and record the results on new inventory count card(s). The NWRMAPO will then use the NWRM inventory count card(s) and inventory spreadsheet to reconcile the inventory to the accountable record. (**T-1**).

5.7.9.14.2. If the recount does not resolve the discrepancy, pre-adjustment research is required. Pre-adjustment research is performed to verify that the system balance is correct. The NWRMAPO will perform a complete review of all transactions to include supporting documents and catalog changes, shipping discrepancies and unposted/rejected documentation since the last inventory in order to validate the system balance and determine if a discrepancy between that balance and the count exists. (**T-1**). If a potential loss cannot be resolved within 24 hours, a "Financial Liability Investigation of Property Loss" will be initiated and provided to the IM. Pre-adjustment research is complete when the system balance is verified to be correct or the adjustment quantity is determined.

5.7.9.14.3. If upon completion of pre-adjustment research, an inventory adjustment is required, the IM, the NTCC, and MAJCOM A4R must be notified within 24 hours and provide inventory adjustment documentation for IM approval. The inventory adjustment documentation must be certified by the NWRMAPO and approved by the appointing official (Wing/CC) per in AFI 20-110. IMs must obtain approval from the first Flag Officer/Senior Executive Service level in their chain of command prior to performing or authorizing the inventory adjustment transaction. The adjustment that results will change the system balance to match the final definitive count.

5.7.9.14.4. Causative research must be performed on all discrepancies, resolved and unresolved, identified as a result of the inventory. The purpose of causative research is to identify the root cause of any inventory discrepancy. The NWRMAPO has 30 days to complete causative research and provide the results to the IM, the NTCC, and MAJCOM A4R. A resolved discrepancy is any discrepancy that is correctable by (re)processing a transaction to correct the system balance (thus bringing count in line with balance). An unresolved discrepancy is any discrepancy that cannot be corrected by (re)processing a transaction to correct the system balance.

5.7.9.15. Analyzing and Reporting Inventories.

5.7.9.15.1. The NWRMAPO or Munitions Accountable Systems Officer (MASO) of units participating in the semi-annual NWRM World Wide Inventory (WWI) will submit the following products to their respective MAJCOM NWRM POC:

5.7.9.15.1.1. A Certificate of Inventory signed by the NWRMAPO or MASO, Inventory Officer and the Verifying official. (**T-1**).

5.7.9.15.1.2. An Inventory sheet signed and dated by the Inventory Officer and Verifying Individual reflecting the final counts. **Note:** All discrepancies will be identified (loses or gains, and inventory mismatches). **(T-1).** 

5.7.9.15.2. MAJCOM POCs will quality check/review unit submitted inventory documentation. Consolidate information and submit an inventory documentation package to NTCC within 30 calendar days after the last day of inventory.

5.7.9.15.2.1. A certificate of Inventory signed by the NWRMAPO or MASO, Inventory Officer and the Verifying Individual.

5.7.9.15.2.2. An Inventory sheet signed and dated by the Inventory Officer and the Verifying Individual reflecting the final counts. **Note:** All discrepancies will be identified (losses, gains, and inventory mismatches). Inventory sheets submitted by NWRMAPOs and MASOs must include MAJCOM A4R and A4W (or equivalent) signatures acknowledging the inventory review and the results of their respective units. **(T-1).** 

5.7.9.15.3. When out of balance condition was discovered during inventory, the NTCC will remove the 'N' freeze code via NWRM Freeze Code Load or Delete (see AFH 23-123) and submit a Special Inventory Interrogation (see AFH 23-123).

5.7.9.15.4. The NTCC will update the DOLIs upon proper notification from the owing MAJCOM indicating inventory completion at their individual units. **Note:** DOLI processing will not occur for NSNs at the unit until AFI 20-110 Discrepancy or Financial Liability Investigation of Property Loss processing is complete.

5.7.9.15.5. NTCC will provide discrepancies requiring inventory adjustment to AF/A4L NLT 1 January for the previous year semi-annual inventories.

| -         |           | -       | -              |        |
|-----------|-----------|---------|----------------|--------|
| FAC_NM    | NIIN      | UII     | WRHS_LOC       | COND_C |
|           |           |         |                | D      |
| OGDEN, UT | 000037274 | A4V0639 | C22F0800101A   | А      |
| OGDEN, UT | 000037274 | A4V0680 | C22F0800101A   | А      |
| OGDEN, UT | 000037274 | A4V1173 | C22F0800101A   | А      |
| OGDEN, UT | 000037274 | A4V0499 | C22F0800301A   | F      |
| OGDEN, UT | 000037274 | A4V0806 | C22F0800301A   | F      |
| OGDEN, UT | 000037274 | A4V0811 | C22F0800301A   | F      |
| OGDEN, UT | 000037274 | A4V0990 | C22F0800301A   | F      |
| OGDEN, UT | 000037274 | A4V1009 | C22F0800301A   | F      |
| OGDEN, UT | 000037274 | A4V1112 | C22F0800301A   | F      |
| OGDEN, UT | 000037274 | A4V1169 | C22F0800301A   | F      |
| OGDEN, UT | 000037274 | A4V0555 | C22F0800501A   | Q      |
| OGDEN, UT | 000121729 | 0006142 | C22F1900401A 1 | F      |
| OGDEN, UT | 000121729 | 0006149 | C22F1900401A 1 | F      |
| OGDEN, UT | 000121729 | 0006156 | C22F1900401A 1 | F      |
| OGDEN, UT | 000121729 | 0006179 | C22F1900401A 1 | F      |
| OGDEN, UT | 000121729 | 0006273 | C22F1900401A 1 | F      |
| OGDEN, UT | 000121729 | 0006286 | C22F1900401A 1 | F      |
| OGDEN, UT | 000121729 | 0006375 | C22F1900401A 1 | F      |
| OGDEN, UT | 000121729 | 0006386 | C22F1900401A 1 | F      |

Figure 5.3. QMF Generated Spreadsheet Example.

| OGDEN, UT | 000121729  | 0006446 | C22F1900401A 1 | F |
|-----------|------------|---------|----------------|---|
| OGDEN, UT | 000121729  | 0006565 | C22F1900401A 1 | F |
| OGDEN, UT | 000121729  | 0006646 | C22F1900401A 1 | F |
| OGDEN, UT | 000121729  | 0006670 | C22F1900401A 1 | F |
| OGDEN, UT | 000121729  | 0006685 | C22F1900401A 1 | F |
| OGDEN, UT | 000121729  | 0006883 | C22F1900401A 1 | F |
| OGDEN, UT | 000121729  | 0006889 | C22F1900401A 1 | F |
| OGDEN, UT | 000121729  | 0006949 | C22F1900401A 1 | F |
| OGDEN, UT | 000121729  | 0007092 | C22F1900401A 1 | F |
| OGDEN, UT | 000121729  | 0007131 | C22F1900401A 1 | F |
| OGDEN, UT | 000121729  | 0007140 | C22F1900401A 1 | F |
| OGDEN, UT | 000121729  | 0007202 | C22F1900401A 1 | F |
| OGDEN, UT | 000121729  | 0007448 | C22F1900401A 1 | F |
| OGDEN, UT | 000121729  | 0007523 | C22F1900401A 1 | F |
| OGDEN, UT | 000688700  | PDM0089 | C22F0300504B 1 | А |
| OGDEN, UT | 000688700  | PDM0096 | C22F0300504B 1 | А |
| OGDEN, UT | 000688700  | PDM0124 | C22F0300504B 1 | А |
| OGDEN, UT | 000688700  | PDM1029 | C22F0300504B 1 | А |
| OGDEN, UT | 000688700  | PDM1066 | C22F0300504B 1 | А |
| OGDEN, UT | 000688700  | PDM1103 | C22F0300504B 1 | А |
| OGDEN, UT | 000688700  | PDM1116 | C22F0300504B 1 | А |
| OGDEN, UT | 000688700  | PDM1118 | C22F0300504B 1 | А |
| OGDEN, UT | 000688700  | PDM1186 | C22F0300504B 1 | А |
| OGDEN, UT | 000688700  | PDM1212 | C22F0300504B 1 | А |
| OGDEN, UT | 000688700  | PDM1235 | C22F0300504B1  | А |
| OGDEN, UT | 000688700  | PDM1240 | C22F0300504B 1 | А |
| OGDEN, UT | 000688700  | PDM1244 | C22F0300504B 1 | А |
| OGDEN, UT | 0006887000 | PDM1262 | C22F0300504B 1 | А |
| OGDEN, UT | 0006887000 | PDM1277 | C22F0300504B 1 | А |
| OGDEN, UT | 000688700  | PDM1324 | C22F0300504B 1 | А |

Figure 5.4. Query Management Facility (QMF).

```
NWRM Third Count Notification QMF:
SELECT DISTINCT A.FSC, A.NIIN, A.COND_CD, A.VISIT_OCCURANCE, A.TPIC,
A.MGR RIC, C.UI,
C.CIIC, A.STA_DT, B.WRHS_LOC
FROM DDHUENVR.INH A INNER JOIN DDHUENVR.IND B ON B.NIIN = A.NIIN
INNER
JOIN
DDHUENVR.QBG C ON C.NIIN = A.NIIN AND B.NIIN = C.NIIN INNER JOIN
DDHUENVR.DIN D
ON D.NIIN = A.NIIN
WHERE (A.VISIT_OCCURANCE = '3')
AND (A.VISIT_STA = ' ')
AND (A.RESEARCH STATUS = 'P')
AND (B.VISIT_OCCURANCE = '2')
ORDER BY 5 ASC, 9 ASC
WITH UR
NWRM UII Verification QMF:
SELECT DISTINCT D.FAC NM, C.FSC, B.NIIN, B.UII, B.WRHS LOC,
C.COND_CD, ' ' AS UII_DISCREPANCIES
FROM DDHUENVR.DIN A, DDHUENVR.UMR B, DDHUENVR.QBD C,
DDHUENVR.FAC D, DDHUENVR.QBG E
WHERE B.NIIN = A.NIIN
AND B.NIIN = C.NIIN
AND B.WRHS LOC = C.WRHS LOC
AND B.COND CD = C.COND CD
AND B.SITE ID = D.SITE ID
AND B.NIIN = E.NIIN
AND (B.UII STTS CD IN ('AA', 'AV', 'PA', 'PV', 'WA', 'WV', 'RA'))
ORDER BY 5, 4
WITH UR
```

5.7.10. Adjustment Procedures.

5.7.10.1. Purpose: To provide instructions to adjust the accountable balance for unresolved discrepancies when there is a difference between the quantities of assets on hand and the quantity shown in the accountable balance. For IT specific guidance use AFH 23-123 or the ILS-S User's Manual.

5.7.10.2. The identification of a potential inventory variance (gain or loss) on a classified item constitutes a potential compromise of classified information and will be reported immediately upon discovery in accordance with AFMAN 17-1302-O. See AFI 20-110 for additional reporting requirements for NWRM.

5.7.10.3. Inventory variances are discovered during Complete or Special inventories or upon the processing of a Special Inventory Input (see AFH 23-123).

5.7.10.4. Processing a Special Inventory Input may create both a decrease and an increase inventory adjustment record. These adjustments appear as separate entities on the Consolidated Inventory Adjustment Document Register, M10/NGV836.

5.7.10.5. Adjustment Documentation

5.7.10.5.1. Adjustments research will be documented using AF Form 12, *Supply Inventory Research Worksheet*.

5.7.10.5.1.1. AF Form 12 is used to provide justification and authentication for the adjustment of the physical inventory and accounting records. AF Form 12 will be signed by the certifying and approval officials prior to processing adjustment.

5.7.10.5.1.2. The certifying official will be the person who performed the inventory research or lead researcher if team performed the research. The approving official will be the Materiel Management Flight Superintendent/OIC. The certification signature certifies information on the AF Form 12 as accurate and all applicable research was conducted. **Note:** Adjustments for NWRM require more stringent research and approval authority in accordance with this manual.

5.7.10.5.1.3. Once adjustment is processed, the IAD document number and transaction number will be annotated on the AF Form 12 and form will be filed with the M10 along with all supporting documentation.

5.7.10.5.2. Supporting documentation for organizational supplies and equipment:

5.7.10.5.2.1. Organizational supplies and equipment encompass any items stored and managed outside of LRS, e.g., Equipment/SPRAM, DIFM, RSP, Supply Point, etc.

5.7.10.5.2.2. For losses that do not meet financial liability criteria, organizational commander will draft a memorandum summarizing research conducted, suspected cause of variance, and corrective actions taken to prevent further reoccurrence. Memorandum will be attached to AF Form 12 as supporting documentation.

# 5.8. Special Purpose Recoverables Authorized Maintenance (SPRAM).

5.8.1. Adding/Deleting SPRAM Authorizations.

5.8.1.1. Purpose: To explain the procedures for Adding/Deleting SPRAM Authorizations. For guidance specific requirements review AFI 23-101 and for IT specific guidance use AFH 23-123.

5.8.1.2. Recommendations to add or delete SPRAM authorizations are submitted by the requesting organization via letter to the EAE. Additions or increases require justification such as TO references, maintenance directives, correspondence, etc.

5.8.1.2.1. Computation method. The method for computing the additional SPRAM authorized quantity should be included in the justification. Example: If a maintenance directive states that a quantity of two SPRAM assets is required per aircraft and 24 aircraft are assigned to the base, then the SPRAM quantity authorized under this justification would be 48.

5.8.1.2.2. Approval. Each request for changes to SPRAM authorizations will be approved by the respective group commander and forwarded from the EAE to AFMC. (**T-2**). The Operations Group and Maintenance Group Commanders (or equivalent) may delegate SPRAM approval authority to the squadron commanders. Delegation below that level is not authorized. **Note:** NWRM SPRAM approval authority will not be delegated.

5.8.1.2.2.1. Locally approved requests are forwarded to the MAJCOM CEMF for tracking and in-turn will be forwarded to the MAJCOM FAM for approval. If approved, the MAJCOM CEMF then forwards the request with a statement of unit/MAJCOM funding availability for the requested items to the Lead Command FAM for final approval. If approved, Lead Command FAM returns the approval with supporting documentation to the MAJCOM CEMF for further distribution to the supported activity for requisitioning purposes.

5.8.1.2.2.2. Disapproval at any level warrants the return of the request with reason for the denial to the initiating activity.

5.8.1.2.2.3. SPRAM requests for entities where the SPM is also the requester, (e.g., Cryptologic and Cyber Systems Division (CCSD); Remote ReKey (RRK) program; Intercontinental Ballistic Missile (ICBM) Systems Directorate), will be approved by the SPM's delegated authority and will be accompanied with the delegation letter. (**T-1**).

5.8.1.2.2.4. Requests for the following RDT&E programs will be approved by the Logistics Branch Chief (or equivalent) and may be delegated to the Senior Materiel Leader: (**T-2**).

5.8.1.2.2.4.1. AF RDT&E, including the Aeronautical Systems Division (ASD), (except for ASD flight line support), and their respective support base activities.

5.8.1.2.2.4.2. AF Research Laboratory (AFRL).

5.8.1.2.2.4.3. Air Force Institute of Technology (AFIT) School of Engineering (for master and doctorate thesis and for faculty research).

5.8.1.2.2.4.4. National Air and Space Intelligence Center (NASIC) for AF/A2.

5.8.1.2.3. Documentation. A copy of each letter requesting changes to SPRAM authorizations must be maintained by the EAE in a folder along with the current SPRAM listing and the custodian appointment letter. The letters requesting SPRAM changes may be discarded once a new SPRAM listing signed by the SPRAM custodian is received.

5.8.1.2.4. Review. All SPRAM authorizations should be reviewed annually and certified as valid. Certification may occur during the annual SPRAM inventory and may be noted on the approved SPRAM listing.

5.8.2. Maintain SPRAM Custodian File.

5.8.2.1. Purpose: To explain the procedures for maintaining the SPRAM Custodian File. For guidance specific requirements review AFI 23-101 and for IT specific guidance use AFH 23-123.

5.8.2.2. The EAE maintains SPRAM Custodian File on each account where SPRAM accountability approval has been given. The file is made up of the following mandatory items which EAE will maintain for each organization Master SPRAM Jacket File. The same mandatory items will also be maintained by the SPRAM custodian to maintain the status of the SPRAM account. Files will not include anything other than what is listed in each tab unless approved by CEMF. The SPRAM jacket will be maintained separate from the Master CA/CRL Jacket File.

5.8.2.2.1. Tab A – Memorandums and Certificates.

5.8.2.2.1.1. Original appointment letter; a copy is permitted as long as it is a direct photocopy of the original no fax copy is allowed for permanent use. A fax copy may be permitted if only used as a suspense copy when an off-base organization will be mailing either an original or photocopy to the EAE or AFMC Equipment Activity.

5.8.2.2.1.2. SPRAM request change letters, e.g., letter requesting for a change to existing authorized quantities, etc.

5.8.2.2.1.3. SPRAM training certificate(s). Training certificates issued from each respective EAE or AFMC is acceptable. EAE and AFMC will utilize the SPRAM Training Handout provided by each MAJCOM CEMF for training certification.

5.8.2.2.2. Tab B – Current File.

5.8.2.2.2.1. Current signed SPRAM Report List – with original or digital (CAC) signatures from either the primary or alternate custodian. **Note:** Electronic signatures may be used.

5.8.2.2.2.2. Any current transfer or deployment documentation relating to SPRAM assets.

5.8.2.2.2.3. AETC Form 120, *Training Equipment List*, or AETC Form 120A, *FTD Training Equipment List*, and cover letter for all AETC sponsored training organizations.

5.8.2.2.3. Tab C – Information File.

5.8.2.2.3.1. Memorandums from organization commanders requesting an extension to current Annual SPRAM Inventory requirements.

#### 5.8.3. Load, Change, Delete SPRAM Detail Records.

5.8.3.1. Purpose: To explain the procedures to load, change and delete SPRAM detail records. For guidance specific requirements review AFI 23-101 and for IT specific guidance use AFH 23-123.

5.8.3.2. EAE personnel load, change, and delete special purpose asset detail records using the Load, Change, Delete SPRAM Detail Record input (see AFH 23-123 for the input format).

5.8.3.2.1. Load. The following is applicable:

5.8.3.2.1.1. Use any terminal for the load, change and delete SPRAM detail record input. However, any input through a satellite terminal function must be for that specific satellite system designator.

5.8.3.2.1.2. Load the item record for the applicable system designator, if required.

5.8.3.2.1.3. Enter an "I" in position 64 of the load, change and delete SPRAM detail record input to call the issue program. Assets will either be issued from the item record serviceable balance or due-outs will be established.

5.8.3.2.2. Change. Change the special purpose asset detail as follows by processing load, change and delete SPRAM detail record input with a C in position 80.

5.8.3.2.2.1. Authorized quantity. Do not decrease the authorized quantity below the total quantity on hand for the prime and all substitute detail records.

5.8.3.2.2.2. Item code. To realign the prime/substitute relationship in a group, change the existing substitute record to the prime record or add a new prime authorization. If making this realignment, the existing prime is changed to a substitute if an on-hand quantity exists. If the on-hand quantity is zero, the program deletes the detail substitute.

5.8.3.2.2.3. Type SPRAM flag. Input the type SPRAM flag on the prime authorization. This input changes all detail records with the same document number and system designator.

5.8.3.2.2.4. SRD. A valid SRD must be entered on the prime detail record. This input will update the prime and sub detail of the SPRAM asset.

5.8.3.2.3. Delete. Delete a special purpose asset detail record when all on hand balances are 0 by processing the load, change and delete input with a D in position 80 if the on-hand balance equals zero. SPRAM detail record cannot be deleted when either the prime (item code P) or substitute detail records are not zero.

5.8.3.2.4. Inquiry. Inquire a special purpose detail record by processing a load, change and delete SPRAM detail record input with an "I" in position 80. The only data elements required to inquire a SPRAM detail is TRIC, action code, stock number, system designator and document number.

5.8.4. Manage/maintain SPRAM Management Products.

5.8.4.1. Purpose: To explain the procedures for managing/maintaining the SPRAM management products. For guidance specific requirements review AFI 23-101 and for IT specific guidance use AFH 23-123.

5.8.4.2. The SPRAM Report List does the following (see AFH 23-123 for SPRAM Report List processing procedures):

5.8.4.2.1. Provides a listing of all items authorized, on hand, and due-out for those organizations authorized SPRAM assets.

5.8.4.2.1.1. Serves as a custody receipt and authorization certification document and is signed by the custodian or alternate custodian.

5.8.4.2.1.2. Provides equipment inventory count inputs for the inventory of SPRAM assets.

5.8.4.2.2. Daily Document Register. The Daily Document Register provides the SPRAM custodian with a daily recap of all transactions affecting the SPRAM account in document number sequence. Maintain the Daily Document Registers until receipt of an updated and signed SPRAM Report List listings are received.

5.8.4.2.3. Consolidated Inventory Adjustment Document Register, M10/NGV836. Certification and approval sort codes for SPRAM adjustments are as follows. (See AFH 23-123 Consolidated Inventory Adjustment Document Register, M10/NGV836, processing procedures.)

5.8.4.2.3.1. Certifying Sort Code H.

5.8.4.2.3.2. Approval Sort Code 1-5, which is the same as other inventory adjustments.

5.8.4.2.4. Priority Monitor Report and Due Out Validation Listings. Maintain current copies of the Priority Monitor Report and Due out Validation Listings until superseded.

5.8.4.2.5. Custodian Request Log. Maintain a copy of a custodian request logs with suspense and completed documentation submitted to LRS. Completed documentation may be destroyed upon receipt and approval of a new SPRAM Report List listing. **Note:** AF Form 126 has been discontinued and custodian request logs are locally generated.

5.8.4.2.6. Supporting Documentation. Maintain supporting documentation for SPRAM assets authorized on the account. **Note:** Justification documentation will be validated annually and maintained on file until the SPRAM authorization is deleted. All copies of hand receipts, logs, letters, etc., used to identify assets stored or used outside the custodian's work center. Authorized document codes are as follows:

5.8.4.2.6.1. First digit:

- 5.8.4.2.6.1.1. M=Manual
- 5.8.4.2.6.1.2. R=Regulation
- 5.8.4.2.6.1.3. T=TO
- 5.8.4.2.6.1.4. L=Letter
- 5.8.4.2.6.1.5. C=Message
- 5.8.4.2.6.1.6. O=Other

5.8.4.2.6.2. Second Digit

- 5.8.4.2.6.2.1. U=Headquarter USAF
- 5.8.4.2.6.2.2. M=MAJCOM
- 5.8.4.2.6.2.3. A=AFMC
- 5.8.4.2.6.2.4. L=Local

5.8.4.2.7. Records of Assets Off-Base. Maintain all records of SPRAM assets that accompany end-items (that is, aircraft, test stations, etc.) off-station for other than deployments. Maintain a copy of the correspondence directing the movement of the assets with applicable model and serial numbers. If end-items return without the SPRAM assets, the depot or using location will be tasked to return the assets, provide a replacement, or accept accountability. Coordinate with the EAE to process returns and shipments to the gaining location, if required. Maintain copies of returns and shipment documentation until an updated SPRAM Report List is approved and filed.

5.8.4.2.8. Relief of Accountability Documentation. Maintain all copies of documentation requesting relief of accountability for assets lost, damaged, or destroyed until updated SPRAM Report List listing reflects all actions have been completed and the SPRAM Report List is signed and filed.

5.8.5. Deploy/Transfer EAID/SPRAM Assets.

5.8.5.1. Purpose: To explain the deployment/transfer of SPRAM procedures. For guidance specific requirements review AFI 23-101 and for IT specific guidance use AFH 23-123.

5.8.5.2. A deployment is the temporary movement of assets from the home base to another location or base with accountability remaining at the home station. A transfer is the movement of assets and accountability to another location or base. When it is necessary to deploy or transfer SPRAM assets, the SPRAM custodian must provide the EAE a listing of all items to be transferred or deployed indicating the duration, location, and any special actions required. The custodian determines if any requirements on order at the time of transfer action should remain on-order or be cancelled.

5.8.5.2.1. Authority to Deploy or Transfer. The organization commander possessing the SPRAM assets has the authority to deploy or transfer SPRAM assets. However, for management purposes, MAJCOMs retain the authority to identify specific SPRAM assets that require MAJCOM approval before they are deployed or transferred.

5.8.5.2.2. Losing EAE. When directed by the MAJCOM to deploy or transfer SPRAM assets, the SPRAM custodian identifies the assets to the EAE. The losing EAE does the following:

5.8.5.2.2.1. List of assets. After receiving the deployment or transfer listing from the custodian, logistics plans, and appropriate staff agencies, finalize the lists of assets to be deployed or transferred.

5.8.5.2.2.2. Prepare the inputs necessary to deploy, return, or transfer the selected items (Equipment Deployment/Return Transaction/EAID Accountability Transfer/EAID Accountability Termination).

5.8.5.2.2.2.1. Use the Equipment/SPRAM Single Item Deployment/Return Input to deploy or return single items (see AFH 23-123 for the input format).

5.8.5.2.2.2. Use Equipment/SPRAM Accountability Transfer inputs to transfer single items (see AFH 23-123 for the input format). **Note:** EAID Accountability Transfer, EAID Accountability Termination and Accountability Transfer transactions are not authorized for NWRM equipment. Contact the NWRM Transaction Control Cell for processing instructions.

5.8.5.2.2.2.3. Use EAID Accountability Termination inputs for group selection of assets for deployment, return, or transfer. (See AFH 23-123 for the input format.).

5.8.5.2.2.3. Shipping destination record. Ask Customer Support to load a shipping destination record for the ship-to Stock Record Account Number (SRAN). This provides a complete mailing address when shipping documents are output.

5.8.5.2.2.4. Multi-item custody receipt transfer. When the items selected for transfer will be moved as a complete unit to another Supply Equipment account, prepare the input to show that the transfer is made as a multi-item custody receipt transfer. This option is only available with group processing of assets for deployment, return, or transfer.

5.8.5.2.2.5. Single-item custody receipt documents. When the items selected for transfer will be shipped, transported, and received as individual items, use materiel management shipping documents. Transfers to non-Supply Equipment accounts are always made on materiel management shipping documents. Equipment Deployment/Return and EAID Accountability Transfer inputs will only produce materiel management output documents.

5.8.5.2.2.6. Cover letter. Prepare a cover letter to the gaining LRS APO and attach the following:

5.8.5.2.2.6.1. Shipping documents.

5.8.5.2.2.6.2. Item Record load/Load, Change, Delete SPRAM Asset Detail Records/ Accountability Transfer inputs (when produced by EAID Accountability Termination).

5.8.5.2.2.6.3. DD Forms 1348-6 related to L and P numbered items transferred.

5.8.5.2.2.7. Assets and quantities transferred. Forward to the gaining LRS APO MAJCOM a listing of the assets and quantities transferred.

5.8.5.2.2.8. Names of custodians. Obtain and keep the names of the custodians who will accompany the deployed or transferred assets and hand-carry the materiel management documentation.

5.8.5.2.2.9. Due-ins and due-outs. Determine if the losing EAE should cancel due-ins and due-outs or keep them in the ILS-S database. Before canceling due-ins and due-outs, consider such factors as urgency of need by the unit before and after transfer, avoiding excessive shipping costs, and the availability of the item from base sources.

5.8.5.2.3. Gaining EAE. When the deployed or transferred unit arrives at the new location, the gaining unit property custodian receives it and signs the resulting SPRAM Report List.

5.8.5.2.4. EAID Accountability Termination Input Options. Before processing EAID Accountability Termination input, EAE personnel must understand that the EAID Accountability Termination input has several options. For example, Item Record Load, Load, Change, Delete SPRAM Asset Detail Records, and Accountability Transfer inputs can be produced to load item records, establish special purpose assets detail records, and receive property. If a substitute item is deployed, manually prepare a Load, Change, Delete SPRAM Asset Detail Records to load a prime detail to the ILS-S database.

5.8.5.2.5. End Item Transfer. The following procedures apply when an end item(s) (aircraft/missile) is transferred to the AFMC Aerospace Maintenance and Regeneration Activity. Upon notification of an end item transfer, AFMC will terminate accountability for all installed and support equipment, SPRAM assets, and "- 21" technical order assets. These procedures will minimize the number of AFEMS (C001) reporting errors for FB/E2373 and the losing bases.

5.8.5.2.5.1. Assets Transferred On-Board with the Aircraft/Missile. EAID Accountability Termination documents will not be processed to FB/E2373 for aircraft/missile installed equipment when the aircraft/missiles are transferred to AFMC Aerospace Maintenance and Regeneration Activity for retirement/storage. AFMC will process the EAID Accountability Termination/EAID Accountability Transfer documents using the losing base SRAN. Accountability Transfer documents will not be generated for installed Equipment assets located on board the aircraft or missile. The reason why accountability ended (aircraft transferred to AFMC Aerospace Maintenance and Regeneration Activity for retirement/storage, aircraft tail number) will be annotated on the EAID Accountability Termination EAID Accountability Transfer output documents. Copies of the EAID Accountability Termination /EAID Accountability Transfer terminations will be provided to the equipment custodian. Copy one is filed in Document Control. AFMC is responsible for clearing all in transit delinquent shipments identified by the AFEMS (C001) as a result of erroneously processing EAID Accountability Termination / EAID Accountability Transfer documents. Note: EAID Accountability Transfer, EAID Accountability Termination and Accountability Transfer transactions are not authorized for NWRM equipment. Contact the NWRM Transaction Control Cell for processing instructions. Instead of processing EAID Accountability Transfer, refer to paragraph 5.7 for processing of the inventory adjustment with proper supporting documentation.

5.8.5.2.5.2. Assets which are shipped through transportation channels. Use nondirect shipments (not EAID Accountability Termination) according to procedures contained in **paragraph 5.3** of this manual to ship in-use spare assets not transferred onboard the aircraft/missile to AFMC Aerospace Maintenance and Regeneration Group for storage. Assets will be shipped to FB/E2373, mark for AFMC Aerospace Maintenance and Regeneration Activity, Davis-Monthan AFB, AZ. Shipment suspense details should not be generated. See AFH 23-123 for shipping destination record transaction (FRD) format.

5.8.5.2.6. Receive or transfer SPRAM. Use the Accountability Transfer input to process an issue to a special purpose asset detail record. It may be produced by EAID accountability termination processing or by manually preparing individual inputs for the input format (see AFH 23-123 for the format).

## 5.9. Inspection and Related Operations.

5.9.1. General Requirements for Inspection and Related Operations.

5.9.1.1. Purpose: To explain standard AF methods and procedures for inspection and related operations which include verifying identity, condition (as certified by maintenance inspectors or obvious physical damage) and status marking, tagging, and labeling of property at U.S. AF activities. The contents of this chapter also include special storage and handling to include condition and identity changes of materiel and are applicable to all activities unless prescribed otherwise in the individual section. For other guidance specific requirements review AFI 23-101 and for IT specific guidance use AFH 23-123.

5.9.1.2. Logistics personnel will not sign DD Form 1574/1574-1 certifying an asset as a serviceable condition item. **Exception:** Certified IPE personnel will sign DD Form 1574/1574-1 when applicable, after JSMLT inspections.

5.9.1.3. MIL-STD-129 and MIL-STD-130 prescribe identification marking requirements to be followed by contractors and AF activities. Serviceable items being received, stored, issued, or shipped must be identified either through original containers or subsequent containers. Example: 100 bolts are received into an account in one clearly identified package. A shipment for 10 bolts is requested from the same account. The materiel management technician would place the 10 bolts into another container (e.g., Baggie) then annotate the identification (NSN, Noun, Contract and Lot Numbers) and the quantity contents legibly on the new container prior to shipment, accompanied by the shipment s DD Form 1348-1/1A. DD Form 1574/1574-1 can be used to identify property if the remark field contains the following statement: ID PURPOSES ONLY.

5.9.1.4. The following actions will be performed:

5.9.1.4.1. Requirements for XD (Reparable) items:

5.9.1.4.1.1. Incoming Shipments:

5.9.1.4.1.1.1. Verify identification on the outside container matches DD Form 1348-1A or DD Form 1348-1A. If the outside container does not match the DD 1348-1/1A, the container must be opened to properly identify the item. If the actual property does not match the DD Form 1348-1A, submit a Supply Discrepancy Report (SDR)/Report of Discrepancy (ROD) as outlined in AFI 23-101.

5.9.1.4.1.1.2. Ensure condition paper work is located on the outside of the container. If condition paperwork is not located on the outside of the container but the item identification is matched and there is no suspected damage, the DD Form 1348-1A will suffice as condition paperwork. The DD Form 1348-1A must be affixed to the outside container for originator tracing purposes. No further labeling/tagging or opening containers are required. **Exception:** Items of sufficient size to make stenciling more appropriate due to outside storage and exposure to weather, or when stenciling is preferred by AF activities. When stenciling is accomplished in lieu of tagging, the minimum information will be the data contained on DD Forms 1574/1574-1 (inspector's name/signature or the inspector's stamp certifying the condition of the asset on the outside of the container).

5.9.1.4.1.1.3. If serviceability or condition of property cannot be identified or is in question, an SDR must be processed prior to acceptance into the ILS-S outlined in AFI 23-101.

5.9.1.4.1.2. Incoming Returns:

5.9.1.4.1.2.1. Ensure DD Form 1574/1574-1 series tag is completely filled out and contains a legible signature from a certified maintenance inspector stating the identification of the asset and the condition is placed on the outside of the container. If DD Form 1574/1574-1 series tag is placed on the outside of the container no further labeling/tagging or opening of containers are required. **Exception:** Items of sufficient size to make stenciling more appropriate due to outside storage and exposure to weather, or when stenciling is preferred by AF activities. When stenciling is accomplished in lieu of tagging, the minimum information will be the data contained on DD Forms 1574/1574-1 series tag (inspector's name/signature or the inspector's stamp certifying the condition of the asset on the outside of the container).

5.9.1.4.2. FAA Form 8130-3, Authorized Release Certificate, Airworthiness Approval Flag.

5.9.1.4.2.1. Federal Aviation Agency certified Items. A FAA Form 8130-3 will accompany all serviceable certified items. **Exception:** When FAA Form 8103-3 is not available, forms listed in AFI 23-101, paragraph 5.9.8.5 may be used for certification. DD Form 1574 is acceptable certification if signed or stamped by a Federal Aviation Agency approved repair facility. Certification forms are not required for aircraft consumable spares. Each package or unpackaged item will have the required certification forms on the outside of the container. Items missing certification forms will not be stored, issued or shipped to requesting organizations.

5.9.1.4.2.2. Inspecting Federal Aviation Agency certified items in storage. Inspection personnel will process a quarterly listing on all items records assigned Federal Aviation Agency indicator codes. Inspection personnel will ensure all serviceable items have mandatory certification forms visible on the outside of the container. Items missing certification forms will be removed from storage location, suspended on an unserviceable detail with condition code "J," and labeled using DD Form 1575.

5.9.1.4.3. General requirements for both reparable and expendable items:

5.9.1.4.3.1. Open packages with single items of supply received in vendor-sealed containers for additional inspections or tagging as to the condition and or identification when subjected to one or more of the following actions:

5.9.1.4.3.1.1. Property has been used; been rendered incomplete; suffered obvious or suspected damage, deterioration, corrosion; or had latent defects disclosed.

5.9.1.4.3.1.2. Condition or status of the property has been changed by direction of higher authority.

5.9.1.4.3.1.3. Identification of the property has been lost, defaced, or obliterated.

5.9.1.4.3.1.4. The container shows evidence of possible damage to the materiel, or the item history dictates inspection action is required regardless of pack.

5.9.1.4.3.1.5. When the maximum operating time of the item is limited and partial service life has been accrued, but the item is returned to serviceable stock after minor repair under TO 00-20-3, *Maintenance Processing of Reparable Property and Repair Cycle Asset Control System*.

5.9.1.4.3.2. For bare items utilize the item identity plate if available.

5.9.1.4.3.3. To validate identity of an asset cross reference the assets part number with catalog records utilizing Master Item Identification System (MIICS) or Federal Logistics Data.

5.9.1.4.4. Original Containers affected by conversion to national stock numbers (NSNs) or superseded by new codes or NSNs:

5.9.1.4.4.1. Do not open solely for application of new Stock List Change data (SLC) while in storage.

5.9.1.4.4.2. Identify proper SLC data except in those instances when it is not economically feasible to remark each container in storage, due to quantity involved. In such instances, a sufficient quantity will be identified and re-tagged to facilitate issue and inventory. Mark the location adequately with the use of a bin card to indicate that some items have not been retagged. When issues or shipments are made, all items, unit packs, outside containers or intermediate containers, will be marked with the current SLC data (MIL-STD-129).

5.9.1.4.5. Use the correct tag in accordance with TO 00-20-3 to prepare all authorized tags/labels.

5.9.1.4.6. Use MIL-STD-129 and MIL-STD-130 for marking and identification.

5.9.1.4.6.1. MIL-STD-129 provides the minimum requirements for uniform military marking for shipment and storage. Marking is the application of numbers, letters, labels, tags, symbols, or colors on containers or packaging to provide identification and expedite handling during shipment and storage.

5.9.1.4.6.2. MIL-STD-130 provides the guideline that requires product identification nameplates, product identification labels, and product identification tags be designed in a specific way.

5.9.1.4.7. Metal tags specification MIL-P (USAF):

5.9.1.4.7.1. May be utilized to identify the contents of containers having only one line item and which are stored outside or being shipped overseas.

5.9.1.4.8. Metal embossing plates. May be utilized for applying item description and other data to forms, tags, labels, listings, etc., at AF installations where equipment is authorized and available.

5.9.1.4.9. Activity Supply Inspector. Ensures that all materiel received, stored, issued, or shipped is properly identified, and the legibility and permanence of the information contained on tags, labels, and other markings are maintained.

5.9.1.5. Condition and Item Management Data Changes. Changing the condition, identity, or item management data of assets may be needed under certain circumstances. The document flow for Document Flow for Condition/Identity Change (FCC or FCH) is described in AFH 23-123, Condition Changes. Processing Condition Changes (FCC) is described in AFH 23-123.

5.9.1.6. Suspect Materiel. AFMC will coordinate stock screening action requests received from the Air Force Discrepant Materiel Program Office (AFDMPO) DLA, GSA, Depot item managers, Air Staff, etc.

5.9.1.6.1. AFMC will suspense supported LRS/Materiel Management Activities to perform stock screening actions and will maintain all stock screening notifications and screening results received from the bases until suspect flags or exception control data is removed.

5.9.1.6.2. Supported LRS/Materiel Management Activities must also maintain documentation on suspect items loaded at their location.

#### 5.9.2. Processing Identity Changes.

5.9.2.1. Purpose: To explain the procedures for processing identity changes. For guidance specific requirements review AFI 23-101 and for IT specific guidance use AFH 23-123.

5.9.2.2. Use the identity change processing to re-identify a specific item or quantity of supplies from one stock number to another when it is recorded on the item record, EAID, or a SPRAM detail record. **Note:** Identity changes are not allowed for vehicles and WRM while on EAID. Process a return to stock before the identity change input is processed. The item can may be issued back to the appropriate EAID under the new NSN.

5.9.2.2.1. Identity Changes. Identity changes may be used to correct the identification of serviceable items in storage, but they should be very rare. When possible, post processing will be used to correct the identification of items on detail records. The identity change of a Weapon or CCI/ COMSEC asset will not be allowed. Processing Identity Changes are described in AFH 23-123.

5.9.2.2.2. Item Management Data Changes. Some item management data changes (e.g., controlled item code changes) will automatically cause the generation of warehouse change documents. Warehouse personnel must process warehouse change documents as quickly as possible. Warehouse Change Documents are described in AFH 23-123.

5.9.2.3. Whoever identifies that there is a discrepancy between the item/detail record's stock number assignment in the ILS-S and what the asset's actual stock number is physically (also known as misidentified) will notify a qualified inspector (as deemed by AFI 23-101). **Note:** Normally, the qualified inspector for assets on equipment and SPRAM details is aligned under EAE. Whereas, the qualified inspector for all other assets is from the Inspection Element.

5.9.2.4. The qualified inspector:

5.9.2.4.1. Inspects the asset to confirm it is misidentified. **Exception:** The LRS APO may, at discretion, determine that an asset does not have to be physically inspected by an LRS/Materiel Management Activity inspector if sufficient information is provided by E-mail, fax, or other means.

5.9.2.4.2. If the asset is misidentified, research the ILS-S to ensure the discrepancy cannot be resolved by other means (e.g., record reversal, return, etc.). Extreme care should be taken when processing an identity change since it creates both a decrease and an increase inventory adjustment record.

5.9.2.4.3. Re-tag/label the property.

5.9.2.4.4. Ensure the identity change meets the criteria specified in Processing Identity Changes, AFH 23-123 prior to initiating any transaction processing.

5.9.2.4.5. Coordinate with EAE to ensure changes are made to equipment and SPRAM details as necessary in accordance with **paragraph 5.4 Note:** Items that are deployed cannot be re-identified, but the remaining on-hand quantities can be re-identified.

5.9.2.4.6. Process the identity change transaction in the ILS-S. See AFH 23-123 for SPRAM Identity Change, Identity Change Input, and EAID/In-Use Identity Change Input and output formats.

5.9.2.4.7. Take corrective action(s) as prescribed by AFH 23-123 if the transaction rejects.

5.9.2.4.8. Create a suspense file and forward the identity change document to warehouse storage or EAE personnel, as applicable. Ensure asset is relocated; new location is assigned; and location is entered on DD Form 1348-1A, as appropriate.

5.9.2.4.9. Upon receipt of returned document annotate the reason for change in blocks 26-27 of DD Form 1348-1A (continue on reverse side of form if needed). For suspect materiel, AFMC will coordinate stock screening action requests received from the Air Force Discrepant Materiel Program Office (AFDMPO) DLA, GSA, Depot item managers, Air Staff, etc. sign identity change document (e.g., DD Form 1348-1A) as prescribed AFH 23-123, Quick Reference Guide For DD 1348-1A Quality Control Edits.

5.9.2.4.10. Obtain the appropriate official's certification and approval as prescribed by AFH 23-123, Authentication of Inventory Adjustments and Identity Changes, if applicable.

5.9.2.4.11. Forward completed documentation as follows:

5.9.2.4.11.1. Copy 1 to Document Control for filing in accordance with **paragraph 5.5** of this manual.

5.9.2.4.11.2. Copy 2 to custodian (for equipment and SPRAM identity change inputs).

5.9.2.4.11.3. Copy 3 to EAE jacket file (for equipment and SPRAM identity change inputs). Remove FER or 1SA document when new R14 or R25 is received.

5.9.3. Processing Assets for Maintenance Functional Check.

5.9.3.1. Purpose: To explain the procedures for processing maintenance functional checks. For guidance specific requirements review AFI 23-101 and for IT specific guidance use AFH 23-123. The types of assets requiring function checks fall into two categories:

5.9.3.1.1. Assets (other than buildup items) requiring extensive functional checks before installation.

5.9.3.1.2. Serviceability of an asset is in question. Assets that appear to have been mishandled while in stock, dropped, etc. or assets received in a suspect condition.

5.9.3.2. Responsibilities.

5.9.3.2.1. Supply Inspectors normally manage the functional check program for the LRS APO. At the option of the LRS APO or the MAJCOM, the functional check program for readiness spares packages may be managed separately.

5.9.3.2.2. The list of functional check assets will be compiled by Maintenance Superintendent (MX Supt) and forwarded to the LRS, per AFI 21-101. (**T-1**).

5.9.3.3. Identification of items requiring functional checks before installation. The Maintenance contact point for functional checks prepares a listing of all items requiring extensive functional checks before installation and forward a copy of this list to supply Inspection. This listing is usually in the form of a signed letter. All listings, letters, etc., submitted by Maintenance point of contact will be kept on file in Inspection until the superseded or items no longer require functional checks.

5.9.3.3.1. Inspection of items requiring functional check. Upon receipt of the listing, Inspection personnel perform following:

5.9.3.3.1.1. Process an inquiry to determine the location of all assets on the listing, including interchangeable assets.

5.9.3.3.1.2. Physically inspect all assets on the inquiry to determine if the local maintenance activity has already performed the functional check. The appearance of a base maintenance inspector's stamp/signature is adequate proof of the function check. If Inspection personnel find any assets requiring a functional check, they process them.

5.9.3.3.1.3. Process FCD inputs to load or delete the functional check flag for those items identified on this listing. (See Stock Control Data – Load/Change/Delete Input (FCD), AFH 23-123 for FCD format.) The FCD input changes all master and interchangeable items in the group having the same system designator.

5.9.3.3.1.4. At the option of a MAJCOM, DD Form 1576 or 1576-1 may be used for items that require in-stock functional checks; otherwise, annotations will be made on either the DD Form 1574/1574-1 to indicate in-stock functional checks are required.

5.9.3.3.1.5. Remove the distinctive markings from the bin labels for those items requiring deletion.

5.9.3.3.2. Processing Items Requiring Functional Checks. When Inspection personnel find an item for which the local maintenance inspector has not indicated the condition of serviceability by stamping or signing the DD Form 1574/1574-1, they contact the maintenance contact point or Production Control to determine when the asset(s) can be scheduled for a functional check.

5.9.3.3.2.1. Receive time and place of delivery. Maintenance contact point informs Inspection personnel what maintenance shop will perform the functional check and when the functional check can be conducted.

5.9.3.3.2.2. Issue to Maintenance. Process an ISU or MSI using activity code C and the organization and shop code furnished by Maintenance point of contact. **Note:** Process MSI for assets accounted for on MRSP, MSK, WRM, or supply point detail records. See Issue From Detail Record (MSI) Processing Instructions, AFH 23-123 for MSI format.

5.9.3.3.2.3. Deliver items. Deliver the items to the appropriate shop where they will be controlled under normal DIFM procedures until returned to Supply. If these items need repair, the required bits and pieces will be charged to the repairing shop.

5.9.3.3.2.4. Return from Maintenance. When maintenance returns the item to supply, process a turn-in (TIN) based on the condition of the item and the action taken code. See Recoverable Item Turn-In Request (TIN), AFH 23-123 for the TIN format.

5.9.3.4. Processing Assets of Questionable Serviceability. When the serviceability of any asset is in doubt, the supply Inspectors will place the item in a suspect condition and process the item to maintenance using the functional check process.

5.9.3.4.1. Issue to Maintenance. Issue the suspect item to maintenance using MSI with activity code C and the organization and shop code furnished by maintenance point of contact. The issue to maintenance results in no financial updates to the organization's O&M funds because of the suspect condition code and the "C" activity code.

5.9.3.4.2. Return from Maintenance. Credit will be allowed based on the serviceability of the item and the action taken code as indicated below:

5.9.3.4.2.1. Serviceable with Action Taken Code B. When maintenance determines the item is serviceable (condition code A) and performs no repair (action taken code B) process the turn-in (TIN) with a suspect condition code and then change the condition of the asset from suspect to serviceable process using a Condition Code Change input (FCC). This process prevents crediting the maintenance organization for repairs it did not perform. See Processing Condition Changes, AFH 23-123, for the FCC format.

5.9.3.4.2.2. Serviceable with Action Taken Code Other than B. When maintenance determines the item was unserviceable and repairs the item (action taken code indicating repair, other than B) process the TIN as serviceable to allow the maintenance organization to receive credit for the repair performed.

5.9.3.4.2.3. Unserviceable. When maintenance determines the item is unserviceable and performs no repair, process the TIN as unserviceable. Maintenance will not receive any credit for the return of the unserviceable item.

5.9.3.5. Functional Checks Listing. Program NGV401 with the functional check listing option (or an equivalent local program) will be processed as required, but at least semiannually. A copy of the output will be forwarded to both the Maintenance point of contact and Inspection. Upon receipt of the listing, Inspection personnel do the following:

5.9.3.5.1. Check this listing against the previous listing and with letters submitted by Maintenance point of contact.

5.9.3.5.1.1. Thoroughly research items added to or deleted from the previous listing.

5.9.3.5.1.2. If no requests from Maintenance point of contact are on file, ask the Maintenance point of contact to verify the additions or deletions.

5.9.3.5.2. Update the present listing manually or request a new listing when new additions or deletions are requested. The number of changes required should determine whether to manually update the listing or request a new one.

5.9.3.5.3. Provide a copy of the Functional Check Listing to Receiving for use during degraded operations.

# 5.10. Management of Discrepant, Counterfeit and Suspect Counterfeit Materiel.

5.10.1. Purpose: To provide referenced for AF policy guidance and procedures regarding the management of discrepant, counterfeit and suspect counterfeit materiel. For guidance specific requirements and other authoritative sources for discrepant materiel, review AFI 23-101; this guidance identifies requirements for non-conforming or malicious materiel reporting, investigating, and resolution processes and procedures.

## 5.11. Stock Positioning.

5.11.1. Asset Redistribution.

5.11.1.1. Purpose: Describe the processing actions for Stock Control or designated personnel to manage RDO/Referral suspense detail records.

5.11.1.2. RDO/Referral suspense details will appear on the Base Supply Surveillance Report (D20), **part 13** and the RDO Metrics Report (M22) (Reference Surveillance Report (D20/NGV821) and Redistribution Order (RDO Metrics) (M22/NGV885) in AFH 23-123. These listings provide management with the capability to manage and track all incoming RDO/Referral orders when they are in a suspended status. Interrogation of the RDO/Referral suspense details can also be accomplished by processing a 16 ALL inquiry or an inquiry with retrieval code "T."

5.11.1.3. The management of RDO functionality within ILS-S is designed to operate with little to no manual intervention. Users can view the ILS-S Audit Trail Component (ATC) entries to determine the disposition of each RDO transaction. User can create a list of all RDO suspense details from any base account (based on AFSCDB data), list rejected RDOs, determine if RDO rejects were cleared without reprocessing (assuming the clear was processed through ILS-S), and also determine if a record reversal and correction on the shipment was performed.

5.11.1.4. When a wholesale-directed redistribution transaction  $(A2^*/A4^*)$  is processed in the ILS-S, the system checks for serviceable base assets. If serviceable base assets exist, then the RDO/referral order is subjected to a series of rules, based upon the priority of the redistribution transaction, to determine what base assets may be released for shipment. Basically the rules ensure base assets will only be redistributed to bases with higher priority needs. Those asset release rules are detailed in Redistribution Order (RDO) Asset Release Rules in AFH 23-123.

5.11.1.4.1. If base assets are available to satisfy the RDO/referral, but some or all of the required assets are "inaccessible" for immediate shipment, the ILS-S creates an RDO/referral suspense detail (220) detail. There are numerous reasons why serviceable assets may be suspended. For instance, RDO/referral suspensions can occur due to ongoing physical inventory actions, out of warehouse storage locations, because the serviceable assets are deployed in an MSK, and when an external management decision is required. The RDO/referral suspense detail is maintained in the ILS-S until the redistribution action is either honored or denied.

5.11.1.4.2. When an A2\*/A4\* is suspended, either an I136 or I023 management notice is produced and forwarded to Stock Control. See Common RDO (A2\*), Referral Order (A4\*), And Excess Disposition Shipment (FTR) Rejects and Corrective Actions in AFH 23-123 for common RDO rejects.

5.11.1.4.3. Process a query to determine if the 220-RDO-QTY can be satisfied from other assets or substitute NSNs.

5.11.1.4.4. Personnel should check the numeric source coded item in D043 to determine what the source code was before it was locally tailored. If the source code is preferable to the source code on the input stock number (including consideration of the item jump-to-code) then the item can be shipped to satisfy the RDO. If research indicates the asset cannot be shipped, then take action to deny the RDO. Numeric source codes indicate that the interchangeable and substitute group (ISG) has been locally tailored, and the item may or may not be in a subgroup that is usable in lieu of the requested stock number.

5.11.1.4.5. Re-input RDO (A2\*/A4\*) transactions to either honor or deny suspended redistribution/referral orders. See Redistribution/Referral Order (A2\*/A4\*) Input in AFH 23-123.

5.11.1.4.5.1. Re-input RDOs with TEX code asterisk (\*) to ship a substitute NSN or to honor RDOs with off-base supply point or deployed MSK assets. However, before using TEX "\*," personnel should ensure that the A2\*/A4\* satisfies the asset release rules detailed in Redistribution Order (RDO) Asset Release Rules AFH 23-123. **Note**: TEX "\*" is note authorized for RSP details. Failure to re-input suspended RDOs with the "\*" could cause duplicate RDO/Referral suspense details. When using TEX code "\*," re-input the original A2\*/A4\*, with the following changes:

5.11.1.4.5.2. If shipping from an MSK or supply point detail, use the NSN and the quantity that will be released from the detail. Use the suffix code from the RDO/Referral suspense detail. If MSK or supply point assets are available, then Stock Control can ship ( $A2^*/A4^*$ ) the asset directly off the appropriate detail or the assets can be turned in and shipped off the item record by re-inputting the  $A2^*/A4^*$ . Stock Control should normally ship directly off the detail in lieu of the return/ship process.

5.11.1.4.5.3. If shipping a substitute item, use the substitute NSN and the quantity of the substitute NSN that will be released for the RDO. Use the suffix code from the RDO/Referral suspense detail.

5.11.1.4.6. Re-input the applicable denial code into the TEX code field of the A2\*/A4\*. The TEX code field is a dual purpose field and must reflect the appropriate denial code. See authorized denial codes in Redistribution Order Denial (B7\*) Transaction Format in AFH 23-123.

5.11.1.4.7. If a referral order  $(A4^*)$  is partially or completely denied either programmatically or manually, the ILS-S outputs a supply status  $(AE^*)$  transaction with "CB" status.

5.11.1.4.8. When ICPs that initiated RDOs and referral orders have not received status from the shipping bases, the ICPs follow-up to the shipping bases for updated status.

5.11.1.4.8.1. When AFMC or C-ICPs has not received status from a shipping base indicating when (or whether) an RDO has been honored, the ICP sends a redistribution order follow-up (BF7) transaction to the shipping base. The redistribution order follow-up transaction format is provided in ILS-S Responses to RDO and Referral Order Follow-ups in AFH 23-123. The ILS-S response to these wholesale redistribution order follow-up transactions depends upon whether the base has received the RDO, and if so, whether the RDO has been honored. The ILS-S responses to ICP RDO follow-ups are provided in ILS-S Responses to RDO and Referral Order Follow-ups, AFH 23-123.

5.11.1.4.8.2. Referral order follow-ups. ICPs who initiate referral orders can follow-up to shipping bases via DLMS EDI follow-up (AF\*) transactions. Refer to Reply to Redistributable Order Follow up Shipment Status (BL7) in AFH 23-123, for a reference to DLMS EDI follow-up output (AF\*) transactions. See ILS-S Responses to RDO and Referral Order Follow-ups, AFH 23-123, for details regarding the ILS-S responses to referral order follow-ups.

5.11.1.4.9. Initiators of RDOs and referral orders communicate cancellation requests via AC\* transactions. See Requisition Cancellation Request (AC1/AK1) Output Transaction in AFH 23-123 for the format for AC\* transactions. When RDO or referral order cancellation request transactions are input, the ILS-S attempts to locate a shipment suspense or SNC detail with an equal document number and suffix code; or an RDO/referral suspense detail. The action taken by the retail system depends upon what details are found. See ILS-S Responses to RDO and Referral Order Follow-ups, AFH 23-123 for a complete explanation of the ILS-S responses to RDO/referral order cancellation requests.

#### **Chapter 6**

## MATERIEL RETURNS

**6.1. Overview.** This chapter outlines AF guidance for performing supply chain materiel management processes associated with materiel returns and disposal of materiel. These activities include Returns and Disposal. DoDM 4100.39, *Federal Logistics Information System (FLIS) Procedures*, DoDM 4140.01, Vol. 6, DoDM 4160.21, Vol. 4, and DoDM 4160.28, Vol 1, *Defense Demilitarization: Program Administration*, serve as primary DoD reference sources.

#### 6.2. Returns.

6.2.1. Material Returns to the Retail Supply Activity.

6.2.1.1. Purpose: To explain return procedures. For guidance specific requirements review, AFI 23-101 and for IT specific guidance use AFH 23-123. Caution: AFI 16-1404 applies at all levels of personnel who handle, or store classified information and Controlled Unclassified Information (CUI).

6.2.1.2. Return requests will be processed without delay.

6.2.1.3. The following actions will be performed for all returns:

6.2.1.3.1. Perform physical bare item inspection of property (identaplate, engraving, decal, or label) to ensure proper identification of asset following the MIL-STD-130. Ensure materiel received matches supporting documentation and ILS-S records.

6.2.1.3.1.1. If property identification does not match information in the ILS-S, review interchangeable/substitute data within the system or research in the D043B Interchangeable and Substitute (ISG) maintenance system.

6.2.1.3.1.2. If ISG data is not compatible, action may dictate use of Interchangeability Code I for return processing.

6.2.1.3.2. Interchangeability Code I. Use extreme discretion in processing Due-in From Maintenance (DIFM) returns with Interchangeability Code I. Improper processing will lead to incorrect inventory control.

6.2.1.3.2.1. The submitting organization will create a memorandum certifying the item returned is acceptable to clear existing DIFM records; this memorandum will include supporting documentation such as TOs or service manuals.

6.2.1.3.2.2. The Flight Service Center will use this information to verify the item returned is acceptable for the item issued and should not be or is not linked in the applicable Interchangeable Substitute Group. All supporting documentation will be filed with a copy of the D20, Base Supply Surveillance Report for a period of two years.

6.2.1.3.3. Property Preservation. Ensure all returns are protected with packaging identified in Special Packaging Instruction (SPI) information, DD Form 1348-1A and AFMAN 24-206\_IP, *Packaging of Materiel*.

6.2.1.3.4. Sign and date customer copy of the original DD Form 1348-1A upon receipt and completion of bare item inspection. See **Table 6.1** for complete document requirements.

6.2.1.3.5. Review the AFTO Form 350. Review the AFTO Form 350 accompanying repairable returns for completeness and compatibility in accordance with the TO 00-20-2. Coordinate with the applicable Maintenance Reparable Processing Center for clarification or correction of any questionable or incomplete entries.

6.2.1.3.5.1. Block 16 must contain the original issue request or due-out release document number listed on the DD Form 1348-1A or equivalent.

6.2.1.3.5.2. Block 17 must contain the nomenclature of the item.

6.2.1.3.5.3. Block 18 must contain the Part Number.

6.2.1.3.5.4. Block 18a, must contain the WUC when the item is declared NRTS or condemned (Action Taken Codes 0 through 9).

6.2.1.3.5.5. Block 19 must contain the National Stock Number.

6.2.1.3.5.6. Block 20 must contain an Action Taken Code compatible with property condition. See AFH 23-123 for a list of Action Taken codes.

6.2.1.3.5.7. Block 21 must contain the Quantity.

6.2.1.3.6. AFTO Form 350 Disposition. Leave **Part 1** of the AFTO Form 350 tag attached to the item. **Part II** of the AFTO Form 350 will be used for return processing actions.

6.2.1.3.7. Condition tags. Verify the accuracy of condition tags affixed to the repair cycle asset in accordance with TO 00-20-3.

6.2.1.3.8. Removal of Tags and Labels. Remove all documentation not pertaining to current transaction (e.g., previous shipping labels, issue documents, MICAP, NMCS, 999, etc.). Tags and labels must be obliterated or removed from the item's container prior to the item being shipped, reissued or returned to warehouse stock.

6.2.1.3.9. AF Form 2005 and processing instructions. Prepare an AF Form 2005 for all materiel returns. The procedure for preparing the AF Form 2005 depends on the type of item being returned, as outlined in other sections of this chapter. The format and processing instructions for consumable (XB3), equipment (NF/ND) and recoverable (XD2/XF3) item return requests are provided in AFH 23-123, Vol 2. **Note:** For recoverable item turn-ins (XD2/XF3), either an AF Form 2005 or a copy of the original issue/due-out release document (DD Form 1348-1A) may be used as the source document for the return input transaction. Ensure the AF Form 2005 contains all required entries, including the DOCUMENT CONTROL, (CLASSIFIED, or NWRM when required) stamp after processing, then forward to Document Control.

| Form Used                                                   | Block/Card<br>Column | Title                                                                           |
|-------------------------------------------------------------|----------------------|---------------------------------------------------------------------------------|
| AF Form 2005<br><b>Note 2</b>                               | А                    | Enter Last Name of In-Checker and Julian Date                                   |
|                                                             | В                    | Enter Last Name of Inspector and Julian Date                                    |
|                                                             | J                    | Nomenclature (Note 1)                                                           |
| DD Form 1348-1A<br><b>Note 3</b>                            | 1-3                  | Enter "TIN"                                                                     |
|                                                             | 10                   | Enter quantity                                                                  |
|                                                             | 71                   | Enter Return Condition                                                          |
|                                                             | 22                   | Enter Inspector/In-Checker Name/Signature                                       |
|                                                             | 23                   | Enter Date received                                                             |
|                                                             | 27                   | Enter serial number (if applicable),<br>DOCUMENT CONTROL, CLASSIFIED or<br>NWRM |
| <b>Note 1</b> : AFH 23-123<br><b>Note 2</b> : Provided by 1 | · •                  | all additional block/card column requirements.                                  |

 Table 6.1. Materiel Return Source Document Requirements.

Note 3: Applies to recoverable DIFM returns when original/copy of release document is used to process transaction.

6.2.1.3.9.1. Return Processing Delays. When an item is physically returned and processing is delayed for more than 1 duty day, enter a P in Repair Cycle Flag position 53. Record the last three positions of the Julian date (actual return date) in Tote Box/Hold Bay positions 4-6 of the Return input.

6.2.1.3.10. Handling Post Return Processing. After completing return processing, move material with correct automated tracking labels and applicable documentation to locally designated hold areas or applicable warehouse stockrooms.

6.2.2. Special Return Procedures.

6.2.2.1. Purpose: These procedures cover returns that require special action. For guidance specific requirements review, AFI 23-101 and for IT specific guidance use AFH 23-123.

6.2.2.2. Materiel Deficiency Returns. Process Materiel Deficiency Returns in accordance with TO 00-35D-54.

6.2.2.2.1. Maintenance personnel (originator) delivers the deficient exhibit to the LRS/Materiel Management Activity in accordance with TO 00-35D-54, specifically:

6.2.2.2.1.1. A copy of the initial deficiency report (DR) submittal paperwork.

6.2.2.2.1.2. Provide documentation for DR to include latent defects found after initial exhibit reporting.

6.2.2.2.1.3. Two completed copies of the DD Form 1575.

6.2.2.2.1.4. Two copies of the DD Form 2332 properly completed per TO 00-35D-54 with the deficient property at the time of return.

6.2.2.2.2. The LRS/Materiel Management Activity will verify maintenance has provided required documentation and unserviceable (ERRCD  $X^{**}$ ) item returns are identified with supply condition code Q and action taken code C.

6.2.2.2.3. Upon completion of return processing, the appropriate ILS-S produces management notice I012 (Stock Awaiting Disposition) reflecting the unserviceable detail document number. The LRS/Materiel Management Activity will attach a copy of the I012 management notice to the property and write the Report Control Number (RCN) on the I012 so the exhibit can be readily identified.

6.2.2.2.4. Move the exhibit to the deficiency report storage location.

6.2.2.2.5. Assign location to R920 detail.

6.2.2.3. Warranty Item Returns. Include all warranty paperwork when items are returned.

6.2.2.4. Items Undergoing Physical Inventory. Inventory freeze codes (C for Cycle inventory and I for Special inventory) will not affect processing of unserviceable returns. Inventory freeze codes will have the following effects on serviceable return processing:

6.2.2.4.1. When TEX code 7 or G is used to force shipment, the system will process the return and shipment of the property.

6.2.2.4.2. When the entire quantity can be due-out released, the system will process the return and release the due-out.

6.2.2.4.3. When neither of these conditions exist, reject 469 will be printed. Take the following actions:

6.2.2.4.3.1. Hold copy 1 of the 469 reject in suspense and re-input the return after freeze code is removed.

6.2.2.4.3.2. Forward copy 2 of the 469 reject to the holding area, where it will be attached to the property.

6.2.2.5. Found on Base (FOB) Item Returns. Assets in the possession of base customers not accounted for on supply system due-in from maintenance or in-use equipment detail records are commonly referred to as found on base (FOB).

6.2.2.5.1. Determine ownership. The following research actions are performed for all FOB returns to determine ownership: Verify all warehouse locations and detail balances; review transaction history for previous adjustments to validate if FOB is related; and check Degraded Operations log sheets to verify all transactions have been processed. After research, if ownership of FOB property can be determined, return the property to the owning organization.

6.2.2.5.2. Specific FOB Actions. The Flight Service Center documents all research actions and files with a copy of the D20 when an item is found on base. Follow actions for Recoverable, Consumable, or Equipment Return Procedures and process the return with TEX code "+." Serialized control assets (e.g., NWRM, CCI/COMSEC, Weapons) or classified assets need to follow actions identified under **Table 6.2** All research actions and maintenance documentation will be filed with a copy of the D20 (BASE SUPPLY SURVEILLANCE REPORT) per AFI 23-101, Chapter 5. Use **Table 6.2** for additional actions.

6.2.2.5.3. Overages. Overages resulting from maintenance turn-ins due to scheduled weapon system deactivations and modifications shall be considered resolved discrepancies when maintenance activities provide documentation directing the deactivations and or modifications as justification for resolution. The supply activity will add the items to the item record via a turn-in/receipt transaction, and documentation will be filed with Document Control per AFI 23-101, Chapter 5 for NWRM assets, notify the NTCC (<u>635SCOW.NTCC@us.af.mil</u>) prior to processing for accountability and disposition instructions. If documentation cannot be provided, the overages will be considered unresolved and the requirements prescribed in Table 6.2 will be followed. Note: For approved weapon system deactivation or modifications, FOB TINs will be processed with a "0" in the Disposal Authority/SEX Code field.

6.2.2.5.4. FSC 8150 Intermodal ISO Containers. Contact the Air Force ISO Container Program Manager at AFMC to request disposition instructions for ISO containers declared FOB on AF installations. See Defense Transportation Regulation (DTR) 4500.9-R, **Part VI**, *Management and Control of Intermodal Containers and System 463L Equipment*, for ISOs found on installation.

| Type Item                                                                          | Actions                                                                                                    |
|------------------------------------------------------------------------------------|----------------------------------------------------------------------------------------------------|
| Serialized control assets (e.g.,<br>NWRM, CCI/COMSEC and<br>Weapons) or Classified | These assets will not be turned-in with a TEX + (plus).<br>Use Special Inventory procedures and customers will<br>follow Financial Liability Investigation guidance in DoD<br>7000.14-R (DoD FMR), Vol 12, Chapter 7.<br>For NWRM: Immediately contact the NTCC to determine<br>proper accountability/disposition actions. Refer to AFI 20- |
|                                                                                    | 110, Chapter 11 for discrepancy reporting requirements.<br><b>Note:</b> When the adjustment is the result of a weapon<br>system deactivation or modification, or programmed/un-<br>programmed reclamation refer to <b>paragraph 6.2.2.5.3</b> .                                                                                             |
| Equipment (ERRC NF*/ND*)                                                           | If ownership can be determined, see <b>paragraph 5.4</b> for equipment processing procedures.                                                                                                    |

 Table 6.2. Exceptions to TEX code "+" Returns.

6.2.2.6. Readiness Spares and Supply Point Item Returns. These assets are "returned" to retail supply stocks, and the materiel return procedures are the same as those used for customer materiel returns. Use the activity code, Organization Code, Shop Code and serial number of the Readiness Spares or Supply Point detail for processing the return.

6.2.2.7. Controlled Item and Nuclear Weapons Related Materiel (NWRM) Returns.

6.2.2.7.1. Write or stamp CLASSIFIED ITEM in red ink on all copies of classified item source documents. For NWRM equipment, stamp the AF Form 2005 with CLASSIFIED NWRM Item in red ink.

6.2.2.7.2. LRS/Materiel Management activities will research and verify the serial number and part number/stock number conversions for all controlled materiel turnedin without the serial number or national stock number physically identified on the item.

6.2.2.7.3. Serialized Control Returns. When processing a return that affects the total on-hand or detail quantity, follow normal processing procedures. However, if processing a transaction for a partial quantity, specific serial numbers must be identified before the in-line transaction is processed. Use TRIC XHB or DSR detailed in COMSEC Serialized Control Input (XHB) and Small Arms Reconciliation Report for AFMC (DSR) respectively in AFH 23-123.

6.2.2.7.4. NWRM Returns. NWRM returns will be processed using the following procedures:

6.2.2.7.4.1. The Flight Service Center ensures only personnel authorized by the NWRMAPO process NWRM return transactions. (**T-1**).

6.2.2.7.4.2. Flight Service Center/return processing activities will notify NTCC of processing actions when an NWRM is being returned. (**T-1**).

6.2.2.7.4.3. The Flight Service Center provides the NTCC the NSN, the part number, document number, quantity, unit of issue, and applicable serial number(s). (**T-1**).

6.2.2.7.4.4. The NTCC lifts freeze code N via Freeze Code Update (1FC) processing, and notify the requesting Flight Service Center the freeze code has been removed. Flight Service Center will process the TIN. After successful processing, NTCC informs IM/repair facility of pending shipment and reload the freeze code N.

6.2.2.7.4.5. Do NOT process returns for NWRM with a TEX 7 and Supplementary Address. This will prevent automatic bypass of the freeze code. **(T-1).** 

6.2.2.7.4.6. When return processing releases to a backorder, Flight Service Center will provide final destination detail (SPRAM, Equipment, Supply Point, etc.) of the asset(s). All excess POS assets will be redistributed based on direction from the Item Manager (IM).

6.2.2.7.4.7. When return processing released to an unserviceable hold detail, contact the NTCC to process a Shipment (SHP) or Wholesale Activity Redistribution Order /Referral Order (A2x/A4x) to the correct address.

6.2.2.8. Parachute Returns will be processed using equipment returns procedures detailed in **Chapter 5**, and the following procedures.

6.2.2.8.1. Parachute components found to be unserviceable as a result of inspection performed in accordance with the applicable technical orders will be processed

6.2.2.8.2. Reparable and serviceable parachutes and components of the following stock numbers, which are excess to AF requirements, will be converted to training aids:

6.2.2.8.2.1. Stock number 1670-00-940-0787.

6.2.2.8.2.2. Stock number 1670-00-543-3819.

- 6.2.2.8.2.3. Stock number 1670-00-376-8779.
- 6.2.2.8.2.4. Stock number 1670-00-517-9539.
- 6.2.2.8.2.5. Stock number 1670-00-554-6413.
- 6.2.2.8.2.6. Stock number 1670-00-622-4462.
- 6.2.2.8.2.7. Stock number 1670-00-680-9025.
- 6.2.2.8.2.8. Stock number 1670-00-112-9861.
- 6.2.2.8.2.9. Stock number 1670-00-892-4218.
- 6.2.2.8.2.10. Stock number 1670-00-373-9094.
- 6.2.2.8.2.11. Stock number 1670-01-236-3822.

6.2.2.8.3. Serviceable components will be turned in to LRS/Materiel Management Activity for stock or excess reporting to the IM for disposition instructions, to include year/date of manufacture and condition, when applicable.

6.2.2.8.4. AFMC will assign excess exception code (EEX) "6" and a locally determined shipment exception (SEX) code, with exception notice code (ENC) of "R" for reject, with the SEX exception phrase reading: Online ship to FB4620 (RIC DL7), MF USAF Ground Survival School. "Do Not Post" shipments are prohibited.

6.2.2.8.5. Prior to shipment, materiel management personnel will ensure the parachute assemblies are conspicuously stenciled in indelible ink: "NOT FOR FLIGHT - GROUND TRAINING ONLY." (**T-1**). Unserviceable components may be stenciled during the technical order inspection performed by maintenance.

6.2.2.8.6. Disassembled Parachutes. If disassembling parachutes, EAE, responsible custodian, and owning activity work together to ensure the parachute is properly taken apart, identified and accounted for on separate DIFM details before taking it to the Flight Service Center.

6.2.2.8.7. EAE determines what parts make up the assembled parachute and then prepare the documents listed below. Process these documents in the exact order listed. **Note:** Although these documents are basically "paperwork" transactions, output DD Form 1348-1A will be distributed in the normal manner.

6.2.2.8.7.1. Activity Code E Return (Assembled Parachute). This return transfers the parachute from the in-use detail to the item record. EAE prepares and processes the return with the following information: Supply condition code A; TEX code 8; and PARCHUTDSAMBLY in positions 67-80. When necessary, prepare an FCI to adjust authorizations.

6.2.2.8.7.2. Activity Code P Issue (Assembled Parachute). This issue removes the parachute from the item record balance. EAE prepares and processes the issue with the following information: Activity code P; organization code 004; shop code AD; and PARCHUTDSAMBLY in positions 67-80.

6.2.2.8.7.3. Activity Code P Return (Parachute Component). For each parachute component, EAE will prepare and process the return using following data: Activity code P; organization code 004; shop code AD; condition code A; and TEX code 8.

6.2.2.8.7.4. Activity Code C Issue (Parachute Component). For every activity code P return prepared for a component, EAE prepares and processes an activity code C issue. In positions 67-80, enter the in-use document number of the parachute. Use the disassembling activity's organization and shop code to establish DIFM control on component items. **Note:** The activity disassembling the parachute signs each activity code C issue. Other issues or returns are signed by EAE.

6.2.2.8.8. Return and Disposition of Parachute Components. After parachute components have been associated to a unique DIFM detail, the disassembling activity returns any serviceable, reparable, or condemned parachute components to the Flight Service Center.

6.2.2.9. Return of Bench Mockups or Sets. The equipment custodian must state disassembly is complete when returning a bench mockup or set. Follow equipment return procedures using activity code E, for returns of each component of the mockup or set.

6.2.2.10. Special Purpose Recoverables Authorized Maintenance (SPRAM). Returns for SPRAM items must contain demand code I (when reducing or deleting authorized detail) or demand code R (when requesting replacement item).

6.2.2.11. Safe and Filing Cabinet Returns. Return documents for safes and filing cabinets with combination locks will include combination settings. When locksmith services are available, the combination settings will be changed to 50-25-50 prior to return. When a locksmith is unavailable, returns may be accomplished without changing combination settings. If so, in addition to writing the settings on the return document also notate the combination on the tag or label attached to the safe or cabinet.

6.2.2.12. Multiple DIFM Indicator. When using a multiple DIFM indicator, there is only one DIFM document number. Additional processing will be required if returning partial quantities or using separate conditions. Example: DIFM quantity is 10. When returning five each with an action taken code 9 and the other five with an action taken code B, it will be necessary to process separate returns with the same document number.

6.2.2.13. Non-accountable equipment. Non-accountable equipment GPC purchased items must be processed through the ILS-S to ensure the assets are not on any accountable records. Process returns for non-EAID equipment items that do not affect inuse detail records. The requester provides the org/shop code. Materiel Management personnel will process the return using:

6.2.2.13.1. Activity code "P" document numbers.

6.2.2.13.2. Activity code "K" from retail outlets.

6.2.2.13.3. Credit code "N." **Note:** Credit code "Y" is assigned when credit is allowed, the Funds manager must approve the use of credit code "Y" before processing.

6.2.2.13.4. Contact EAE for items on EAID details

6.2.2.14. Air Force Repair Enhancement Program (AFREP)

6.2.2.14.1. Unserviceable XF Returns validated on the Q04 will be placed in the designated hold area by Flight Service Center for one duty day to give the Air Force Repair Enhancement Program time to determine reparability. When the Air Force Repair Enhancement Program does not respond in one duty day, return will be processed as normal.

6.2.2.14.2. When AFREP can repair the asset, a TIN will be processed with a TEX code "1" to clear the original DIFM detail.

6.2.2.14.2.1. Process an unserviceable issue (MSI) with a TEX code "D" to the AFREP account. Use activity code "C" for ERRC XD and XF budget code 8 (MSD), and "R" for XB and XF budget code 9 (GSD) and use shop code "GF." This will provide the asset to AFREP as a "free issue" while establishing a DIFM detail.

6.2.2.14.2.2. Submit request to AFMC to assign local ERRC of XF for XB items with recurring initiatives that have a demand level established in accordance with AFH 23-123.

6.2.2.14.3. Serviceable/Unserviceable returns from AFREP repair shops will be processed for credit per AFI 23-101. (**T-1**).

6.2.3. Recoverable, Consumable, or Equipment Return Procedures.

6.2.3.1. Purpose: To provide procedures on the return of recoverable, consumable, or equipment items. For guidance specific requirements review, AFI 23-101 and for IT specific guidance use AFH 23-123.

6.2.3.2. In addition to guidance in this chapter, follow instructions in subsequent paragraphs for recoverable (ERRCD XD2 or XF3), consumable (ERRCD XB\*/NF1), or equipment (ERRCD N\*\*) returns to the ILS-S.

6.2.3.3. Recoverable Item Returns. Return recoverable items after completing the base repair cycle process per TO 00-20-9, *Forecasting Replacement Requirements for Selected Calendar and Hourly Time Change Items*. In addition, all recoverable returns will follow procedures in Sec 6B and recoverable return transaction processing outlined in AFH 23-123.

6.2.3.4. Consumable Item Return Procedures. Processing Turn-In of Consumable Items, as outlined in AFH 23-123, perform the following actions for all consumable item returns:

6.2.3.4.1. AFI 23-101 and DoDM 4160.21, Vol 1, *Defense Materiel Disposition: Disposal Guidance and Procedures*, mandates all government materiel must be fully used and reused whenever it can be effectively, economically, and safely utilized. Although activities or work centers may no longer need consumable assets for current needs, they are not authorized to automatically throw away these items because they may be needed in the future. The following general guidelines will help determine item usefulness and applies to both on and off-base organizations.

6.2.3.4.2. Throw Away Items. Customers may only throw away items that are in such a deteriorated condition they cannot be sold through DLADS, thus making them useless for any future application. Examples are used gaskets, seals, broken plastic items, etc.

6.2.3.4.3. Useful materiel. Customers will collect, retain, and return to the LRS/Materiel Management Activity all consumable items, serviceable or unserviceable, having potential use or resale value. The LRS/Materiel Management Activity will reissue and redistribute these for repair and reuse, or transfer to DLADS as scrap. (T-1).

6.2.3.4.4. The return activity prepares and signs the applicable DD Form 1500 series tag/label. The return activity will write appropriate organization and shop code on the applicable DD Form or the property container. The DD Form 1574/1574-1 is not required on a serviceable consumable item if the item is in its original sealed container, and the national stock number has not been removed or obliterated.

6.2.3.5. LRS/Materiel Management Activity will not accept serviceable property less than a full Unit of Issue (UI). (**T-1**). When returned serviceable property contains less than a full UI (e.g., 57 EA and the UI is Hundred (HD)), the organization will keep the items as work order residue or add them to existing bench stock.

6.2.4. Specific Consumable Processing Procedures.

6.2.4.1. Purpose: To provide procedures on certain consumable returns. For guidance specific requirements review, AFI 23-101 and for IT specific guidance use AFH 23-123.

6.2.4.2. In accordance with AFI 24-301, *Ground Transportation*, will incorporate collection/pickup into their documented cargo sweeps, according to the schedule set by the LRS. They will deliver recovered consumable materiel to Flight Service Center for processing.

6.2.4.3. Use the organization and shop code identified on the DD Form 1574/1574-1 or container to make sure funds credit is provided when authorized. Property suspected to be unserviceable or misidentified will be verified by a certified inspector. Process unserviceable returns as condition code "H." When items are considered scrap, process see **paragraph 6.3**, of this manual. After processing, move materiel to applicable hold location.

6.2.5. Equipment Return Procedures.

6.2.5.1. Purpose: To provide procedures on the return of recoverable, consumable, or equipment items. For guidance specific requirements review, AFI 23-101 and for IT specific guidance use AFH 23-123.

6.2.5.2. Equipment return processing is outlined in Processing Turn-In of Equipment Items To ILS-S, AFH 23-123.

6.2.5.3. The organization equipment custodian will contact EAE to request return of accountable equipment items. Additionally, the custodian will prepare two copies of AF Form 2005 for return processing.

6.2.5.4. The EAE:

- 6.2.5.4.1. Reviews the equipment custodian's AF Form 2005 for accuracy.
- 6.2.5.4.2. Queries the ILS-S to identify unfilled base authorizations for the item.

6.2.5.4.2.1. Unfilled base authorizations:

6.2.5.4.2.1.1. When a due-out exists, EAE contacts the customer to verify the item returned will be acceptable to their requirements. If so, ensure the correct document number is annotated on AF Form 2005 used for return with TEX 2.

6.2.5.4.2.1.2. If no due-out exists, EAE transfers the serviceable item to the existing base authorization.

6.2.5.4.2.1.3. When there are no base requirements, the Flight Service Center processes the TIN to stock which allows item manager visibility VIA the FTE process for potential redistribution.

6.2.5.5. Documented Cargo Operations is responsible to pick up the property from custodian. Custodians ensure that items contain proper documentation prior to pick up. Proper documentation includes: AFTO Form 350 and condition tag. When an item is missing required packaging, an AF Form 451, *Request for Packaging Service*, will be included with the property. Documented Cargo will initial the AF Form 2005 and leave a copy with the custodian. Documented Cargo personnel are not responsible for the inspection or completion of documentation. They will deliver the property and remaining AF Form 2005 copies to Flight Service Center for return transaction processing. Flight Service Center personnel will take delivery of items and coordinate with the owning unit for discrepancies with packaging or documentation.

# 6.3. Disposal and Demilitarization.

6.3.1. Disposal.

6.3.1.1. Purpose: To explain disposal procedures process required to transfer materiel (TRM) to DLADS for managing excess and surplus materiel transfers. Materiel transfers from AF retail materiel management activities to DLA can be either directed by wholesale inventory control point (ICP) item managers, or can be initiated based upon enterprise disposal decisions by AFMC only. For guidance specific requirements review AFI 23-101 and for IT specific guidance use AFH 23-123.

6.3.1.2. Overarching disposal guidance is contained in DoDM 4160.21, Vol 1.

6.3.1.3. General Disposal Procedures. AFMC-directed materiel transfers to DLADS are processed in the ILS-S when items are no longer required (excess) and all disposal authority criteria has been met. The following actions will be performed for all items being transferring to DLADS through LRS/Materiel Management Activity channels. Reference AFI 23-101 for disposal authority criteria.

6.3.1.3.1. Identify the type of property for disposal by checking NSN and Part Number. Reference AFH 23-123 for clarification.

6.3.1.3.2. Ensure all the paperwork if applicable, is complete (e.g., hazardous forms, disposition instructions, and condition tags with property).

6.3.1.3.3. Input of an AFMC-directed materiel transfer, the ILS-S applies transfer disposal authority criteria to ensure the materiel qualifies for transfer. The transaction format and processing instructions for transferring items are provided at AFH 23-123,

6.3.1.3.4. Successful processing of the transfer transaction produces a DD Form 1348-1A output A5J transfer document, reference Preparation of DD 1348-1A, (ISU/MSI/DUO/DOR/A2x/SHP/A5J Documents) in AFH 23-123, Transfer Document.

6.3.1.3.5. Attach document to the property. **Note:** DLADS is sometimes located offbase and the transferred materiel must be transported. Go to DLA Disposition Services property Turn-In (<u>www.dla.mil/DispositionServices</u>) to request an appointment to bring scrap or usable property to nearby DLADS.

6.3.1.3.6. When the document contains demilitarization codes F, G or P forward to Inspection for processing and coordination materiel movement with base LRS/LGRD.

6.3.1.3.7. For Wholesale-Directed Transfers to DLADS Transactions reference Processing Procedures For ICP-Directed Transfers to DLADS, AFH 23-123.

6.3.1.4. For Critical Safety Items (CSI) materiel which lacks required supporting documentation will be mutilated prior to being transferred. The term "AFTO Form 95 Required" will be printed on all output shipments or transfer documents requiring supporting historical maintenance data. LRS/Materiel Management Activity inspector should contact maintenance when this phrase is printed on serialized reparable items and no maintenance documentation is available.

6.3.1.4.1. A criticality code of "E" or "F" identifies an item as CSI, in accordance with DoDM 4100.39, Vol 10.

6.3.1.4.2. DLADS will mutilate CSIs not accompanied by an *AFTO Form 95* or other historical maintenance record, and if the items have not already been mutilated.

6.3.1.4.3. When disposing such aviation CSIs into DLA, ensure that the documents clearly annotate that the part is "defective," "non-reparable," or "time-expired" and that mutilation is required. **Note:** When the materiel is new/unused and still packaged in the original manufacturer's container that reflects all of the identification and contracting data, the item shall be issued or turned-in to DLA without applying the mutilation requirement.

6.3.1.4.4. CSIs that contain military offensive or defensive capabilities shall be demilitarized in accordance with DoDM 4160.28, Vol 1.

6.3.1.5. Disposal of Special Access Program parts will comply with AFI 16-701, *Management, Administration and Oversight of Special Access Programs*.

6.3.2. Disposal Return Document (DTID).

6.3.2.1. Purpose: To explain Disposal Return Document/materiel transfer procedures used by base organizations to process directly to DLADS. For guidance specific requirements review AFI 23-101 and for IT specific guidance use AFH 23-123.

6.3.2.2. These procedures are primarily used to transfer scrap to DLA by authorized base organizations. Since organizational transfers of materiel to DLADS are not processed through the ILS-S, the initiating organizations are responsible for hand scribed or typed DD Form 1348-1A documenting the transfer. There are two methods available for producing the documentation. Organizations will use DLA's Electronic Turn-in/Return Document (ETID) system or manually produce the transfer shipment documentation if IT is limited.

6.3.2.3. General Disposal Procedures. Property shall be turned in to the DLADS Site in accordance with DLM 4000.25, Vol 2 and DoDM 4160.21, Vol 1. All returns will be on DD Form 1348-1A.

6.3.2.3.1. Segregate scrap materiel to minimize DLA handling costs and to ensure maximum returns from the sale of disposed materiel. Segregation of scrap materiel shall be accomplished by the base organizations initiating materiel for all transfers.

6.3.2.3.2. When purchased items using Government Purchase Card (GPC), organization will contact LRS/Materiel Management Activity to ensure the assets are not on any accountable records. For "Scrap Materiel," organization will make every effort possible to return the items directly to DLADS.

6.3.2.3.3. Property shall be turned in using the DLADS Site at DLA Disposition Services property Turn-In (<u>www.dla.mil/DispositionServices</u>).

6.3.2.3.4. For password access see additional information link.

6.3.2.3.5. The requesting organization coordinates with DLADS to schedule property drop off/pick-up.

6.3.2.3.6. When an ETID is prepared by an IM to process excesses at more than one storage location, separate forms will be prepared for each location. Each form will contain indicative information for the property held only at that location. Ensure quantity to be transferred and retention quantity entries are complete.

6.3.3. Batch Lot Processing.

6.3.3.1. Purpose: To explain the batch lot procedures. For guidance specific requirements review AFI 23-101 and for IT specific guidance use AFH 23-123.

6.3.3.2. In some cases, bases are authorized to transfer useable low dollar value materiel to DLADS in "batch lots" instead of individual stock number (item) transfers. **Note:** Batch lotted property documents are not in Web Docs and will be mailed back. Reference DoDM 4160.21, Vol 1, for more information.

6.3.3.3. General batch lot procedures. Property shall be collected in a standard tri-wall container or other suitable container but must not exceed the dimension of a standard box pallet. Place containers in a convenient location within each warehouse and when the container is full or the warehouse supervisor considers it desirable, an ETID will be prepared and the container forwarded to the DLADS. The following types of property do not qualify for batch lot processing:

6.3.3.3.1. Munitions List and Strategic List Items per DoDM 4160.28, Vol 1.

6.3.3.3.2. Property that needs special handling as determined in DoDM 4160.21.

6.3.3.3.3. Items designated as critical by the wholesale inventory manager.

6.3.3.3.4. Items determined to be pilferable or sensitive.

6.3.3.3.5. Hazardous property.

6.3.3.4. The following procedures are performed:

6.3.3.4.1. Generating activities transferring property to a DLADS site will prepare an ETID to accompany the property.

6.3.3.4.2. Type in below webpage and submit the request according to instructions. (www.dla.mil/DispositionServices).

6.3.4. Demilitarization Procedures.

6.3.4.1. Purpose: To explain demilitarization for selected items. For guidance specific requirements review AFI 23-101 and for IT specific guidance use AFH 23-123.

6.3.4.2. Demilitarization of selected items must be performed by the disposing activity prior to transfer to preclude the unauthorized use of military items; destroy the military advantages inherent in certain types of property; render dangerous property harmless; protect the national interest; and preclude the compromise of security requirements in accordance with DoDM 4160.28, Vol 1.

6.3.4.3. General Demilitarization Procedures: The following actions are performed:

6.3.4.3.1. LRS/Materiel Management Activity Inspection personnel will contact IM personnel to obtain guidance when Demilitarization (DEMIL) codes on DD Form 1348-1As appear to be incorrect or cannot be determined. When an IM cannot be identified, contact DLADs in accordance with DoDM 4160.21, Vol 1.

6.3.4.3.1.1. When Inspection personnel detect incorrect demilitarization codes, they forward documents showing the changed demilitarization requirement to Records Maintenance, who will resolve the coding conflict.

6.3.4.3.2. For items assigned DEMIL code F, Inspection is responsible for initiating correspondence to obtain demilitarization instructions from the IM/ICP. Inspection personnel informs Central Storage to segregate or mark property destined for shipment pending response from the IM/ICP.

6.3.4.3.3. For items assigned DEMIL code G before they can be transferred: Inspection is responsible for monitoring demilitarization, subsequent transfer, and related documentation.

6.3.4.3.3.1. Inspection personnel coordinates with the following activities to establish a point of contact for carrying out demilitarization:

6.3.4.3.3.1.1. Munitions Maintenance or Armament Maintenance, for ammunition and explosives.

6.3.4.3.3.1.2. HAZMAT Pharmacy/Budget Estimate Submission or Civil Engineer, for radiological, biological, and toxicological materiel.

6.3.4.3.3.1.3. Aircraft Maintenance for aircraft related items.

6.3.4.3.3.1.4. Other activities as required.

6.3.4.3.4. Upon receipt of a shipping document, the inspector contacts the applicable function and arranges for the required demilitarization. **Note:** DoDM 4160.28, Vol 1, establishes the criteria for determining the most appropriate means of demilitarization.

6.3.4.3.4.1. The inspector stamps or types the following certificate on the shipping document before the property is moved to the disposing activity:

## Figure 6.1. Inspector Certification.

I certify that demilitarization has been accomplished as prescribed in Chap, \_\_\_\_\_para. \_\_\_\_. There is/is no residual materiel of salable quality. Residual materiel is/is not downgraded to scrap/ waste/destroyed.

Signature:

Organization:

Base:

6.3.4.3.5. The function carrying out the demilitarization accepts temporary accountability for the property by signing and returning copy 8 of the shipping document to the Inspection section. Inspection personnel hold this copy in suspense until the demilitarized property or related documentation have been returned. They then destroy copy 8.

6.3.4.3.6. The activity demilitarizing the item completes the certification as follows:

6.3.4.3.6.1. If, after demilitarization, the property retains its original identity (only key points have been demilitarized), the certifying agent specifies 1) that the item has been demilitarized, 2) that there is residual materiel, and 3) that such materiel has not been downgraded to scrap. The certifying agent then returns the residual property and related documentation to the LRS, who then ships it to the DLADS.

6.3.4.3.6.2. When, after demilitarization, the property does not retain its original identity (it has been crushed or destroyed), the certifying agent specifies 1) that the item has been demilitarized, 2) that there is or is not residual materiel of salable quality, and 3) that such materiel has been downgraded to scrap or waste.

6.3.4.3.6.2.1. When the residual materiel is of salable quality, the certifying agent circles the stock number in print positions 8-22 of the DD Form 1348-1A, enters the word SCRAP, and returns the residual materiel and related documentation to Supply for later shipment to the DLADS.

6.3.4.3.6.2.2. When the residual materiel is not of salable quality, the agent circles the stock number in print positions 8-22 of the DD Form 1348-1A, enters the word WASTE, and returns only the documentation to LRS.

6.3.4.3.6.3. When, after demilitarization, there is no residual materiel (as in explosives), the agent certifies 1) that the item has been demilitarized, 2) that there is no residual materiel of salable quality, and 3) that the residual materiel has been downgraded or destroyed. The agent then circles the stock number in print positions 8-22 of the DD Form 1348-1A, enters the word DESTROYED, and returns the documentation to LRS.

6.3.4.3.7. Inspection personnel forward shipping documents containing a demilitarization certificate and the word WASTE or DESTROYED in print positions 8-22 to Document Control. **Note:** No DLADS signature is required. Inspection personnel process shipping documents containing a demilitarization certificate and the word SCRAP in print positions 8-22 for delivery to the DLADS.

6.3.4.4. Demilitarization Funding.

6.3.4.4.1. Responsibilities for Funding Air Force Demilitarization Efforts. **Table 6.3** identifies the demilitarization/disposal requirements funds owner, decision authority and type of funds associated with given demilitarization/disposal events.

6.3.5. Precious Metal Returns.

6.3.5.1. Activities including tenant activities, using precious metals will appoint a Precious Metals Recovery Program (PMRP) monitor in writing to manage precious metals and provide copies to the installation PMRP manager. PMRP managers will ensure operating instruction are developed and implemented as required to comply with overall program requirements.

6.3.5.1.1. PMRP monitors will review supply listings daily and establish a log of expected returns for precious metal items issued.

6.3.5.1.2. At a minimum the log will contain NSN, nomenclature, quantity, date issued, date returned.

6.3.5.1.3. All items issued must have corresponding paperwork to indicate proper disposal.

6.3.5.1.4. At a minimum, accumulated returns will be disposed of every 180 days regardless of amount accumulated.

6.3.5.1.5. Disposal paperwork with applicable signature or stamp will be maintained for a minimum of 2 years.

6.3.5.1.6. For Precious Metals Indicator Codes (PMICs) review AFH 23-123. The PMIC can only be assigned to NSN items by the inventory control point (ICP) activity that manages the item. Within the Air Force it is the responsibility of the equipment specialist (ES) to determine the appropriate PMIC. When PMICs are assigned or changed by the ICP, they are uploaded into the D043 system. The AFMC depot supply system (D035K) prints the PMIC on issue documents with the statement Contains Precious Metal when the PMIC is other than "A."

6.3.6. AF activities that purchase AF assets and material with a Government Purchase Card must participate in the PMRP for the economic recovery of precious metals (gold, silver, and the platinum family) from excess and surplus precious metal bearing materials. (**T-1**).

## AFMAN 23-122 27 OCTOBER 2020

|   | Event                                                                                                    | Requirements<br>(Funds Owner)                                                       | Decision Authority | Type of Funds                                                                                    |  |
|---|----------------------------------------------------------------------------------------------------|-------------------------------------------------------------------------------------|--------------------|--------------------------------------------------------------------------------------------------|--|
|   | Induction of Weapon Systems into AFMC Aerospace Maintenance And<br>Regeneration Activity                                                                      |                                                                                     |                    |                                                                                                  |  |
| 1 | RegAF Owned<br>Weapon<br>Systems,<br>Tooling, Engines<br>and Other Items                                                                                      | Program<br>Manager                                                                  | Program Manager    | Depot Purchased<br>Equipment<br>Maintenance –<br>Centralized Asset<br>Management (DPEM -<br>CAM) |  |
| 2 | RegAF Owned<br>Test Weapon<br>Systems,<br>Tooling, Engines<br>and Other Items                                                                                 | Program<br>Manager                                                                  | Program Manager    | Owning MAJCOM 3600                                                                               |  |
| 3 | ANG/AFR<br>Owned Weapon<br>Systems,<br>Tooling,<br>Engines and<br>Other items                                                                                 | Program<br>Manager                                                                  | Program Manager    | ANG/AFR                                                                                          |  |
| - |                                                                                                    | Demilitarization/Di                                                                 | isposal            |                                                                                                  |  |
| 4 | At AFMC<br>Aerospace<br>Maintenance<br>And<br>Regeneration<br>Activity                                                                                        | AFMC<br>Aerospace<br>Maintenance and<br>Regeneration<br>Activity/Program<br>Manager | Program Manager    | DPEM (CAM)                                                                                       |  |
| 5 | In place                                                                                                    | Owning<br>Command                                                                   | Program Manager    | O&M (if organic<br>capability is not<br>available)                                               |  |
| 6 | Of Crash/Battle<br>Damaged<br>Weapon System                                                                                                    | Owning<br>Command                                                                   | Program Manager    | O & M Owning<br>Command                                                                          |  |
|   | Stock Funded Items (Wholesale) Not Associated with Drawdown of Weapon Systems<br>(Includes Excess or Failure) Not Installs/Items IM is accountable for SPARES |                                                                                     |                    |                                                                                                  |  |

# Table 6.3. Demilitarization / Disposal Requirements.

| _                      |                   | T. ) (       | T                    | a                        |
|------------------------|-------------------|--------------|----------------------|--------------------------|
|                        | AF-Managed to     | Item Manager | Item Manager         | Service Level billing    |
|                        | DLA Disposition   |              |                      |                          |
|                        | Services (not     |              |                      |                          |
|                        | demil codes P     |              |                      |                          |
|                        | (classified) or G |              |                      |                          |
|                        | Ammunition        |              |                      |                          |
|                        | Explosive and     |              |                      |                          |
|                        | Dangerous         |              |                      |                          |
|                        | (AEDA), e.g.,     |              |                      |                          |
|                        | Pipeline Spares)  |              |                      |                          |
| 8                      | Depot Level       | Item Manager | Item Manager         | Budget Code of Item      |
|                        | Classified        |              |                      | drives funding source    |
|                        | (CSAG Demil       |              |                      | -                        |
|                        | done by Depot     |              |                      |                          |
|                        | Maintenance)      |              |                      |                          |
|                        | Depot Level       | Item Manager | Item Manager         | Budget Code of Item      |
|                        | Classified        |              |                      | drives funding source    |
|                        | (Demil done by    |              |                      |                          |
|                        | Contractor)       |              |                      |                          |
| 10                     | Organizational-   | Item Manager | Item Manager         | No funds required        |
|                        | Level Classified  |              |                      |                          |
|                        | (Demil done by    |              |                      |                          |
|                        | AF Personnel,     |              |                      |                          |
|                        | ILS-S driven)     |              |                      |                          |
|                        |                   |              | and Dangerous Artic  |                          |
| 11                     | Safing/Demil      | Item Manager | Item Manager         | Service Level Billing,   |
|                        |                   |              |                      | Army Joint Munitions     |
|                        |                   |              |                      | Command                  |
|                        | Ι                 |              | to DLA Disposition S |                          |
| 12                     | Depot Level       | Item Manager | Item Manager         | Service Level billing;   |
|                        |                   |              |                      | except hazardous bill is |
|                        |                   |              |                      | paid by activity turning |
|                        |                   |              |                      | in item                  |
| 13                     | Organizational-   | Item Manager | Item Manager         | Service Level            |
|                        | Level             |              |                      | billing; CE pays for     |
|                        |                   |              |                      | hazardous                |
| Non-Stock Funded Items |                   |              |                      |                          |
| 14                     | In an             | Program      | Program Manager      | DLA Disposition          |
|                        | Accountable       | Manager      | _                    | Services – Service       |
| 1                      | System            | _            |                      | Level billing            |

| 15 | Not in an<br>Accountable<br>System, No<br>Longer<br>Cataloged                                                          | Program<br>Manager                                                                                                    | Acquisition Center<br>that managed the<br>program, or AFMC<br>if no AQ Center | O & M (Not CAMS-<br>FM) Out of cycle<br>funding |
|----|----------------------------------------------------------------------------------------------------|----------------------------------------------------------------------------------------------------|-------------------------------------------------------------------------------|-------------------------------------------------|
| 16 |                                                                                                    |                                                                                                    | vation or Drawdown                                                            |                                                 |
| 16 | Items in stock<br>tied to drawdown<br>(common and<br>unique items) IM<br>SPARES                                        | Program<br>Manager                                                                                                    | Item Manager                                                                  | DPEM (CAM)                                      |
| 17 | Installs and<br>associated<br>Support<br>Equipment<br>(NOT SPARES<br>in IM account)                                    | Program<br>Manager                                                                                                    | Program Manager                                                               | DPEM (CAM)                                      |
| 18 | Management<br>Support Division<br>Spares that were<br>previously<br>decapitalized<br>(not on<br>accountable<br>record) | Program<br>Manager                                                                                                    | Program Manager                                                               | DPEM (CAM)                                      |
|    |                                                                                                    | Museum Transfers                                                                                                    |                                                                               |                                                 |
| 19 | USAF Museum                                                                                                    | Losing<br>Organization.<br>uses organic<br>capability to<br>deactivate, if<br>requirement<br>exceeds organic<br>capabilities<br>museum funds                  | USAF Museum                                                                   | Museum O & M<br>Funds if required               |
| 20 | Civilian Museum                                                                                                    | Program<br>Manager will pay<br>for demil /safing<br>of W/S; Gaining<br>Organization. In<br>accordance with<br>AF Museum<br>Policy (transport,<br>upkeep, etc) | USAF Museum                                                                   | O & M Funds                                     |

|    | Plant Clearance                                            |                                                                                           |                                                                                                   |                                             |
|----|------------------------------------------------------------|-------------------------------------------------------------------------------------------|---------------------------------------------------------------------------------------------------|---------------------------------------------|
| 21 | Open Contract                                              | Contract Program<br>Office                                                                | Item<br>Manager/Equipment<br>Specialist                                                           | Funds on the contract                       |
| 22 | Closed Contract                                            | Contract Program<br>Office or Activity<br>that would have<br>that responsibility<br>today | Item<br>Manager/Equipment<br>Specialist if<br>Identifiable (if not<br>contract program<br>office) | O & M                                       |
|    | Other                                                      |                                                                                           |                                                                                                   |                                             |
| 23 | Contractor<br>Logistics<br>Support (CLS)<br>Weapon Systems | Program<br>Manager                                                                        | Item<br>Manager/Equipment<br>Specialist                                                           | CLS<br>(CAM)/Depends on<br>Contract Funding |
| 24 | Nuclear Weapon<br>Related Material<br>(NWRM)               | Program<br>Manager                                                                        | Item Manager                                                                                      | Same as non NWRM (see scenarios above)      |
| 25 | Weapon Systems<br>not on an<br>accountable<br>system       | AFMC/A3                                                                                   | AFMC/A3                                                                                           | O & M (Not CAM)<br>Out of cycle funding     |

## Chapter 7

## SUPPORTING TECHNOLOGIES

**7.1. Overview.** This chapter outlines AF guidance to complete supply chain materiel management procedures associated with supporting technologies. These technologies include Automated Identification Technology (AIT), Mechanized Material Handling Systems (MMHS), other technological capabilities; Supply Chain Materiel Management Systems and the capability requirements of the Readiness Driver Program. DoDI 3110.05, *Readiness-based Materiel Condition Reporting for Mission-Essential Systems and Equipment*, DoDM 4140.01, Vol. 10, and DoDI 8320.04, *Item Unique Identification (IUID) Standards for Tangible Personal Property* serve as primary DoD reference sources.

## 7.2. Automatic Identification Technology, MMHS, and Other Capabilities.

7.2.1. Requesting Mechanized Material Handling Systems and Storage Aid Systems (MMHS/SAS).

7.2.1.1. Purpose: To explain the general procedures associated with the preparation of mechanized material handling system (MMHS) and storage aid system (SAS) requests at base level. For guidance specific requirements review AFI 23-101, Chapter 7, and for economic analysis specific guidance use AFI 65-501, *Economic Analysis*. For other guidance specific requirements review AFI 23-101 and for IT specific guidance use AFH 23-123.

7.2.1.2. General base level MMHS/SAS Request Procedures.

7.2.1.3. Requirements Call. Annually, AFMC performs a requirements call requesting final validation of all upcoming fiscal year projects and submission of new projects. MAJCOM Program Managers receive the requirements call data. New and updated concept papers are required for each project identified during the requirements call.

7.2.1.3.1. Concept Paper. New MMHS/SAS projects require a concept paper. Projects will not be budgeted without a current concept paper. The concept paper is a one page summary of deficiencies and requested improvements. It contains specific background information, requested improvements, present system(s), anticipated benefits/impact and base point of contact. All concept papers will be developed and submitted electronically. A Sample Concept Paper can be found in AFH 23-123. Once the concept paper is complete, submit to MAJCOM Program Manager for validation and prioritization.

7.2.1.3.2. Cost to the User. For all programmed projects, base level users are responsible for funding the roundtrip airline ticket for one engineer for each Temporary Duty (TDY) necessary to accomplish the development and execution of the project. There are typically three TDYs per project. Funding of the entire TDY trip is encouraged.

7.2.1.3.3. MAJCOM Program Manager. Submit all concept papers, prioritized by fiscal year, to the Mechanized Materials Handling Engineering Office. Out of Cycle concept papers are submitted upon receipt.

**7.3. Supply Chain Materiel Management System.** The Supply Chain Materiel Management System Section covers system interfaces and reject management.

7.3.1. Cargo Movement Operations System (CMOS) Interface.

7.3.1.1. Purpose: This section provides the procedures and identifies the processes required for the ILS-S and the CMOS interface. Following a brief explanation of the ILS-S and CMOS interface, the specific procedures and processes are identified.

7.3.1.1.1 ILS-S/CMOS Interface. The ILS-S/CMOS interface establishes an electronic interface between the ILS-S and base transportation activities. The interface provides base transportation organizations with timely data to effectively plan and schedule shipments into the transportation pipeline, to control shipment limits to maximize the use of transportation resources, and to reduce transportation costs. In addition, it allows transportation to preplan shipment consolidation and selects the mode of shipment based on priority. CMOS provides electronic record images to the ILS-S when transportation receives outbound cargo, and it continues to provide shipment status information to the ILS-S until the cargo is released for shipment. The SBLC (Standard Base Level Computer) is the primary mechanism used to pass messages and transactions between the ADS.

- 7.3.1.2. General Procedures.
  - 7.3.1.2.1. Responsibilities.

7.3.1.2.1.1. AFMC. The Records Maintenance Activity is responsible for ensuring an Automated Data System (ADS)-Interface Record is loaded, see ADS-Interface Record, AFH 23-123, for transaction format.

7.3.1.2.1.2. Satellite Accounts. Satellite accounts are responsible for coordinating the load of the CMOS indicator with AFMC to establish the ILS-S/CMOS interface.

7.3.1.2.2. Materiel Management IT system processes.

7.3.1.2.2.1. Acknowledgment of Receipt. The ILS-S/CMOS interface eliminates the requirement for a signature on the shipment documents processed from the ILS-S to base transportation. Base transportation acknowledges receipt of a shipment to the ILS-S with an electronic image of a shipment suspense record from the CMOS which updates the shipped not credited detail (SNC). It also updates the shipment suspense detail (SSC) with an in-checker code and inchecked date. **Note:** When the CMOS flag is loaded, document control cards (DCC) are not produced for shipment documents except for classified items. See **paragraph 5.5** of this manual for more information on document control procedures for shipments both with and without CMOS interface.

7.3.1.2.2.2. Directed and Nondirected Shipments. The ILS-S provides CMOS with an electronic image of a shipment interface record for all outbound shipments. This record contains the shipping information printed on the DD Form 1348-1A which provides the CMOS with all the transportation data required to incheck materiel and process outbound cargo (see ILS-S-to-CMOS Shipment Interface Records, AFH 23-123). **Note:** When the collocated activity option is used, a shipment interface record is not provided to CMOS. A document control card (DCC) is produced.

7.3.1.2.2.3. Transfer to DLADS. When transportation channels are used to transport property transfers to DLADS, the ILS-S provides CMOS with an electronic image of a shipment interface record, see ILS-S-TO-CMOS Shipment Interface Records, AFH 23-123. When the LRS/Materiel Management Activity makes the delivery to DLADS, a shipment interface record is not provided to CMOS. See ILS-S-TO-CMOS Shipment Interface Records, AFH 23-123, for loading a DLADS-Transportation Management Office (TMO) delivery flag to the OCCR. (Note: Delivery flag still uses old office symbol identifiers, e.g., not DLADS or Cargo Movement).

7.3.1.2.2.4. Off-Base Issues. When materiel is routed to an off-base organization through the base transportation office, the ILS-S provides an electronic image of the shipment interface record to the CMOS for issues and due-out releases (TRICs ISU, BSU, MSI, and DOR).

7.3.1.2.2.5. Reverse-Post Processing. When a directed or non-directed shipment, transfer to DLADS, or off-base issue is processed through the base transportation office and is reverse-posted, the ILS-S provides an electronic image of a Record Reversal Record to the CMOS (see Record Reversal Record, AFH 23-123).

7.3.1.2.2.6. Follow-up Processing. An electronic image of a Follow-up Action Record (see Follow-up Action Record, AFH 23-123) is provided to CMOS when a receipt of acknowledgment, in-checker code and in-checker date for an off-base shipment, transfer to DLADS, or off-base issue is not received by the ILS-S in a timely manner. The first follow-up occurs when the in-checker code and in-checker date in the SSC or SNC detail is blank and the date of last transaction is older than 5 calendar days. When a response is not received from CMOS, a second follow-up occurs when the date of last transaction is older than 10 calendar days.

7.3.1.2.2.7. The ILS-S Delinquent Outbound Shipment process lists SSC/SNC details with a blank in-checker code/inchecked date. This capability focuses on ensuring outbound shipments are planned, packaged and executed by Cargo Movement personnel within the standard timeframes. This report provides management with a list of off-base shipments, transfers to DLADS, and off-base issues processed to the Base Transportation Office when a receipt of acknowledgment, in-checker number, and in-checker date have not been received from CMOS. Refer to the ILS-S User's Manual, for more information.

7.3.2. Integrated Maintenance Data System Central Database (IMDS CDB/G054) and Core Automated Maintenance System For Mobility (CAMS-FM/G081) Interface.

7.3.2.1. Purpose: To provide the procedures and identify the processes required for the Materiel Management IT system interface with IMDS CDB and CAMS-FM/G081.

7.3.2.2. Implementation of these processes does not change the current organizational structure.

7.3.2.3. Only selected transactions are permitted to be processed from a maintenance work center terminal. In IMDS CDB/CAMS-FM, maintenance personnel have the capability to order parts, cancel their own requirements, retrieve current status, and review canceled requirements through remote terminals located in the work center area.

7.3.2.4. Manual operations will be used if the interface is suspended for long periods of time.

7.3.2.5. Software. The SBLC (Standard Base Level Computer) is the primary mechanism used to pass messages and transactions between the ADS.

7.3.2.6. IMDS CDB/CAMS-FM Implementation. Ensure the following actions are accomplished prior to IMDS CDB/CAMS-FM activation:

7.3.2.6.1. Validate and update those SRDs that the IMDS CDB/CAMS-FM unit will use to ensure they are loaded in the ILS-S SRD table (008 record). See SRD Inquiry, AFH 23-123 for the input/output format of SRD Inquiry.

7.3.2.6.2. Validate and update the IMDS CDB/CAMS-FM organization record to ensure the IMDS CDB-GANG-NBR (the gang number they will be using for their inputs) and the 518-Maint-Unit-Ident-Code are loaded. See OCCR, Load, Change, or Delete, AFH 23-123 for the Organization Cost Center Record Load/Change/Delete/Inquiry format and entry requirements.

7.3.2.6.3. Use the ADS Interface Record handler to establish the ILS-S/ IMDS CDB/CAMS-FM interface. The information required for this screen consists of IMDS CDB/CAMS-FM gang number, their host system ID, and of course, the ILS-S information as well. See ADS-Interface Record, AFH 23-123 for the format.

7.3.2.7. IMDS CDB/CAMS-FM Activation/Deactivation.

7.3.2.7.1. To activate IMDS CDB/CAMS-FM contact the ICI Monitor at the Defense Megacenter (DMC) to ensure that the ICI authorization file can accommodate proper ILS-S/IMDS CDB/CAMS-FM gang number correlation and that the ILS-S host-ID and IMDS CDB/CAMS-FM host-ID are correct.

7.3.2.7.2. To deactivate IMDS CDB/CAMS-FM interface, process ADS Interface Record to delete IMDS CDB/CAMS-FM interface record. See ADS-Interface Record, AFH 23-123 for the format.

7.3.2.8. IMDS CDB/CAMS-FM to ILS-S Processes.

7.3.2.8.1. IMDS CDB/CAMS-FM Transaction Identification Codes (TRICs). IMDS CDB input terminals are restricted to the following TRICs:

7.3.2.8.1.1. Issues. Activity code J is assigned to issue requests for IMDS CDB/CAMS-FM support units. The below **Table 7.1** describes the serial numbers assigned.

| Assigned to | Serial Number | For                                      |
|-------------|---------------|------------------------------------------|
| IMDS CDB    | 0001-1999     | Maintenance in-line transactions         |
| CAMS-FM     | 4000-6999     | Maintenance in-line transactions         |
| LRS         | 8000-8999     | Off-line transactions for IMDS CDB units |
| LRS         | 9000-9999     | Off-line transactions for CAMS-FM units  |

 Table 7.1. Activity Code J Serial Number Assignment.

7.3.2.8.1.2. Demand code I (initial issue) is not authorized for use by IMDS CDB/CAMS-FM.

7.3.2.8.2. Due-out release. IMDS CDB/CAMS-FM is restricted to force release (TEX code 3) TCTO items only.

7.3.2.8.3. Due-out cancellation.

7.3.2.8.4. Maintenance Turn Around.

7.3.2.8.5. MICAP Notifications to correct indicative data or to report cannibalization actions taken, to preclude, satisfy, or transfer (from one end-item to another) MICAP conditions.

7.3.2.8.6. Changes to DIFM and Unserviceable Details (DFM).

7.3.2.8.7. Bench Stock Issue Requests.

7.3.2.8.8. Due-In/Due-Out Update. Maintenance is authorized to change only the following data elements: delivery destination, due-out document number, and mark for.

7.3.2.9. ILS-S to IMDS CDB/CAMS-FM Outputs. The outputs from ILS-S to IMDS CDB/CAMS-FM are in the form of due-out status notifications, management notices, and reject notices.

7.3.2.9.1. Due-Out Status Notifications. The ILS-S uses this transaction to notify IMDS CDB/CAMS-FM of a change in status for a due-out asset requested by maintenance. IMDS CDB/CAMS-FM uses the data contained in the notification to update the status fields in IMDS CDB/CAMS-FM systems (See Due-Out Status Notification (1SH) Transaction Format, AFH 23-123, for the 1SH format and an explanation of the different status codes).

7.3.2.9.2. Management Notices. For each issue transaction submitted (whether it is through IMDS CDB/CAMS-FM or the ILS-S input terminal), the ILS-S returns an I004 to update the status fields in the supply data record maintained on the IMDS CDB/CAMS-FM system (except manual TEX '6' issues or issues from a supply point). Other management notices sent to IMDS CDB/CAMS-FM include the I005, I006, I023, and I122 (see AFH 23-123). Management notices sent to IMDS CDB/CAMS-FM are displayed on the input terminal. IMDS CDB/CAMSFM determines possible routing to other specified output terminals.

7.3.2.9.3. Reject Notices. When ILS-S software detects an error in a transaction image sent by IMDS CDB/CAMS-FM, the image is returned to the IMDS CDB/CAMS-FM input terminal along with the applicable reject notice. IMDS CDB/CAMS-FM then determines possible routing to other output terminals. **Note:** Reject notices for IMDS CDB/CAMS-FM J activity code are not cumulative and do not adhere to normal materiel management procedures governing delinquency.

7.3.2.10. Interface Failure Contingencies. Use the following procedures when one or more of the following interface components is inactive.

7.3.2.10.1. IMDS CDB/CAMS-FM Active - ICI Active -ILS-S Inactive.

7.3.2.10.1.1. ISU Transactions. IMDS CDB/CAMS-FM will reject all ISU transactions entered by Maintenance for transmission to the ILS-S for processing. The transaction image input and a message will be returned to the IMDS CDB/CAMS-FM terminal that input the transaction. The message will indicate that the ILS-S is unavailable for processing, and off-line processing procedures must be used until the ILS-S again becomes active.

7.3.2.10.1.2. IMDS CDB/CAMS-FM to ILS-S Transactions. All IMD SCDB/CAMS-FM to ILS-S transactions, except issues, will be placed in an ICI hold file pending later processing. It is conceivable, though not probable, that the ICI file could fill to capacity. Should that occur, all subsequent IMDS CDB/CAMS-FM to ILS-S transactions will reject back to the input IMDS CDB/CAMS-FM terminal with an explanation message.

7.3.2.10.2. IMDS CDB/CAMS-FM Active - ICI Inactive-ILS-S Active or Inactive. IMDS CDB/CAMS-FM will reject all transactions entered by maintenance for transmission to the ILS-S. The transaction image and a message will be returned to the IMDS CDB/CAMS-FM terminal that input the transaction. The message will indicate that ICI is unavailable for processing and off-line processing procedures must be used until the electronic interface is reactivated. Contact AFMC to determine if ICI can be activated.

7.3.2.10.3. IMDS CDB/CAMS-FM Inactive - ICI Active or Inactive – ILS-S Active or Inactive. The maintenance facility will use off-line procedures until the IMDS CDB/CAMS-FM becomes active and the electronic interface is reactivated.

7.3.2.10.4. Off-line Procedures for Critically Needed Assets.

7.3.2.10.4.1. Maintenance sends the required information to process the issue transaction to the LRS/Materiel Management Activity. This information must include the ID code of the requesting IMDS CDB/CAMS-FM unit and the entire 12-position job control number. The LRS/Materiel Management Activity creates a document number for the requested asset using the normal J document numbers and starting with a daily serial number of 8000-8999 for IMDS CDB and 9000-9999 for CAMS-FM.

7.3.2.10.4.2. The LRS/Materiel Management Activity processes the issue, if the ILS-S is active. The ILS-S will either issue or kill the request. LRS/Materiel Management Activity then notifies Maintenance of the action taken and requests verification when a kill action occurs. Supply and Maintenance will use the information on the I023 management notice to determine how the request will be satisfied.

7.3.2.10.4.3. When the ILS-S is not active, supply will initiate current manual procedures to issue the required asset. When the ILS-S is reactivated, the LRS/Materiel Management Activity will process the issues using degraded operations procedures.

7.3.3. Reject Management.

7.3.3.1. Purpose: Describe the general procedures associated with managing rejects associated with materiel management transactions. For guidance specific requirements review AFI 23-101, for roles and responsibilities of reject management see AFH 23-123, and for ILS-S specific guidance refer to the ILS-S User's Manual.

7.3.3.1.1. ILS-S Reject Management is the preferred method for managing materiel management rejects. ILS-S provides a capability to manage all suspended rejects (not just those processed through ILS-S). This capability is designed to replace the reject management processor that requires users to sign-on into the ILS-S in the Demand mode. Rejects in ILS-S may be managed for a single base or across the enterprise. See the ILS-S User's Manual for use of ILS-S Reject Management. **Note:** AF Form 14, *356 Reject Due-In Detail Not Loaded Checklist*, is used by activities to perform research for rejected due-in transactions.

7.3.3.1.2. Cumulative Reject Processor may be used as a secondary tool when ILS-S is not available or until access to the ILS-S Reject Management function is established. See AFH 23-123.

#### Chapter 8

#### LOGISTICS PROGRAMS AND SYSTEMS

**8.1. Overview.** This chapter outlines AF guidance for performing tasks associated with logistics programs and systems regarding Cataloging and Records Maintenance and Force Activity Designator (FAD) Management. DoDM 4100.39, DoDM 4140.01, all volumes, and Chairman Joint Chiefs of Staff Instruction 4110.01E, *Joint Materiel Priorities and Allocation*, serve as primary DoD reference sources.

**8.2. Cataloging and Records Maintenance.** Cataloging and Records Maintenance describes the general procedures associated with cataloging and records maintenance. For guidance specific requirements review AFI 23-101, Chapter 8, and for IT specific guidance use AFH 23-123.

8.2.1. Loading and Changing Item and Part Number Records.

8.2.1.1. Purpose: Describe the procedures required for loading and changing item and part number records.

8.2.1.2. AFMC and LRS Customer Support Liaison functions process and update records for all items managed in the ILS-S. The LRS or AFMC can load item records however, Customer Support Liaison will load item records when base customers are unable to process their own item record loads.

8.2.1.3. AFMC and LRS Customer Support Liaison are responsible for the accuracy of the transactions they process.

8.2.1.4. See AFH 23-123 for applicable ILS-S processes for loading item records and for loading, changing, and deleting part number detail records.

8.2.2. Research and Processing Actions Required to Assign Stock Numbers to Non-Cataloged Items.

8.2.2.1. Purpose: Describe the procedures Customer Support Liaison must follow to assign a stock number to a non-cataloged item. Also describes the requirements for completing DD Form 1348-6, Non-NSN requisition (manual) and actions for processing non-cataloged transactions.

8.2.2.2. Non-cataloged items consist of part number items, non-NSN items, and nonstick listed (NSL) items.

8.2.2.3. Verify that the source document (DD Form 1348-6, etc.) contains all necessary data elements to complete the research action (that is, if a TO reference is given, the figure and index must be included). If a TO reference gives a non-procurable source code, Maintenance provides AFTO Form 22, *Technical Manual (TM) Change Recommendation and Reply*. If a sole source or brand name is specified, the customer must provide a letter of justification.

8.2.2.4. If the data are insufficient, return the document to the requester.

8.2.2.5. If there are sufficient data, proceed with specific research actions outlined in AFH 23-123, for part number items, non-NSN items, and NSL items.

8.2.3. Indicative Data Codes.

8.2.3.1. Purpose: Describe procedures required to manage application codes, precious metals indicator codes, automated data processing equipment codes and AFTO Form 95, *Significant Historical Data* codes.

8.2.3.2. AFMC is primarily responsible for processing all required actions for managing these codes, however, the LRS/Materiel Management Activity will process required inputs for all local stock numbered items. Refer to Indicative Data Codes in AFH 23-123 or applicable ILS-S User's Guide on loading, changing, or deleting these codes.

8.2.3.3. Purpose of Application Codes. Application codes relate items to specific systems, subsystems, end items, etc. Application codes can be used to assist in tracking usage and cost analysis for a given weapon system. Application codes are locally assigned, except as stated in this section. The major commands and AFMC can also assign codes for use by its bases.

8.2.4. Maintenance of Internal Records.

8.2.4.1. Purpose: Describe actions required to maintain the internal records of the ILS-S.

8.2.4.2. Numerous inputs are required to maintain internal records and update various indicative data. This includes Indicative Data, Miscellaneous Data, Unit Price, Unit of Issue, Unit Pack Quantity and Item Record Deletion. See AFH 23-123 and applicable ILS-S User's Manual for IT processing guidance. Records Maintenance routinely uses to update and maintain the internal records.

8.2.4.3. AFMC only processes price changes during reconciliation, at End-of-Year, and when problems arise. The LRS/Materiel Management Activity processes price changes for L and P numbered items and make corrections as necessary for stock numbered items.

8.2.4.4. Customer Support Liaison adjusts the unit price of non-cataloged items (except local purchase) as they are received from contractors by reviewing advanced copies of contract and receipt documents.

8.2.5. The Stock Number User Directory (SNUD).

8.2.5.1. Purpose: Describe how each base, once registered as a SNUD user, will process AFMC output, request data or report inaccurate data, and verify (annually) its ILS-S database with the SNUD file. Also discussed is the Defense Inactive Item Program (DIIP) and how it meets its objective with the help of the item manager, Distribution, and Stock Control. See AFH 23-123 or ILS-S User's Manual for applicable ILS-S processes.

8.2.5.2. SNUD, D071 System, is an AFMC operated data system. SNUD distributes stock control data such as stock-lists to the recorded users of the stock numbers.

8.2.5.3. SNUD provides automatic distribution of stock number management data to bases that are recorded users of the stock number. Distribution based on established user interest reduces the need for users to manually research reference documents such as stock-lists, stock-list change notices, General Services Administration (GSA) catalogs, etc.

8.2.6. Interchangeable and Substitute Group (ISG) Data.

8.2.6.1. Purpose: Describe actions required to maintain the ISG records in the ILS-S. The ISG provides bases with information about items that may be used interchangeably for local use. By using this information, each base may select suitable substitute items from a wide range of relationships and adapt these items for local use. Maximum use of these interchangeable and suitable substitutes will reduce waste throughout the AF.

8.2.6.2. ISGs consist of items that are similar physically and functionally. In other words, ISG items may be substituted for one another and used to do comparable work. After performing these similar tasks, ISG items must consistently provide the same quality of performance. Each group is also designed to contain items that have management data compatibility.

8.2.6.3. See AFH 23-123 and ILS-S User's Manual, for applicable ILS-S processes for managing ISG data. AFMC manages ISG actions.

8.2.7. Assignment and Management of Freeze Codes.

8.2.7.1. Purpose: Describe procedures for the management and assignment of freeze codes, as well as the management of associated output notices and rejects.

8.2.7.2. Organizational freeze codes freeze the Organization Cost Center Record (OCCR). Freeze code R will be loaded on the OCCR when two conditions are present: 1) when the organization is being deactivated, consolidated, or transferred; and 2) when an external decision has been made to restrict some financial transactions against the organization, while allowing the processing of returns and reverse-post transactions to clear detail records. Freeze code D will be loaded when no further transactions are to be processed.

8.2.7.2.1. AFMC and LRS/Materiel Management Activity personnel assign freeze codes to item records in order to identify the reason for freezing the item record and the responsible activity. See Freeze Code Load or Delete (FFC), AFH 23-123, for applicable ILS-S processes on loading and deleting freeze codes.

8.2.7.2.2. Customer Support will monitor the use of these codes. **Note:** Materiel Management personnel at a satellite can assign freeze codes only to records of that satellite system designator.

8.2.7.3. Assignment of Freeze Codes.

8.2.7.3.1. Only one freeze code may be assigned to an item record. When an item record is already frozen, the appropriate materiel management IT system will reject a second code assignment.

8.2.7.3.2. The activity responsible for assigning the freeze codes will maintain a suspense file for each frozen item record. **Note:** Excludes Freeze Code N for NWRM.

8.2.7.3.3. Freeze Code Usage and responsibility:

8.2.7.3.3.1. Code A. AFMC or LRS Customer Support Liaison is Office of Primary Responsibility (OPR) for freeze code A and maintains the suspense notice file. Use this code when no other freeze code applies. Freeze code A is assigned when a Freeze Code Load is processed (see AFH 23-123).

8.2.7.3.3.2. Code C and I. Freeze code C and I designates items under inventory. Physical Inventory Control Section is responsible for the use and control of these freeze codes and maintains the suspense notice file.

8.2.7.3.3.2.1. Freeze code C identifies items under a complete (typically scheduled) inventory. Freeze Code C is automatically assigned as the result of Inventory Recount File processing (See **paragraph 5.7** of this manual for additional information on assigning freeze code C).

8.2.7.3.3.2.2. Forward all rejects resulting from the existence of freeze code C to Physical Inventory Control for action.

8.2.7.3.3.2.3. Rejects for Freeze Codes I and C. Physical Inventory Control personnel will maintain a reject notices in a suspense file in stock number sequence. When it is necessary for adequate control, Inventory Count Personnel may retain separate suspense files by freeze code.

8.2.7.3.3.2.3.1. Rejected Inputs. File inputs that are rejected because the item record is frozen (freeze codes C and I) with the inventory suspense notice.

8.2.7.3.3.2.3.2. Releasing Frozen Records. Physical Inventory Control personnel are responsible for properly releasing frozen records for freeze codes C and I.

8.2.7.3.3.2.3.3. Removing Rejected Documents. When the freeze code has been deleted, Physical Inventory Control personnel will remove rejected documents from the suspense file and immediately notify the appropriate office that the freeze code has been lifted from the item record. The rejected document can then be re-input.

8.2.7.3.3.3. Code E. Equipment Management assigns this code and is also responsible for maintaining the suspense notices file.

8.2.7.3.3.4. Code I. Inventory and the Central Storage Element, assign this code for special inventory. Inline programs also assign this code when insufficient balances require a special inventory or when a corrected input is required. **Note:** A Freeze Code Load/Delete input cannot load or delete this freeze code. Inventory is responsible for maintaining the suspense notices file (see Freeze Code Usage and Responsibility).

8.2.7.3.3.5. Code L. AFMC or LRS Functional Systems Management activity assigns this code when either a database key or set error is detected. The activity responsible for assigning the freeze code will maintain a suspense file.

8.2.7.3.3.6. Code N. The NTCC assigns this code on all NWRM by processing a NWRM Freeze Code Load or Delete. **Note:** Coordinate with NTCC to complete NWRM Equipment related transactions processed thru AFEMS.

8.2.7.3.3.7. Code P. Program Control loads and deletes this code. It cannot be loaded or deleted with Freeze Code or Delete inputs.

8.2.7.3.3.7.1. Program Control assigns this code when a unit of price change is processed for an item with an IEX 3 or 6. Programs delete this code when a Bulk Issue Reconciliation input is processed with a D in position 52.

8.2.7.3.3.7.2. Program Control also assigns a P freeze code to the item record for budget code 8 items which are locally assigned. Process a Price List Change Input to remove freeze code P.

8.2.7.3.3.8. Code Q. This code is assigned to items requiring reverse-post action. Document Control is responsible for maintaining the suspense notice file.

8.2.7.3.3.9. Code R. AFMC and Customer Support Sections use this code to freeze item records that may require correction or deletion of indicative data and extended research or checking is required. The activity responsible for assigning the freeze code will maintain a suspense file.

8.2.7.3.3.10. Code S. AFMC assigns this code and is responsible for maintaining the suspense notices file.

8.2.7.4. Management of Notices. The activity responsible for assigning the freeze code will maintain one copy of each load output suspense notice or frozen record notice in a suspense file in stock number sequence. See AFH 23-123 and ILS-S User's Manual for applicable ILS-S processes for management notices and rejects.

8.2.7.4.1. Inputs rejected because the item record is frozen (except freeze codes C and I) will be placed behind the load output suspense notice/frozen record notice in the suspense file.

8.2.7.4.2. The activity assigned the freeze code is responsible for prompt clearance of freeze codes. When item records are frozen more than three working days, a justified reason for the delay must be written on the suspense notice.

8.2.7.4.3. Freeze codes will be monitored daily using a locally designed query. The activity assigned the freeze code is responsible for the prompt clearance of their respective freeze codes. Item records frozen for more than three working days require a justified reason for the delay and must be annotated on the locally designed query.

8.2.7.4.4. When an output suspense delete notice is received, the matching suspense load notice/frozen record notice and any rejected documents will be removed from the suspense file and re-input. The area responsible for assigning the freeze code to complete processing for suspended transactions.

8.2.8. Management of Controlled Item Inventory Codes (CIIC).

8.2.8.1. Purpose: Describe procedures required to manage CIICs.

8.2.8.2. Controlled items require different kinds of handling for security purposes. The controlled item inventory code is a one-position alpha/numeric code used to indicate the degree of security handling needed for a given item. See DoDM 4100.39 for a complete list and Controlled Inventory Item Code definitions.

8.2.8.3. Research assigns the controlled item code when the item record is first loaded. Records Maintenance or Inspection is responsible for all subsequent actions. It is the responsibility of Records Maintenance to ensure that all controlled item phrase codes are loaded.

8.2.8.4. When incorrect coding is suspected, assign the code requiring a higher degree of security handling. When the item is included in SNUD, submit an inquiry to SNUD. SNUD will submit current stock control data via SNUD input. When the degree of security is still questionable, the personnel responsible for cataloging the item should be contacted. SNUD inquiries are always submitted under the FB account of the computer support base.

8.2.8.5. Local managers, at their discretion, can upgrade items coded through SNUD as unclassified, nonsensitive, or nonpilferable to pilferable status. Such items will be assigned controlled item code asterisk (\*). An (\*) can be assigned only to item records having an existing code of U and will not be changed through SNUD interface. See Controlled Item Code Change and Upgrade, AFH 23-123 for applicable materiel management system processes on changing and upgrading the CIIC, as well as system output and rejects.

8.2.9. Transportation Data.

8.2.9.1. Purpose: Describe procedures required to manage Special Packing Instructions (SPI) data.

8.2.9.2. SPI and the foam-in-place code are provided to help the LRS/Transportation activity personnel prepare items for movement. Although in general, these numbers and codes apply to recoverable items, they may be assigned to some expendable items. The information represented by these codes is stored on the item record and will be printed on all DD Form 1348-1A shipping, issue, and due-out release documents. In addition, the phrase REUSABLE CONTAINER will be printed on all DD Form 1348-1A shipping, issue, and due-out release documents See AFH 23-123 and ILS-S User's Manual for applicable ILS-S processes on loading, changing, and deleting of transportation data.

8.2.9.3. AFMC loads and maintains transportation data.

8.2.10. Standard Reporting Designator (SRD).

8.2.10.1. Purpose: Describe procedures required to manage SRDs.

8.2.10.2. The SRD record is a computer-generated record that identifies the aircraft, end items, or systems assigned to the base or satellite accounts. This record consolidates the elements of mission design series (MDS) and maintenance equipment classification designator (MECD).

8.2.10.3. AFMC researches and prepares inputs to load, change and delete SRDs and performs annual SRD validations. The LRS/Materiel Management Activity loads SRD records if required for establishment of MICAP due-out details. See AFH 23-123 and ILS-S User's Manual for applicable ILS-S processes on loading, changing, or deleting SRDs.

8.2.10.4. Primary and Alternate SRD managers who in conjunction with the Mission Impaired Capability Awaiting Parts/Maintenance Data Documentation (MICAP/MDD) monitors will:

8.2.10.4.1. Maintain the currency of the SRD tables in Reliability and Maintainability Information System (REMIS).

8.2.10.4.2. Notify major commands (MAJCOMs), field operating agencies (FOAs), and Direct Reporting Units (DRUs) deactivation of SRDs. Accomplish notifications using an organizational email message (Figure A3.1). MAJCOMs and FOAs will have 30 calendar days to respond from the date of the email message was released. Failure to acknowledge an SRD deactivation constitutes agreement. If disagreement, the SRD manager will remove recommended deactivation from the approval process for additional coordination with the MAJCOM/FOA until agreement is reached on final action.

8.2.10.4.3. Maintain a history file for new, change, and deactivation SRD requests. At a minimum, the SRD file will contain the AF Form 1230, *Standard Reporting Designator (SRD) Candidate Information*. Requests for change to or deactivation of an SRD will be filed with the original request to establish the SRD. SRD records will be kept for at least one year after deactivation.

8.2.10.4.4. Conduct an annual SRD review. This review includes verifying reporting in the equipment status, maintenance, and MICAP data systems to identify inactive SRDs for possible deactivation, retention, or modification. Proposed deactivation and changes resulting from these reviews will be coordinated with MAJCOMs and FOAs.

8.2.10.5. Program Manager will:

8.2.10.5.1. Submit a completed AF Form 1230 to the appropriate AFMC Sustainment Center or United States Space Force (USSF) manager with a functional description and intended use of the candidate equipment. Determine if the item is MICAP reportable, requires Time Compliance Technical Order (TCTO) or service bulletins, requires reliability and maintainability data, or is being tracked for inventory purposes only, other end items it may install to or have installed to it. Ensure REMIS accurately reflects configuration for installation on the Next Higher Assembly (NHA).

8.2.10.5.2. Review AF Form 1230 requests forwarded by the AFMC Center or SRD manager for assignment, changes, or deactivation.

8.2.10.5.3. Return disapproved AF Form 1230 requests that do not meet the requirements to the requesting MAJCOM/FOA with a courtesy copy to the AFMC Center SRD manager citing reasons for disapproval.

8.2.10.5.4. Participate in all SRD assignment reviews when requested by the AFMC Center SRD manager.

8.2.10.6. Weapon System Program Office will:

8.2.10.6.1. Identify potential SRD candidates as early as possible in the acquisition cycle. See, Requirement for SRD Assignment.

8.2.10.6.2. Submit a completed AF Form 1230 to the appropriate MAJCOM SRD MANAGERS with a functional description, intended use of the candidate equipment, system service date. Determine if the item is MICAP reportable, requires TCTO or service bulletins, requires reliability and maintainability data, or is being tracked for inventory purposes only, and other end items it may install to or have installed to it.

8.2.10.6.3. Submit a completed AF Form 1230 to the appropriate MAJCOM SRD manager/focal point when removing the item from the inventory or making any changes to the original request.

8.2.10.6.4. Initiate AF Form 1230 requests for any of those systems currently in the field that meet the requirements for SRD assignment to the MAJCOM/FOA SRD manager/focal point citing reasons for approval.

8.2.10.6.5. Maintain record of requested assignment and conduct periodic reviews when requested by the MAJCOM/FOA SRD manager/focal point (for MAJCOM unique systems).

8.2.10.6.6. Review AF Form 1230 requests forwarded from the MAJCOM/FOA SRD manager/focal point for applicability, and finalize the form as required.

8.2.10.7. MAJCOM SRD MANAGERS/ FOA SRD Managers or Focal Point will:

8.2.10.7.1. Establish a MAJCOM Supply and Maintenance Office of Primary Responsibility (OPR) and Office of Coordinating Responsibility (OCR) for SRD management and provide information to AFLCMC/Gunter Database Manager (DBM).

8.2.10.7.2. Initiate an AF Form 1230 when a request for an SRD assignment is received from the field. Review and evaluate information provided to determine if the equipment warrants SRD assignment and the type of reporting requested. Forward a copy to the System Program Manager or Program Manager Office designee for coordination and validation. Forward to the Lead Command Program Office for coordination and validation on whether the system is MICAP reportable, requires TCTO or service bulletins, requires reliability and maintainability data, or is being tracked for inventory purposes only, and any associations it may have with other end items.

8.2.10.7.3. If the requested system does not warrant SRD assignment, reply to the field requestor with reasons for disapproval of the SRD.

8.2.10.7.4. If the items meet any of the conditions referenced in this chapter, and the Lead Command program office agrees, complete applicable information on AF Form 1230 and forward to the appropriate AFMC Center SRD manager.

8.2.10.7.5. Forward Lead Command AF Form 1230 requests to the appropriate System Program Manager or Program Manager.

8.2.10.7.6. Conduct periodic review of all SRDs requested by organization or when asked by the AFMC Center SRD managers.

8.2.10.8. LRS Commander will:

8.2.10.8.1. Forward SRD assignment requests to owning MAJCOM SRD OPR stating the information on the equipment data plate (e.g., nomenclature, manufacture, model number, and part number) and reason why an SRD is required.

8.2.10.8.2. For problems with established SRDs (including local SRDs); contact the Core Automated Maintenance System-For Mobility (CAMS-FM/G081) or Integrated Maintenance Data System Central Database (IMDS CDB) data base manager for resolution. If no resolution is found, contact the MAJCOM SRD OPR.

8.2.10.8.3. Contact REMIS Program Management Office for specific MAJCOM points of contact.

8.2.10.8.4. The LRS/supply activity will load SRD records if required for establishment of MICAP due-out details.

8.2.10.9. Requirement for SRD Assignment:

8.2.10.9.1. Assigning SRDs. SRDs are assigned to facilitate MICAP, MDD (MDD15), TCTO, and inventory tracking on end-items of equipment. SRDs are not normally assigned to items that are already have a work unit code (WUC) under established SRDs. SRDs may be assigned for aircraft blocks or communications-electronics (C-E) versions as required by the program manager.

8.2.10.9.2. Maintenance Data Documentation (MDD). With the exception of engines, assign SRDs for MDD only if the item meets the requirements and rules for onequipment maintenance action documentation per Technical Order (TO) 00-20-2. MDD reportable end items must have a reportable SRD as well as WUCs to document completed on-equipment maintenance actions. Do not assign individual SRDs for MDD to items that are defined for off-equipment maintenance documentation per TO 00-20-2; instead, use the SRD for the end item they comprise.

8.2.10.10. SRD Requests:

8.2.10.10.1. For COTS equipment, SRD requests are forwarded to the USSF SRD manager (Maintenance Data Analysis).

8.2.10.10.2. For COTS SRD requests, the equipment or system WUC table is required with SRD request per USSF SRD managers.

8.2.10.10.3. For COMSEC equipment, SRD requests are forwarded to the AFLCMC SRD manager.

8.2.10.10.4. All other AFMC managed equipment SRD requests will be forwarded to the appropriate AFSC, AFLCMC and AFNWC SRD managers.

8.2.10.10.5. For New Requests:

8.2.10.10.5.1. During Acquisition and prior to end item equipment fielding, the managing Center, Agency or Equipment Specialist will submit an AF Form 1230 to establish the Equipment Designator/SRD. Requests can also be submitted to add additional SRDs to an existing production model Equipment Designator to differentiate unique configurations.

8.2.10.10.5.2. If the end item is Type Equipment A, M, E, R, an appropriate Mission Design Series (MDS), Type Model Series Modification (TMSM), or Type Model Series (TMS) (Attachment 3, Table A3.2) must be appointed and pre-approved for use by AFLCMC. Select Type G equipment that is used by multiple branches or agencies would also require a TMS assigned by AFMC. Further guidance on this part of the process can be found in DoD 4120.15-L, *Model Designation of Military Aerospace Vehicles*, AFI 16-401, *Designating and Naming Defense Military Aerospace Vehicles*, and MIL-STD-196, *Joint Electronics Type Designation*.

8.2.10.10.5.3. MAJCOMs/FOAs or units identifying fielded equipment requiring an SRD for up-channel reporting may initiate and forward up-stream to the applicable Equipment Specialist for validation of the request and action, as required.

8.2.10.10.5.4. Equipment Specialist will forward the completed AF Form 1230 to the appropriate SRD manager for processing.

8.2.10.10.5.5. SRD manager will ensure equipment qualifies for SRD (MICAP, TCTO reportable, or Inventory reportable).

8.2.10.10.5.5.1. SRD manager will validate the AF Form 1230 and return any form to the requesting activity for missing information.

8.2.10.10.5.5.2. SRD manager will 'Add' new Equipment Designators to REMIS via EFM0200 screen, ensuring Equipment Designator format restrictions are met and all necessary data is entered. National Stock Numbers must be entered when available.

8.2.10.10.5.5.3. SRD manager will 'Add' new SRD record to REMIS via EFM1690 screen.

8.2.10.10.5.5.4. SRD manager will provide SRD table to the field.

8.2.10.10.5.5.5. SRD manager will file the AF Form 1230 for audit purposes, until the equipment is retired from USAF service.

8.2.10.11. SRD Request Procedures:

8.2.10.11.1. The program manager (PM) or product group manager (PGM) requests the SRD assignment during the acquisition phase. The single manager forwards the requests (AF Forms 1230) to the AFMC Center SRD manager/focal point. Submission of AF Form 1230 also applies to significant equipment modifications or configuration changes that may warrant additional SRD assignments.

8.2.10.11.2. The Lead Command program office requests SRD assignment prior to fielding for systems under their purview. Forward the requests (AF Forms 1230) to the appropriate MAJCOM/FOA SRD manager who forwards the form to the prime equipment SRD manager. (See REMIS web page for specific POC.) Submission of AF Form 1230 also apply to significant equipment modifications or configuration changes, which may warrant additional SRD assignments.

8.2.10.11.3. Field activities submit requests for SRD assignment on items not assigned during acquisition, or for changes to existing SRD data elements, to the owning MAJCOM/FOA SRD manager/focal point using data from the equipment data plate, e.g., nomenclature, manufacture, model number, and part number.

8.2.10.11.4. Upon approval, the owning MAJCOM/FOA SRD manager/focal point forwards the request to the appropriate program office.

8.2.10.12. Update Request:

8.2.10.12.1. SRD change/update requests are submitted by the assigned Equipment Specialist via AF Form 1230 to the appropriate SRD manager.

8.2.10.12.2. SRD manager will update permitted changes to EFM0200 screen and EFM1690 screen, as necessary.

8.2.10.12.2.1. Use 'Add' on EFM1690 screen to update SRD record with new higher/lower equipment association or new National Stock Number information.

8.2.10.12.2.2. Use 'Change' on EFM0200 screen to modify existing data in changeable fields.

8.2.10.12.2.3. Use 'Change' on EFM1690 screen to modify existing data in changeable fields of the end item SRD (upper section of screen) or to change the QPA/Usage Factor of a higher/lower assembly SRD (lower section), or an associated National Stock Number's MMC code (lower section).

8.2.10.12.2.4. Use 'Change' on EFM1690 screen to deactivate the association with a higher/lower assembly or National Stock Number by entering a 'Stop' date in the appropriate field.

8.2.10.12.3. SRD manager will file AF Form 1230 for audit purposes until the equipment is retired from USAF service.

8.2.10.13. Deactivation of an SRD:

8.2.10.13.1. Deactivation of an SRD. When the equipment is no longer in the AF inventory or no longer supported by AFMC, the lead command is responsible for coordinating the removal of the SRD from REMIS and sending a message to applicable field units stating disposition instructions for the end item

8.2.10.13.2. Lead Command/FOA SRD manager will report to the assigned Equipment Specialist when the last item for an SRD has been removed from their inventory.

8.2.10.13.3. When the equipment is no longer in the AF Inventory the assigned Equipment Specialist will ensure all inventory and WUCs records are stopped in REMIS.

8.2.10.13.4. The assigned Equipment Specialist will submit an AF Form 1230 to the appropriate SRD manager to deactivate the SRD in REMIS.

8.2.10.13.5. The SRD manager will send a formal email message to the MAJCOM SRD managers and functional managers to notify of the pending SRD deactivation, refer to Attachment 2.

8.2.10.13.6. SRD manager will deactivate SRD on EFM1690 screen.

8.2.10.13.7. SRD manager will retain the deactivation request form for one year for audit purposes.

8.2.10.14. Annual SRD Program Reconciliation:

8.2.10.14.1. Lead Command/FOA SRD Manager will request current SRD Cross-Reference table file from the REMIS Program Office.

8.2.10.14.2. SRD Manager will update REMIS per AF Form 1230 guidance.

8.2.10.14.2.1. SRD manager will retain the AF Form 1230s submitted during reconciliation until the equipment is retired from USAF service or one year from deactivation.

8.2.10.14.2.2. SRD Manager will distribute the product to Equipment Specialists with a suspense date.

8.2.10.14.3. Equipment Specialists will validate the data for all SRDs under their supervision.

8.2.10.14.3.1. Confirm accuracy of SRD description, associated higher/lower assembly SRDs and their Quantity per Application, Management Division, System Manager, MICAP/TCTO reportability, Type Maintenance Code (TMC)/When Discovered Code (WDC) code groups and existence of WUCs and inventory.

8.2.10.14.3.2. Equipment Specialist will review all SRDs that have no active inventory and submit AF Form 1230s to deactivate any determined to be retired or no longer valid.

8.2.10.14.3.3. Equipment Specialists will contact field agencies that are known to possess SRD managed equipment that is not reflecting active inventory at REMIS to ensure inventory is established.

8.2.10.14.3.4. Equipment Specialist will return updated product to SRD Manager with AF Forms 1230, as necessary.

8.2.10.15. Assignment and management of SRDs:

8.2.10.15.1. Assign SRDs to selected equipment in the Air Force active inventory or new equipment undergoing acquisition. The first character of the SRD (**Table A3.2**) identifies a general type of equipment such as "A" for aircraft, "M" for ground-launched missiles, "T" for training equipment, etc. The last two characters of the SRD code are used to identify specific equipment. They have no other specific meaning but provide a quantity of codes to draw from when initially assigning the SRD (e.g., "ACH" for C-130E aircraft, "XGN" for T56-7 engines, and "BKP" for AN/GRR-23 radios).

8.2.10.15.2. Multiple SRDs may be assigned for end-items having dual applications, such as a stand-alone configuration, as well as a component of another system requiring cost data tracking. (E.g. aerospace vehicles with non-interchangeable engine or avionics configurations or engines installed to diverse aerospace vehicles).

8.2.10.15.3. Location of SRD data: REMIS maintains the master table of valid unclassified AF SRDs, which is transmitted to some interfacing MISs as they occur. Valid SRDs for classified equipment are found in other AF systems and publications. SRD codes for Command Mission Equipment (CME) are in the REMIS SRD table.

8.2.11. Federal Supply Class (FSC) and Materiel Management Aggregation Codes (MMAC).

8.2.11.1. Purpose: Describe procedures required to manage FSC and MMAC records.

8.2.11.2. These records are used to route reports and shipments to the correct item manager (IM).

8.2.11.3. AFMC is responsible for maintaining, monitoring, researching and preparing inputs to load, change, or delete FSC and MMAC records. See AFH 23-123 for applicable ILS-S processes on loading, changing, or deleting FSCs and MMACs.

8.2.12. Shipping Destination Records.

8.2.12.1. Purpose: Describe procedures for maintaining Shipping Destination Records.

8.2.12.2. The shipping program uses shipping destination records to print addresses for shipments on DD Form 1348-1A. See AFH 23-123 or ILS-S User's Manual for applicable IT guidance on the maintenance of these records, including shell records, and procedures for changing and deleting shipping destination records. AFMC loads and maintains shipping destination records.

8.2.12.3. When unserviceable ERRCD XD2 items are shipped to destinations other than the FSC or FSC/MMAC unserviceable storage site, a shipping destination record is maintained for each destination. AFMC uses SNUD to selectively disseminate data for controlling the movement of reparable items.

8.2.12.4. Shipments Requiring Shipping Destination Records. Records Maintenance will load and maintain a shipping destination record for each shipment to any of the following: AFMC IM, AFMC unserviceable storage site, DLA storage sites, General Services Administration (GSA), and Army storage points. Shipping destination records may also be established when redistribution orders and lateral support requests give rise to frequent shipments (serviceable and unserviceable) to any authorized stock record account number.

8.2.12.5. Ship-to Account Field of the shipping destination record. When the input ship to account code is EZ or EY in the first two positions, the system will allow loading of a RIC on the shipping destination record.

8.2.12.6. References. Shipping addresses, routing identifier codes, and ZIP codes are found in the following references:

8.2.12.6.1. Shipping address information and routing identifier codes are listed in DLM 4000.25 (DLMS), all volumes.

8.2.12.6.2. ZIP codes are listed in the postal ZIP code manual.

8.2.13. Organization Cost Center Records (OCCR).

8.2.13.1. Purpose: Describe the purpose of and procedures for maintaining OCCRs.

8.2.13.2. The organization code identifies organizations and detachments receiving logistical support from the LRS/Materiel Management Activity. The organization code also identifies the internal functions of the LRS/Materiel Management Activity. Many financial and ILS-S internal program decisions are made based on organization codes.

8.2.13.3. LRS/Materiel Management Activities are responsible for loading, changing, and deleting OCCRs for all on-base organizations, satellite accounts and geographically separated units. AFMC is responsible for loading, changing and deleting OCCRs for deployed units at contingency sites. See AFH 23-123/ILS-S User's Manual for applicable ILS-S processes on the actions required to establish, change, or delete OCCRs.

8.2.14. Exception Phrase Records and Type Cargo Phrase Records.

8.2.14.1. Purpose: Describe the purpose of and procedures for maintaining exception phrase and type cargo phrase records.

8.2.14.2. These are records that use narrative phrases rather than alpha-numeric code that is loaded in the ILS-S. These phrase records are used for narrative processing.

8.2.14.3. Exception phrase records are used to control and to identify items that are not subject to normal excess, issue, requisitioning, and shipping procedures. Records Maintenance is responsible for loading, changing, or deleting exception phrase records. Locally Assigned Exception Codes. All requests to load local exception codes, modifiers and phrase records will be submitted to AFMC. Disapproved requests will be returned to the LRS/Materiel Management Activity with reason for disapproval.

8.2.14.4. Type cargo phrase records are required to provide the plain language phrase for printing on DoD single line item release/receipt document, DD Form 1348-1A. Records Maintenance is responsible for loading, changing, or deleting type cargo phrase records. See AFH 23-123/ILS-S User's Manual for applicable ILS-S processes on the actions required to establish, change, or delete these records.

8.2.14.5. AFMC will review and take action on exception phrase records on an as required basis. "As required" is determined by "notifications", e.g., computer transaction, customer requirement, automated releveling processes, etc. Recurring validations are discontinued. Exception phrase records will be deleted when no longer required.

8.2.15. Routing Identifier Records.

8.2.15.1. Purpose: Describe the purpose of and procedures for maintaining routing identifier records.

8.2.15.2. Routing identifier records are used by the ILS-S to accumulate the data required to compute order and shipping time (O&ST). These records also contain management data that help local managers determine if given supply sources are quickly and efficiently processing their requisitions. See AFH 23-123/ILS-S User's Manual for applicable ILS-S transaction processes on how routing identifier records are loaded, changed, deleted and updated, as well as how to monitor exception status codes.

8.2.16. Requests for Stocklist Data.

8.2.16.1. Purpose: Describe procedures for managing stocklist data requests.

8.2.16.2. Use the AF Form 86 to request assignment of a NSN for items not yet in the Federal Cataloging System, and to request cataloging data actions on existing NSNs. Items registered in the Federal Cataloging System offer some or all of the following benefits: multiple sources of supply, competitive prices, increased standardization, and increased supply availability for other using activities. All AF personnel will use the AF Form 86. The AF Form 86 is for internal AF use only and will not be forwarded to any other service or agency.

8.2.16.3. AFMC is responsible for controlling, processing and following up on AF Form 86 requests they submit. Other activities are responsible for the AF Forms 86 they submit. Personnel who do not forward the initial request through AFMC are responsible for all follow-up actions. See AFH 23-123 for applicable ILS-S processes on requesting stocklist data.

8.2.17. The Reparable Item Movement Control System (RIMCS).

8.2.17.1. Purpose: Describe procedures for managing RIMCS data.

8.2.17.2. RIMCS is designed to ensure that items in need of repair are sent to the nearest appropriate repair activity. It allows for documentation of all AF repair activities, including items requiring special handling (exception phrase records) and the shipping program, and used for documentation of destinations for items needing repair. AFMC loads RIMCS data. See AFH 23-123/ILS-S User's Manual for IT related guidance on RIMCS.

8.2.18. Repair Cycle Record.

8.2.18.1. Purpose: Describe procedures for managing repair cycle record data.

8.2.18.2. The repair cycle record is a record of repair and maintenance actions taken. It contains an organization and shop code for designated repair activities. This field identifies the on-base activity that is responsible for repairing each repair cycle asset. See AFH 23-123/ILS-S User's Manual for IT related guidance to load, change, delete, or inquiry indicative and quantitative data on the repair cycle record.

8.2.19. Conversion of Routing Identifier Code (RIC) to Department of Defense Activity Address Code (DODAAC).

8.2.19.1. Purpose: Describe procedures for the conversion of RIC to DODAAC records.

8.2.19.2. This record is used to automate the manual cross-reference RIC to DODAAC file. The uniform methods outlined here are used to convert the RIC to the appropriate DODAAC, that is, the one used during tracer actions of the Defense Transportation Regulation (DTR). These procedures apply to all DoD components and participating federal agencies.

8.2.19.3. AFMC is responsible for processing all DODAAC and RIC transaction processing. See AFH 23-123/ILS-S User's Manual for IT related guidance on RIC to DODAAC conversions.

8.2.20. Delivery Destination Record.

8.2.20.1. Purpose: Describe procedures for the management of delivery destination records.

8.2.20.2. The LRS/Materiel Management Activity is responsible for managing delivery destination records. These records contain stored information which will reflect in the ship-to block of the DD Form 1348-1A. Loading this record identifies the specific location for property delivery. Delivery destination records should be loaded for all organizations and shop codes. See AFH 23-123/ILS-S User's Manual for IT related guidance to load, change, and delete the delivery destination record.

8.2.21. Exception Code Management.

8.2.21.1. Purpose: Describe procedures for the management of exception code records.

8.2.21.2. Exception codes are assigned to item records and indicate exception processing is necessary when the following actions are taken: disposing of excess property, requisitioning, shipment, and issues.

8.2.21.3. AFMC will review and take action on stock numbers assigned exception codes on an as required basis. "As required" is determined by "notifications", e.g., computer transaction, customer requirement, automated releveling processes, etc. Recurring validations are discontinued. AFMC will annually audit IEX "D"s and REX "4"s ensuring there is complete processing data in the nomenclature field. Exception codes will be deleted when no longer required. See AFH 23-123/ILS-S User's Manual for IT related guidance to manage exception codes.

8.2.22. Force Activity Designator (FAD) Management. FADs define the relative importance of a U.S. force, unit, activity, project, program, or foreign country to accomplishing DoD objectives. FADs are used in conjunction with Urgency of Need Designators to establish a matrix of priorities used for supply requisitioning and the transport system.

8.2.22.1. The following supplemental procedures are intended for use concurrently with guidance contained in DoDM 4140.01, Vol 8, *DoD Supply Chain Materiel Management Procedures: Materiel Data Management and Exchange*.

8.2.22.2. Air Force and foreign country organizations will forward all normal day-to-day FAD change request submissions to the parent or supporting command for review and validation of the requirement via SIPRNET message. FAD assignment requests will include all elements. Normal day-to-day FAD requests pertain to organizational FAD upgrade submissions which are not prompted by an immediate real-world operation, crisis, or emergency. For example, mission change from training unit to combat unit.

8.2.22.3. Air Force and foreign country organizations will submit FAD I requests through the supporting Combatant Commands during real-world contingencies, crises, or emergencies only. These requests must be submitted via SIPRNET message.

8.2.22.4. Requesting AF organizations will use FAD criteria to determine the appropriate level FAD necessary to support mission requirements.

8.2.22.5. AF/A4LR will review all validated FAD requests from MAJCOMs and Combatant Commands for Air Force and associated foreign country organizations. Reviewers will coordinate with supporting commands and resolve or explain all discrepancies and denials.

8.2.22.6. Approval authorities will adhere to Air Staff direction when performing the review and adjudication of the FAD request.

8.2.22.7. AF/A4L, as the Joint Materiel Priorities and Allocation Board (JMPAB) Air Force delegate, will forward all adjudicated FAD I requests to the Joint Staff/J4 for review and approval action. Additionally, will perform approval actions for all FAD II-V submissions for AF and associate foreign country organizations.

8.2.22.8. AF/A4LR will forward copies of the approval documentation to the requesting organization, supporting MAJCOM, Centralized Equipment Management Flight (CEMF), and AFMC Records Maintenance for records.

8.2.22.8.1. The requesting organization will ensure the new FAD is updated and utilized for requirements directly associated with the mission generating the FAD assignment.

8.2.22.8.2. AFMC Records Maintenance will update Organization Cost Center Records in the appropriate Accountable Property System of Record (APSR). The CEMF will update equipment management record within the AF Support Equipment APSR. See AFH 23-123 for FAD code transaction processing.

8.2.22.9. AFMC Records Maintenance Function will perform an annual validation of each FAD I-V assignments, as directed by AF/A4L. Coordinate with MAJCOMs and Combatant Commands for all AF and associated foreign country organizations to validate and re-justify necessity of the designation.

8.2.22.9.1. Distribute the USAF Force Activity Designator Assignment Reconciliation List to MAJCOMs and Combatant Commands for validation the first work day of March.

8.2.22.9.2. MAJCOMs and Combatant Commands will validate the FAD assignment and recommend any changes to AFMC Records Maintenance Function no later than the last duty day of March.

8.2.22.9.3. All FAD changes will follow normal submission requests as cited in this chapter.

8.2.22.9.4. All non-validated FAD assignments will revert to lowest rating applicable.

8.2.22.9.5. AFMC Records Maintenance will coordinate with AFMC/A4R and provide a validation summary comprised of a distribution profile and graphical representation of FAD I – V assignments. Forward the FAD validation summary to AF/A4LR no later than the last duty day in May.

8.2.22.9.6. AF/A4LR will forward a copy of the FAD I-V validation summary to the Joint Materiel Priorities and Allocation Board via the Joint Staff, Director of Logistics no later than 30 June.

8.2.22.10. AF/A4LR will maintain the approved AF Force Activity Designator Roster as a For Official Use Only document and perform annual FAD II-V validations with MAJCOMs and Combatant Commands for all AF and associate foreign country organizations.

8.2.22.11. AF/A4 will delegate AF/A4L as the representative for the JMPAB and associate working groups as necessary.

#### Chapter 9

#### SPECIAL REQUIREMENTS

**9.1. Overview.** This chapter outlines processes with special requirements for AF materiel management. These requirements include Special Logistics Support and USAF Heritage Program and Satellite Operations. DoDM 4100.39, DoDM 4140.01, DoDM 4160.21, AFI 84-103, and AFI 23-101 serve as primary DoD and AF reference sources.

#### 9.2. Special Logistics Support.

9.2.1. Managing Procedures for the USAF Heritage Program.

9.2.1.1. Purpose: To provide guidance and procedures for the donation of and loan of USAF historical property.

9.2.1.2. Refer to AFI 84-103, for policy, guidance, and procedures for the donation and loan of USAF historical property to non-USAF organizations and to non-federal entities.

9.2.2. RDT&E Activities: RDT&E activities are afforded special procedures and exceptions particular to their community. MAJCOMs will identify units authorized RDT&E procedures and EAE will file authorization in Tab C of Master Jacket file.

9.2.2.1. ERRC designation. Due to the nature of how RDT&E assets are procured, modified, or manufactured, it's often difficult to determine ERRC designation. The following guidance is provided:

9.2.2.1.1. LRS Customer Service or RDT&E activity will determine ERRC for noncataloged or non-serially controlled assets using input from scientist, engineers and other applicable SMEs.

9.2.2.1.2. The first position of the ERRC determines expendability. Items with expendability designator of N are non-expendable and deemed equipment, all others should be considered expendable and have expendability designator X.

9.2.2.1.3. Items built from an assortment of piece parts (e.g., mock-ups) should not considered equipment even if the total value exceeds \$5,000 and the item remains built up for more than 2 years.

9.2.2.1.4. Items retrieved from DLADS, Aerospace Maintenance and Regeneration Group (AMARG), or other storing activity for cannibalization of parts should not considered equipment and will be locally cataloged using as a p-serialized NSN even if part being cannibalized crosses to a federally cataloged NSN.

9.2.2.1.5. Many expendable and non-expendable items have unit prices greater than one million dollars and are classified or sensitive in nature. Value of the asset and classification should have no bearing in determining if item is expendable or non-expendable.

9.2.2.1.6. Items installed into or onto other end items lose their identity and should be considered expendable. The end item should also be designated as expendable or non-expendable. **Note**: Care must be taken not to account for both end item and end item components simultaneously as this will cause dual reporting.

9.2.2.1.6.1. If items are separated (e.g. end item dismantled), determine ERRC for individual pieces per these instructions.

9.2.2.1.7. Equipment items are stable in nature. Assets constantly changing composition should be considered expendable.

9.2.2.1.8. Items may be coded as accountable equipment if deemed necessary even if item does not normally meet the definition as indicated above.

9.2.2.2. Historical files or other local system may be used to account for equipment items that are not sensitive or classified and have a unit price of under \$5,000 dollars even if normally accountable due to stock class.

9.2.2.3. Historical files may be used to capture local catalog information in lieu of the DD Form 1348-6 stored in LRS Customer Service.

9.2.2.4. Custodian and organizational commander will sign CA/CRL accepting responsibility for inventory, however, count may be performed by scientist, engineers, etc.

9.2.2.5. Single custodian may be appointed for multiple equipment accounts and R23 utilized as CA/CRL in lieu of multiple R14s. EAE will use single Master Jacket file for multiple org/shops and file R23 accordingly.

9.2.2.6. CFO assets:

9.2.2.6.1. RDT&E equipment items should be expensed and do not require KSD unless they are associated with the development of an end item that is produced for operational use. CFO information (e.g. acquisition cost, acquisition date, etc.) are not required and EAE must ensure expensed equipment items are not depreciated by the APSR.

9.2.2.6.2. Equipment such as special tooling and special test equipment, acquired for research and development, which may have alternative future uses and otherwise meets the criteria for capitalization, should be capitalized accordingly and have a KSD to substantiate acquisition date and cost.

9.2.2.7. Annual LRS EAE organizational visits may be self-performed by RDT&E activity. All areas and functions required from a normal EAE visit will be performed and report will be provided to organizational commander and EAE. EAE will provide a copy to LRS APO and file report in Master Jacket File.

## 9.3. Satellite Operations.

9.3.1. Satellite Relocation.

9.3.1.1. Purpose: Satellite accounts are moved from one computer support base (CSB) to another for satellite support for a variety of reasons: to improve support, to accommodate additional satellite accounts at the host base, to relieve a host base of too many accounts, to arrange new support when a base closes, etc. The process has to be exact. Strict management control and cooperation from all activities involved are necessary. This section covers timeline requirements, monitoring responsibilities, and reporting requirements. See AFI 23-101 for guidance specific requirements and AFH 23-123 for IT guidance.

9.3.1.2. General Procedure: For a satellite account to be relocated, certain specific procedures are required. The transfer procedures allow for an orderly transfer, and they apply to all activities involved in relocation. The procedures must be accomplished in the order presented, and MAJCOMs may supplement with directives needed for special requirements.

9.3.1.2.1. Time Requirement. Plan to start relocation actions 90 calendar days before the relocation schedule date, unless the major command in coordination with the Air Force Materiel Command (AFMC) elects to complete the procedure in a shorter period.

9.3.1.2.2. The Logistics Readiness Squadron (LRS) APO, AFMC and Accounting & Finance officers at both the gaining and losing bases will appoint representatives to monitor the transfer process. (**T-2**).

9.3.1.2.3. Transfer. After down-loading procedures are completed, AFMC and LRS APO have the responsibility of transferring all output to the gaining CSB responsible for uploading the records.

9.3.1.2.4. Points of Contact. Good communication is the key to a successful re-home. Primary and alternate points of contact at both the gaining and the losing bases and AFMC must be identified. Each individual selected as a point of contact must have a good working knowledge of the re-home process. Recommend that the points of contact be selected from Functional Systems Management Section (LGLOS) or equivalent.

9.3.1.2.5. Reporting Requirements. Notify the Standard Systems Group control room, AFMC, prior to the re-home download and when the re-home has been completed. The gaining CSB or AFMC reports the beginning of upload and notifies AFMC when upload is completed. Any problems with hardware, procedures, or software will be reported by means of normal procedures. When difficulties are encountered in efforts to resume normal operations, notify satellite parent command, CSB gaining command, and AFMC.

9.3.2. Satellite Relocation (Re-home) Sequence for Pre-Relocation Actions.

9.3.2.1. Purpose: To provide a recommended schedule for planning satellite relocation (re-home) beginning 90 calendar days before the completion date.

9.3.2.2. The following actions will be performed: (T-2).

9.3.2.2.1. 90 Days before Relocation. LGLOS personnel at the losing CSB will contact the gaining CSB LGLOS, the Accounting and Finance (A&F) officers of both CSBs and the satellite relocation monitor and establish a relocation plan.

9.3.2.2.2. 30 Days before Relocation. The losing CSB will identify unique account attributes such as locally cataloged "P" item records ("alpha character" in the fifth position of the stock number), organization and shop codes and system designator information.

9.3.2.2.3. 20 Days before Relocation. The gaining command will request an address change from AFMC from the losing CSB to the gaining CSB.

9.3.2.2.4. 15 Days before Relocation. The losing CSB will establish a cutoff date in conjunction with the planned removal of communication lines.

9.3.2.2.5. 10 Days before Relocation. The losing CSB will send a list of standard reporting designators (SRDs) used by the satellite to AFMC. AFMC will load all the SRDs that are applicable. The satellite will develop a local Memorandum of Agreement (MOA) with the gaining CSB.

9.3.2.2.6. Two Days before Relocation. The losing CSB will provide the gaining CSB Interchangeable Substitute Groups (ISG) clean up information.

9.3.2.2.7. One Day before Relocation. Ensure all satellite processing has stopped.

9.3.2.2.8. The Day of Relocation. Execute necessary ILS-S transition programs.

9.3.3. Establishing a Satellite Account.

9.3.3.1. Purpose: This section describes the procedures used to establish (also known as conversion) a satellite account. For guidance specific requirements review AFI 23-101 and for IT specific guidance use AFH 23-123.

9.3.3.2. Pre-conversion/Conversion Requirements.

9.3.3.2.1. Formal Agreements. When a satellite account is established, a formal agreement about responsibilities may be considered between the account and the host base. This agreement may be in the form of a support agreement written according to the regulations contained in AFI 25-201, *Intra-Service, Intra-Agency and Inter-Agency Support Agreements Procedures*, a contract, or a formal Memorandum of Agreement (MOA).

9.3.3.2.2. Time Requirements. Pre-conversion actions are normally time phased from a period of 120 calendar days prior to conversion. The 120-day lead time may be compressed or expanded as mission dictates. All functions scheduled to establish a satellite account use the basic procedures contained in this section.

9.3.3.2.3. Reporting Requirements: The new host CSB or AFMC will notify when the upload begins and when the upload is complete. Normal procedures are used to report to the major command and AFMC any problems with hardware, software, or procedures.

9.3.3.2.4. General Support Division (GSD) Supply Management Activity Group-Retail (SMAG-R) Operating Program. The gaining major command is responsible for notifying AFMC of an anticipated move or conversion, the date of the move or conversion will take place, and any pertinent information on the major command involved.

9.3.3.2.5. Notification of Conversion. The gaining major command is responsible for notifying certain agencies when a host or satellite account is established. The gaining major command will:

9.3.3.2.5.1. Submit a letter/message to the AFMC Allowance Manager advising them of the pending conversion and requesting any known address changes. **Note:** Notify AFMC Allowance Standard Activity only if the account is type E.

9.3.3.2.5.2. Send a message to Defense Logistics Agency (DLA) Transaction Services (DLATS), Wright- Patterson AFB, Ohio, advising them of any Stock Record Account Number (SRAN) changes and the type of accounts affected (for example SRANs beginning with FB, FG, FP, etc.).

9.3.3.3. Satellite Account Pre-Conversion/Conversion. Refer to Satellite Re-home Sequence for Pre-Relocation System Processing in AFH 23-123 for the programs/processes needed to support Pre-Conversion and Conversion.

## Chapter 10

# INTENSIVELY MANAGED AND TRACKED ITEMS

**10.1. Overview.** This chapter outlines procedures affecting AF intensively managed and tracked items. These include management of controlled material to include NWRM and other controlled or sensitive items. Various DOD and AF publications are reference sources for this publication. For this chapter, DoDM 4140.01, and AFI 20-110 are the primary DoD and AF references.

# 10.2. Management of Controlled Materiel.

10.2.1. Serialized Control and Reporting Small Arms/Light Weapons (SA/LW).

10.2.1.1. Purpose: Describe the general procedures associated with the management of SA/LW. This section specifically covers procedures for serialized coding, reporting and reconciliation, serial number detail information and serial number control processing. For guidance specific requirements review AFI 23-101 and for IT specific guidance use AFH 23-123, or the ILS-S User's Manual.

10.2.1.2. Do not process controlled material as found on base. See **paragraph 6.2** of this manual for exceptions to FOB processing.

10.2.1.3. General Procedure for SA/LW.

10.2.1.3.1. When SA/LWs are received or shipped, unpack the SA/LWs to positively identify the serial number on the bare equipment.

10.2.1.3.2. Coordinate off-base shipments through transportation channels prior to processing. Shipping arrangements will be obtained from Deployment and Distribution.

10.2.1.3.3. All source documents for SA/LW will be processed and sent to Document Control within 3 workdays from the ILS-S processed date or the date processed in degraded operations.

10.2.1.3.3.1. The serial numbers for each transaction will be listed on the management notice in conjunction with the output (source) document.

10.2.1.3.3.2. Document Control will file a copy of the management notice along with the source document.

10.2.1.3.3.3. Documents processed during Degraded Operations and hand scribed documents will be held for processing until the ILS-S becomes available and recovery transactions are processed. Make sure the correct serial numbers are transcribed on the documents.

10.2.1.3.4. SA/LW requiring serialized control and reporting are identified on the item record by a serialized report code (SRC) of A. The SRC is assigned by, the AFMC SA/LW Serialized Control Activity and is pushed to bases by the Stock Number User Directory (SNUD) using Stock List Change transactions. Controlled item codes (CIC) N, 2, 3, 4, 5, 6 or 8 are also assigned to these items. Serialized reporting does not apply to barrels, firing mechanisms, etc. These items are assigned a CIC N to indicate they require special control/warehousing to prevent pilferage. Only items with a SRC A are reported to the AFEMS system.

10.2.1.3.5. When a transaction at base level increases or decreases the base asset position, a daily change report is generated under program control if the transaction pertains to a type account E, ERRCD NF2/ND2 item, the daily change report is forwarded to AFEMS (C001) via Daily Equipment Transaction Report files. **Note:** IEX B is not required for items assigned SRC A.

10.2.1.3.6. The actual serial numbers for each item coded with SRC A are maintained on either a 249 serialized control detail or a 250 in-use serialized control detail. A Weapons Serialized Control input is used to load, change or delete these details (See Weapons Serialized Control Input (DSR), AFH 23-123 for transaction format). Serial numbers for items in serviceable stock or on an unserviceable detail, regardless of ERRCD, are maintained on a 249 serialized control detail. Upon issue these details will convert to a 250 in-use serialized control detail.

10.2.1.3.7. The LRS APO will not track type account B SRC A assets (e.g., aircraft weapons coded as XD, XF, XB) once they are issued to the using organization.

10.2.1.3.8. Serial Number Entry. Enter all serial numbers left justified. The SA/LW serial number must not be prefixed by zeros unless the zero is part of the serial number. Examples: If the serial number is 123, it will be entered as '123'. If the serial number is 0123, it will be entered as '0123.'

10.2.1.4. SA/LW Reidentification. When it is necessary to reidentify SA/LWs, use the ILS-S Weapon Modification program titled NGV441.

10.2.1.5. Serialized Report Code (SRC) Changes.

10.2.1.5.1. Verification. When the SRC changes from an "A" to blank or from blank to an "A," an F118 Management Notice is generated by program control. The F118 will print the Catalog Management Data Change Record input image with a clear text statement indicating the change "to" and "from" SRC. AFMC must verify the change for cataloged items with the D043. Once validated the LRS/Materiel Management Activity will take appropriate warehousing/Inventory actions.

10.2.1.5.2. Procedures for Valid Changes. If the SRC change is valid, the LRS/Materiel Management Activity will process a Serialized Control Input-Format Two to add or delete the applicable 249 serialized control/250 in-use serialized control detail(s). See AFH 23-123 for transaction formats. **Note:** SRC cannot be deleted if serialized control/in use serialized control details are loaded.

10.2.1.5.3. Procedures for Invalid Changes. For invalid changes, AFMC will reprocess the Catalog Management Data Change Record to input the correct SRC.

10.2.1.6. Weapon Reconciliation.

10.2.1.6.1. Reconciliation Actions. Prior to 30 April process the edit option of the Weapon Reconciliation Report with a (-) dash in position 65. This option compares the on-hand balance and detail balance to 249 serialized control/250 in-use serialized control detail records.

10.2.1.6.1.1. An error listing is produced for records that do not pass edits. Take action to correct errors and out-of-balance conditions.

10.2.1.6.1.2. When all reporting errors are corrected and all out-of-balance conditions have been resolved, process the Weapon Reconciliation Report with 'W' in position 66 of the program select card to create the outbound SIFS files. The SIFS files are automatically transmitted to the appropriate receiving system. External review is not necessary. **Note:** Do not process the SIFS option earlier than 30 April unless directed by the AFMC SA/LW Serialized Control Activity or the applicable Major Command.

10.2.1.6.2. Overages and shortages identified during reconciliation with the AFMC SA/LW Serialized Control Activity must be thoroughly researched, inventoried, and appropriate investigative actions initiated.

10.2.1.6.3. Invalid Reconciliation Reject Notice. The LRS APO will not maintain visibility of type account B (ERRCD XD, XF, XB) weapons once they are issued to the using organization. They will not be included in the annual reconciliation. It is the responsibility of the LRS/Materiel Management Activity SA/LW POC to research these notices, and ensure these items have in fact been issued to a using organization. No response is required for these reject notices.

10.2.1.7. Error Notices. When an error is detected by the AFEMS system, a Small Arms Reject/Follow-up with an error notification code in positions 23-24 is transmitted to the reporting Stock Record Account Number (SRAN). (Error notification codes are defined in COMSEC Error Notification Codes, AFH 23-123). When the Small Arms Reject/Follow-up is processed, an F122 Management Notice is generated under program control.

10.2.1.7.1. Research. Bases will research the error notice and take action to correct the discrepancy.

10.2.1.7.2. Serial numbers for type account B assets are not stored on serialized control records after issue, so any inquiries/error notifications must be verified with the owning organization. The LRS/Materiel Management Activity SA/LW POC is required to research the transaction history to determine what organization was issued the asset and contact the organization to verify if they have the serial number.

10.2.1.7.3. After thorough research is completed, process a Small Arms Correction Report (See AFH 23-123 or format and entry requirements). Transmission to AFEMS will be the same as used for daily change reports.

10.2.1.8. Serial Number Modifications.

10.2.1.8.1. Forced Record Alteration program is no longer required to change a serialized control serial number.

10.2.1.8.2. Only Chief Inspectors are authorized to process a Serialized Control Input (XS1) transaction. Use a Serialized Control Input (XS1) to load serialized control details that have been erroneously deleted, to delete serialized control details that were incorrectly loaded, or to change the serial number on serialized control detail. For NWRM, Chief Inspector must notify the NTCC of serial number changes before processing. (T-1).

10.2.1.9. SA/LW Serial Number Transaction Processing.

10.2.1.9.1. When processing transactions that affect the total on-hand or detail quantity, normal processing procedures apply. When processing a transaction for a partial quantity, identify affected serial numbers before processing the transaction.

10.2.1.9.1.1. An F117 Management Notice listing the serial number(s) will be printed in conjunction with output documents created as a result of completed transactions.

10.2.1.9.1.2. All SRC A items must have a 249 serialized control detail or 250 inuse serialized control loaded or the transactions will reject.

10.2.1.9.1.3. When a receipt receiving an error condition, limit the quantity to 80 on related transactions (issues, receipts, etc.) involving serialized control details. If more than 80 serial numbers are involved, break up the transaction for multiple inputs.

10.2.1.9.2. Issues.

10.2.1.9.2.1. Issue of total on-hand quantity to a detail. If the total on-hand quantity is being issued to a detail (e.g., RSP, MSK, SPRAM, WRM, supply point) normal issue procedures apply; and Weapons Serialized Control Input-Format Two processing is not necessary. The applicable 249 serialized control detail will be deleted and a 250 in-use serialized control will be established by program control. The newly created 250 in-use serialized control will reflect the same document number as the 'parent' detail. **Note:** The number of serialized control details must equal the item record serviceable balance to process a total on-hand balance.

10.2.1.9.2.2. Issue of partial on-hand quantity to a detail. If less than the total onhand quantity is being issued to a detail, identify which serial number(s) to issue. Process a Weapons Serialized Control-Format Two input with type phrase 'ISU/DOR.' This will load an 'I' in the RECEIPT-CODE field of the 249 serialized control detail to prepare the detail for subsequent issue or due-out release. Upon completion of issue processing, the applicable 249 serialized control detail(s) will be deleted and a 250 in-use serialized control detail(s) will be created. The newly created 250 in-use serialized control will reflect the same document number as the 'parent' detail. **Note:** Prior to processing transactions from serialized control details, it may be necessary to coordinate with warehouse personnel to determine which serial numbers to identify. 10.2.1.9.2.3. Issues to an organization. Serial number accountability for type account B items (ERRCD XD/XF/XB) becomes the responsibility of the using organization at the time of issue.

10.2.1.9.2.4. Issue of total quantity from a detail. If the total detail quantity is being issued, normal issue procedures apply. All 250 in-use serialized control details identified will be deleted.

10.2.1.9.2.5. Issue of partial quantity from a detail. When less than the total detail quantity is being issued identify the serial number(s) to issue. Process a Weapons Serialized Control Input-Format Two with "MSI" in the first three positions of the type phrase field to load an "M" to the in-use serialized control detail. After the record or records are flagged, normal MSI procedures apply. The 250 in-use serialized control details identified will be deleted. New 250 In-use serialized control details will be established for type account E items under the organization and shop of the using organization, not to exceed the authorized quantity.

10.2.1.9.2.5.1. When items are issued from a detail, the issue programs will try to replenish the detail unless an "F" is in position 54 of the issue request input. When the on-hand balance is greater than the replenishment quantity the replenishment transaction will reject unless the applicable 249 serialized control detail is identified for issue. To avoid rejects, it's recommended all issues for serialized control items from a detail are processed with an F in position 54 of the issue request input. When replenishment is desired after the transaction is processed, refer to issue processing in SA/LW Serial Number Transaction Processing.

10.2.1.9.2.5.2. Issues cannot be processed from one detail to another. A return from the "issuing" detail must be processed to the item record then another issue processed to the gaining detail.

10.2.1.9.3. Returns.

10.2.1.9.3.1. Return of total detail quantity. When the total detail quantity is being returned, normal return procedures apply. The in-use serialized control detail (250 record) will be deleted and a 249 serialized control detail established under program control.

10.2.1.9.3.2. Return of partial quantity from a detail. If less than the total detail quantity is being returned, identify the serial numbers for return. Process a Weapons Serialized Control Input-Format Two with the phrase "TURN-IN" to load a "T" to the 250 in-use serialized control detail. After the records are flagged, normal return procedures apply. The flagged in-use serialized control details will be deleted and 249 serialized control details established.

10.2.1.9.3.3. Return of items not on a detail. Process a Weapons Serialized Control Input-Format Two with "TURN-IN" to load a serialized control detail (249 record). After the serialized control detail is established, normal return procedures apply.

10.2.1.9.4. Shipments. Shipments from details are not allowed. Items on in-use serialized control details must be returned to stock before shipment processing. **Note:** Transfer is authorized for RSP, MSK, SPRAM, Authorized In-Use and WRM details (see below for transfer procedures).

10.2.1.9.4.1. For shipments of entire on-hand warehouse balance, normal shipment procedures apply.

10.2.1.9.4.2. Shipment of partial on-hand quantity. When less than the total detail quantity is being shipped, identify the serial number(s) to ship. Process a Weapons Serialized Control Input-Format Two with the type phrase 'ISU/DOR' to prepare the serialized control detail for shipment. **Note:** Redistribution Orders/Referrals from MSK and Supply Point Details may be processed. Warner Robins (WR-ALC) is no longer the storage site for weapons. Weapons are stored at the Anniston Army Depot, AL. Weapons being returned to Depot must be shipped to the Anniston Army Depot (FY1346).

10.2.1.9.5. Receipts. When weapons are shipped from the depot, the AFEMS system forwards a Weapons Serialized Control Input-Format Two with an asterisk in position 7 and type phrase 'SHIPPED' to the receiving base to identify which stock number, document number and serial numbers are being shipped. The Weapons Serialized Control Input-Format Two will be sent through SIFS and processed through pseudo, and a serialized control detail will be loaded for each serial numbered item being shipped. When the items are received, the serialized control detail should be ready for receipt processing. After successful receipt processing an F117 Management Notice is output reflecting all serial numbers processed.

10.2.1.9.5.1. When a 615 reject is received, the serialized control detail is not loaded. If weapons are received and there is not a serialized control detail loaded, process Weapons Serialized Control Input-Format Two with type phrase 'SHIPPED' to load a the detail. Refer to Weapons Serialized Control Input (DSR) – Format Two, AFH 23-123, for transaction format and type phrase codes that will change the receipt codes. If the Due In is not loaded, process a Prepositioned Materiel Receipt to load the due in (see Prepositioned Materiel Receipts - Input/Output (99S) AFH 23-123 for instructions and format).

10.2.1.9.5.2. If a 616 reject is received, there is either not enough or too many serialized control details loaded for the input document number.

10.2.1.9.5.3. If a 619 reject is received, the Item Record does not have a SRC.

10.2.1.9.5.4. If a 620 reject is received, the serialized control detail serial number is already loaded. Process a stock number inquiry, with type record retrieval code 'Z' and '249' for the selected detail document number. This will show all the serialized control details loaded for this stock number.

10.2.1.9.5.5. Inbound Cargo must inspect and verify serial numbers when small arms are received. Errors between serial numbers shipped and received must be identified to the AFMC SA/LW Serialized Control Activity. LRS/Materiel Management Activity SA/LW POC will notify AFMC SA/LW Serialized Control Activity by message or email with an information copy to the shipper and MAJCOM of both shipping and receiving activities. The receipt reporting should be delayed until resolution by the AFMC SA/LW Serialized Control Activity.

10.2.1.9.6. Record reversal and correction transactions. Prior to these transactions process a Weapons Serialized Control Input-Format Two to create/delete the applicable serialized control detail/in-use serialized control detail. Ensure the correct type phrase is used (see AFH 23-123 for additional information on type phrase).

10.2.1.9.7. Deployment Procedures.

10.2.1.9.7.1. Deployment Of Total Detail Quantity. When the total on-hand quantity of the detail (RSP, MSK, SPRAM, WRM or authorized in-use) is deployed, normal deployment processing procedures apply. The deployed routing identifier will be stored on the applicable in-use serialized control detail records.

10.2.1.9.7.2. Deployment Of Less Than Total Detail Quantity. When less than the total on-hand detail quantity is deployed, process a Weapons Serialized Control Input-Format Two with type phrase "DEPLOY" to load a "D" in the ACTION-CODE field of the in-use serialized control detail record. After the records are flagged, normal deployment processing procedures apply. Program control deletes the "D" from the ACTION CODE field of the in-use serialized control detail and loads the deployed routing identifier to the DEPLOYED-RID field of the in-use serialized control detail

10.2.1.9.7.3. Total Quantity Returned From Deployment. When the total deployed quantity is returned, normal return deployment processing procedures apply. The deployed routing identifier will be deleted from the applicable in-use serialized control detail (250 record).

10.2.1.9.7.4. Partial Quantity Returned From Deployment. If less than the total quantity deployed is returned, process a Weapons Serialized Control Input-Format Two with type phrase "RETURN" to load an "R" in the ACTION-CODE field of the in-use serialized control detail. After the records are flagged, normal return deployment processing procedures apply.

10.2.1.9.8. Transfer Procedures.

10.2.1.9.8.1. Transfer of Total Detail Quantity. When the total on-hand quantity of the detail (RSP, MSK, SPRAM, WRM, or authorized in-use) is transferred, normal transfer processing procedures apply. Daily Change Reports are generated under program control to update AFEMS (C001). In addition, Weapons Serialized Control Input images are created for forwarding to the gaining base to establish serialized control details.

10.2.1.9.8.2. Transfer of Less Than Total Detail Quantity. When less than the total on-hand detail quantity is transferred, process a Weapons Serialized Control Input-Format Two with type phrase "TRANSFER" (Note the spelling of this phrase) to load a "T" in the ACTION-CODE field. After the records are flagged, normal transfer processing procedures apply. Daily Change Reports are generated under program control to update AFEMS (C001). In addition, Weapons Serialized Control Input images are created for forwarding to the gaining base to establish serialized control detail.

10.2.2. Serialized Control and Reporting of COMSEC/CCI Items.

10.2.2.1. Purpose: Describe the general procedures associated with the management of controlled materiel. This section specifically covers the serialized control and reporting procedures for COMSEC items.

10.2.2.2. Serialized Report Codes (SRC) for all COMSEC/CCI assets are identified with SRC "C" and SRC "R."

10.2.2.2.1. Do not process COMSEC/CCI assets as found on base. If the COMSEC asset was received from the National Security Agency or its suppliers, or has a documented history of accountability, e.g. SF 153, then utilize equipment receipt. Otherwise, contact the appropriate Item Manager to determine ownership and proper disposition. Additional information can be found at the ITAC website for NSNs. **Note:** See **Table 6.2** for exceptions.

10.2.2.3. Foreign nationals are authorized to store, inspect, deliver, and handle controlled cryptographic item (CCI) assets as long as there is a U.S. citizen present.

10.2.2.4. General Procedure for COMSEC.

10.2.2.4.1. AFMC Cryptological System Activity monitors the central file of all COMSEC assets by serial number via AFEMS.

10.2.2.4.2. Coordinate off-base shipment through transportation channels prior to processing. Shipping arrangements should be obtained from LRS Cargo Movement.

10.2.2.4.3. All source documents for COMSEC items will be processed and sent to Document Control within 3 workdays from the applicable ILS-S processed date or the Degraded Operations date.

10.2.2.4.3.1. The serial numbers for each transaction will be listed on the management notice in conjunction with the output (source) document. All serial numbers are left justified. The COMSEC serial numbers will not be prefixed by zeros unless the zero is part of the COMSEC serial number.

10.2.2.4.3.2. Document Control will file a copy of the management notice along with the source document.

10.2.2.4.3.3. Documents processed during Degraded Operations procedures and hand scribed documents will be held for processing until the ILS-S becomes available and recovery transactions are processed. Ensure correct serial numbers are transcribed on the documents.

10.2.2.4.4. If a transaction at base level increases or decreases the base asset position, a Daily Change Report is generated under program control. If the ERRCD is NF2/ND2 type account E, the daily change report is forwarded to AFEMS (C001). These change report images are placed in the same file as the images which go to AFEMS (C001) for Daily Equipment Transaction reporting. AFEMS (C001) updates the AFEMS database and forward the images to AFEMS (ACOM screen) to update the central file. Daily Change Reports for ERRCD XB/XF/XD type account B items are sent directly to AFEMS (ACOM screen).

10.2.2.4.5. The actual serial numbers for each item coded with SRC C is maintained on either a 249 Serialized Control Detail Record or a 250 In-Use Serialized Control Detail Record.

10.2.2.4.5.1. Serial numbers for items in serviceable stock or on an unserviceable detail, regardless of ERRCD, are maintained on 249 Serialized Control Detail records.

10.2.2.4.5.2. Serial numbers for items coded as equipment will transfer to 250 In-Use Serialized Control Detail records when issued to the customer. Serial numbers for items maintained on a detail (e.g., MRSP, MSK, SPRAM, WRM, and supply point) are also accounted for on 250 In-Use Serialized Control records.

10.2.2.4.6. The LRS APO will not track type account B COMSEC assets (ERRCD XB/XF/XD) once they are issued to the using organization.

10.2.2.5. COMSEC Reconciliation. All COMSEC assets on detail records or on hand in supply will be reconciled semiannually with AFEMS (C001) for type account code B and E assets. AFEMS (C001) will process the type E COMSEC assets reconciliation data received into the AFEMS database and then forward those images to AFEMS (ACOM screen) for processing of the reconciliation. AFEMS (ACOM screen) will process the data received from AFEMS (C001) and the type account B COMSEC assets data received straight from the bases.

10.2.2.5.1. Reconciliation actions. Process COMSEC Reconciliation prior to 15 March/15 April and 15 September/15 October (see AFH 23-123 for IT guidance). This option will compare the on-hand balance and detail balance to serialized control records. An error listing is produced for records that do not pass edits. When all reporting errors are corrected and any out-of-balance conditions have been resolved, process the COMSEC Reconciliation program again (with C in position 66 of the program select card) to create the outbound SIFS file.

10.2.2.5.2. Non-receipt. AFEMS (ACOM screen) sends a COMSEC Control Reject Report with ERROR MESSAGE: "The required semiannual reconciliation report was not received" to any base which fails to process the reconciliation as required. Take action to have the reconciliation report processed with C in position 66 of the report parameter (see AFH 23-123 for additional assistance with processing the Weapon/COMSEC Reconciliation program).

10.2.2.5.3. The LRS APO does not maintain visibility of type account B COMSEC/CCI (ERRC XD/XF/XB) assets once they are issued to the using organization, therefore; they are not included in the reconciliation. The ILS-S will report serial numbers for these items when they are shipped.

10.2.2.5.4. Out-of-Cycle Reconciliation. AFMC Cryptological System Activity may direct out-of-cycle reconciliations reports with MAJCOM approval. Out-of-cycle reconciliations and transmission of data will follow the same schedule/actions as scheduled reconciliations.

10.2.2.6. COMSEC Control Error Notification.

10.2.2.6.1. AFEMS Processing. AFEMS processes COMSEC serialized control reports from bases daily. When an error is detected by the AFEMS, a COMSEC Control Reject Record is transmitted to the reporting Stock Record Account Number (SRAN) according to COMSEC Control Reject Report (XHB) in AFH 23-123. Error notification codes and possible corrective actions for these rejects are defined in COMSEC Error Notification Codes in AFH 23-123.

10.2.2.6.2. Base Corrective Action. Bases will correct the errors, change the transaction ID in positions 1-3 to a COMSEC Control Report and the RIC in positions 4-6 to FNL for type accounts B and E COMSEC assets. Then transmit within 5 calendar days of receipt of error notification. Transmission will be the same as used for daily transaction. Bases which have problems correcting COMSEC error notification code rejects should contact AFMC Cryptological System Activity prior to resubmission.

10.2.2.7. SRC Changes.

10.2.2.7.1. Verification. When the SRC changes from a "C" or "R" to blank or blank to "C" or "R" a F118 Management Notice is generated by program control. The F118 Management Notice will print the Catalog Management Data Change Record input image with a clear text statement indicating the change "to" and "from" SRC. AFMC must verify the change for cataloged items with the D043. Once validated the LRS/Materiel Management Activity will take appropriate warehousing/Inventory actions. See AFH 23-123 for Weapons Serialized Control-Format Two format and entry requirements.

10.2.2.7.2. Procedures for Valid Changes. When the SRC change is valid, the LRS/Materiel Management Activity will take action to add or delete the applicable 249/250 serialized control detail record(s). **Note:** The Catalog Management Data Change Record input will not allow the serialized report code to be deleted if 249/250 serialized control details are loaded.

10.2.2.7.3. Procedures for Invalid Changes. For invalid changes, AFMC will reprocess the Catalog Management Data Change Record to input the correct SRC.

10.2.2.8. COMSEC Serial Number Transaction Processing.

10.2.2.8.1. When processing transactions that affect the total on hand or detail quantity normal processing procedures will apply. When processing a transaction for a partial quantity, identify specific serial numbers before the in-line transaction is processed.

10.2.2.8.1.1. An F117 Management Notice listing the serial number(s) will be printed in conjunction with output documents created as a result of a completed transaction.

10.2.2.8.1.2. All SRC C and R items must have a corresponding 249 or 250 serialized control record loaded or transactions will reject.

10.2.2.8.1.3. Use Serialized Control Inputs (XS1) to load, change, or deleted serialized control details. A Forced Record Alteration is no longer required to change serialized control serial numbers. See AFH 23-123 for additional instructions.

10.2.2.8.1.3.1. The Chief Inspector or the NTCC are the only authorized personnel to process a Serialized Control Input to change the serial number on serialized control details for NWRM (SRC R items). The Chief Inspector must notify the NTCC of the serial number change. (**T-1**).

10.2.2.8.1.4. When receipt of an error condition, limit the quantity to 80 on related transactions (issues, receipts, etc.) involving serialized control details. When more than 80 serial numbers are involved, break up the transaction for multiple inputs.

10.2.2.8.2. Issues.

10.2.2.8.2.1. Issue of total on-hand quantity to a detail. When the total on-hand quantity is being issued to a detail (e.g., MRSP, MSK, SPRAM, WRM, Supply Point) normal issue procedures apply. The applicable 249 serialized control record(s) is deleted and 250 an in-use serialized control record(s) established by program control. The new 250 in-use serialized control record(s) will reflect the last four positions of the detail document number.

10.2.2.8.2.2. Issue of partial on-hand quantity to a detail. When less than the total on-hand quantity is being issued to a detail, identify the serial number(s) to issue.

10.2.2.8.2.2.1. When processing serial numbers from serialized control records coordinate with warehouse personnel to determine which serial numbers to identify.

10.2.2.8.2.2.2. Process a COMSEC Serialized Control Input-Format Two with the phrase "ISU/DOR" in the type phrase field to load an "I" in the receipt code field of the 249 serialized control detail record. After the record(s) are flagged, normal issue procedures apply. The applicable 249 serialized control record(s) is deleted and a new 250 in-use serialized control record(s) reflects the last four positions of the detail document number.

10.2.2.8.2.3. Issue to an organization.

10.2.2.8.2.3.1. Serial number accountability for type account B items (ERRC XD/XF/XB) becomes the responsibility of the using organization at the time of issue.

10.2.2.8.2.3.2. When the total on-hand quantity is being issued normal issue procedures apply. For type account E items, the 249 serialized control record(s) is deleted and a new 250 in-use serialized control record(s) is established reflecting the last four positions of the in-use document number.

10.2.2.8.2.3.3. Issue of partial on-hand quantity to an organization. When less than the total on-hand quantity is being issued identify the serial number(s) to issue. Process a COMSEC Serialized Control Input-Format Two with the phrase "ISU/DOR" to load an "I" in the receipt code field of the 249 serialized control detail record. After the records are flagged, normal issue procedures apply. For type account E items, the 249 serialized control detail record(s) is deleted and a 250 in-use serialized control record(s) is established reflecting the last four positions of the in-use document number. Serial number accountability for type account B items (ERRC XD/XF/XB) becomes the responsibility of the using organization at the time of issue.

10.2.2.8.2.4. Issue of total quantity from a detail. When the total detail quantity is being issued normal issue procedures apply. The 250 in-use serialized control detail record(s) is deleted and 250 in-use serialized control detail record(s) is established for type account E items, reflecting the last four positions of the in-use document number.

10.2.2.8.2.5. Issue of partial on-hand quantity from a detail. When less than the total detail quantity is being issued, identify the serial number(s) to issue. Process a COMSEC Serialized Control Input-Format Two with "MSI" in the first three positions of the type phrase field to load an "M" to the 250 in-use serialized control record. After the records are flagged, normal Issue from Detail procedures apply. The 250 in-use serialized control record(s) is established for type account E items reflecting the last four positions of the in-use document number.

10.2.2.8.2.5.1. When an issue from a detail record is processed, the issue programs will try to replenish the detail unless an "F" is in position 54 of the issue from detail record input. When the on-hand balance is greater than the replenishment quantity the replenishment issue will reject unless the applicable 249 serialized control records are identified for issue. Process all Issues (from a detail) for serialized control items with an F in position 54 to avoid rejects.

10.2.2.8.2.5.2. Do Not process an issue from one detail to another detail. Process a return from the "issuing" detail to the item record then process an issue to the "gaining" detail.

10.2.2.8.3. Returns.

10.2.2.8.3.1. Total detail quantity being returned. When the total detail quantity is being returned normal return procedures apply. The 250 in-use serialized control detail record(s) is deleted and a 249 serialized control detail record(s) is established.

10.2.2.8.3.2. Return of partial quantity from a detail. When less than the total detail quantity is being returned, identify the serial numbers being returned. Process a COMSEC Serialized Control Input-Format Two with the phrase "TURN-IN" in the type phrase field to load a "T" to the 250 in-use serialized control detail record. After the records are flagged, normal return procedures apply. The 250 in-use serialized control detail record(s) will be deleted and 249 serialized control record(s) established.

10.2.2.8.3.3. Return of items not on a detail. Process a COMSEC Serialized Control Input-Format Two with "TURN-IN" in the type phrase field to load a 249 serialized control detail record. After the serialized control record is established normal return procedures apply. Caution: COMSEC/CCI found on base may constitute a potential compromise of classified information and will be reported immediately upon discovery per AFI 16-1404. For NWRM items, see AFI 20-110 for additional reporting instructions.

10.2.2.8.4. Shipments. Shipments from details are not allowed. Items on in-use serialized control details must be returned to stock before shipment processing. **Note:** Transfer is authorized for RSP, MSK, SPRAM, Authorized In-Use and WRM details (Transfer Procedures). See **paragraph 5.4** for Equipment Transfers between SRANs.

10.2.2.8.4.1. The maximum amount of serial numbers that can be shipped with one input is 50 (fifty).

10.2.2.8.4.2. For shipments of entire on-hand warehouse balance, normal shipment procedures apply.

10.2.2.8.4.3. Shipment from a detail. Individual shipments from details are not allowed. Process a return from the detail and ship from the item record. Prior to processing the return and shipment, process a COMSEC Serialized Control Input-Format Two to flag each serial number or a 615 reject will occur (see AFH 23-123, for proper Type Phrase Codes). **Note:** Redistribution Orders/Referrals from MSK and Supply Point Details may be processed.

10.2.2.8.4.4. Shipment of partial on-hand quantity. If less than the total detail quantity is being shipped, identify the serial number(s) to ship. Process a Weapons Serialized Control Input-Format Two with the type phrase 'ISU/DOR' to prepare the serialized control detail for shipment. **Note:** Warner Robins (WRALC) is no longer the storage site for weapons. Ensure weapons being returned to Depot are shipped to the Anniston Army Depot (FY1346).

10.2.2.8.5. Receipts. Prior to processing a REC for a COMSEC item, process a Serialized COMSEC Control Input-Format Two with the phrase "SHIPPED" in the type phrase field to load the 249 serialized control record. When the receipt transaction is processed a F117 Management Notice is produced. Once the REC is processed the Receipt Code field of the 249 control record is changed to an "R" to signify the property was received and program control will generate a COMSEC Control Report to update AFEMS (C001). If the 249 control record(s) is not loaded, when the receipt is processed, the program will generate a 616 Reject. Take action to load the 249 records before the receipt can be reprocessed. **Note:** All elements of the 249 record (e.g., suffix code, due-in number, MMAC) must match the REC input or the transaction will reject.

10.2.2.8.6. Record reversal and correction transactions. Prior to these transactions process a serial Serialized COMSEC Control Input-Format Two to create/delete the applicable 249/250 serialized control record.

10.2.2.8.7. Deployment Procedures.

10.2.2.8.7.1. Deployment of total detail quantity. When the total on-hand quantity of the detail (MRSP, MSK, SPRAM, WRM or Authorized In-use) is deployed, normal deployment processing procedures apply. The deployed routing identifier will be stored on the applicable 250 serialized control records.

10.2.2.8.7.2. Deployment of less than total detail quantity. When less than the total on hand detail quantity is deployed, process a Serialized COMSEC Control Input-Format Two with type phrase "DEPLOY" to load a "D" in the ACTIONCODE field of the 250 record. After the records are flagged, normal deployment processing procedures apply. Program control will delete the "D" from the 250 serialized control record and load the deployed routing identifier to the control records.

10.2.2.8.7.3. Total quantity returned from deployment. When the total deployed quantity is returned, normal return deployment processing procedures apply. The deployed routing identifier will be deleted from the applicable 250 serialized control records under program control when the return is processed.

10.2.2.8.7.4. Partial quantity returned from deployment. When less than the total quantity deployed is returned, process a Serialized COMSEC Control Input-Format Two with type phrase "RETURN" to load an "R" in the ACTION-CODE field of the 250 record. After the records are flagged, normal return deployment processing procedures apply. The deployed routing identifier will be deleted from the applicable 250 serialized control records by program control.

### 10.2.2.8.8. Transfer Procedures.

10.2.2.8.8.1. Transfer of total detail quantity. When the total on-hand quantity of the detail (MRSP, MSK, SPRAM, WRM or In-use) is transferred normal transfer processing procedures apply. Daily Change Reports will be generated under program control to update AFEMS (C001) and AFEMS (ACOM screen). In addition, Daily Change Reports images are created for forwarding to the gaining base to establish 249 serialized control records.

10.2.2.8.8.2. Transfer of less than total detail quantity. When less than the total on-hand detail quantity is transferred process a Serialized COMSEC Control Input-Format Two with type phrase "TRANSFER" (Note the spelling of this phrase) to load a "T" in the 1st position of the ACTION-CODE field of the 250 record. After the records are flagged, normal transfer processing procedures apply. Daily Change Reports will be generated under program control to update AFEMS (C001) and AFEMS (ACOM screen). In addition, images are created for forwarding to the gaining base to establish 249 serialized control records.

10.2.3. Processing actions for Removal/Installation of Controlled Cryptographic Items (CCI).

10.2.3.1. Purpose: Provide procedures for the processing and documentation of CCI removal/installation.

10.2.3.2. Controlled Maintenance activities use AFTO Form 781B, *Communications Security (COMSEC) Equipment Record* to provide control for serial number CCI and as an aid in serial number accountability. See *TO 00-20-1* for additional information.

10.2.3.2.1. When CCI is removed and a like item is installed at a transient base, an AFTO Form 781B is sent to LRS/ Materiel Management Activity. Materiel Management personnel will process a COMSEC Control Report (XHA) for transmission to AFMC Cryptological System Activity. See AFH 23-123 for format.

10.2.3.2.2. Home Station CCI Removal Processing Procedures. When an aircraft or ground mobile communications center, etc., returns to its home station, the home station maintenance activity forwards a copy of the AFTO Form 781B to the LRS/ Materiel Management Activity COMSEC monitor. Process a COMSEC Serialized Control Input-Format Two. See AFH 23-123 for information on applicable ILS-S transaction processing.

10.2.3.3. Document Control of CCI Replacements.

10.2.3.3.1. At the transient base and the home base, Document Control annotates or stamps the "Comments" line with "Received by (signature of Document Control clerk and date)."

10.2.3.3.2. Forward a copy of the document to the maintenance activity that provided the form to LRS/Materiel Management Activity.

10.2.3.3.3. File the form for 2 years from the date received by the Document Control personnel.

10.2.3.4. The following results when all actions have been properly completed by the transient base and the home base:

10.2.3.4.1. The transient LRS/Materiel Management Activity home base serial number now belongs to the transient base, and serialized control transactions were prepared accordingly.

10.2.3.4.2. The home LRS/Materiel Management Activity transient base serial number now belongs to the home base, and serialized control transactions were prepared accordingly.

10.2.3.4.3. The AFMC Cryptological System Activity CCI formerly located at base A is now located at base B, and the CCI formerly located at base B is now located at base A.

10.2.4. Documentation of Transfer of CCI Assets from Base Level Maintenance Organizations to Depot Level.

10.2.4.1. Purpose: To provide procedures for the documentation of transfer of CCI assets from base maintenance organizations to depot level.

10.2.4.2. When an aircraft must be sent to a repair depot for maintenance and a CCI asset is aboard, the home base maintenance activity reports this by AFTO Form 781B.

10.2.4.2.1. The LRS/Materiel Management Activity COMSEC monitor at the losing base enters the NSN and serial number in the COMSEC Control Report in positions 8-37 and leaves positions 38-67 blank. The host LRS/Materiel Management Activity COMSEC monitor of the repair depot will enter the same NSN and serial number in positions 38-67 and leave positions 8-37 blank. This combined processing action notifies The AFMC Cryptological System Activity that a CCI asset formerly located at a using base is now located at a repair depot. The host LRS/Materiel Management Activity at AFMC depots will follow the procedures in AFMC regulations for obtaining the required information from the depot.

10.2.4.2.2. Other Service Performed Maintenance. When a CCI is removed and replaced at another-service installation (Army, Navy, etc.), the home base maintenance activity forwards the completed AFTO Form 781B to the LRS/Materiel Management Activity COMSEC monitor. The monitor prepares COMSEC Control Report (XHA) for transaction processing (See AFH 23-122). The other-service installation reports the serial number change to their central office of record using their own established procedures.

10.2.5. Special Logistics Support Procedures for Special Access Parts.

10.2.5.1. Purpose: This section identifies support procedures.

10.2.5.1.1. Special Logistics Support for Special Access Program (SAP) parts can be found in various other publications.

10.2.5.1.2. AFPD 16-7, Special Access Programs.

10.2.5.1.3. AFI 16-701, Management, Administration and Oversight of Special Access Programs.

10.2.5.1.4. AFI 24-602 Vol 2, Cargo Movement.

10.2.5.1.5. DoDM 5200.01, all volumes, Information Security Program.

10.2.5.2. SAP assets will not be commingled with normal classified or communication security property.

10.2.6. NWRM Transactions.

10.2.6.1. Purpose: Describes procedures related to identifying/managing NWRM.

10.2.6.2. The NWRM Transaction Control Cell (NTCC) approves all transactions prior to processing and will remove/replace the NWRM freeze code as appropriate.

10.2.6.3. Follow the procedures for processing serialized controlled (COMSEC/CCI) assets through the ILS-S. Specific rules apply when processing transactions for serialized controlled items. See AFH 23-123 or ILS-S User's Manual for IT and processing instructions.

WARREN D. BERRY, Lt General, USAF DCS/Logistics, Engineering & Force Protection

# Attachment 1

#### **GLOSSARY OF REFERENCES AND SUPPORTING INFORMATION**

#### References

15Code of Federal Regulations (CFR) 774 – The Commerce Control List, as amended

22Code of Federal Regulations (CFR) 121 – The United States Munitions List, as amended

Air Force Handbook 1, Airman, 1 October 2017

AFH 23-123, Materiel Management Handbook, all volumes, 8 August 2013

AFI 10-201, Force Readiness Reporting, 3 March 2016

AFI 10-401, Air Force Operations Planning and Execution, 7 December 2006

AFI 10-402, Mobilization Planning, 8 March 2018

AFI 10-2501, Emergency Management Program, 10 March 2020

AFI 16-401, Designating and Naming Defense Military, Aerospace Vehicles, 16 May 2014

AFI 16-1404, Air Force Information Security Program, 29 May 2015

AFI 16-701, Management, Administration and Oversight of Special Access Programs, 18 February 2014

AFI 20-110, Nuclear Weapons-Related Materiel Management, 4 June 2018

AFI 20-117, Repair Network Management, 22 August 2018

AFI 21-103, Equipment Inventory, Status and Utilization Reporting, 21 January 2020

AFI 23-101, Air Force Materiel Management, 12 December 2016

AFI 23-111, Management of Government Property in Possession of the Air Force, 19 November 2018

AFI 23-204, Organizational Fuel Tanks, 24 July 2012

AFI 24-602, V1, Passenger Movement, 28 April 2017

AFI 24-602, V2, Cargo Movement, 12 June 2019

AFI 24-301, Ground Transportation, 22 October 2019

AFI 24-302, Vehicle Management, 21 February 2020

AFI 25-101, War Reserve Materiel (WRM), 27 August 2019

AFI 25-201, Intra-Service, Intra-Agency, and Inter-Agency Support Agreements Procedures, 18 October 2013

AFI 25-301, Acquisition and Cross-Servicing Agreements, 3 June 2016

AFI 31-101, Integrated Defense (ID), 25 March 2020

AFI 31-117, Arming and Use of Force by Air Force Personnel, 5 August 2020

DAFI 33-360, Publications and Forms Management, 1 December 2015

- AFI 34-101, Air Force Morale, Welfare, and Recreation (MWR) Programs and Use Eligibility, 16 April 2019
- AFI 34-1201, Protocol, 9 June 2017
- AFI 35-109, Visual Information, 1 June 2017
- AFI 36-2670, Total Force Development, 25 June 2020
- AFI 36-2654, Combat Arms Program, 17 April 2020
- AFI 51-105, Legal Information Services, 18 September 2018
- AFI 51-506, *Gifts to the Department of the Air Force from Domestic and Foreign Sources*, 16 April 2019
- AFI 52-101, Planning and Organizing, 15 July 2019
- AFI 64-117, Government Purchase Card Program, 22 June 2018
- AFI 65-501, Economic Analysis, 29 October 2018
- AFI 65-601, Vol 1, Budget Guidance and Procedures, 24 October 2018
- AFI 84-103, United States Air Force Heritage Program, 22 May 2015
- AFI 90-301, Inspector General Complaints Resolution, 28 December 2018
- AFJI 23-504, Radioactive Commodities in the DoD Supply System, 28 March 2018
- AFMAN 14-405, Multi-Intelligence, 11 May 2020
- AFMAN 17-1203, Information Technology (IT) Asset Management (ITAM), 18 May 2018
- AFMAN 17-1302-O, Communications Security (COMSEC) Operations, 9 April 2020
- AFMAN 21-204, Nuclear Weapons Maintenance, 13 August 2019
- AFMAN 21-201, Munitions Management, 26 March 2019
- AFMAN 21-209, Volume 1, Ground Munitions, 29 August 2019
- AFMAN 21-209, Volume 2, Demolition Munitions, 25 April 2018
- AFJMAN 23-209, Storage and Handling of Hazardous Materials, 13 January 1999
- AFMAN 23-230, Maintaining Air Force DoD Activity Address Codes (DODAAC), 31 January 2019
- AFMAN 24-206\_IP, Packaging of Materiel, 12 January 2004
- AFMAN 32-7002, Environmental Compliance and Pollution Prevention, 4 February 2020
- AFMAN 32-7002, Environmental Compliance and Pollution Prevention, 4 February 2020
- AFMAN 36-2664, Personnel Assessment Program, 16 May 2019
- AFMAN 63-144, Business Capability Requirements, Compliance, and System Acquisition, 25 July 2018
- AFPD 10-35, Battlefield Airmen, 5 June 2017
- AFPD 16-7, Special Access Programs, 21 November 2017

## AFMAN 23-122 27 OCTOBER 2020

AFPD 23-1, Materiel Management, 7 September 2018

CJCSI 4110.01E, Joint Materiel Priorities and Allocation, 19 July 2012

DFAS-DE 7077.10-M, Automated Materiel Accounting System Integrated within Standard Base Supply System, as amended

DLM 4000.25, Defense Logistics Management Standards (DLMS), all volumes, 19 May 2014

DLM 4000.25-4, Defense Automatic Addressing System (DAAS), 5 June 2012

DTR 4500.9-R, Defense Transportation Regulation, all volumes, as amended

DoD 7000.14-R, Department of Defense Financial Management Regulations (DoD FMR), as amended

DoD 4120.15-L, Model Designation of Military Aerospace Vehicles, 31 August 2018

DoDD 5105.83, National Guard Joint Force Headquarters – State (JFHQ-S), 1 June 2018

DoDI 3110.05, Readiness-based Materiel Condition Reporting for Mission-Essential Systems and Equipment, 25 September 2006

DoDI 4140.58, National Guard and Reserve Equipment Report (NGRER), 8 January 2010

DoDI 8320.04, Item Unique Identification (IUID) Standards for Tangible Personal Property, 3 September 2015

DoDM 1225.08, *Reserve Component Facilities, Construction, and Real Property Programs*, 21 February 2020

DoDM 4100.39, Federal Logistics Information System (FLIS) Procedures, 8 March 2017

DoDM 4140.01, *DoD Supply Chain Materiel Management Procedures*, all volumes, 13 December 2018

DoDM 4120.24, Defense Standardization Program (DSP) Procedures, 13 July 2011

DoDM 4140.26-M, *DoD IMM For Consumable Items: Operating Procedures for Item Management Coding*, all volumes, 24 September 2010

DoDM 4140.27, DoD Shelf-Life Management Program, all volumes, 6 July 2016

DoDM 4140.70, DoD Supply Chain Materiel Management Procedures for Storage and Material Handling, 15 July 2019

DoDM 4160.21, Defense Materiel Disposition, all volumes, 22 October 2015

DoDM 4160.28, Vol 1, Defense Demilitarization: Program Administration, 9 August 2017

DoDM 5100.76, *Physical Security of Sensitive Conventional Arms, Ammunition, and Explosives* (AA&E), 17 April 2012

DoDM 5200.01, DoD Information Security Program: Protection of Classified Information, 24 February 2012

Executive Order 12356, National Security Information, 2 April 1982

Executive Order 13693, Planning for Federal Sustainability in the Next Decade, 19 March 2015

FAR Part 6, Competition Requirements, as amended

FED-STD- 313, Material Safety Data, Transportation Data, and Disposal Data, for Hazardous Materials Furnished to Government Activities, 1 July 2014

Integrated Logistics System -Supply (ILS-S) User's Manual, Approved 9 September 2020

MIL-DTL-31000C, Detail Specification: Technical Data Package, 9 July 2004

MIL-L-23699, Lubricating Oil, Aircraft Turbine Engine, Synthetic Base, 25 August 1993

MIL-PRF-7808L, Lubricating Oil, Aircraft Turbine Engine, Synthetic Base, 2 May 1997

MIL-STD-129, Military Standard: Military Marking for Shipment and Storage, Part L-R

MIL-STD-130, Identification Marking of U.S. Military Property

MIL-STD-196, Joint Electronics Type Designation, 11 September 2013

MPTO 00-33D-3003, Managing the Cyberspace Infrastructure with the Cyberspace Infrastructure Planning System

Public Law 81-152, The Federal Property and Administration Services Act of 1949, as amended

TO 00-20-1, Aerospace Equipment Maintenance Inspection, Documentation, Policies, and Procedures, 15 June 2013

TO 00-20-2, Maintenance Data Documentation, 29 October 2007

TO 00-20-3, Maintenance Processing of Reparable Property and Repair Cycle Asset Control System, 28 November 2011

TO 00-20-9, Forecasting Replacement Requirements for Selected Calendar and Hourly Time Change Items, 29 October 2007

TO 00-20-14, Air Force Metrology and Calibration Program, 30 June 2016

TO 00-35D-54, USAF Deficiency Reporting, Investigation, and Resolution, 15 May 2015

TO 00-36-1-191, *Technical and Managerial Reference for Motor Vehicle Management*, 8 November 2017

TO 11N-100-3150, Joint Reporting Structure; Nuclear Weapons Reports

TO 14P4-20-1-E, Operator and Field Maintenance Manual for Mask, Chemical-Biological: Joint Service General Purpose, Field, M-50, 12 September 2019

TO 4W-1-61, Maint and OH Instr- All Type Acft Wheels, Rev 13, 16 July 2020

TO 42B-1-1, Quality Control of Fuels and Lubricants, 13 August 2012

TO 42B5-1-2, Gas Cylinders (Storage Type) Use, Handling, and Maintenance, 16 August 2010

TO 42C-1-12, Quality Control of Petroleum Products and Chemicals, Rev 6, 3 March 2015

# **Prescribed** Forms

AF Form 12, Supply Inventory Research Worksheet

AF Form 13, Record Reversal & Correction Worksheet

#### AFMAN 23-122 27 OCTOBER 2020

AF Form 14, 356 Reject Due-In Detail Not Loaded Checklist AF Form1032, WRM Spares List

#### **Adopted Forms**

AETC Form 120, Training Equipment List AETC Form 120A, Field Training Equipment List AF Form 9, Request for Purchase AF Form 52, *Evidence Tag* AF Form 86, Request for Cataloging Data/Action AF Form 332, Base Civil Engineer Work Request AF Form 451, Request for Packaging Service AF Form 465, *Bench Stock Inventory (Not LRA)* AF Form 522, USAF Ground Weapons Training Data AF Form 601, Authorization Change Request AF Form 847, Recommendation for Change of Publication AF Form 1230, Standard Reporting Designator (SRD) Candidate Information AF Form 1297, Temporary Issue Receipt AF Form 1445, Materials and Equipment List AF Form 1991, General Purpose Creation

AF Form 2001, Notification of TCTO Kit Requirements

AF Form 2005, Issue/Turn-In Request

AF Form 2032, Inspection Extension (rescinded)

AFMC Form 37, Inventory Research Worksheet

AFTO Form 22, Technical Manual (TM) Change Recommendation and Reply

AFTO Form 95, Significant Historical Data

AFTO Form 105, Inspection Maintenance Firing Data for Ground Weapons

AFTO Form 152, Chemical Defense Ensemble Inspection Record

AFTO Form 350, Reparable Item Processing Tag

AFTO Form 781B, Communications Security (COMSEC) Equipment Record

AFMC Form 172, Coordination of Proposed Technical Order

AFMC Form 206, Temporary Work Request

AFMC Form 874, Time Compliance Technical Order Supply Data Requirements

DD Form 200, Financial Liability Investigation of Property Loss

DD Form 250, Material Inspection and Receiving Report

DD Form 1149, Requisition and Invoice/Shipping Document

DD Form 1150, Request for Issue/Transfer/Turn-In

DD Form 1155, Order for Supplies or Services

DD Form 1348, DoD Single Line Item Requisition System Document (Manual)

DD Form 1348-1, DoD Single Line Item Release/Receipt Document

DD Form 1348-1A, Issue Release/Receipt Document

DD Form 1348-6, DoD Single Line Item Requisition System Document (Manual-Long Form)

DD Form 1574, Serviceable Tag – Materiel

DD Form 1574-1, Serviceable Label – Materiel

DD Form 1575, Suspended Tag – Materiel

DD Form 1575-1, Suspended Label – Materiel

DD Form 1576, Test / Modification Tag – Materiel

DD Form 1576-1, Test / Modification Label – Materiel

DD Form 1577, Unserviceable (Condemned) Tag – Materiel

DD Form 1907, Signature and Tally Record

DD Form 2332, Product Quality Deficiency Report Exhibit

DD Form 2477, Shelf Life Extension Notice

Federal Aviation Administration (FAA) Form 8130-3, Authorized Release Certificate, Airworthiness Approval Tag

Standard Order Form 1-3a, Acquisition and Cross-Servicing Agreement (ACSA)/Mutual Logistics

Standard Form (SF) 118C, Related Personal Property Schedule C - Supplement to Report of Excess Real Property

Standard Form (SF) 153, COMSEC Material Report

Standard Form (SF) 361, Transportation Discrepancy

Standard Form (SF) 364, Report of Discrepancy

Form 1-3a, Acquisition and Cross-Servicing Agreement (ACSA)/ Mutual Logistics Support (MLS) Order Form

#### Abbreviations and Acronyms

1LM—Intermediate Level Maintenance

AAC—Acquisition Advice Code

AA&E—Arms, Ammunition, and Explosives

AAFES—Army and Air Force Exchange Service

- ABA—Annual Budget Authorization
- ACC—Air Combat Command
- ACH—Advanced Combat Helmet
- ACO—Administrative Contracting Officer
- ACSA—Acquisition and Cross Servicing Agreements
- AEDA—Ammunition Explosive and Dangerous Articles
- AETC—Air Education and Training Command
- AF—Air Force
- A&F—Accounting and Finance
- AF/A4—Air Force Logistics, Engineering & Force Protection
- AF/A4L—Air Force Directorate of Logistics
- AF/A4LR—Air Force Logistics Readiness Division
- AFBS—Air Force Broadcasting Service
- AFDMPO—Air Force Discrepant Materiel Program Office
- AFEMS—Air Force Equipment Management System
- AFGSC—Air Force Global Strike Command
- AFI—Air Force Instruction
- AFIAA—Air Force Intelligence Analysis Agency
- AFIT—Air Force Institute of Technology
- AFLCMC—Air Force Life Cycle Management Center
- AFLIS—Air Force Library and Information System
- AFLRB—Air Force Logistics Readiness Board
- AFMAN—Air Force Manual
- AFMC—Air Force Materiel Command
- AFMMCAB—Air Force Supply Chiefs Advisory Board
- AFMMWG—Air Force Materiel Management Working Group
- AFNIC—Air Force Network Integration Center
- AFNWC—Air Force Nuclear Weapons Center
- AFPD—Air Force Policy Directive
- AFPET—Air Force Petroleum Office
- AFR—Air Force Reserve
- AFRC—Air Force Reserve Command

AFREP—Air Force Repair Enhancement Program

AFRIMS—Air Force Records Information Management System

AFRL—Air Force Research Laboratory

AFSC—Air Force Sustainment Center

AFSCDB—Air Force Centralized Database

AFSOC—Air Force Special Operations Command

AFSPBP—Air Force Spare Parts Breakout Program

AGATRS—ACSA Global Automated Tracking and Reporting System

AGM—Air To Ground Missile

AIM—Air Interceptor Missile

AIT—Automatic Identification Technology

ALC—Air Logistics Complex

ALT—Acquisition Lead Time

AMARG—Aerospace Maintenance and Regeneration Group

AMC—Air Mobility Command

ANG—Air National Guard

AO—Accountable Officer

- AOR—Area of Responsibility; Accumulated Operating Result
- **APL**—Acceptable Performance Level
- APO—Accountable Property Officer

APS—Aircraft Parts Store

APSR—Accountable Property System of Record

AR—Attrition Reserve

**ARC**—Action Required

- AS—Allowance Standard
- ASC—Allowance Source Code (Listing)

ASL—Adjusted Stock Level

ASM—Aircraft Sustainability Model

AS/RS—Automated Storage/Retrieval System

ATC—Audit Trail Component

**AU**—Air University

AWDPR—Award Purchase Request

**AWP**—Awaiting Parts **BA**—Budget Authority **BAI**—Backup Aircraft Inventory **BC**—Budget Code **BCE**—Base Civil Engineer **BCO**—Base Contracting Office BEAR—Basic Expeditionary Airfield Resources **BES**—Budget Estimate Submission **BNR**—Billed Not Received **BOCR**—Business Overhead Cost Recovery **BOI**—Basis of Issue **BP**—Budget Program **BSU**—Bench Stock Issue CA—Cost Authority (AKA Obligation Authority) CA/CRL—Custodian Authorization/Custody Receipt Listings **CAMS-FM**—Core Automated Maintenance System For Mobility **CAGE**—Commercial and Government Entity CAS—Combat Ammunition System CBRN—Chemical, Biological, Radiological, Nuclear **CBT**—Computer Based Training CC—Squadron Commander **CCI**—Controlled Cryptologic Item **CCIP**—Customer Call **CCS**—Communications Computer Systems **CCSD**—Cryptologic and Cyber Systems Division **CDM**—Contract Depot Maintenance **CDMPC**—Contract Depot Maintenance Production Cost **C-E**—Communications Electronics **CEM**—Communications Electronic Maintenance **CES**—Civil Engineering Squadron **CIC**—Customer Interaction Center C-ICP—Contractor Inventory Control Point

- CIIC—Controlled Item Inventory Code
- CWDE—Chemical Warfare Defense Equipment
- **CEMF**—Centralized Equipment Management Flight
- **CEMO**—Command Equipment Management Office
- CFM—Career Field Manager
- CFO—Chief Financial Officer
- CFS—Contractor Field Service
- CHPMSK—Contingency High Priority Mission Support Kit
- CJCS—Chairmen Joint Chiefs of Staff
- CLO—Combat Logistics Office
- CLS—Contractor Logistics Support
- CLSSA—Cooperative Logistics Supply Support Agreement
- CMD—Catalog Management Data
- CME—Command Mission Equipment
- CMOS—Cargo Movement Operations System
- **CO**—Contracting Officer
- COB—Contingency Operating Base
- COLT—Customer Oriented Leveling Technique
- **COMSEC**—Communications Security
- **CONOPS**—Concept of Operations
- CONPLAN—Contingency Plan
- **COOP**—Continuity of Operations
- COPARS—Contractor Operated Parts Store
- COSIS—Care of Supplies in Storage
- **COTS**—Commercial off the shelf
- **CP**—Centrally Procured
- CPFH—Cost Per Flying Hour
- CRD—Cumulative Recurring Demand
- CRF—Centralized Repair Facility
- CRR—Calibration Repair and Return
- **CRS**—Contingency Retention Stock
- CRSP—Consumable Readiness Spares Package

# AFMAN 23-122 27 OCTOBER 2020

- C-SAG—Consolidated-Sustainment Activity Group
- CSAF—Chief of Staff of the Air Force
- CSAG—Consolidated Sustainment Activity Group
- CSAG-S—Supply division of CSAG (CSAG also has a Maintenance division)
- CSAG-M—Maintenance Depot division of CSAG
- CSB—Computer Support Base
- CSD—Computer Systems Discrepancy
- CSI—Critical Safety Items
- CST—Combat Skills Training
- CSWSWG—Contractor Supported Weapon Systems Working Group
- CT—Control Team
- CTC—Control Team Chief
- CTH—Consolidated Transaction History
- CTIC—Contractor Technical Information Codes
- CUI-Controlled Unclassified Information
- CWDE—Chemical Warfare Defense Equipment
- CWRMO—Command War Reserve Materiel Officer
- CWRMNCO-Command War Reserve Materiel NCO
- CWT—Customer Wait Time
- DAAS—Defense Automatic Addressing System
- **DBM**—Database Manager
- DCC—Document Control Card
- DCMA—Defense Contract Management Agency
- DCR—Document Control Record
- DDR—Daily Demand Rate
- **DEMIL**—Demilitarization
- DFAS—Defense Finance and Accounting System
- DIC—Document Identifier Code
- DIFM—Due-In From Maintenance
- DIIP—Defense Inactive Item Program
- DIOH—Due-In for Overhaul
- DIREP—Difficulty Report

- DISA—Defense Information Systems Agency
- **DITD**—Disposal Return Document
- DMAG—Depot Maintenance Activity Group
- DMAS—Dyna-METRIC Microcomputer Analysis System
- **DLA**—Defense Logistics Agency
- DLADS—Defense Logistics Agency Disposition Services
- DLATS—Defense Logistics Agency Transaction Services
- DLM—Depot Level Maintenance
- DLMS—Defense Logistics Management System
- DLMSO—Defense Logistics Agency Management Standards Office
- DLR—Depot Level Reparable
- DoDFMR—Department of Defense Financial Management Regulation
- DOLD—Date of Last Demand
- DOLT-Date of Last Transaction
- **DoD**—Department of Defense
- DODAAC—Department of Defense Activity Address Code
- DoDD—Department of Defense Directive
- DoDI—Department of Defense Instruction
- DoDM—Department of Defense Manual
- DOLI-Date of Last Inventory
- **DOLT**—Date of Last Transaction
- **DOR**—Due Out Release
- DPEM—Depot Procured Equipment Maintenance
- **DR**—Deficiency Report
- DRA-Materiel Receipt Acknowledgement Notice
- DRU—Direct Reporting Unit
- **DSO**—Direct Support Objective
- DSR—Weapons Serialized Control Input
- **DSS**—Distribution Standard System
- DTID—Disposal Return Document
- DWCF—Defense Working Capital Fund
- EAE—Equipment Accountable Element

#### AFMAN 23-122 27 OCTOBER 2020

- EAID—Equipment Authorized In-Use Detail
- **EBOs**—Expected Backorders
- **ECC**—Exception Control
- **EDD**—Estimated Delivery Date
- EDI—Electronic Data Interchange
- **EEX**—Excess Exception
- **EIC**—Equipment Inventory Count
- EISP—End Item Sales Price
- **EMC**—Equipment Management Code
- **ENC**—Exception Notice Code
- **EOQ**—Economic Order Quantity
- **EPWG**—Air Force Equipment Policy Working Group
- **ERAA**—Equipment Review Authorization Activity
- ERRC—Expendability, Recoverability, Reparability Code
- ERRCD—Expendability, Recoverability, Reparability Category Designator
- **ERS**—Economic Retention Stock; Equipment Requirement System
- **ES**—Equipment Specialist
- ESA—Engineering Support Activity
- ESAPI—Enhanced Small Arms Protective Inserts
- ESBI—Enhanced Side Ballistic Insert
- **ESC**—Electronic System Center
- **ESD**—Electrostatic Discharge
- ETID—Electronic Turn-In/Return Document
- **EVE**—Equal value Exchange
- FAA—Federal Aviation Administration
- FAD—Force Activity Designator
- FAR—Federal Acquisition Regulation
- FC—Fund Code
- FCC—Condition Code Change
- FCI—Load, Change or Delete Equipment In-Use Detail
- FCU—Unit Price Change
- FED—Equipment Transfer

- FFC—Freeze Code Update
- FIAR—Financial Improvement and Audit Readiness
- FIFO—First-In First-Out
- FIRM—Funded and requisitioned due-out
- FIX—Forced Record Change
- FLIPS—Flight information publication
- FLIS—Federal Logistics Information System
- FM—Field Manufacture
- FMB—Financial Management Board
- FMS—Foreign Military Sales
- FOB—Found on Base/Foundation Base
- FORCE—Fuels Operational Readiness Capability Equipment
- FRC—Fund Requirement Card
- **FSC**—Federal Supply or Stock Class
- FSL—Forward Supply Location
- FSO—Financial Services Office
- FSS—Forward Supply System
- FUP—Forecast Unit Price
- GEOLOC PBC—Geographical Location- Pseudo Base Codes
- G-ICP—Government Inventory Control Point
- GI&S—Geospatial Information and Services
- GFE—Government Furnished Equipment
- GFM—Government Furnished Materiel
- **GPC**—Government Purchase Card
- GBL—Government Bill of Lading
- GSA—General Services Administration
- GSD—General Support Division
- GSL—Geographically Separated Location
- GM-Global Manager
- HAF—Headquarters Air Force
- HAZMAT—Hazardous Material
- HHAL—Health Hazardous Approval List

**HHT**—Handheld terminal **HPMSK**—High Priority Mission Support Kit HQ—Headquarters HTA—High Threat Area **HTSA**—Host Tenant Support Agreement IAD—Inventory Adjustment Document IAPS—Integrated Accounts Payable System IAV—Inventory Adjustment Voucher **IBA**—Individual Body Armor **ICBM**—Intercontinental Ballistic Missile **ICI**—Interactive Communications Interface **ICOD**—Inventory cut-off date **ICOP**—Inventory Cut **ICP**—Inventory Control Point **ICS**—Interim Contractor Support **IEE**—Individual Equipment Element **IEU**—Individual Equipment **IEX**—Issue Exception **IIRP**—Improved Item Replacement Program **ILS-S**—Integrated Logistics System-Supply IM-Item Manager **IMC**—Item Management Coding IMDS CDB—Intergraded Maintenance Data System Central Database **IMM**—Integrated Materiel Management **IMS**—Inventory Management Specialist **IMWRP**—Item Manager Wholesale Requisition Process **INS**—Insurance **IO**—Inventory Officer

- IPA—Intransit Property Area
- IPE—Individual Protective Equipment; Industrial Plant Equipment
- IRC—Inventory Recount
- IRSP—In-Place Readiness Spares Package

- ISG—Interchangeable Substitute Groups
- ISO—International Organization for Standardization
- **ISSP**—Interservice Supply Support Procedures
- ISU—Issue
- IT—Information Technology
- IUID—Item Unique Identification
- JACKS-RW—Joint Acquisition CBRN Knowledge System-Reporting Warehouse
- JALC—Joint Aeronautical Logistics Commanders
- JBER—Joint Base Elmendorf
- JCS—Joint Chief of Staff
- JCN—Job Control Number
- JMPAB—Joint Materiel Priorities and Allocation Board
- JSM—Joint Service Manual
- JSGPM—Joint Service General Protective Mask
- JU—Joint Use
- JTA—Joint Transfer Agreement
- JTR—Joint Transfer Agreement
- KSN—Kit Serial Number
- LAC—Latest Acquisition Cost
- LCC—Local Purchase Cancellation
- LDL—Low Density Level
- LIN—Liquid Nitrogen
- LOX—Liquid Oxygen
- LP—Local Purchase
- LPA-Local Purchase Adjustment
- LPS—Local Purchase Status
- LPX—Local Purchase Extra
- LGRM-Materiel Management Flight
- LIMFAC—Limiting Factor
- LMCA—Logistics Materiel Control Activity
- LGLOS—Functional Systems Management Section
- LOGFAC—Logistics Feasibility Analysis Capability

- LOC—Logistics Operation Cell
- LR—Local Repair
- LRC—Latest Repair Cost
- LRRS—Long Range Radar Sites
- LRS—Logistics Readiness Squadron
- LRU—Line Replaceable Unit
- LSC—Logistics Support Center
- LSS—Life Systems Stock
- LTA—Low Threat Area

MAJCOM—Major Command

- MAPO—Maximum Automatic Obligation
- MAQ—Maximum Authorization Quantity
- MARS—Military Affiliate Radio System
- MASO—Munitions Accountable Systems Officer
- MCD—Mission Change Data
- MCN—Management Control Number
- MCR—Materiel Cost Recovery
- MDC—Manager Designator Code
- MDD—Maintenance Data Documentation
- MDS—Mission Design Series
- ME—Mobility Equipment
- MECD—Maintenance Equipment Classification Designator
- MEFPAK—Manpower & Equipment Force Packaging
- MEO—Most Efficient Organization
- MGM—Materiel Group Manager
- MIC—Mission Impact Code
- MICAP—Mission Impaired Capability Awaiting Parts
- MICAS—Mobility Inventory Control Accountability System
- MIICS—Master Item Identification Control System
- MIS—Maintenance Information System
- MISTR—Management of Items Subject to Repair
- MLS—Mutual Logistics Support

- MMAC—Materiel Management Aggregation Code
- MMHS—Mechanized Materiel Handling System
- MOA—Memorandum of Agreement
- MOU—Memorandum of Understanding
- MRA—Minimum Reserve Authorization
- MRO—Maintenance Repair Organization
- MRSP—Mobility Readiness Spares Package
- MRU—Minimum Replacement Unit
- M&S—Media and Status
- MSG—Mission Support Group
- MSI—Issue from Kit
- MSK—Mission Support Kit
- MTA—Medium Threat Area
- MTBF—Mean Time Between Failure
- MUP—Mark-Up Price
- MWR—Morale, Welfare and Recreation
- MX—Maintenance
- MXW—Maintenance Wing
- NAF—Nonappropriated Funds
- NARSP—Non-Airborne Readiness Spares Packages
- NASA—National Aeronautics and Space Administration
- NASIC—National Air and Space Intelligence Center
- NATO—North Atlantic Treaty Organization
- NC3—Nuclear Command, Control, Communication
- NCO-Non-Commissioned Officer
- **NEMVAC**—Noncombatant Emergency & Evacuation Plan
- **NEO**—Noncombatant Evacuation Operations
- NEXRAD—Next Generation Radar
- NGA—National Geospatial-Intelligence Agency
- NGRER—National Guard and Reserve Equipment Report
- NHA—Next Higher Assembly
- NIIN-National Item Identification Number

NMC—Not Mission Capable NOAA—National Oceanic and Atmospheric Administration **NOP**—Non-optimize NPP—Non-Prepositioned NPPC—Numeric Parts Preference Code **NRTS**—Not Reparable This Station NSF—Nuclear Weapons-Related Materiel Storage Facility NSL—Non-Stock Listed NSN—National Stock Number NSO—Numeric Stockage Objective NTCC—Nuclear Weapons-Related Materiel Transaction and Control Center **NWRM**—Nuclear Weapons-Related Materiel NWRMAPO—NWRM Accountable Property Officer **NWS**—National Weather Service **O&M**—Operation and Maintenance **O&ST**—Order & Shipping Time **OC**—Operations Compliance OCCR—Organization Cost Center Record **OCONUS**—Outside Continental United States **OCR**—Office of Coordinating Responsibility **OIC**—Officer In Charge **OIM**—Organizational Intermediate Maintenance **OOB**—Operations Operating Budget **OPLAN**—Operational Plan **OPR**—Office of Primary Responsibility **ORP**—Operational Readiness Part **PAA**—Primary Aircraft Authorization **PACAF**—Pacific Air Forces **PBR**—Percent of Base Repair **PBL**—Performance Based Logistics PCCN—Provisioning Contract Control Number **PCO**—Procuring Contracting Officer

- **PA**—Program Authority
- PAS—Personal Accounting System
- PB—President's Budget
- PBR—Program Budget Review
- PD—Program Document
- PDM—Programmed Depot Maintenance
- PDL—Proactive Demand Leveling
- PEO—Program Executive Office
- PFMR—Project Funds Management Record
- PGM—Product Group Manager
- PIC—Positive Inventory Control
- PICA—Primary Inventory Control Activity
- PIIN—Procurement Instrument Identification Number
- PM—Program Manager
- PMAI—Primary Mission Aircraft Inventory
- PMIC—Precious Metals Indicator Code
- PMEL—Precision Measurement Equipment Laboratory
- PMO—Program Management Office
- PMRP—Precious Metals Recovery Program
- PMS—Production Management Specialist
- POB—Planner Operating Base
- POL-Petroleum, Oils, and Lubricants
- POM—Program Objective Memorandum
- POS—Peacetime Operating Stock
- POW-Prisoner Of War
- PPBS—Planning, Programming, & Budgeting System
- **PPL**—Provisioning Parts List
- PQDR—Product Quality Deficiency Report
- PR—Potential reutilization
- PM—Program Manager
- PS&D—Plans, Scheduling and Documentation
- PSSD—Production Section Scheduling Designator

- **PSP**—Primary Supply Point
- **QA**—Quality Assurance
- QAE—Quality Assurance Evaluator
- QDR—Quality Deficiency Report
- QLP—Query Language Processor
- QMF—Query Management Facility
- **QPA**—Quantity per Aircraft
- QSL—Quality Status Listing
- QUP—Quantity Unit Pack
- RAMPS—Recoverable Assembly Management Process System
- **RBL**—Readiness Based Level
- RCC—Resource Control Center
- RCDL—Repair Cycle Demand Level
- RCN—Report Control Number
- RDD—Required Delivery Date
- **RDO**—Redistribution Order
- **RDS**—Records Disposition Schedule
- RDT&E—Research, Development, Testing & Evaluation
- REALM—Requirements/Execution Availability Logistics Module
- **REC**—Receipt
- **REM**—Registered Equipment Management
- **REMIS**—Reliability and Maintainability Information System
- **REX**—Requisition Exception
- **RFID**—Radio Frequency Identification
- **RIC**—Routing Identifier Code
- **RID**—Routing Identifier
- RIK—Replacement-In-Kind
- RIID—Requirements Item Identification Data
- RIMCS—Reparable Item Movement Control System
- **RIW**—Reliability Improvement Warranty
- **RNB**—Received Not Billed
- RNDI-Receipt Not Due

- **RO**—Requisitioning Objective
- **ROD**—Report of Discrepancy
- ROP-Reorder Point
- ROS—Report Of Survey (Replacement: Financial Liability for Government Property)
- **RRK**—Remote ReKey
- RSP—Readiness Spares Package
- RWC—Reason Why Code
- SA—Security Assistance
- SA/LW—Small Arms/Light Weapons
- SAM—Sustainability Assessment Module
- SAP—Special Access Program
- SAPI-Small Arms Protective Inserts
- SAS—Special Access Program
- SAS—Storage Aid System
- SBLC—Standard Base Level Computer
- SCM—Supply Chain Management
- SDDC—Surface Deployment and Distribution Command
- SDR—Supply Discrepancy Report
- SE—Support Equipment
- SECAF—Secretary of the Air Force
- SECDEF—Secretary of Defense
- SEX—Shipment Exception
- SF—Security Forces
- SHP—Shipment
- SICA—Secondary Inventory Control Activity
- SIFS—Supply Interface System
- SIPR—Secret Internet Protocol Router Network
- SIR—Semiannual Inventory Report
- SKT—Specialty Knowledge Test
- SLC—Shelf Life Code; Stock List Change
- SLES—Shelf-Life Extension System
- SM—Single Manager

- SME—Subject Matter Expert
- SMAG—Supply Management Activity Group
- SMAG-R—Supply Management Activity Group-Retail
- S/N—Serial Number
- SNC—Shipped Not Credited Detail
- SNUD—Stock Number User Directory
- SOO—Satellite Operations Officer
- SOS—Source of Supply
- SOW—Statement of Work
- SPC—Stockage Priority Code
- **SPD**—System Program Director
- SPF—Single Point Failure
- SPI—Special Packaging Instruction
- SPM—System Program Manager
- SPS—Standard Procurement System
- **SPR**—Special Requisition
- SPRAM—Special Purpose Recoverables Authorized Maintenance
- SPRS—Spares Priority Release Sequence
- SRA—Specialized Repair Activities
- SRAN—Stock Record Account Numbers
- SRC—Serialized Report Code
- SRD—Standard Reporting Designator
- SRI—Special Requirements Indicator
- SSC—Shipment Suspense Detail
- SSCO—Shipper Service Control Office
- SSM—System Support Manager
- **STEP**—Special Training Equipment Program
- STR—System Transaction Recovery
- **TACR**—Allowance Change Request (equipment transaction)
- TAR—Tracer Action Required
- T-ASA—Television-Audiovisual Support Activity
- TCC—Type Cargo Code

- **TCM**—Technical Content Manager
- TCN—Transportation Control Number
- TCTO—Time Compliance Technical Order
- TDSI—Transaction Sessions Allowance Document Status Query Screen
- TDY—Temporary Duty
- TEX—Transaction Exception Code
- TFA—Total Financial Authority
- TIN-Turn-In
- TLF—Type Level Flag
- TMC—Type Maintenance Code
- TMDE—Test, Measurement, & Diagnostic Equipment
- TMO—Traffic Management Office
- TMS—Type Model Series
- TMSM—Type Model Series Modification
- **TNB**—Tail Number Bin
- TO-Technical Order
- TPFDD—Type Phase Force Deployment Data
- TPIC—Type Physical Inventory Codes
- TRIC—Transaction Identification Code
- TRN—Turnaround
- TRM—Transfer Materiel
- TSP—Transition Support Plan
- TTF—Transportation Tracer Flag
- TTF-A—Receipt Acknowledged Error Listing
- TTF-F—Exception Action Listing
- TTF-L—Consolidated Shipment Error Listing
- TTF-P—Parcel Post Tracer Listing
- TWR—Total Wartime Requirement
- UCC—Unit Control Center
- UDM—Unit Deployment Manager
- UMMIPS—Uniform Material Movement and Issue Priority System
- UND—Urgency of Need

UI—Unit of Issue

- **UII**—Unique Item Identifier
- UJC—Urgency Justification Code

UND—Urgency Need Designator

- **UNFF**—Need Funding Flag
- UTC—Unit Type Code
- **USAF**—United States Air Force
- USD—Under Secretary of Defense
- USPFO—United States Property and Fiscal Officer
- **USSF**—United States Space Force
- WAA—Wartime Aircraft Activity
- WAPS—Weighted Airmen Promotion System
- WCD—Work Control Document
- WCDO—Wartime Consumable Distribution Objective
- WCF—Working Capital Fund
- WDC—When Discovered Code
- WMP—War Mobilization Plan
- WRM—War Reserve Materiel
- WRMM—War Reserve Materiel Manager
- WRMPM—War Reserve Materiel Program Manager
- WSAS—Weapon System Allowance Standard
- WSMIS-SAM—Weapon System Management Information System Sustainability Assessment Module
- WSGC—Weapon System Group Code
- WSSP—Weapon System Support Program
- WUC—Work Unit Code
- WWI—Worldwide Inventory
- XHB—COMSEC Control Input
- **ZOP**—Zero Overpricing Program (now called the Price Challenge & Verification Program)

Terms

Acquisition Lead Time—The sum of the administrative lead time and production lead time.

Active Inventory—Materiel that is expected to be consumed within the budget year (2 years) and materiel that has been purchased to meet specific war reserve requirements.

Actual Unit Price—The latest contract price plus inflation and first destination transportation costs. This price is intended to approximate the price the item will cost on next acquisition.

Additive Requirement—Requirements that are supported by projected requirements (e.g., modifications) rather than past demand experience. Requirements computed outside the recoverable computation.

Aircraft Parts Store—LRS function located near flight line maintenance and functions as a demand processing unit, customer support, and aircraft parts warehouse for maintenance activities.

**Aircraft Sustainability Model**—The mathematical model used to determine the requirements for recoverable RSP items (in the D087G system) It uses a unit's wartime flying hour program, the range of items determined at the annual review, and the demand rate/indicative data for each item to determine the optimum mix of spares to achieve the target direct support objective.

**Allowance Standard**—Authorized document that identifies the amount and type of equipment for an organization.

**Approved Acquisition Objective**—The quantity of an item authorized for peacetime and wartime requirements to equip and sustain U.S. and Allied Forces, according to current DoD policies and plans. That quantity shall be sufficient to support other U.S. Government Agencies, as applicable.

Awaiting Parts—During the repair process for systems/equipment, parts are ordered for the system/equipment undergoing repair or an end item is being scheduled for a repair process and parts are ordered for a scheduled repair of the system/equipment to start the repair process. The end item system/equipment undergoing repair/being scheduled for repair is AWP when the parts to continue the repair process are backordered or the scheduled repair process will exceed mission requirements.

**Base Condemnation Rate**—The number of base condemnations divided by the sum base RTS and base condemnations.

**Base Consumption Rates**—Base consumption rates will be determined by taking the number of failures at base level, over a specific period of time, divided by the operating program for that same time period.

**Base Not Repairable this Station Rate**—The number of Base NRTS divided by the sum of the base RTS, base NRTS, and base condemnations.

**Base Repair Cycle**—The number of days that elapse between the time an unserviceable reparable item is removed from use and the time it is made serviceable and ready for issue.

Base Stock Level—This level is computed in support of the base requisitioning objective

**Bench Stocks**—Stores of expendability, recoverability, reparability coded (ERRC) XB3 items kept on-hand in a work center to enhance maintenance productivity.

**Business Overhead Cost Recovery**—<u>BOCR@LAC</u>/LRC is the portion of the cost recovery element that represents indirect and direct overhead costs. Examples are various Supply Operations Costs, DLADS, DISA, DFAS, Materiel Inflation, AORs, DLA distribution issue/receipts costs, and transportation costs. BOCR is applied as a flat percentage, to the LAC and the LRC, across all NSNs.

**C-Factor**—Multiplier of the standard deviation (square root of the variance) of demand during replenishment. The ILS-S uses the C-factor to selectively increase item special level quantities for stocked items. The C-factor assignment policy is based on item mission impact, historical demand and unit price criteria.

**Calendar Time Change Items**—Items requiring replacement at regular intervals as specified in appropriate technical orders.

**Carcass Cost**—The value of an asset when the LRC plus BOCR have been removed from the standard price of the item. Carcass cost is also equal to the LAC minus the LRC.

**Care of Supplies in Storage**—Program composed of a set of processes and procedures whose purpose is to ensure that materiel in storage is maintained in ready-for-issue condition or to prevent uneconomic deterioration of unserviceable materiel.

**Cataloging**—Act of naming, classifying, describing, and numbering each item repetitively used, purchased, stocked, or distributed to distinguish each item from every other item. Also included is the maintenance of information related to the item and the dissemination of that information to item users.

**Cataloging Tools**—The process of initiating and enhancing documents and procedures required to research, record, and organize logistics information.

**Central Procurement**—The purchase of materiel, supplies or services by an officially designated command or agency with funds specifically provided for such procurement for the benefit and use of the entire component or the military departments as a whole.

**Central Secondary Item Stratification**—An automated capability that applies to wholesale and retail asset and requirements data. The CSIS shall uniformly display the materiel requirements and associated asset status of individual secondary items and generate summaries of essential information. When a methodology other than stratification is used as a foundation, an audit trail to the applicable stratification table shall be submitted to the USD (L&MR). Secondary item assets shall be stratified at least semiannually. One stratification shall be as of September 30 (for inventory reporting and funding reviews), and the other shall be as of March 31 (for budget preparation).

**Classes of Supply**—Not to be confused with Federal Supply Class, terminology used to divide supplies and equipment into 10 easily identifiable categories of materiel that are depicted by Roman Numerals.

**Classified Item**—Controlled inventory item/materiel that require protection in the interest of national security.

**Commodity**—A homogeneous aggregation of like items.

**Communications-Electronics**—Specialized field items concerned with the use of electronic devices and systems for the acquisition, acceptance, processing, storage, display, analysis, protection, disposition, and transfer of information.

Condemnation Requirement—Stock replacements for base and depot condemnations

**Consumable Item**—Item of supply (except explosive ordnance and major end items of equipment) that is normally expended or used up beyond recovery in the use for which it is designed or intended. Minor parts, tools, and hardware identified by ERRC designator XB3. NF1 items (with IEX E, K) are managed like consumable items. A consumable item cannot be economically repaired by a field or depot maintenance activity. Accountability for consumable items are terminated upon issue.

**Contract Termination**—The cessation or cancellation, in whole or in part, of work under a prime contractor a subcontract for the convenience of, or at the option of, the government, or due to failure of the contractor to perform in accordance with the terms of the contract.

**Coordination**—The necessary action to ensure adequate exchange of information to integrate, synchronize, and deconflict operations between separate organizations. Coordination is not necessarily a process of gaining approval but is most often used for mutual exchange of information.

**Critical Safety Item**—Means a part, an assembly, installation equipment, launch equipment, recovery equipment, or support equipment for an aircraft or aviation weapon system if the part, assembly or equipment contains a characteristic any failure, malfunction, or absence of which could cause a catastrophic or critical failure resulting in the loss of or serious damage to the aircraft or weapon system, an unacceptable risk of personal injury or loss of life, or an uncommanded engine shutdown that jeopardizes safety.

**Customer Oriented Leveling Technique**—Used to centrally compute levels for DLA-managed items that have an established demand pattern.

**Daily Demand Frequency Rate**—The DDFR reflects the average daily number of customer requests for an item. The DDFR differs from DDR in that DDFR is based on the number of customer orders (requests), while DDR is based the number of units of stock requested. DDFR is calculated by dividing the sum of customer requests by the number of calendar days since the item's Date of First Demand (DOFD).

**Daily Demand Rate**—Average quantity of an item that is used daily. The ILS-S computes the DDR using one of the following methods: (1) Bachelor or Substitute Item. Divide the item cumulative recurring demand by the difference of the current Julian date minus the DOFD. If the demand experience available is less than 180 calendar days, a difference of 180 mitigates the effect of limited demand experience. (2) Master or Interchangeable Item. Divide the cumulative recurring demand for the master and all interchangeable items within the group (for one system designator at a time) by the difference of the current Julian date minus the oldest date of first demand in the master/interchangeable group. When the demand experience available is less than 180 days, a difference of 180 days mitigates the effect of limited demand experience.

**Data Dissemination**—Various products and events provide logistics information to customers at every level of the supply system.

**Data Entry and Maintenance Transactions**—Those actions necessary to ensure complete, accurate and current logistics data records (excluding item characteristics data) for an item of supply.

**Decelerated**—A demand forecasting technique to lower flying hours. It is based on the premise that a two-hour sortie will not break twice as many parts as a one-hour sortie. Normally peacetime sorties are much shorter than wartime sorties.

**Defense Inactive Item Program**—The systematic elimination of inactive items of supply from DoD materiel management systems and the Federal Catalog System.

**Defense Logistics Agency Disposition Services**—Field activity of the DLA charged with the responsibility of managing all aspects of the process of receiving, storing, marketing, redistributing, and disposing of all materiel determined by elements of the DoD materiel management structure to be excess to the needs of a DoD activity.

**Demand**—An indication of a requirement (requisition, request, issue, and reparable generation; etc.) for issue of serviceable materiel. Demands are categorized as either "recurring" or "nonrecurring."

**Demand Level**—Stock level for a specific item that is based upon past user demands.

**Demand-Support Items**—Items that are stocked based on forecasted usage. Demand-supported items are stocked with demand-based requirements on the basis of economics or with limited demand requirements on basis of military mission essentiality.

**Demilitarization**—Act of destroying the functional or military capabilities of certain types of equipment or material that has been screened through inventory control points and declared surplus or foreign excess. Items that are subject to demilitarization include defense articles on the United States Munitions List, as provided by Section 38 of the "Arms Export Control Act" (22 CFR 121 (reference (aj))). Also included are items on the Commerce Control List of the Department of Commerce (15 CFR 774 (reference (ak))), and items on the United States Munitions Import List of the Bureau of Alcohol, Tobacco, and Firearms of the Department of Treasury. That term includes mutilating, cutting, crushing, scrapping, melting, burning, or otherwise altering to prevent the further use of that equipment or material for its originally intended purpose, and applies equally to equipment or material in serviceable or unserviceable condition.

**Depot Consumption Rates**—The number of failures at depot level divided by the appropriate depot program.

**Depot Level Maintenance**—Maintenance performed on materiel requiring major overhaul or a complete rebuild of parts, assemblies, subassemblies, and end items, including the manufacture of parts, modifications, testing and reclamation as required.

**Depot-Level Reparable Item**—A reparable item of supply that is designated for repair at depot level or that is designated for repair below the depot level, but if repair cannot be accomplished at that level, shall have its unserviceable carcass is either forwarded to the depot for repair or condemnation, or reported to the ICP for disposition.

**Depot Stock Levels**—Depot stock levels represent those levels that are required in support of depot overhaul requirements. These are subdivided into two categories, job-routed and nonjob-routed stock levels. JR items are those items that are repaired as part of a higher assembly repair. The stock level in support of JR overhaul requirements represents the amount of stock required to prevent delay of programmed overhauls during the subassembly O&ST. NJR items are those items that are removed during an overhaul and turned into supply. The NJR stock level requirement represents the quantity of stock required to support the overhaul line during subassembly O&ST.

**Design Control Activity**—With respect to an aviation critical safety item, means the systems command of a military department that is specifically responsible for ensuring the airworthiness of an aviation system or equipment in which the item is to be used.'

**Donations**—Donable property under the control of a Military Service or a Defense Agency authorized for donation by statute to an authorized recipient.

**Direction**—Guidance to or management of support staff functions. Inherent within command but not a command authority in its own right. In some cases, can be considered an explicit instruction or order. Used by commanders and their designated subordinates to facilitate, channel, or motivate support staff to achieve appropriate action, tempo, or intensity. Used by directors of staff agencies on behalf of the commander to provide guidance to their staffs on how best to accomplish stated objectives in accordance with the commander's intent.

**Economic Order Quantity**—Quantity derived from a mathematical technique used to determine the optimum (lowest) total variable costs to order and hold inventory.

**End Item**—A final combination of end products, component parts, and materiel ready for its intended use, e.g., a ship, tank, mobile machine shop, or aircraft.

**Engineering Support Activity**—The organization designated to provide engineering/technical assistance including the development of technical data and engineering criteria, engineering representation, guidance and decisions.

**Excess**—Materiel that has completed reutilization screening within the Department of Defense and is not required for the needs and the discharge of responsibilities of any DoD activity.

**Exchange Price**—The price charged to customer's exchanging a reparable item for a serviceable one. This price is the LRC plus **<u>BOCR@LRC</u>** plus MCR.

**Expendability, Recoverability, Reparability Category Designator**—Cataloging element that indicates whether an item can be economically repaired and what level (base or depot) has the authority to condemn an item.

**Federal Supply or Stock Class**—Series of 4 numerals at the beginning of the NSN that designates the general commodity grouping of the item of supply.

**Financial Liability Investigation**—The statutory obligation to account for loss, damage, destruction, or theft of government property; determine the responsibility and amount of financial liability of those found to be culpable for such financial losses; provide relief from accountability; and establish debts resulting from the assessment of financial liability. Formerly referred as Report of Survey.

**Force Activity Designator**—Roman numeral (I to V) that the Secretary of Defense, the Chairman of the Joint Chiefs of Staff, or a DoD Component assigns to a unit, organization, installation, project, or program to indicate its relative mission essentiality. The FAD is an integral part of the UMMIPS.

**Forward Supply Location**—Part of the AMC's Forward Supply System and serves as an intermediate stockage location in the AMC Strategic Airlift route structure. Candidate NSNs for stockage at the FSLs are applicable to the C-5 and C-17 strategic airlift.

**Found on Base**—Assets that are in the possession of base customers that are not correctly accounted for on supply system due-in from maintenance or in-use equipment detail records are commonly referred to as found on base.

**Function Checks**—Function Checks consist of supply assets requiring maintenance check and may fall into either of two categories: 1) Assets (other than buildup items) requiring functional check, operational programming or calibration before installation. Maintenance units will submit a list of functional check items as stated in AFI 21—101. 2) LRS accountable assets for which serviceability is in question (e.g., assets that appear to have been mishandled while in stock, dropped, etc. or assets received in a suspect condition).

**Government-Furnished Materiel**—Materiel owned by the U.S. Government and furnished to a contractor to use for specific contract purposes. Title to all materiel furnished by the U.S. Government remains with the U.S. Government. GFM is property that may be incorporated into or attached to a deliverable end item or that may be consumed or expended in performing a contract. GFM does not include materiel sold by the U.S. Government to a contractor.

**Hazardous Materiel**—Item of supply consisting of materiel that because of its quantity, concentration, or physical, chemical, or infectious characteristics, may either cause or significantly contribute to an increase in mortality or an increase in serious, irreversible, or incapacitating reversible illness; or pose a substantial present or potential hazard to human health or the environment when improperly treated, stored, transported, disposed of, or otherwise managed.

**Holding Costs**—Those costs associated with the cost of capital, inventory losses, obsolescence, storage, and other variable costs of maintaining an inventory.

**Inbound Cargo**—All actions taken by a receiving activity from the physical turnover of materiel by a carrier until the on-hand balance of the accountable stock record file or in-process receipt file is updated to reflect the received materiel as an asset in storage, or the materiel is issued directly from receiving to the customer.

**Initial Spares**—Spares stocked to support a newly fielded weapon system or a modification of a weapon system.

**Insurance Item**—A non-demand-based, stocked, essential item for which no failure is predicted through normal usage. However, if a failure were to be experienced, or a loss should occur through accident, abnormal equipment or system failure, or other unexpected occurrence, lack of replacement item will seriously hamper the operational capability of a weapon system.

**Integrated Materiel Manager**—Any DoD activity or Agency that has been assigned integrated wholesale materiel management responsibility for the DoD and participating Federal Agencies. Integrated wholesale materiel management responsibilities include requirements determination, procurement, distribution, overhaul and repair of reparable materiel, and disposal of materiel.

**Interchangeable and Substitution Group**—Set of items that have similar physical and functional characteristics to the extent that the items can provide comparable functional performance against a given requirement.

**Interchangeable Items**—An item that possesses such functional and physical characteristics as to be equivalent in performance, reliability, and maintainability, to another item of similar or identical purposes, and is capable of being exchanged for the other item without selection for fit or performance, and without alteration of the item itself or of adjoining items, except for adjustment.

**Intransit Assets**—Materiel that is between storage locations, either wholesale or retail, or materiel shipped from vendors after acceptance by the U.S. Government, but not yet received by the inventory manager. Intransit assets are not included in the records of wholesale inventory used in the stratification process.

**Inventory**—Materiel, titled to the U.S. Government, held for sale or issue, held for repair, or held pending transfer to disposal.

**Inventory Control Point**—An organizational unit or activity within the DoD materiel management system that is assigned the primary responsibility for the materiel management of a group of items either for a particular Military Service or for the Department of Defense as a whole. In addition to IMM functions, an ICP may perform other logistics functions in support of a particular Military Service or for a particular end item (e.g., centralized computation of retail requirements levels and engineering tasks associated with weapon system components).

**Inventory Position**—Sum of the on-hand asset quantity and the quantity already on order, minus any existing customer backorder quantity.

**Item Entry Control**—Item entry control is a process where the cataloging agent examines potential items for inclusion in the FCP. A determination is made by screening the part number of the candidate item with existing items to see if a previously existing item can used in its place. The previously existing item will be coordinated with the AF Equipment Specialist for acceptance.

**Item Management Coding**—The process of determining whether items of supply qualify for management by the military Services, rather than by DLA or General Services Administration, according to DoDM 4140.26-M, Volume 6, *DoD Integrated Materiel Management (IMM)* for Consumable Items: Supply Support Requests at DoD Directive Division website.

**Item Unique Identification**—A system of marking items delivered to DoD with unique item identifiers that have machine-readable data elements to distinguish an item from all other like and unlike items.

**Latest Acquisition Cost**—The price paid for an item the last time it was procured from a supplier. The LAC is generally the latest representative contract price obtained. However, it can be based on an earlier buy if that latest procurement is considered non-representative. The LAC does not include any cost recovery or inflation.

**Latest Repair Cost**—The current year depot repair EISP. The LRC is either obtained from the depot maintenance pricing systems or is a value adjusted by the Inventory Manager or Production Manager based on updated information. When a new item with no reparable history is established, the LRC is systemically calculated at 25 percent of the LAC.

**Launch Kits**—Launch kits are a type of mobile supply point. Launch kits contain a limited range of spare parts kept in a maintenance vehicle where they will be immediately available if malfunctions occur during the final phases of an aircraft prelaunch sequence. When a launch kit is required, establish supply point details for the quantities needed.

**Logistic Reassignment**—Transfer of integrated materiel management responsibilities from one manager to another.

**Local Secondary Item Stratification**—Is prepared when asset or requirements data is not prepared by an automated process. LSIS shall uniformly display the materiel requirements and associated asset status of individual secondary items and generate summaries of essential information.

Low Density Level—Term used to describe adjusted stock levels for non-airborne communications-electronic Nuclear Command, Control, Communication systems space, weather, and ground-based launched missile system items. LDLs may be utilized to preposition critical assets on forward supply points near the supported system whenever possible. These levels are also established for items having very low usage (low daily demand), erratic demand patterns, or long Mean Time Between Failure rates.

**LRS/Materiel Management Activities**—Organizations who perform both retail and wholesale materiel management functions.

**Mark-Up Price**—The difference between the standard price and the exchange price that is added to the exchange price customer account if an unserviceable asset is not returned to the materiel management inventory. This price is a penalty paid by a customer if a DIFM asset is not returned within 60 calendar days. The MUP will be reimbursed upon receipt of a reparable asset to clear the DIFM detail record after 60 days.

**Materiel**—All items (including ships, tanks, self-propelled weapons, and aircraft; etc. and related spares, repair parts, and support equipment, but excluding real property, installations, and utilities) necessary to equip, operate, maintain, and support military activities without distinction as to its application for administrative or combat purposes. Materiel is either serviceable (e.g. in an issuable condition) or unserviceable (e.g. in need of repair to make it serviceable).

**Materiel Cost Recovery**—The portion of each exchange price sale that will pay for items needed to be purchased for customer support. The MCR represents the constrained extended year buy portion; the constraint being that it cannot be more than the customer is funded.

**Materiel Management**—Continuing actions relating to planning, organizing, directing, coordinating, controlling, and evaluating the application of resources to ensure the effective and economical support of military forces. It includes provisioning, cataloging, requirements determination, acquisition, distribution, maintenance, and disposal. The terms "materiel management," "materiel control," "inventory control," "inventory management," and "supply management" are synonymous.

Materiel Manager—See integrated materiel manager.

**Measures and Indicators**—Encompassing term for the various criteria used to evaluate progress within the assessment process.

**Measure of Performance**—A quantitative empirical measure of achieved actions against associated planned/required actions and against which a task's or other action's accomplishment, is assessed.

**Mission Impaired Capability Awaiting Parts**—Failure of the system/equipment prevents performance of the required mission. The end item system/equipment mission capability is identified by the system reporting designator as MICAP. The designation MICAP is provided by maintenance activity.

**Minimum Replacement Unit**—The minimum quantity of an item normally replaced during a maintenance action, often the quantity of a component used for each end item.

**Mission Impact Code**—Values of 1 through 4 are assigned programmatically to all consumable and recoverable item records during the issue process based upon the UJC of customer issue requests, not customer backorders (this is an important distinction that ensures all demanded items are assigned appropriate MICs even when customer requests are issued from shelf stock upon demand). MICs are never programmatically downgraded, but are upgraded to reflect the priority of subsequent higher priority customer demands.

**National Stock Number**—13-digit stock number used to identify items of supply. It consists of a 4-digit FSC and a 9-digit National Item Identification Number.

**Negotiated Level**—When the quantities computed at base level do not provide adequate support, the MAJCOM may negotiate a special level with the prime inventory management specialist.

**Non-Demand-Based**—Requirements determination process that is not based on forecasted demand, but qualifies stockage based on other criteria. Types of non-demand-based stockage are insurance stockage, life-of-type buys, and program-based buys.

**Non-optimize**—Term used to refer to items whose requirements are not computed by the mathematical model in the D087G (Requirements Execution Availability Logistics Module - classified system. Such items are typically those that do not break by flying hours or sorties. The model uses marginal analysis to determine the "optimal" quantity for an item. Therefore, an item whose requirements are not computed using ASM is referred to as non-optimize.

**Not Reparable This Station**—Term used to characterize the process of returning items that cannot be successfully repaired by a base maintenance repair shop to a repair activity designated by the wholesale item manager.

**Order and Shipping Time**—Average number of days between the initiation and receipt of stock replenishment requisitions assuming sufficient stock is available on the depot shelf to satisfy the requisition at the time the requisition is received.

**Ordering Cost**—Variable costs involved in determining requirements, administrative costs of processing purchase request and cost associated with taking contract actions e.g., all cost from receipt of the order through fulfillment.

**Organizational Intermediate Maintenance**—That maintenance which is the responsibility of and performed by a using organization on its assigned equipment. These responsibilities normally include the inspection, service, lubrication, adjustment and replacement of parts, minor assemblies, and subassemblies.

**Operating Level of Supply**—The quantity of materiel required to sustain operations in the interval between requisitions or the arrival of successive shipments.

**Operating Requirement**—Ensures that all assets removed due to failure will be replaced at the time of removal. It is computed by multiplying the organizational/intermediate demand rate by the operating program.

**Partially Redistributable Materiel**—The quantity of the on-hand serviceable balance that exceeds the base stockage requirements.

**Peculiar Item**—An item that cannot proven to have similar form, fit, and function; or similar components with minor differences not confirmed through a comparison of part number, technical order, and figure and index. CAGE code, cataloging data, and agreement/disagreement by the SOS are not determination factors.

**Percent of Base Repair**—Percentage is the average base repair rate for the item over the current and past four quarters. The ILS-S calculates the PBR using RTS (repaired this station), NRTS, and condemnation data from the repair cycle record.

**Pilferable Item**—Controlled inventory item/materiel having a ready resale value or application to personal possession, which is especially subject to theft.

**Potential Reutilization/Disposal Materiel**—DoD Component materiel identified by an item manager for possible disposal, but with potential for reutilization; or materiel that has the potential for being sent by an item manager to the DLADS for possible reutilization by another DoD Component or by a Federal, State, or local governmental agency, or for disposal through sale to the public.

**Precious Metals Indicator**—Identifies defense materiel items that contain precious metals and indicates the content value of the metal.

**Primary Supply Points**—PSPs are established at selected locations to provide primarily builtup wheel and tires support to each AMC Forward Supply Locations.

**Proactive Demand Leveling**—Tool that uses global demand data to centrally compute and maintain levels for DLA-managed items that have no demand level and little or no established demand pattern. It proactively lays-in Adjusted Stock Levels at one base using demand data from other bases that operate the same weapon system.

**Procurement Lead Time**—The interval between the initiation of a procurement action and receipt of the products or services purchased as the result of such action.

**Production Lead Time**—The time interval between the letting of a contract or the placing of an order, and receiving the purchased materiel into the supply system.

**Provisioning**—Management process of determining and acquiring the range and quantity of support items necessary to operate and maintain an end item of materiel for an initial period of service.

**Provisioning Screening Review and Support**—Those actions taken to facilitate the best selection, procurement, and cataloging of items of supply required to sustain weapons systems and other government requirements (e.g., technical data validation, data calls, provisioning, guidance conferences, Logistics Support Analysis conferences, etc.).

**Readiness**—A measure or measures of the ability of a system to undertake and sustain a specified set of missions at planned peacetime and wartime utilization rates. Measures take account of the effects of system design (reliability and maintainability), the characteristics of the support system, and the quantity and location of support resources. Examples of system readiness measures are combat sortie rate, fully mission capable rate, and operational availability.

**Reclamation**—Process of reclaiming required serviceable and economically repairable components and material from excess or surplus property for return to the proper Materiel Management Activity, whereas the residue is processed as "disposable property."

**Reorder Point**—Point that, when an item's inventory position (e.g. on-hand stock plus stock due-in minus stock due-out) reaches or breaches, triggers an order to replenish stock.

**Repair Cycle Assets**—Any recoverable item with an ERRCD code of XD or XF.

**Repair Cycle Demand Level**—Pipeline stockage model that seeks to fill the Order and Shipping Time, the base repair cycle time, and the base NRTS condemned time pipelines. Because each of those pipeline segments and customer demand are variable, the RCDL also includes a safety level quantity. The RCDL also includes an EOQ component for selected XF3 items.

**Repair Cycle Process**—Process to establish firm control of all unserviceable repair cycle assets from the time they are generated until the time they are returned to the LRS/Materiel Management Activity as serviceable or unserviceable. Repair cycle time start when the DIFM item is issued to the customer, and ends when the item (serviceable or unserviceable) is returned to the LRS/Materiel Management Activity.

**Reparable Item**—An item that can be repaired at either depot or field level.

**Replenishment**—Actions to resupply an inventory when the inventory position reaches the reorder point.

**Requirements Computation**—Any mathematical calculation performed to support requirements determination functions.

**Requisition**—An order for materiel initiated by an established, authorized organization that is transmitted either electronically, by mail, or telephoned to a materiel management source within or external (e.g. sister services, DLA, etc.) to the AF.

**Requisitioning Objective**—Maximum quantity of materiel to be maintained on hand and on order to sustain current operations and core war reserves. It shall consist of the sum of stocks represented by the operating level, safety level, repair cycle, if applicable, the OST level, and authorized additive levels.

**Retail**—Level of inventory below the wholesale level, either at the consumer level (directly supporting customers) or at the intermediate level (supporting a geographical area).

**Retail Inventory**—Level of inventory below the wholesale level, either at the consumer level (directly supporting customers) or at the intermediate level (supporting a geographical area).

**Retail-Level Supply**—Those secondary items stored within DoD intermediate and consumer levels of supply down to and including the LRS. Retail-level supply does not include end use secondary item materiel.

**Retail Stock**—Stock held in the custody or on the records of a supply organization below the wholesale level.

**Safety Level Quantity**—Designed to increase item stock levels in a way that protects ILS-S customers of stocked items from variations in O&ST and demand during replenishment lead time.

**Sensitive Item**—Controlled inventory item/materiel that requires a high degree of protection and control due to statutory requirements or regulations, such as narcotics and drug abuse items; precious metals; items of high value, highly technical, or hazardous nature; and small arms and ammunition.

**Shelf-Life Item**—Item of supply possessing deteriorative or unstable characteristics to the degree that a storage time period shall be assigned to ensure that it shall perform satisfactorily in service.

**Special Access Program**—Under the authority of Executive Order 12356 and as implemented by the Information Security Oversight Office Directive No. 1, any program created by an agency head whom the President has designated in the Federal Register to be an original TOP SECRET classification authority that imposes "need-to-know" or access controls beyond those the DoD normally requires for access to CONFIDENTIAL, SECRET, or TOP SECRET Information. Such a program includes, but is not limited to, special clearance, adjudication, or investigative requirements; special designation of officials authorized to determine need-to-know; or lists of persons who actually have a need-to-know.

**Standard Price**—The price customers are charged which, for DoD ICP managed items (excluding subsistence), remains constant throughout a fiscal year except for the correction of significant errors. This price includes the LAC plus the **BOCR@LAC**.

**Standard Reporting Designator**—An SRD code is a three character code used in a variety of MISs. It is used to facilitate the reporting, accounting and analytical processes of designated end items of equipment by maintenance and supply agencies and facilities data interchange from one MIS to another. The SRD also identifies whether an item is MICAP, MDD, TCTO reportable, inventory tracked, what Type Maintenance and when Discovered Codes are permissible for the end item.

**Standardization**—AF standardization operations are conducted primarily within the framework of the DoDM 4120.24, *Defense Standardization Procedures*. The main objectives are to achieve and maintain the highest practicable degree of standardization for items, materiel, practices, procedures, and terminology by preparing standardization documents. In addition to participating in the DSP, the AF standardization mission entails the conduct of, and participation in, various other related programs and projects, including International Standardization Programs, Non-Government Standards Bodies, Parts Control Programs, and Overpricing Programs.

**Stock Fund**—Revolving fund established to finance the costs of inventories of supplies. It is authorized by specific provision of law to finance a continuing cycle of operations. Reimbursements and collections derived from such operations are available for use by the fund without further action by the Congress.

Stock Level—Demand level or an adjusted level.

**Stockage Priority Code**—ILS-S programmatically assigns SPCs to consumable items. The requirements program uses SPCs to help determine when the items should be stocked for future use. SPCs are also used to prevent item stockage.

**Stratification Process**—A uniform portrayal of requirements and assets application that is a computer generated, time-phased simulation of actions causing changes in the supply position; e.g., procurement, repair, receipt, issue, termination, and disposal of materiel.

**Substitutable Item**—An item possessing functional and physical characteristics that make it capable of being exchanged for another only under specified conditions or for particular applications and without alteration of the items themselves or of adjoining items. That term is synonymous with the phrase "one-way interchangeability," such as item B shall be interchanged in all applications for item A, but item A shall not be used in all applications requiring item B.

**Supply Chain Operations Reference Model**—Commercially based supply chain integration model used to describe business activities associated with all phases of satisfying a customer demand. The model is organized around the five primary management processes of Plan, Source, Make/Maintain, Deliver, and Return. By describing supply chains using these building blocks, the model may be used to describe supply chains that are very simple or very complex using a common set of definitions.

**Supply Point**—Additional warehouses located within or next to the activities they support. Assets maintained on supply points are accounted for and controlled on a supply point detail record in the ILS-S.

**Supply Support Request Processing**—A request by a Materiel Management Activity making them a user of a consumable/field repairable item managed by another Materiel Management Activity.

**Total Asset Visibility**—The capability to provide users with timely and accurate information on the location, movement, status, and identity of units, personnel, equipment, materiel, and supplies. It also includes the capability to act upon that information to improve overall performance of the Department of Defense's logistic practices. Also called TAV. An integrated structure using a command and control process to ensure the quantity, condition, and location of critical assets are visible.

**Total OIM Demand Rate**—The rate at which an item has failed. It is developed by dividing the sum of the base repaired this station, base not reparable this station, and the base condemnations by the item past program for the period.

**Totally Redistributable Materiel**—Exists when a base has serviceable shelf stock for items with no historical demand data or base peacetime need (no demand driven or ASL), or when a base has unserviceable assets located in the warehouse.

**Turnaround**—The means to record demand data in the ILS-S for either repair in place or removal, repair, reinstallation of a recoverable item without ordering a replacement item.

**Unserviceable Asset Price**—The price charged to a customer to purchase an unserviceable asset from the ICP. It includes the carcass cost of the unserviceable asset plus the BOCR. UAP is also equal to the Standard Price minus the LRC.

**Variable Safety Level**—A quantity of materiel stored in addition to the operating level of supply. It is required to be on hand to permit continuous operations in the event of minor interruption of normal replenishment or unpredictable fluctuations in demand.

**War and Mobilization Plan**—The AF War and Mobilization Plan is the supporting plan to the Joint Strategic Campaign Plan. It extends through the six year defense program to provide for continuity in short and mid-range war and mobilization planning. Provides current policies and planning factors for the conduct and support of wartime operations. Establishes requirements for the development of mobilization and production planning programs to support sustained contingency operations of the programmed forces. Encompasses all functions as necessary to match facilities, manpower and materiel resources with planned wartime activity. Consists of five (5) volumes:

War and Mobilization Plan, Volume 1—Outlines basic war and mobilization policies.

War and Mobilization Plan, Volume 2—Provides plans listings and summaries.

**War and Mobilization Plan, Volume 3**—Gives force disposition and availability based on AF programs and the Joint Strategic Campaign Plan.

**War and Mobilization Plan, Volume 4**—Portrays (by operating location) planned aircraft activity that implements each approved aircraft deployment, employment, and support operation plan. The War and Mobilization Plan, Volume 4 arrays the War and Mobilization Plan, Volume 5 funded theater sorties down to individual units.

**War and Mobilization Plan, Volume 5**—Outlines basic planning factors and reflects sortie and flying-hour data for use in planning war and mobilization requirements. It represents the approved and funded AF position on sortie rates, duration, and flying-hour requirements by mission design series to support the AF programmed and mobilization force levels.

**War Reserve Materiel**—Materiel required to equip and support the approved forces specified under Secretary of Defense guidelines through the prescribed period for war materiel planning purposes.

Wholesale Stock—Stock, regardless of funding sources, over which the IMM has asset knowledge and exercises unrestricted asset control to meet worldwide inventory management responsibilities.

**Wholesale**—The highest level of organized DoD supply, and as such, procures, repairs, and maintains stocks to resupply the retail levels of supply.

### Attachment 2

## NON-OPTIMIZE (NOP) ON MOBILITY READINESS SPARES

Table A2.1. NOP Reason Codes.

| APPROVED NOP CODES |                                                                                         |  |
|--------------------|-----------------------------------------------------------------------------------------|--|
| Codes              | Meaning                                                                                 |  |
| R                  | NSN is a gun-related item and its requirements are computed based on rounds fired       |  |
|                    | rather than flying hours.                                                               |  |
| S                  | NSN's failures are more closely related to sorties than to flying hours (typically that |  |
|                    | means wheels, brakes, landing gear, or tires).                                          |  |
| Т                  | NSN applies to spares for support equipment and its requirements are determined         |  |
|                    | based on equipment months or on-time.                                                   |  |
| E                  | Items applicable to non-airborne communications electronics systems.                    |  |
| U                  | Identifies electronic warfare items. Items will be restricted to those specifically     |  |
|                    | identified to EW/ECM subsystems in the TO-06.                                           |  |
| М                  | Means miscellaneous. The package quantity for these items cannot be determined          |  |
|                    | using the decision rules of any other reason code. These items will receive the         |  |
|                    | highest degree of scrutiny during the review, and the method used to determine their    |  |
|                    | quantity retained by both the using MAJCOMs and the SPD RSP manager.                    |  |
|                    | Justification for the use of this NOP reason code will be sent to the SPD RSP           |  |
|                    | manager and AFSC/LG prior to the review.                                                |  |

#### Figure A2.1. NOP Formula.

#### MEAN TIME BETWEEN DEMAND (MTBD) MTBD = Flying Hours X QPA

Total Reparable Generations

**TOTAL ORGANIZATIONAL AND INTERMEDIATE MAINTENANCE DEMAND RATE (TOIMDR)** TOIMDR = <u>100</u>

MTBD

# DEPOT DEMAND RATE (DDR)

DDR = TOIMDR - BRR

#### **PERCENT NOT REPARABLE THIS STATION (%NRTS)** %NRTS = 1 - BRR/TOIMDR

#### **NOP Formulas**

1. General

Mean Sorties Between Demands (MSBD) = <u>Peacetime Sorties x QPA</u> Total Reparable Generations

Then, determine the wartime requirement to be NOP-ed by, NOP Quantity = Wartime Sorties

MSBD

Then, for feasible cannibalization items, subtract fifty percent of the surge period NMCS goal. For example, for an RSP supporting an 18 PMAI unit whose MDS has a surge DSO percent of 83%, if the quantity determined using the MSBD technique shown above is 10, do the following.

8 X 83% = 14.94 (number of DSO aircraft)

PMAI minus the number of DSO aircraft = NMCS goal, so 18 minus 14.94 = 3.06

That means that three aircraft are expected to be available cannibalization (CANN) aircraft, so subtract half of that, or 1.53, from the wartime requirement to get the NOP quantity that goes into D087H.

Since the wartime requirement in this example is 10, the NOP quantity is 10 - 1.53 = 8.47 and round up to a whole number, therefore, 9 is the NOP quantity.

| NOP Quantity = <u># of Wartime Sorties for 5 Days of Surge Period</u><br># of Wartime Landings per Wheel X QPA<br>Note: Wartime sortie rates that can be identified to a weapon system are classified as<br>SECRET. Be careful to display and label this information.<br>Note: For aircraft that do not deploy tire change capability, wheel requirements are set equal<br>to tire requirements<br>3. NOP Quantities for Tires<br>NOP Quantity = <u># of Wartime Landings (for Support Period) X QPA</u><br>Mean Landings Between Demand<br>Combat Air Forces (CAF)<br>NOP Quantity = <u># of Wartime Sorties X QPA</u><br># of Landing per Tire<br>4. NOP Quantities for Gun System Spares<br>Air Force Special Operations Command (AFSOC)<br>Mean Rounds Between Failure = Peacetime Rounds Fired X QPA<br>Total # of Failures<br>Wartime Rounds Fired = Combat Load X Expenditure Per Sortie Factor (EPSF) X # of                                                                                                    | 2. NOP Quantities for Wheels                                                           |
|----------------------------------------------------------------------------------------------------|----------------------------------------------------------------------------------------|
| # of Wartime Landings per Wheel X QPA Note: Wartime sortie rates that can be identified to a weapon system are classified as SECRET. Be careful to display and label this information. Note: For aircraft that do not deploy tire change capability, wheel requirements are set equal to the transformer equirements. 3. NOP Quantities for Tires NOP Quantity = <u># of Wartime Landings (for Support Period) X QPA</u> Mean Landings Between Demand Combat Air Forces (CAF) NOP Quantities for Gun System Spares Air Force Special Operations Command (AFSOC) Mean Rounds Between Failure = Peacetime Rounds Fired X QPA Total # of Failures Wartime Rounds Fired = Combat Load X Expenditure Per Sortie Factor (EPSF) X # of Wartime Sorties Then, NOP Quantity = <u>Wartime Rounds Fired</u> Mean Rounds Between Failure Note: Expenditure Per Sortie Factor (EPSF) is classified. Combat Air Forces (CAF) Mean Rounds Between Failure (MRBF) for Gun Systems Spares MRBF (Per Thousand Rounds Fires) = <u>Total # of Rounds Fired 3 1000</u> Total # of Failures                                                                                                    |                                                                                        |
| Note: Wartime sortie rates that can be identified to a weapon system are classified as<br>SECRET. Be careful to display and label this information.<br>Note: For aircraft that do not deploy tire change capability, wheel requirements are set equal<br>to tire requirements<br>3. NOP Quantities for Tires<br>NOP Quantity = <u># of Wartime Landings (for Support Period) X OPA</u><br>Mean Landings Between Demand<br>Combat Air Forces (CAF)<br>NOP Quantities for Gun System Spares<br>Air Force Special Operations Command (AFSOC)<br>Mean Rounds Between Failure = Peacetime Rounds Fired X QPA<br>Total # of Failures<br>Wartime Rounds Fired = Combat Load X Expenditure Per Sortie Factor (EPSF) X # of<br>Wartime Sorties<br>Then, NOP Quantity = <u>Wartime Rounds Fired</u> .<br>Mean Rounds Between Failure<br>Note: Expenditure Per Sortie Factor (EPSF) is classified.<br>Combat Air Forces (CAF)<br>Mean Rounds Between Failure (MRBF) for Gun Systems Spares<br>MRBF (Per Thousand Rounds Fires) = <u>Total # of Rounds Fired <sup>3</sup> 1000</u><br>Total # of Failures                                                                                                    |                                                                                        |
| <ul> <li>SECRET. Be careful to display and label this information.</li> <li>Note: For aircraft that do not deploy tire change capability, wheel requirements are set equal to tire requirements</li> <li>3. NOP Quantities for Tires <ul> <li>NOP Quantity = <u># of Wartime Landings (for Support Period) X QPA</u></li> <li>Mean Landings Between Demand</li> </ul> </li> <li>Combat Air Forces (CAF) <ul> <li>NOP Quantities for Gun System Spares</li> </ul> </li> <li>Air Force Special Operations Command (AFSOC) <ul> <li>Mean Rounds Between Failure = Peacetime Rounds Fired X QPA <ul> <li>Total # of Failures</li> </ul> </li> <li>Wartime Rounds Fired = Combat Load X Expenditure Per Sortie Factor (EPSF) X # of</li> <li>Wartime Sorties <ul> <li>Then, NOP Quantity = <u>Wartime Rounds Fired</u></li> <li>Mean Rounds Between Failure</li> </ul> </li> <li>Note: Expenditure Per Sortie Factor (EPSF) is classified.</li> <li>Combat Air Forces (CAF) <ul> <li>Mean Rounds Between Failure (MRBF) for Gun Systems Spares</li> </ul> </li> <li>MRBF (Per Thousand Rounds Fires) = <u>Total # of Rounds Fired <sup>3</sup> 1000</u></li> <li>Total # of Failures</li> </ul></li></ul> | # of warding per wheel X QPA                                                           |
| <ul> <li>SECRET. Be careful to display and label this information.</li> <li>Note: For aircraft that do not deploy tire change capability, wheel requirements are set equal to tire requirements</li> <li>3. NOP Quantities for Tires <ul> <li>NOP Quantity = <u># of Wartime Landings (for Support Period) X QPA</u></li> <li>Mean Landings Between Demand</li> </ul> </li> <li>Combat Air Forces (CAF) <ul> <li>NOP Quantities for Gun System Spares</li> </ul> </li> <li>Air Force Special Operations Command (AFSOC) <ul> <li>Mean Rounds Between Failure = Peacetime Rounds Fired X QPA <ul> <li>Total # of Failures</li> </ul> </li> <li>Wartime Rounds Fired = Combat Load X Expenditure Per Sortie Factor (EPSF) X # of</li> <li>Wartime Sorties <ul> <li>Then, NOP Quantity = <u>Wartime Rounds Fired</u></li> <li>Mean Rounds Between Failure</li> </ul> </li> <li>Note: Expenditure Per Sortie Factor (EPSF) is classified.</li> <li>Combat Air Forces (CAF) <ul> <li>Mean Rounds Between Failure (MRBF) for Gun Systems Spares</li> </ul> </li> <li>MRBF (Per Thousand Rounds Fires) = <u>Total # of Rounds Fired <sup>3</sup> 1000</u></li> <li>Total # of Failures</li> </ul></li></ul> | Note: Wartime sortie rates that can be identified to a weapon system are classified as |
| Note: For aircraft that do not deploy tire change capability, wheel requirements are set equal<br>to tire requirements<br>3. NOP Quantities for Tires<br>NOP Quantity = <u># of Wartime Landings (for Support Period) X QPA</u><br>Mean Landings Between Demand<br>Combat Air Forces (CAF)<br>NOP Quantity = <u># of Wartime Sorties X QPA</u><br><u># of Landing per Tire</u><br>4. NOP Quantities for Gun System Spares<br>Air Force Special Operations Command (AFSOC)<br>Mean Rounds Between Failure = Peacetime Rounds Fired X QPA<br>Total # of Failures<br>Wartime Rounds Fired = Combat Load X Expenditure Per Sortie Factor (EPSF) X # of<br>Wartime Sorties<br>Then, NOP Quantity = <u>Wartime Rounds Fired</u> .<br>Mean Rounds Between Failure<br>Note: Expenditure Per Sortie Factor (EPSF) is classified.<br>Combat Air Forces (CAF)<br>Mean Round Between Failure (MRBF) for Gun Systems Spares<br>MRBF (Per Thousand Rounds Fires) = <u>Total # of Rounds Fired 3 1000</u><br>Total # of Failures                                                                                                    |                                                                                        |
| a tire requirements<br>3. NOP Quantities for Tires<br>NOP Quantity = <u># of Wartime Landings (for Support Period) X QPA</u><br>Mean Landings Between Demand<br>Combat Air Forces (CAF)<br>NOP Quantity = <u># of Wartime Sorties X QPA</u><br># of Landing per Tire<br>4. NOP Quantities for Gun System Spares<br>Air Force Special Operations Command (AFSOC)<br>Mean Rounds Between Failure = Peacetime Rounds Fired X QPA<br>Total # of Failures<br>Wartime Rounds Fired = Combat Load X Expenditure Per Sortie Factor (EPSF) X # of<br>Wartime Sorties<br>Then, NOP Quantity = <u>Wartime Rounds Fired</u> .<br>Mean Rounds Between Failure<br>Note: Expenditure Per Sortie Factor (EPSF) is classified.<br>Combat Air Forces (CAF)<br>Mean Round Between Failure (MRBF) for Gun Systems Spares<br>MRBF (Per Thousand Rounds Fires) = <u>Total # of Rounds Fired 3 1000</u><br>Total # of Failures                                                                                                    | 1 •                                                                                    |
| <ul> <li>3. NOP Quantities for Tires<br/>NOP Quantity = <u># of Wartime Landings (for Support Period) X QPA</u><br/>Mean Landings Between Demand</li> <li>Combat Air Forces (CAF)<br/>NOP Quantity = <u># of Wartime Sorties X QPA</u><br/># of Landing per Tire</li> <li>4. NOP Quantities for Gun System Spares</li> <li>Air Force Special Operations Command (AFSOC)<br/>Mean Rounds Between Failure = Peacetime Rounds Fired X QPA<br/>Total # of Failures</li> <li>Wartime Rounds Fired = Combat Load X Expenditure Per Sortie Factor (EPSF) X # of<br/>Wartime Sorties</li> <li>Then, NOP Quantity = <u>Wartime Rounds Fired</u><br/>Mean Rounds Between Failure</li> <li>Note: Expenditure Per Sortie Factor (EPSF) is classified.</li> <li>Combat Air Forces (CAF)<br/>Mean Round Between Failure (MRBF) for Gun Systems Spares</li> <li>MRBF (Per Thousand Rounds Fires) = <u>Total # of Rounds Fired <sup>3</sup> 1000</u><br/>Total # of Failures</li> </ul>                                                                                                    |                                                                                        |
| NOP Quantity = <u># of Wartime Landings (for Support Period) X QPA</u><br>Mean Landings Between Demand<br>Combat Air Forces (CAF)<br>NOP Quantity = <u># of Wartime Sorties X QPA</u><br># of Landing per Tire<br>4. NOP Quantities for Gun System Spares<br><b>Air Force Special Operations Command (AFSOC)</b><br>Mean Rounds Between Failure = Peacetime Rounds Fired X QPA<br>Total # of Failures<br>Wartime Rounds Fired = Combat Load X Expenditure Per Sortie Factor (EPSF) X # of<br>Wartime Sorties<br>Then, NOP Quantity = <u>Wartime Rounds Fired.</u><br>Mean Rounds Between Failure<br><b>Note:</b> Expenditure Per Sortie Factor (EPSF) is classified.<br><b>Combat Air Forces (CAF)</b><br>Mean Round Between Failure (MRBF) for Gun Systems Spares<br>MRBF (Per Thousand Rounds Fires) = <u>Total # of Rounds Fired <sup>3</sup> 1000</u><br>Total # of Failures                                                                                                    | to tire requirements                                                                   |
| Mean Landings Between Demand<br>Combat Air Forces (CAF)<br>NOP Quantity = <u># of Wartime Sorties X QPA</u><br><u># of Landing per Tire</u><br>4. NOP Quantities for Gun System Spares<br><b>Air Force Special Operations Command (AFSOC)</b><br>Mean Rounds Between Failure = Peacetime Rounds Fired X QPA<br>Total # of Failures<br>Wartime Rounds Fired = Combat Load X Expenditure Per Sortie Factor (EPSF) X # of<br>Wartime Sorties<br>Then, NOP Quantity = <u>Wartime Rounds Fired.</u><br>Mean Rounds Between Failure<br>Note: Expenditure Per Sortie Factor (EPSF) is classified.<br><b>Combat Air Forces (CAF)</b><br>Mean Round Between Failure (MRBF) for Gun Systems Spares<br>MRBF (Per Thousand Rounds Fires) = <u>Total # of Rounds Fired 3 1000</u><br>Total # of Failures                                                                                                    | 3. NOP Quantities for Tires                                                            |
| Mean Landings Between Demand<br>Combat Air Forces (CAF)<br>NOP Quantity = <u># of Wartime Sorties X QPA</u><br><u># of Landing per Tire</u><br>4. NOP Quantities for Gun System Spares<br><b>Air Force Special Operations Command (AFSOC)</b><br>Mean Rounds Between Failure = Peacetime Rounds Fired X QPA<br>Total # of Failures<br>Wartime Rounds Fired = Combat Load X Expenditure Per Sortie Factor (EPSF) X # of<br>Wartime Sorties<br>Then, NOP Quantity = <u>Wartime Rounds Fired.</u><br>Mean Rounds Between Failure<br>Note: Expenditure Per Sortie Factor (EPSF) is classified.<br><b>Combat Air Forces (CAF)</b><br>Mean Round Between Failure (MRBF) for Gun Systems Spares<br>MRBF (Per Thousand Rounds Fires) = <u>Total # of Rounds Fired 3 1000</u><br>Total # of Failures                                                                                                    | NOP Quantity = # of Wartime Landings (for Support Period) X QPA                        |
| Combat Air Forces (CAF)<br>NOP Quantity = <u># of Wartime Sorties X QPA</u><br># of Landing per Tire<br>4. NOP Quantities for Gun System Spares<br>Air Force Special Operations Command (AFSOC)<br>Mean Rounds Between Failure = Peacetime Rounds Fired X QPA<br>Total # of Failures<br>Wartime Rounds Fired = Combat Load X Expenditure Per Sortie Factor (EPSF) X # of<br>Wartime Sorties<br>Then, NOP Quantity = <u>Wartime Rounds Fired</u><br>Mean Rounds Between Failure<br>Note: Expenditure Per Sortie Factor (EPSF) is classified.<br>Combat Air Forces (CAF)<br>Mean Round Between Failure (MRBF) for Gun Systems Spares<br>MRBF (Per Thousand Rounds Fires) = <u>Total # of Rounds Fired <sup>3</sup> 1000</u><br>Total # of Failures                                                                                                    |                                                                                        |
| NOP Quantity = <u># of Wartime Sorties X QPA</u><br># of Landing per Tire<br>4. NOP Quantities for Gun System Spares<br>Air Force Special Operations Command (AFSOC)<br>Mean Rounds Between Failure = Peacetime Rounds Fired X QPA<br>Total # of Failures<br>Wartime Rounds Fired = Combat Load X Expenditure Per Sortie Factor (EPSF) X # of<br>Wartime Sorties<br>Then, NOP Quantity = <u>Wartime Rounds Fired.</u><br>Mean Rounds Between Failure<br>Note: Expenditure Per Sortie Factor (EPSF) is classified.<br>Combat Air Forces (CAF)<br>Mean Round Between Failure (MRBF) for Gun Systems Spares<br>MRBF (Per Thousand Rounds Fires) = <u>Total # of Rounds Fired <sup>3</sup> 1000</u><br>Total # of Failures                                                                                                    | •                                                                                      |
| # of Landing per Tire<br>4. NOP Quantities for Gun System Spares<br>Air Force Special Operations Command (AFSOC)<br>Mean Rounds Between Failure = Peacetime Rounds Fired X QPA<br>Total # of Failures<br>Wartime Rounds Fired = Combat Load X Expenditure Per Sortie Factor (EPSF) X # of<br>Wartime Sorties<br>Then, NOP Quantity = <u>Wartime Rounds Fired.</u><br>Mean Rounds Between Failure<br>Note: Expenditure Per Sortie Factor (EPSF) is classified.<br>Combat Air Forces (CAF)<br>Mean Round Between Failure (MRBF) for Gun Systems Spares<br>MRBF (Per Thousand Rounds Fires) = <u>Total # of Rounds Fired <sup>3</sup> 1000</u><br>Total # of Failures                                                                                                    |                                                                                        |
| <ul> <li>4. NOP Quantities for Gun System Spares</li> <li>Air Force Special Operations Command (AFSOC)</li> <li>Mean Rounds Between Failure = Peacetime Rounds Fired X QPA<br/>Total # of Failures</li> <li>Wartime Rounds Fired = Combat Load X Expenditure Per Sortie Factor (EPSF) X # of</li> <li>Wartime Sorties</li> <li>Then, NOP Quantity = <u>Wartime Rounds Fired.</u><br/>Mean Rounds Between Failure</li> <li>Note: Expenditure Per Sortie Factor (EPSF) is classified.</li> <li>Combat Air Forces (CAF)<br/>Mean Round Between Failure (MRBF) for Gun Systems Spares</li> <li>MRBF (Per Thousand Rounds Fires) = <u>Total # of Rounds Fired <sup>3</sup> 1000</u><br/>Total # of Failures</li> </ul>                                                                                                    |                                                                                        |
| Air Force Special Operations Command (AFSOC)<br>Mean Rounds Between Failure = Peacetime Rounds Fired X QPA<br>Total # of Failures<br>Wartime Rounds Fired = Combat Load X Expenditure Per Sortie Factor (EPSF) X # of<br>Wartime Sorties<br>Then, NOP Quantity = <u>Wartime Rounds Fired.</u><br>Mean Rounds Between Failure<br>Note: Expenditure Per Sortie Factor (EPSF) is classified.<br>Combat Air Forces (CAF)<br>Mean Round Between Failure (MRBF) for Gun Systems Spares<br>MRBF (Per Thousand Rounds Fires) = <u>Total # of Rounds Fired <sup>3</sup> 1000</u><br>Total # of Failures                                                                                                    | 8 B F                                                                                  |
| Air Force Special Operations Command (AFSOC)<br>Mean Rounds Between Failure = Peacetime Rounds Fired X QPA<br>Total # of Failures<br>Wartime Rounds Fired = Combat Load X Expenditure Per Sortie Factor (EPSF) X # of<br>Wartime Sorties<br>Then, NOP Quantity = <u>Wartime Rounds Fired.</u><br>Mean Rounds Between Failure<br>Note: Expenditure Per Sortie Factor (EPSF) is classified.<br>Combat Air Forces (CAF)<br>Mean Round Between Failure (MRBF) for Gun Systems Spares<br>MRBF (Per Thousand Rounds Fires) = <u>Total # of Rounds Fired <sup>3</sup> 1000</u><br>Total # of Failures                                                                                                    |                                                                                        |
| Mean Rounds Between Failure = Peacetime Rounds Fired X QPA<br>Total # of Failures<br>Wartime Rounds Fired = Combat Load X Expenditure Per Sortie Factor (EPSF) X # of<br>Wartime Sorties<br>Then, NOP Quantity = <u>Wartime Rounds Fired.</u><br>Mean Rounds Between Failure<br>Note: Expenditure Per Sortie Factor (EPSF) is classified.<br><b>Combat Air Forces (CAF)</b><br>Mean Round Between Failure (MRBF) for Gun Systems Spares<br>MRBF (Per Thousand Rounds Fires) = <u>Total # of Rounds Fired 3 1000</u><br>Total # of Failures                                                                                                    | 4. NOP Quantities for Gun System Spares                                                |
| Total # of Failures<br>Wartime Rounds Fired = Combat Load X Expenditure Per Sortie Factor (EPSF) X # of<br>Wartime Sorties<br>Then, NOP Quantity = <u>Wartime Rounds Fired.</u><br>Mean Rounds Between Failure<br><b>Note:</b> Expenditure Per Sortie Factor (EPSF) is classified.<br><b>Combat Air Forces (CAF)</b><br>Mean Round Between Failure (MRBF) for Gun Systems Spares<br>MRBF (Per Thousand Rounds Fires) = <u>Total # of Rounds Fired 3 1000</u><br>Total # of Failures                                                                                                    | Air Force Special Operations Command (AFSOC)                                           |
| Wartime Rounds Fired = Combat Load X Expenditure Per Sortie Factor (EPSF) X # of<br>Wartime Sorties<br>Then, NOP Quantity = <u>Wartime Rounds Fired.</u><br>Mean Rounds Between Failure<br>Note: Expenditure Per Sortie Factor (EPSF) is classified.<br>Combat Air Forces (CAF)<br>Mean Round Between Failure (MRBF) for Gun Systems Spares<br>MRBF (Per Thousand Rounds Fires) = <u>Total # of Rounds Fired 3 1000</u><br>Total # of Failures                                                                                                    | Mean Rounds Between Failure = Peacetime Rounds Fired X QPA                             |
| Wartime Sorties<br>Then, NOP Quantity = <u>Wartime Rounds Fired.</u><br>Mean Rounds Between Failure<br><b>Note:</b> Expenditure Per Sortie Factor (EPSF) is classified.<br><b>Combat Air Forces (CAF)</b><br>Mean Round Between Failure (MRBF) for Gun Systems Spares<br>MRBF (Per Thousand Rounds Fires) = <u>Total # of Rounds Fired 3 1000</u><br>Total # of Failures                                                                                                    | Total # of Failures                                                                    |
| Wartime Sorties<br>Then, NOP Quantity = <u>Wartime Rounds Fired.</u><br>Mean Rounds Between Failure<br><b>Note:</b> Expenditure Per Sortie Factor (EPSF) is classified.<br><b>Combat Air Forces (CAF)</b><br>Mean Round Between Failure (MRBF) for Gun Systems Spares<br>MRBF (Per Thousand Rounds Fires) = <u>Total # of Rounds Fired 3 1000</u><br>Total # of Failures                                                                                                    | Wartime Rounds Fired = Combat Load X Expenditure Per Sortie Factor (EPSF) X # of       |
| Mean Rounds Between Failure<br>Note: Expenditure Per Sortie Factor (EPSF) is classified.<br>Combat Air Forces (CAF)<br>Mean Round Between Failure (MRBF) for Gun Systems Spares<br>MRBF (Per Thousand Rounds Fires) = <u>Total # of Rounds Fired 3 1000</u><br>Total # of Failures                                                                                                    | Wartime Sorties                                                                        |
| Mean Rounds Between Failure<br>Note: Expenditure Per Sortie Factor (EPSF) is classified.<br>Combat Air Forces (CAF)<br>Mean Round Between Failure (MRBF) for Gun Systems Spares<br>MRBF (Per Thousand Rounds Fires) = <u>Total # of Rounds Fired 3 1000</u><br>Total # of Failures                                                                                                    | Then, NOP $Ouantity = Wartime Rounds Fired.$                                           |
| Note: Expenditure Per Sortie Factor (EPSF) is classified.<br>Combat Air Forces (CAF)<br>Mean Round Between Failure (MRBF) for Gun Systems Spares<br>MRBF (Per Thousand Rounds Fires) = <u>Total # of Rounds Fired 3 1000</u><br>Total # of Failures                                                                                                    |                                                                                        |
| Combat Air Forces (CAF)<br>Mean Round Between Failure (MRBF) for Gun Systems Spares<br>MRBF (Per Thousand Rounds Fires) = <u>Total # of Rounds Fired 3 1000</u><br>Total # of Failures                                                                                                    |                                                                                        |
| Mean Round Between Failure (MRBF) for Gun Systems Spares<br>MRBF (Per Thousand Rounds Fires) = <u>Total # of Rounds Fired 3 1000</u><br>Total # of Failures                                                                                                    | ±                                                                                      |
| MRBF (Per Thousand Rounds Fires) = $\frac{\text{Total } \# \text{ of Rounds Fired } ^3 1000}{\text{Total } \# \text{ of Failures}}$                                                                                                    |                                                                                        |
| Total # of Failures                                                                                                    | Weah Round Detween Fanale (WRDF) for Gan Systems Spares                                |
| Total # of Failures                                                                                                    | MRBE (Per Thousand Rounds Fires) $-$ Total # of Rounds Fired 3 1000                    |
|                                                                                                    |                                                                                        |
| NOT Quality for Our system spares                                                                                                    |                                                                                        |
|                                                                                                    | YOI Quantity for our system spares                                                     |
| NOR O Dava Support MDRE (Par thousand Bounds Eirad)                                                                                                    | NOD O Dava Support MBPE (Der thousand Bounds Fired)                                    |
| NOr Q Days Support WIKDF (Per mousand Kounds Filed)                                                                                                    | NOP Q Days Support MRBF (Per thousand Rounds Fired)                                    |

#### Figure A2.2. Cannibalization Indicator.

Identifying an item as feasible for cannibalization will reduce the RSP size and should reduce the deployment footprint. On the other hand, it increases maintenance workload, since, in addition to the repair of the broken jet, there is the cannibalization action and the repair of the "CANN aircraft," as well as a probable increase in the overall failure rate since some cannibalization actions will almost certainly fail. REALM uses this flag to identify a feasible CANN ("Y" flag) or difficult CANN ("N" flag). All owning commands must agree on the flag that is used. Time and the chance of breakage define a "feasible cannibalization." A stock number will have one CANN code per MDS.

For aircraft utilizing low observable (LO) technology, an item is a feasible cannibalization if the item can be removed without compromising the aircraft LO configuration. An item is a feasible CANN if there is less than a 25 percent chance of breaking it during removal and if the removal time is less than four hours, with the following exceptions:

3.5 hours for KC-135.

2.5 hours for the 0C-130E/H/J.

4.25 hours for the C-5.

Turn time (from RSP Authorization Document) for reconnaissance/surveillance MDSs.

#### Attachment 3

#### EMAIL DISTRIBUTION LIST SAMPLE EMAIL MESSAGE FORMAT

#### Figure A3.1. Email Distribution List Sample Email Message Format.

SUBJ: ANNOUNCEMENT FOR ADDITION/CHANGE/DEACTIVATION OF STANDARD REPORTING DESIGNATOR (SRD)

1. THE FOLLOWING OR DEACTIVATION IS SCHEDULED TO TAKE EFFECT 30 DAYS FROM THE DATE OF THIS EMAIL MESSAGE (INCOMPLETE SENTENCE)

A. SRD XYZ - REMIS EQUIPMENT DESIGNATOR "PT0015027R" WILL BE DEACTIVATED BECAUSE ALL EQUIPMENT HAS BEEN REMOVED FROM THE INVENTORY.

B. SRD ABC - REMIS EQUIPMENT DESIGNATOR "NKC141B" WILL BE DEACTIVATED BECAUSE ALL EQUIPMENT HAS BEEN REMOVED FROM THE INVENTORY.

2. SEND A MESSAGE TO THIS OFFICE WITHIN 30 DAYS OF THE DATE OF THIS EMAIL, SHOULD ANY ACTIVITY NONCONCUR WITH THESE CHANGES TO EXPLAIN CONCERNS. NO RESPONSE WILL BE CONSIDERED AS CONCURRENCE.

| ITEM                                                                                  | FIRST      |
|---------------------------------------------------------------------------------------|------------|
| Aircraft, Drones, Mines Resistant Ambush Protected (MRAP) Family of Vehicles<br>(FoV) | A          |
| Ground Radio Equipment (C-E)                                                          | В          |
| Ground Radio Equipment (C-                                                            | С          |
| E)                                                                                    |            |
| Aerospace Ground Equipment (AGE)                                                      | D          |
| Ground Radar Equipment (C-E)                                                          | E          |
| Ground Meteorological Equipment (C-E)                                                 | F          |
| Support Equipment (SE)                                                                | G (Note 1) |
| Precision Measurement Equipment (PME)                                                 | H          |
| Reserved                                                                              | I          |
| Ground Special Electronics (C-E)                                                      | J          |
| Ground Fixed Wire Equipment (C-E)                                                     | K          |
| Miscellaneous locally managed equipment                                               | L (Note 2) |
| Ground Launched Missiles                                                              | M          |
| Air Launched Missiles                                                                 | N          |
| Reserved                                                                              | 0          |
| Photographic and ISR                                                                  | P          |
| Reserved                                                                              | Q          |
| Pods, Vehicles, Gearboxes, Modules, Special Purpose Pods, and 463L Equipment          | R          |
| Gas Turbine Engines and Auxiliary Power Units                                         | S          |
| Trainers, Mobile Training Sets (MTS), and Resident Training Equipment (RTE)           | Т          |
| Communications Security (COMSEC) Equipment                                            | U          |
| Reserved                                                                              | V          |
| Support Equipment                                                                     | W (Note 1  |
| Engines                                                                               | X          |
| Munitions                                                                             | Y (Note 3) |
| Miscellaneous Local Supply                                                            | Z          |
| NORAD Cheyenne Mountain Complex (427M)                                                | 1          |
| 439L and 409L Systems                                                                 | 2          |
| Space Range Systems                                                                   | 3          |
| 474L, 496L, and Defense Support Program Systems                                       | 4          |
| 465L Systems                                                                          | 5          |
| C4ISR non-AFMC CENTER managed Miscellaneous Systems                                   | 6          |
| 486L System                                                                           | 7          |
| GTACS (407L and 485L) 487L System and COTS Equipment                                  | 8          |

Table A3.1. Explanation of First Character (Prefix) of SRD Code.

1. All powered and non-powered SE; ground C-E equipment listed in missile work unit code manuals; air- craft and missile peculiar SE; and munitions handling equipment are included. For example, SRD code GMV would apply to ground C-E equipment listed in the missile work unit code manual that is used to directly support LGM-30F/G.

2. Locally purchased, locally manufactured, or commercial equipment that is not supported by AFMC or was not centrally procured by a MAJCOM/FOA or joint service agency is included.

3. Actual munition items only. Munitions support equipment will be assigned with other SE.

# Attachment 4

# **BASE CLOSURE CHECKLIST**

# Table A4.1. Base Closure Checklist.

| ITEM | TASK                                                                                                    | OPR                  |
|------|----------------------------------------------------------------------------------------------------|----------------------|
| 1    | When notified about a base closure, the major<br>command must determine the status of satellite<br>accounts and local agreement for Federal aid, and<br>prepare a phasedown plan for the applicable account                                                                                                    | MAJCOM               |
| 2    | As items are identified for base closure, the base<br>closure flag field (101-BASE-CLOSURE) of the<br>item record will be equal to a numeric<br>1. Requisitioning programs will recognize this flag<br>and requisition only for due-out and special level<br>quantities (via R32/NGV822.)                                                                                                | MAJCOM/LRS           |
| 3    | Special processing for excess reporting should not be<br>required once items have been identified for base<br>closure (the base closure field of the item record will<br>be equal to a numeric 1). To ensure that excesses are<br>promptly reported to the source of supply, AFMC<br>must ensure that file status is processed after the<br>base closure flag is set on the item record. | AFMC (Stock Control) |
| 4    | The demand level for all items selected will be<br>forced to zero under computer control. Also see #23.<br>Failure to do this will result in requisitioning and<br>RVPs.                                                                                                    | AFMC (Stock Control) |
| 5    | Items that exceed requirements (special level and<br>due-out detail quantities) are considered excess and<br>must be reported or disposed of.                                                                                                    | AFMC (Stock Control) |
| 6    | Use the lateral requisitioning procedures to facilitate<br>disposing of excess items. Accomplish extensive<br>lateral redistribution before accelerated excess<br>reporting, when possible.                                                                                                    | AFMC (Stock Control) |

| 7    | When accelerated excess reporting and disposition<br>actions have not deleted all serviceable and<br>unserviceable balances, and the applicable PAD or<br>directive authorizes automatic return, take the<br>following actions to process the automatic return<br>items:    | AFMC (Stock Control) |
|------|----------------------------------------------------------------------------------------------------|----------------------|
|      | Use GCSS/Business Objects (BOBJ) to: 1) scan the<br>ILS-S computer for automatic return items, and 2)<br>format FEX according to AFH 23-123, V2 Pt1.<br>Process the FEX inputs inline to record the<br>transactions and produce the required shipping<br>documents.         |                      |
| 8    | Be sure to clear delinquent DIFM items and dispose of reparables                                                                                                    | LRS                  |
| 9    | All weapon systems and associated support<br>equipment will be transferred in complete and<br>serviceable configuration.                                                                                                    | LRS and CEMF         |
| ITEM | TASK                                                                                                    | OPR                  |
| 10   | Repair items still on backorder at time of transfer<br>will be purchased by the losing organization.<br>Missing components will be paid for by the losing<br>organization as well.                                                                                          | LRS                  |
| 11   | The way to ensure that complete/serviceable systems<br>are transferred is to conduct a thorough Site<br>Activation Task Force (SATAF) with all key players<br>and disciplines present.                                                                                      | MAJCOM               |
| 12   | MAJCOMs must deliver programming plans (p-<br>plans) to both the gaining and losing activities well<br>in advance of the scheduled transfer of assets.                                                                                                    | MAJCOM               |
| 13   | In the event the gaining organization agrees to<br>accept an incomplete weapon system, it is their<br>responsibility to ensure the funds and records<br>(supply and accounting) are transferred.                                                                            | MAJCOM/LRS           |
| 14   | If the gaining organization accepts an incomplete<br>system without the necessary funding, the gaining<br>organization will pay for the missing components.                                                                                                    | MAJCOM/LRS           |
| 15   | When the CEMF personnel receive special guidance<br>and direction from the HQ USAF, they must make<br>sure to: 1) report and ship all equipment items, and<br>2) reduce all authorized/in-use detail records and<br>balance fields to zero by the established closure date. | AFMC (CEMF)          |

| 16   | Determine if equipment on authorized/in-use detail<br>records will to be transferred to another base as a<br>package (that is, all items supporting a particular<br>weapons system).                                                                                                    | AFMC (CEMF)                              |
|------|----------------------------------------------------------------------------------------------------|------------------------------------------|
| 17   | When movement of personnel and organizations<br>requires custodial accounts to be closed before<br>disposing of all items, the Logistics Readiness<br>Squadron/supply activity will transfer all in-use<br>property to the BCE or residual contractor using<br>FET procedures.                          | MAJCOM/ LRS                              |
| 18   | When these in-use details are transferred to the<br>Logistics Readiness Squadron<br>Commander/Accountable Officer holding account,<br>the allowance source code is changed to 076.                                                                                                    | AFMC (CEMF)                              |
| 19   | Because the base closure date usually is known well<br>in advance, single line item cancellations can be<br>submitted. However, when insufficient advance<br>notice does not permit continued cancellation on a<br>single line item basis, a mass or universal<br>cancellation request may be submitted | AFMC (Stock Control)                     |
| 20   | Once all property has been transferred/shipped<br>coordinate with ILS-S PMO to pull a real time list to<br>verify no remaining details are left on the account<br>(Note: Do not delete NSNs for NWRM assets<br>identified with freeze code S or NWRM in<br>nomenclature.)                               | AFMC (Internal<br>Controls/Computer Ops) |
| 21   | Run GCSS/BOBJ script to identify what details are<br>on account e.g., DIFM, RNB, Status, due-in/due-out,<br>etc. and ensure details are cleared working with<br>weapon system teams, MAJCOM, LRS etc.                                                                                                   | AFMC (Internal controls)                 |
| ITEM | TASK                                                                                                    | OPR                                      |
| 22   | Review M01/NGV972 Stock Fund On-Order, In-<br>Transit, And Payable List for outstanding details that<br>require                                                                                                    | LRS                                      |
| 23   | Process FCD to load REX 4 to all NSNs or zero<br>demand levels whichever is most feasible and<br>coordinate with Computer OPS to stop releveling on<br>Stock Record Account Number (SRAN).                                                                                                    | AFMC (Stock Control)                     |
| 24   | Run GCSS script to identify retro policy levels Max<br>Level one and delete.                                                                                                    | AFMC (Stock Control)                     |
| 25   | Identify Max Level zero and delete (Note: Ensure<br>REX 4s are loaded to all NSNs prior to deleting<br>MAX Level 0.)                                                                                                    | AFMC (Stock Control)                     |
| 26   | Process FID to delete NSNs.                                                                                                    | AFMC (Records Maint)                     |
|      |                                                                                                    |                                          |

| 27 | Run final ILS-S products for account closure:<br>Normal end-of-day reports, Normal end-of-month<br>reports, Conversion Audit List (R22/NGV803) and<br>Accounting and Finance end-of-year report<br>(NGV946).            | AFMC         |
|----|----------------------------------------------------------------------------------------------------|--------------|
| 28 | Run Conversion Audit List (R22/NGV803) file on S-drive.                                                                                                    | AFMC         |
| 29 | Process/Review last M32/NGV808 and<br>M01/NGV972 reports to review status of item<br>records with zero serviceable balance equal the total<br>number of item records and miscellaneous/detail<br>record data equal zero | AFMC         |
| 30 | Coordinate with DFAS on SRAN deletion.                                                                                                    | AFMC SMAG    |
| 31 | Contact Gunter to delete SRAN from ILS-S.                                                                                                    | AFMC         |
| 32 | Go to DoDAAC webpage and delete DoDAAC.<br>Follow-up with DoDAAC monitor and MAJCOM to<br>track deletion process.                                                                                                    | AFMC/MAJCOM/ |
| 33 | Delete SRAN from GCSS and DAAS.                                                                                                    | AFMC         |